# **MARC4 4-bit Microcontrollers**

**Programmer's Guide** 

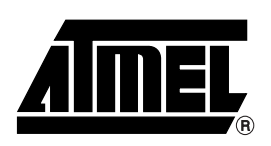

# **Table of Contents**

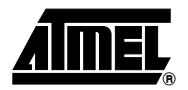

## Section 1

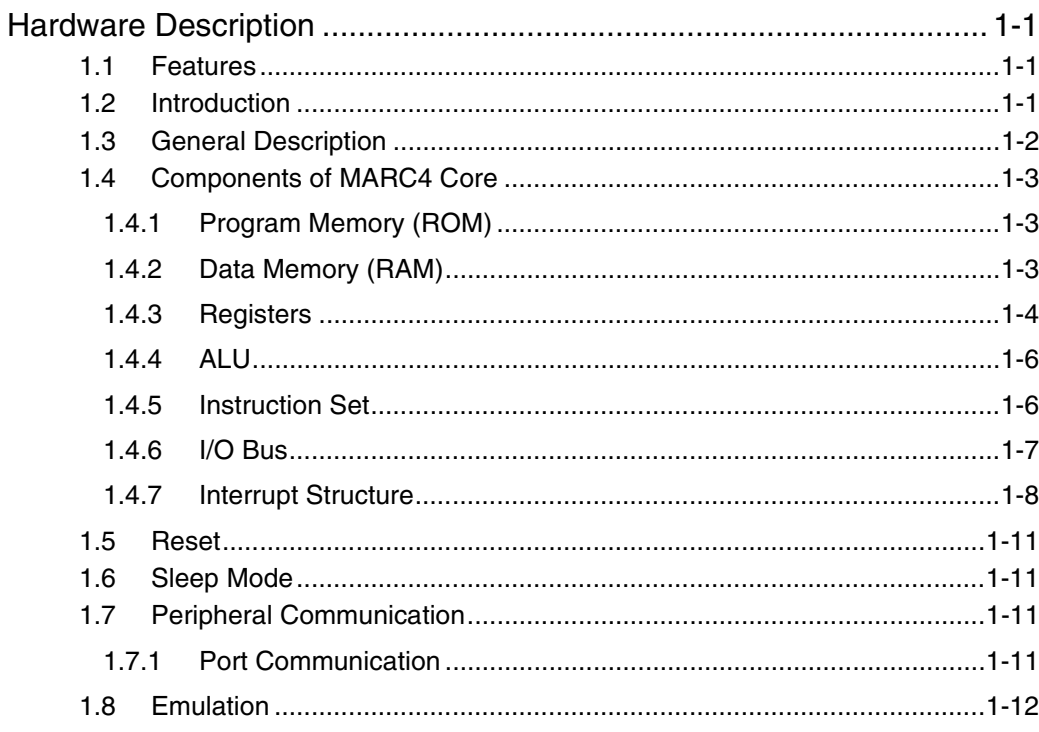

## **Section 2**

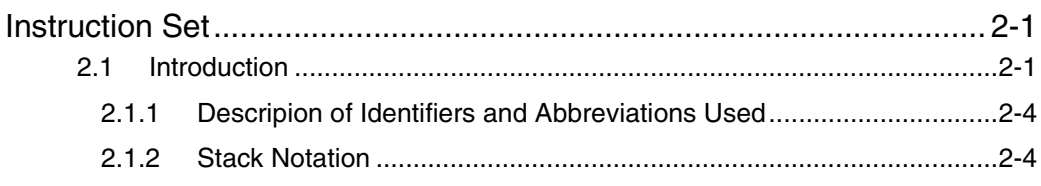

## **Section 3**

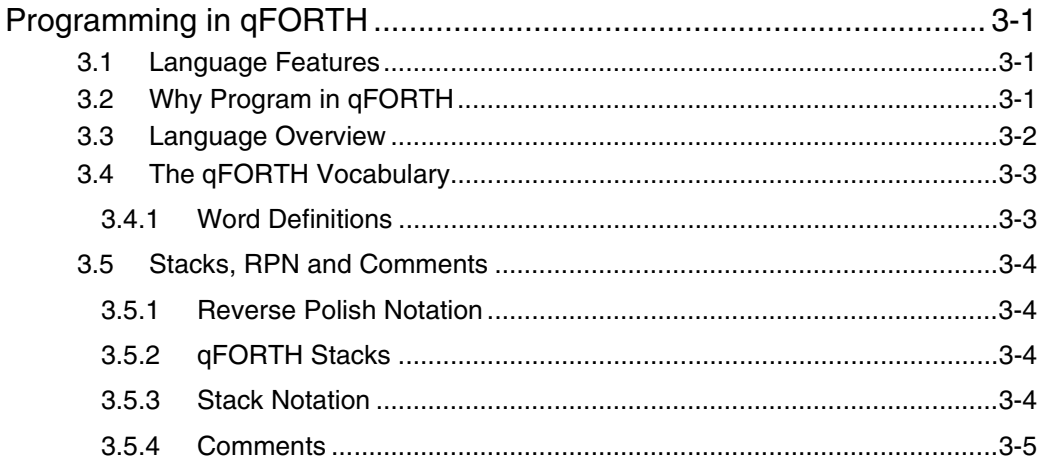

j

#### **Table of Contents**

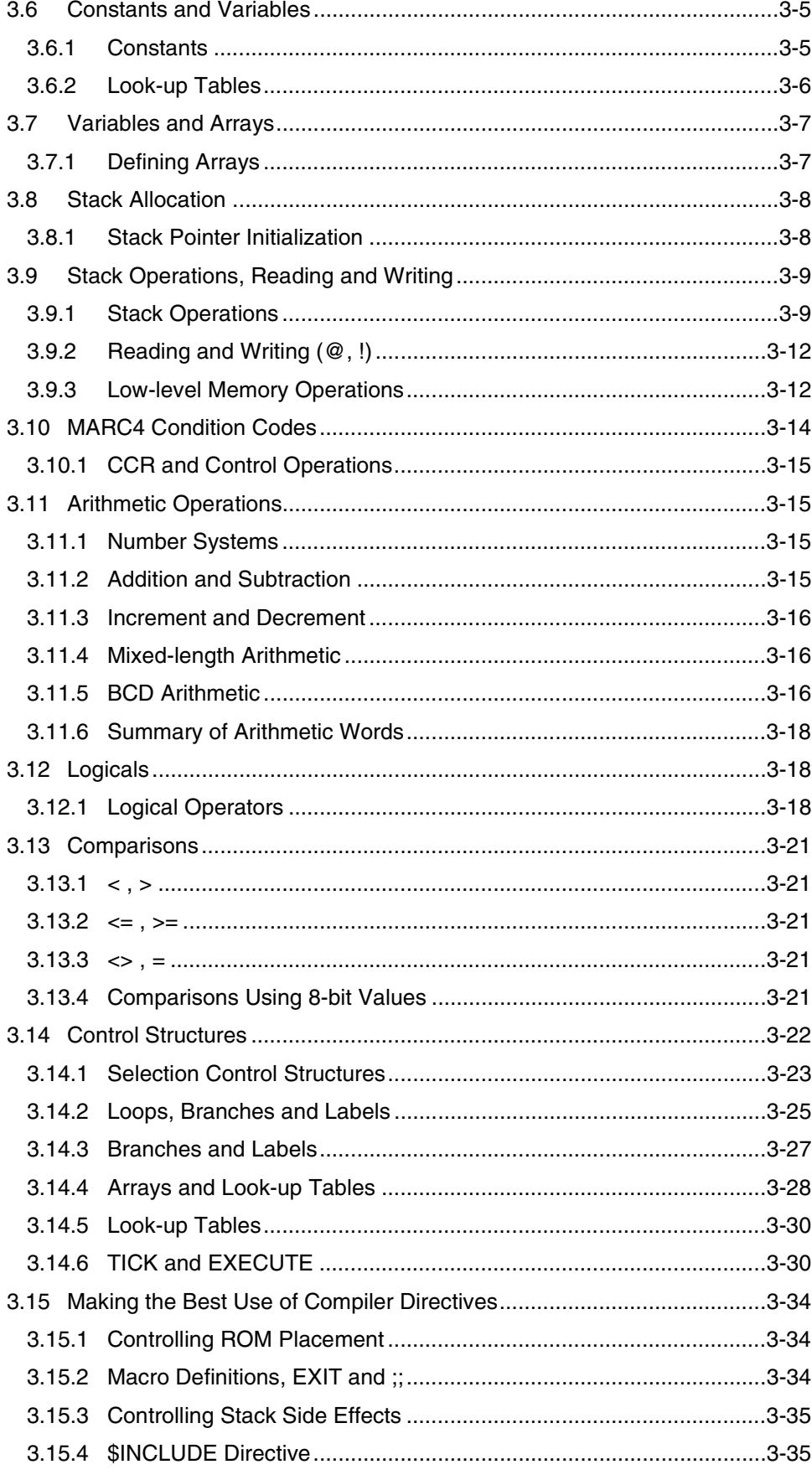

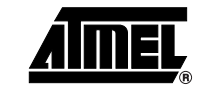

ij

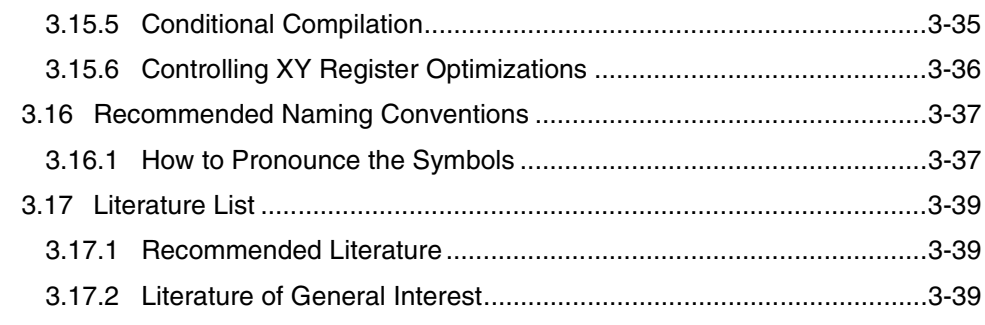

### Section 4

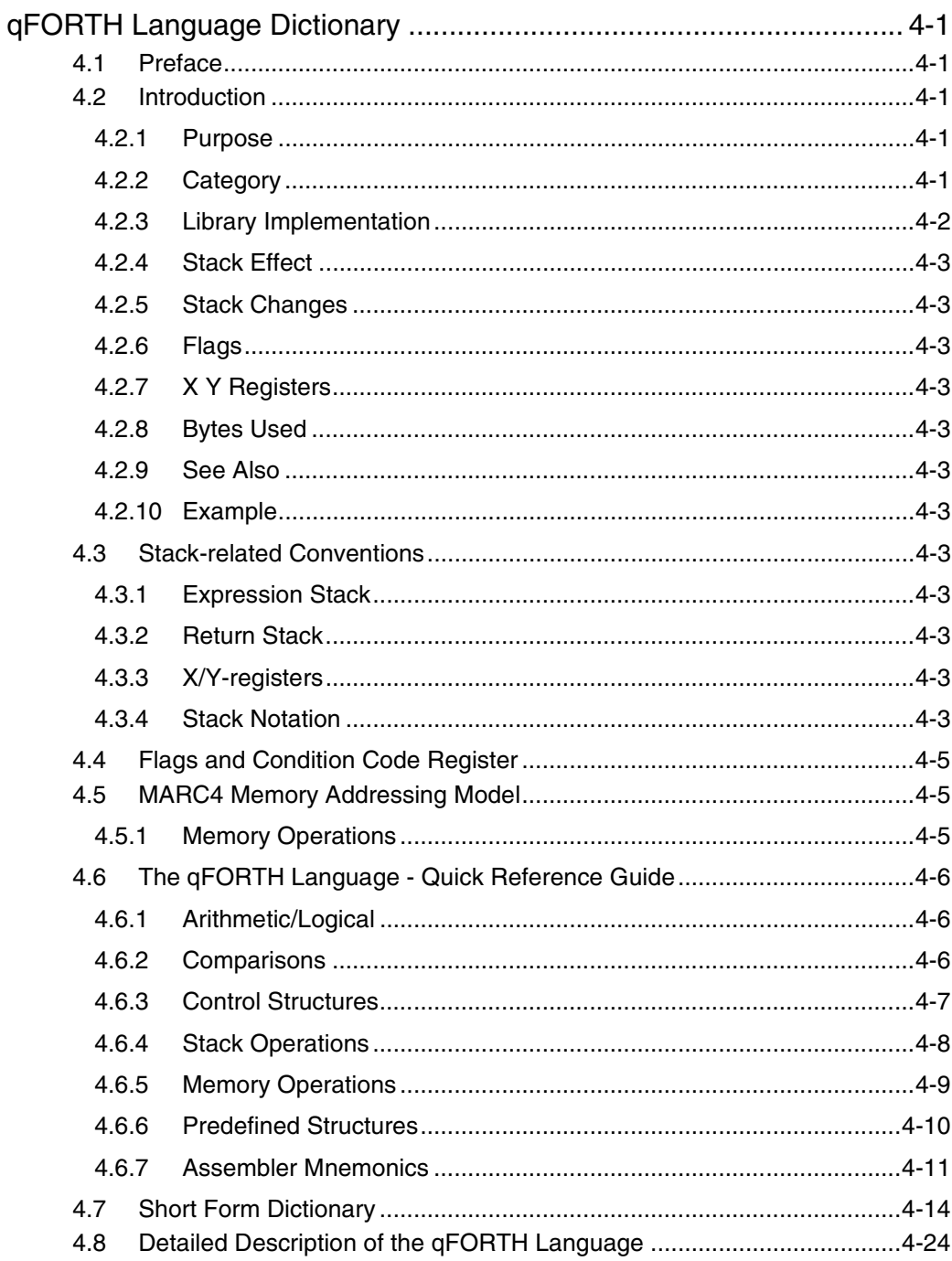

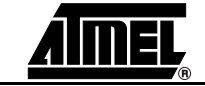

**MARC4 4-bit Microcontrollers Programmer's Guide** 

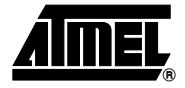

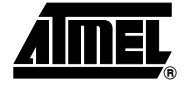

# **Section 1**

# **Hardware Description**

- **1.1 Features 4-bit HARVARD Architecture**
	- **High-level Language Oriented CPU**
	- $\bullet$  256  $\times$  4 bits of RAM
	- **Up to 9 KBytes of ROM**
	- **8 Vectored Prioritized Interrupt Levels**
	- **Low Voltage Operating Range**
	- **Low Power Consumption**
	- **Power-down Mode**
	- **Various On-chip Peripheral Combination Available**
	- **qFORTH High-level Programming Language**
	- **Programming and Testing is Supported by an Integrated Software Development System**

**1.2** Introduction Atmel's MARC4 microcontroller family is based on a low-power 4-bit CPU core. The modular MARC4 architecture is HARVARD like, high-level language oriented and well suited to realize high integrated microcontrollers with a variety of applications or customer-specific on-chip peripheral combinations. The MARC4 controller's low voltage and low power consumption is perfect for hand-held and battery-operated applications.

> The standard members of the family have selected peripheral combinations for a broad range of applications.

> Programming is supported by an easy-to-use PC based software development system with a high-level language qFORTH compiler and a real-time emulator. The stack-oriented microcontroller concept enables the qFORTH compiler to generate a compact and efficient MARC4 program code.

#### **1.3 General Description**  The MARC4 microcontroller consists of an advanced stack-based 4-bit CPU core and application-specific, on-chip peripherals such as I/O ports, timers, counters, ADC, etc.

The CPU is based on the HARVARD architecture with a physically separate program memory (ROM) and data memory (RAM). Three independent buses, the instruction-, the memory- and the I/O bus, are used for parallel communication between ROM, RAM and peripherals. This enhances program execution speed by allowing both instruction prefetching, and a simultaneous communication to the on-chip peripheral circuitry.

The powerful integrated interrupt controller, with eight prioritized interrupt levels, supports fast processing of hardware events.

The MARC4 is designed for the qFORTH high-level programming language. A lot of qFORTH instructions and two stacks, the Return Stack and the Expression Stack, are already implemented. The architecture allows high-level language programming without any loss of efficiency and code density.

*Figure 1-1.* MARC4 Core

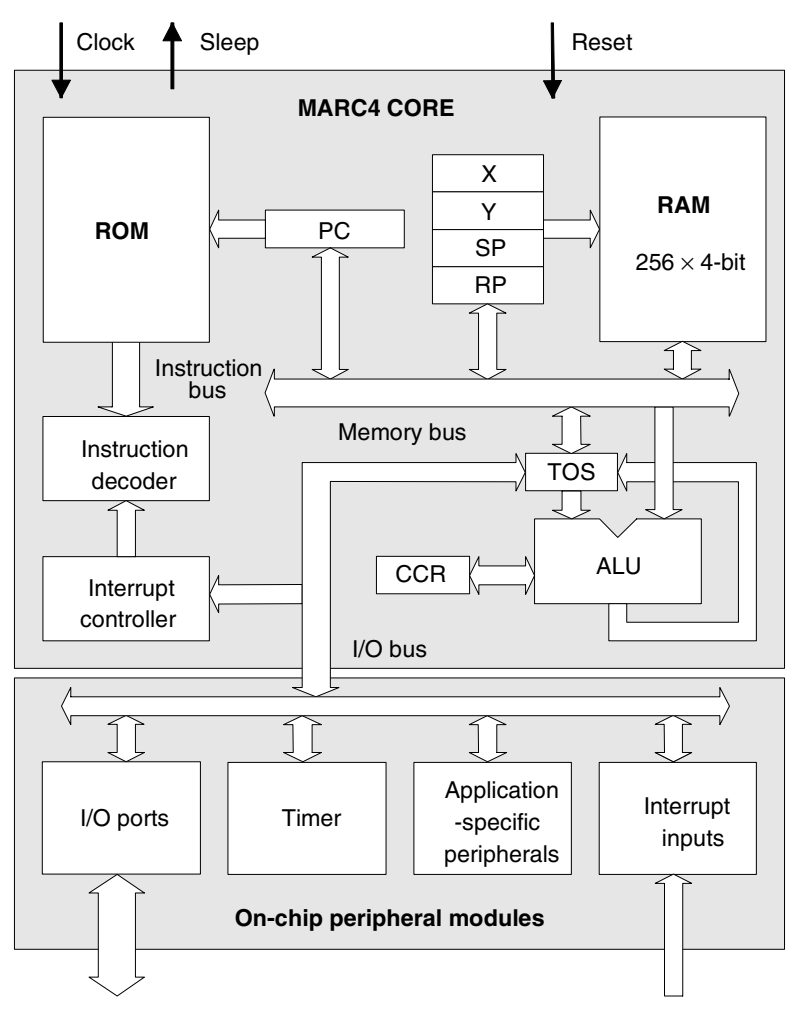

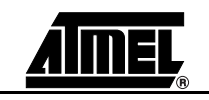

- **1.4 Components of MARC4 Core**  The core contains the program memory (ROM), data memory (RAM), ALU, Program Counter, RAM Address Register, instruction decoder and interrupt controller. The following sections describe each of these parts.
- **1.4.1 Program Memory (ROM)** The MARC4's program memory contains the customer-application program. The 12-bit wide Program Counter can address up to 4 Kbytes of program memory. The access of program memory with more than 4 K is possible using the bank-switching method. One of 4 memory banks can be selected with bit 2 and 3 of the ROM bank register (RBR). Each ROM bank has a size of 2 Kbytes and is placed above the base bank in the upper 2 K (800h-FFFh) of the address space. This therefore enables program memory sizes of up to 10 Kbytes. 1 Kbyte of bank 3 is normally reserved for test software purposes. After any hardware reset, ROM Bank 1 is selected automatically.

The program memory starts with a 512 byte segment (Zero Page) which contains predefined start addresses for interrupt service routines and special subroutines accessible with single byte instructions (SCALL). The corresponding memory map is shown in [Fig](#page-8-0)[ure 1-2](#page-8-0).

Look-up tables of constants are also stored in ROM and are accessed via the MARC4 built in TABLE instruction.

- **1.4.2** Data Memory (RAM) The MARC4 contains a 256  $\times$  4-bit wide static Random Access Memory (RAM). It is used for the Expression Stack, the Return Stack and as data memory for variables and arrays. The RAM is addressed by any of the four 8-bit wide RAM Address Registers SP, RP, X and Y.
- **1.4.2.1 Expression Stack** The 4-bit wide Expression Stack is addressed with the Expression Stack Pointer (SP). All arithmetic, I/O and memory reference operations take their operands from, and return their result to the Expression Stack. The MARC4 performs the operations with the top of stack items (TOS and TOS-1). The TOS register contains the top element of the Expression Stack and works in the same way as an accumulator.

This stack is also used for passing parameters between subroutines, and as a scratchpad area for temporary storage of data.

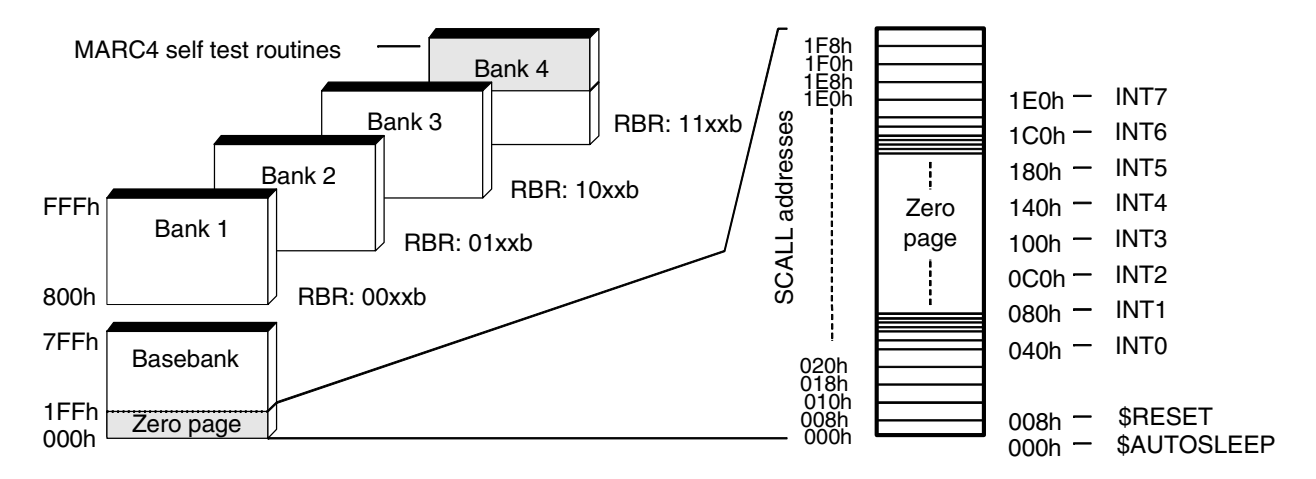

#### <span id="page-8-0"></span>*Figure 1-2.* ROM Map

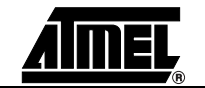

### *Figure 1-3.* RAM Map

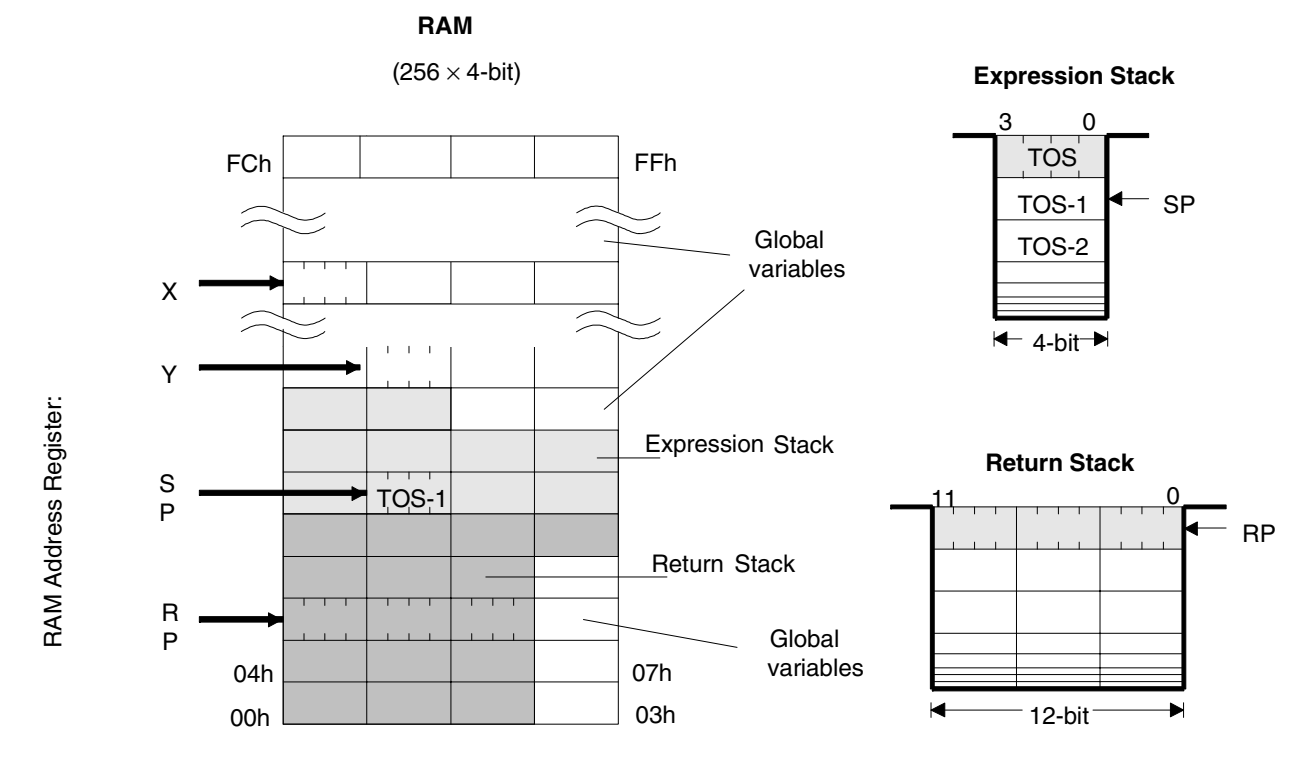

**1.4.2.2 Return Stack** The 12-bit wide Return Stack is addressed by the Return Stack Pointer (RP). It is used for storing return addresses of subroutines, interrupt routines and for keeping loop-index counters. The return stack can also be used as a temporary storage area. The MARC4 Return Stack starts with the AUTOSLEEP vector at the RAM location FCh and increases in the address direction 00h, 04h, 08h, ... to the top.

> The MARC4 instruction set supports the exchange of data between the top elements of the expression and the Return Stack. The two stacks within the RAM have a user-definable maximum depth.

**1.4.3 Registers** The MARC4 controller has six programmable registers and one condition code register. They are shown in the programming model in [Figure 1-4](#page-10-0).

**1.4.3.1 Program Counter (PC)** The Program counter (PC) is a 12-bit register that contains the address of the next instruction to be fetched from the ROM. Instructions currently being executed are decoded in the instruction decoder to determine the internal micro-operations.

> For linear code (no calls or branches), the program counter is incremented with every instruction cycle. If a branch, call, return instruction or an interrupt is executed, the program counter is loaded with a new address.

> The program counter is also used with the table instruction to fetch 8-bit wide ROM constants.

#### **1.4.3.2 RAM Address Register** The RAM is addressed with the four 8-bit wide RAM address registers SP, RP, X and Y. These registers allow the access to any of the 256 RAM nibbles.

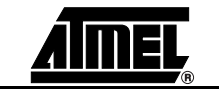

### <span id="page-10-0"></span>*Figure 1-4.* Programming Model

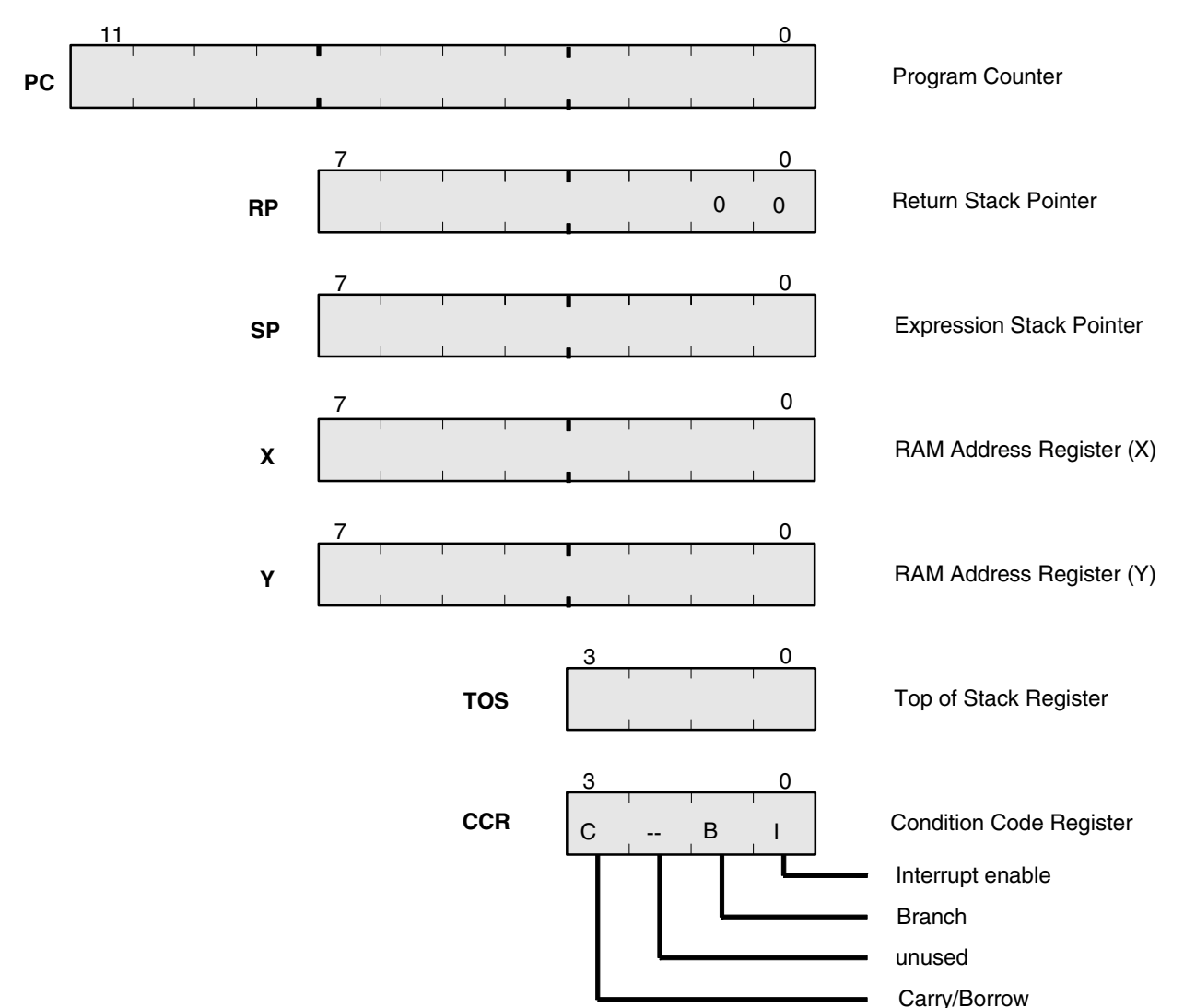

**1.4.3.3 Expression Stack Pointer (SP)** The Stack Pointer (SP) contains the address of the next-to-top 4-bit item (TOS-1) of the Expression Stack. The pointer is automatically pre-incremented if a nibble is pushed onto the stack, or post-decremented if a nibble is removed from the stack. Every postdecrement operation moves the item (TOS-1) to the TOS register before the SP is decremented.

> After a reset, the stack pointer has to be initialized with the compiler variable S0 (" >SP S0") to allocate the start address of the Expression Stack area.

**1.4.3.4 Return Stack Pointer (RP)** The Return Stack Pointer points to the top element of the 12-bit wide Return Stack. The pointer automatically pre-increments if an element is moved onto the stack, or it postdecrements if an element is removed from the stack. The Return Stack Pointer increments and decrements in steps of 4. This means that every time a 12-bit element is stacked, a 4-bit RAM location is left unwritten. This location is used by the qFORTH compiler to allocate 4-bit variables.

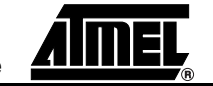

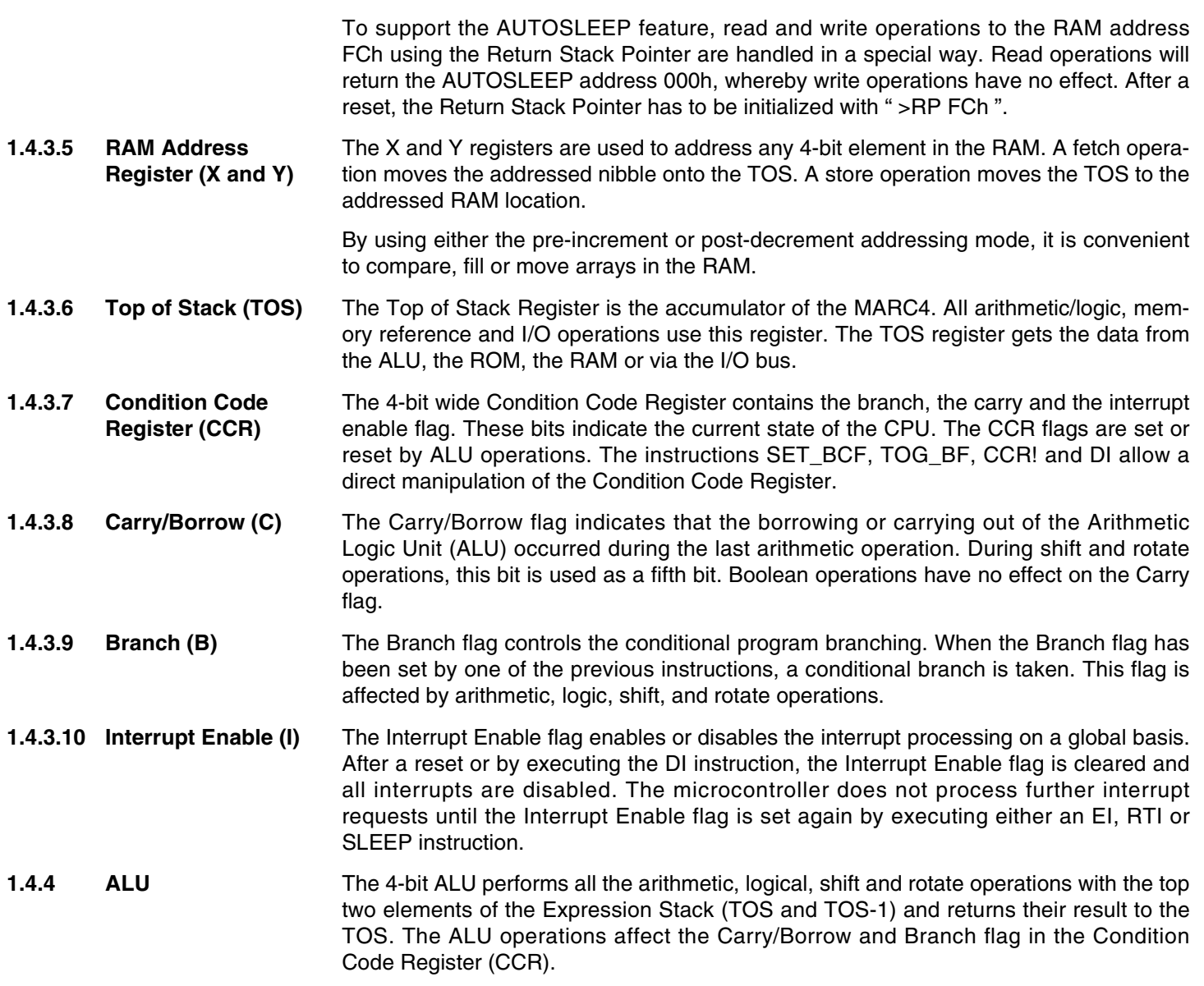

*Figure 1-5.* ALU Zero Address Operations

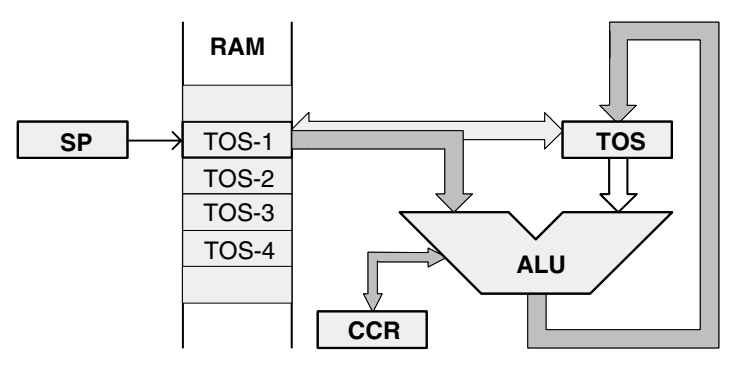

**1.4.5 Instruction Set** The MARC4 instruction set is optimized for the qFORTH high-level programming language. A lot of MARC4 instructions are qFORTH words. This enables the compiler to generate a fast and compact program code.

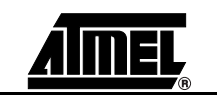

The MARC4 is a zero address machine with a compact and efficient instruction set. The instructions contain only the operation to be performed but no source or destination address information. The operations are performed with the data placed on the stack.

An instruction pipeline enables the controller to fetch the next instruction from ROM at the same time as the present instruction is being executed. One- and two-byte instructions are executed within 1 to 4 machine-cycles. Most of the instructions have a length of one byte and are executed in only one machine cycle.

A complete overview of the MARC4 instruction set includes the TABLE instruction set.

**1.4.5.1 MARC4 Instruction Timing** The internal instruction timing and pipelining during the MARC4's instruction execution are shown in [Figure 1-6](#page-12-0).

> The figure shows the timing for a sequence of three instructions. A machine cycle consists of two system-clock cycles. The first and second instruction needs one machine-cycle and the third instruction needs two machine-cycles.

**1.4.6 I/O Bus** Communication between the core and the on-chip peripherals takes place via the I/O bus. This bus is used for read and write accesses, for interrupt requests, for peripheral reset and for the SLEEP mode. The operation mode of the 4-bit wide I/O bus is determined by the control signals N\_Write, N\_Read, N\_Cycle and N\_Hold (see [Table 1-1 on](#page-13-0) [page 8](#page-13-0)).

> During IN/OUT operations, the address and data, and during an interrupt cycle the low and the high priority interrupts are multiplexed by using the N\_Cycle signal. When N\_Cycle is low the address respectively or the low interrupts "0, 1, 2, 3" are sent, when N\_Cycle is high the data respectively or the higher priority interrupts "4, 5, 6, 7" are transfered (see [Figure 1-7](#page-13-1)).

> An IN operation transfers the port address from TOS (Top Of Stack) onto the I/O bus and reads the data back on TOS. An OUT operation transfers both the port address from TOS and the data from TOS-1 onto the I/O bus.

> Note that the interrupt controller samples interrupt requests during the non-I/O cycles. Therefore, IN and OUT instructions may cause an interrupt delay. To minimize interrupt latency, avoid immediate consecutive IN and OUT instructions.

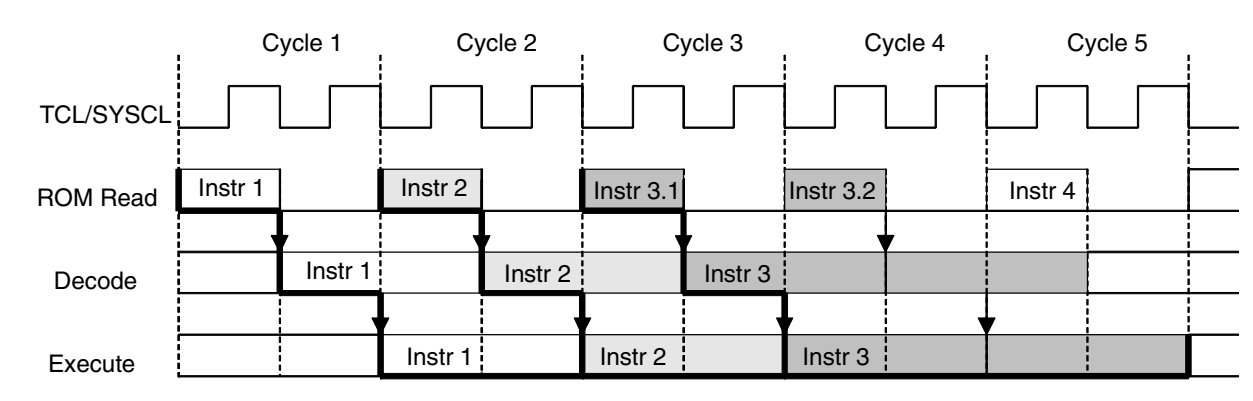

<span id="page-12-0"></span>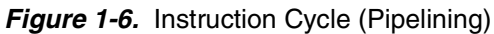

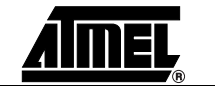

| <b>Mode</b>               | N Read | N Write | N_Cycle | N Hold | I/O Bus |
|---------------------------|--------|---------|---------|--------|---------|
| I/O read (address cycle)  |        |         |         |        | x       |
| I/O read (data cycle)     |        |         |         | x      | x       |
| I/O write (address cycle) |        |         |         |        | x       |
| I/O write (data cycle)    |        |         |         |        | x       |
| Interrupt 0 to 3 cycle    |        |         |         |        | x       |
| Interrupt 4 to 7 cycle    |        |         |         |        | x       |
| Sleep mode                |        |         |         |        |         |
| Reset mode                |        |         | x       |        | Fh      |

<span id="page-13-0"></span>*Table 1-1.* I/O Bus Modes

<span id="page-13-1"></span>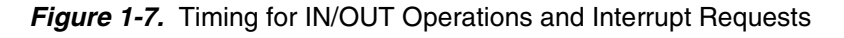

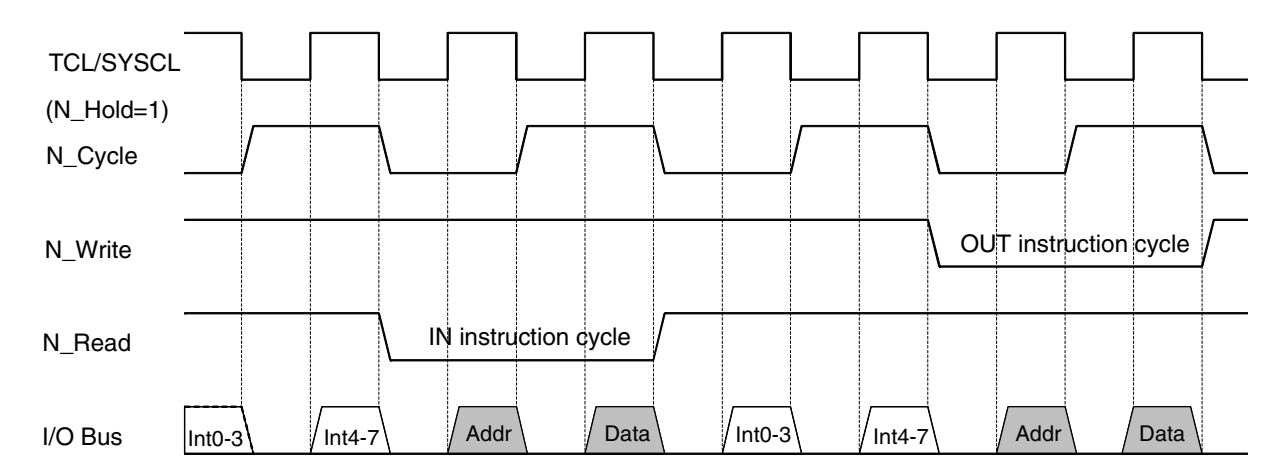

The I/O bus is internal and therefore not accessible to the customer on the final microcontroller.

- **1.4.7 Interrupt Structure** The MARC4 can handle interrupts with eight different priority levels. They can be generated from internal or external hardware interrupt sources or by a software interrupt from the CPU itself. Each interrupt level has a hard-wired priority and an associated vector for the service routine in the ROM (see [Table 1-2\)](#page-15-0). The programmer can enable or disable all interrupts at once by setting or resetting the Interrupt-enable flag (I) in the CCR.
- **1.4.7.1 Interrupt Processing** To process the eight different interrupt levels, the MARC4 contains an interrupt controller with the 8-bit wide Interrupt Pending and Interrupt Active Register. The interrupt controller samples all interrupt requests on the I/O bus during every non-I/O instruction cycle and latches them in the Interrupt Pending Register. If no higher priority interrupt is present in the Interrupt Active Register, it signals the CPU to interrupt the current program execution. If the interrupt enable bit is set, the processor enters an interrupt acknowledge cycle. During this cycle, a SHORT CALL instruction to the service routine is executed and the 12-bit wide current PC is saved on the Return Stack automatically.

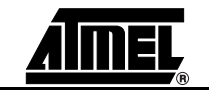

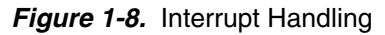

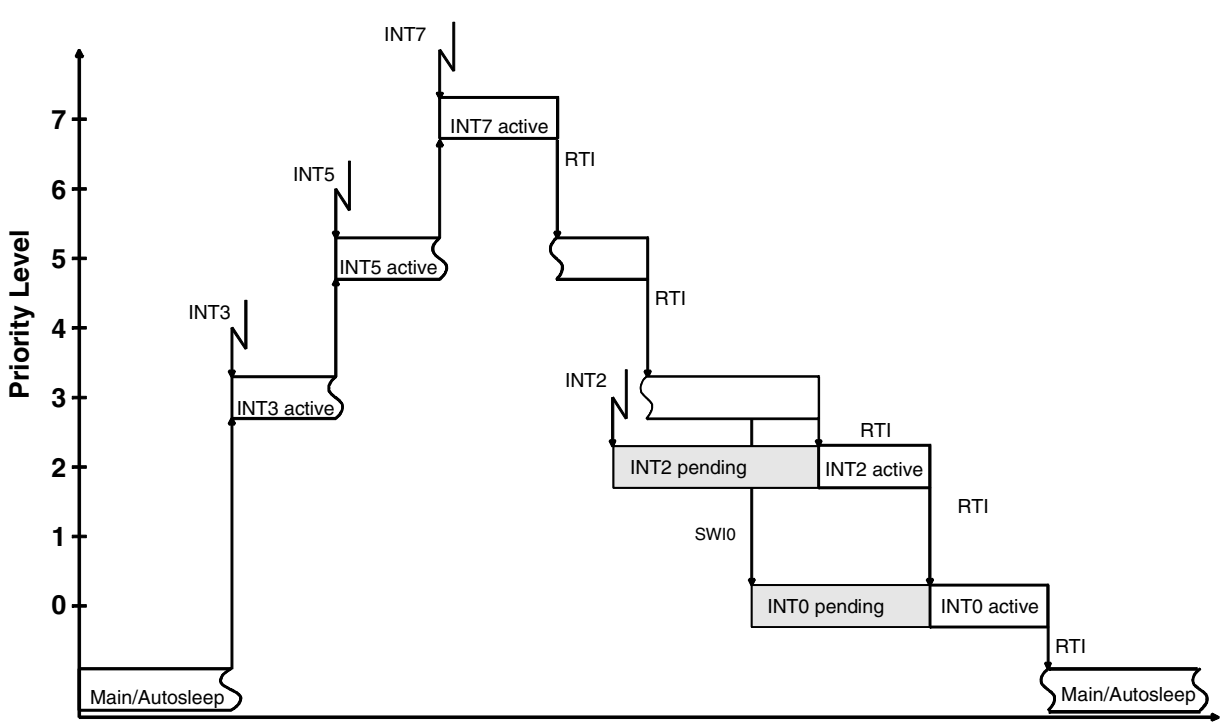

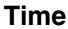

An interrupt service routine is finished with the RTI instruction. This instruction resets the corresponding bits in the Interrupt Pending/Active Register and moves the return address from the Return Stack to the Program Counter.

When the Interrupt Enable flag has been reset (interrupts are disabled), the execution of interrupts is inhibited, but not the logging of the interrupt requests in the Interrupt Pending Register. The execution of the interrupt will be delayed until the Interrupt Enable flag is set again. But note that interrupts are lost if an interrupt request occurs during the corresponding bit in the Pending Register is still set.

After any hardware reset (power-on, external or watchdog reset), the Interrupt Enable flag, the Interrupt Pending and Interrupt Active Registers are reset.

- **1.4.7.2** Interrupt Latency The interrupt latency is the time from the occurrence of the interrupt event to the interrupt service routine being activated. In the MARC4 this takes between three to five machine cycles depending on the state of the core.
- **1.4.7.3 Software Interrupts** The programmer can generate interrupts using the software interrupt instruction (SWI) which is supported in qFORTH by predefined macros named SWI0...SWI7. The software-triggered interrupt operates exactly in the same way as any hardware-triggered interrupt. The SWI instruction takes the top two elements from the Expression Stack and writes the corresponding bits via the I/O bus to the Interrupt Pending Register. Therefore, by using the SWI instruction, interrupts can be re-prioritized or lower priority processes scheduled for later execution.
- **1.4.7.4 Hardware Interrupts** Hardware interrupt sources such as external interrupt inputs, timers etc. are used for fast automatically event-controlled program flow. The different vectored interrupts permit program dividing into different interrupt-controlled tasks.

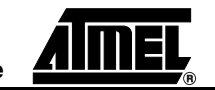

#### *Hardware Description*

### **Figure 1-9.** Interrupt Request Cycle

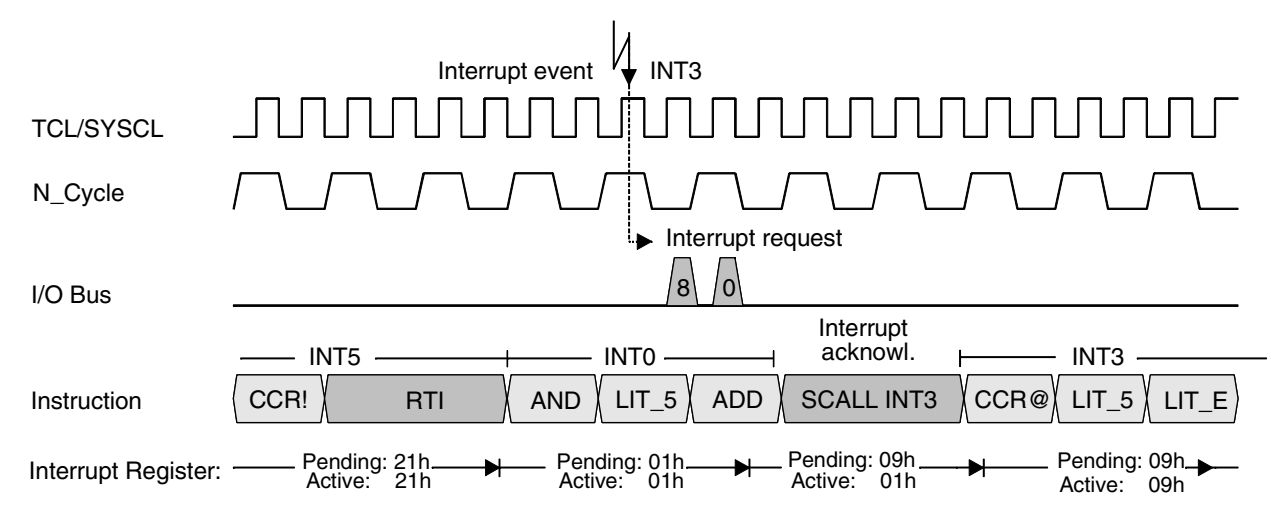

<span id="page-15-0"></span>**Table 1-2.** Interrupt Priority Table

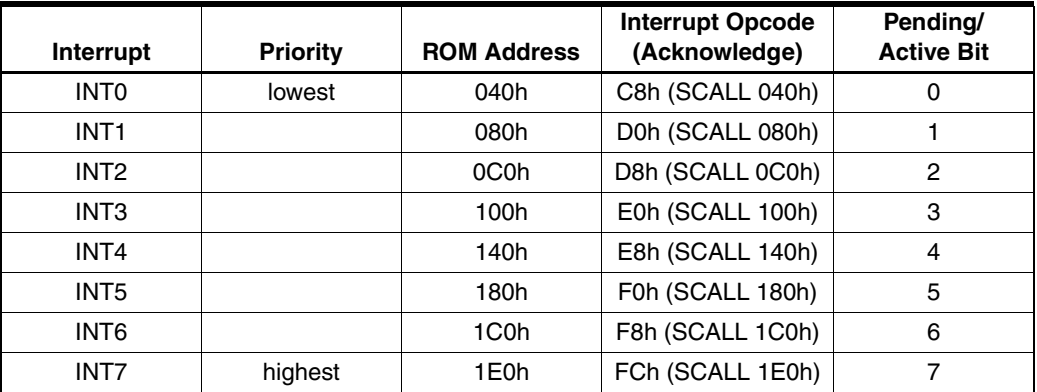

#### *Figure 1-10.* Timing Sleep Mode

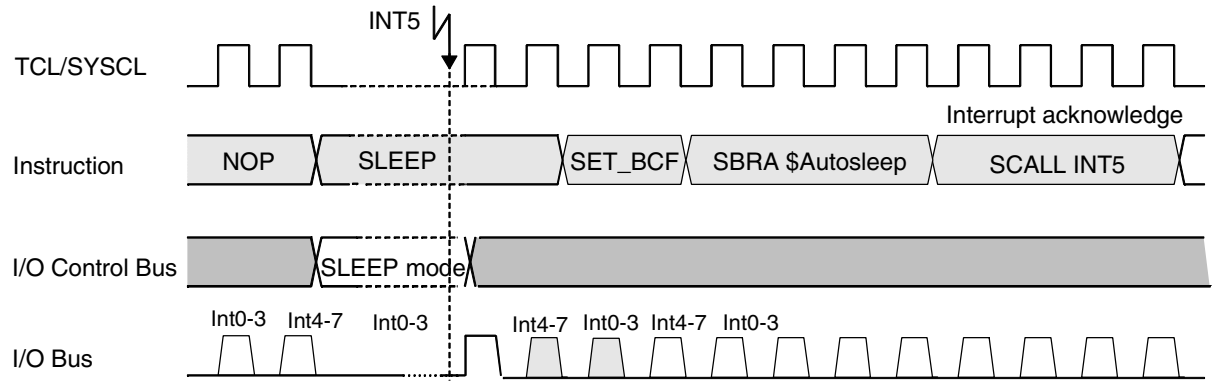

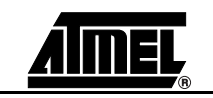

**1.5 Reset** The reset puts the CPU into a well-defined condition. The reset can be triggered by

switching on the supply voltage, by a break-down of the supply voltage, by the watchdog timer or by pulling the NRST pad to low.

After any reset, the Interrupt Enable flag in the Condition Code Register (CCR), the Interrupt Pending Register and the Interrupt Active Register are reset. During the reset cycle, the I/O bus control signals are set to "reset mode", thereby initializing all on-chip peripherals.

The reset cycle is finished with a short call instruction (opcode C1h) to the ROMaddress 008h. This activates the initialization routine \$RESET. In this routine the stack pointers, variables in the RAM and the peripheral must be initialized.

**1.6** Sleep Mode The sleep mode is a shutdown condition which is used to reduce the average system power consumption in applications where the microcontroller is not fully utilized. In this mode, the system clock is stopped. The sleep mode is entered with the SLEEP instruction. This instruction sets the Interrupt Enable bit (I) in the Condition Code Register to enable all interrupts and stops the core. During the sleep mode, the peripheral modules remain active and are able to generate interrupts. The microcontroller exits the SLEEP mode with any interrupt or a reset.

> The sleep mode can only be kept when none of the Interrupt Pending or Active Register bits are set. The application of the \$AUTOSLEEP routine ensures the correct function of the sleep mode.

> The total power consumption is directly proportional to the active time of the microcontroller. For a rough estimation of the expected average system current consumption, the following formula should be used:

 $I_{total} = I_{Sleep} + (I_{DD} \times T_{active}/T_{total})$ 

 $I_{DD}$  depends on  $V_{DD}$  and  $f_{SYSCL}$ .

- **1.7 Peripheral Communication** All communication to and from on-chip peripheral modules takes place via the peripheral I/O bus. In this way the I/O does not interfere with core internal operations. Data transfer is always mastered by the core CPU. A peripheral device, if necessary, can however draw attention to itself by means of an interrupt.
- **1.7.1 Port Communication** The MARC4 peripheral modules are I/O-mapped by using an IN or OUT instruction which in turn either inputs or outputs a 4-bit data or from one of 16 direct accessible port addresses.

Before an OUT instruction is executed the port destination address and the data to be transmitted must be pushed onto the Expression Stack.

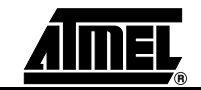

**Example:**

```
: TurnLED_Off
   8 Port4 OUT
;
```
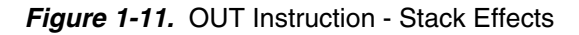

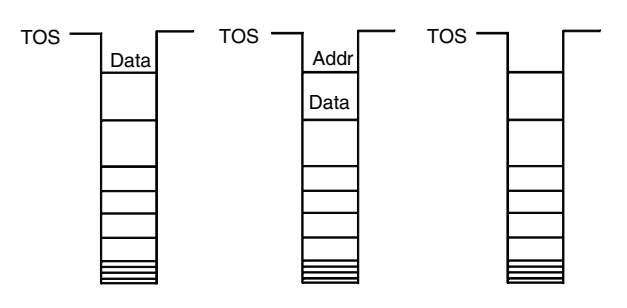

In the case of an IN instruction only the port address needs to be pushed onto the Expression Stack.

**Example:** 

: KeyPressed? KeyIn IN ;

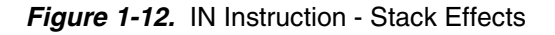

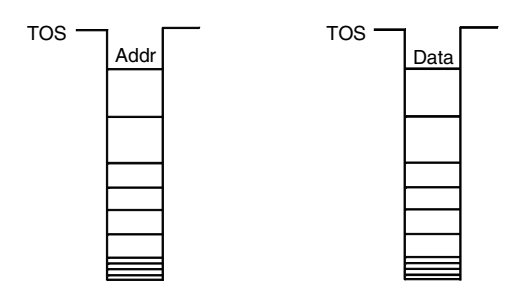

For more complex peripherals please refer to the corresponding data sheets and the supplied hardware programming routines.

**1.8 Emulation** The basic function of emulation is to test and evaluate the customer's program and hardware in real time. This therefore enables the analysis of any timing, hardware or software problem. For emulation purposes, all MARC4 controllers include a special emulation mode. In this mode, the internal CPU core is inactive and the I/O buses are available via Port 0 and Port 1 to allow an external access to the on-chip peripherals. The MARC4 emulator uses this mode to control the peripherals of any MARC4 controller (target chip) and emulates the lost ports for the application.

> A special evaluation chip (EVC) with a MARC4 core, additional breakpoint logic and program memory interface takes over the core function and executes the program from an external RAM on the emulator board.

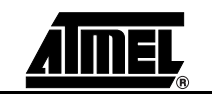

The MARC4 emulator can stop and restart a program at specified points during execution, making it possible for the applications engineer to view the memory contents and those of various registers during program execution. The designer also gains the ability to analyze the executed instruction sequences and all the I/O activities.

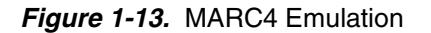

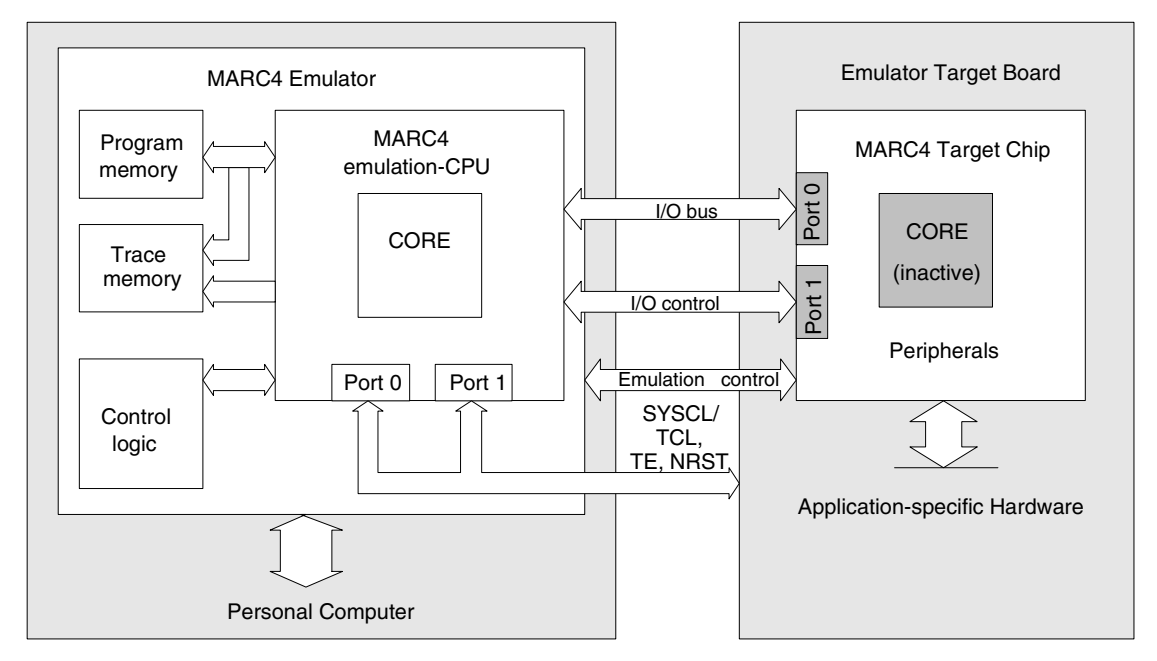

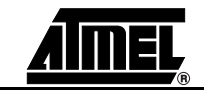

*Hardware Description*

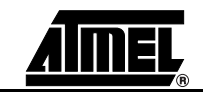

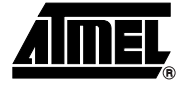

# **Section 2 Instruction Set**

**2.1 Introduction** Most of the MARC4 instructions are single-byte instructions. The MARC4 is a zero address machine where the instruction to be performed contains only the operation and not the source or destination addresses of the data. Altogether, there are five types of instruction formats for the MARC4 processor.

> A Literal is a 4-bit constant value which is placed on the data stack. In the MARC4 native code they are represented as LIT\_<value>, where <value> is the hexadecimal representation from 0 to 15 (0..F). This range is a result of the MARC4's 4-bit data width.

> The long RAM address format is used by the four 8-bit RAM address registers which can be pre-incremented, post-decremented or loaded directly from the MARC4's internal bus. This results in a directly accessible RAM address space of up to 256  $\times$  4 bits.

> The 6-bit short address and the 12-bit long address formats are both used to address the byte-wide ROM via call and conditional branch instructions. This results in a ROM address space of up to  $4 K \times 8$ -bit words.

> The MARC4 instruction set includes both short and long call instructions as well as conditional branch instructions. The short instructions are single-byte instructions with the jump address included in the instruction. On execution, the lower 6 bits from the instruction word are directly loaded into the PC.

> Short call (SCALL) and short branch (SBRA) instructions are handled in different ways. SCALL jumps to one of 64 evenly distributed addresses within the zero page (from 000 to 1FF hex). The short branch instruction allows a jump to one of 64 addresses contained within the current page. Long jump instructions can jump anywhere within the ROM area. The CALL and SCALL instructions write the incremented Program Counter contents to the Return Stack. This address is loaded back to the PC when the associated EXIT or RTI instruction is encountered.

*Figure 2-1.* MARC4 Opcode Formats

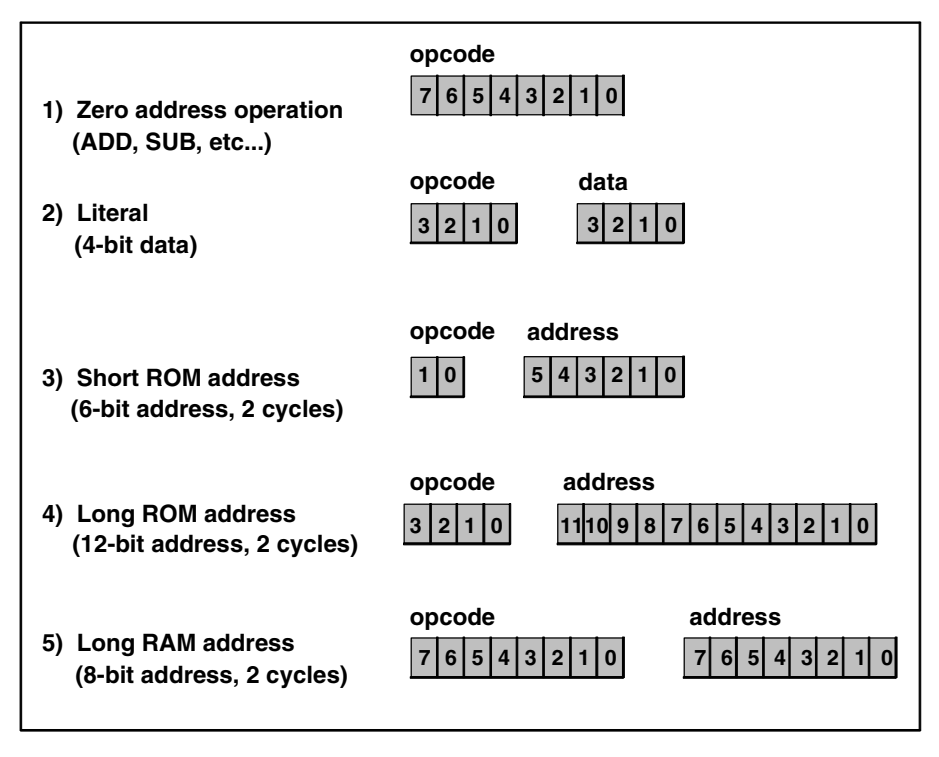

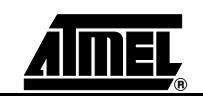

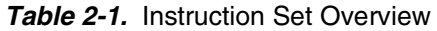

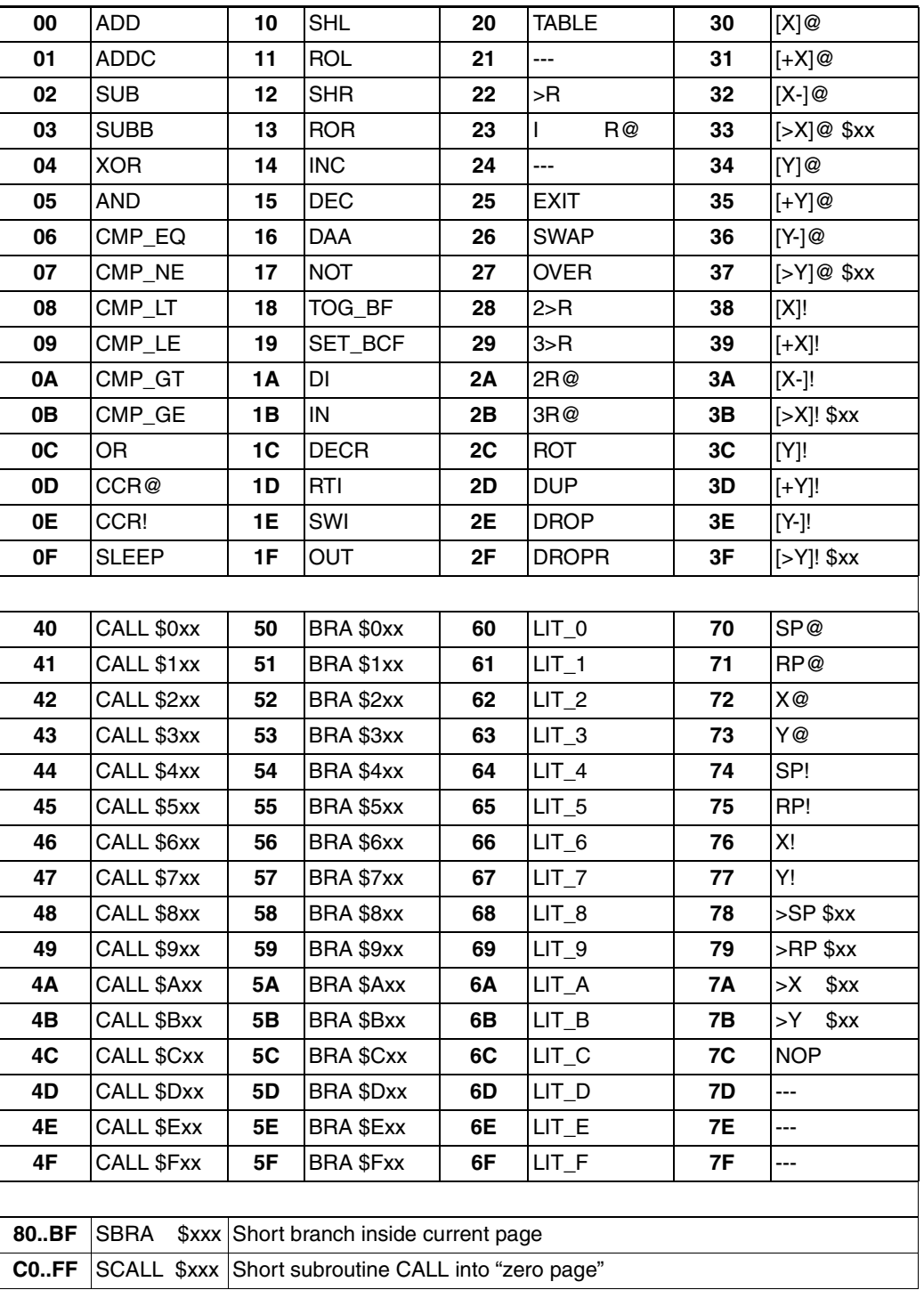

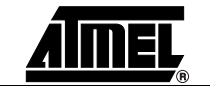

### **2.1.1 Descripion of**

**Identifiers and Abbreviations Used**

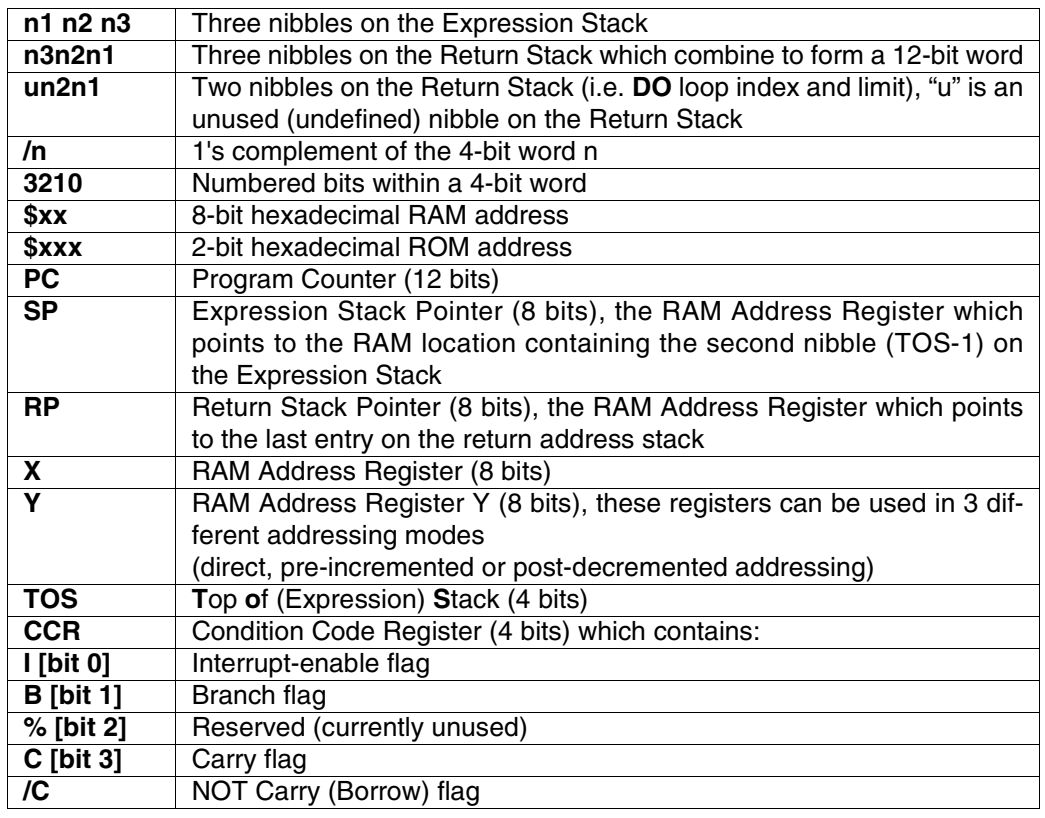

### **2.1.2 Stack Notation**

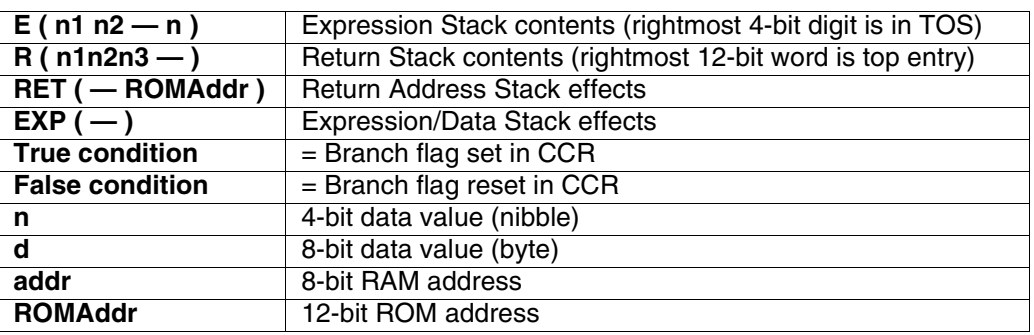

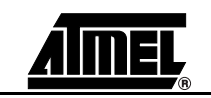

#### *Table 2-2.* Instruction Set

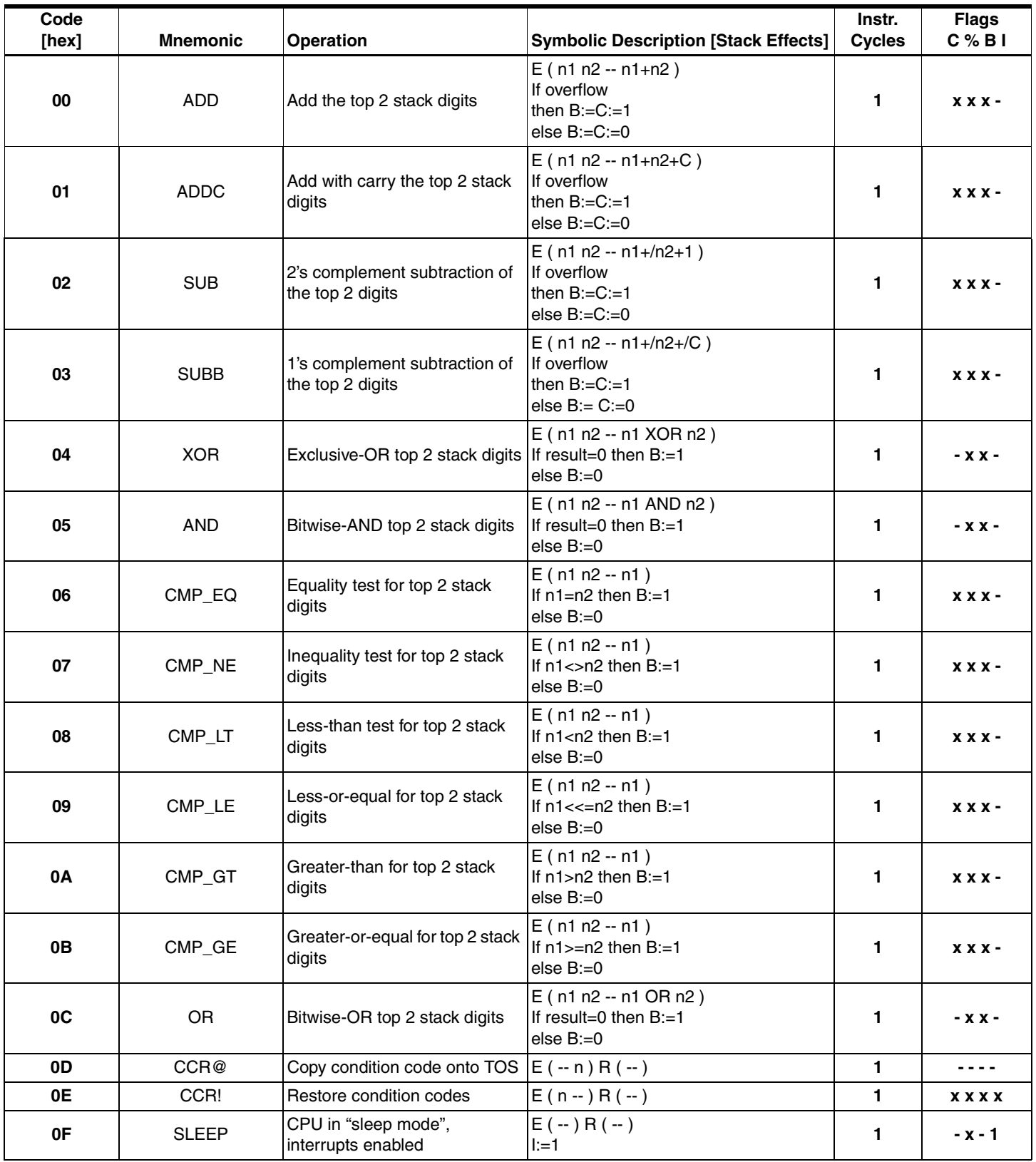

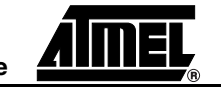

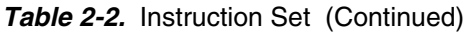

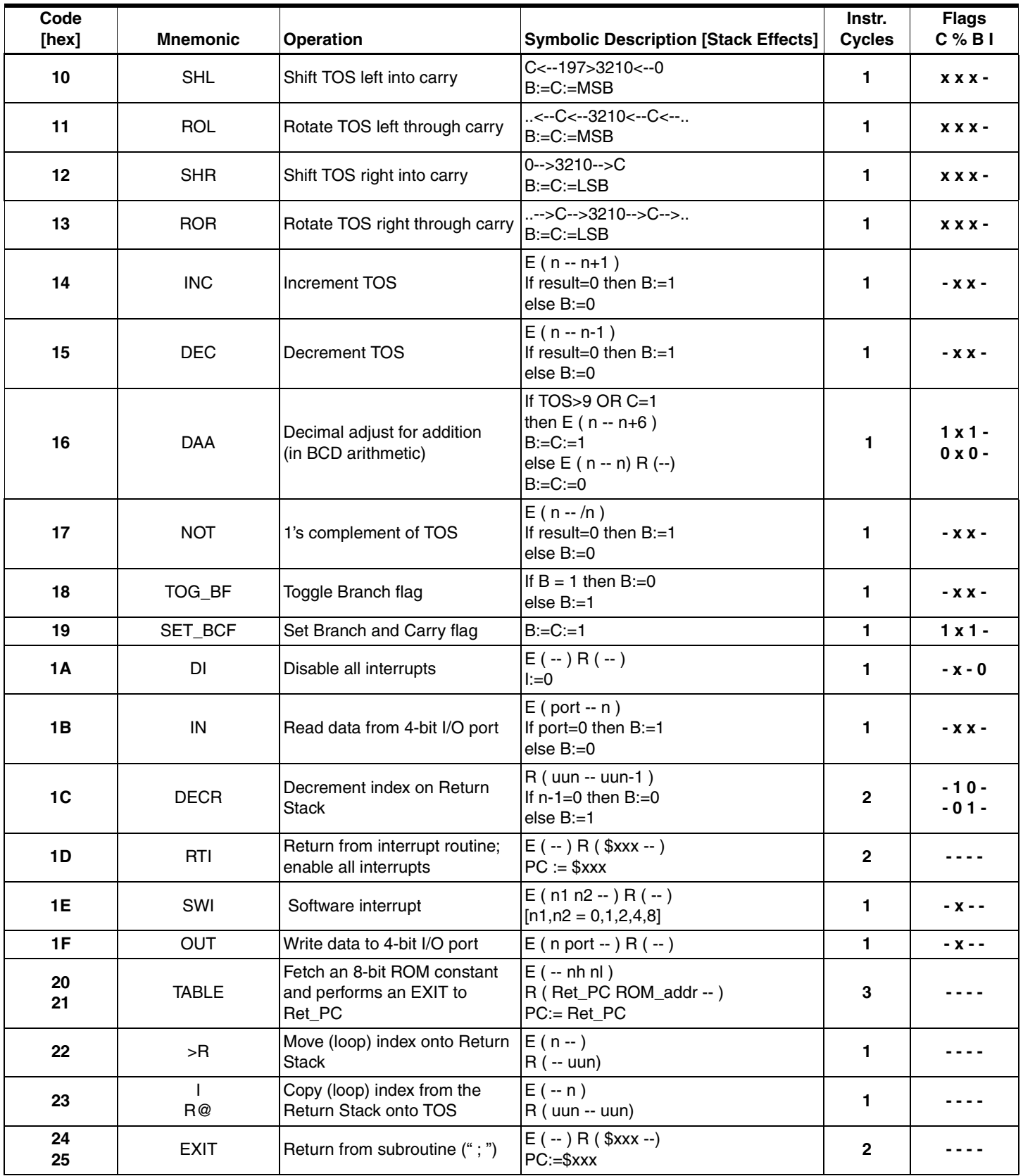

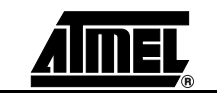

*Table 2-2.* Instruction Set (Continued)

| Code<br>[hex] | <b>Mnemonic</b> | <b>Operation</b>                                                           | <b>Symbolic Description [Stack Effects]</b> | Instr.<br><b>Cycles</b> | <b>Flags</b><br>C%BI |
|---------------|-----------------|----------------------------------------------------------------------------|---------------------------------------------|-------------------------|----------------------|
| 26            | <b>SWAP</b>     | Exchange the top 2 digits                                                  | $E$ (n1 n2 -- n2 n1)<br>$R(-)$              | 1                       |                      |
| 27            | <b>OVER</b>     | Push a copy of TOS-1 onto<br>TOS                                           | $E$ (n1 n2 -- n1 n2 n1)<br>$R(-)$           | 1                       |                      |
| 28            | 2 > R           | Move top 2 digits onto Return<br><b>Stack</b>                              | $E($ n1 n2 -- $)$<br>$R$ ( -- un1n2 )       | 3                       |                      |
| 29            | 3>R             | Move top 3 digits onto Return<br><b>Stack</b>                              | $E$ (n1 n2 n3 -- )<br>$R(-n1n2n3)$          | 4                       |                      |
| 2A            | 2R@             | Copy 2 digits from Return to<br><b>Expression Stack</b>                    | $E(-n1n2)$<br>$R$ (un1n2 -- un1n2)          | $\mathbf 2$             |                      |
| 2B            | 3R@             | Copy 3 digits from Return to<br><b>Expression Stack</b>                    | $E(-n1 n2 n3)$<br>R (n1n2n3 -- n1n2n3)      | 4                       |                      |
| 2C            | <b>ROT</b>      | Move third digit onto TOS                                                  | $E$ (n1 n2 n3 -- n2 n3 n1)<br>$R(-)$        | 3                       |                      |
| 2D            | <b>DUP</b>      | Duplicate the TOS digit                                                    | $E(n - nn)$<br>$R(-)$                       | 1                       |                      |
| <b>2E</b>     | <b>DROP</b>     | Remove TOS digit from the<br><b>Expression Stack</b>                       | $E(n - )$<br>$R(-)$<br>$SP:=SP-1$           | $\mathbf{1}$            |                      |
| 2F            | <b>DROPR</b>    | Remove one entry from the<br><b>Return Stack</b>                           | $E(-)$<br>$R(uuu - )$<br>$RP = RP - 4$      | 1                       |                      |
| 30            | $[X]$ @         | Indirect fetch from RAM<br>addressed by the X register                     | $E(-n)$<br>$R(-)$<br>$X:=X Y:=Y$            | 1                       |                      |
| 31            | $[+X]@$         | Indirect fetch from RAM<br>addressed by the<br>pre-incremented X register  | $E(-n)$<br>$R(-)$<br>$X:=X+1 Y:=Y$          | 1                       |                      |
| 32            | $[X-]\omega$    | Indirect fetch from RAM<br>addressed by the<br>post-decremented X register | $E(-n)$<br>$R(-)$<br>$X:=X-1$ $Y:=Y$        | 1                       |                      |
| 33xx          | $[-X]$ @\$xx    | Direct fetch from RAM<br>addressed by the X register                       | $E(-n)$<br>$R(-)$<br>$X:=$ \$xx $Y:=Y$      | $\mathbf{2}$            |                      |
| 34            | [Y]@            | Indirect fetch from RAM<br>addressed by the Y register                     | $E(-n)$<br>$R(-)$<br>$X:=X Y:=Y$            | 1                       |                      |
| 35            | $[+Y]@$         | Indirect fetch from RAM<br>addressed by the<br>pre-incremented Y register  | $E(-n)$<br>$R(-)$<br>$X:=X Y:=Y+1$          | 1                       |                      |
| 36            | $[Y-]\otimes$   | Indirect fetch from RAM<br>addressed by the<br>post-decremented Y register | $E(-n)$<br>$R(-)$<br>$X:=X Y:=Y-1$          | 1                       |                      |
| 37 xx         | $[-Y]$ @\$xx    | Direct fetch from RAM<br>addressed by the Y register                       | $E(-n)$<br>$R(-)$<br>$X:=X Y:=\$XX$         | $\mathbf{2}$            |                      |
| 38            | [X]!            | Indirect store into RAM<br>addressed by the X register                     | $E(n-) R(-) X:=X Y:=Y$                      | 1                       |                      |

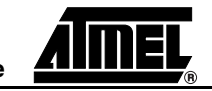

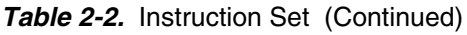

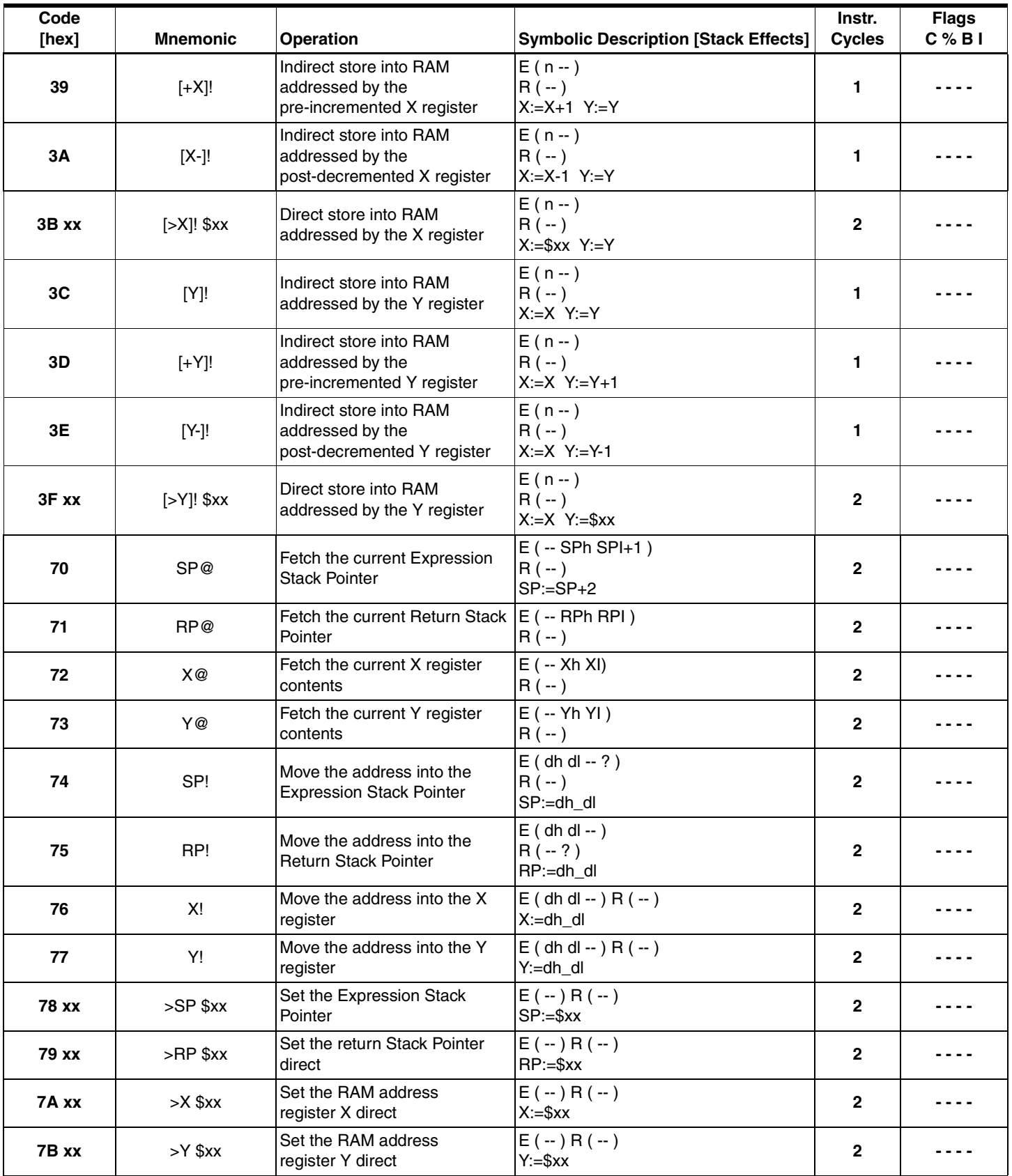

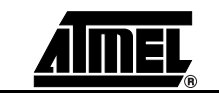

### *Table 2-2.* Instruction Set (Continued)

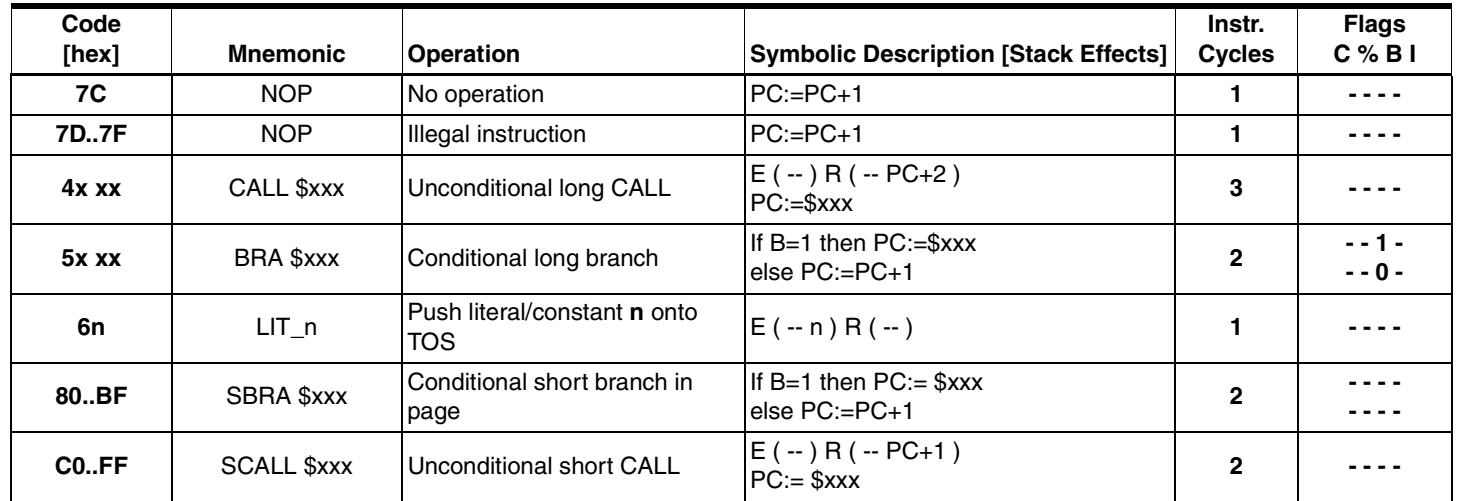

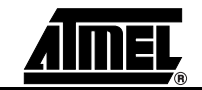

| <b>Mnemonic</b>              | <b>Description</b>                     | <b>Cycles/Bytes</b> |
|------------------------------|----------------------------------------|---------------------|
| <b>Arithmetic Operations</b> |                                        |                     |
| <b>ADD</b>                   | Add                                    | 1/1                 |
| <b>ADDC</b>                  | Add with carry                         | 1/1                 |
| <b>SUB</b>                   | Subtract                               | 1/1                 |
| <b>SUBB</b>                  | Subtract with borrow                   | 1/1                 |
| <b>DAA</b>                   | Decimal adjust                         | 1/1                 |
| <b>INC</b>                   | <b>Increment TOS</b>                   | 1/1                 |
| <b>DEC</b>                   | Decrement TOS                          | 1/1                 |
| <b>DECR</b>                  | Decrement. 4-bit index on Return Stack | 2/1                 |
| <b>Compare Operations</b>    |                                        |                     |
| CMP_EQ                       | Compare equal                          | 1/1                 |
| CMP_NE                       | Compare not equal                      | 1/1                 |
| CMP LT                       | Compare less than                      | 1/1                 |
| CMP_LE                       | Compare less equal                     | 1/1                 |
| CMP_GT                       | Compare greater than                   | 1/1                 |
| CMP_GE                       | Compare greater equal                  | 1/1                 |
| <b>Logical Operations</b>    |                                        |                     |
| <b>XOR</b>                   | <b>Exclusive OR</b>                    | 1/1                 |
| <b>AND</b>                   | AND                                    | 1/1                 |
| OR                           | OR                                     | 1/1                 |
| <b>NOT</b>                   | 1's complement                         | 1/1                 |
| <b>SHL</b>                   | Shift left into carry                  | 1/1                 |
| <b>SHR</b>                   | Shift right into carry                 | 1/1                 |
| <b>ROL</b>                   | Rotate left through carry              | 1/1                 |
| <b>ROR</b>                   | Rotate right through carry             | 1/1                 |
| <b>Flag Operations</b>       |                                        |                     |
| TOG_BF                       | Toggle Branch flag                     | 1/1                 |
| SET_BFC                      | Set Branch flag                        | 1/1                 |
| DI                           | Disable all interrupts                 | 1/1                 |
| CCR!                         | Store TOS into CCR                     | 1/1                 |
| CCR@                         | Fetch CCR onto TOS                     | 1/1                 |
| <b>Program Branching</b>     |                                        |                     |
| BRA \$xxx                    | Conditional long branch                | 2/2                 |
| CALL \$xxx                   | Long call (current page)               | 3/2                 |
| SBRA \$xxx                   | Conditional short branch               | 2/1                 |
| SCALL\$xxx                   | Short call (zero page)                 | 2/1                 |
| <b>EXIT</b>                  | Return from subroutine                 | 2/1                 |
| <b>RTI</b>                   | Return from interrupt                  | 2/1                 |
| SWI                          | Software interrupt                     | 1/1                 |
| <b>SLEEP</b>                 | Activate Sleep mode                    | 1/1                 |
| <b>NOP</b>                   | No operation                           | 1/1                 |

*Table 2-3.* MARC4 Instruction Set Overview

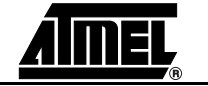

| <b>Mnemonic</b>            | <b>Description</b>                                                                    | <b>Cycles/Bytes</b> |  |  |
|----------------------------|---------------------------------------------------------------------------------------|---------------------|--|--|
| <b>Register Operations</b> |                                                                                       |                     |  |  |
| SP@                        | Fetch the current SP                                                                  | 2/1                 |  |  |
| RP@                        | Fetch the current RP                                                                  | 2/1                 |  |  |
| X@                         | Fetch the contents of X                                                               | 2/1                 |  |  |
| Y@                         | Fetch the contents of Y                                                               | 2/1                 |  |  |
| SP!                        | Move the top 2 into SP                                                                | 2/1                 |  |  |
| RP!                        | Move the top 2 into RP                                                                | 2/1                 |  |  |
| X!                         | Move the top 2 into X                                                                 | 2/1                 |  |  |
| Y!                         | Move the top 2 into Y                                                                 | 2/1                 |  |  |
| >SP \$xx                   | Store direct address to SP                                                            | 2/2                 |  |  |
| >RP \$xx                   | Store direct address to RP                                                            | 2/2                 |  |  |
| > X \$xx                   | Store direct address into X                                                           | 2/2                 |  |  |
| >Y \$xx                    | Store direct address into Y                                                           | 2/2                 |  |  |
| <b>Stack Operations</b>    |                                                                                       |                     |  |  |
| <b>SWAP</b>                | Exchange the top 2 nibbles                                                            | 1/1                 |  |  |
| <b>OVER</b>                | Copy TOS-1 to the top                                                                 | 1/1                 |  |  |
| <b>DUP</b>                 | Duplicate the top nibble                                                              | 1/1                 |  |  |
| <b>ROT</b>                 | Move TOS-2 to the top                                                                 | 3/1                 |  |  |
| <b>DROP</b>                | Remove the top nibble                                                                 | 1/1                 |  |  |
| >R                         | Move the top nibble onto the Return Stack                                             | 1/1                 |  |  |
| 2 > R                      | Move the top 2 nibbles onto the Return Stack                                          | 3/1                 |  |  |
| 3>R                        | Move the top 3 nibbles onto the Return Stack                                          | 4/1                 |  |  |
| R@                         | Copy 1 nibble from the Return Stack                                                   | 1/1                 |  |  |
| 2R@                        | Copy 2 nibbles from the Return Stack                                                  | 2/1                 |  |  |
| 3R@                        | Copy 3 nibbles from the Return Stack                                                  | 4/1                 |  |  |
| <b>DROPR</b>               | Remove the top of the Return Stack (12-Bit)                                           | 1/1                 |  |  |
| $LIT_n$                    | Push immediate value (1 nibble) onto TOS                                              | 1/1                 |  |  |
| <b>ROM Data Operations</b> |                                                                                       |                     |  |  |
| TABLE                      | Fetch 8-bit constant from ROM                                                         | 3                   |  |  |
| <b>Memory Operations</b>   |                                                                                       |                     |  |  |
| [X]@                       | 1/1<br>Fetch 1 nibble from RAM indirectly addressed by X- or Y-register               |                     |  |  |
| [Y]@                       |                                                                                       |                     |  |  |
| $[+X]@$                    | Fetch 1 nibble from RAM indirectly addressed by                                       | 1/1                 |  |  |
| $[+Y]@$                    | pre-incremented X- or Y-register                                                      |                     |  |  |
| $[X-]@$<br>$[Y-]\otimes$   | Fetch 1 nibble from RAM indirectly addressed by<br>post-decremented X- or Y- register | 1/1                 |  |  |
| $[-X]$ @\$xx               |                                                                                       |                     |  |  |
| $[>Y]$ @\$xx               | Fetch 1 nibble from RAM directly addressed by X- or Y-register<br>2/2                 |                     |  |  |
| [X]!<br>[Y]!               | Store 1 nibble into RAM indirectly addressed by [X]                                   | 1/1                 |  |  |
| $[+X]!$<br>$[+Y]!$         | Store 1 nibble into RAM indirectly addressed by<br>pre-incremented [X]                | 1/1                 |  |  |

*Table 2-3.* MARC4 Instruction Set Overview (Continued)

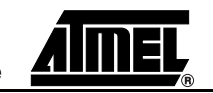

| <b>Mnemonic</b>                                | <b>Description</b>                                                                    | <b>Cycles/Bytes</b> |  |  |
|------------------------------------------------|---------------------------------------------------------------------------------------|---------------------|--|--|
| $\begin{bmatrix} [X-]! \\ [Y-]! \end{bmatrix}$ | Store 1 nibble into RAM indirectly addressed by<br>post-decremented X- or Y- register | 1/1                 |  |  |
| [>X]! \$xx<br>  [>Y]! \$xx                     | Store 1 nibble into RAM directly addressed by X- or Y- register                       | 2/2                 |  |  |
| <b>I/O Operations:</b>                         |                                                                                       |                     |  |  |
| IN                                             | Read I/O-Port onto TOS                                                                | 1/1                 |  |  |
| OUT                                            | Write TOS to I/O port                                                                 | 1/1                 |  |  |

*Table 2-3.* MARC4 Instruction Set Overview (Continued)

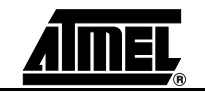

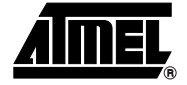

# **Section 3**

# **Programming in qFORTH**

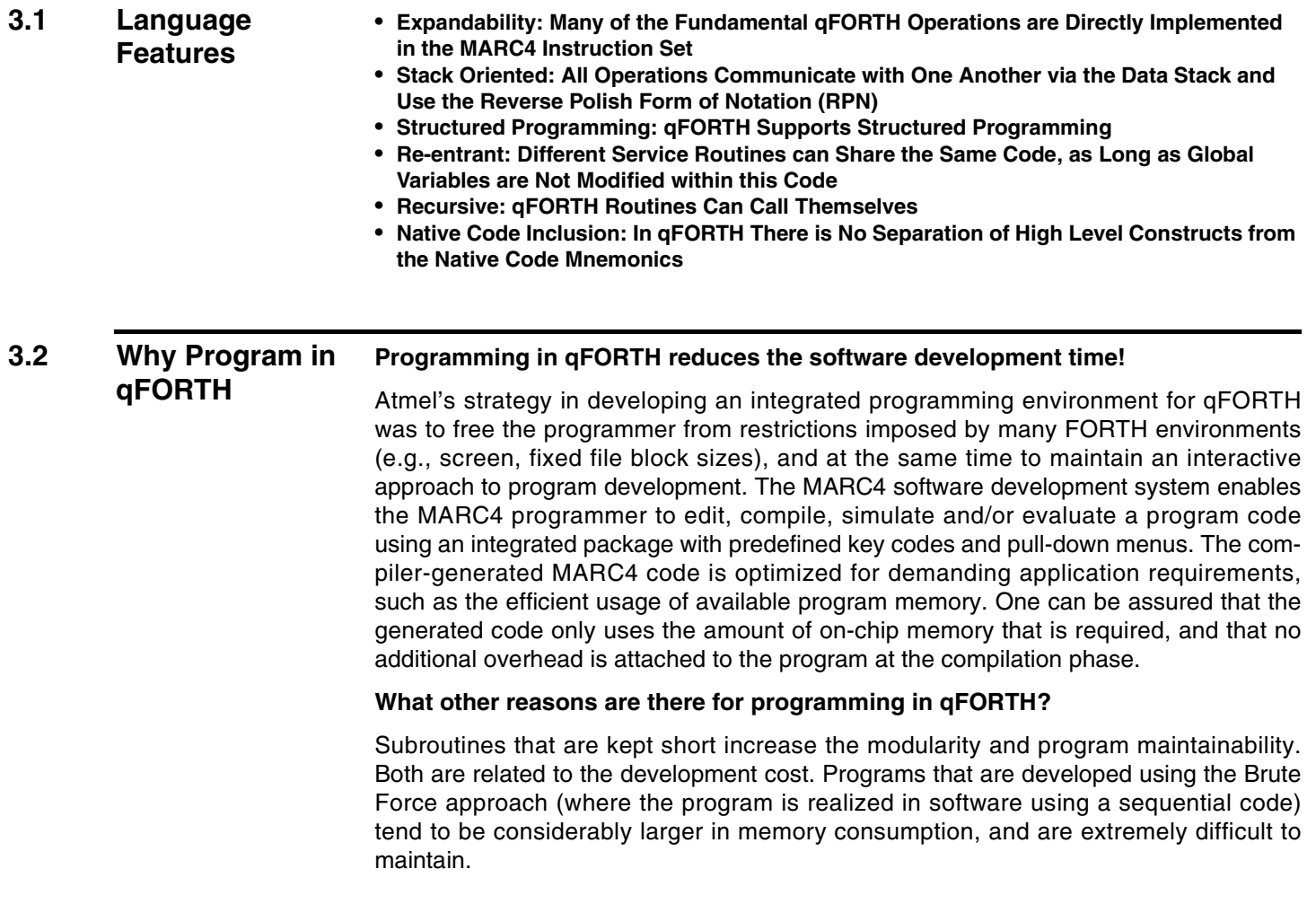

A qFORTH program, engineered using the building block modular approach is compact in size, easy to understand and thus, easier to maintain. The added benefit for the user is a library of software routines which can be interchanged with other MARC4 applications as long as the input and output conditions of your code block correspond. This toolbox of off-the-shelf qFORTH routines grows with each new MARC4 application and reduces the amount of programming effort required. Programming in qFORTH results in a re-usable code. Re-usable for other applications which will be programmed at a later date. This is an important factor in ensuring that future software development costs are kept to a minimum. Routines written by one qFORTH programmer can be easily incorporated by a different qFORTH user.

### **3.3 Language Overview**

qFORTH is based on the FORTH-83 language standard, the qFORTH compiler generates a native code for a 4-bit FORTH-architecture single-chip microcomputer - Atmel's MARC4.

MARC4 applications are all programmed in qFORTH which is designed specifically for efficient real-time control. Since the qFORTH compiler generates highly optimized codes, there is no advantage or point in programming the MARC4 in assembly code. The high level of code efficiency generated by the qFORTH compiler is achieved by the use of modern optimization techniques such as branch-instruction size minimization, fast procedure calls, pointer tracking and peephole optimizations.

*Figure 3-1.* Program Development with qFORTH

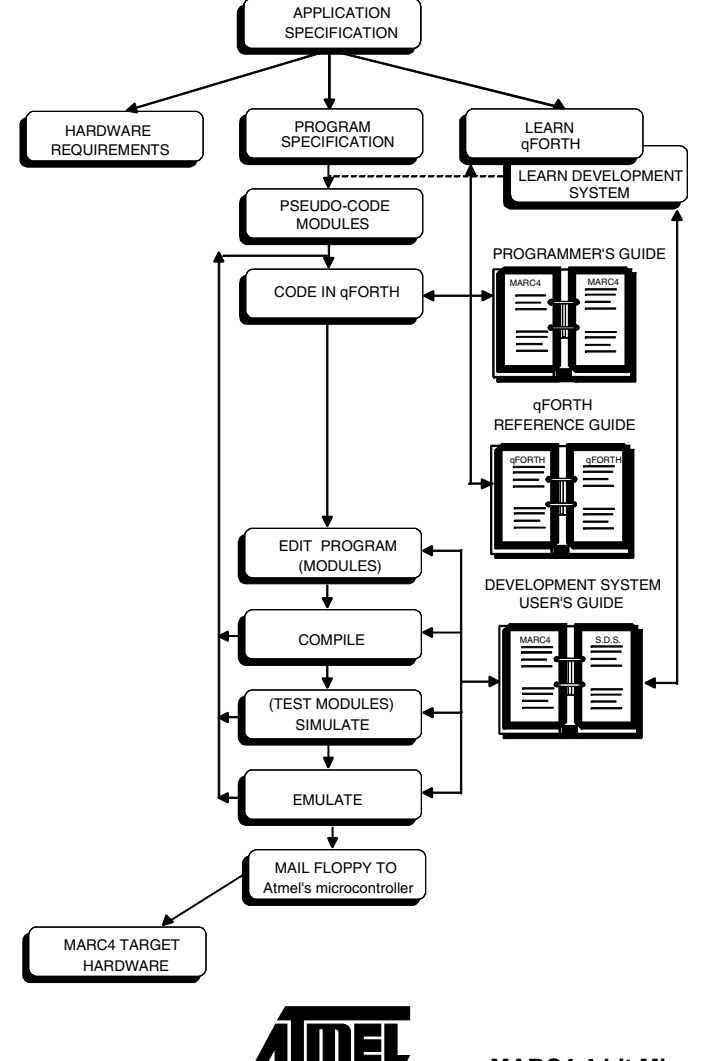

Standard FORTH operations which support string processing, formatting and disk I/O have been omitted from the qFORTH system library since these instructions are not required in single-chip microcomputer applications.

The following two tables highlight the basic constructs and compare **qFORTH** with the **FORTH-83** language standard.

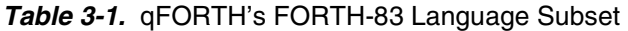

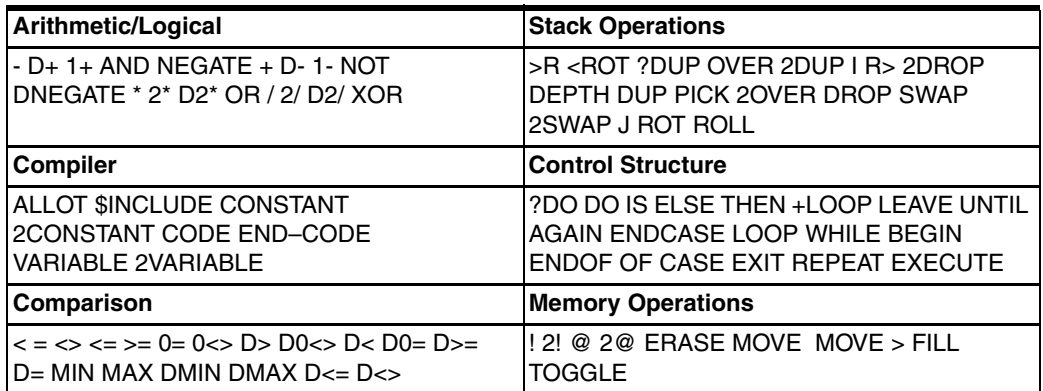

*Table 3-2.* Differences between qFORTH and FORTH-83

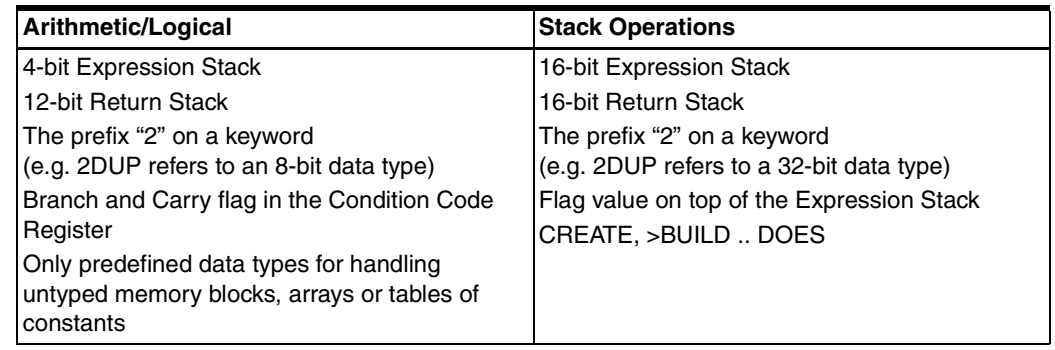

**3.4 The qFORTH Vocabulary** qFORTH is a compiled language with a dictionary of predefined words. Each qFORTH word contained in the system library has, as its basis, a set of core words which are very close to the machine-level instructions of the MARC4 (such as **XOR, SWAP, DROP** and **ROT**). Other instructions (such as **D+** and **D+!**) are qFORTH word definitions. The qFORTH compiler parses the source code for words which have been defined in the system dictionary. Once located as being in the dictionary, the compiler then translates the qFORTH definition into MARC4 machine-level instructions.

#### **3.4.1 Word Definitions** A new word definition which i.e. contains three sub-words: WORD1, WORD2 and WORD3 in a colon definition called MASTER-WORD is written in qFORTH as: : MASTER-WORD WORD1 WORD2 WORD3 ;

The colon **":"** and the semicolon **";"** are the start and stop declarations for the definition. A qFORTH programmer refers to a colon definition to specify a word name which follows the colon. The following diagram depicts the execution sequence of these three words:

The sequential order shows the way the compiler (and the MARC4) will understand what the program is to do.

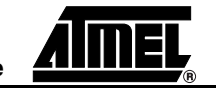

- **1st step** Begin the word definition with a ":", followed by a space.
- 2nd step Specify the <name> of the colon definition.
- **3rd step** List the names of the sequentially-organized words which will perform the definition. Remember that each word as shown above can itself be a colon or macro definition of other qFORTH words (such as D+ or 2DUP).
- **4th step** Specify the end of the colon definition with a semicolon.

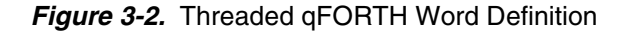

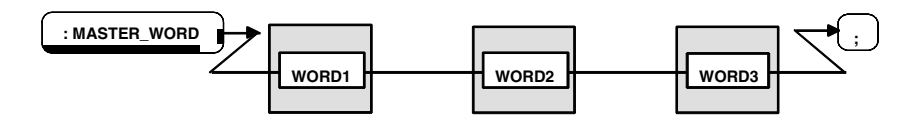

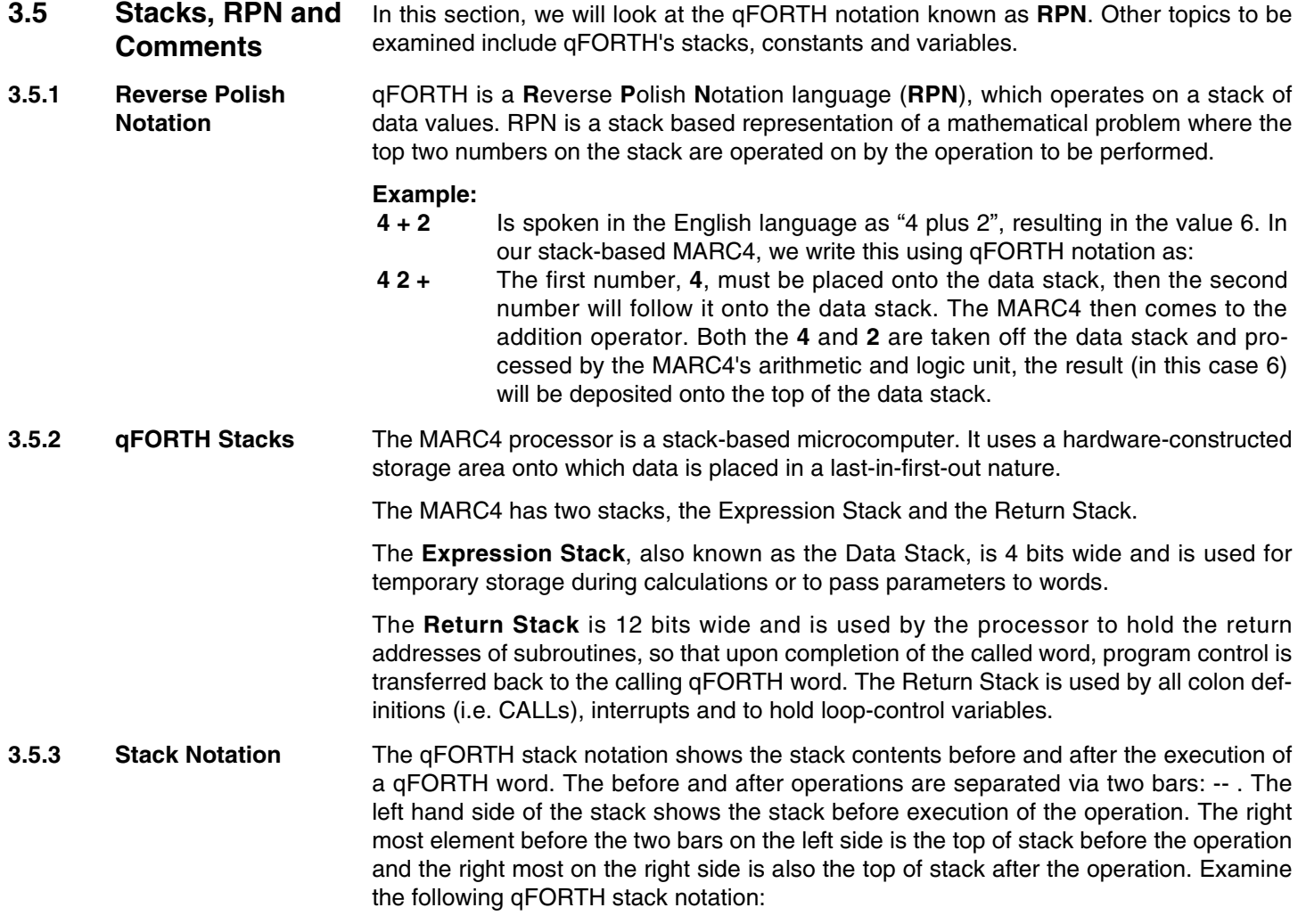

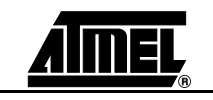
*Table 3-3.* Stack Notation

| <b>Before Side</b>    | <b>After Side</b> | <b>Example</b> | <b>Stack Notation</b>        |
|-----------------------|-------------------|----------------|------------------------------|
| $n3 n2 n1 - n3 n2 n1$ |                   | 421            | $1(-421)$<br>$(4 2 1 - 4 3)$ |
| TOS                   | TOS               | <b>SWAP</b>    | $(4 \ 3 \ - \ 3 \ 4)$        |

**3.5.4 Comments** Comments in qFORTH are definitions which instruct the qFORTH compiler to ignore the text following the comment character. The comment is included in the source code of your program to aid the programmer in understanding what the code does. There are

### **qFORTH Comment Definitions**

two types of comment declarations:

**Type \_ 1 :** ( text ) **Type \_ 2 :** \ text

- **Type\_1** Comments begin and end with curved brackets while Type\_2 comments require only a backslash at the beginning of the comment. Type\_1 declarations do not require a blank space before closing the bracket.
- **Type\_2** Comments start at the second space following the backslash and go till the end of the line. Both types of declarations require a blank space to follow the comment declaration.

### *Table 3-4.* Comments

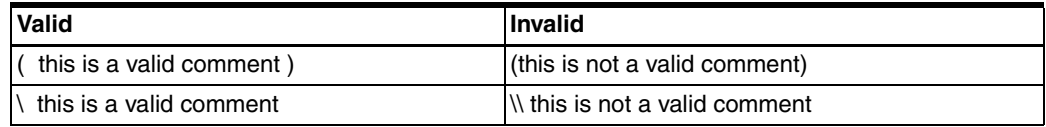

**3.6 Constants and Variables** In qFORTH, data is normally manipulated as unsigned integer values, either as memory addresses or as data values.

**3.6.1** Constants **A** constant is an unalterable qFORTH definition. Once defined, the value of the constant cannot be altered. In qFORTH, 4-bit and 8-bit numerical data can be assigned to a more readable symbolic representation.

### *Table 3-5.* Constant Definitions

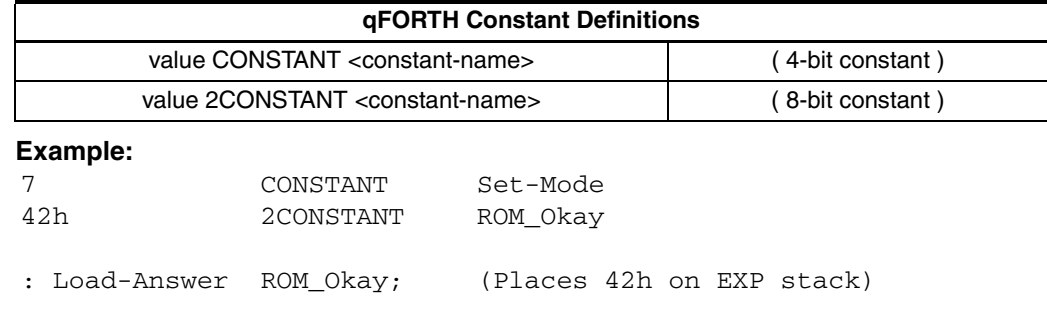

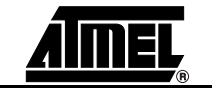

**3.6.1.1 Predefined Constants** In the qFORTH compiler a number of constants have a predefined function. \$ROMSIZE **2CONSTANT** to define the MARC4's actual ROM size. The values are **1.5K** (default), **2.0K**, **2.5K**, **3.0K** and **4.0 K**bytes of ROM. \$RAMSIZE **2CONSTANT** to define the MARC4's actual RAM size in nibbles. Possible values are **111** (default), **167** and **255** nibbles. \$EXTMEMSIZE Allows the programmer to define the size of an external memory. Only required if an external memory is used whereby the default value is set at 255 nibbles. \$EXTMEMPORT

> Allows the definition of a port address via which the external memory is accessed. The default port address for external memory is **Fh**.

## \$EXTMEMTYPE

Allows the definition of the type of external memory used. The types **RAM** or **EEPROM** are valid, whereby **RAM** is default if an external memory is used.

### **Example:**

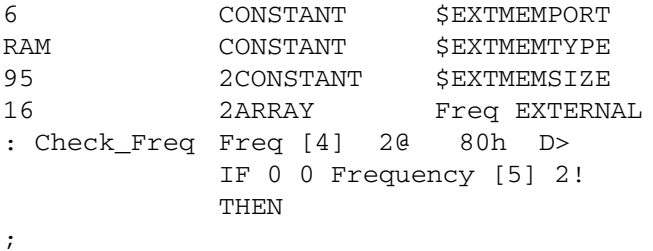

**3.6.2 Look-up Tables** Look-up tables of 8-bit bytes are defined by the word **ROMCONST** followed by the <table-name> and a list of single- or double-length constants each delimited by a space and a comma.

> The content of a table is not limited to literals such as 5 or 67h, but may also include user- or pre-defined constants such as **Set-Mode** or **ROM\_Okay**.

> In the examples below, the days of the month are placed into a look-up table called "Days\_Of\_Month", the month (converted to 0 ... 11) is used to access the table in order to return the BCD number of days in the given month.

### *Table 3-6.* Table Definitions

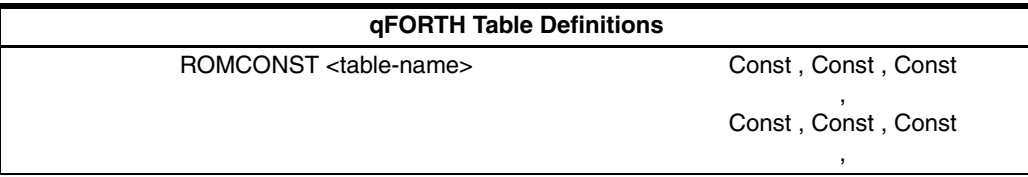

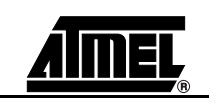

### **Examples:**

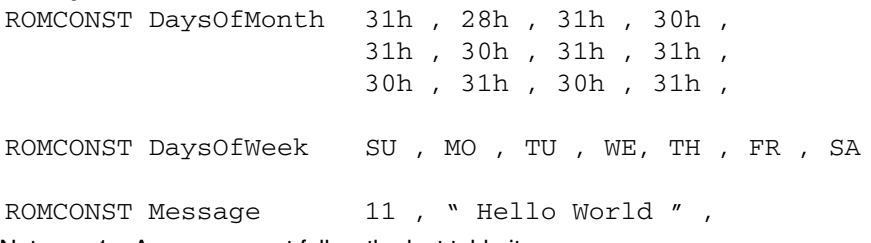

Notes: 1. A comma must follow the last table item.

2. Since there is no end-of-table delimiter in qFORTH, only a colon definition, a VARI-ABLE or another ROMCONST may follow a table definition (i.e. the last comma).

# **3.7 Variables and Arrays**

A variable is a qFORTH word whose name is associated with a memory address. A value can be stored at the memory address by assigning a value to the named variable. The value at this address can be accessed by using the variable name, thereby placing the variable value onto the top of the stack.

The **VARIABLE** definition has a 4-bit memory cell allocated to it. qFORTH also permits a double-length 8-bit value to be assigned as a **2VARIABLE**.

*Table 3-7.* Variable Definitions

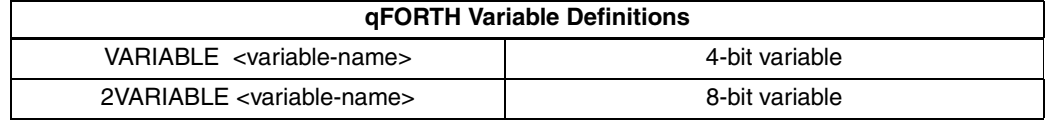

**Example:**

VARIABLE Relay#

2VARIABLE Voltage

**3.7.1 Defining Arrays** qFORTH arrays are declared differently from arrays in FORTH-83. In both implementations of FORTH an array is a collection of elements assigned to a common name. An array can either be defined as being a VARIABLE with 8 elements:

VARIABLE DATA 7 ALLOT

8 ARRAY DATA

The array index is running from 0 to <length-1>.

**ARRAY** and **2ARRAY** may contain up to 16 elements (e.g. nibbles or bytes). **LARRAY** and **2LARRAY** contain more than 16 elements.

*Table 3-8.* Array Definitions

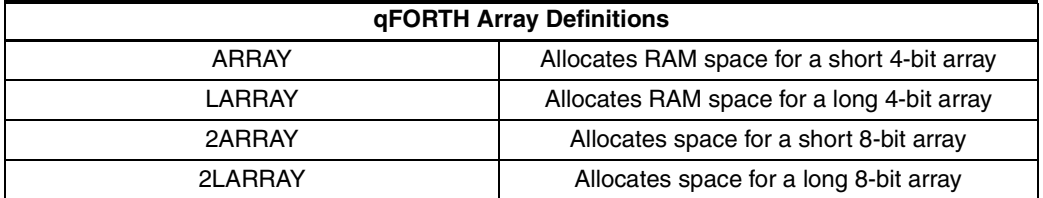

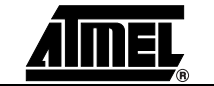

or using the qFORTH array implementation:

# **3.8** Stack Allocation Both the Expression and Return Stacks are located in RAM. The size of the stacks is variable and must be defined by the programmer by using the predefined variables **R0** and **S0**.

[Figure 3-3](#page-39-0) shows the location of the stacks in RAM. The Return Stack variable address R0 starts at RAM location 00h. The Expression Stack is located above the Return Stack, starting at the next location called S0.

The depth of the Expression and Return Stacks is allocated using the ALLOT construct. While the depth (in nibbles) of the Expression Stack is exactly the number allocated, the Return Stack depth is expressed by the following formula:

### **RET\_Value := RET\_Depth**  $\times$  **4**

### **Example:**

VARIABLE R0 20 ALLOT \ RET Depth of 5 VARIABLE S0 17 ALLOT \ EXP Depth of 17

**3.8.1 Stack Pointer Initialization**

<span id="page-39-0"></span>*Figure 3-3.* Stacks Inside RAM

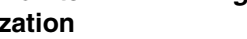

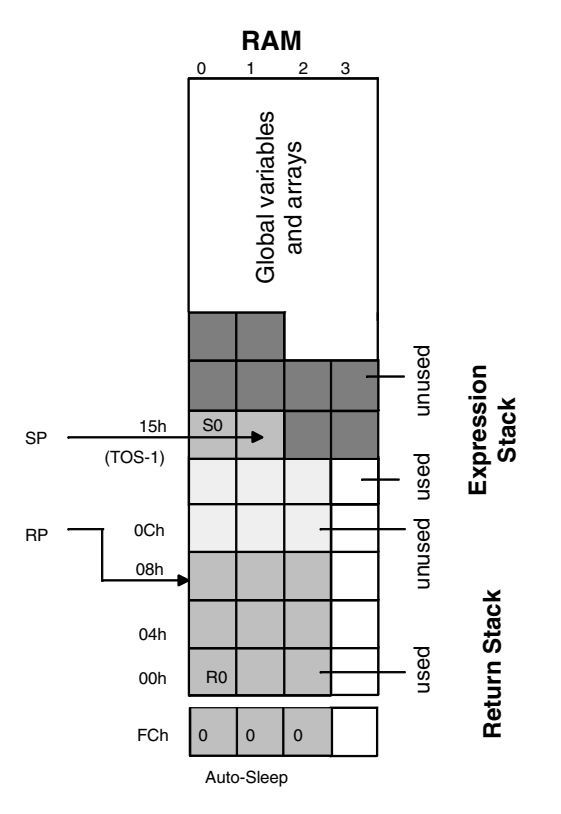

The two stack pointers must be initialized in the **\$RESET** routine.

Note: The Return Stack pointer RP must be set to FCh so that the AUTOSLEEP feature will work.

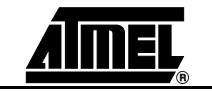

```
Example:
VARIABLE R0 32 ALLOT \ RET stack depth = 8VARIABLE S0 12 ALLOT \ EXP stack depth = 12 nibbles
: $RESET
    >RP FCh \ Initialize the two stack pointers
    >SP S0
    RAM_Test 
      ...
;
```
# **3.9 Stack Operations, Reading and Writing**

- **3.9.1 Stack Operations** A number of stack operators are available to the qFORTH programmer. An overview of all the predefined stack words can be found in the **"qFORTH Quick Reference Guide"**. Stack operators used most often and which manipulate the order of the elements on the Data Stack like **DUP, DROP, SWAP, OVER** and **ROT** are explained later on.
- **3.9.1.1 Data Stack** The 4-bit wide Data Stack is called the Expression Stack. Arithmetic and data manipulation are performed on the Expression Stack. The Expression Stack serves as a holding device for the data and also as the interface link between words, so that all data passed between the qFORTH words can be located on the Expression Stack or in global variables.

The qFORTH word

**: TEN 1 2 3 4 5 6 7 8 9 0 ;**

*Figure 3-4.* Push-down Data Stack

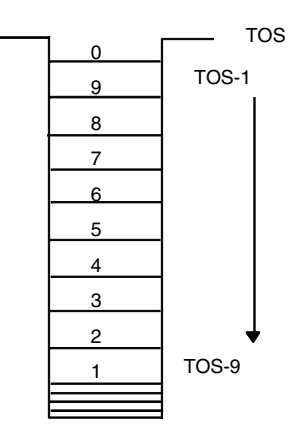

When executed, the value **0** at the top and the value **1** at the bottom of the Expression Stack will be the result.

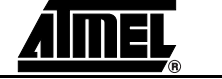

**3.9.1.2** SWAP In many programming applications it is necessary to re-arrange the input data so that it can be handled properly. For example we will use a simple series of data and then SWAP them so that they appear in the reserve order.

**4 2 SWAP ( 4 2--2 4)**

*Figure 3-5.* The SWAP Operation

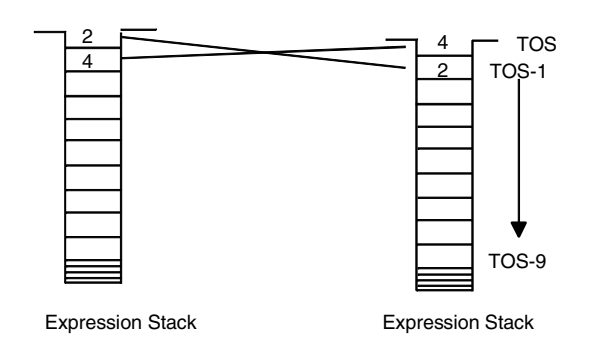

**3.9.1.3 DUP, OVER and DROP** The qFORTH word to duplicate the TOS item is **DUP**. It will make a copy of the current TOS element on the Expression Stack.

> **DUP** is useful in retaining the TOS value before operations which implicitly **DROP** the TOS following their execution. For example, all of the comparison operations like **>, >=, <= or <** destroy the TOS.

> The **OVER** operation makes a copy of the second element on the stack (TOS-1) and deposits it onto the top of the stack.

> The MARC4 stack operator **DROP** removes one 4-bit value from the TOS. For example, the qFORTH operation **NIP** will drop the TOS-1 element from the stack. This can be written in qFORTH as:

: NIP SWAP DROP ; ( n1 n2 -- n2 )

**3.9.1.4 ROT and <ROT** Stack values must frequently be arranged into a defined order. We have already been introduced to the **SWAP** operation. Apart from **SWAP**, qFORTH supports the stack rotation operators **ROT** and **<ROT**.

> The **ROT** operation moves the third value (TOS-2) to the TOS. The operation **<ROT** (which is the same as **ROT ROT**) does the opposite of **ROT**, moving the value from the TOS to the TOS-2 location on the Expression Stack.

**3.9.1.5 R>, >R, R@ and**  qFORTH also supports data transfers between the Expression and the Return Stack.

> The **>R** operation moves the top 4-bit value from the Expression Stack and pushes the value onto the Return Stack. **R>** removes the top 4-bit value from the Return Stack and puts the value onto the Expression Stack, while **R@** (or **I**) copies the 4-bit value from the Return Stack and deposits the copied value onto the Expression Stack. **DROPR** removes the top entry from the Return Stack.

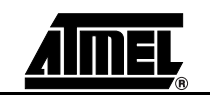

**DROPR** 

## **Figure 3-6.** Return Stack Data Transfers

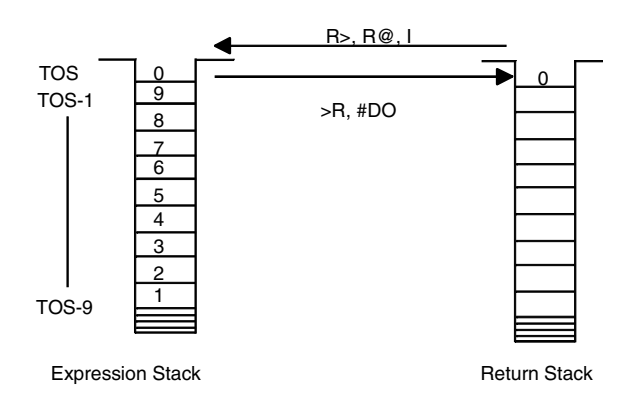

**3.9.1.6 Other Useful Stack Operations** The following list contains more useful stack operations. Note that for every 4-bit stack operation, there is almost always an 8-bit equivalent. A full list of all stack operations may be found in section 4.6 "The qFORTH Language - Quick Reference Guide".

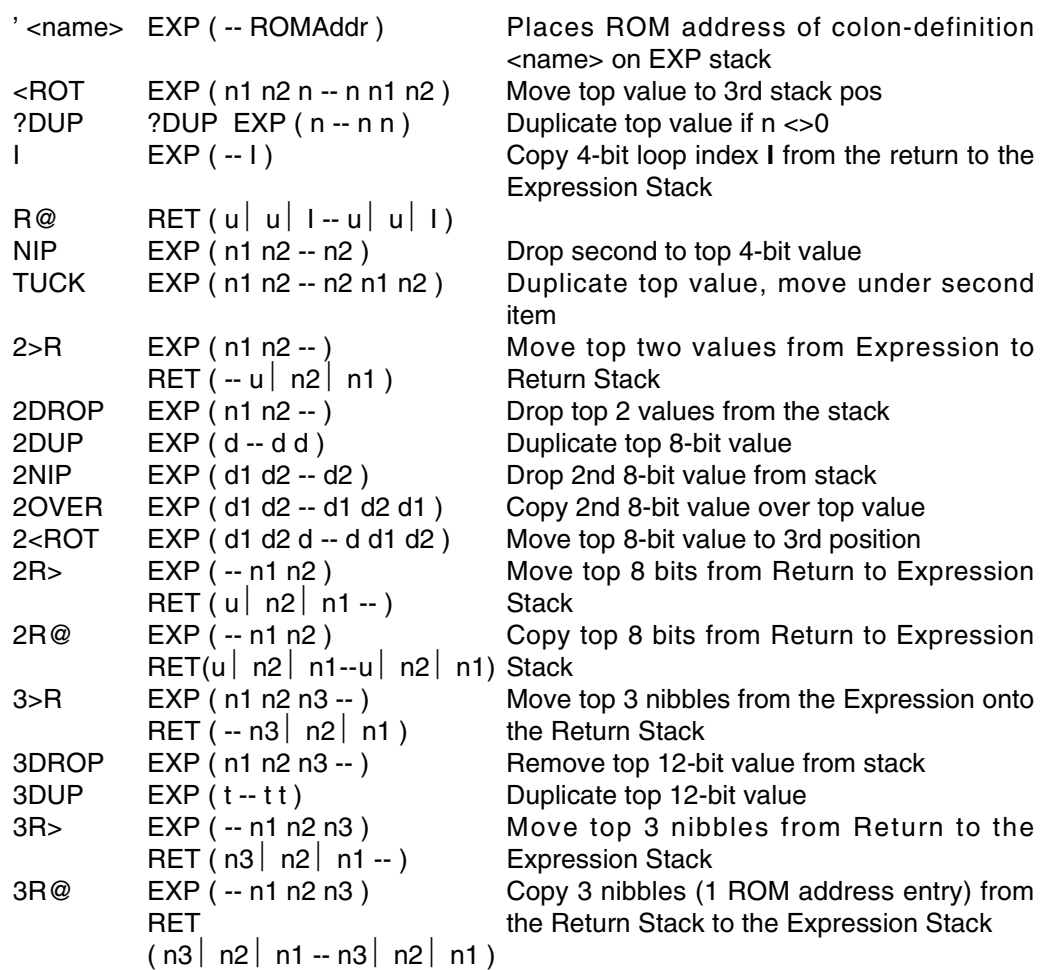

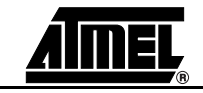

**3.9.2 Reading and Writing (@, !)**

In the previous section it was mentioned that data can be placed onto, and taken off the Expression Stack.

The reading and writing operations transfer data values between the data stack and the RAM. Writing a data value to a RAM location which has been specified by a variable name requires the TOS to contain the variable's 8-bit RAM address and that the data to be stored in the RAM be contained at the TOS-2 location.

The read operator is written in the qFORTH syntax with the **@** symbol and is pronounced fetch. The write operator is written in qFORTH with the **!** symbol and is pronounced store.

To write two qFORTH colon definitions (words) that will store the numeric value 7 from the TOS to the variable named FRED and then fetch the contents its back onto the Expression Stack (TOS).

### **Example:**

VARIABLE FRED : Store 7 FRED ! ; (-- ) : Fetch FRED @ ; ( -- n )

For 8-bit values, stored at two consecutive locations, qFORTH has the Double-Fetch and Double-Store words: **2@** and **2!**. To store 1Ah in the 8-bit 2VARIABLE BERT using the Double-Store, examine the following code:

### 2VARIABLE BERT

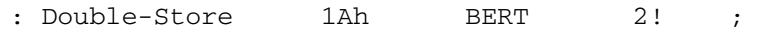

Storing the value 1Ah is a two-part operation: The high-order nibble 1 is stored in the first digit, while at the next 4-bit RAM location the hexadecimal value A will be stored.

: Double-Fetch BERT 2@ ; (-- d)

i.e., accesses the 8 bits at the memory address where BERT is placed and loads them onto the Expression Stack. The lower-order nibble will always end up on TOS. Note: Hexadecimal values are represented by an **h** or **H** following the value.

### **3.9.3 Low-level Memory Operations**

#### **3.9.3.1 RAM Address Registers X and Y**  The MARC4 processor can address any location in RAM indirectly via the 8-bit wide X and Y RAM Address Registers. These registers are used as pointer registers to organize arrays within the RAM. They can be pre-incremented or post-decremented by using CPU control.

The X and Y registers are automatically used by the compiler during fetch (@) and store (!) operations. Hence, care should be taken when referencing these registers explicitly. If a default occurs, the compiler uses the Y register.

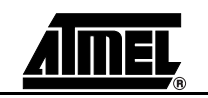

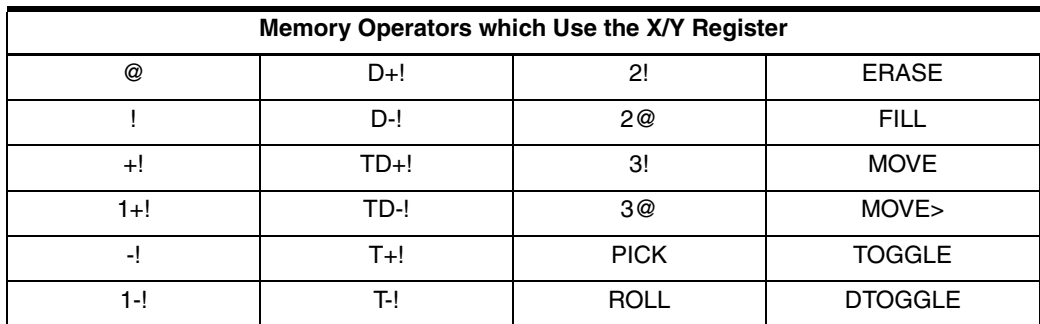

*Table 3-9.* Memory Operators which Use the X/Y Register

### **Example:**

The 4-bit value in TOS is added to an 8-bit RAM value and stored back into the 8-bit RAM variable.

```
: M+! ( n RAM_addr — )
   X! [+X] @ + [X-]!0 [X]@ +C X]!
;
   2VARIABLE Voltage
   5 Voltage M+!
```
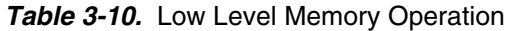

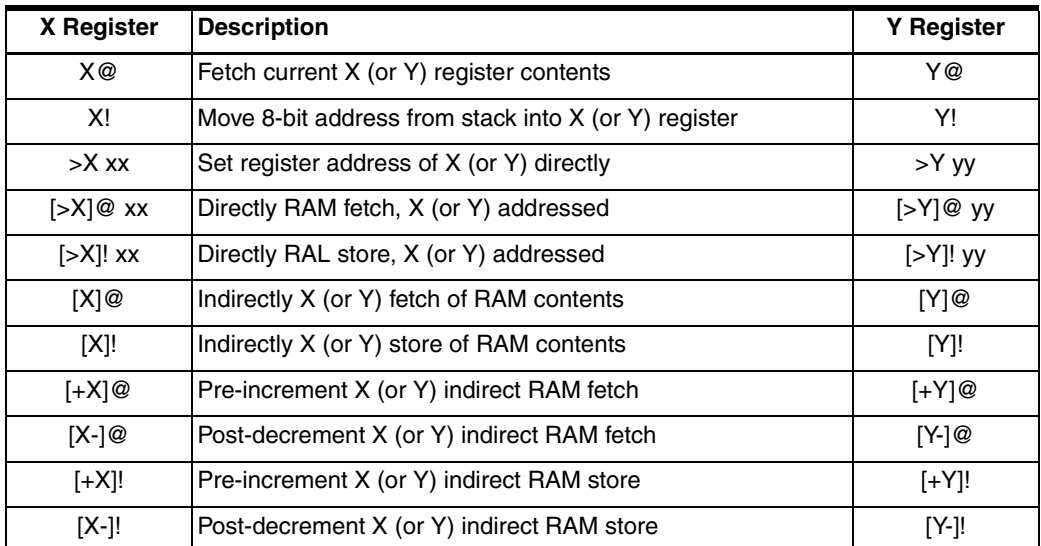

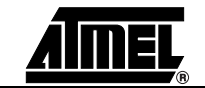

### *Programming in qFORTH*

```
3.9.3.2 Bit Manipulations in 
        RAM
                           By using the X or Y registers, it is possible to manipulate the content of the RAM on a
                           bit-wise basis. The following examples all have the same stack notation.
                           : BitSet ( mask RAM_addr - [branch flag] )
                                X! [X]@ ( get data from memory )
                                OR [X]! ( mask & store in memory )
                           ;
                           : BitReset ( mask RAM_addr - [branch flag] )
                                X!
                                Fh XOR ( Invert mask for AND )
                                [X]@ ( get data from memory )
                                AND [X]! ( mask & store in memory )
                           ;
                           : Test0= ( mask RAM_addr - [branch flag] )
                                X! [X]@
                                AND DROP
                           ;
                           CODE Test0<> ( mask RAM_addr — [branch flag] )
                                Test0= TOG_BF
```

```
END-CODE
```
**3.10 MARC4 Condition Codes** The MARC4 processor has within its **A**rithmetic **L**ogic **U**nit (ALU) a 4-bit wide **C**ondition **C**ode **R**egister (CCR) which contains 4 flag bits. These are the Branch (**B**) flag, the Interrupt-Enable (**I**) flag and the Carry (**C**) flag.

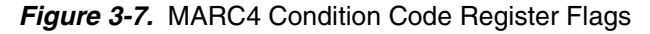

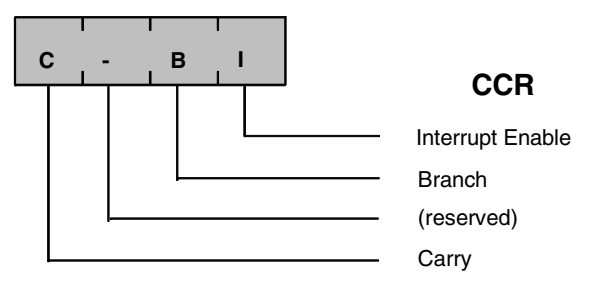

Most arithmetic/logical operations, for example, will have an effect on the CCR. If you try to add **12** and **5**, the Carry and Branch flags will be set, since an arithmetic overflow has occurred.

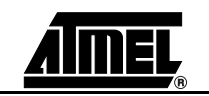

**3.10.1 CCR and Control Operations** The Carry flag is set by ALU instructions such as the **+**, **+C**, **-** or **-C** whenever an arithmetic under/overflow occurs. The Carry flag is also used during a shift/rotate instruction such as **ROR** and **ROL**.

> The Branch flag is set under CPU control, depending upon the current ALU instruction, and is a result of the logical combination of the Carry flag and the  $TOS = 0$  condition.

> The Branch flag is responsible for generating conditional branches. The conditional branch is performed when the Branch flag has been set by one of the previous qFORTH operations (e.g., comparison operations).

> The **TOG** BF instruction will toggle the state of the Branch flag in the CCR. If the Branch flag is set before the **TOG\_BF** instruction, it will be reset following the execution.

> The **SET\_BCF** instruction will set the Branch and Carry on execution, while the **CLR\_BCF** operation will reset both flags.

### **3.11 Arithmetic Operations** The arithmetic operators presented here are similar to those described in most FORTH literature. The underlying difference, however, is that the qFORTH arithmetic operations are based on the 4-bit CPU architecture of the MARC4.

**3.11.1 Number Systems** When coding in qFORTH, standard numeric representations are decimal values. For other representations, it is necessary to append a single character for that representation.

## **Example:**

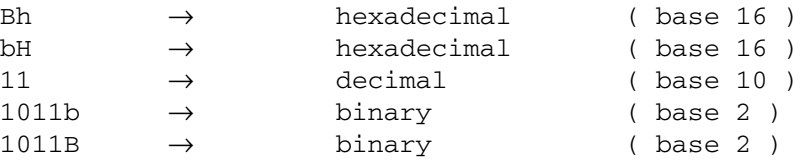

**3.11.1.1 Single- and Doublelength Operators** Examples have already been presented which perform operations on the TOS as a 4-bit (single-length) value or on both the TOS and TOS-1 values. By combining the TOS and TOS-1 locations, it is possible to handle the data as an 8-bit value.

> Note: In qFORTH, all operators which start with a **2** (e.g: **2SWAP** or **2**@) use double-length (8 bit) data. Other operators such as **D+** and **D=** are also double-length operators.

> The qFORTH language also permits triple-length operators, which are defined with a **3** prefix (e.g: **3DROP**). Examples for all qFORTH dictionary words are included in section 4 "qFORTH Language Dictionary"**.**

**3.11.2 Addition and Subtraction** The algebraic expression **4 + 2** is spoken in the English language as: 4 plus 2, and results in a value of 6. In qFORTH, this expression as **4 2 +**. The 4 is deposited onto the Data Stack, followed by the 2. The operator gives a command to take the top two values from the Data Stack and add them together. The result is then placed back onto the Data Stack. Both the 4 and the 2 are dropped from the stack by the operation.

The stack notation for the addition operator is:

+ EXP ( n1 n2 -- n1+n2 )

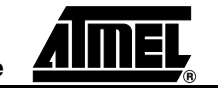

qFORTH performs the subtraction in a similar way to the addition operator. The operator is the common algebraic symbol with the stack notation:

```
- EXP ( n1 n2 -- n1-n2 )
3.11.3 Increment and 
        Decrement
                           Increment and decrement instructions are common to most programming languages.
                           qFORTH supports both with the standard syntax:
                                1+ increment new-TOS: = old-TOS + 1
                                1- decrement new-TOS: = old-TOS -1
                           Note: The Carry flag in the CCR is not affected by these MARC4 instructions, whereby the
                                 Branch flag is set if the result of the operation becomes zero.
3.11.4 Mixed-length 
        Arithmetic
                           qFORTH supports mixed-length operators such as M+, M-, M* and M/MOD. In the
                           examples below, a 4-bit value is added/subtracted to/from an 8-bit value (generating an
                           8-bit result) using the M+ and M- operators.
                           Voltage 2@ 5 M+
                           IF 2DROP 0 0 \ IF overflow, THEN reset Voltage
                           ELSE 10 M- THEN
                           Voltage 2!
3.11.5 BCD Arithmetic
3.11.5.1 DAA and DAS Decimal numbers are usually represented in 4-bit binary equivalents of each digit using
                           the binary-coded-decimal coding scheme. The qFORTH instruction set includes the
                           DAA and DAS operations for BCD arithmetic.
                           Examples:
                            : TNEGATE ( 12-bit 2's complement on the TOS )
                                0 SWAP - ( th tm t1 -- th tm -t1 )
                                0 ROT -c ( th tm -tl -- th -tl -tm )
                                ROT 0 SWAP-c ( th -tl -tm -- tl -tm -th )
                                SWAP ROT (-t1 -tm -th --t);
                            : 3NEG! ( 12-bit 2's complement in an array )
                                Y! 0 [+Y]@ 0 [+Y]@ ( addr -- 0 tm 0 tl )
                                -[Y-]! -C [Y-]! (0 tm 0 tl --)
                                 0 [Y] @ -c [Y] ! ( 0 tm -tl --)
                            ;
                           Example:
                            : Inc-Dec 10 ( -- Ah ) 
                                            1+ (Ah -- Bh)
                                            1-1-; (Bh - 9h)
```
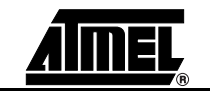

## **3.11.5.1.1 DAA** Decimal adjust for BCD arithmetic, adds 6 to values between 10 and 15. It will also add 6 to the TOS, if the carry flag is set.

**Fh ( 1111 ) -> 5 ( 0101 ) and carry flag set**

**Eh ( 1110 ) -> 4 ( 0100 ) Dh ( 1101 ) -> 3 ( 0011 ) Ch ( 1100 ) -> 2 ( 0010 ) Bh ( 1011 ) -> 1 ( 0001 )**

**Ah ( 1010 ) -> 0 ( 0000 )**

**3.11.5.1.2 DAS** Decimal arithmetic for BCD subtraction, builds a 9's complement for DAA and ADDC, the branch and carry flags will be changed.

## **Examples:**

```
: DIG- \ Digit count LSD_Addr --
   Y! SWAP DAS SWAP \ Generate 9's complement
    #DO \ Digit count -- Digit
     [Y]@ + DAA [Y-]! \ Transfer carry on stack
     10 - ?LEAVE \setminus Exit LOOP, if NO carry
   #LOOP \ Repeat until index = 0
   DROP \setminus Skip TOS overflow digit
;
: BCD_1+! \ RAM_Addr --
     Y! [Y]@ \ Increments BCD digit
      1 + DAA [Y]! \ in RAM array element
;
   : Array 1+ \setminus Inc BCD array by 1
                        ( n array[n] -- )
   Y! SET BCF (Start with carry = 1 )
   BEGIN
     [Y]@ 0 +C DAA [Y-]!
     1 -UNTIL
   DROP
;
```
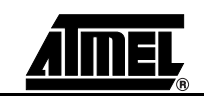

**3.11.6 Summary of Arithmetic Words**  The following list contain more useful arithmetic words. The full list and implementation may be found in the **MATHUTIL.INC** file

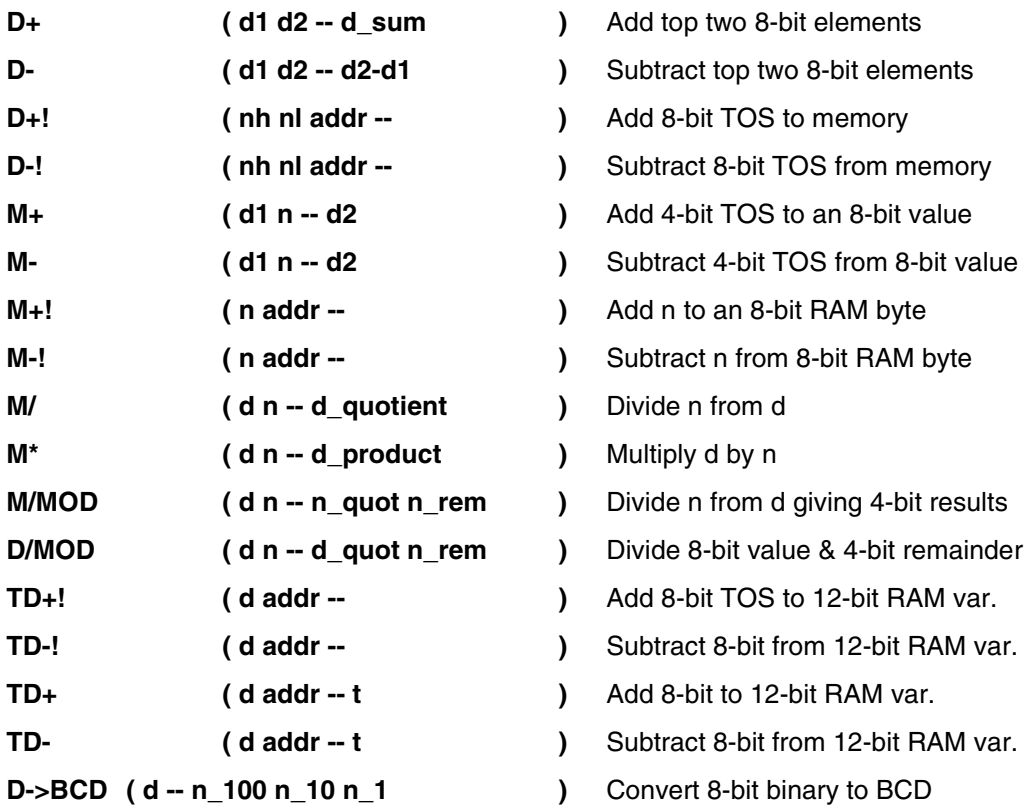

**3.12** Logicals The logical operators in qFORTH permit bit manipulation. The programmer can input a bit stream from the input port, transfer it onto the Expression Stack and then shift branches and the bit pattern left or right, or the bit pattern can be rotated onto the TOS. The Branch and Carry flag in the CCR are used by many of the qFORTH logical operators.

**3.12.1 Logical Operators** The truth table shown below is the standard table used to represent the effects of the logical operators on two data values (**n1** and **n2**).

> These qFORTH operators take the top values off of the Expression Stack and perform the desired logical operation. The resultant flag setting and the stack conditions are described in section 4 "qFORTH Language Dictionary".

The stack notation for all logical qFORTH words is:

**EXP ( n1 n2 -- n3 )**

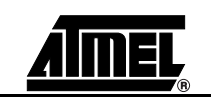

### *Table 3-11.* Logical Operations

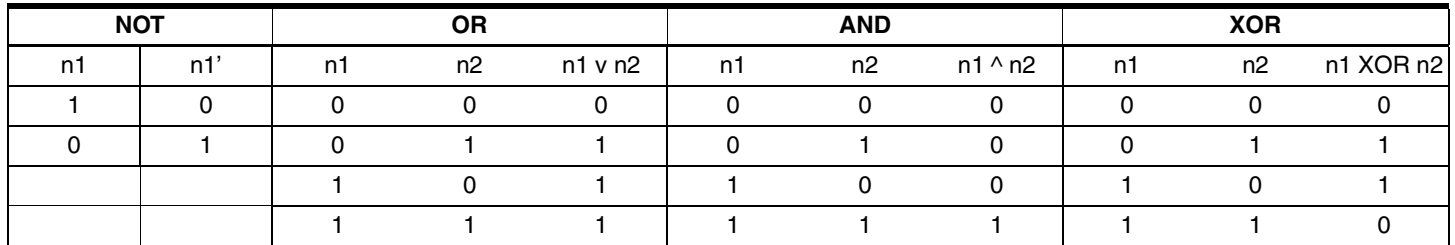

As an example, examine the logical **AND** operation with the data values 3 and 5. Representing these values in 4-bit binary, and performing the **AND** operator:

0101b 0011b ( -- 0101b 0011b ) AND ( 0101b 0011b -- 0001b )

results in a value of 1 appearing on the TOS. The Branch flag will be reset, since the result of the logical operation is non-zero.

**Example:** 

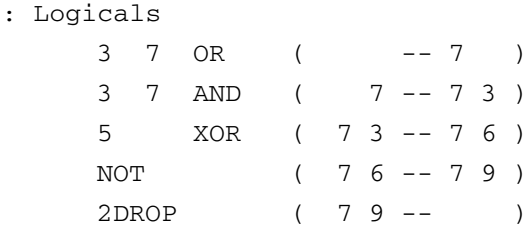

**3.12.1.1 TOGGLE** The TOGGLE operation is classified in the section 4 "qFORTH Language Dictionary" as belonging to the set of memory operations. Although this is true, the **TOGGLE** and its relative, the **DTOGGLE**, are both used to change bit patterns at a specified memory address. For the **TOGGLE** operation the 4-bit value located at the specified memory location will be exclusive-ORed.

### **Example:**

```
VARIABLE LED_Status
: Toggle-LED
    0001b LED_Status TOGGLE ( toggles bit 0 only )
```
**;**

;

#### **3.12.1.2 SHIFT and ROTATE Operations** The MARC4 instruction set contains two shift and two rotate instructions which are shown in [Table 3-12.](#page-51-0) The shift operators multiply (**SHL**) and divide (**SHR**) the TOS value by two. These instructions are identical to the qFORTH macros for **2\*** and **2/**.

The rotate instructions **ROR** and **ROL** shift the TOS value right/left through the Carry flag, and cause the Carry and Branch flags to be altered. When using these instructions, it is advisable to set or reset the flags within your initialization routine, using either the **SET\_BCF** or the **CLR\_BCF** instructions.

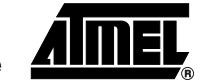

| <b>Mnemonic</b>     | <b>Description</b>                | <b>Function</b>       |
|---------------------|-----------------------------------|-----------------------|
| <b>SHR</b><br>2/    | Shift TOS right into Carry        | $3 \t2 \t1$<br>0<br>0 |
| <b>ROR</b>          | Rotate TOS right through<br>Carry |                       |
| <b>SHL</b><br>$2^*$ | Shift TOS left into Carry         |                       |
| <b>ROL</b>          | Rotate TOS left through Carry     |                       |

<span id="page-51-0"></span>*Table 3-12.* Shift and Rotate Instructions

### **Example:**

Write the necessary qFORTH word definitions to flip a data byte (located on TOS) as shown below:

```
Before flip: 3210 After flip: 4 5 6 7
          7654 0123
: FlipBits
      0
      4 #DO
      SWAP SHR
      SWAP ROL
   #LOOP
   NIP
;
: FlipByte FlipBits SWAP FlipBits ;
```
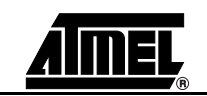

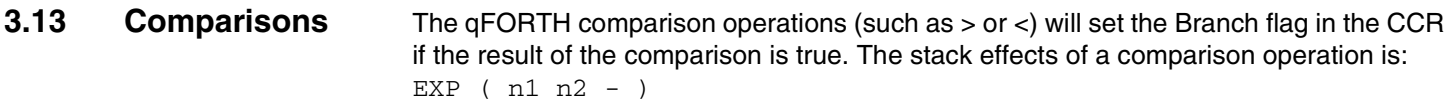

**3.13.1 < , >** The qFORTH word **<** performs a "less-than" comparison of the top two values on the stack. If the second value on the Expression Stack is less than the value on the TOS, then the Branch flag in the CCR will be set. Following the operation, the stack will contain neither of the two values which where checked, as they will be dropped from the Expression Stack.

> : Less-Example 9 5 ( -- 9 5 ) < ; ( 9 5 -- )

The **>** comparison operator determines if the second value on the stack is greater than the TOS value. If this condition is met, then the Branch flag will be set in the CCR.

**3.13.2 <= , >=** Using **<=** in your qFORTH program enables you to determine if the second item on the stack is less or equal to the TOS value.

> In the GREATER-EQUAL example, the top two stack values 5 and 9 are removed from the stack and used as input values for the greater-or-equal operation. If the second value (TOS-1) is greater or equal the TOS value and subsequently the branch flag in the CCR will be set.

> After the comparison operation has been performed by the MARC4 processor, neither of the two input values will be contained on the Expression Stack.

: GREATER-EQUAL 9 5 ( -- 9 5 )  $>=$  ; (95 -- [C-B-])

**3.13.3 <> , =** These two qFORTH comparison operators can be used to determine the Boolean (true/false) value (e.g. setting/resetting the Branch flag in the CCR). If the second value on the stack is not equal ( **<>** ) to the TOS value, then the Branch flag in the CCR will be set. The two values that were on the TOS before the operation, are dropped off the stack after the operation has been executed, except if one or both items on the Data Stack were duplicated before the operation.

> If, however, the equality test ( **=** ) is executed then the Branch flag will only be set, if both the TOS and the TOS-1 values are identical. Again, as with all the comparison operations presented so far, the contents of the TOS and TOS-1 previous to the operations are dropped from the stack.

### **3.13.4 Comparisons Using**  Example:

**8-bit Values**

68 2CONSTANT PAR-FOR-COURSE

```
2VARIABLE GROSS-SCORE
```
: Check-golf-score

GROSS-SCORE2@PAR-FOR-COURSE D-

0 8 D<= IF GOOD-SCORE THEN

\ My Handicap is 8

;

Note: There is a space between the 0 and 8. This is required because literals less then 16 are assumed to be 4-bit values.

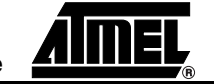

This problem may be avoided if an additional **2CONSTANT** is used, since **2CONSTANT** assumes an 8-bit value, e.g. :

```
8 2CONSTANT My-Handicap
: Check-Golf-score
    GROSS-SCORE 2@ PAR-FOR-COURSE D-
    My-Handicap D<=
    IF GOOD-SCORE THEN
;
```
# **3.14 Control Structures**

The control structures presented here can be divided into two categories: Selection and looping. The [Table 3-13](#page-53-0) and [Table 3-14](#page-53-1) compare qFORTH's control structures will those found in PASCAL.

As the comparison of the two languages shows, qFORTH offers a rich variety of structures which enable your program to branch to different code segments within the program.

<span id="page-53-0"></span>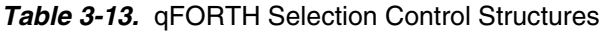

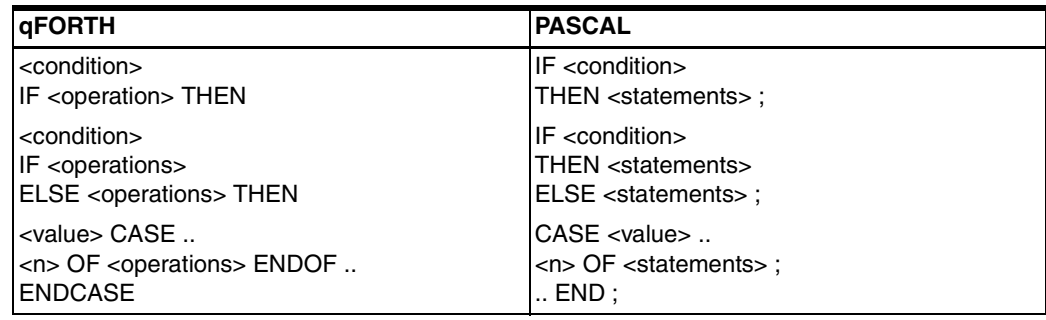

### <span id="page-53-1"></span>*Table 3-14.* qFORTH Loop Control Structures

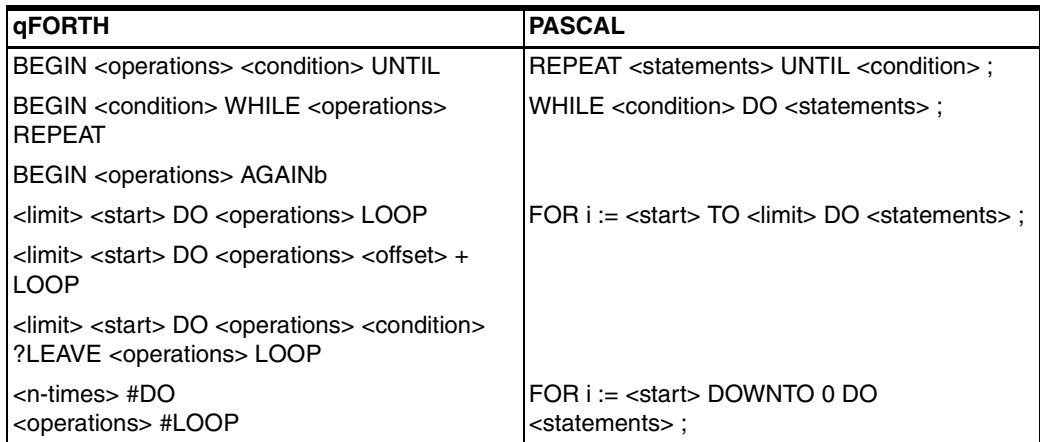

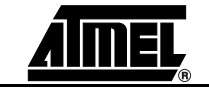

- **3.14.1 Selection Control Structures** The code to be executed is dependent on a specific condition. This condition can be indicated by setting the Branch flag in the CCR. The control operation sequences such as the **IF .. THEN** and the indefinite loop operations such as **BEGIN .. UNTIL** and **BEGIN .. WHILE .. REPEAT** will only be executed if the Branch flag has been set.
- **3.14.1.1 IF .. THEN** The **IF .. THEN** construct is a conditional phrase permitting the sequence of program statements to be executed dependent on the **IF** condition being valid. The qFORTH implementation of the **IF... THEN** phrase requires that the <condition> computation appears before the **IF** word.

### **IF .. THEN in PASCAL :**

**IF** <condition> **THEN** < True statements> **ELSE** <False statements> ;

### **IF .. THEN in qFORTH :**

<condition> **IF** <True operations> **ELSE** <False operations> **THEN**

### **Example:**

```
: GREATER-9 (n - n or 1, IF n > 9)
  DUP 9 \times TF
       DROP 1 (THEN replace n -1)
       THEN (ELSE keep original n)
;
: $RESET
   >SP S0 (Power-on initialization entry )
  >RP FCh (Init both stack pointers first )
   10 Greater-9 (Compare 10 > 9 == 5 BF true )
   5 Greater-9 (1 5 -- 1 5 )
   2DROP (1 5 -- )
;
```
The qFORTH word GREATER-9 checks if the values given on TOS as a parameter to the word are greater than 9.

First the current TOS value is duplicated. Then, 9 is deposited onto the TOS so that the value to be compared to is now in the TOS-1 and TOS-2 location of our data stack. The TOS value is now compared with the TOS-1 value. IF TOS-1 is greater than 9, then the condition has been met. The qFORTH words following the **IF** will therefore be executed. In the first example the TOS value will be dropped and replaced by the value 1.

**3.14.1.2 CASE Structure** The **CASE** structure is equivalent to the **IF .. ELSE .. THEN** structure. The **IF .. ELSE .. THEN** permits nested combinations to be constructed in qFORTH. A nested **IF .. ELSE .. THEN** structure can look like this example:

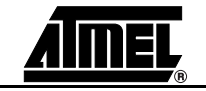

: 2BIT-TEST

```
DUP 0 = IF BIT0OFF ELSE
DUP 1 = IF BIT0ON ELSE
DUP 2 = IF BIT1OFF ELSE
           BIT1ON
     THEN THEN THEN THEN
```
DROP ;

In the word "2BIT-TEST", the TOS is checked to see if it contains one of three possible values. If either one of these three values is on the TOS, then the desired word definition will be executed. If none of these three conditions has been met, then a fourth word BIT1ON will be executed.

Re-writing the "2BIT-TEST" word using the **CASE .. ENDCASE** structure results in a qFORTH code which is more readable and thus easier to understand:

```
: 2BIT-CASE
      C^{\lambda}
```
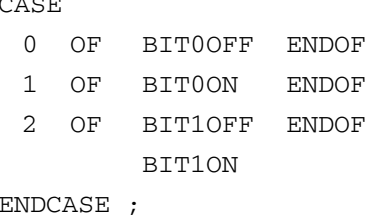

The **CASE** selectors are not limited to constants (e.g. high-score @).

```
15 CONSTANT TILT
: PIN-BALL ( BALL-CODE -- )
   CASE
         0 OF FREE-BALL ENDOF
HIGH-SCORE @ OF REPLAY ENDOF
   TILT OF GAME-OVER ENDOF
( ELSE ) UPDATE-SCORE
   ENDCASE ;
```
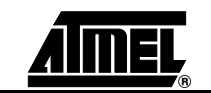

### **3.14.2 Loops, Branches and Labels**

**3.14.2.1 Definite Loops** The **DO .. LOOP** control structure is an example of a definite loop. The number of times the loop is executed by the MARC4 must be specified by the qFORTH programmer.

```
Example:
: DO-Example
    12 5 ( -- Ch 5 )
    DO ( Ch 5 -- ) 
     I 1 OUT ( Copy loop-index I onto TOS )
    LOOP ( Write "5 6 7 8 9 Ah Bh" to port1 )
;
```
Here, the loop index **I** starts at the value 5 and is incremented until the value 12 is reached. This is an example where we have defined a definite looping range (from 5 to 11) for the statements between the **DO** and the **LOOP** to be repeated.

On each iteration of a **DO** loop, the **LOOP** operator will increment the loop index. It then compares the index to the loop's limit to determine whether the loop should terminate or continue.

In addition to the FORTH-83 looping construct, the MARC4 has special hardware support for the qFORTH **#DO .. #LOOP**.

As a result of this, the **#DO..#LOOP** is the most code and speed efficient definite loop and is recommended for most loop constructs.

### **Example:**

5 #DO HELLO-WORLD #LOOP

In this example, the loop control variable is set to 5, then decremented at the end of each iteration until 0. Hence, **5 #DO .. #LOOP** will loop 5 times.

**#LOOPS** may also be nested (to any depth). The outer loop control variable is called J when used inside the inner loop.

### **Example:**

```
: NESTED-LOOPS
    7 #DO \setminus OUTER LOOP
       5 #DO \ INNER LOOP
        I J +
        Port0 OUT
       #LOOP
    #LOOP
```
;

Care should be taken when using loops to compute multi-nibble arithmetic (e.g. 16-bit shift right). This is because the standard FORTH-83 definite loops change the Carry flag after each iteration of the loop. In such cases, the **#DO .. #LOOP** is recommended since the Carry flag is not affected.

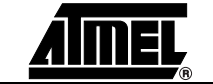

### *Programming in qFORTH*

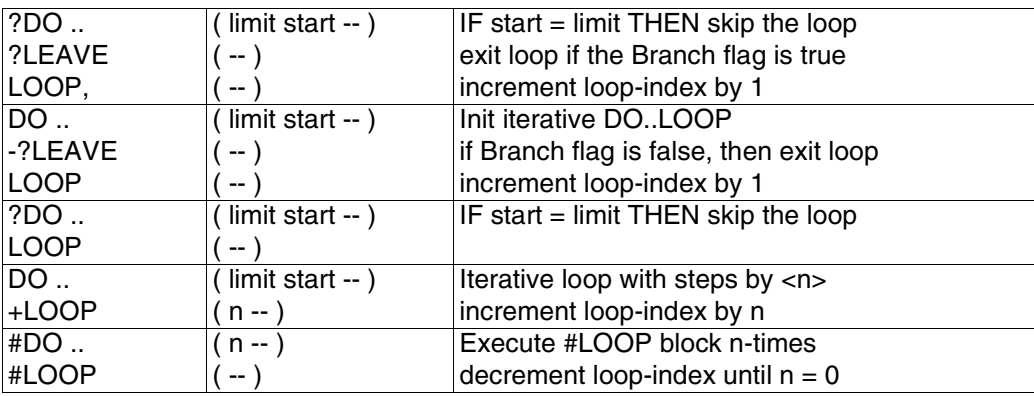

**3.14.2.2 Indefinite Loops BEGIN** indicates the start of an indefinite loop-control structure. The sequence of words which are to be performed by the MARC4 processor will be repeated until a conditional repeat construct (such as **UNTIL** or **WHILE .. REPEAT**) is found. Write a counter value from 3 to 9 to Port 1, then finish the loop.

### **Example:**

;

- : UNTIL-Example
	- 3 BEGIN

```
DUP Port1 OUT ( Write the current value to Port 1 )
   1+ ( Increment the TOS value 3 .. 9 )
   DUP 9 > (DUPlicate the current value ..)
  UNTIL (the comparison will DROP it)
DROP ( skip counter value from stack )
```
The encapsulated **BEGIN .. UNTIL** loop block is then executed until the Branch flag is set (TRUE). The Branch flag is set when the desired condition (TOS > 9) is met.

The second conditional loop control structure **BEGIN .. WHILE .. REPEAT** repeats a sequence of qFORTH words as long as a condition (computed between **BEGIN** and **WHILE**) is still being met.

qFORTH also provides an infinite loop sequence, the **BEGIN .. AGAIN** which can only be escaped by **EXIT, -?LEAVE** or **?LEAVE.**

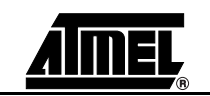

**Example:** : BinBCD  $\qquad \qquad \setminus$  Converts binary to 2 digit BCD ( d [<99] — Dhi Dlo ) Fh <ROT  $\setminus$  1's comp of '0' BEGIN OVER 0<> WHILE  $\qquad \qquad \backslash$  High order is zero 10 M-ROT 1- <ROT REPEAT \ Count 10th  $DUP$  10  $>=$ IF 10 - ROT 1- <ROT THEN NIP SWAP NOT SWAP ;

*Table 3-15.* Indefinite Loops

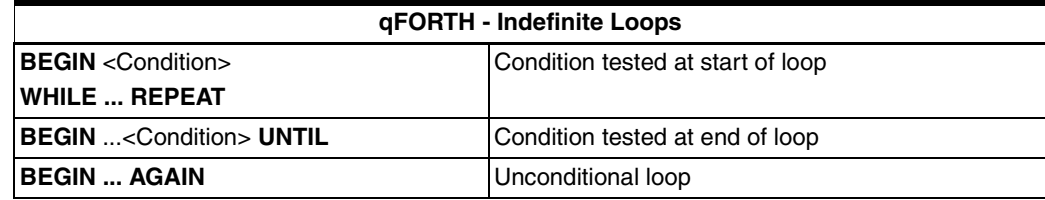

**3.14.3 Branches and Labels**

While not recommended in normal programming, branches and labels have been included in qFORTH for completeness.

Labels have the following format:

<Label>: <instruction> ⏐ <Word>

Note: There is no space allowed between the label and the colon.

### **Example:**

My\_Labl1:

Only conditional branches are allowed in qFORTH, i.e., the branch will be taken if the Branch flag is set.

If unconditional branches are required, then care must be taken to set the Branch flag before branching.

### **Example:**

SET\_BCF BRA My\_Labl1

Note: The scope of labels is only within a colon definition. It is not possible to branch outside a colon definition.

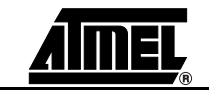

### *Programming in qFORTH*

```
Example:
VARIABLE SINS
VARIABLE TEMPERATURE
: WAS-BAD?
     SINS @3 >=
;
: NEXT-LIFE
     WAS-BAD? BRA HELL
HEAVEN: TRA-LA-LA NOP 
          SET BCF BRA HEAVEN
HELL: TEMPERATURE 1+! WORK
          SET BCF BRA HELL
;
```
The 'NEXT-LIFE' word can also be written with high-level constructs as:

```
: NEXT-LIFE
    WAS-BAD? TOG_BF
    IF
     BEGIN
       TRA-LA-LA NOP \ HEAVEN
     AGAIN
    ELSE
     BEGIN
       Temperature 1+! WORK \ HELL
     AGAIN
    THEN
```
### **3.14.4 Arrays and Look-up Tables**

;;

**3.14.4.1 Array Indexing** INDEX is a predefined qFORTH word used to access array locations. The compiler translates INDEX into a run-time code definition, specific for the type of array being used (2ARRAY, LARRAY, etc.) **3.14.4.2 Initializing and Erasing an Array** By using the qFORTH word **ERASE,** it is possible to erase an array's content to be filled with zeros.

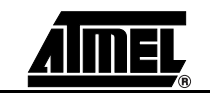

**3.14.4.3 Array Filling** A third way to initialize an array is using the word **FILL**. **FILL** requires that the beginning address of the array and the size of the array are placed onto the stack, followed by the value to be filled.

```
: FillArray ( count n addr - )
    Y! DUP [Y]! ( count n addr - count n )
    SWAP 1- ( count n -- n count-1 )
    #DO DUP [+Y]!
    #LOOP
    DROP
```
**3.14.4.4 Looping in an Array** The qFORTH words contained between the **DO** and **LOOP** words are repeated between the start element and the limit element. The element first deposited onto the stack will be decremented following the store instruction.

;

;

**3.14.4.5 Moving Arrays** The words **MOVE** and **MOVE>** copy a specified number of digits from one address to another within the RAM. The difference between the two instructions is that **MOVE** copies the specified number of digits starting from the lowest address, while **MOVE>** starts from the highest address.

```
: C-MOVE ( n Source Dest -- )
    Y! X!
    [X]@ [Y]!
    BEGIN
        1- TOG_BF
    WHILE
        [+X]@ [+Y]! 
    REPEAT
    DROP
```
**3.14.4.6 Comparing Arrays** The word **"?Arrays="** compares two array fields, starting at the last field element in desending addresses. The maximum length permitted is 16 elements. The result, if the arrays are equal or not, is stored in the Branch flag.

```
: ?Arrays= (n Array1[n] Array2[n] -- [BF=1, if equal])
    X! Y! 0 SWAP
    #DO
            [X-]@ [Y-]@ - OR
    #LOOP
    0=;
```
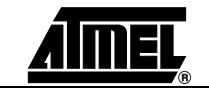

Another way of implementing the array-comparison function is to use the **BEGIN .. UNTIL** loop as shown below.

```
: ?Arrays= (n Array1[n] Array2[n] — [BF=1, if equal])
   X! Y!
   BEGIN ( n is decremented in loop )
         [Y-]@[X-]@
         <> ?LEAVE
         1-
   UNTIL
   DROP TOG_BF
```
Array examples are included in section 4 "qFORTH Language Dictionary".

**3.14.5 Look-up Tables** Look-up tables are implemented in most microprocessors to hold data which can be easily accessed by means of an offset. qFORTH supports tables with the instructions: **ROMCONST**, **ROMByte@**, **DTABLE@** and **TABLE ;;** .

;

These instructions are described in section 4 "qFORTH Language Dictionary". The basic principle of MARC4 tables is that the data to be referenced is placed into contiguous ROM memory during compile time when defined as a **ROMCONST**. The **ROMByte@** word fetches an 8-bit constant from ROM defined by the 12-bit ROM address which is on the top of the Expression Stack. The **DTABLE@** word permits the user to access a particular 8-bit constant from the array via the array's address value and the 4-bit offset.

In the program file **"INCDATE.INC"**, found on the applications disk, the days of the month are placed into a look-up table called "DaysOfMonth". The month is used to access the table in order to return the number of days in the month.

**3.14.6 TICK and EXECUTE** The word ' (pronounced TICK, represented in FORTH by the apostrophe symbol) locates a word definition in memory and returns its ROM address.

> **EXECUTE** takes the ROM address (located on the Expression Stack) of a colon definition and executes the word. TICK is useful for performing a vectored execution where a word definition is executed indirectly, this can be performed by placing the address of a definition into a variable. The content of the variable is then EXECUTEd as desired. This gives the user increased flexibility as complicated pointer manipulations can now be performed.

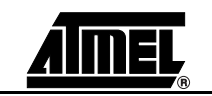

```
Example: 
CODE BCD_+1! \langle Y \rangle = \Delta Y \Delta Y[Y] @ 1 + DAA [Y-]: \t\t \text{Incr. BCD digit in RAM}END-CODE
: Inc_Hrs
     Time [Hrs_1] Y! BCD_+1!
     IF \qquad \qquad \chi 9:59 \to \chi + 1 \quad 0:00Time [Hrs_10] 1+! 0 \rightarrow 1 or 1 -> 2
     THEN
     Time [Hrs 10] 2@ 2 4 D= \ 24:00:00 ?
     IF \sqrt{23:59} \rightarrow 00.000 0 Time [Hrs_10] 2! \ It's midnight
     THEN
;
: Inc_Hour
     LAP<sup>Timer</sup> [Hours] 1+! \qquad \qquad \setminus Inc Hours binary by 1
; \sqrt{W} wrap around at 16:00.00: Inc_Min \setminus <Y> = ^Digit[Min_1]
     BCD_{+1}! \qquad \qquad 18:29 -> 18:30
     IF \qquad \qquad \setminus On overflow ..
       [Y]@ 1+ 6 CMP_EQ [Y]! \ 18:59 -> 19:00
      IF
        0 [Y-]! \ Reset Min 10
        Hours_Inc 3@ EXECUTE \ Computed Hrs_Inc '
        [ E 0 R 0 ]
      THEN
     THEN
;
: Inc Secs \setminus <Y> = ^Digit[Sec_1]
     BCD +1! \Upsilon Increment seconds
     IF \qquad \qquad \backslash \quad 8:25:19 \rightarrow 8:25:20[Y]@ 1+ 6 CMP_EQ [Y]!
        IF \qquad \qquad \backslash 8:30:59 \rightarrow 8:31:000 [Y-]! \ Reset Sec_10
            Inc Min \setminus Incr. Minutes
      THEN
     THEN
;
```
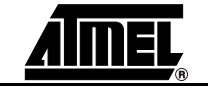

### *Programming in qFORTH*

```
: Inc_1/100s
   BCD_+1! \qquad \qquad \qquad Increment 10_ms
   IF \qquad \qquad \qquad \qquad \backslash \quad 25.19.94 \text{ --} \qquad 25.19.95BCD +1! \qquad \qquad \qquad Incr. 100 ms
      IF \qquad \qquad 30.49.99 -> 30.50.00
         Inc_Secs \qquad \qquad \setminus Incr. seconds ..
     THEN
   THEN
;
: IncTime \setminus Incr. T.O.D.
    ' Inc_Hrs Hours_Inc [2] 3! \ Note use of Tick
   Time [Sec_1] Y! Inc_Secs \ Increment seconds
;
: Inc 10ms \qquad \qquad Incr. LAP timer
    ' Inc_Hour Hours_Inc [2] 3! \ Note use of TICK
   LAP_Timer [10_ms] Y!
   Inc_1/100s \ Increment 1/100 sec;
\ Excerpts of program 'TEST_05' which includes TICKTIME
   9 CONSTANT Seed \ Random display update
    6 ARRAY Time \setminus Current Time Of Day
   7 ARRAY LAP Timer \ Stop Watch time
   3 ARRAY Hours_Inc \ Dest. of computed GOTO
   2 ARRAY C_INT6 \ INT6 counter
     VARIABLE RandomUpdate
     VARIABLE LAP_Mode \qquad \qquad \backslash LAP_Timer or T.O.D. display
     VARIABLE TimeCount \ Count RTC interrupts
```
\$INCLUDE LCD\_3to1 \$INCLUDE TickTime

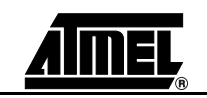

```
: StopWatch
   C_INT6 [1] D-1!
   IF
      26 C_INT6 2!
      Inc_10ms RandomUpdate 1-!
      IF
          Seed RandomUpdate !
          LAP_Timer [1] Show6Digits
      THEN
   THEN
;
: INT5 \parallel Real-Time Clock Interrupt
                               every 1/2s
   1 TimeCount TOGGLE
   IF DI IncTime EI THEN \ Be on the save side
;
: INT6 \setminusStop Watch Interrupt
                               every 244.1 usec
   LAP_Mode @ 0=
   IF StopWatch THEN
;
: $RESET
   >SP S0 >RP FCh \ Init stack pointers first
   Vars_Init ( etc. ); \qquad \qquad \setminus Setup arrays and prescaler
```
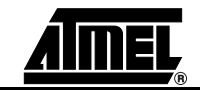

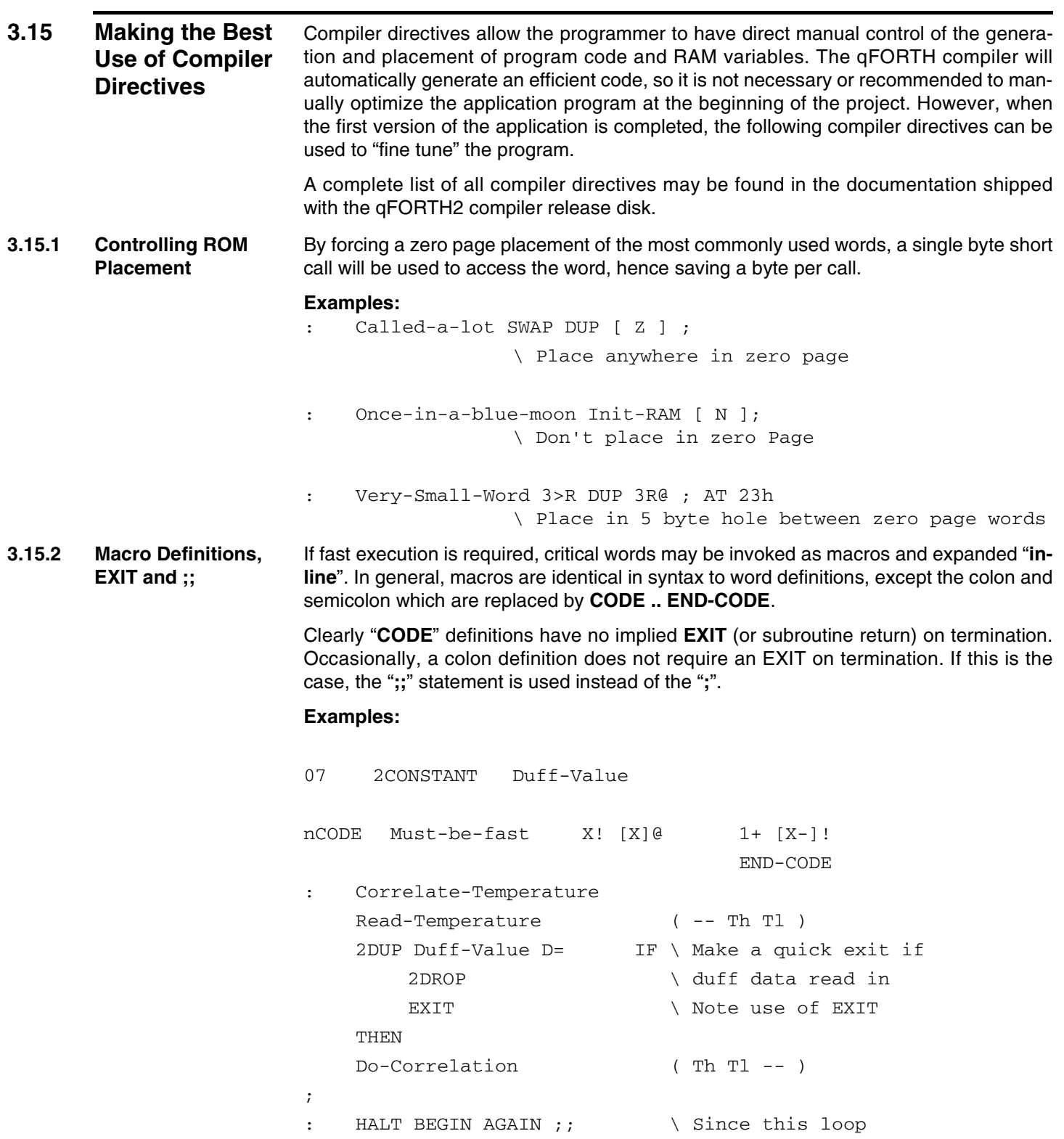

- \ never terminates,
- \ then we can save the EXIT

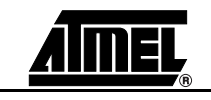

### **3.15.3 Controlling Stack Side Effects**

The qFORTH compiler attempts to calculate the stack effects of each word. Sometimes, this is not possible, hence the two directives  $[ E <$ number> R <number> ] allow the programmer to manually set stack effects of the Expression and the Return Stack.

### **Examples:**

```
: I-know-what-I'm-doing BEGIN DUP 1- UNTIL [ E 0 ] ;
: Get Numbers \setminus Depending on the value of Flag
   Flag \theta 5 = \theta the IF..ELSE..THEN block will have
   IF \qquad \qquad a stack effect of +4 or +3.
   1 2 3 4
   ELSE
   1 2 3 [ E 4 ]
   THEN
```
**3.15.4 \$INCLUDE Directive** It is common programming practice to split a large program into a number of smaller modules, i.e, one file per module. qFORTH allows the programmer to do this with the **\$INCLUDE <filename[.INC]>** directive. This directs the compiler to temporarily take the input source from another file.

Include-files may be nested up to a maximum of four levels.

### **Example:**

;

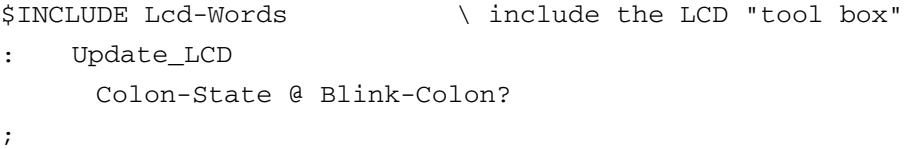

**3.15.5 Conditional Compilation** Conditional compilation enables the programmer to control which parts of the program are to be compiled. A typical program under development for example has an extra code to aid debugging. This code is removed on the final version. By using a conditional compilation, the programmer can keep all the debugging information in the source, but generate the code only for the application simply by commenting out the **\$DEFINE DEBUG** directive.

```
Examples:
```

```
$DEFINE Debug \ IF this directive is commented out
                     \ THEN no debugging code is generated
: INT2
$IFDEF Debug
    CPU-Status Port6 OUT
$ENDIF
    Process-Int2
;
```
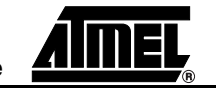

### *Programming in qFORTH*

```
$DEFINE Emulation \ Use EVA prescaler 
$IFDEF Emulation
    Eh CONSTANT Prescaler_2
    Ch CONSTANT 4_KHz
$ELSE
    Fh CONSTANT Prescaler_2
    Dh CONSTANT 4_KHz
$ENDIF
$IFDEF Emulation
    : INT4 process ;
$ELSE
    : INT6 process ;
$ENDIF
```
**3.15.6 Controlling XY Register Optimizations** The X/Y optimize qualifiers of the qFORTH compiler help to control the depth of desired optimization steps. • XYLOAD

the sequence **LIT\_p .. LIT\_q X!** is optimized to: **>X \$pq**

• XY@!

the sequence **>X \$pq [X]!** is optimized to: **[>X]! \$pq**

**XYTRACE** 

reloading the X or Y register (i.e., sequences of **>X \$pq** will be replaced by **[+X]@** or **[Y-]!** operations whenever possible.

The qFORTH compiler keeps track of which variable is cached in the X and Y registers inside a colon definition.

### **Example:**

The variables "On\_Time" and "SwitchNr" are stored in consecutive RAM locations.

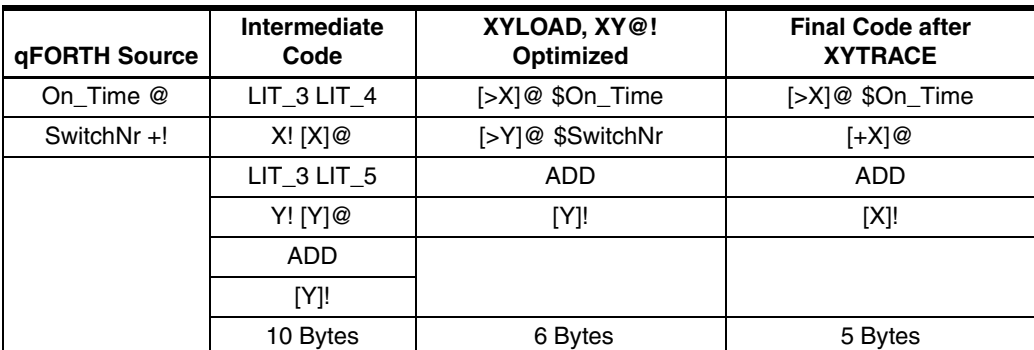

### *Table 3-16.*

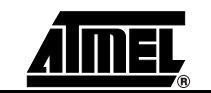

## **3.16 Recommended Naming Conventions**

**the Symbols** 

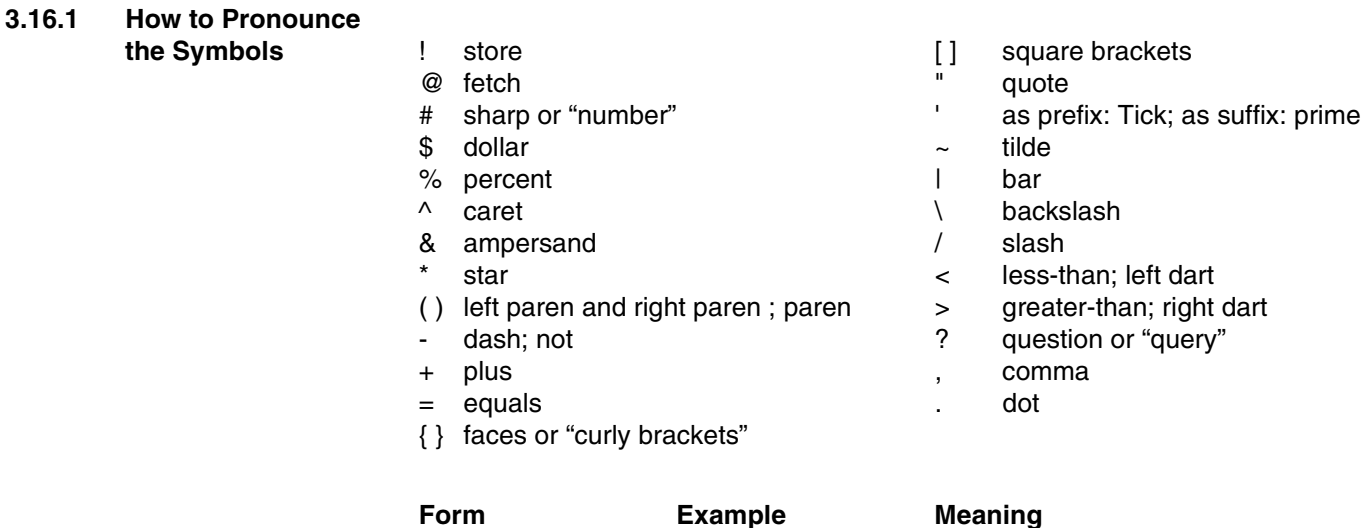

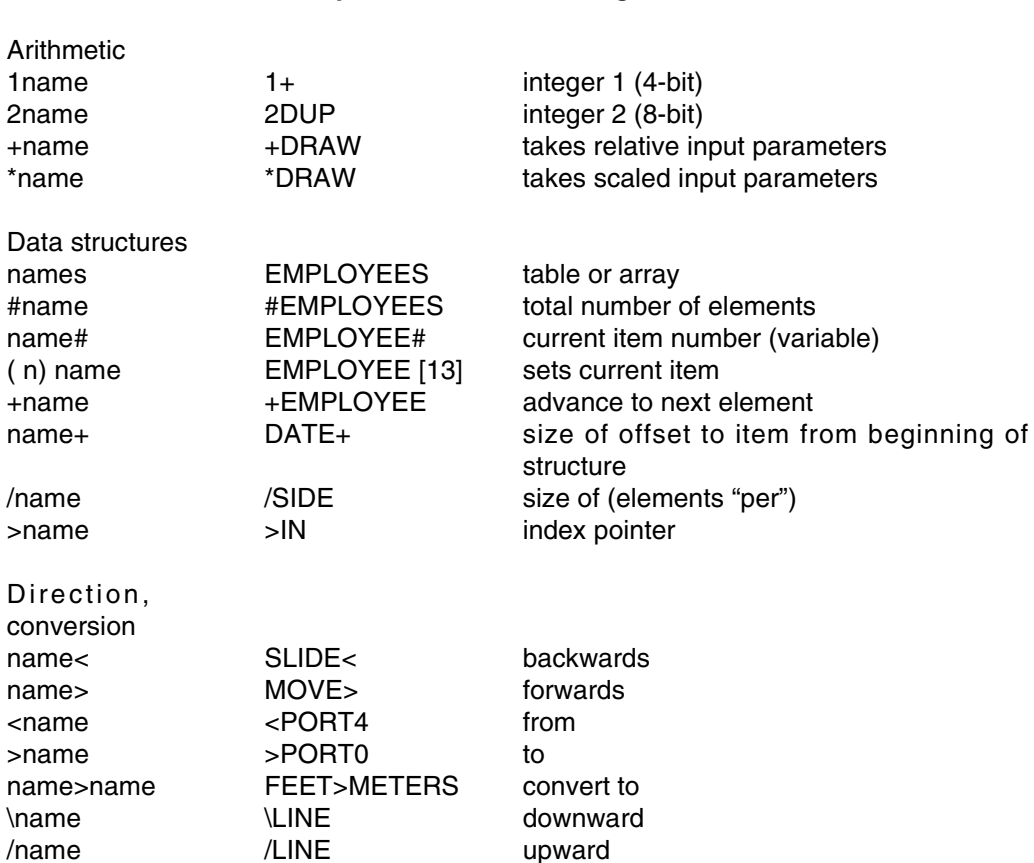

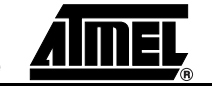

### *Programming in qFORTH*

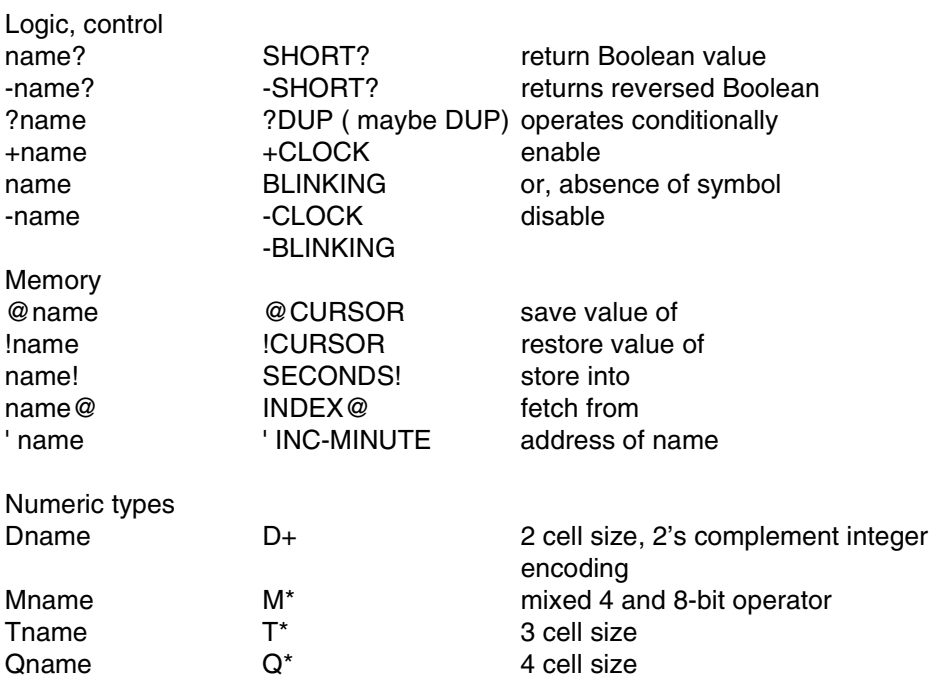

These naming conventions are based on a proposal given by Leo Brodie in his book "Thinking FORTH".

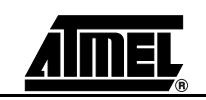

## **3.17 Literature List**

**3.17.1 Recommended Literature "Starting Forth"** is highly recommended as a good general introduction to FORTH, especially chapters 1 to 6.

> **"Starting FORTH"** is now also available in German, French, Dutch, Japanese and Chinese.

> **"Thinking FORTH"** is the follow-on book to "Starting FORTH" and discusses more advanced topics, such as system-level programming.

**"Complete FORTH"** has been acknowledged as the definitive FORTH text book.

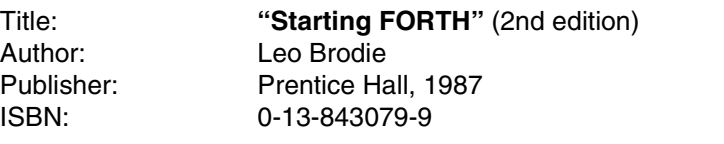

Title: **"Programmieren in FORTH"** (German Version) Author: Leo Brodie Publisher: Hanser, 1984 ISBN: 3-446-14070-0

Author: Leo Brodie

Title: **"Thinking FORTH"** Publisher: Prentice Hall, 1984 ISBN: 0-13-917568-7

Title: **"Complete FORTH"** Author: Winfield Publisher: Sigma Technical Press, 1983

**3.17.2 Literature of General Interest** The following list shows the spectrum of FORTH literature. This literature is of background interest ONLY and may contain information which is not completely relevant for programming in qFORTH on the MARC4.

Author: Leo Brodie

Title: **"Mastering FORTH"** Publisher: Brady Publishing, 1989 ISBN: 0-13-559957-1

Title: **"Dr. Dobbs Tool-Box of FORTH Vol. II",** Publisher: M&T Books, 1987 ISBN: 0-934375-41-0

Author: L. Topin

Title: **"FORTH"** (Byte Magazine) Publisher: McGraw Hill, 1985

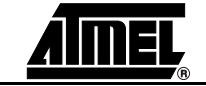

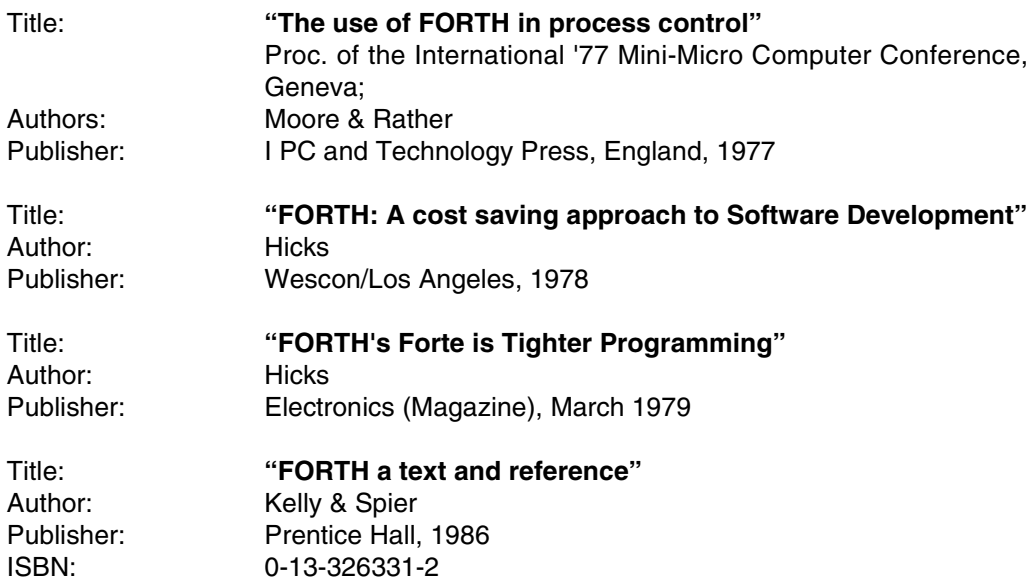

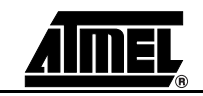
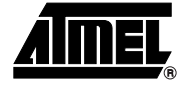

# **Section 4**

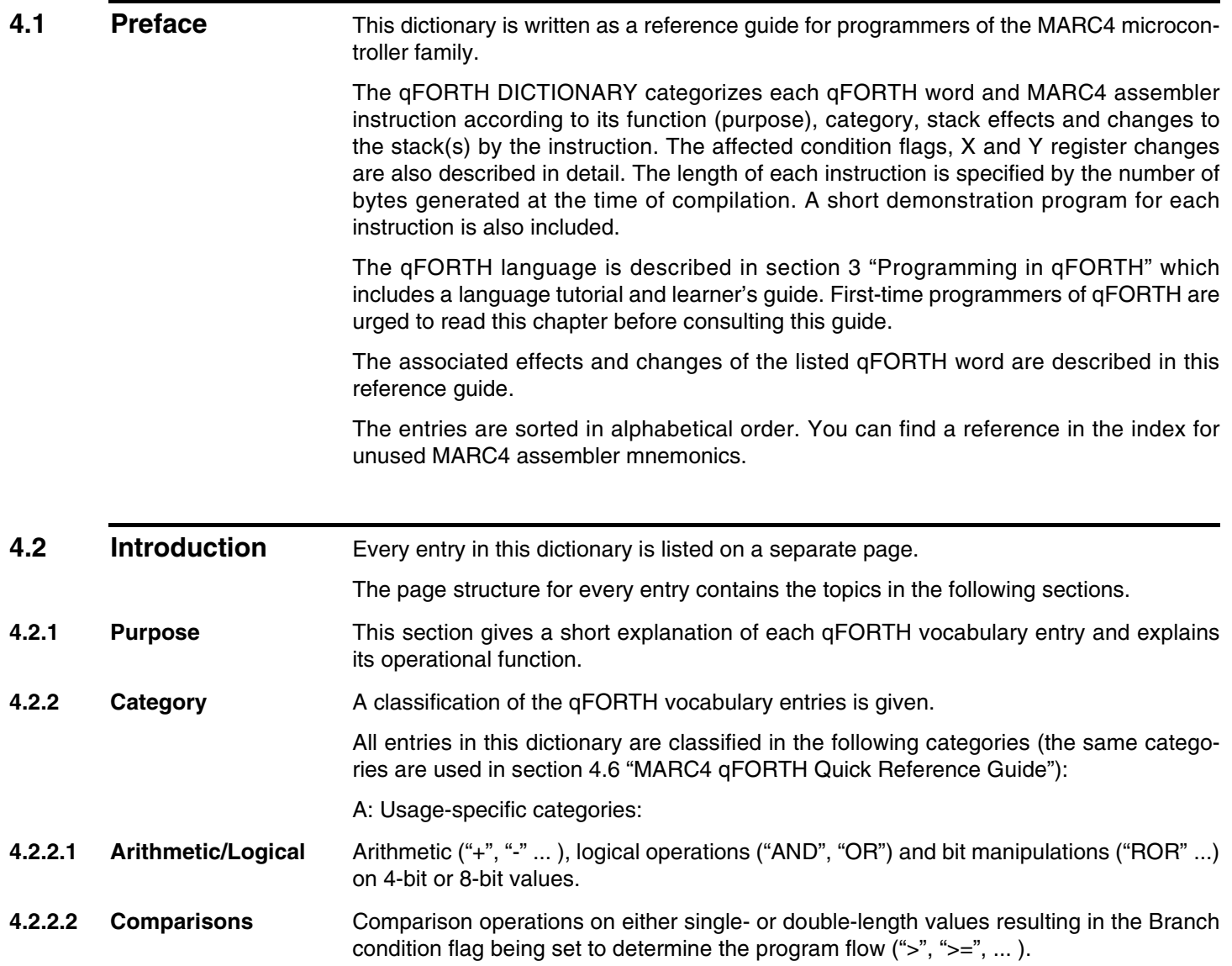

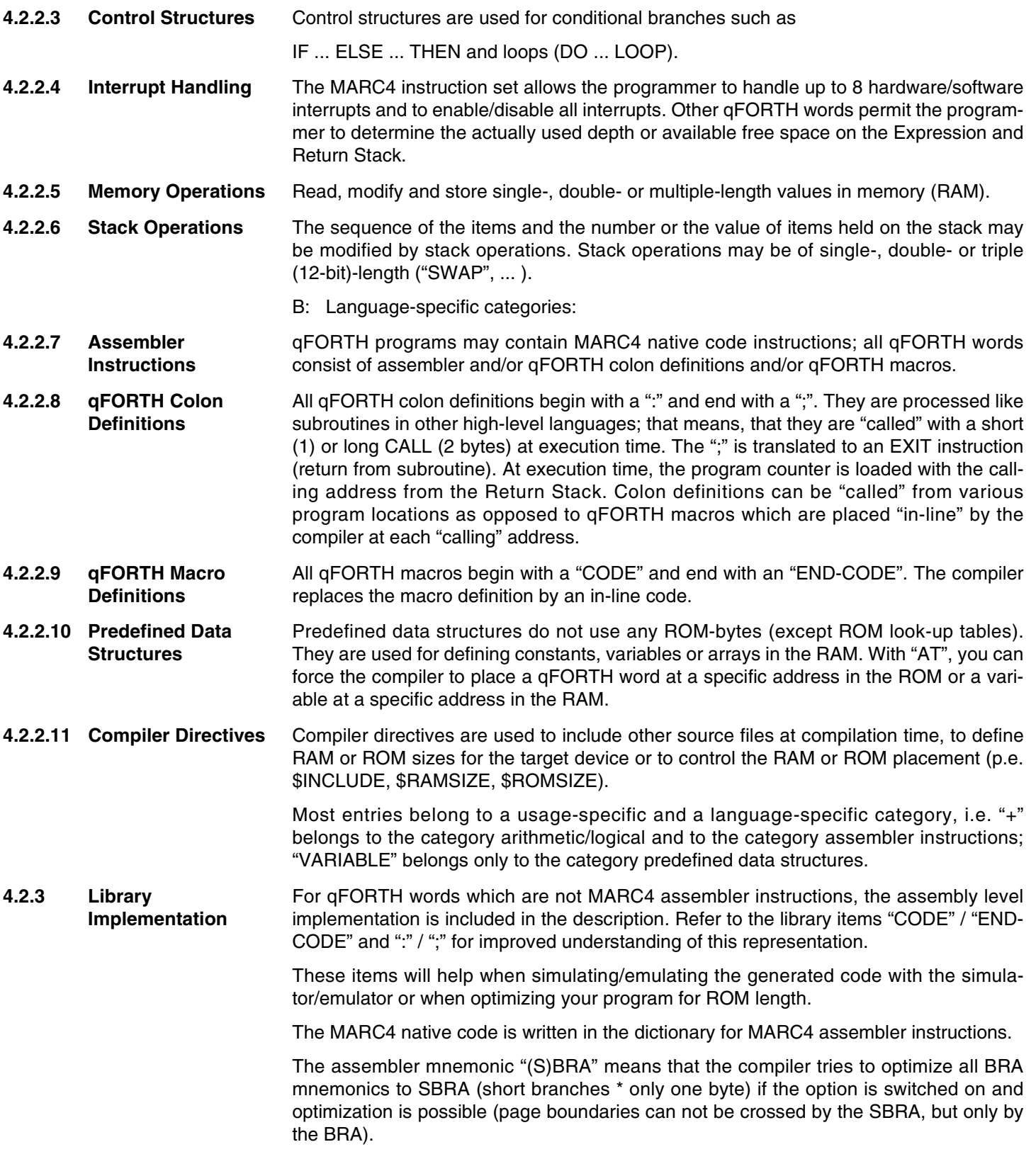

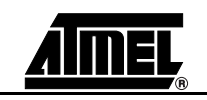

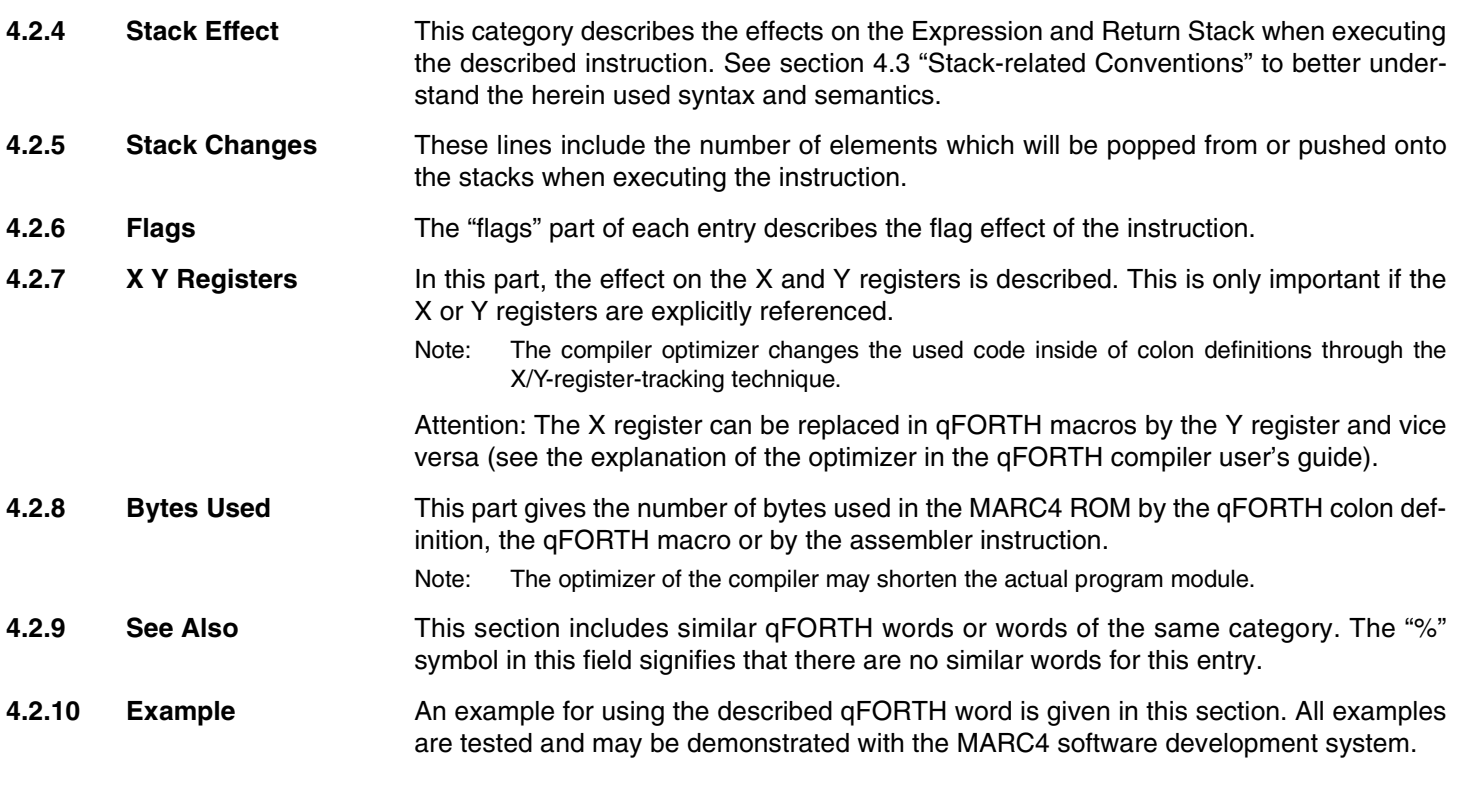

### **4.3 Stack-related Conventions**

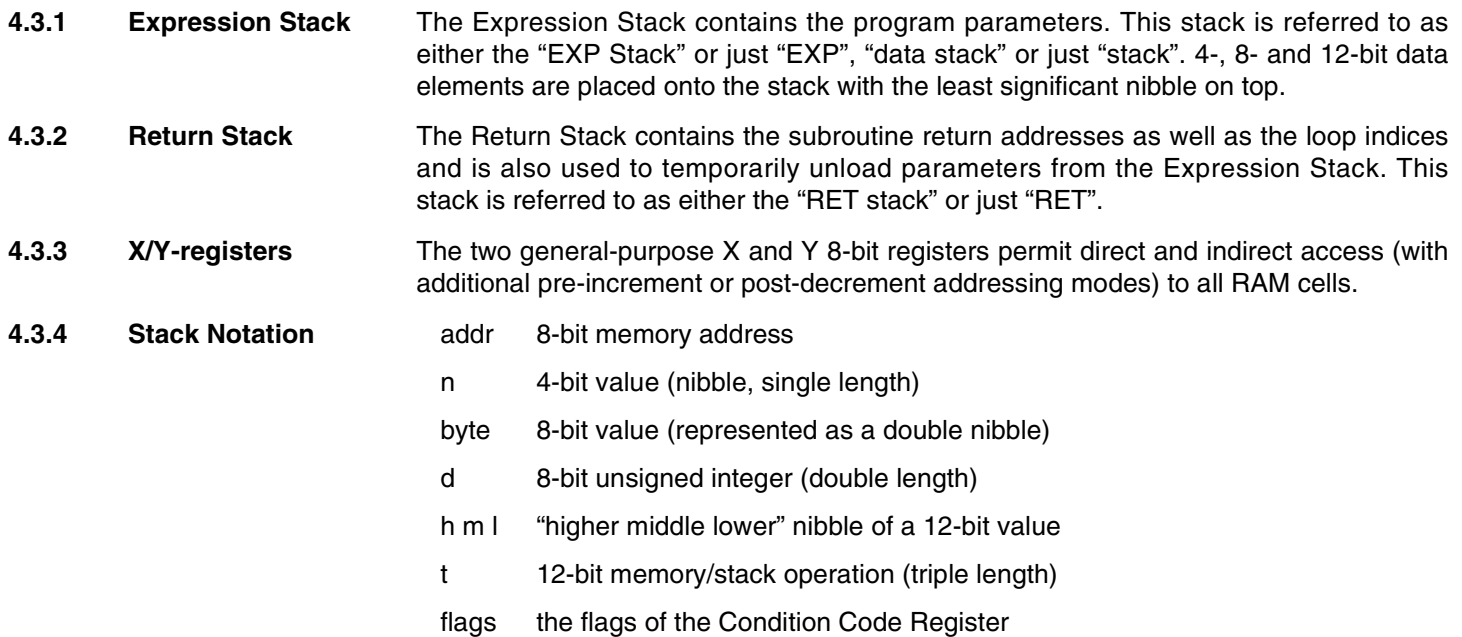

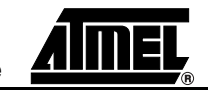

The stack effects shown in the dictionary represent the stack content, separated by two dashes ( -- ), before and after execution of the instruction.

The Top of Stack (TOS) is always shown on the right. As an example, the SWAP and DUP instructions have the following Expression Stack effects:

```
before: after the operation.
        ↓ ↓
SWAP EXP : ( n2 n1 -- n1 n2 )
DUP EXP : ( n1 -- n1 n1 )
               TOS (top of stack)
```
A similar representation specifying the stack effect of an instruction shows the stack contents after execution.

Expression Stack:

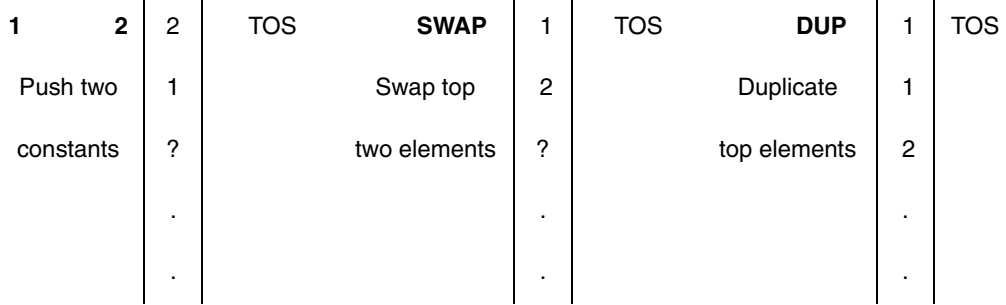

Return Stack notation:

A Return Stack entry contains a maximum of 3 nibbles on each level (normally a 12-bit ROM address).

If (e.g. in a DO..LOOP) only 2 nibbles of 3 possible nibbles are required there is "u" for "undefined" or "don't care" used in the notation:

 $31\,\text{DO}$  (RET: -- u | limit | index ) or (RET: -- u | 3 | 1)

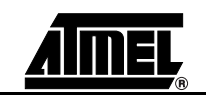

#### **4.4 Flags and Condition Code Register** There are three flags which interact with qFORTH instructions. Together with a fourth flag, which is reserved for Atmel, they are accessible via the 4-bit Condition Code Register - "CCR". A binary value 1 indicates that the corresponding flag has been set. A binary value 0 indicates a cleared flag.

The order of the flags in the CCR is used in text as follows:

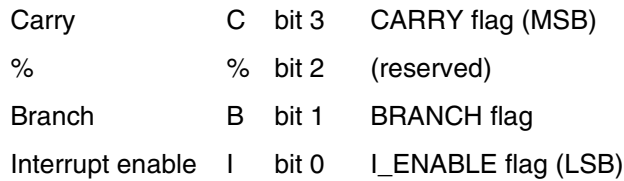

### **4.5 MARC4 Memory Addressing Model**

### **4.5.1 Memory Operations**

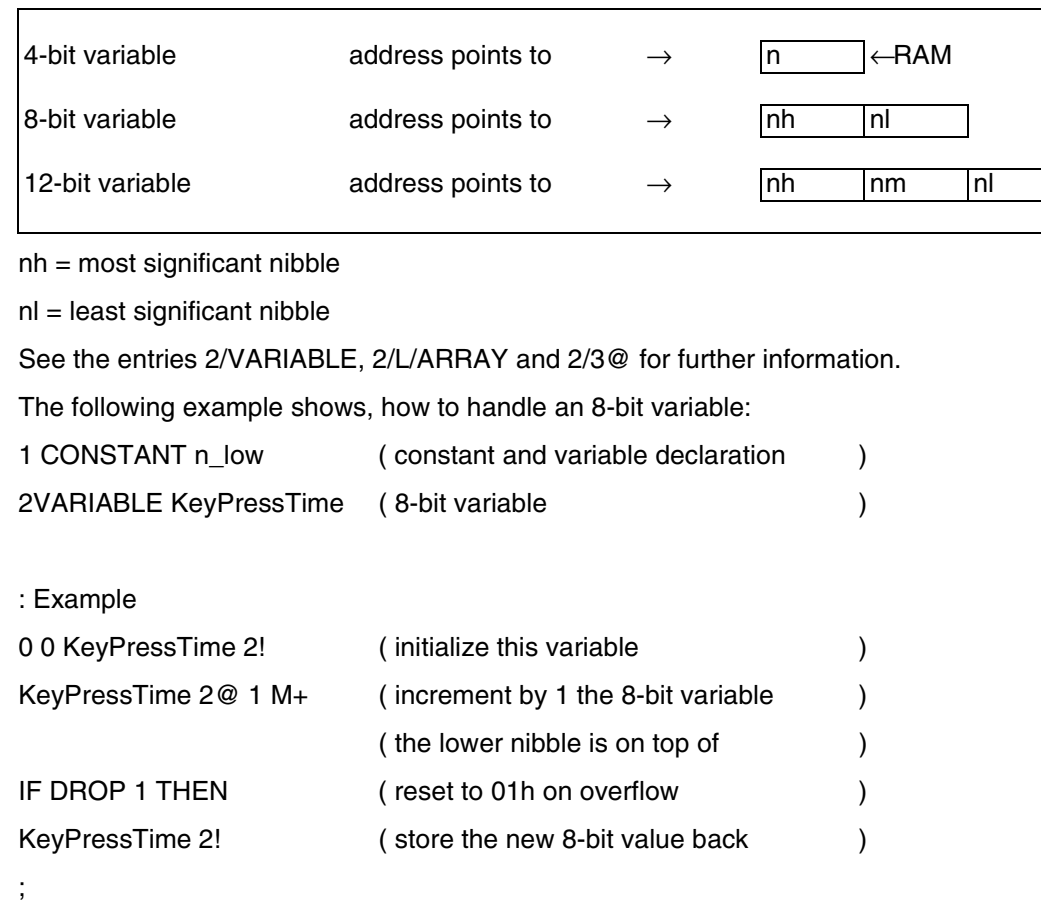

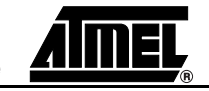

### **4.6 The qFORTH Language - Quick Reference Guide**

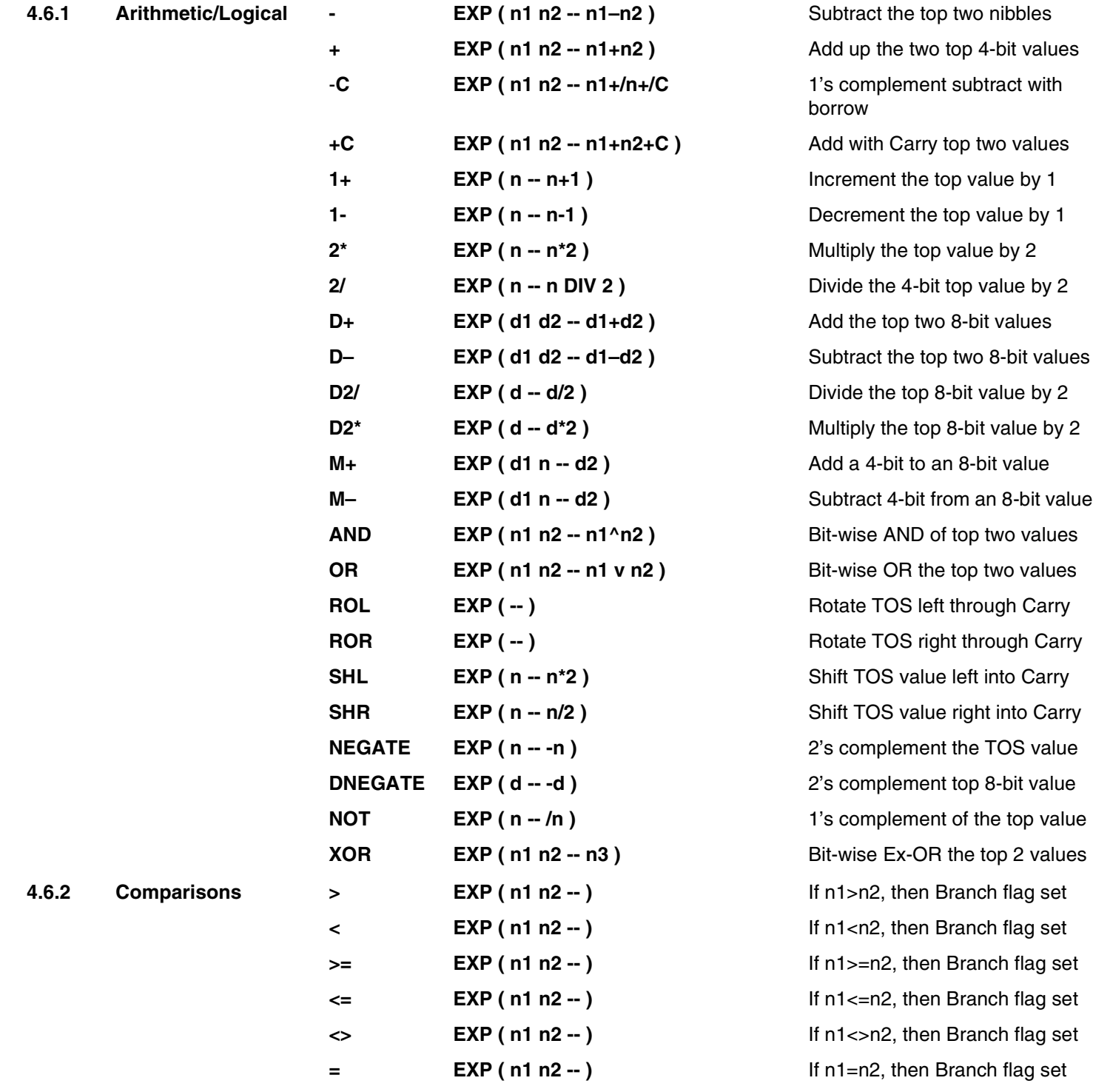

**0<> EXP (n -- )** If n <>0, then Branch flag set

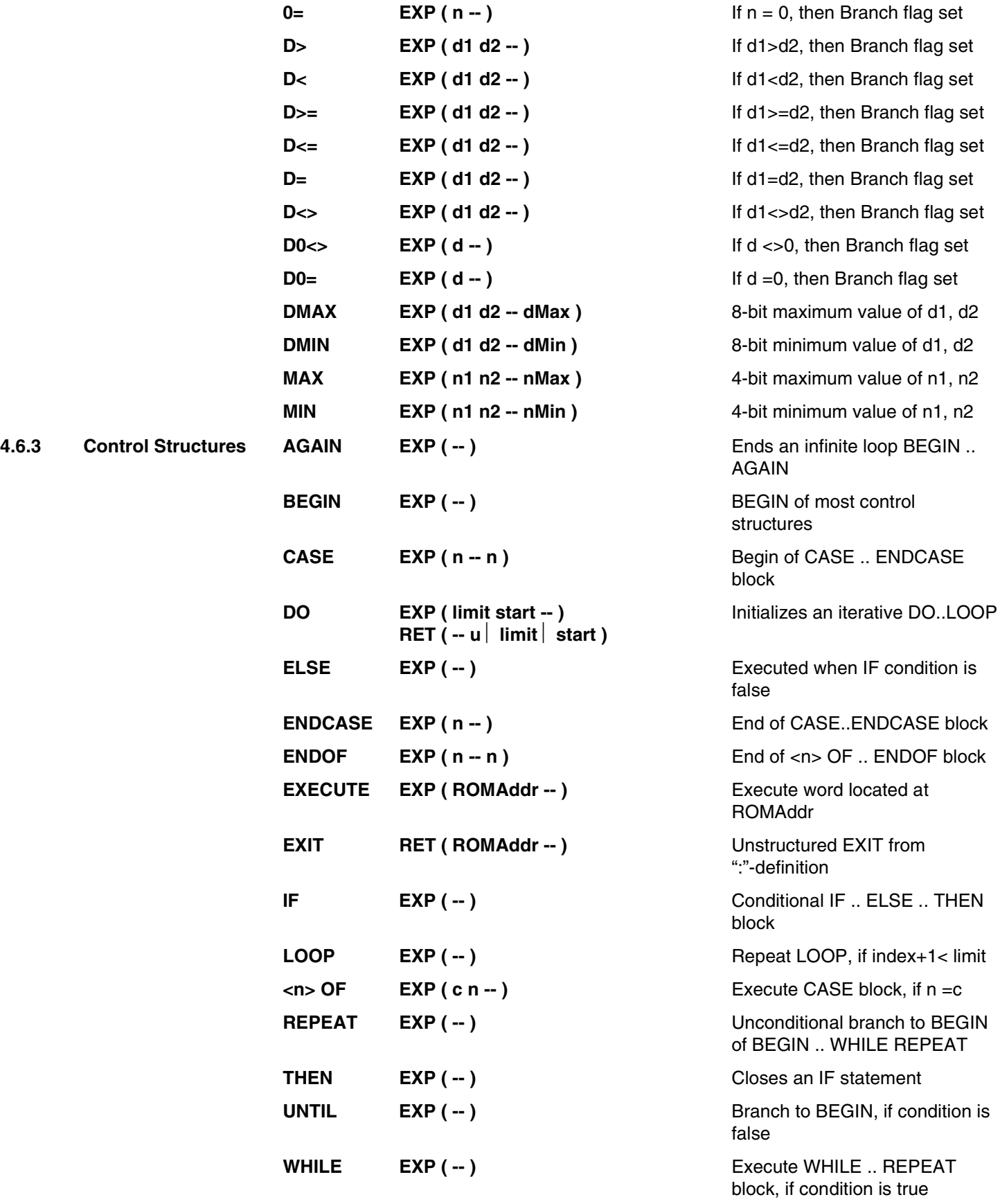

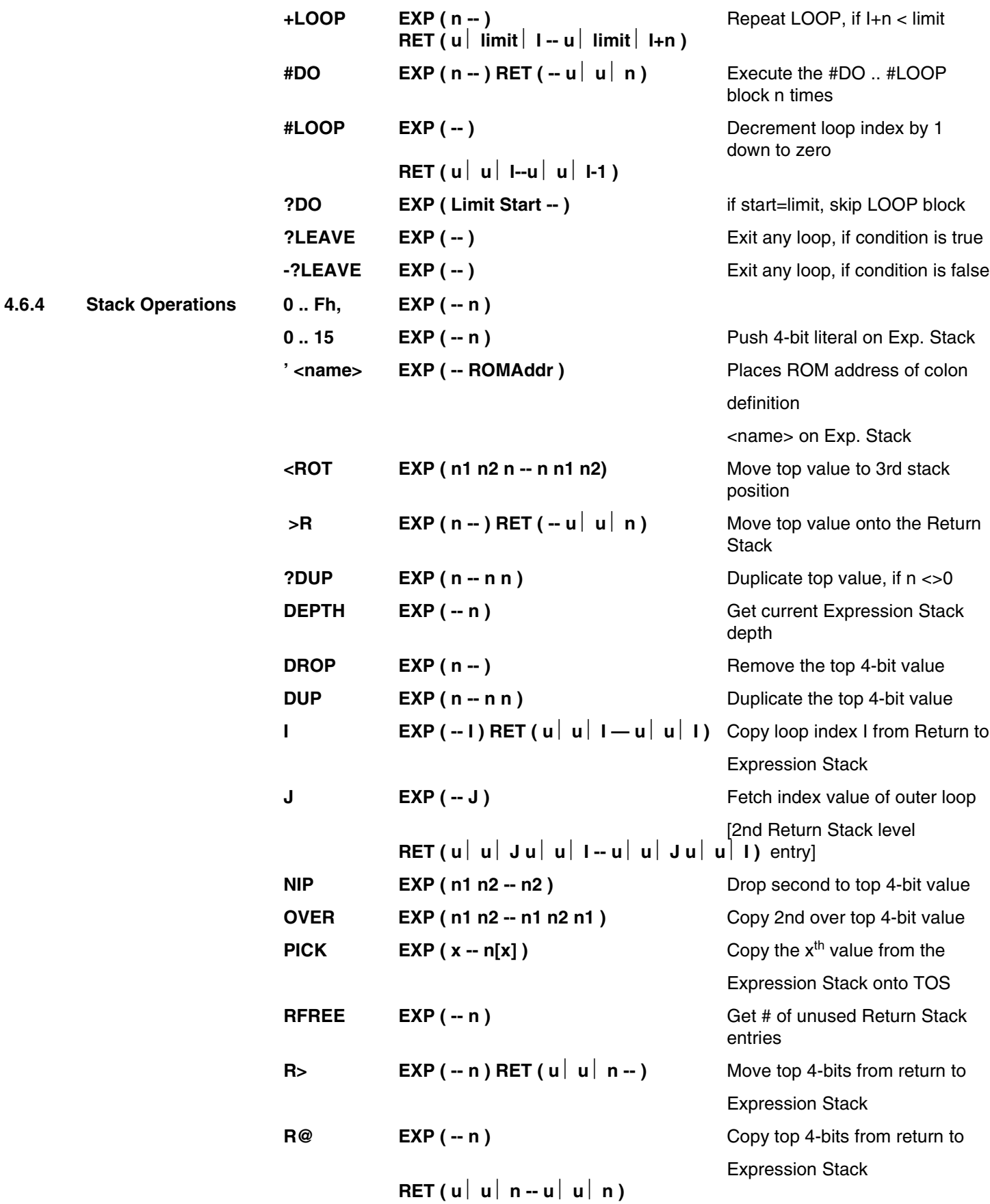

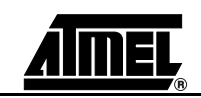

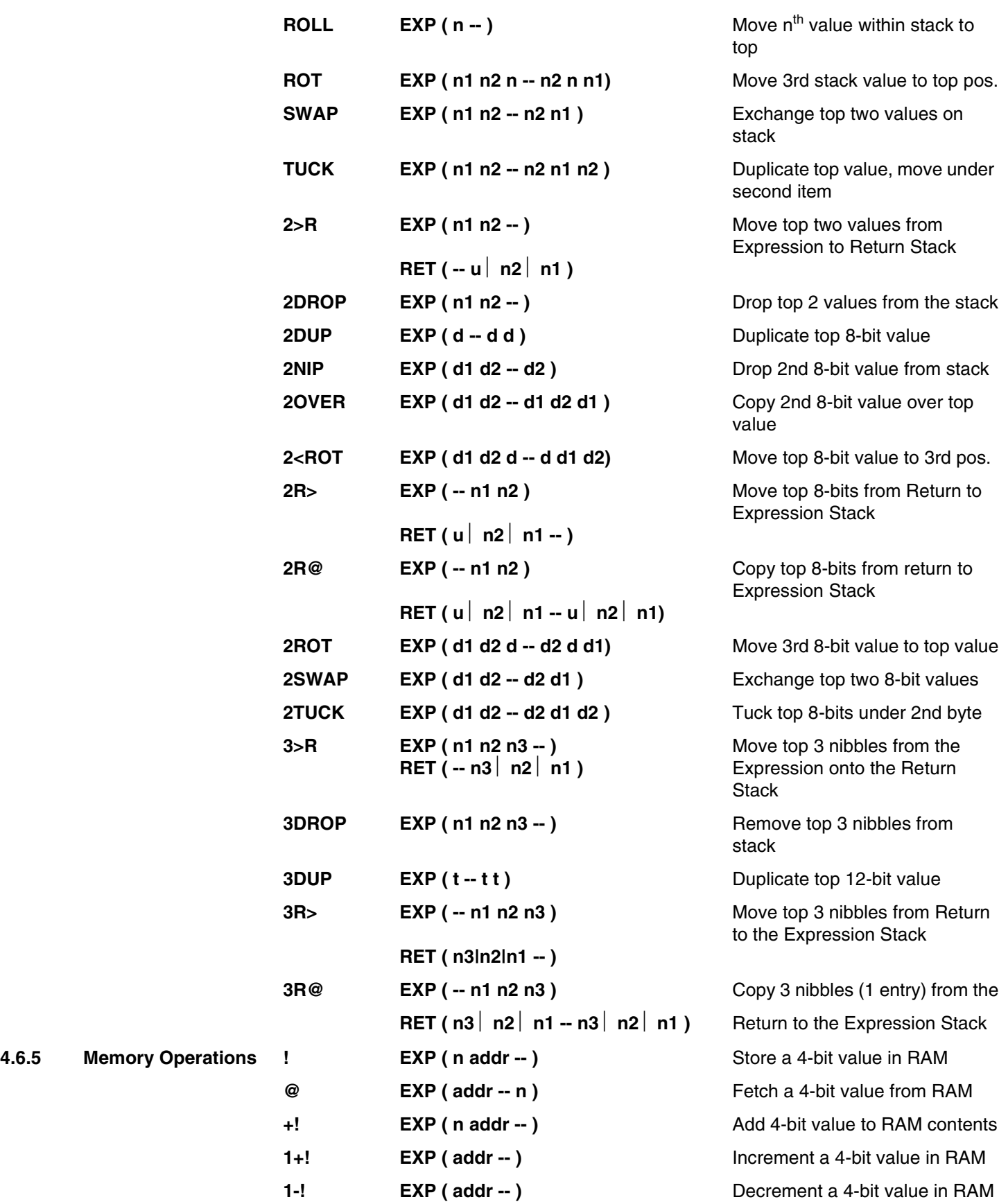

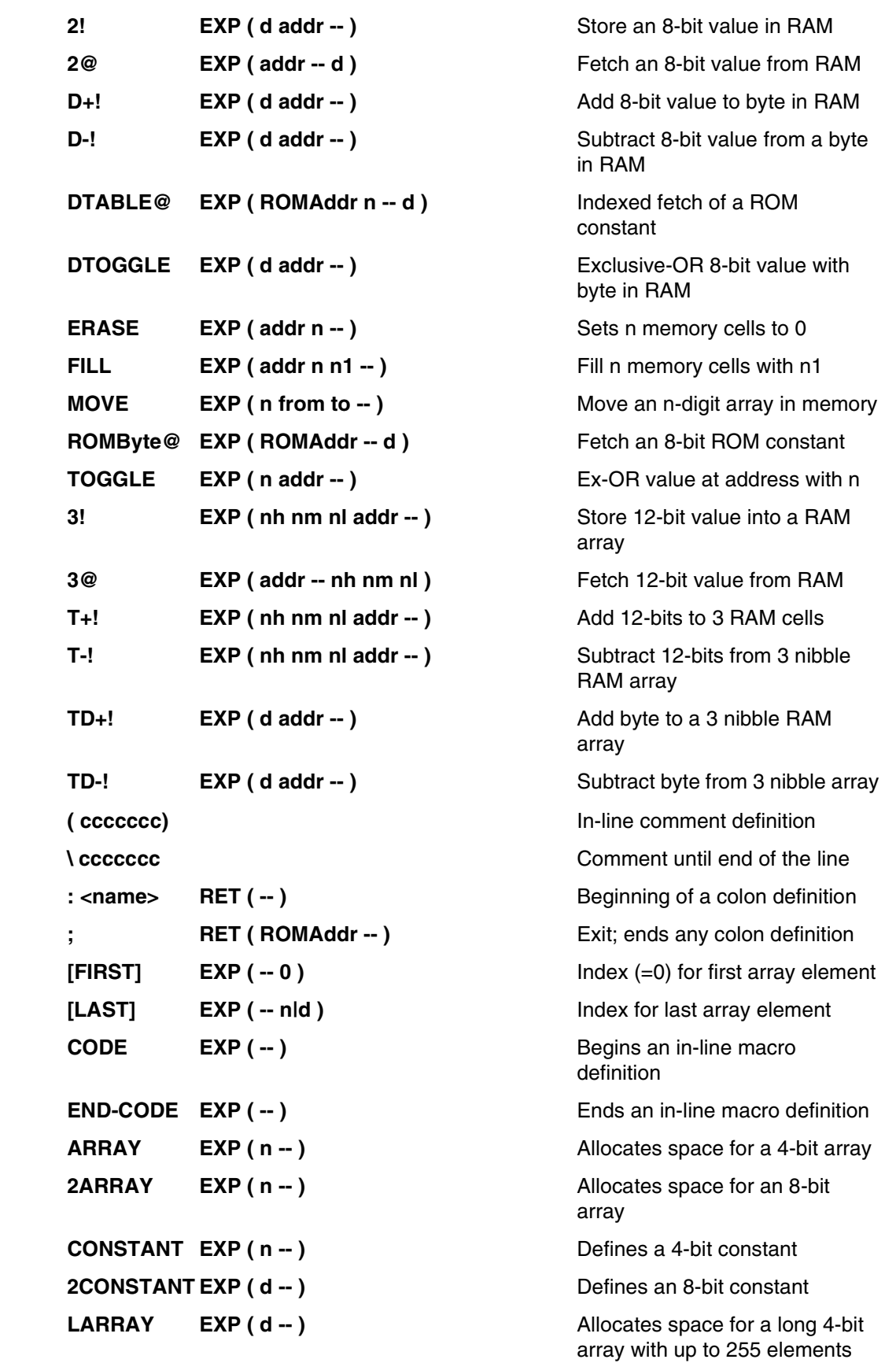

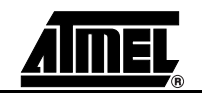

**4.6.6 Predefined** 

**Structures** 

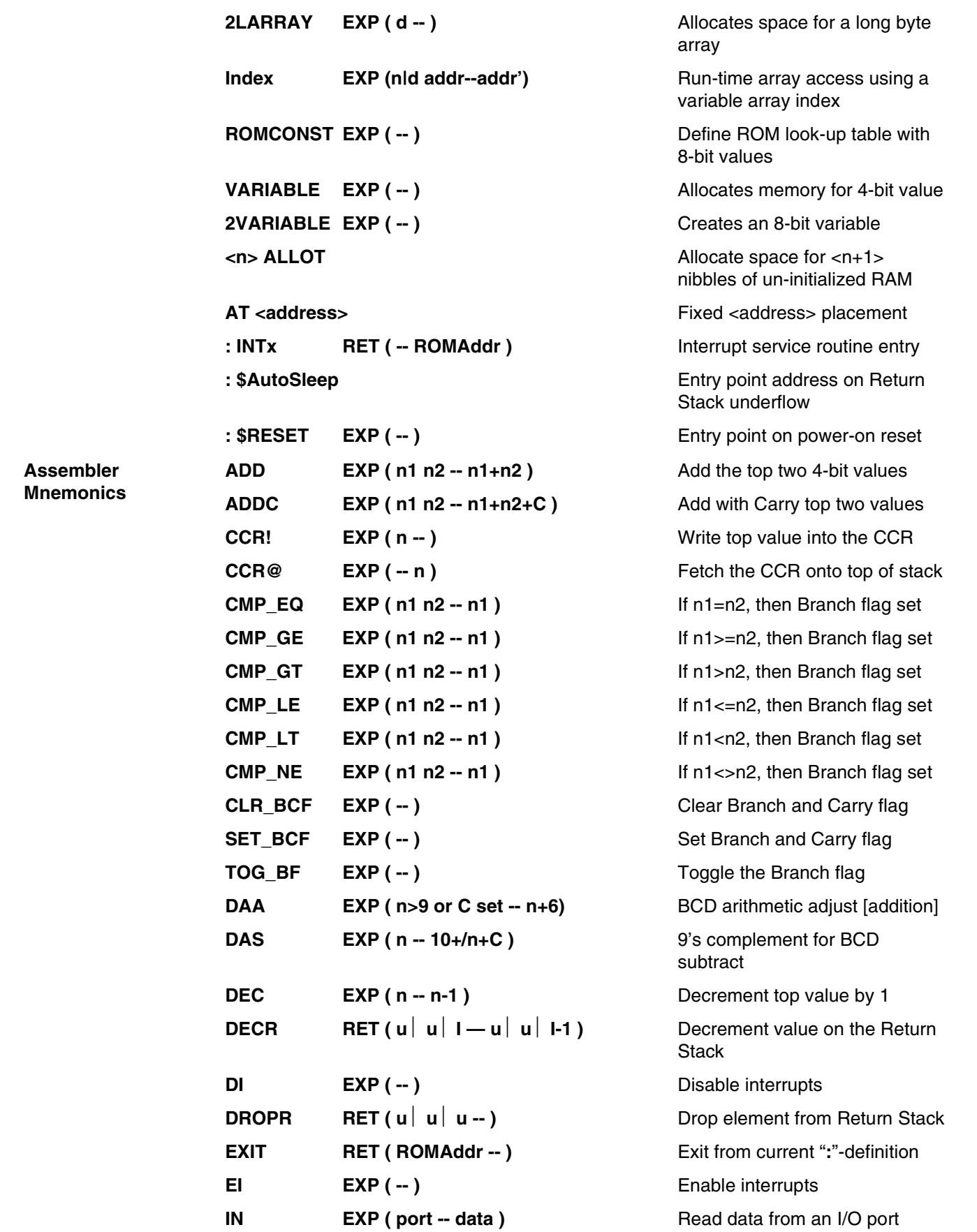

**4.6.7 Assembler** 

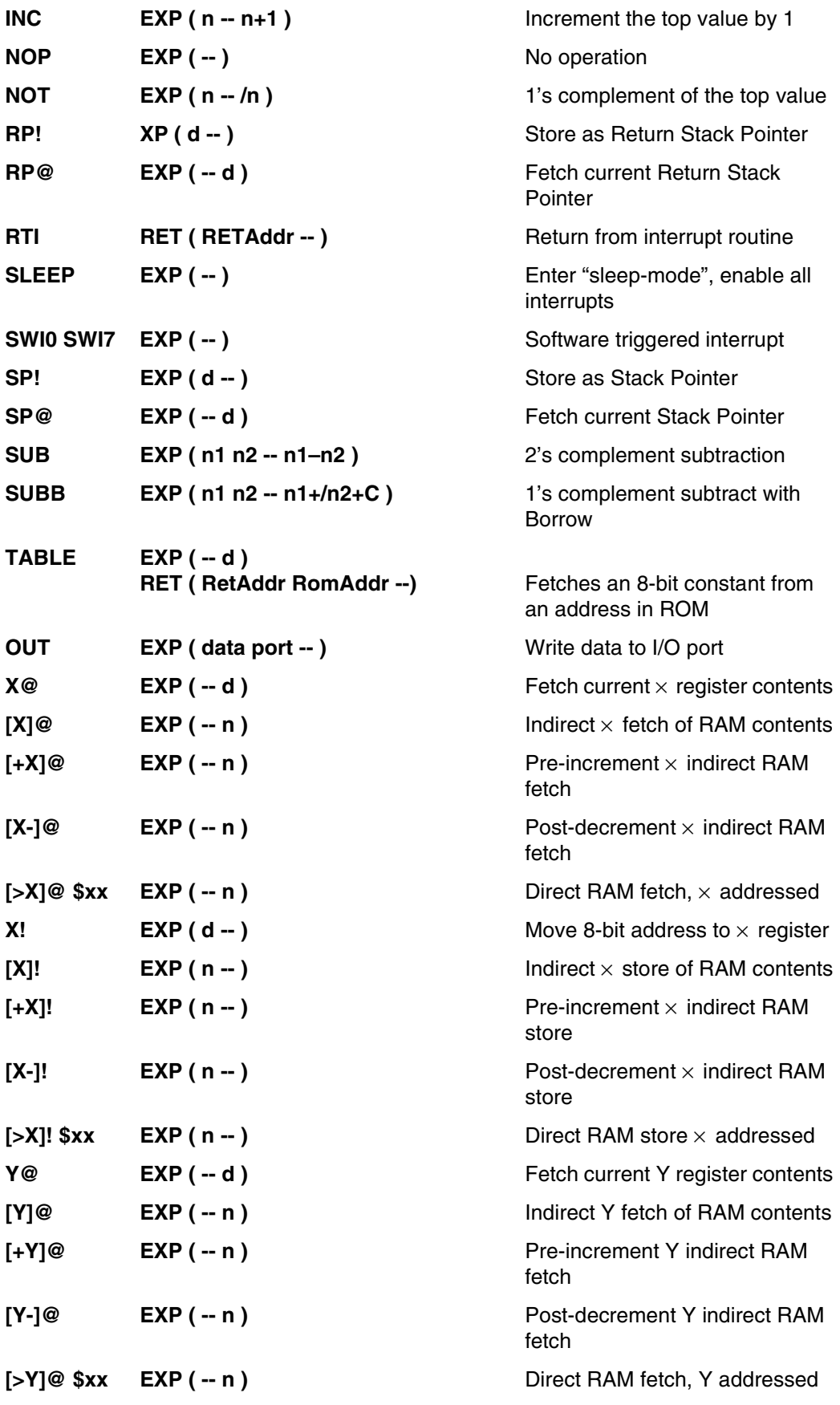

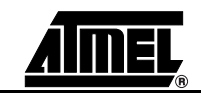

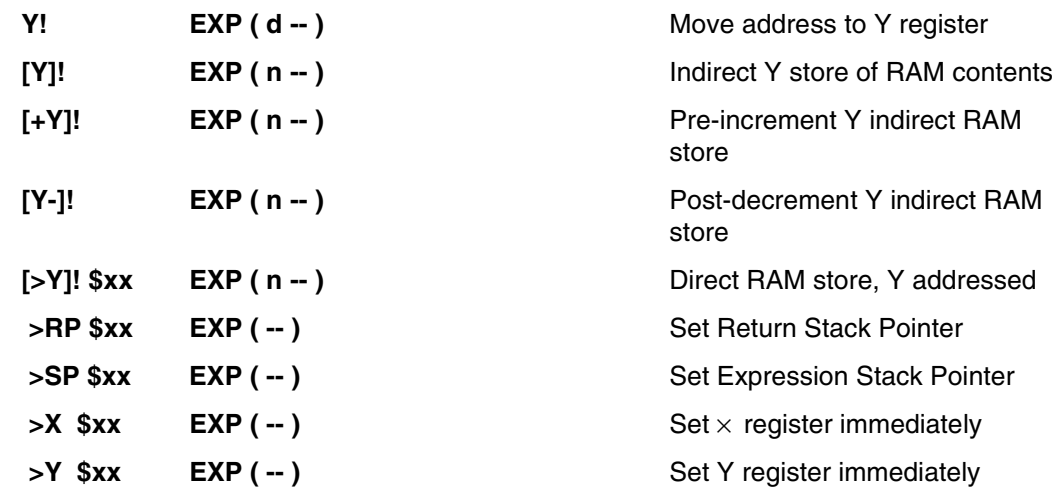

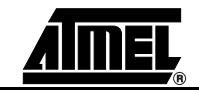

## **4.7 Short Form Dictionary**

*Table 4-1.* MARC4 - Control Commands

| Command        | <b>Bytes</b>              | <b>Expression Stack</b> | <b>Return Stack</b>                | X | $\mathbf Y$ | <b>CY</b> | $\, {\bf B}$ | п            |
|----------------|---------------------------|-------------------------|------------------------------------|---|-------------|-----------|--------------|--------------|
| <b>AGAIN</b>   | $\,3$                     |                         |                                    |   |             | CY        | $\mathsf B$  |              |
| <b>BEGIN</b>   | $\pmb{0}$                 |                         |                                    |   |             |           |              |              |
| <b>DO</b>      | $\mathbf{1}$              | limit index--           | -- limit index                     |   |             |           |              |              |
| #DO            | $\mathbf{1}$              | index--                 | -- u u index                       |   |             |           |              |              |
| ?DO            | $\overline{5}$            | limit index--           | -- u limit index                   |   |             | CY        | $\, {\bf B}$ |              |
| <b>LOOP</b>    | 9                         | $- (n1 n2 n3) -$        | -- (-1 level) --                   |   |             | <b>CY</b> | $\sf B$      |              |
| #LOOP          | $\overline{4}$            |                         | u u index--<br>u u index-1         |   |             |           | B            |              |
| +LOOP          | 10                        | n --                    | u limit index--<br>u limit index+n |   |             | <b>CY</b> | $\sf B$      |              |
| ?LEAVE         | $\overline{c}$            |                         |                                    |   |             |           |              |              |
| $-?LEAVE$      | 3                         |                         |                                    |   |             |           | $\sf B$      |              |
| <b>REPEAT</b>  | $\mathbf{3}$              |                         |                                    |   |             | CY        | $\sf B$      |              |
| <b>UNTIL</b>   | $\mathbf{3}$              |                         |                                    |   |             |           | $\sf B$      |              |
| <b>WHILE</b>   | 3                         |                         |                                    |   |             |           | $\, {\bf B}$ |              |
| CASE           | $\pmb{0}$                 |                         |                                    |   |             |           |              |              |
| <b>ELSE</b>    | $\overline{3}$            |                         |                                    |   |             | <b>CY</b> | $\mathsf B$  |              |
| ENDCASE        | $\mathbf{1}$              | $n -$                   |                                    |   |             |           |              |              |
| <b>ENDOF</b>   | $\ensuremath{\mathsf{3}}$ |                         |                                    |   |             | CY        | $\sf B$      |              |
| <b>EXECUTE</b> | $\,3$                     | ROMaddr --              | $-(2+x  even)$ --                  |   |             |           |              |              |
| IF             | $\mathsf 3$               |                         |                                    |   |             |           | $\sf B$      |              |
| OF             | $\overline{\mathbf{4}}$   | $n1 - n1n2 - (n1)$      |                                    |   |             | CY        | $\sf B$      |              |
| <b>THEN</b>    | $\mathbf 0$               |                         |                                    |   |             | CY        | $\mathsf B$  |              |
| CCR@           | $\mathbf{1}$              | -- n                    |                                    |   |             |           |              |              |
| CCR!           | $\mathbf{1}$              | $n -$                   |                                    |   |             | <b>CY</b> | $\sf B$      | $\mathbf{I}$ |
| CLR_BCF        | $\overline{2}$            | --(1 level)--           |                                    |   |             | <b>CY</b> | $\sf B$      |              |
| EI             | $\overline{c}$            |                         |                                    |   |             | CY        | $\sf B$      | $\mathbf{L}$ |
| <b>EXIT</b>    | $\mathbf{1}$              |                         | oldPC --                           |   |             |           |              |              |
| DI             | $\mathbf{1}$              |                         |                                    |   |             |           |              | $\mathsf{L}$ |
| SET_BCF        | $\mathbf{1}$              |                         |                                    |   |             | <b>CY</b> | $\mathsf B$  |              |
| SWI0SWI7       | $\overline{4}$            | -- (2 level) --         |                                    |   |             |           |              | $\mathbf{I}$ |
| TOG_BF         | $\mathbf{1}$              |                         |                                    |   |             |           | $\sf B$      |              |

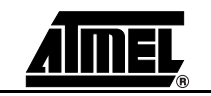

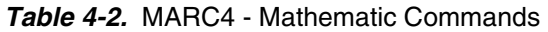

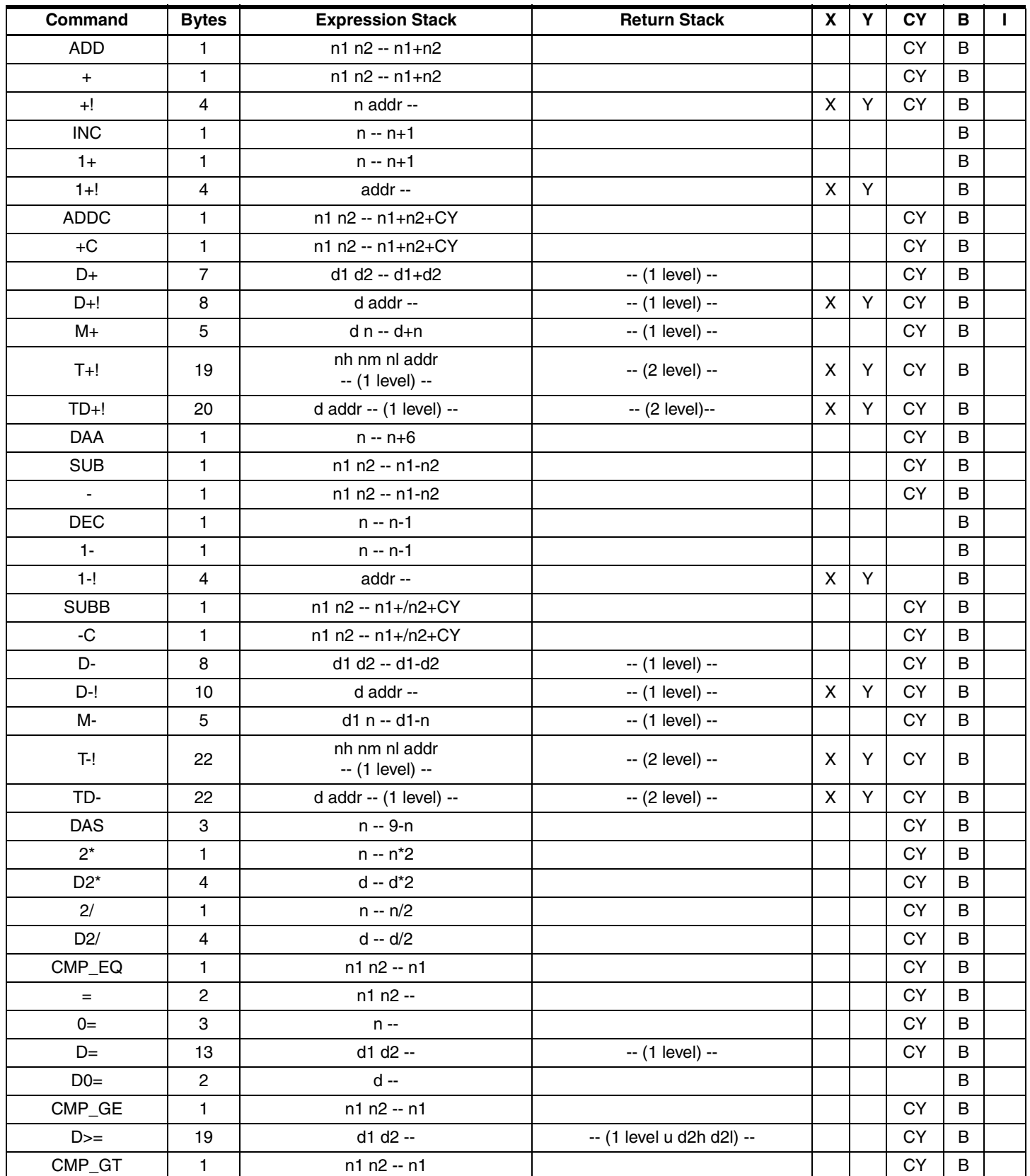

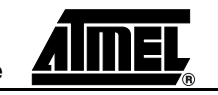

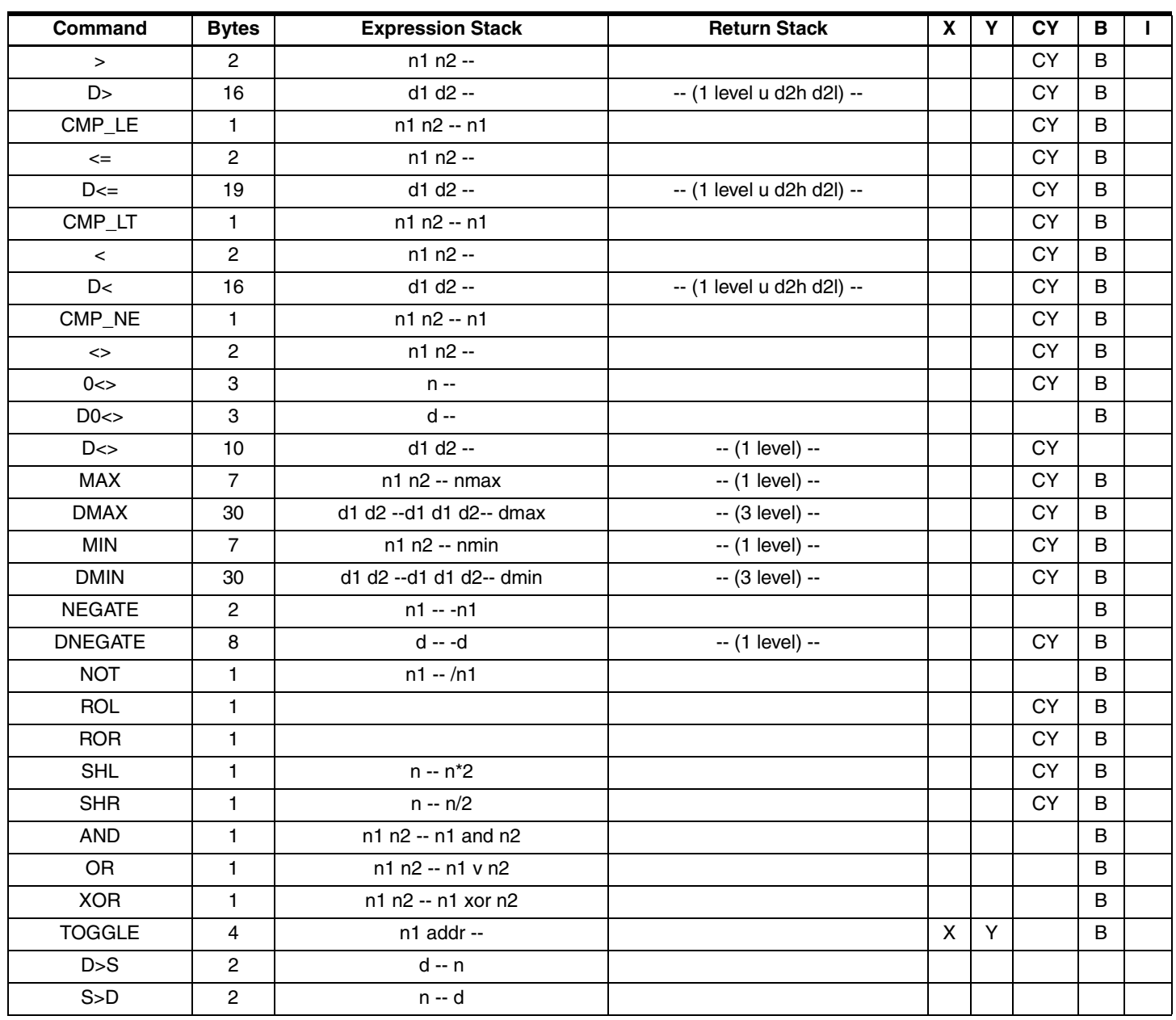

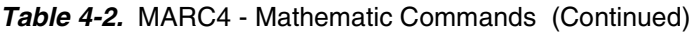

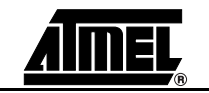

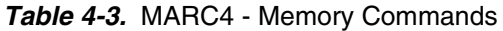

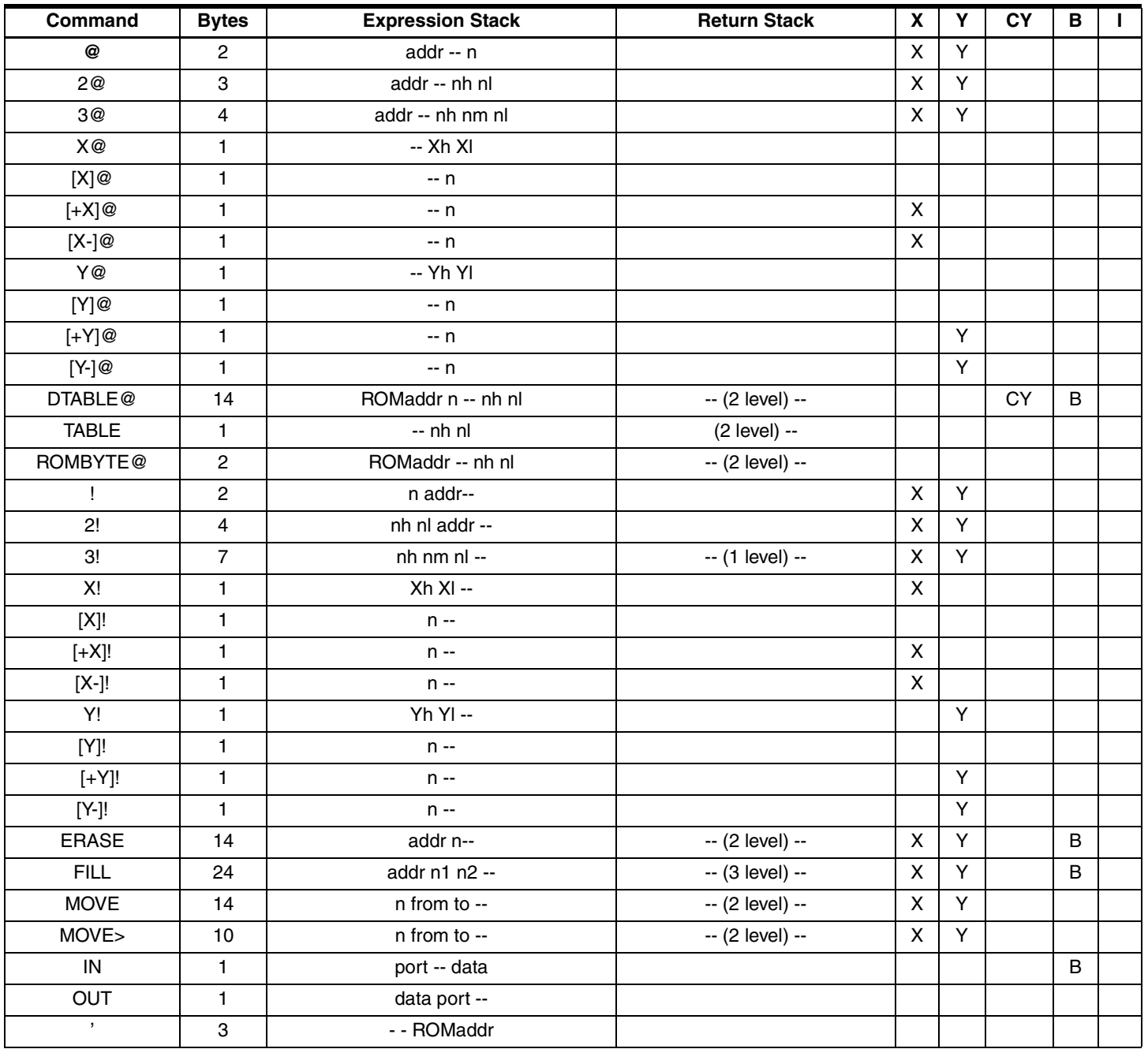

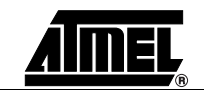

#### *Table 4-4.* MARC4 - Commands

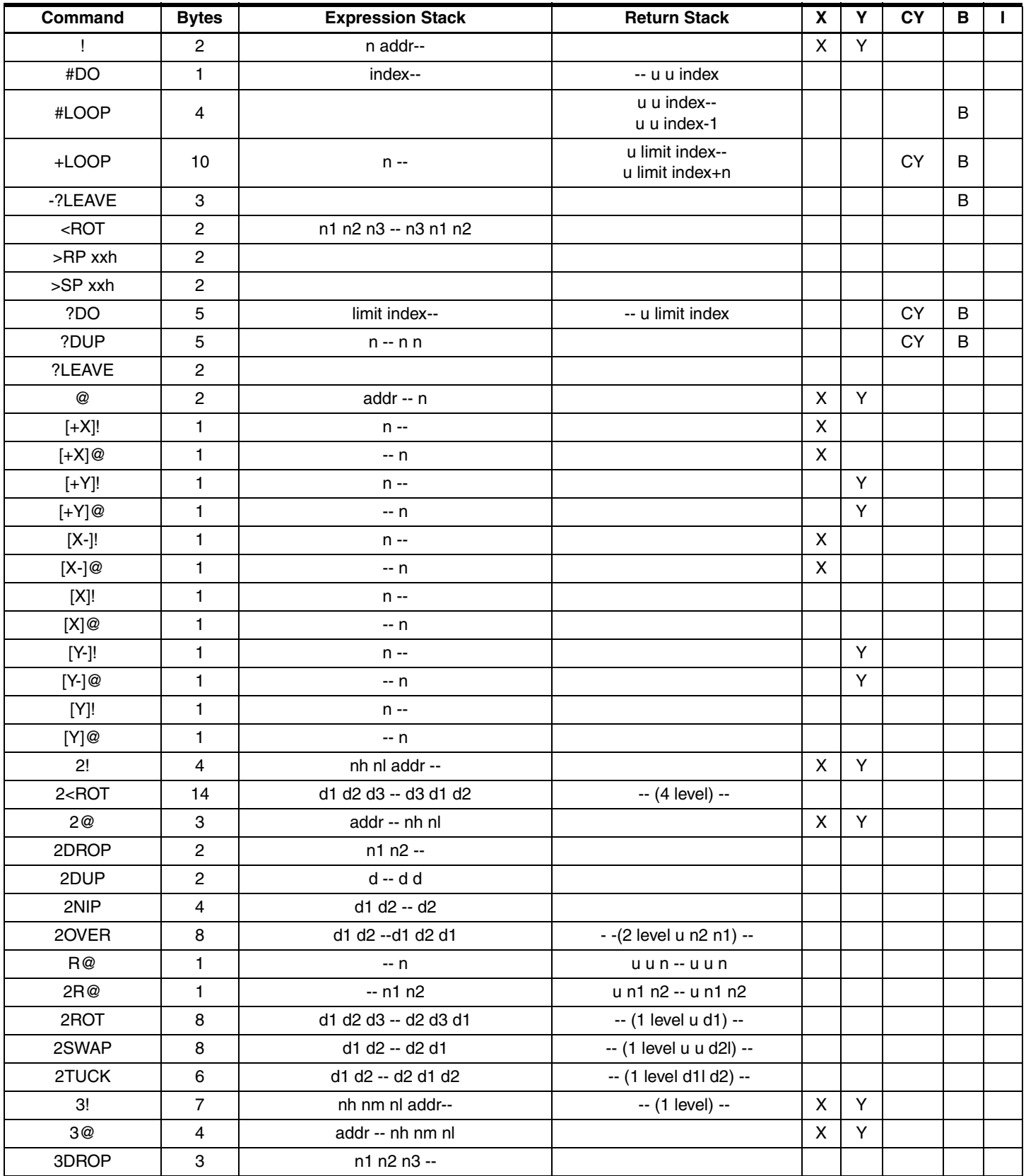

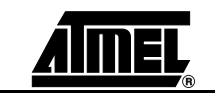

| Command              | <b>Bytes</b>              | <b>Expression Stack</b> | <b>Return Stack</b>  | $\boldsymbol{\mathsf{X}}$ | Y | <b>CY</b> | В            |  |
|----------------------|---------------------------|-------------------------|----------------------|---------------------------|---|-----------|--------------|--|
| 3DUP                 | 4                         | n1n2n3 -- n1n2n3n1n2n3  | $- (n1 n2 n3) -$     |                           |   |           |              |  |
| 3R@                  | 1                         | $-$ n1 n2 n3            | n3 n2 n1 -- n3 n2 n1 |                           |   |           |              |  |
| <b>DAA</b>           | 1                         | $n - n + 6$             |                      |                           |   | CY        | $\sf B$      |  |
| <b>ADD</b>           | $\mathbf{1}$              | n1 n2 -- n1+n2          |                      |                           |   | CY        | $\sf B$      |  |
| $\pm$                | 1                         | n1 n2 -- n1+n2          |                      |                           |   | CY        | $\sf B$      |  |
| $+!$                 | 4                         | n addr --               |                      | X                         | Y | CY        | $\sf B$      |  |
| <b>INC</b>           | 1                         | $n - n + 1$             |                      |                           |   |           | $\sf B$      |  |
| $1+$                 | $\mathbf{1}$              | $n - n + 1$             |                      |                           |   |           | $\sf B$      |  |
| $1 + 1$              | 4                         | addr --                 |                      | $\boldsymbol{\mathsf{X}}$ | Y |           | $\sf B$      |  |
| <b>ADDC</b>          | 1                         | n1 n2 -- n1+n2+CY       |                      |                           |   | <b>CY</b> | $\sf B$      |  |
| $\rm{+C}$            | 1                         | n1 n2 -- n1+n2+CY       |                      |                           |   | <b>CY</b> | $\sf B$      |  |
| $D+$                 | $\overline{7}$            | d1 d2 -- d1+d2          | -- (1 level) --      |                           |   | CY        | $\sf B$      |  |
| $D+!$                | $\bf 8$                   | d addr --               | -- (1 level) --      | X                         | Y | <b>CY</b> | B            |  |
| DAS                  | 3                         | n -- 9-n                |                      |                           |   | CY        | $\sf B$      |  |
| <b>SUB</b>           | 1                         | n1 n2 -- n1-n2          |                      |                           |   | CY        | $\sf B$      |  |
| $\sim$               | $\mathbf{1}$              | n1 n2 -- n1-n2          |                      |                           |   | <b>CY</b> | $\sf B$      |  |
| <b>DEC</b>           | 1                         | $n - n - 1$             |                      |                           |   |           | B            |  |
| $1 -$                | 1                         | $n - n - 1$             |                      |                           |   |           | B            |  |
| $1 - 1$              | 4                         | addr --                 |                      | X                         | Y |           | $\sf B$      |  |
| <b>SUBB</b>          | $\mathbf{1}$              | n1 n2 -- n1+/n2+CY      |                      |                           |   | <b>CY</b> | $\sf B$      |  |
| $-C$                 | $\mathbf{1}$              | n1 n2 -- n1+/n2+CY      |                      |                           |   | CY        | $\sf B$      |  |
| D-                   | 8                         | d1 d2 -- d1-d2          | -- (1 level) --      |                           |   | CY        | B            |  |
| $D-I$                | 10                        | d addr --               | -- (1 level) --      | X                         | Y | CY        | B            |  |
| $2^*$                | $\mathbf{1}$              | $n - n^*2$              |                      |                           |   | CY        | $\sf B$      |  |
| $D2^*$               | 4                         | d -- d*2                |                      |                           |   | CY        | $\sf B$      |  |
| 2/                   | 1                         | $n - n/2$               |                      |                           |   | <b>CY</b> | B            |  |
| D2/                  | 4                         | d -- d/2                |                      |                           |   | <b>CY</b> | B            |  |
| <b>AGAIN</b>         | 3                         |                         |                      |                           |   | CY        | $\sf B$      |  |
| AND                  | 1                         | n1 n2 -- n1 and n2      |                      |                           |   |           | $\sf B$      |  |
| <b>BEGIN</b>         | 0                         |                         |                      |                           |   |           |              |  |
| CASE                 | $\mathsf{O}\xspace$       | $n - n$                 |                      |                           |   |           |              |  |
| CCR!                 | $\mathbf{1}$              | $n -$                   |                      |                           |   | CY        | $\sf B$      |  |
| CCR@                 | 1                         | -- n                    |                      |                           |   |           |              |  |
| CLR_BCF              | $\sqrt{2}$                | $- - (1 level) - -$     |                      |                           |   | CY        | $\sf B$      |  |
| $CMP$ <sub>_EQ</sub> | 1                         | n1 n2 -- n1             |                      |                           |   | CY        | B            |  |
| $=$                  | $\overline{c}$            | n1 n2 --                |                      |                           |   | CY        | $\, {\bf B}$ |  |
| $0=$                 | $\ensuremath{\mathsf{3}}$ | $n -$                   |                      |                           |   | CY        | B            |  |
| $D=$                 | 13                        | d1 d2 --                | -- (1 level) --      |                           |   | CY        | $\, {\bf B}$ |  |
| $Do=$                | $\mathbf{2}$              | $d -$                   |                      |                           |   |           | $\sf B$      |  |
| $CMP_GE$             | 1                         | n1 n2 -- n1             |                      |                           |   | CY        | $\sf B$      |  |
| $>=$                 | $\overline{c}$            | n1 n2 --                |                      |                           |   | CY        | B            |  |

*Table 4-4.* MARC4 - Commands (Continued)

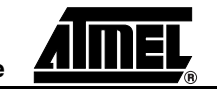

| Command                      | <b>Bytes</b>              | <b>Expression Stack</b>    | <b>Return Stack</b>       | X              | Y | CY        | В           |              |
|------------------------------|---------------------------|----------------------------|---------------------------|----------------|---|-----------|-------------|--------------|
| $D>=$                        | 19                        | d1 d2 --                   | -- (1 level u d2h d2l)--  |                |   | <b>CY</b> | B           |              |
| CMP_GT                       | $\mathbf{1}$              | n1 n2 -- n1                |                           |                |   | <b>CY</b> | B           |              |
| $\geq$                       | 2                         | n1 n2 --                   |                           |                |   | CY        | $\sf B$     |              |
| D>                           | 16                        | d1 d2 --                   | -- (1 level u d2h d2l)--- |                |   | CY        | B           |              |
| CMP_LE                       | 1                         | n1 n2 -- n1                |                           |                |   | CY        | $\mathsf B$ |              |
| $\leq$                       | $\overline{c}$            | n1 n2 --                   |                           |                |   | <b>CY</b> | B           |              |
| $D \leq$                     | 19                        | d1 d2 --                   | -- (1 level u d2h d2l)--- |                |   | <b>CY</b> | $\sf B$     |              |
| CMP_LT                       | $\mathbf{1}$              | n1 n2 -- n1                |                           |                |   | CY        | B           |              |
| $\,<\,$                      | $\sqrt{2}$                | n1 n2 --                   |                           |                |   | CY        | $\mathsf B$ |              |
| D<                           | 16                        | d1 d2 --                   | -- (1 level u d2h d2l)--- |                |   | <b>CY</b> | B           |              |
| CMP_NE                       | 1                         | n1 n2 -- n1                |                           |                |   | <b>CY</b> | $\sf B$     |              |
| $\left\langle \right\rangle$ | $\overline{c}$            | n1 n2 --                   |                           |                |   | CY        | B           |              |
| 0 < >                        | 3                         | $n -$                      |                           |                |   | CY        | $\sf B$     |              |
| $D \ll 1$                    | 10                        | d1 d2 --                   | -- (1 level) --           |                |   | <b>CY</b> | B           |              |
| DO < >                       | 3                         | d --                       |                           |                |   |           | B           |              |
| <b>DECR</b>                  | $\mathbf{1}$              |                            | $u u n - u u n-1$         |                |   |           | B           |              |
| <b>DEPTH</b>                 | 9                         | -(SPh SPI S0h S0I)-- n     | -- (1 level) --           |                |   | <b>CY</b> | $\sf B$     |              |
| DI                           | $\mathbf{1}$              |                            |                           |                |   |           |             | $\mathbf{I}$ |
| <b>DMAX</b>                  | 30                        | d1 d2 --d1 d1 d2-- dmax    | -- (3 level) --           |                |   | <b>CY</b> | B           |              |
| <b>DMIN</b>                  | 30                        | d1 d2 --d1 d1 d2-- dmin    | -- (3 level) --           |                |   | CY        | B           |              |
| <b>DNEGATE</b>               | 8                         | $d - -d$                   | -- (1 level) --           |                |   | CY        | $\sf B$     |              |
| <b>DO</b>                    | $\mathbf{1}$              | limit index--              | -- limit index            |                |   |           |             |              |
| <b>DROP</b>                  | $\mathbf{1}$              | $n -$                      |                           |                |   |           |             |              |
| <b>DROPR</b>                 | $\mathbf{1}$              |                            | u u u --                  |                |   |           |             |              |
| DTABLE@                      | 14                        | ROMaddr -- const.h const.l | -- (2 level) --           |                |   | <b>CY</b> | B           |              |
| <b>DTOGGLE</b>               | 8                         | d addr --                  | -- (1 level) --           | $\pmb{\times}$ | Y |           | B           |              |
| <b>DUP</b>                   | 1                         | n1 -- n1 n1                |                           |                |   |           |             |              |
| E1                           | $\sqrt{2}$                |                            |                           |                |   | CY        | $\mathsf B$ |              |
| <b>ELSE</b>                  | 3                         |                            |                           |                |   | <b>CY</b> | $\sf B$     |              |
| <b>ENDCASE</b>               | 1.                        | n --                       |                           |                |   |           |             |              |
| <b>ENDOF</b>                 | $\ensuremath{\mathsf{3}}$ |                            |                           |                |   | <b>CY</b> | B           |              |
| ERASE                        | 14                        | addr n--                   | -- (2 level) --           | $\pmb{\times}$ | Y |           | B           |              |
| <b>EXIT</b>                  | 1                         |                            | oldPC --                  |                |   |           |             |              |
| <b>EXECUTE</b>               | 3                         | ROMaddr - -                | $- (2 + x level) -$       |                |   |           |             |              |
| <b>FILL</b>                  | 24                        | addr n1 n2 --              | -- (3 level) --           | $\pmb{\times}$ | Y |           | B           |              |
| $\mathbf{I}$                 | 1                         | -- index                   | u u index--u u index      |                |   |           |             |              |
| IF                           | 3                         |                            |                           |                |   |           | B           |              |
| IN                           | $\mathbf{1}$              | port -- data               |                           |                |   |           | B           |              |
| <b>INDEX</b>                 | 8                         | n addr --                  | -- (1 level) --           |                |   | CY        | $\sf B$     |              |
| J                            | 6                         | -- J                       | -- (-1 level) --          |                |   |           |             |              |
| <b>LOOP</b>                  | 9                         | $-(n1 n2 n3)$ -            | -- (-1 level) --          |                |   | CY        | B           |              |

*Table 4-4.* MARC4 - Commands (Continued)

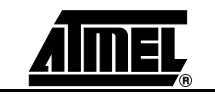

| Command         | <b>Bytes</b>            | <b>Expression Stack</b>      | <b>Return Stack</b> | $\mathbf{x}$              | Y | <b>CY</b>     | В           |              |
|-----------------|-------------------------|------------------------------|---------------------|---------------------------|---|---------------|-------------|--------------|
| $M+$            | 5                       | d1 n -- d1+n                 | -- (1 level) --     |                           |   | CY            | $\mathsf B$ |              |
| M-              | 5                       | d1 n -- d1-n                 | -- (1 level) --     |                           |   | CY            | $\sf B$     |              |
| MAX             | $\overline{7}$          | n1 n2 -- nmax                | -- (1 level) --     |                           |   | CY            | B           |              |
| <b>MIN</b>      | 7                       | n1 n2 -- nmin                | -- (1 level) --     |                           |   | <b>CY</b>     | $\sf B$     |              |
| <b>MOVE</b>     | 14                      | n from to --                 | -- (2 level) --     | $\pmb{\times}$            | Y |               |             |              |
| MOVE>           | 10                      | n from to --                 | -- (2 level) --     | $\pmb{\times}$            | Y |               |             |              |
| <b>NEGATE</b>   | $\sqrt{2}$              | $n1 - n1$                    |                     |                           |   |               | $\sf B$     |              |
| <b>NIP</b>      | $\overline{\mathbf{c}}$ | n1 n2 -- n2                  |                     |                           |   |               |             |              |
| D > S           | $\boldsymbol{2}$        | d -- n                       |                     |                           |   |               |             |              |
| <b>NOP</b>      | $\mathbf{1}$            |                              |                     |                           |   |               |             |              |
| <b>NOT</b>      | 1                       | $n1 - n1$                    |                     |                           |   |               | $\sf B$     |              |
| OF              | 4                       | n1 n2 --                     |                     |                           |   | CY            | $\sf B$     |              |
| OR              | $\mathbf{1}$            | n1 n2 -- n1 v n2             |                     |                           |   |               | B           |              |
| OUT             | $\mathbf{1}$            | data port --                 |                     |                           |   |               |             |              |
| <b>OVER</b>     | $\mathbf{1}$            | n2 n1 -- n2 n1 n2            |                     |                           |   |               |             |              |
| <b>PICK</b>     | 13                      | $x - (2 level) - n[x]$       | -- (2 level) --     | $\boldsymbol{\mathsf{X}}$ | Y | CY            | B           |              |
| $\mathsf{R}$    | $\mathbf{1}$            | n1                           | $-$ uun1            |                           |   |               |             |              |
| 2 > R           | 1                       | n1 n2 --                     | $-u$ n2 n1          |                           |   |               |             |              |
| 3>R             | 1                       | n1 n2 n3 --                  | $-$ n3 n2 n1        |                           |   |               |             |              |
| R               | $\overline{\mathbf{c}}$ | -- n                         | u u n --            |                           |   |               |             |              |
| 2R              | $\boldsymbol{2}$        | $-1n1n2$                     | u n2 n1 --          |                           |   |               |             |              |
| 3R              | $\overline{\mathbf{c}}$ | $-$ n1 n2 n3                 | n3 n2 n1 --         |                           |   |               |             |              |
| <b>RDEPTH</b>   | 13                      | - (2 level) - n              | -- (1 level) --     |                           |   | CY            | $\sf B$     |              |
| <b>REPEAT</b>   | 3                       |                              |                     |                           |   | CY            | $\sf B$     |              |
| <b>RFREE</b>    | 30                      | - (3 level) - n              | -- (2 level) --     |                           |   | CY            | $\mathsf B$ |              |
| <b>ROL</b>      | 1.                      |                              |                     |                           |   | CY            | $\sf B$     |              |
| <b>ROLL</b>     | 57                      | $x - (2 level)$ -            | -- (4 level) --     | $\pmb{\times}$            | Υ | CY            | $\sf B$     | $\mathsf{I}$ |
| ROMBYTE@        | 2                       | ROMaddr -- conh conl         | -- (2 level) --     |                           |   |               |             |              |
| <b>ROR</b>      | $\mathbf{1}$            |                              |                     |                           |   | CY            | $\sf B$     |              |
| <b>ROT</b>      | 1                       | n1 n2 n3 -- n2 n3 n1         |                     |                           |   |               |             |              |
| RP!             | $\mathbf{1}$            | RPh RPI-                     |                     |                           |   |               |             |              |
| RP@             | 1                       | $-$ RPh RPI                  |                     |                           |   |               |             |              |
| S>D             | $\boldsymbol{2}$        | n -- d                       |                     |                           |   |               |             |              |
| SET_BCF         | 1                       |                              |                     |                           |   | CY            | B           |              |
| <b>SHL</b>      | $\mathbf{1}$            | n -- n*2                     |                     |                           |   | CY            | B           |              |
| <b>SHR</b>      | 1                       | $n - n/2$                    |                     |                           |   | CY            | B           |              |
| SP!             | 1                       | SPh SPI-                     |                     |                           |   |               |             |              |
| SP@             | 1                       | $-$ SPh SPI $+1$             |                     |                           |   |               |             |              |
| <b>SWAP</b>     | 1                       | n2 n1 -- n1 n2               |                     |                           |   |               |             |              |
| <b>SWI0SW17</b> | $\overline{4}$          | -- (2 level) --              |                     |                           |   |               |             | $\mathbf{I}$ |
| $T+!$           | 19                      | nh nm nl addr-- (1 level) -- | -- (2 level) --     | $\pmb{\mathsf{X}}$        | Y | $\mathsf{CB}$ | B           |              |

*Table 4-4.* MARC4 - Commands (Continued)

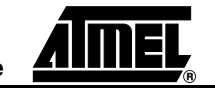

| <b>Command</b> | <b>Bytes</b>   | <b>Expression Stack</b> | <b>Return Stack</b> | X | Υ | <b>CY</b> | в |  |
|----------------|----------------|-------------------------|---------------------|---|---|-----------|---|--|
| $T-!$          | 22             | nh nm nl addr --        | -- (2 level) --     | X | Y | CY        | B |  |
| $TD+!$         | 20             | d addr -- (1 level) --  | -- (2 level) --     | X | Υ | CY        | B |  |
| TD-!           | 22             | d addr -- (1 level) --  | -- (2 level) --     | X | Y | CY        | B |  |
| <b>THEN</b>    | $\mathbf 0$    |                         |                     |   |   | <b>CY</b> | B |  |
| TOG_BF         | 1              |                         |                     |   |   |           | B |  |
| <b>TOGGLE</b>  | 4              | n1 addr --              |                     | X | Y |           | B |  |
| <b>TUCK</b>    | $\overline{c}$ | $n1 n2 - n2 n1 n2$      |                     |   |   |           |   |  |
| <b>UNTIL</b>   | 3              |                         |                     |   |   |           | B |  |
| <b>WHILE</b>   | 3              |                         |                     |   |   |           | B |  |
| X!             | 1              | $Xh Xl -$               |                     | X |   |           |   |  |
| X@             | $\mathbf{1}$   | -- Xh XI                |                     |   |   |           |   |  |
| <b>XOR</b>     |                | n1 n2 -- n1 xor n2      |                     |   | Y |           |   |  |
| Y!             | 1              | $YhYl -$                |                     |   |   |           |   |  |
| Y@             |                | -- Yh Yl                |                     |   |   |           |   |  |

*Table 4-4.* MARC4 - Commands (Continued)

### *Table 4-5.* MARC4 - STACK Commands

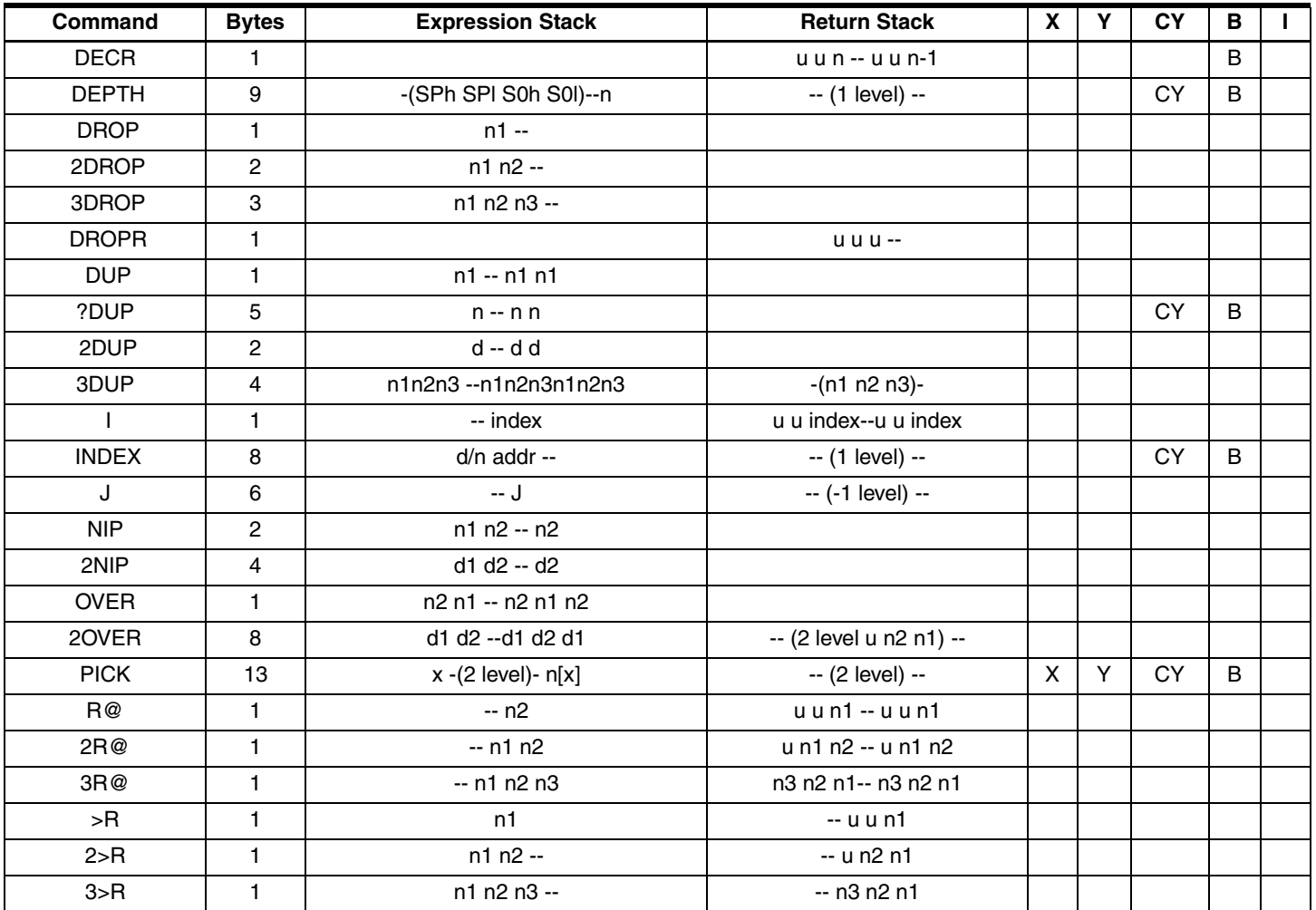

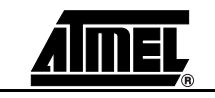

| Command                                                                                                    | <b>Bytes</b>   | <b>Expression Stack</b> | <b>Return Stack</b>     | $\mathbf{x}$ | <b>CY</b> | в |  |
|----------------------------------------------------------------------------------------------------|----------------|-------------------------|-------------------------|--------------|-----------|---|--|
| R>                                                                                                    | 2              | -- n                    | u u n --                |              |           |   |  |
| 2R                                                                                                    | $\overline{c}$ | $-$ n1 n2               | u n2 n1 --              |              |           |   |  |
| 3R                                                                                                    | $\overline{c}$ | $-$ n1 n2 n3            | n3 n2 n1 --             |              |           |   |  |
| <b>RDEPTH</b>                                                                                                    | 13             | $-(2$ level)- n         | -- (1 level) --         |              | <b>CY</b> | B |  |
| <b>RFREE</b>                                                                                                    | 30             | $-(3$ level)- $n$       | -- (2 level) --         |              | CY        | B |  |
| <b>ROT</b>                                                                                                    | 1              | n1 n2 n3 -- n2 n3 n1    |                         |              |           |   |  |
| 2ROT                                                                                                    | $5 - 7$        | d1 d2 d3 -- d2 d3 d1    | -- (1 level u d1) --    |              |           |   |  |
| <rot< td=""><td><math>\overline{2}</math></td><td>n1 n2 n3 -- n3 n1 n2</td><td></td><td></td><td></td><td></td><td></td></rot<> | $\overline{2}$ | n1 n2 n3 -- n3 n1 n2    |                         |              |           |   |  |
| $2 <$ ROT                                                                                                    | 14             | d1 d2 d3 -- d3 d1 d2    | -- (4 level) --         |              |           |   |  |
| RP@                                                                                                    | 1              | -- RPh RPI              |                         |              |           |   |  |
| RP!                                                                                                    |                | RPh RPI-                |                         |              |           |   |  |
| SP@                                                                                                    |                | $-$ SPh SPI $+1$        |                         |              |           |   |  |
| SP!                                                                                                    | 1              | SPh SPI-                |                         |              |           |   |  |
| <b>SWAP</b>                                                                                                    | 1              | n2 n1 -- n1 n2          |                         |              |           |   |  |
| 2SWAP                                                                                                    | 8              | d1 d2 -- d2 d1          | -- (1 level u u d2l) -- |              |           |   |  |
| <b>TUCK</b>                                                                                                    | 2              | n1 n2 -- n2 n1 n2       |                         |              |           |   |  |
| 2TUCK                                                                                                    | 6              | d1 d2 -- d2 d1 d2       | -- (1 level d1l d2) --  |              |           |   |  |

*Table 4-5.* MARC4 - STACK Commands (Continued)

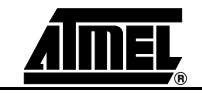

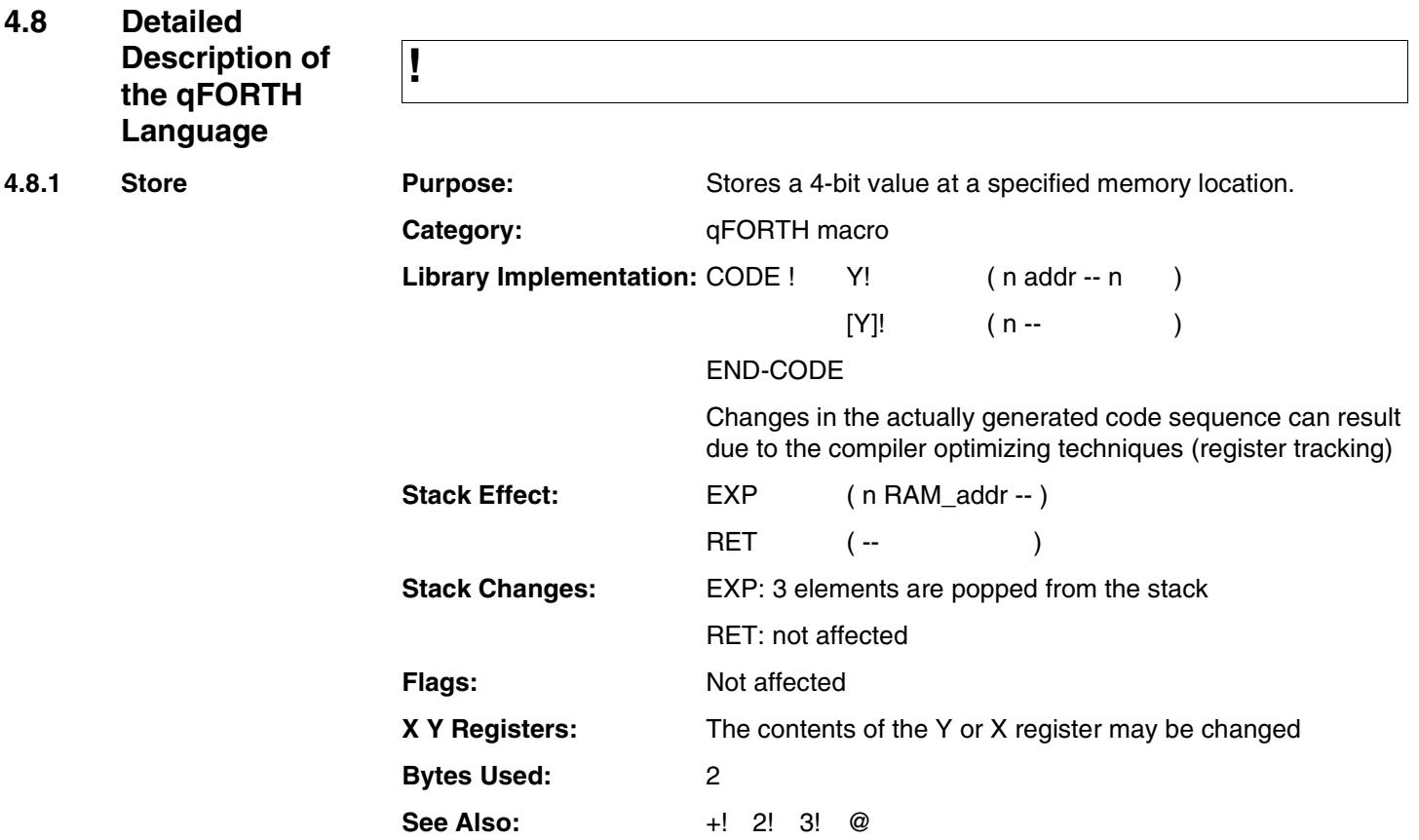

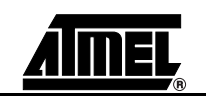

**!**

### **Example:**

#### VARIABLE ControlState

#### VARIABLE Semaphore

: InitVariables (initialize VARs )

;

0 ControlState ! (Set up control flag )

2 Semaphore ! (Set up a preset value)

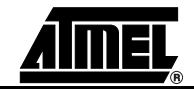

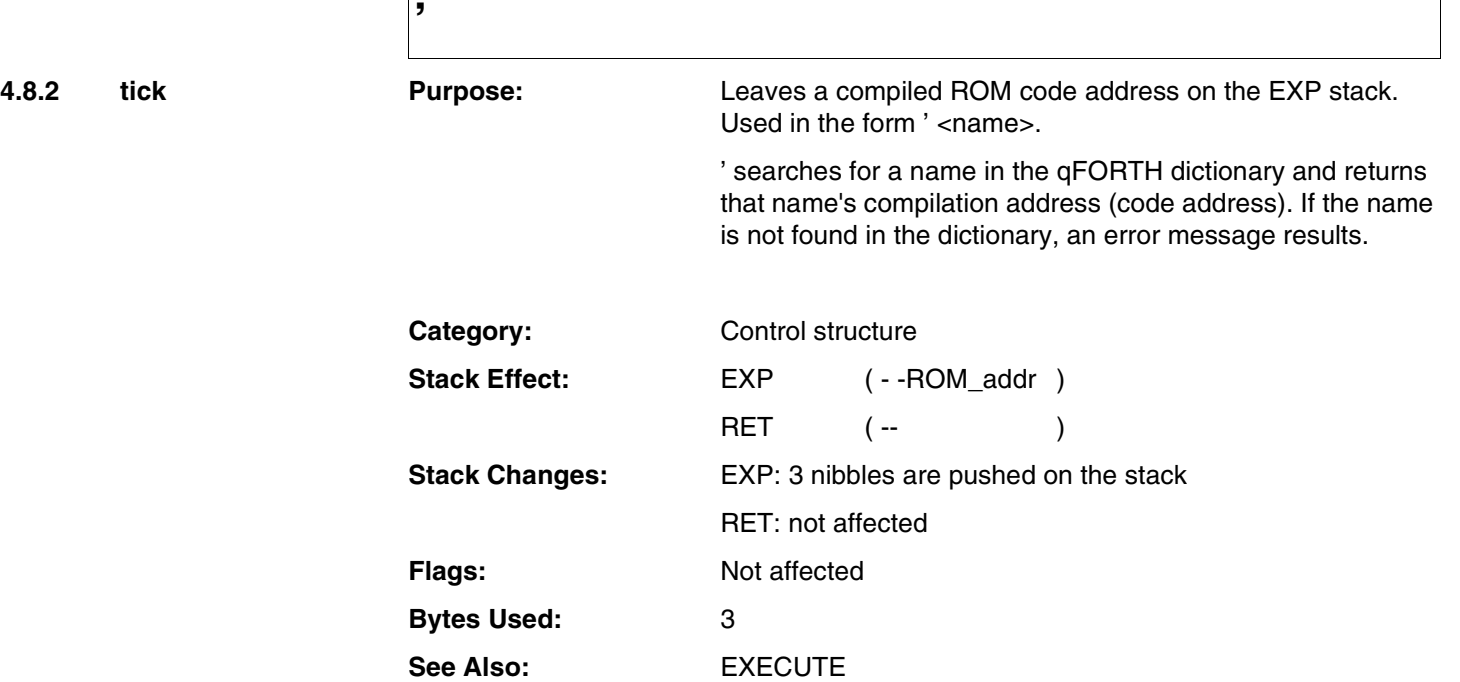

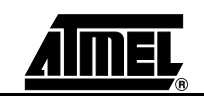

**'**

#### **Example:**

' is typically used to initialize the content of a variable with the code address of the qFORTH word for vectored execution.

For example, a program might contain a variable named \$ERROR which would specify the action to be taken if a certain type of error occurred. At compilation time, \$ERROR is "vectored" with a sequence such as

#### 3 ARRAY \$ERROR

#### ' ERROR-ROUTINE \$ERROR 3!

and the main program, if it detects an error, can execute the sequence

#### \$ERROR 3@ EXECUTE

to invoke the error handler.

This program's error-handling routine can be changed "on the fly" by changing the address stored in \$ERROR without modifying the main program in any way.

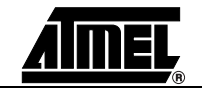

## **#DO**

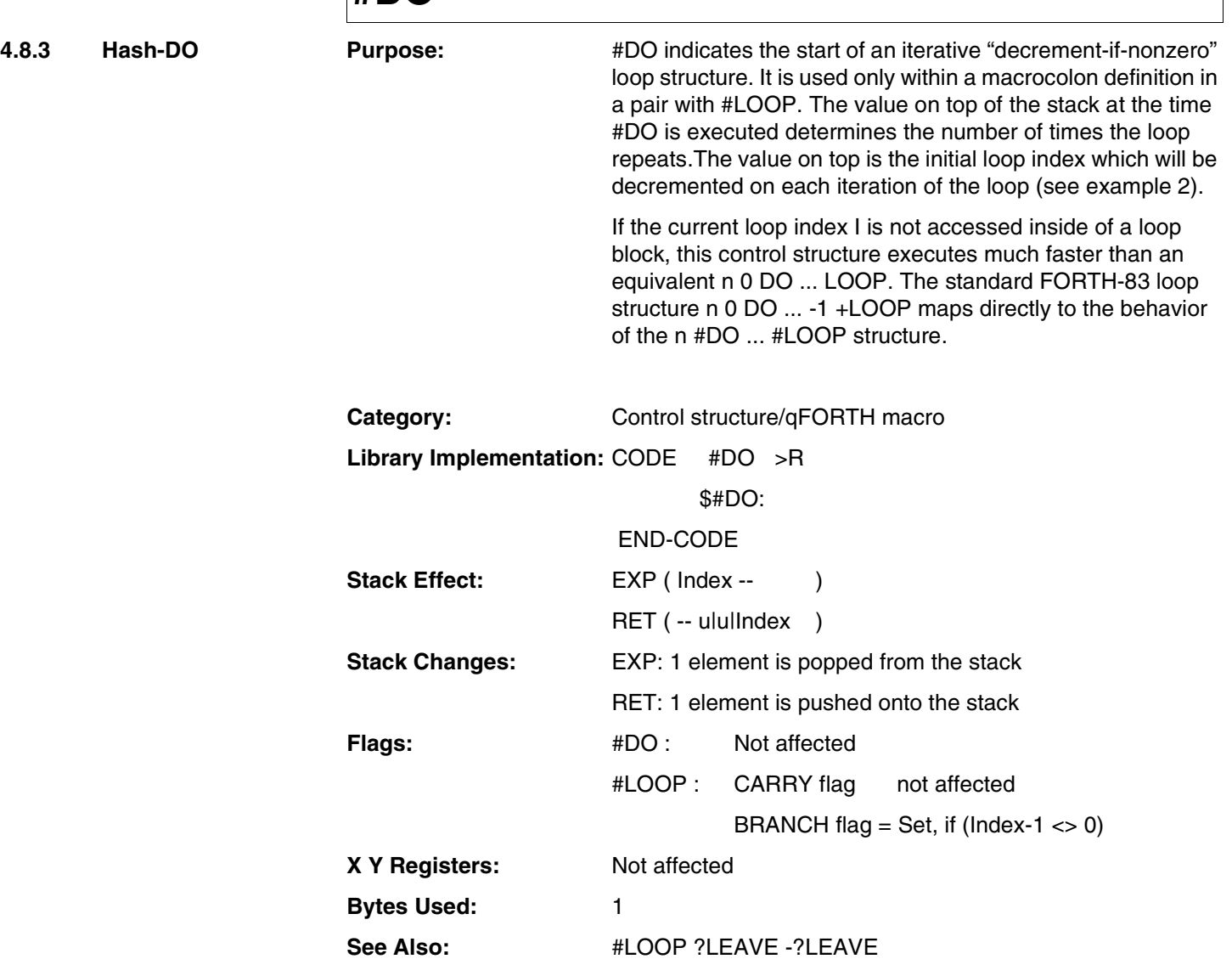

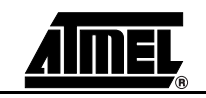

## **#DO**

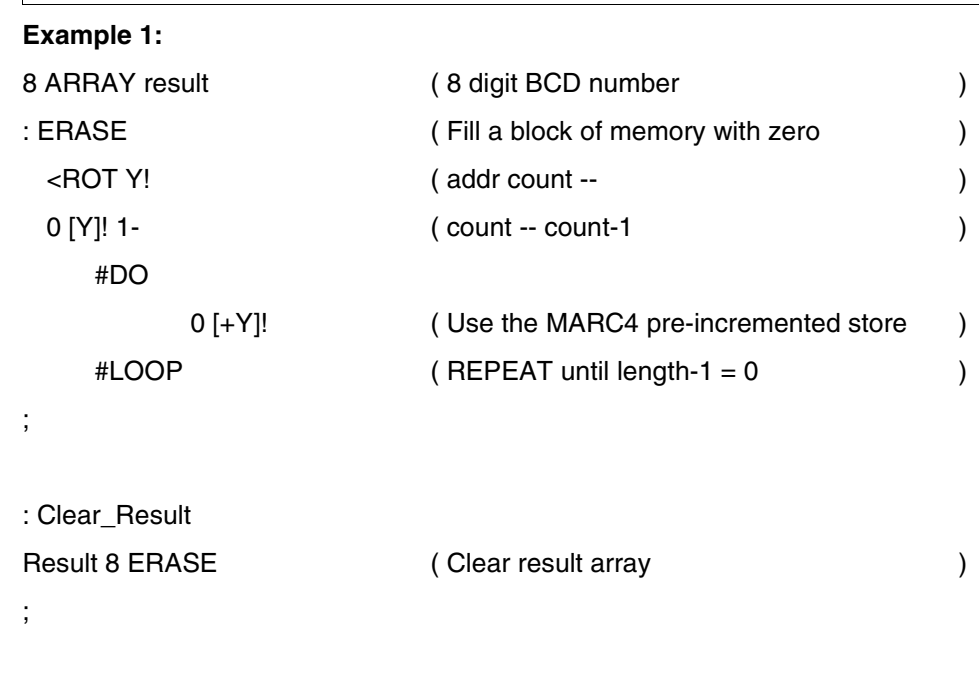

### **Example 2:**

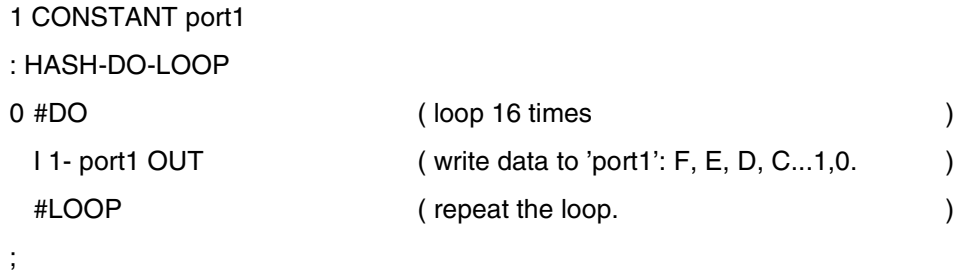

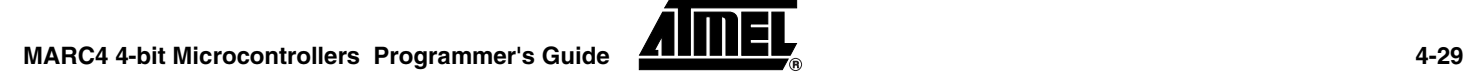

## **#LOOP**

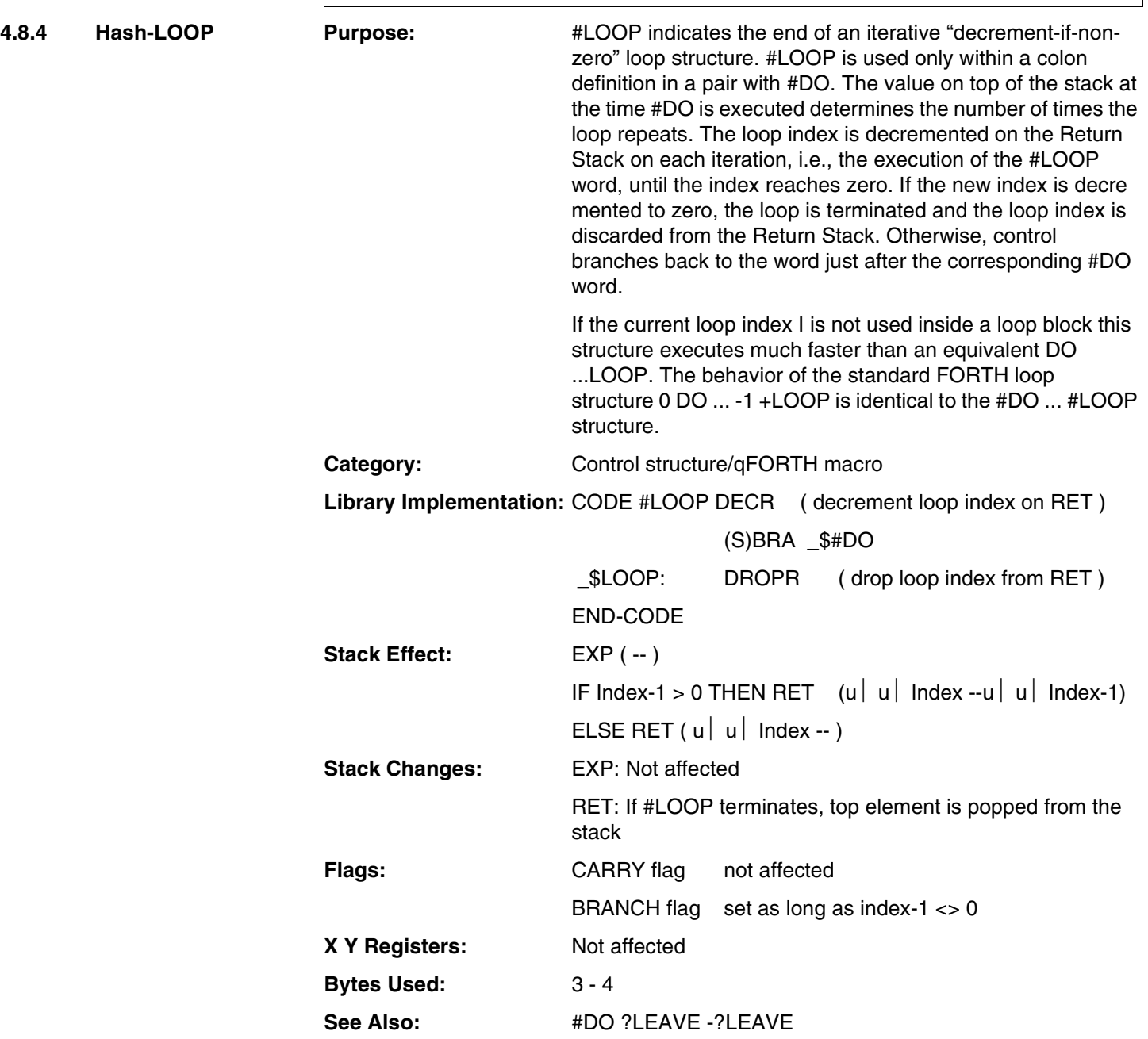

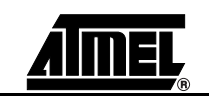

## **#LOOP**

#### **Example:**

16 ARRAY LCD-buffer

: FILL-IT Y! ( n count addr -- n count )

#DO ( end address was on stack )

DUP [Y-]! ( duplicate and store value )

#LOOP

; Setup\_Full\_House

Fh 0 LCD-buffer [15] FILL-IT

;

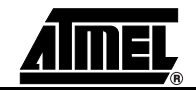

## **\$AUTOSLEEP**

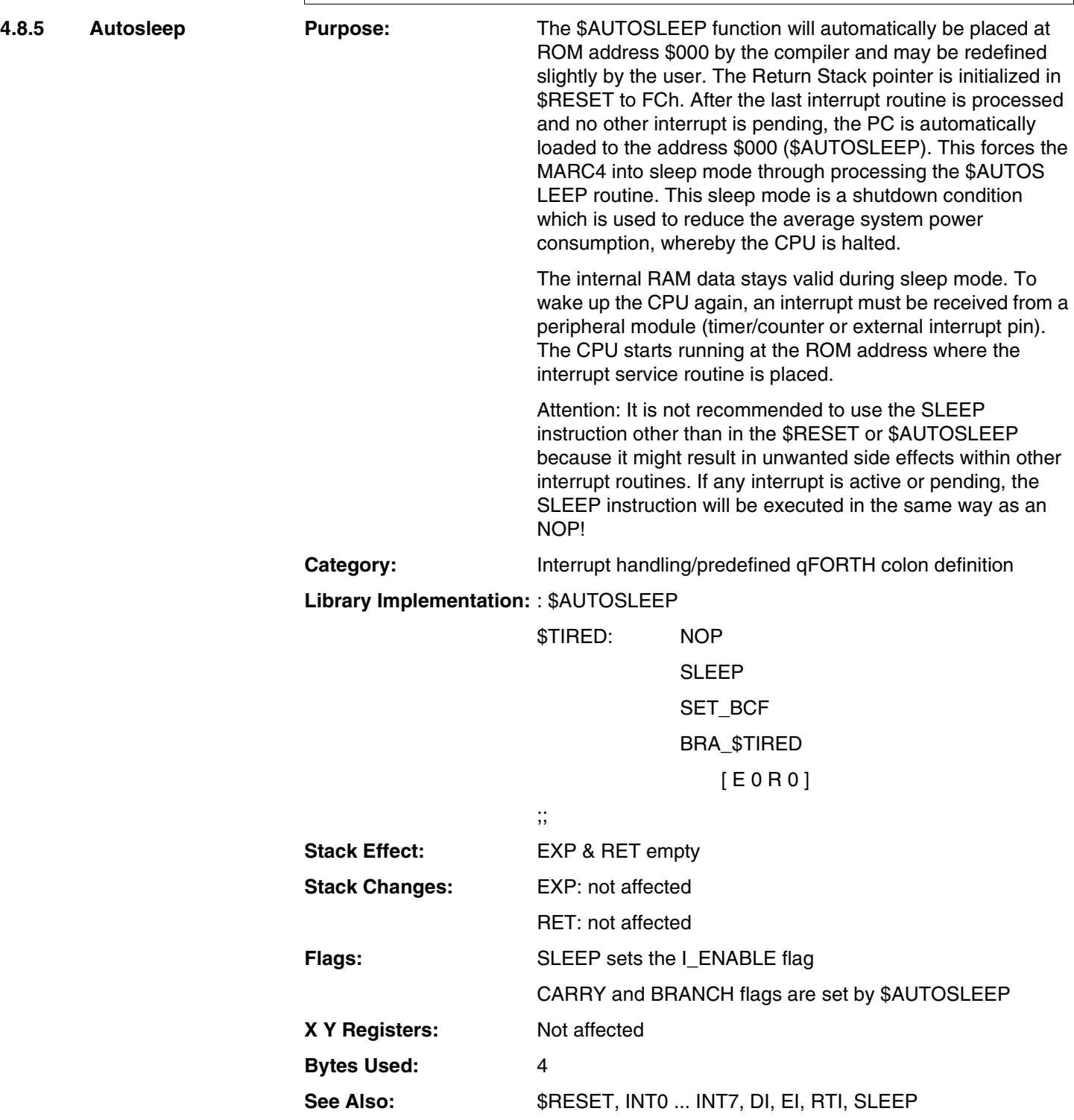

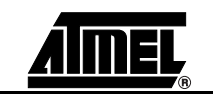

## **\$AUTOSLEEP**

#### **Example:**

\ Improved \$AUTOSLEEP routine for noisy environment

: Clr\_INT\_controller

;; RTI [N]

:\$AUTOSLEEP

\$\_Tired: NOP SLEEP NOP SET\_BCF CPr\_INT\_controller \ \ Clear unwanted spurious BRA \$\_Tired [E0 R0] \ INT pending/active bits

;;

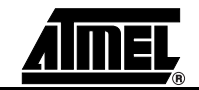

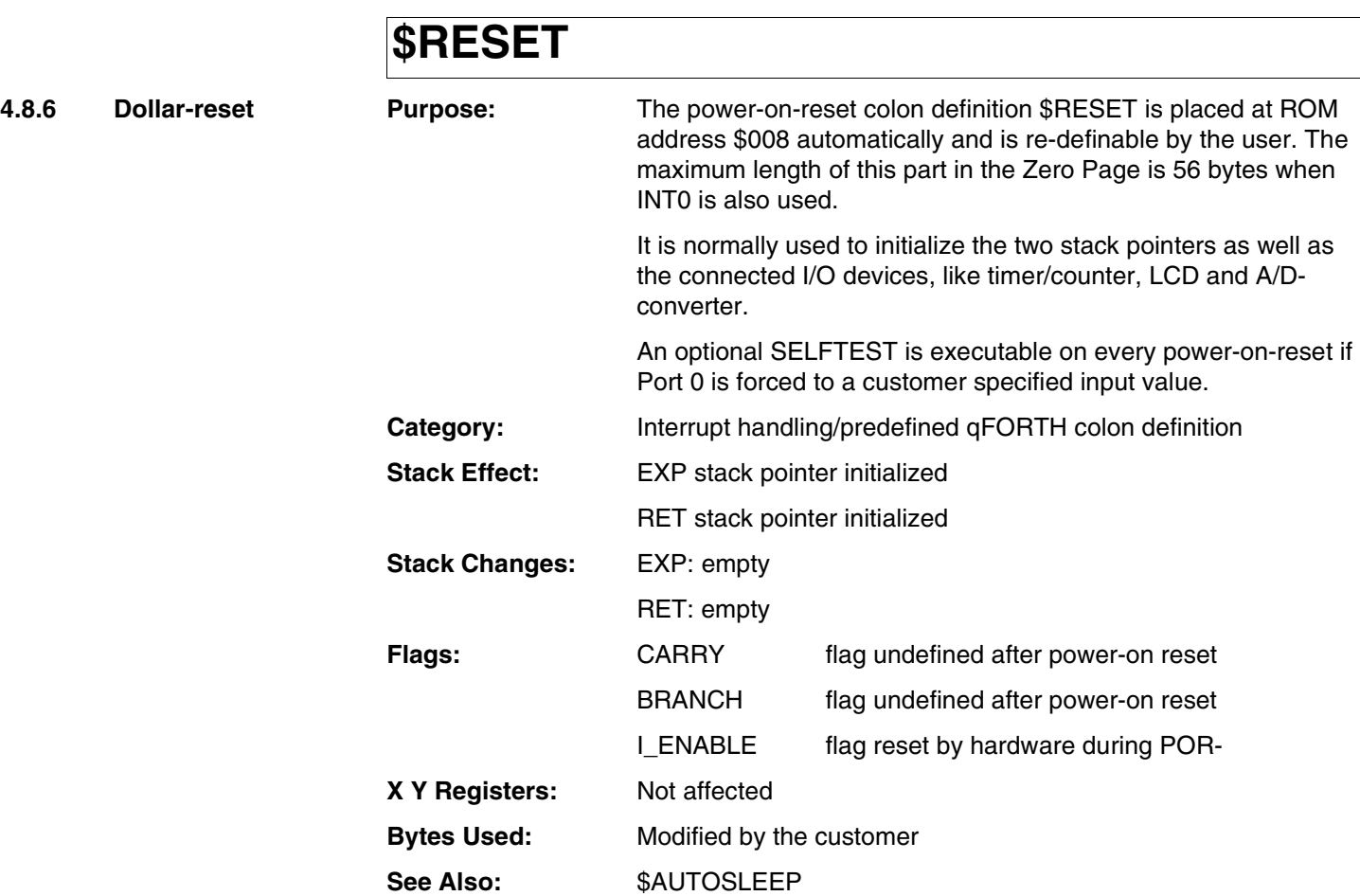

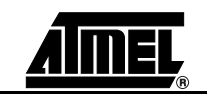

## **\$RESET**

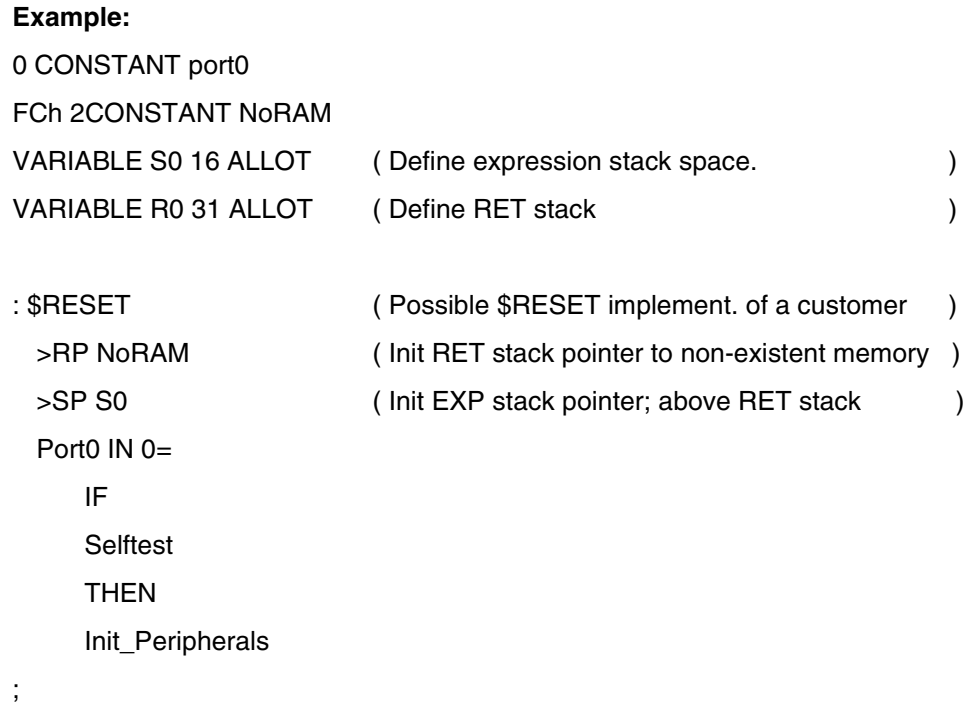

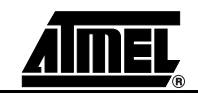

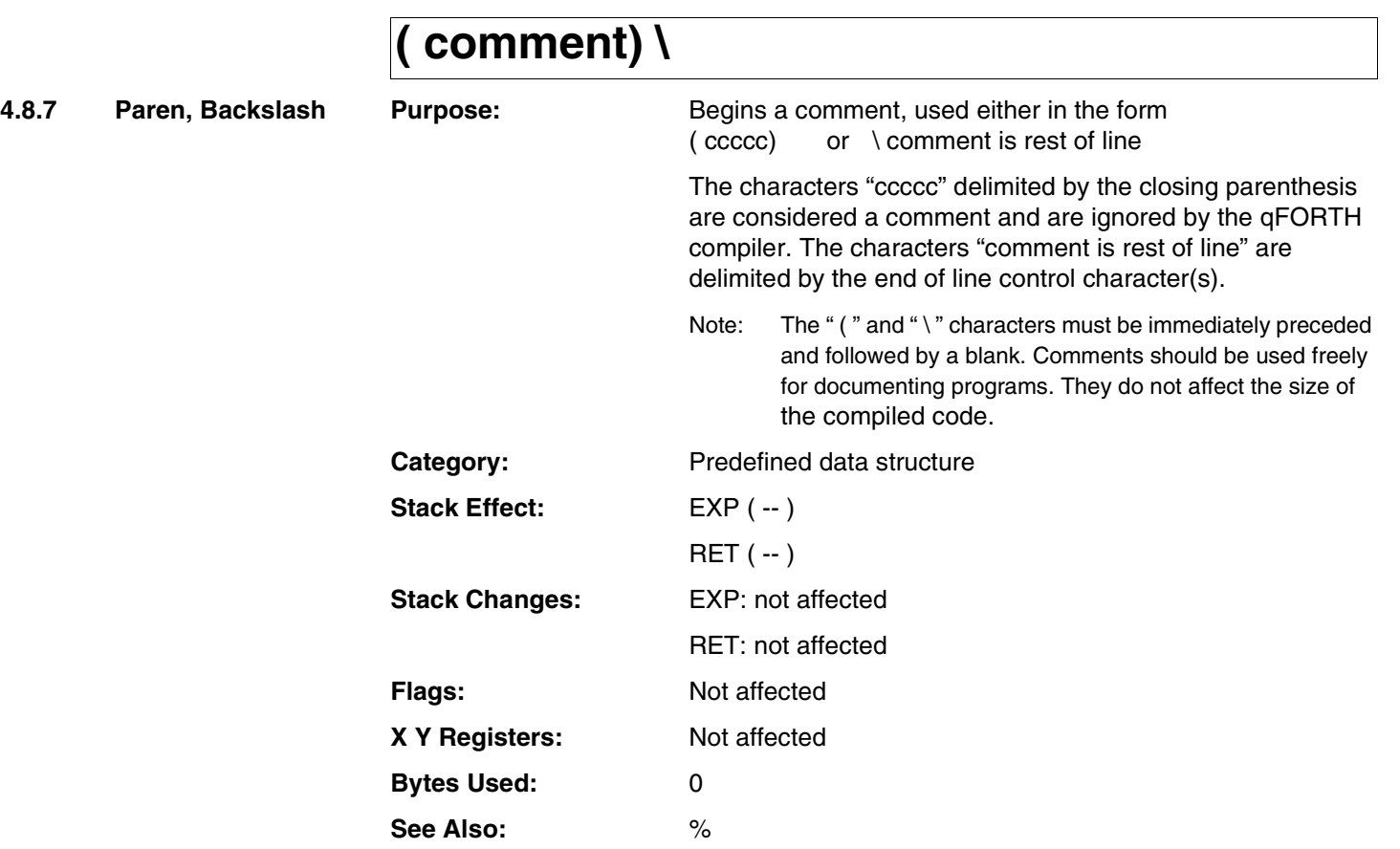

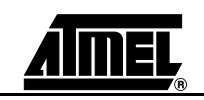
# **( comment) \**

#### **Example:**

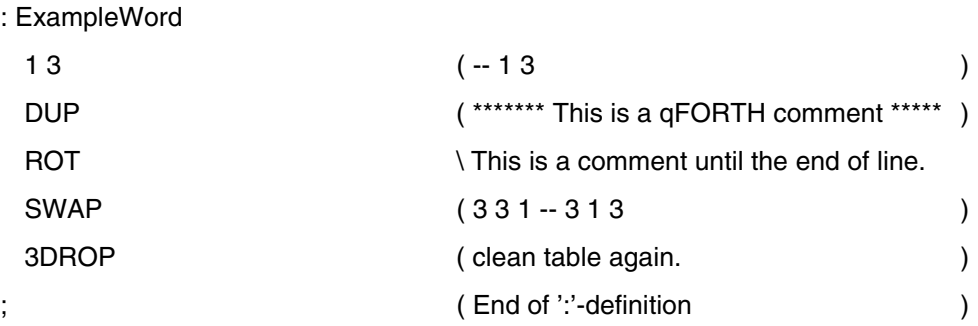

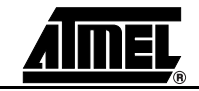

### **+ ADD**

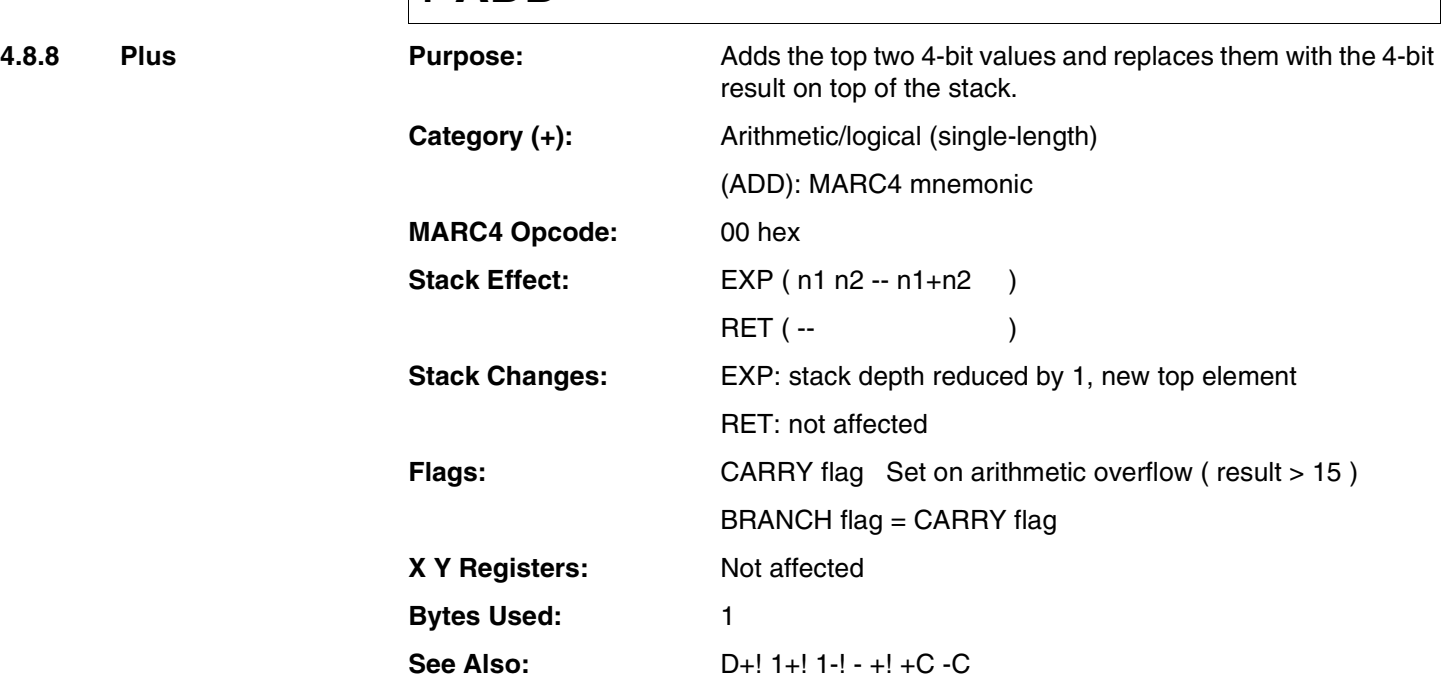

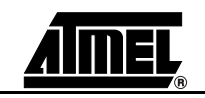

# **+ ADD**

#### **Example:**

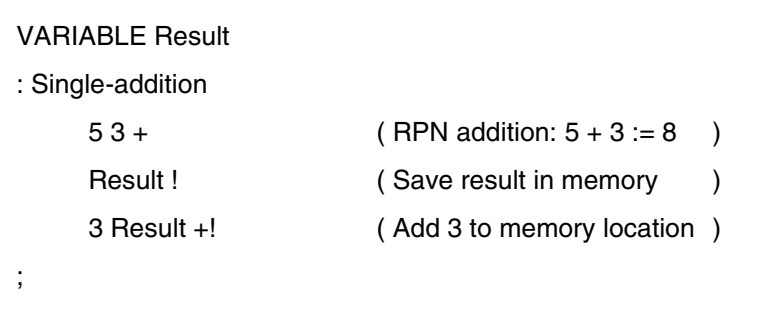

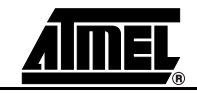

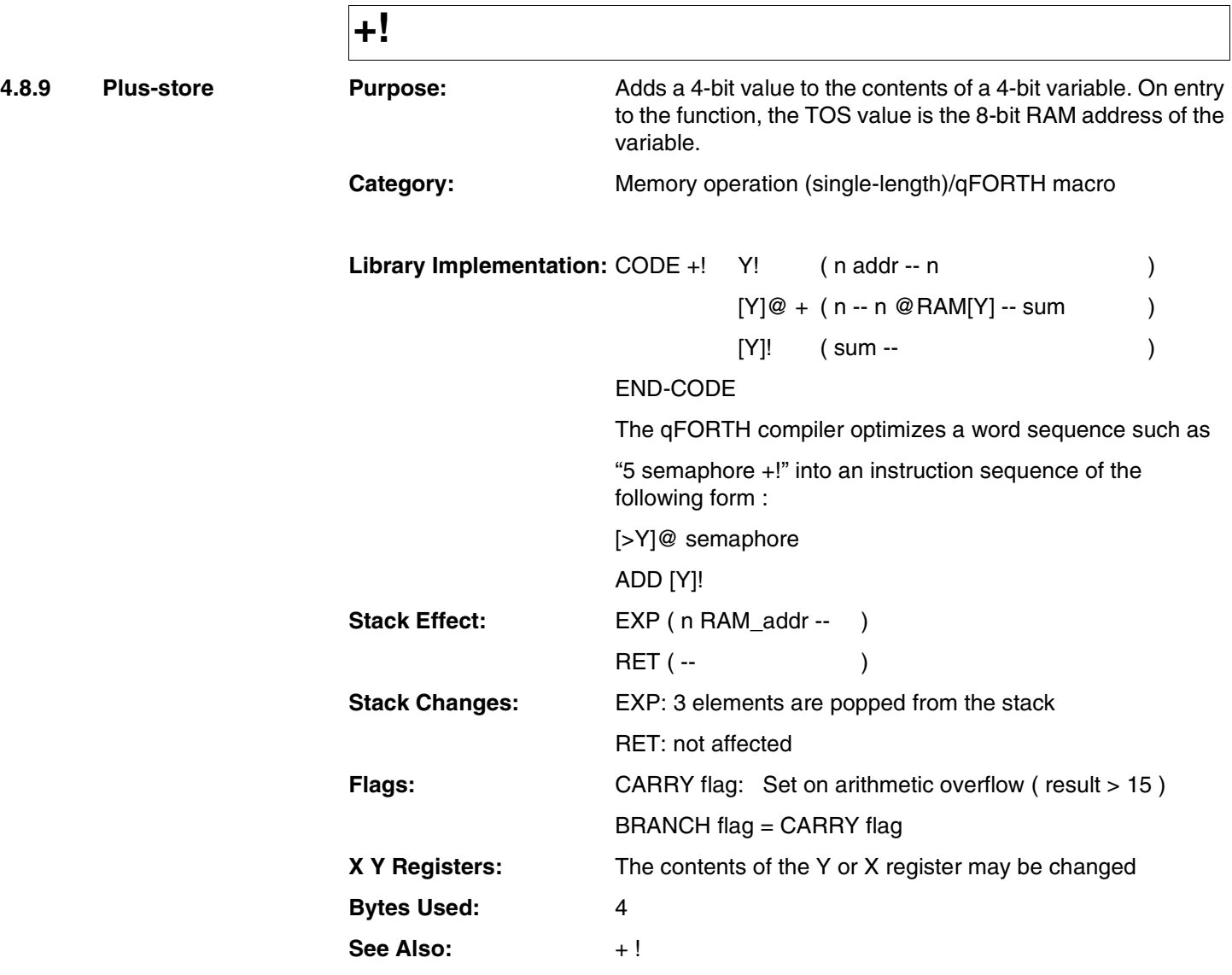

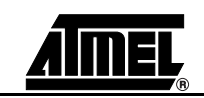

**+!**

#### **Example:**

;

VARIABLE Ramaddress

: PLUS-STORE

- 
- 
- 15 Ramaddress ! (15 is stored in the variable)
- 9 Ramaddress +! ( 9 is added to this variable )

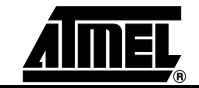

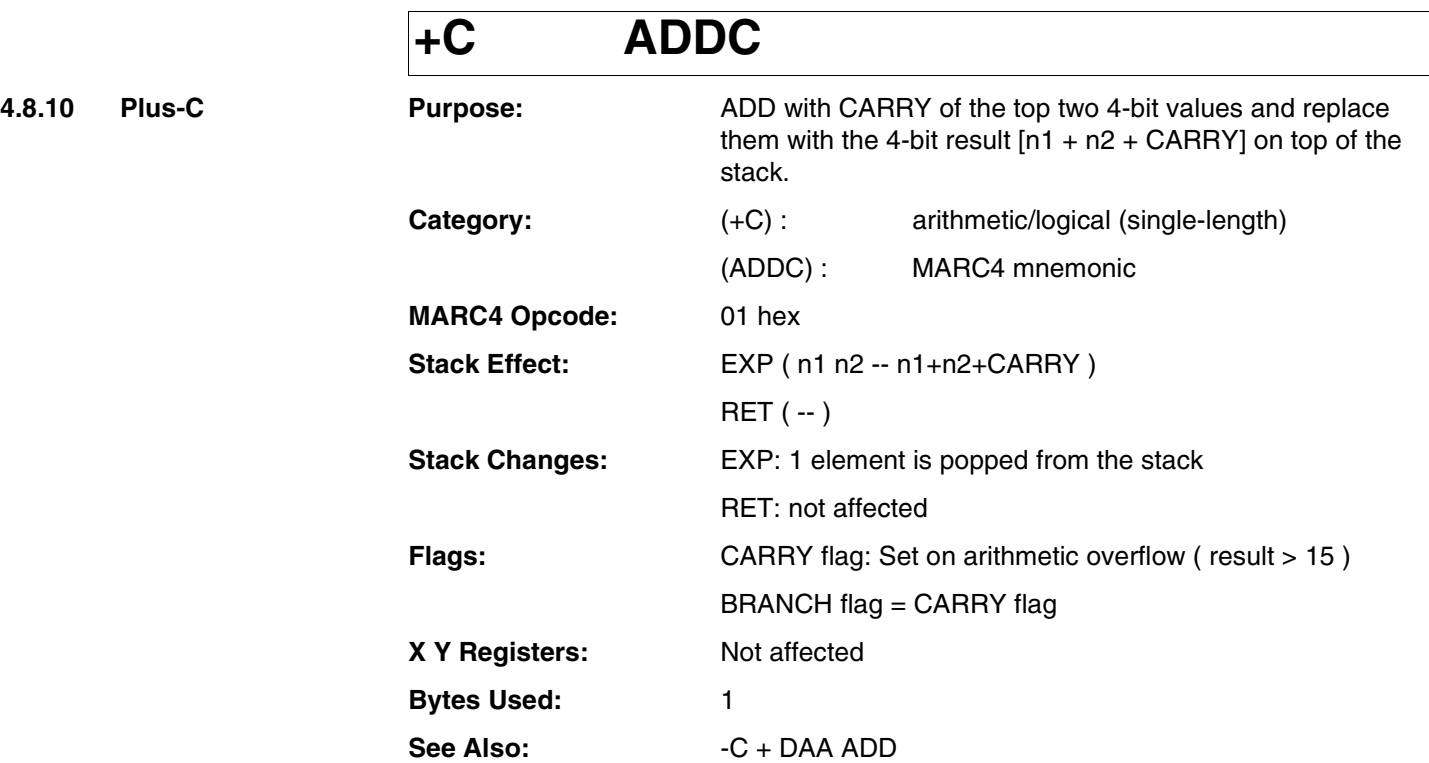

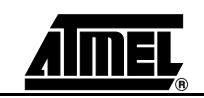

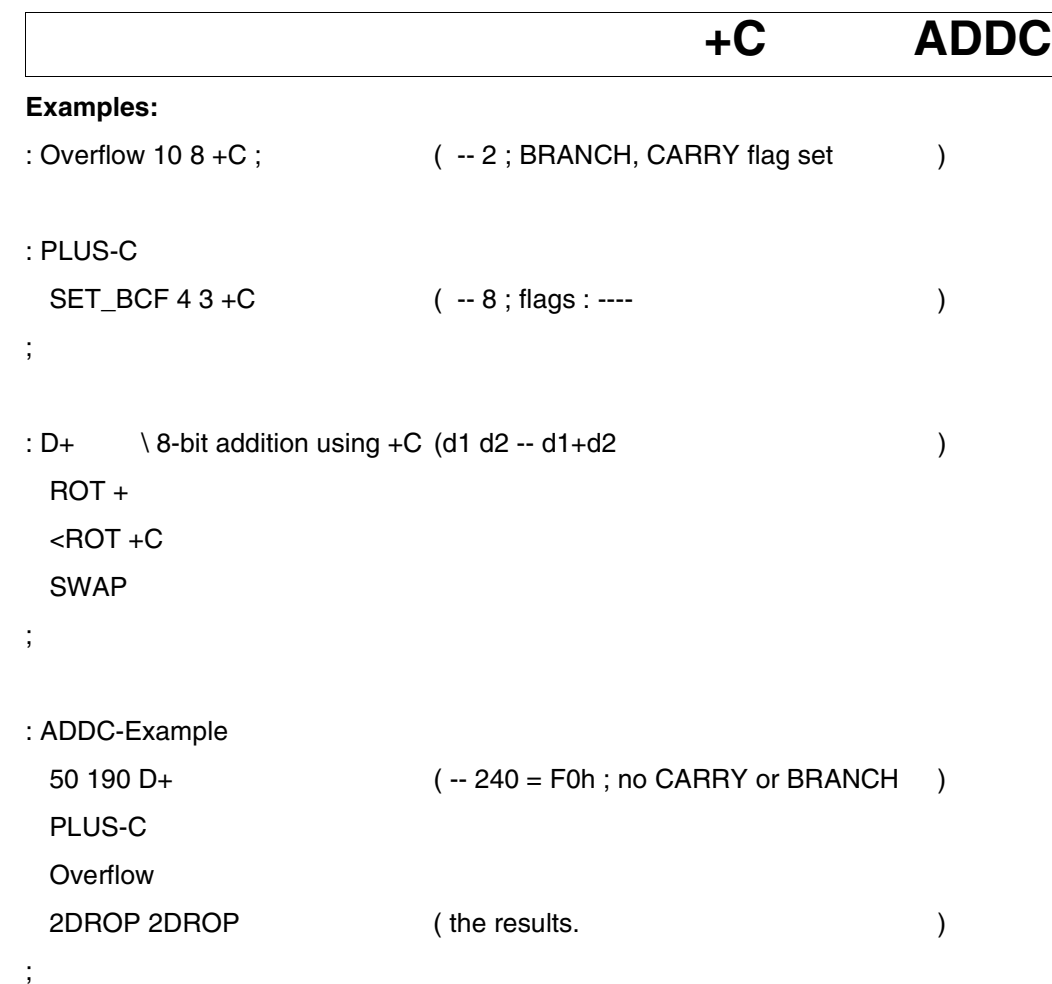

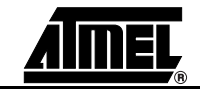

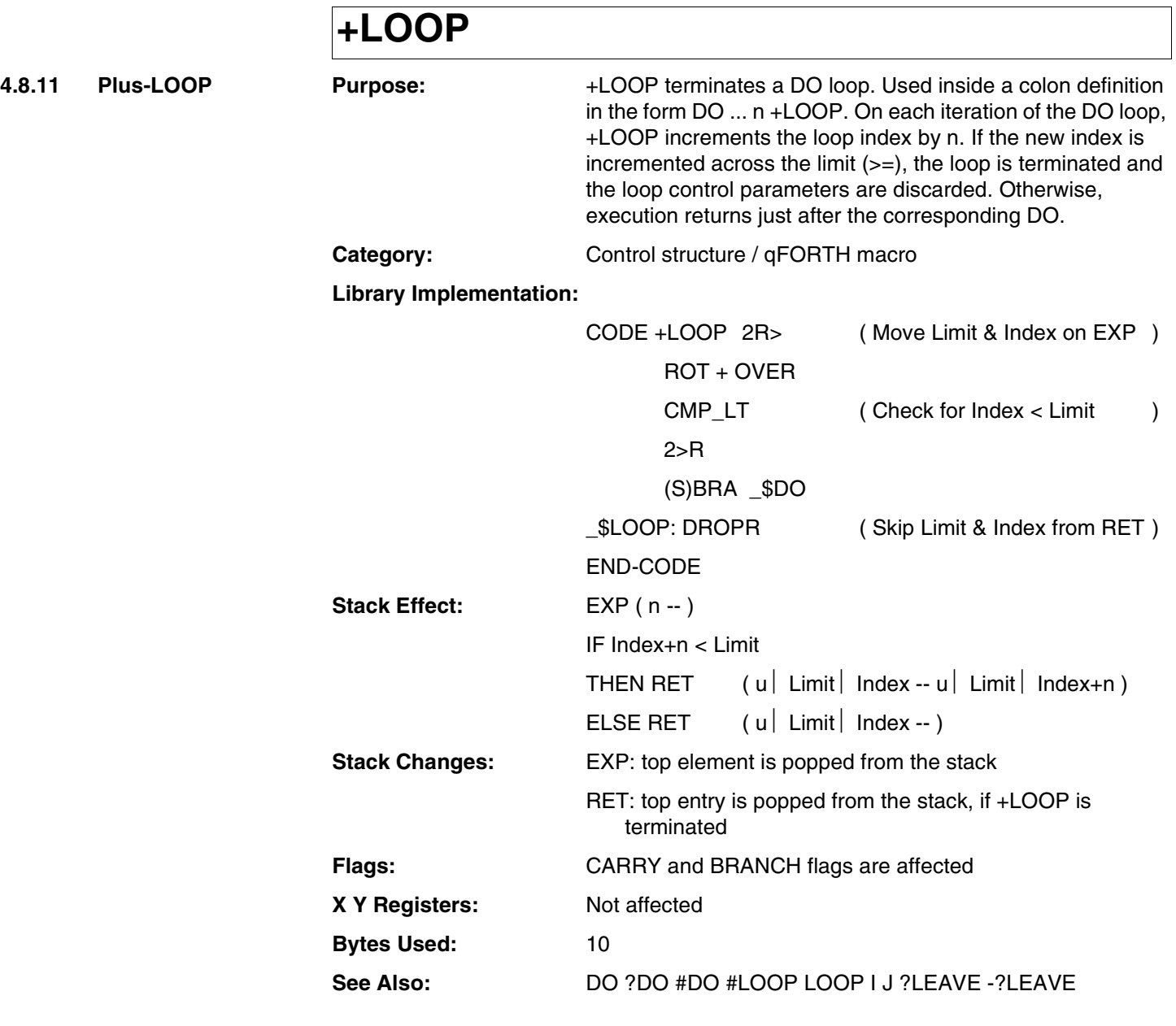

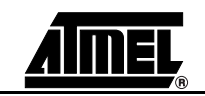

# **+LOOP**

#### **Example:**

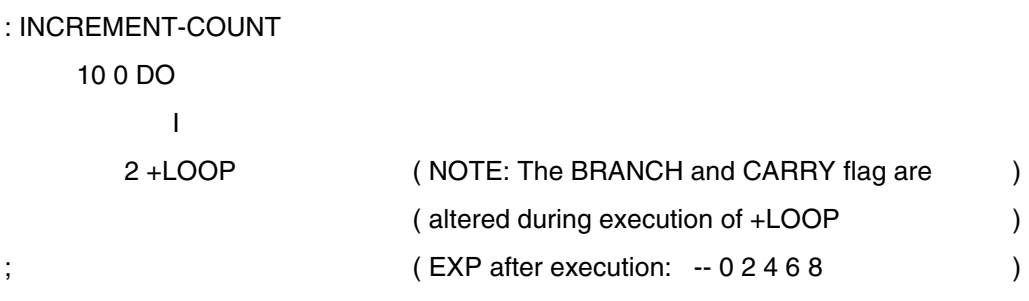

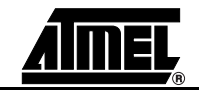

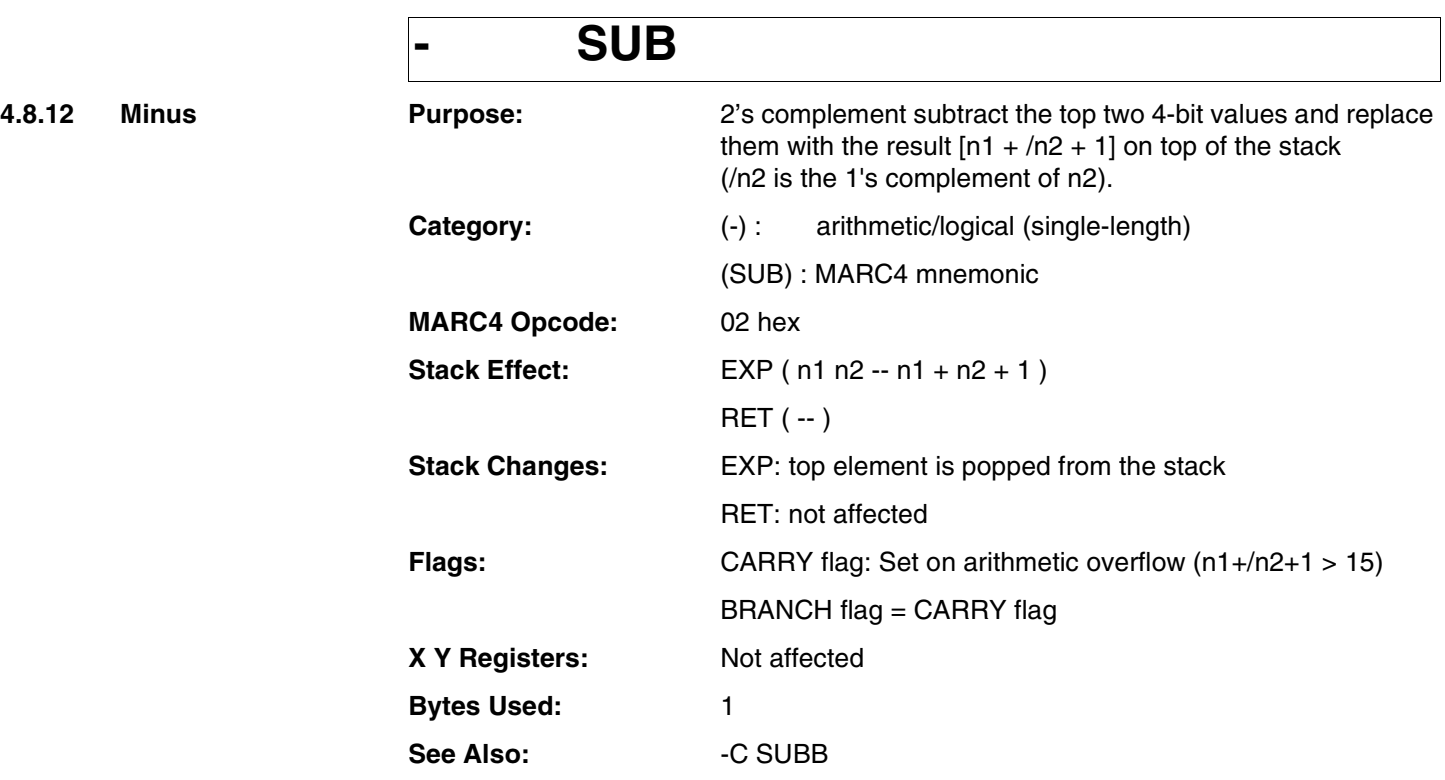

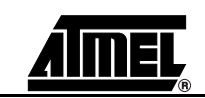

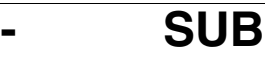

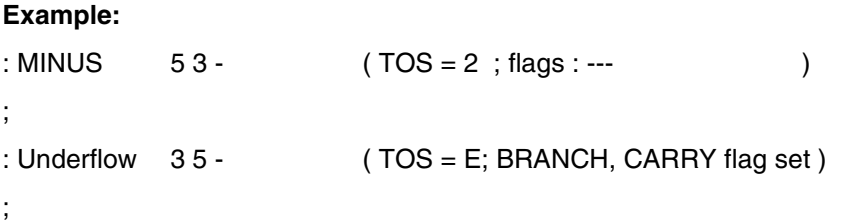

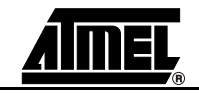

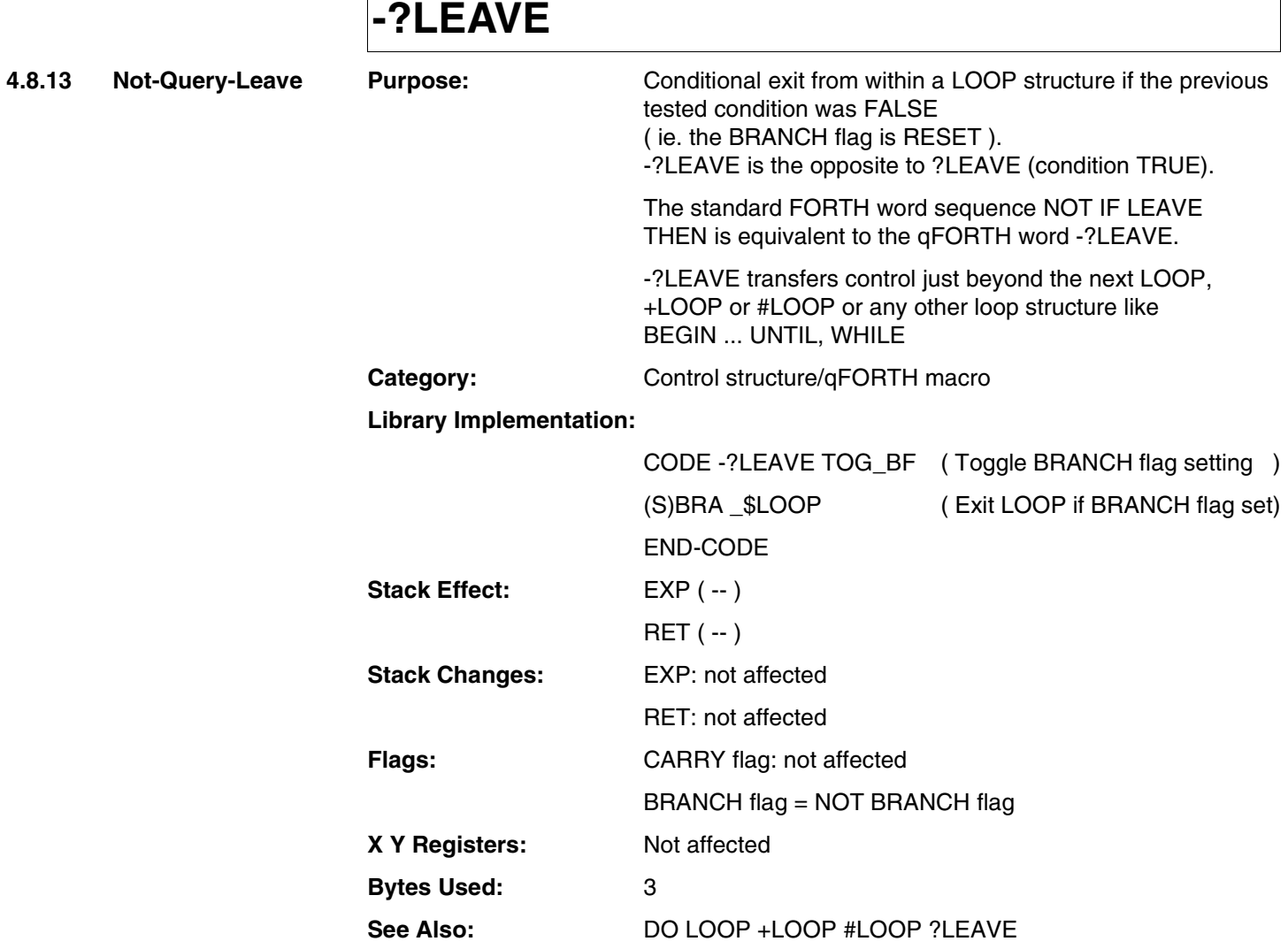

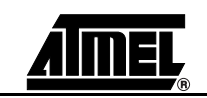

# **-?LEAVE**

### **Example:**

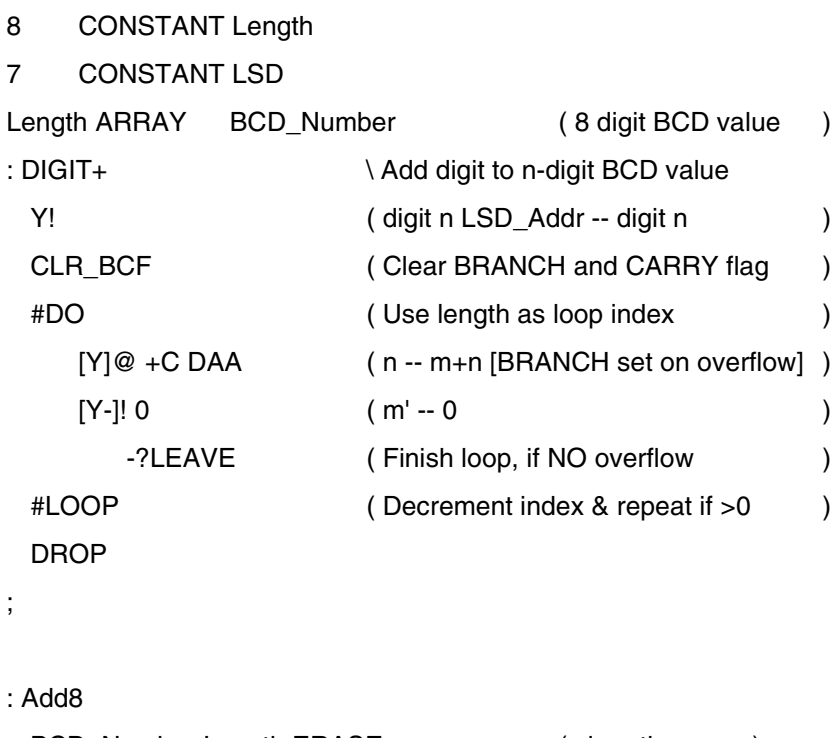

;

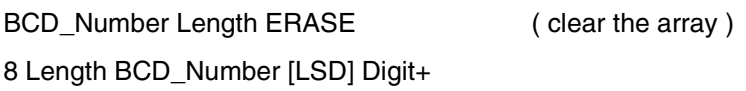

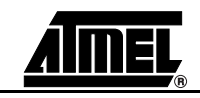

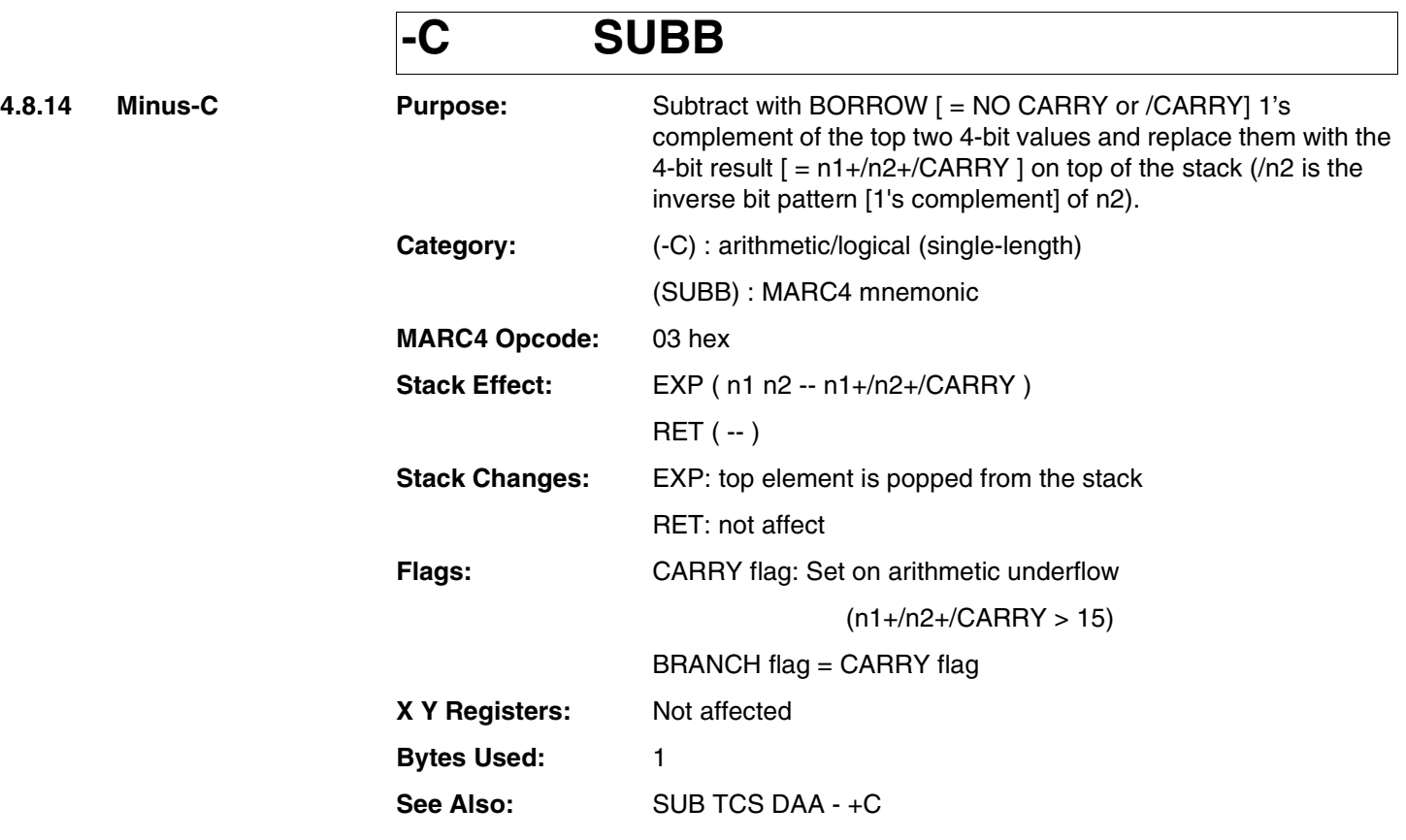

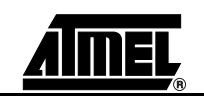

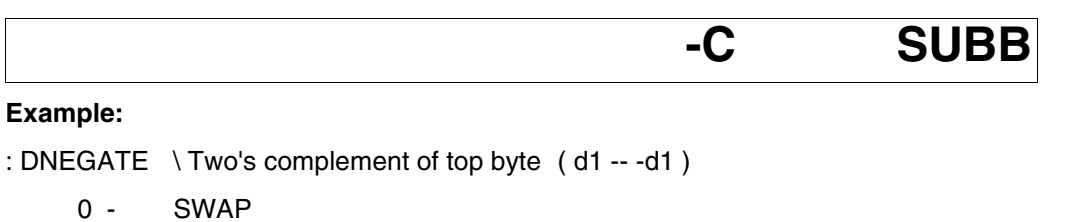

0 -C SWAP

;

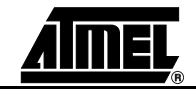

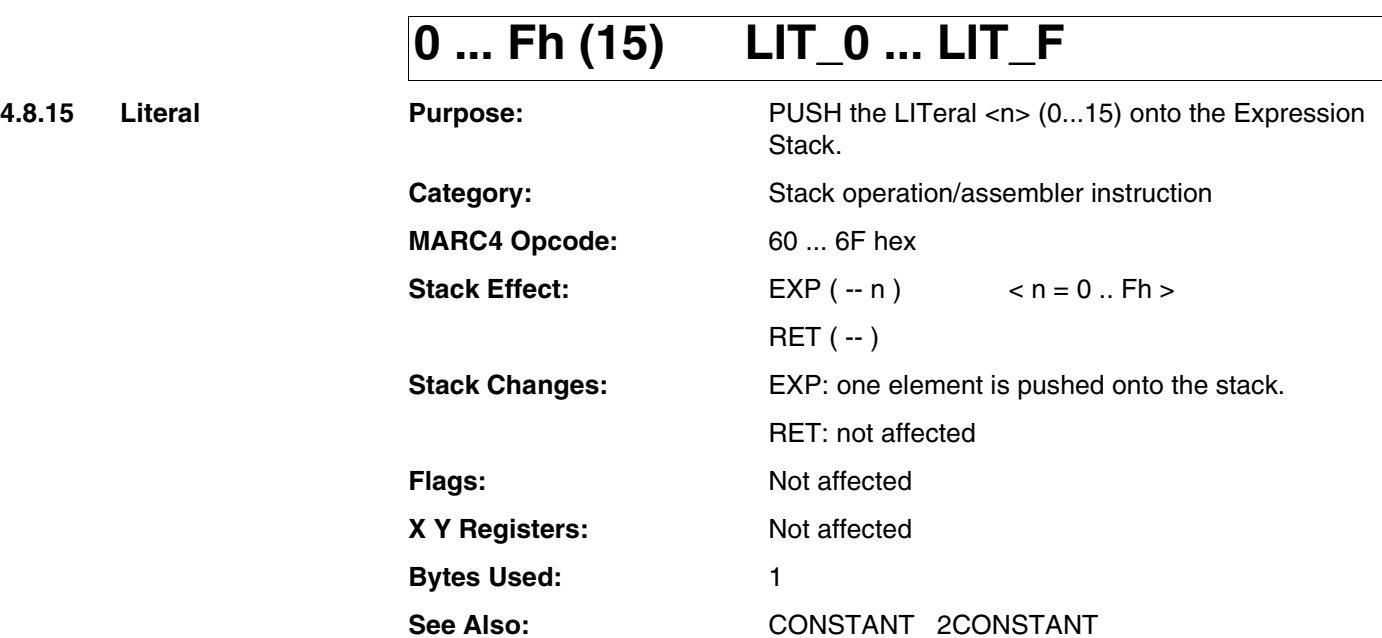

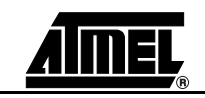

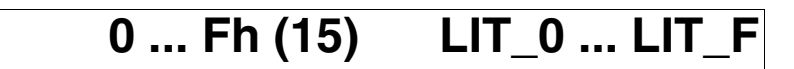

#### **Example:**

;

: LITERAL-example

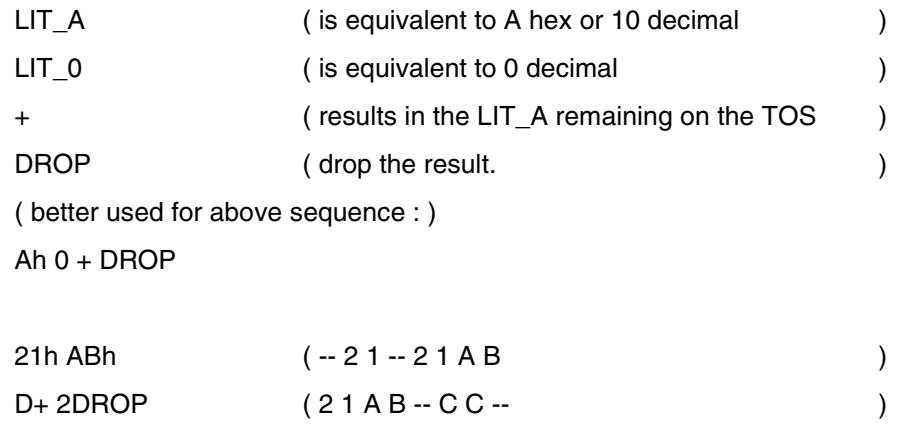

 $121 + DROP$  (  $C - C 1 - D -$  )

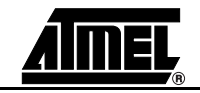

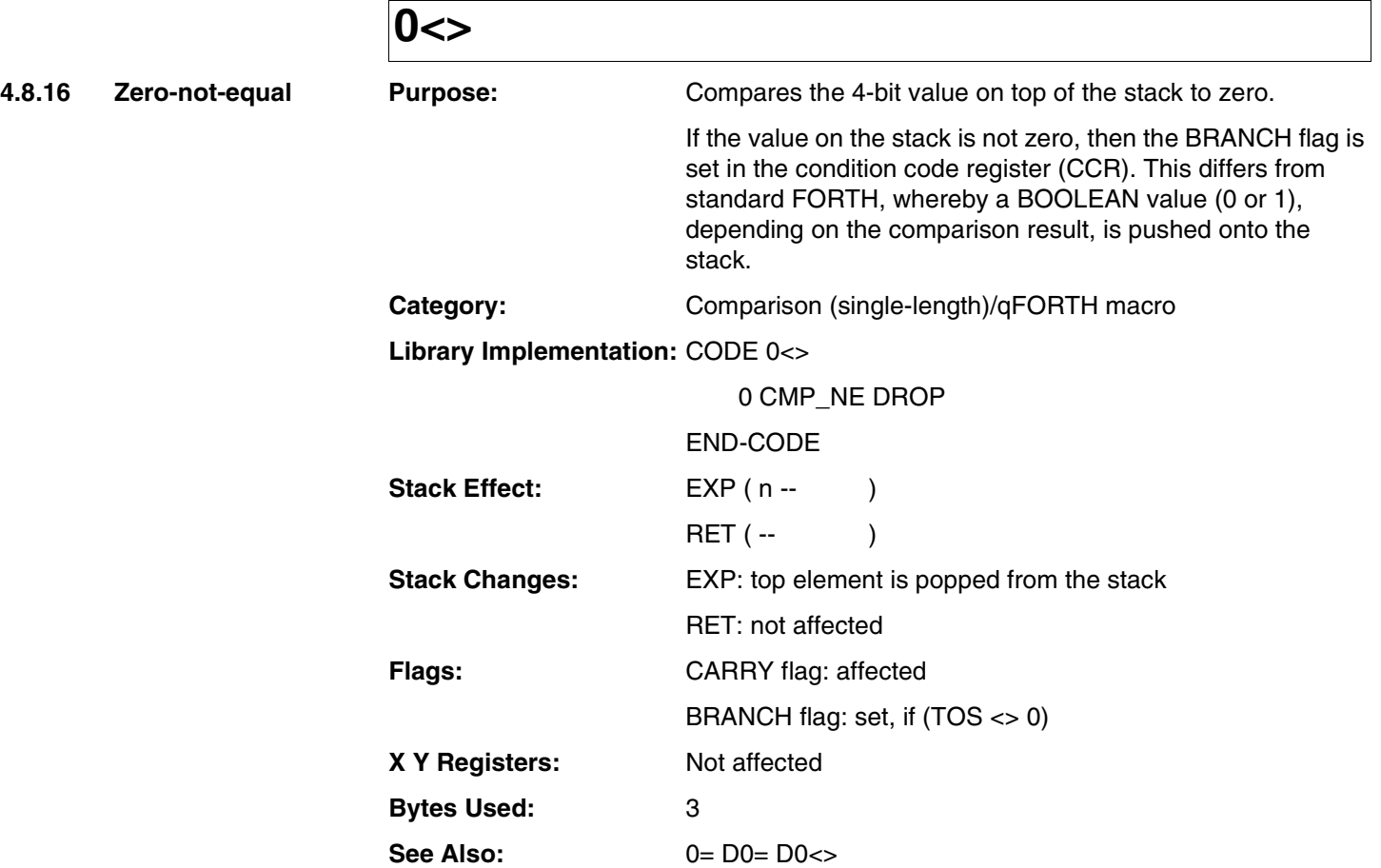

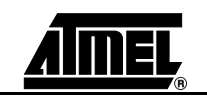

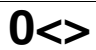

#### **Example:**

;

: NOT-EQUALS-ZERO

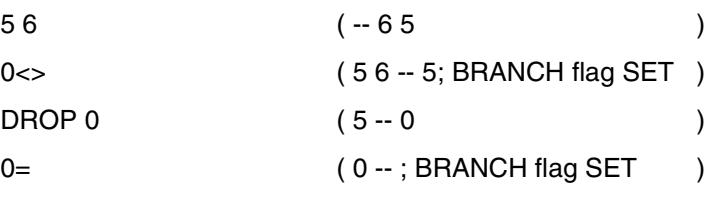

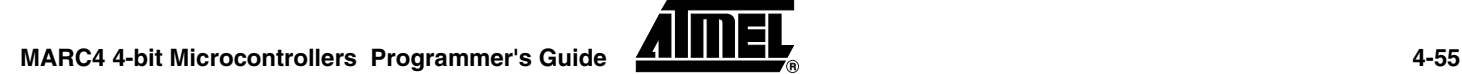

**4.8.17** Zero-equal

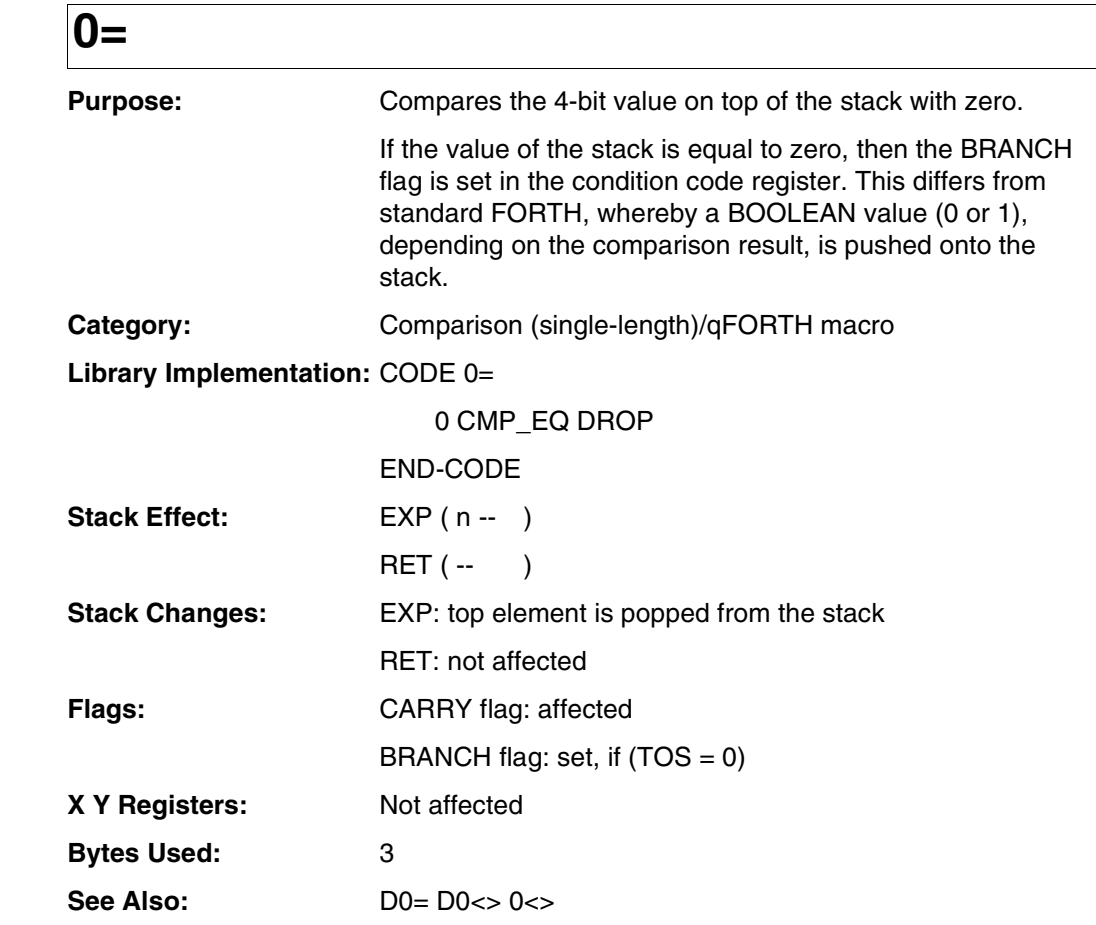

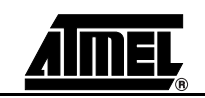

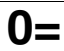

#### **Example:**

;

: ZERO-EQUALS

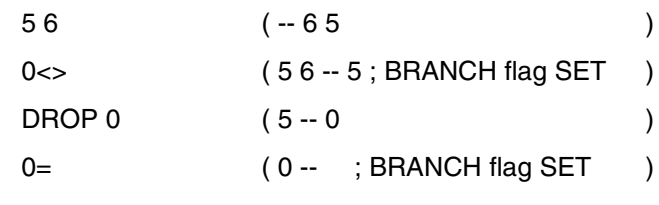

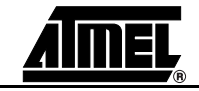

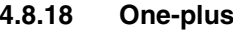

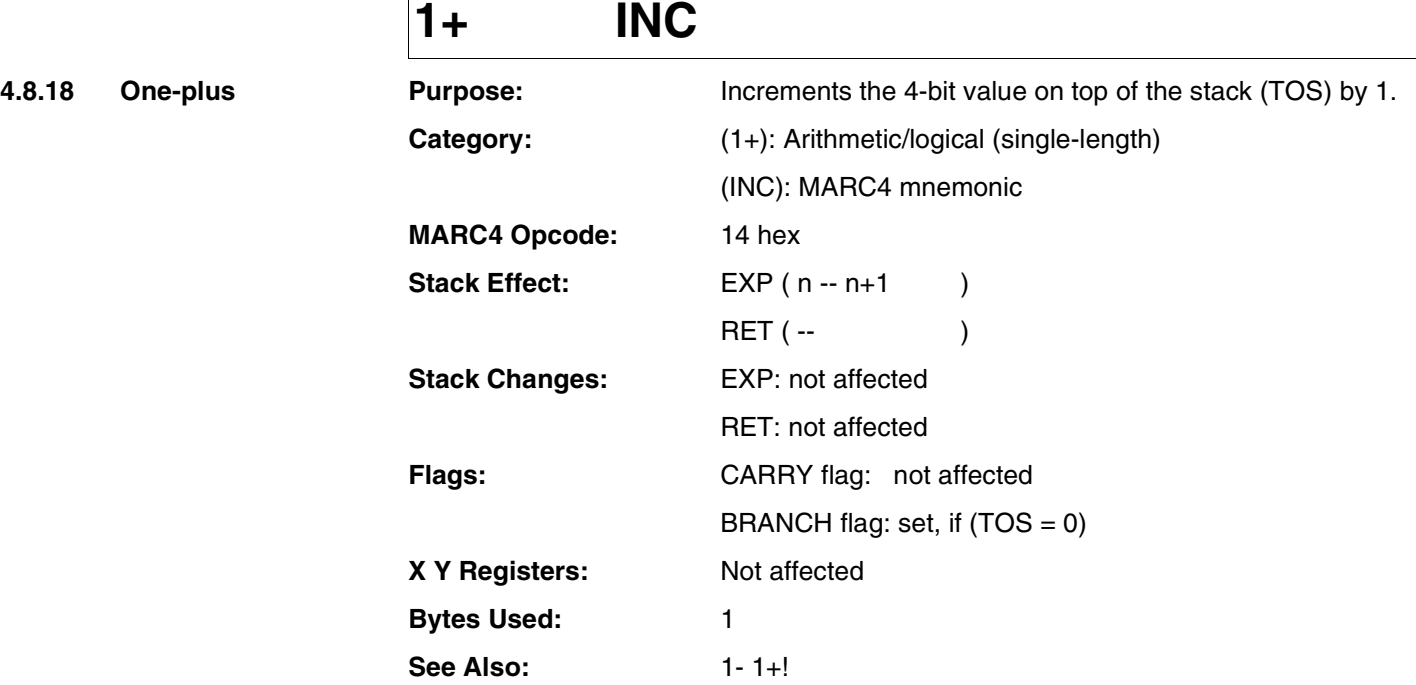

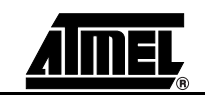

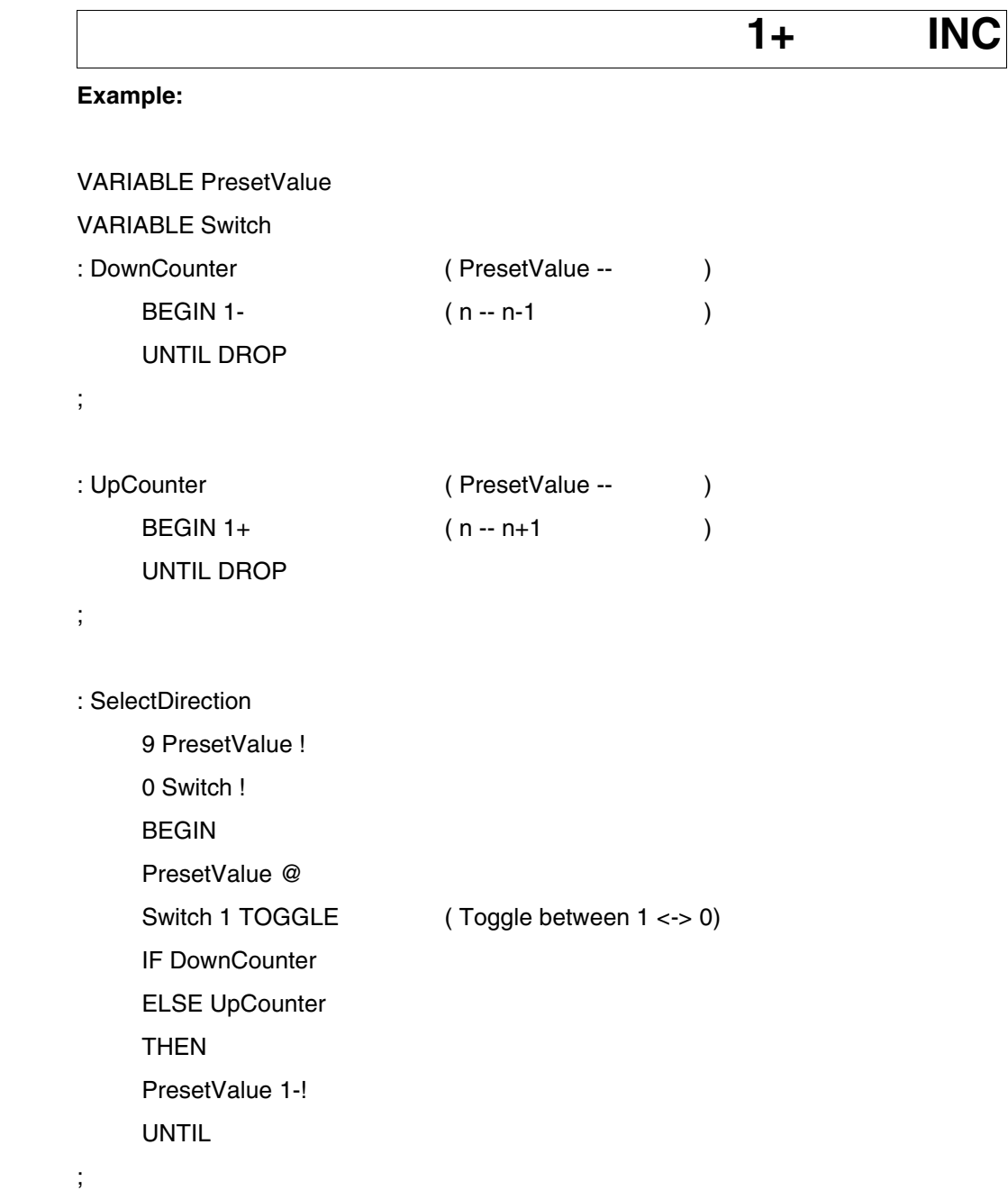

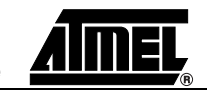

**4.8.19** One-plus-store

## $1+!$

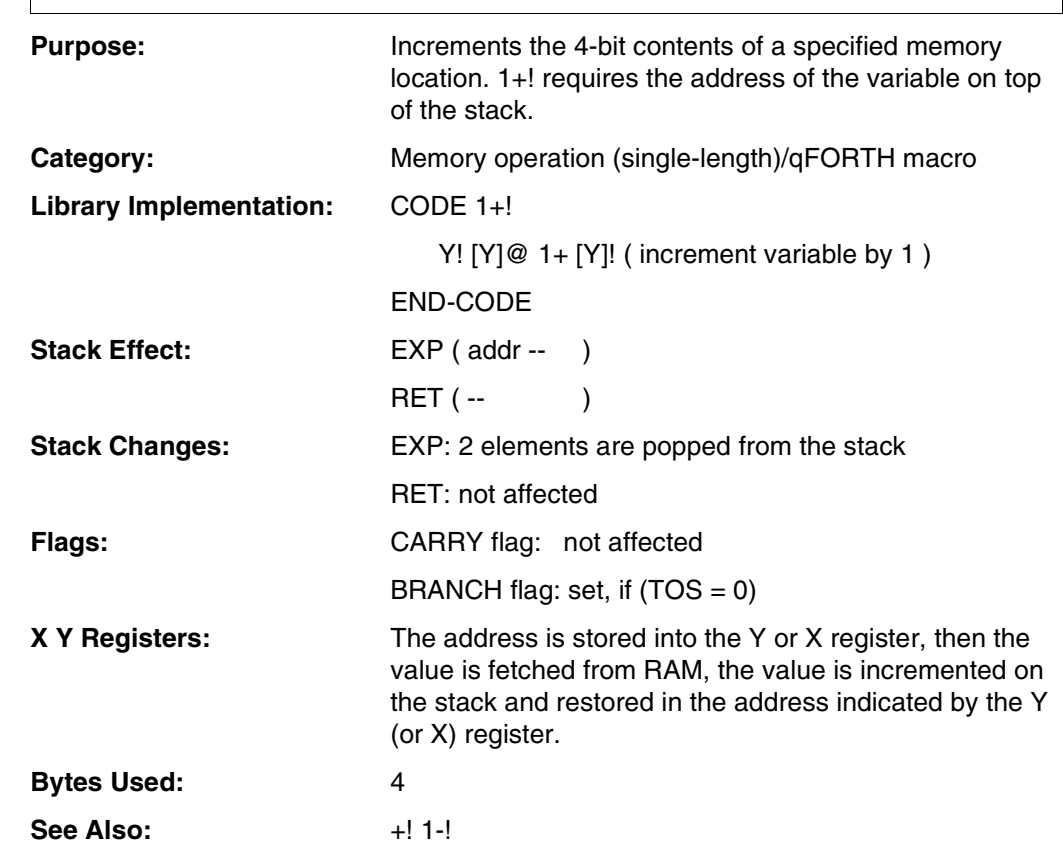

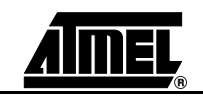

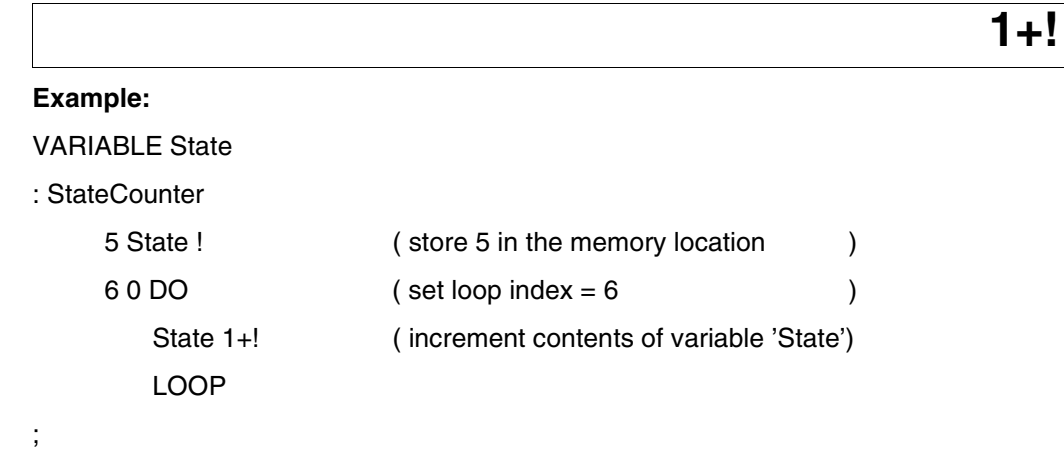

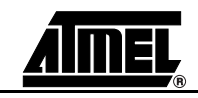

### **1- DEC**

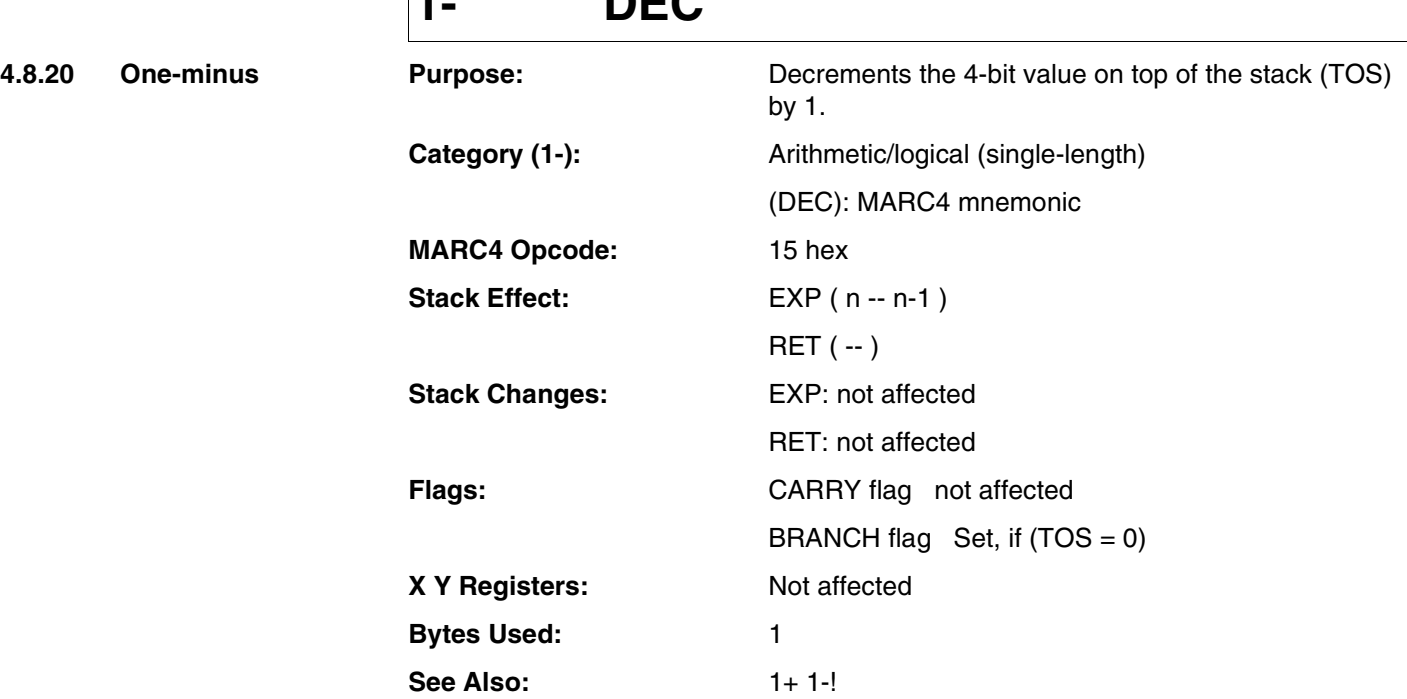

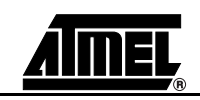

**1- DEC**

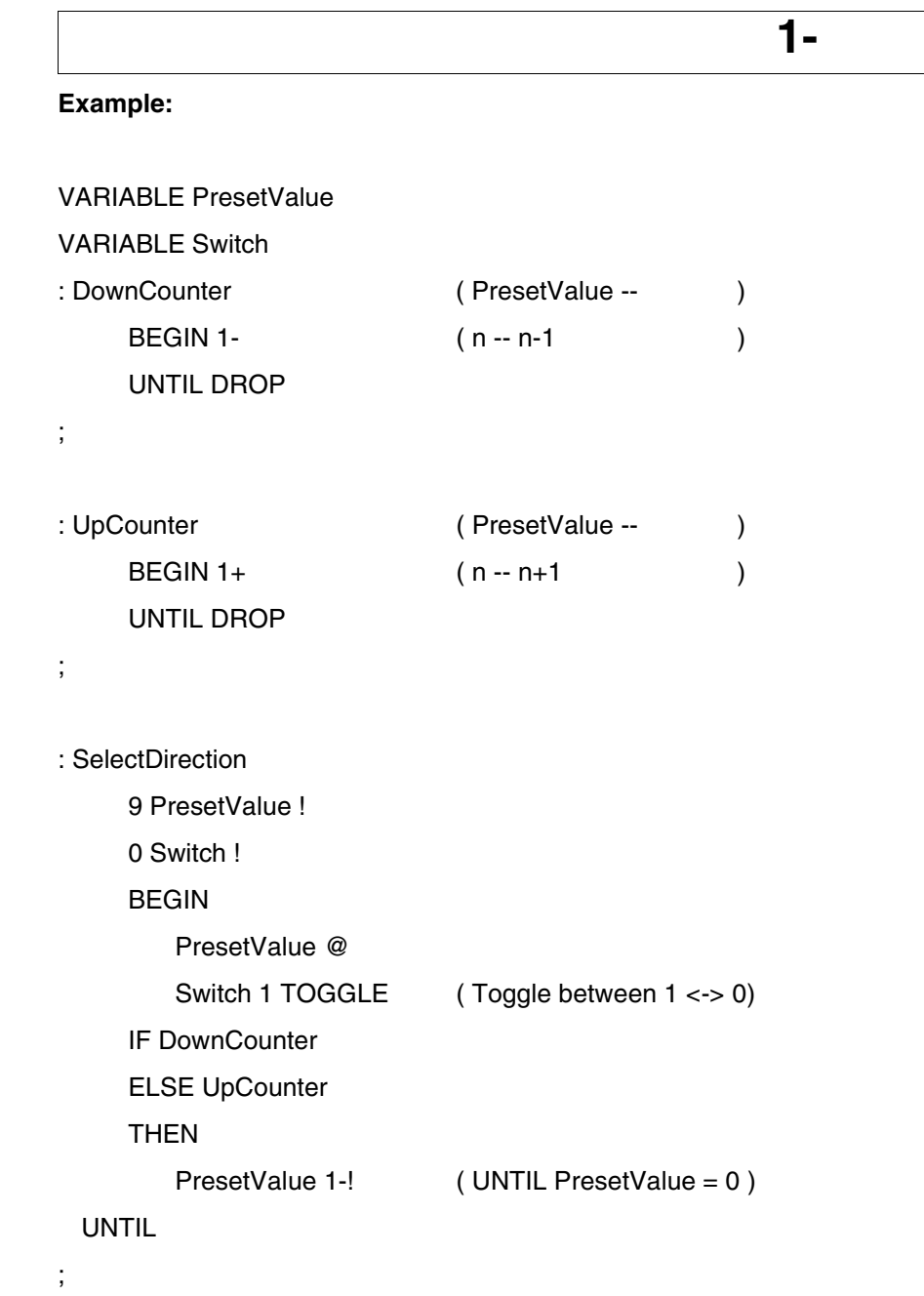

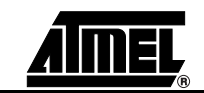

**4.8.21 One-minus-store** 

### **1-!**

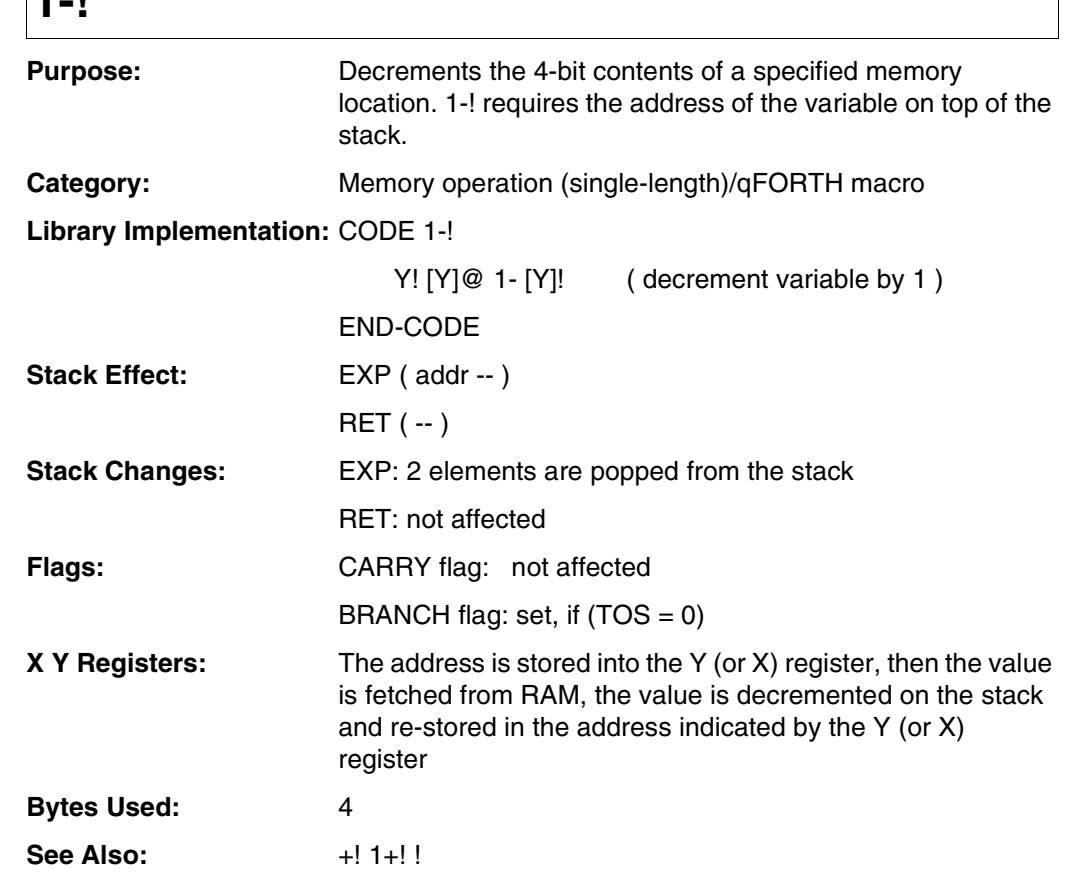

 $\overline{\phantom{a}}$ 

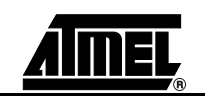

**1-!**

#### **Example:**

```
VARIABLE PresetValue
VARIABLE Switch
: DownCounter ( PresetValue -- )
   BEGIN 1- UNTIL DROP ; (n - n - 1): UpCounter ( PresetValue -- )
    BEGIN 1+ UNTIL DROP ; (n - n + 1): SelectDirection
   9 PresetValue !
   0 Switch !
   BEGIN
      PresetValue @
      Switch 1 TOGGLE (Toggle between 1 <-> 0 )
      IF DownCounter ELSE UpCounter THEN
      PresetValue 1-! ( UNTIL PresetValue = 0 )
   UNTIL
;
```
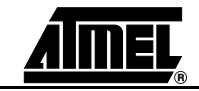

### **2!**

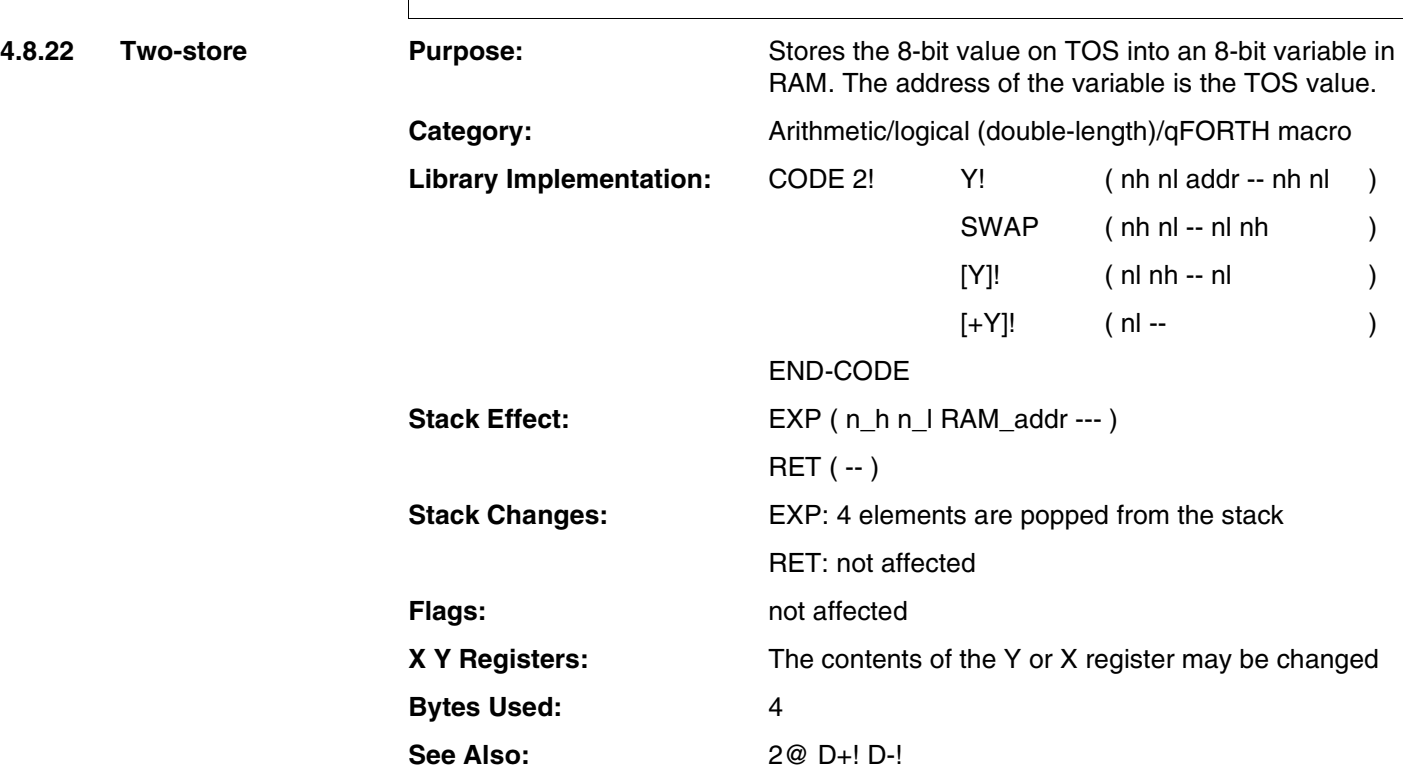

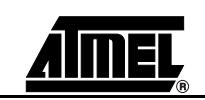

## **2!**

#### **Example 1:**

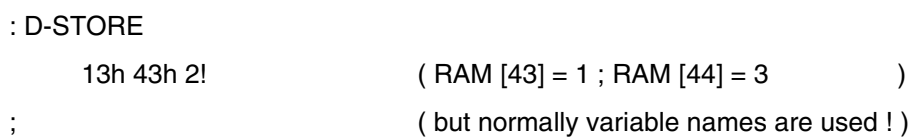

#### **Example 2:**

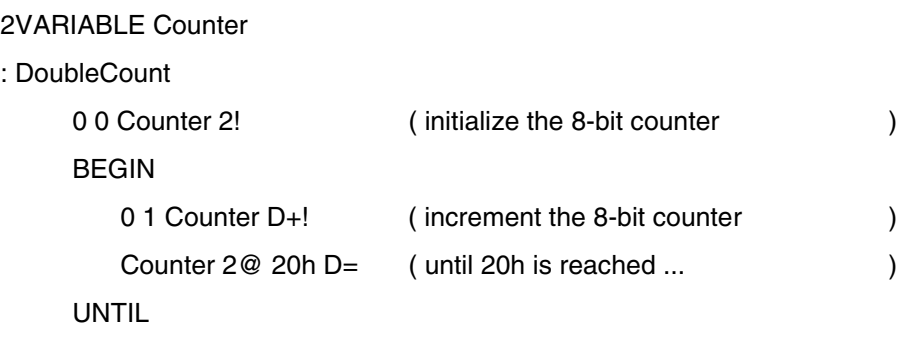

;

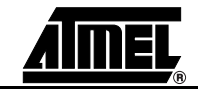

4.8.23 Two-multiply

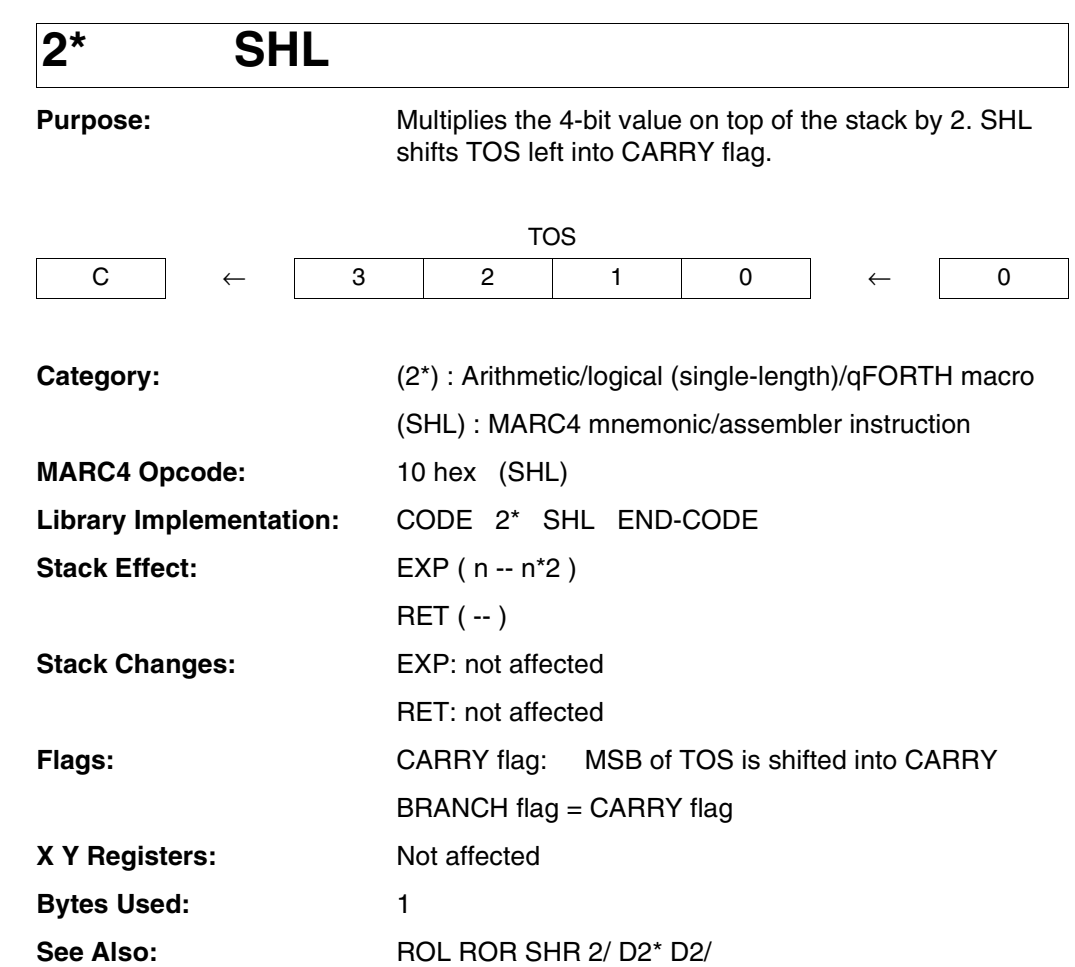

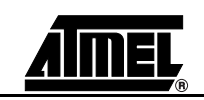

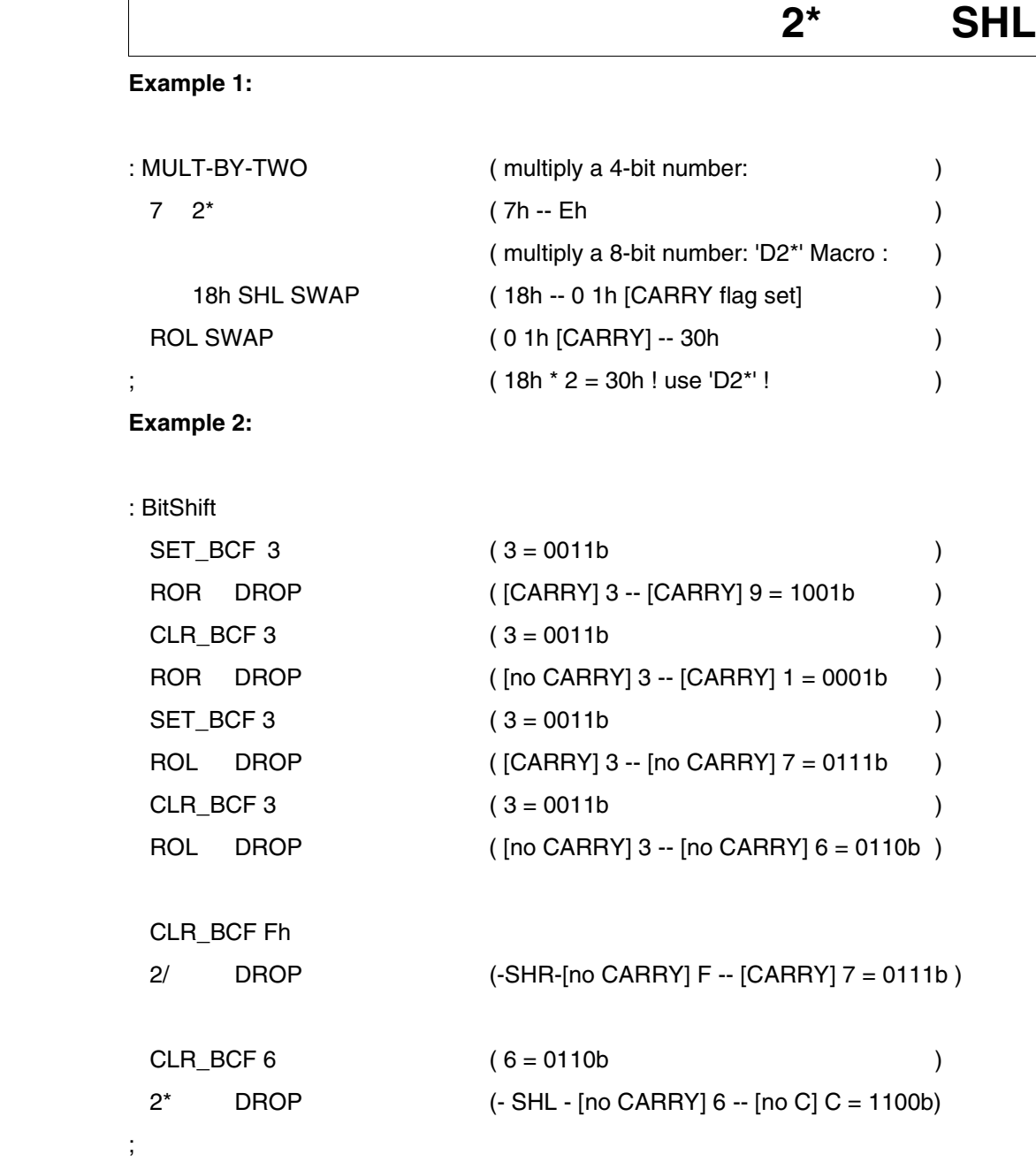

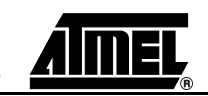

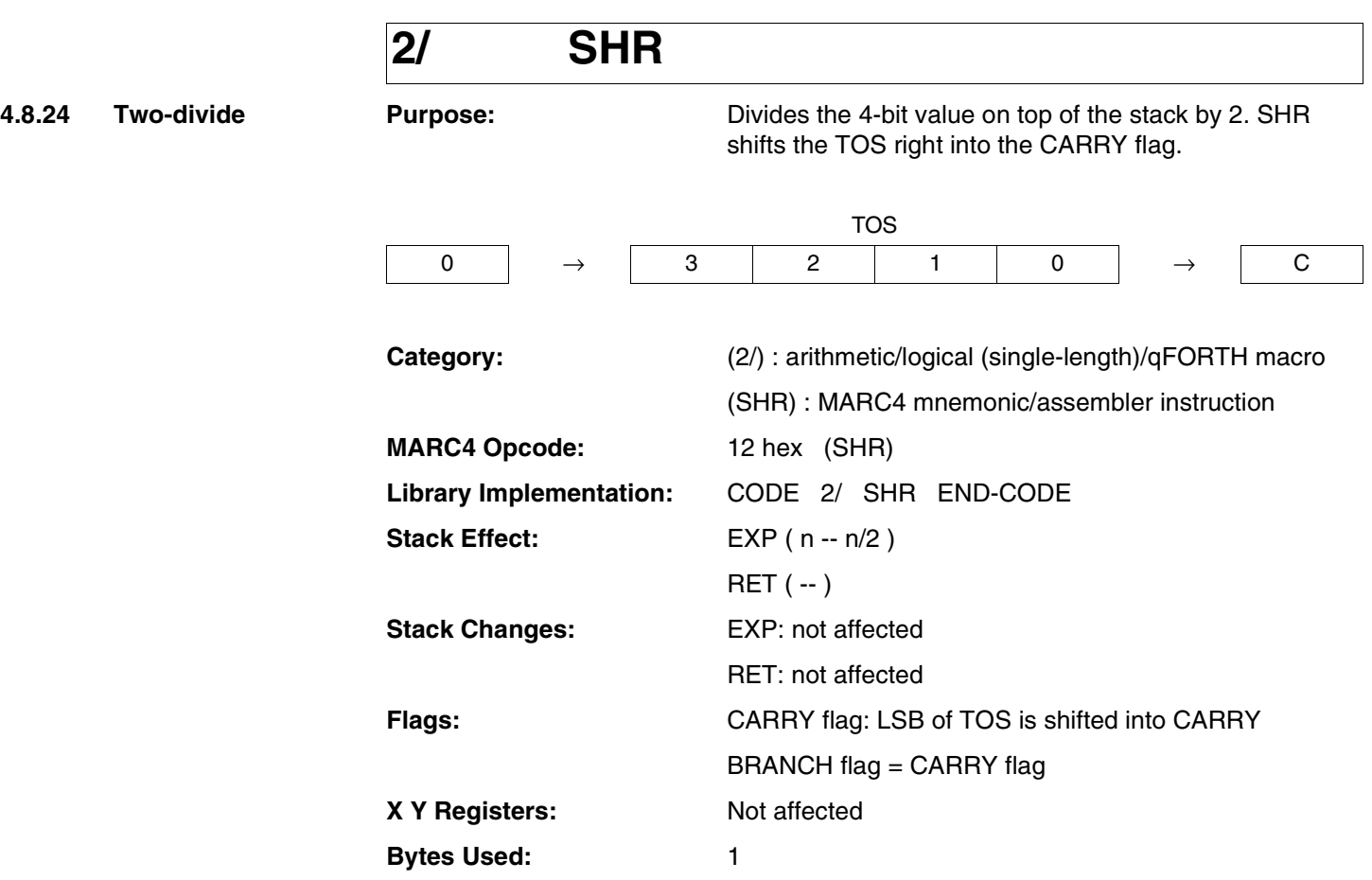

**See Also:** 2\* SHL D2\* D2/ ROR ROL

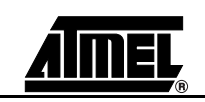

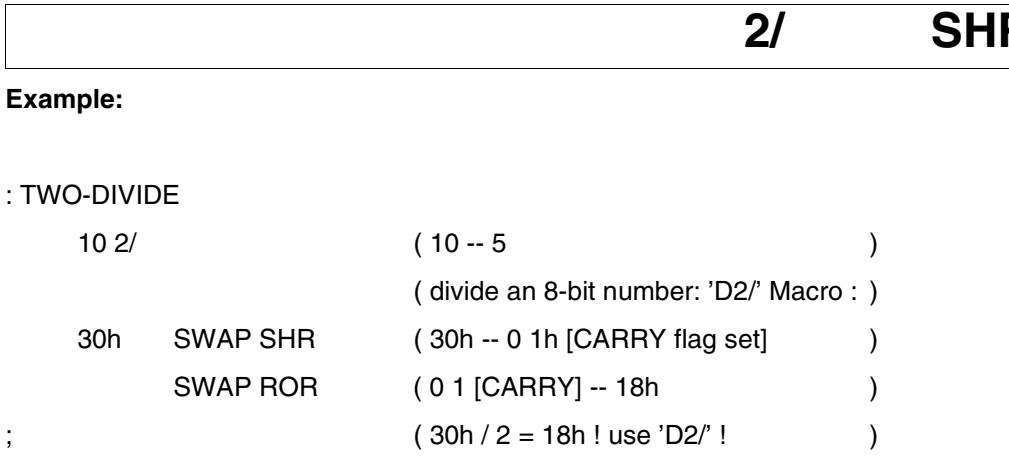

For another example see '2\*', 'SHL'.

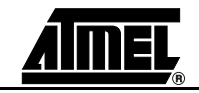

# **2<ROT**

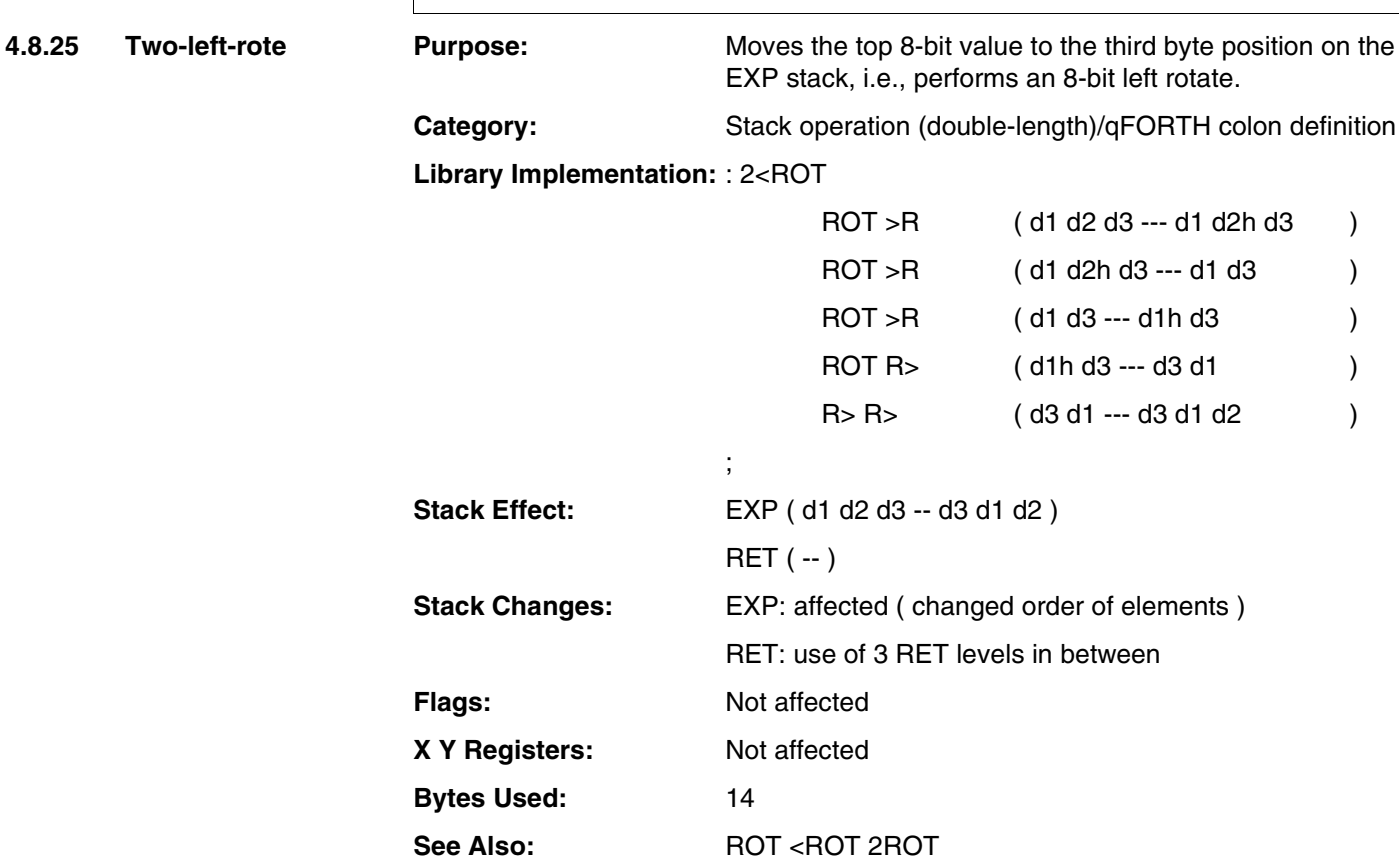

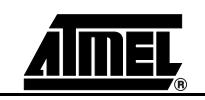
### **2<RO**

#### **Example:**

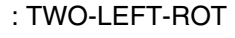

2<ROT

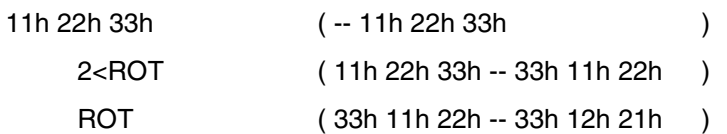

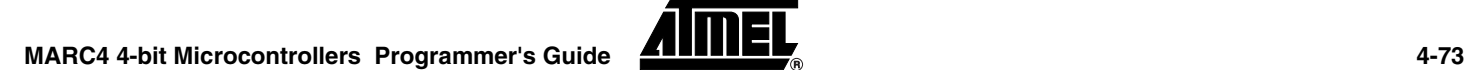

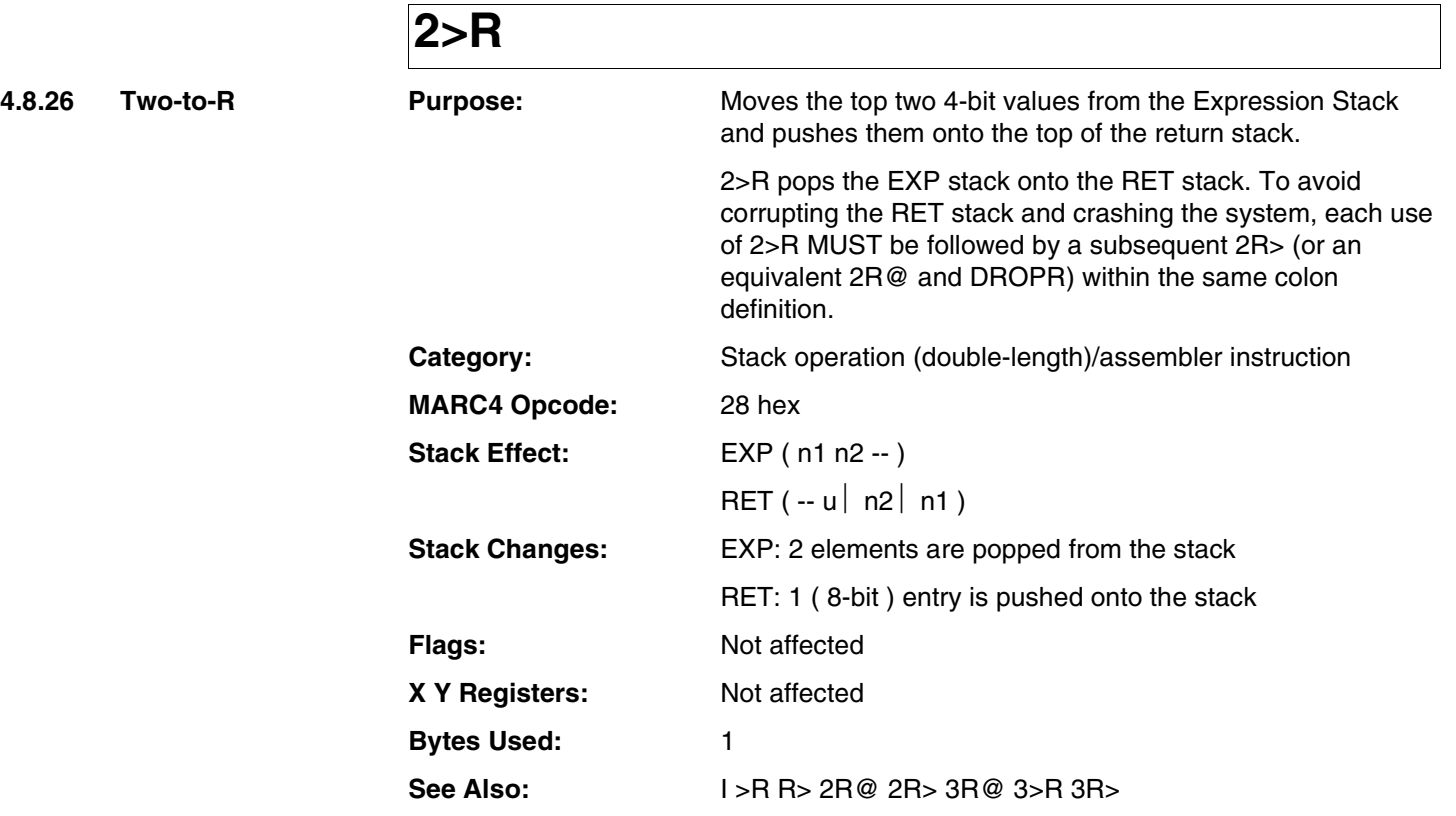

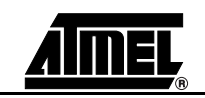

### **2>R**

#### **Example:**

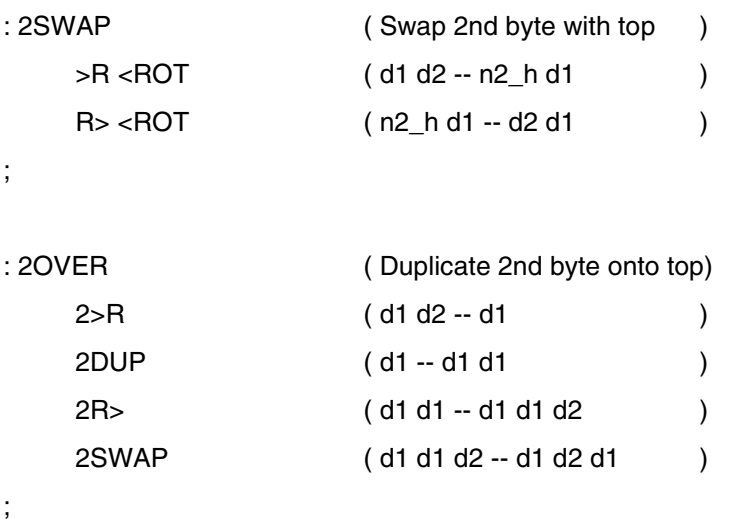

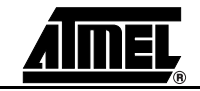

### **2@**

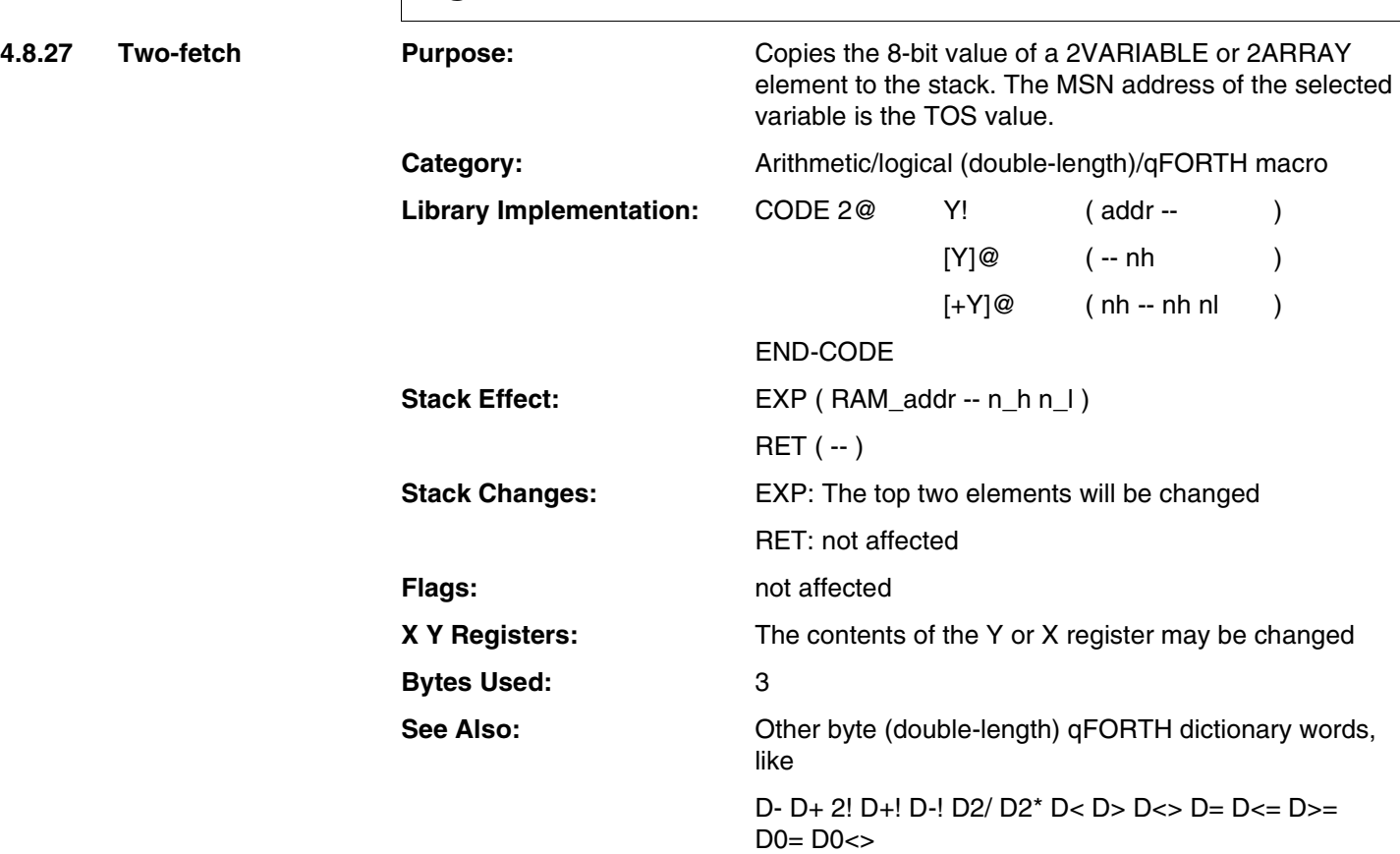

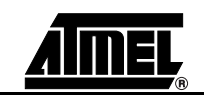

### **2@**

#### **Example 1:**

#### : StoreFetch

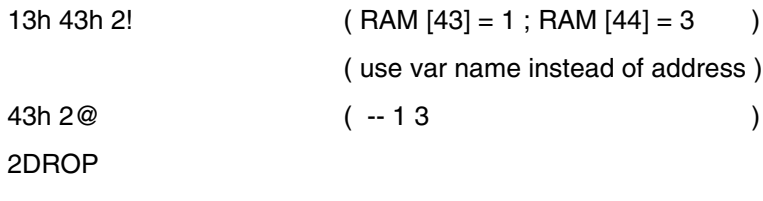

#### **Example 2:**

;

;

#### 2VARIABLE Counter

#### : DoubleCount

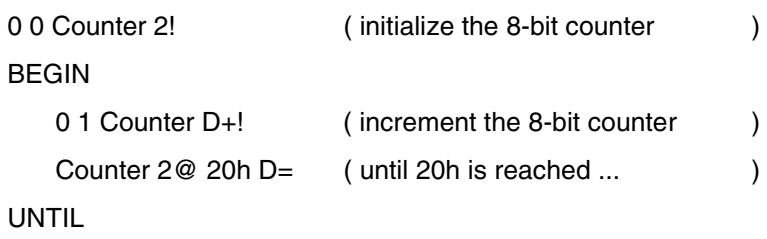

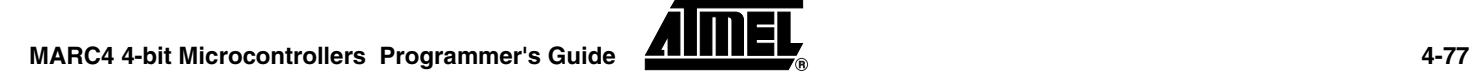

# **2ARRAY**

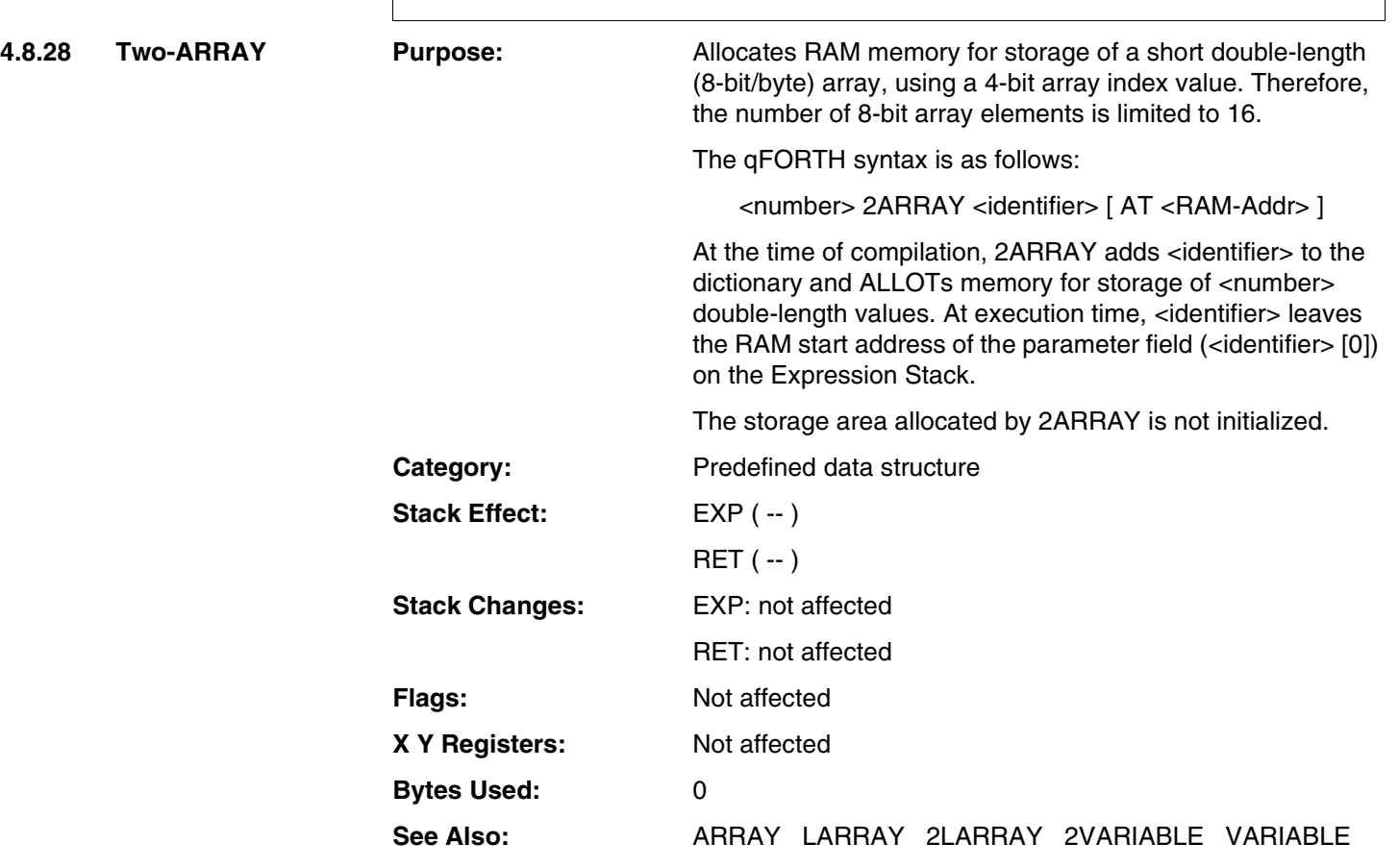

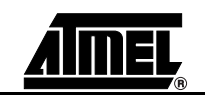

# **2ARRAY**

#### **Example:**

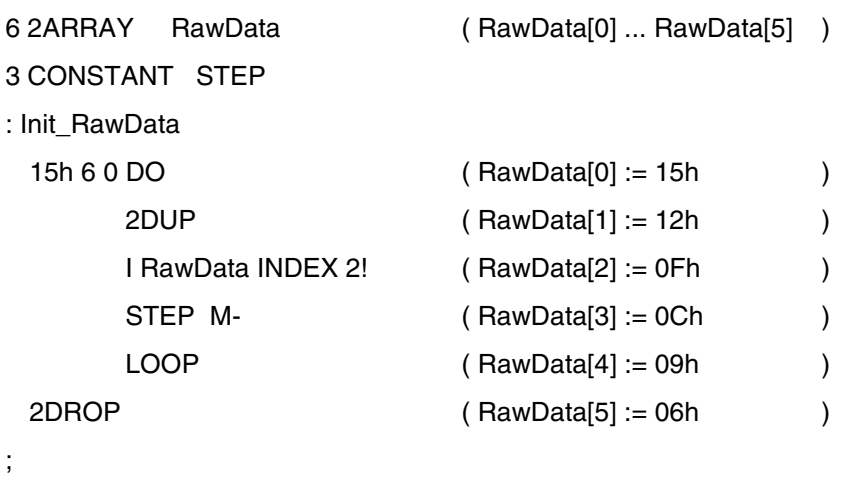

: Setup\_RAM Init\_RawData RawData [3] 2@ 0h D+ ;

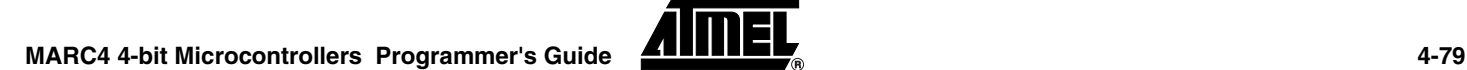

# **2CONSTANT**

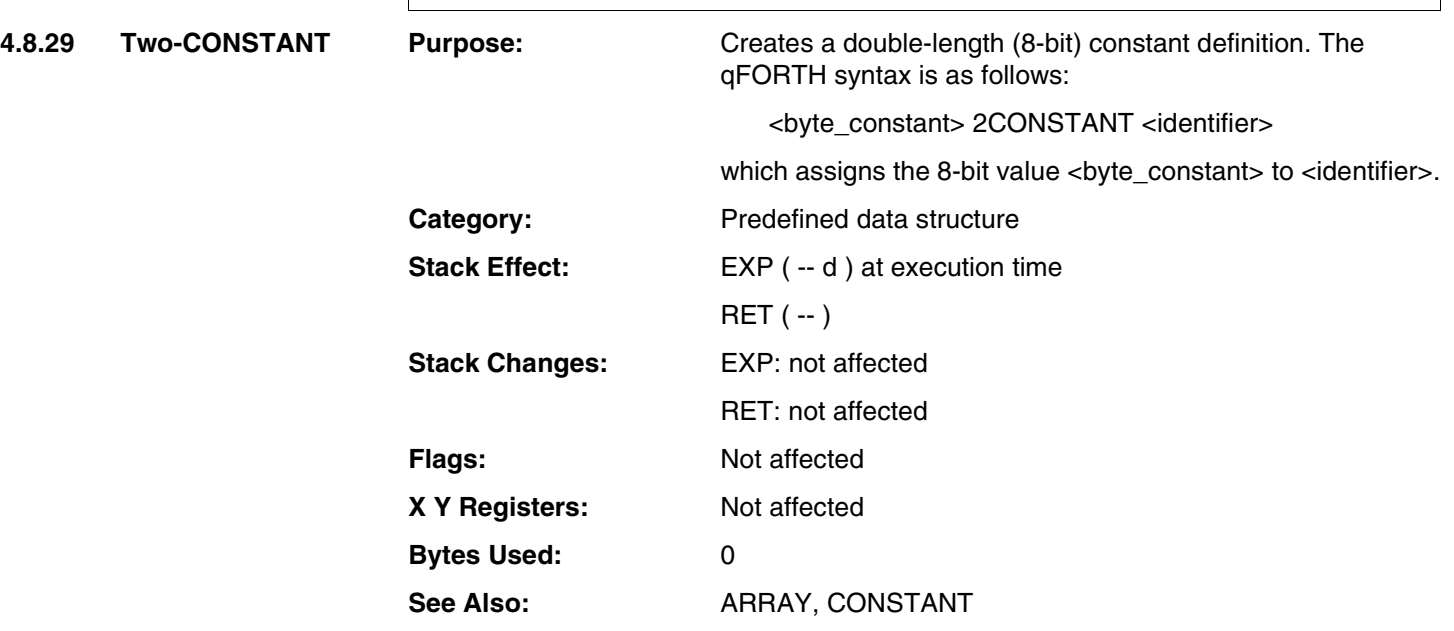

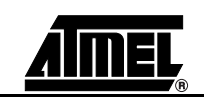

# **2CONSTANT**

#### **Example:**

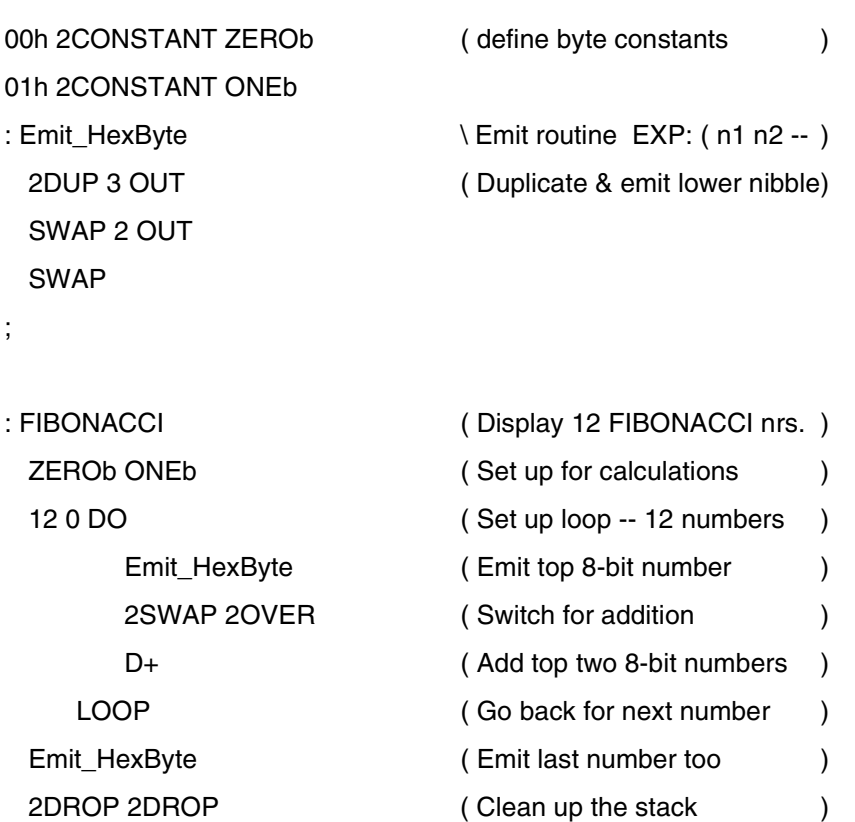

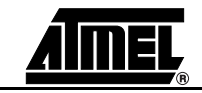

### **2DROP**

**4.8.30 Two-DROP Purpose:** Removes one double-length (8-bit) value or two single-length (4-bit) values from the Expression Stack. Category: Stack operation (double-length)/qFORTH macro **Library Implementation:** CODE 2DROP DROP DROP END-CODE **Stack Effect:** EXP ( n1 n2 -- ) RET ( -- ) **Stack Changes:** EXP: 2 elements are popped from the stack RET: not affected **Flags:** Not affected **X Y Registers:** Not affected **Bytes Used:** 2

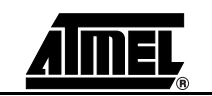

**See Also:** DROP 3DROP

# **2DROP**

#### **Example:**

;

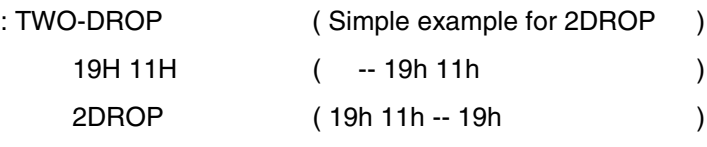

**MARC4 4-bit Microcontrollers Programmer's Guide ANNEL** 

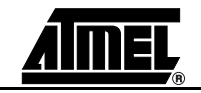

### **2DUP**

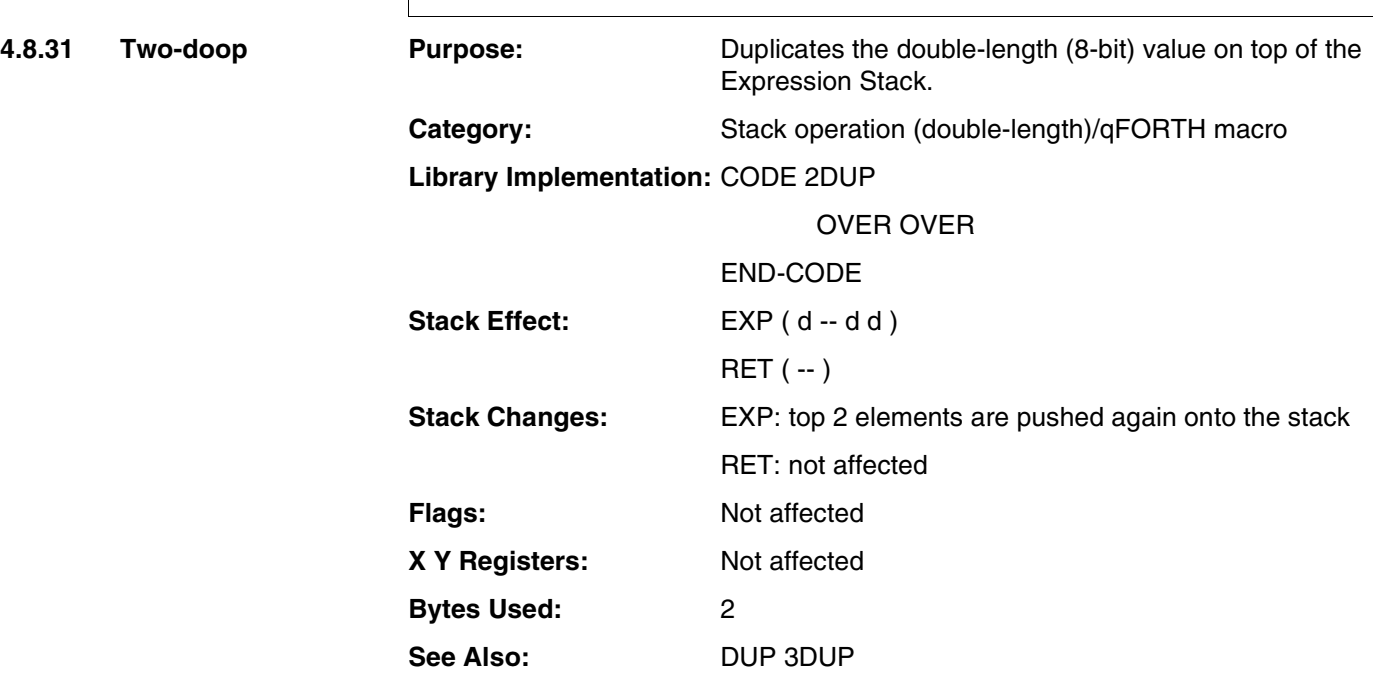

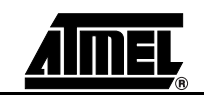

### **2DU**

#### **Example:**

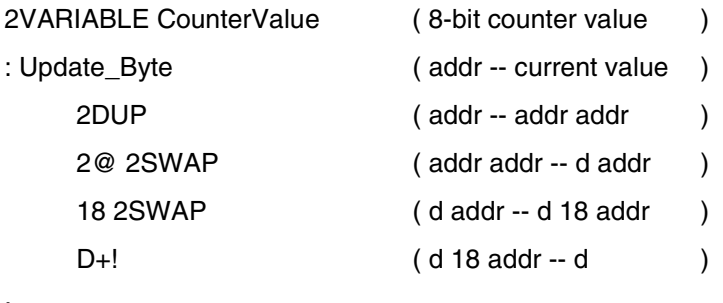

;

```
: Task_5
```

```
CounterValue Update_Byte ( -- d )
3 OUT 2 OUT
```
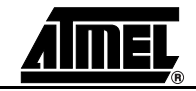

**4.8.32 Two-long-ARRAY** 

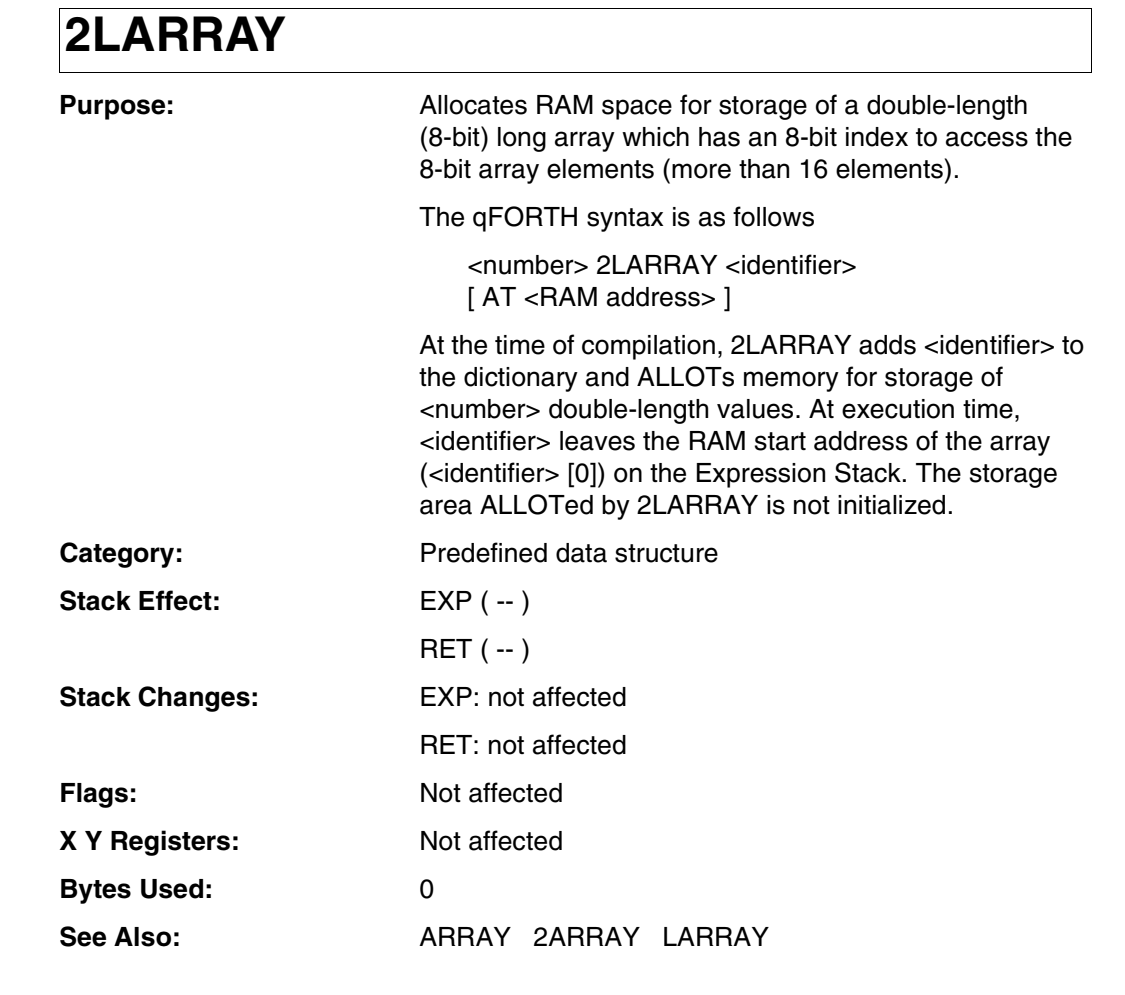

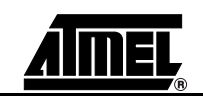

### **2LARRAY**

#### **Example:**

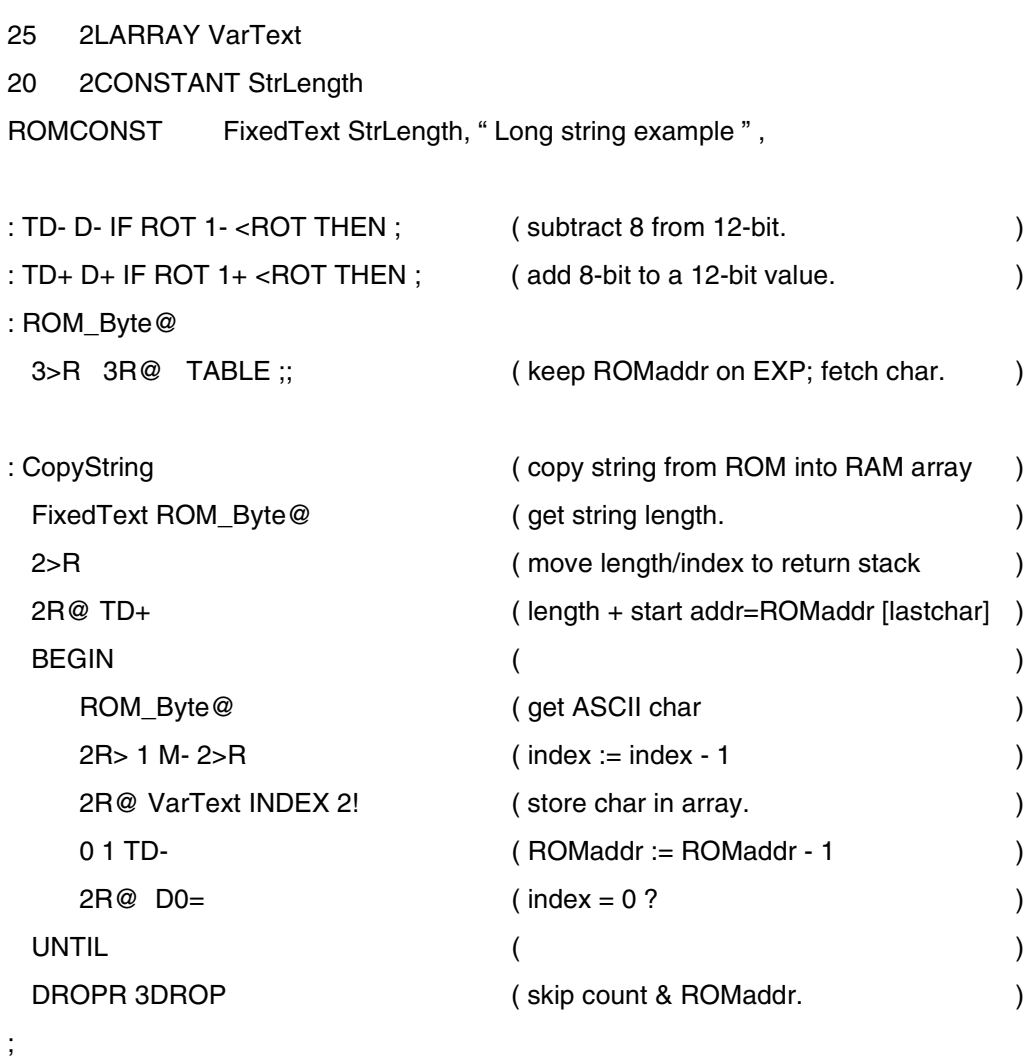

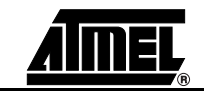

### **2NIP**

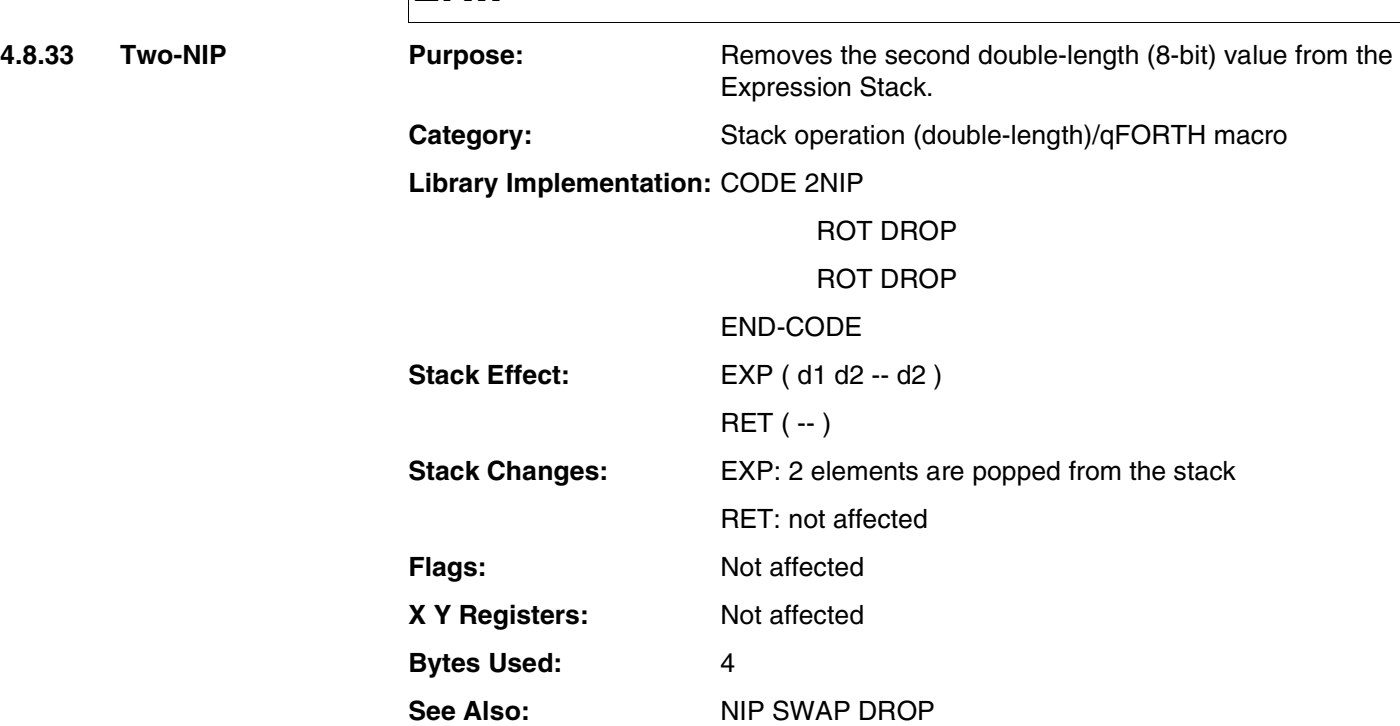

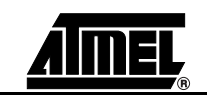

### **2NIP**

#### **Example:**

: Cancel-2nd-Byte

9 25 5Ah

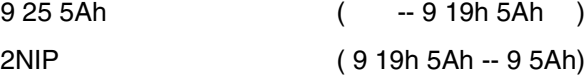

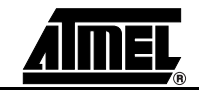

# **2OVER**

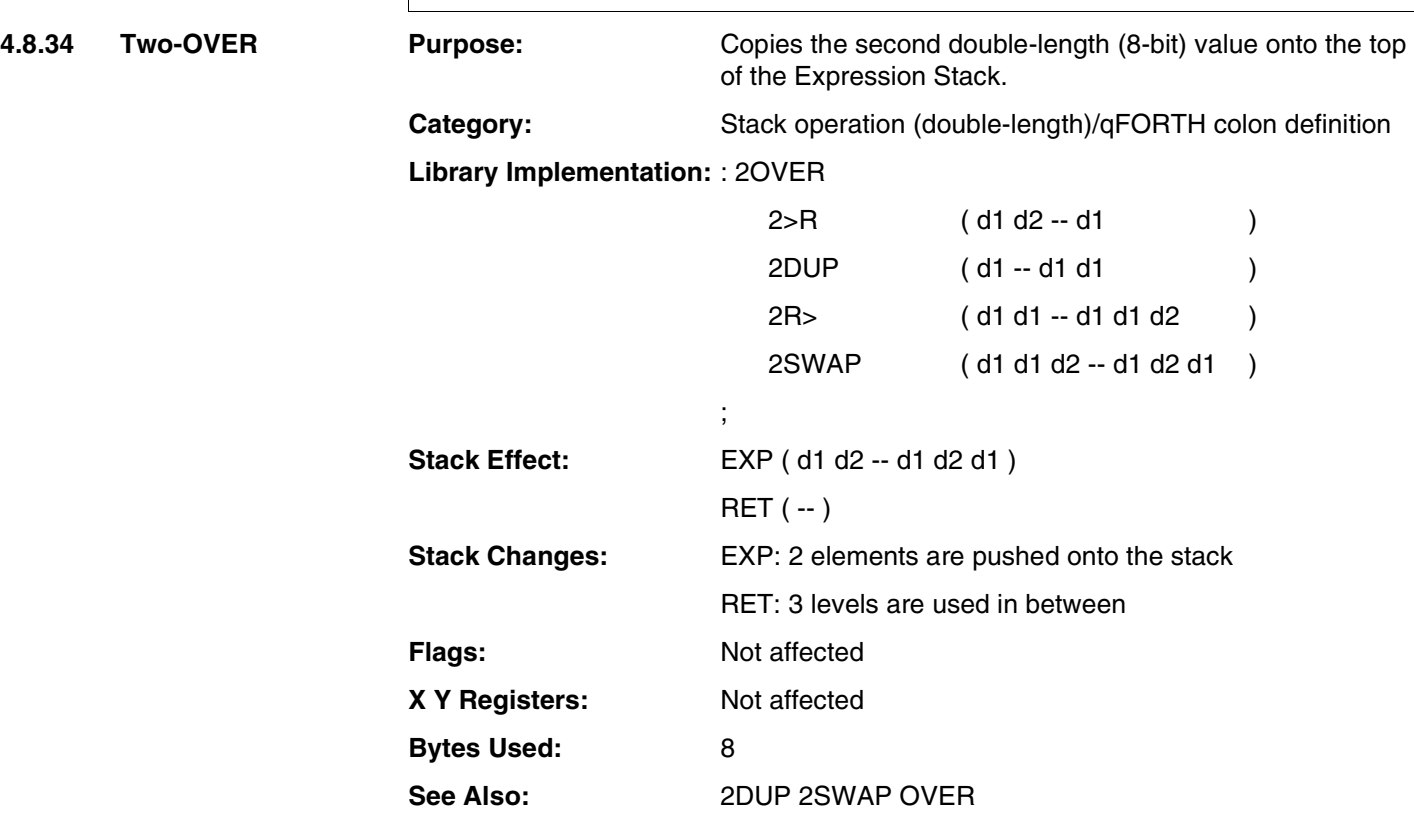

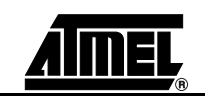

# **2OVER**

#### **Example:**

: Double-2nd-Byte

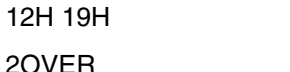

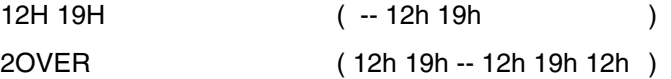

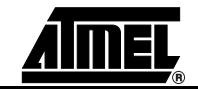

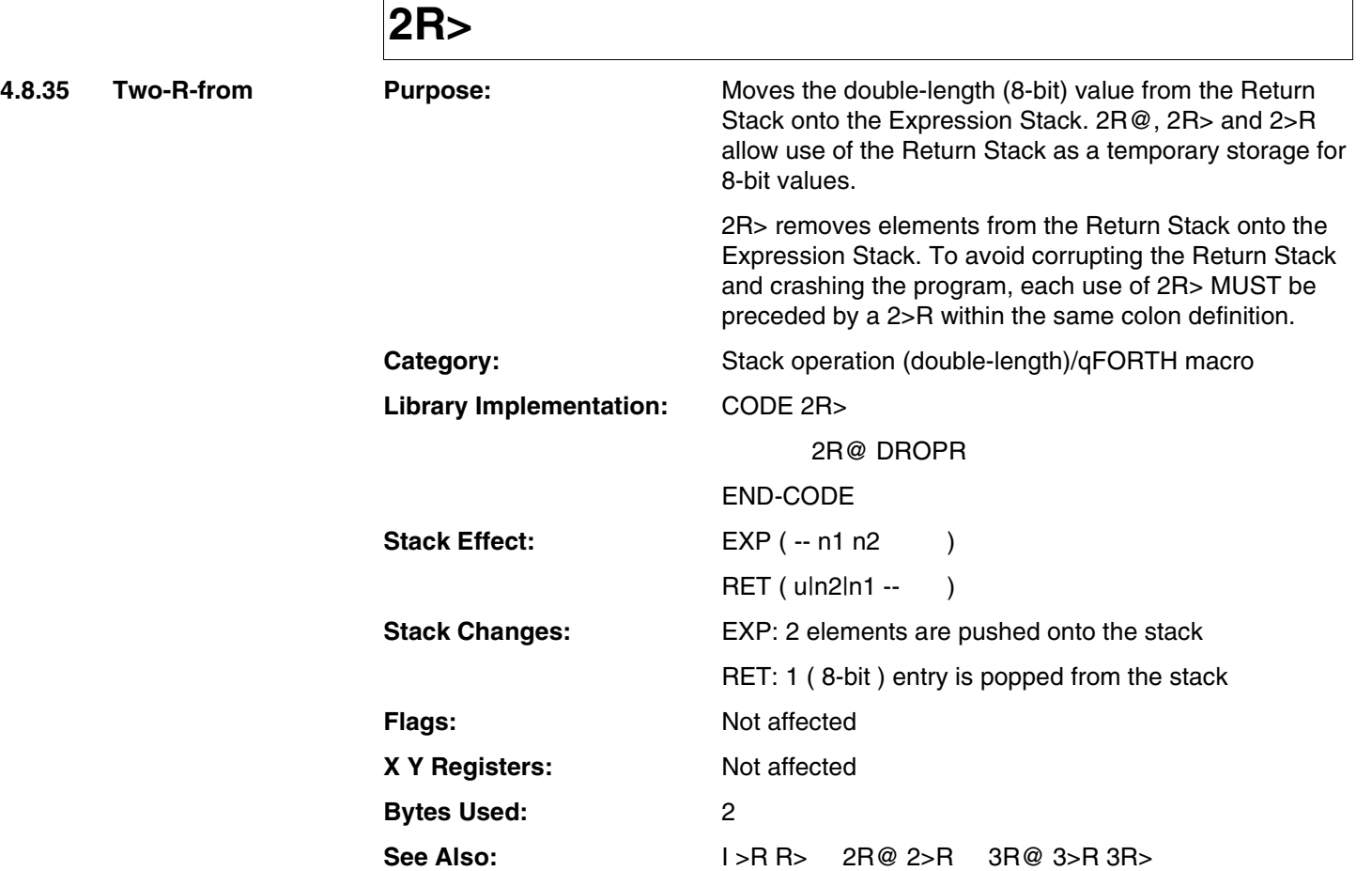

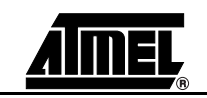

### **2R>**

#### **Example 1:**

Library implementation: of +LOOP:

#### CODE +LOOP

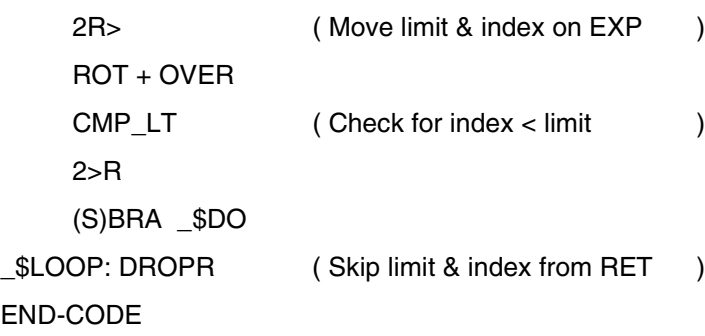

#### **Example 2:**

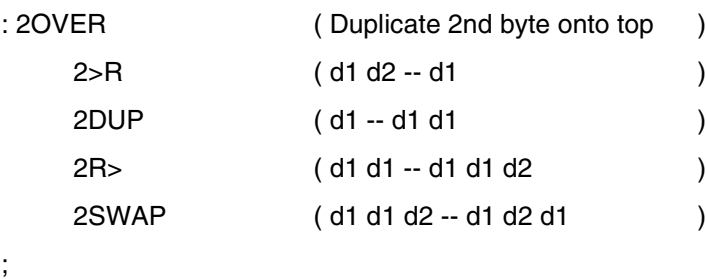

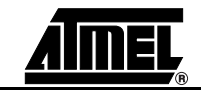

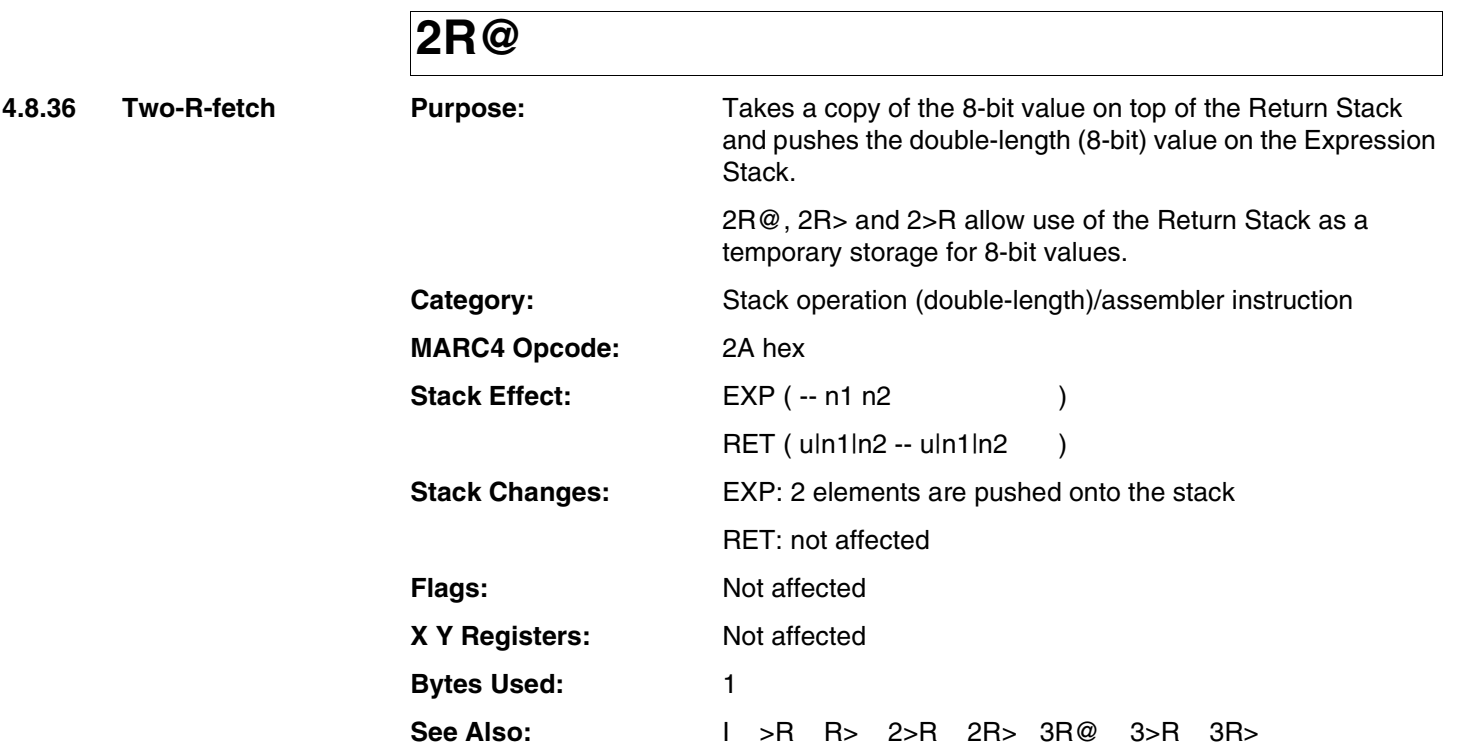

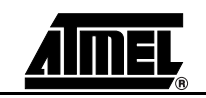

### **2R@**

#### **Example:**

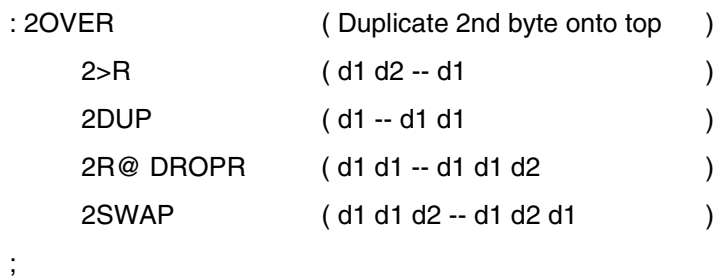

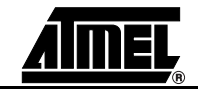

### **2ROT**

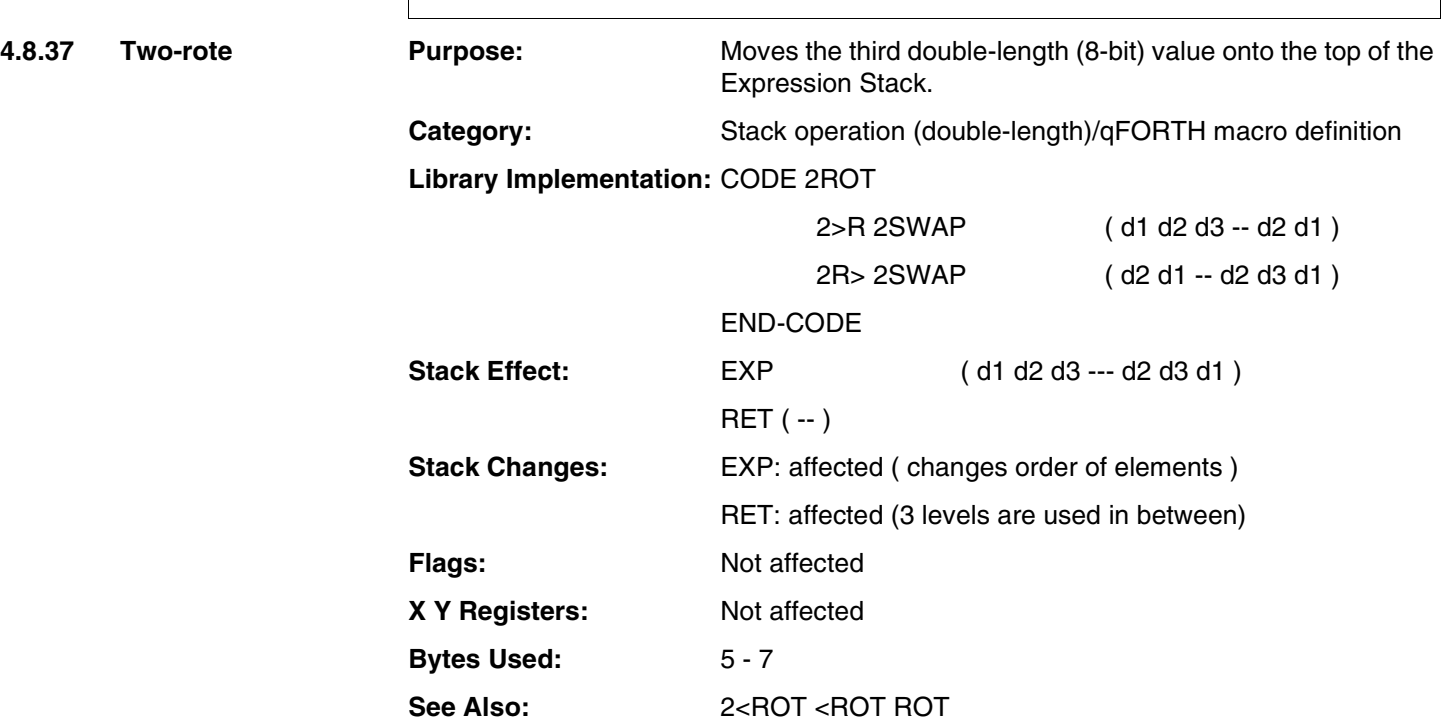

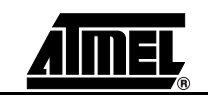

### **2ROT**

#### **Example:**

: Rotate-Byte-to-Top

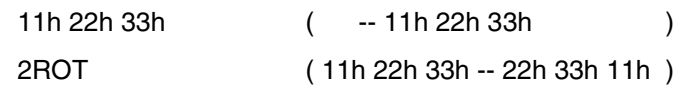

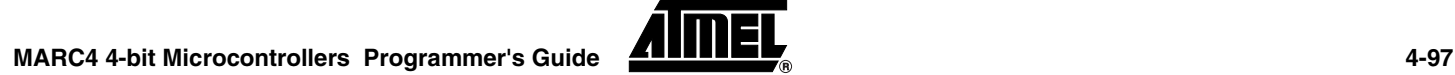

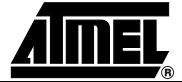

### **2SWAP**

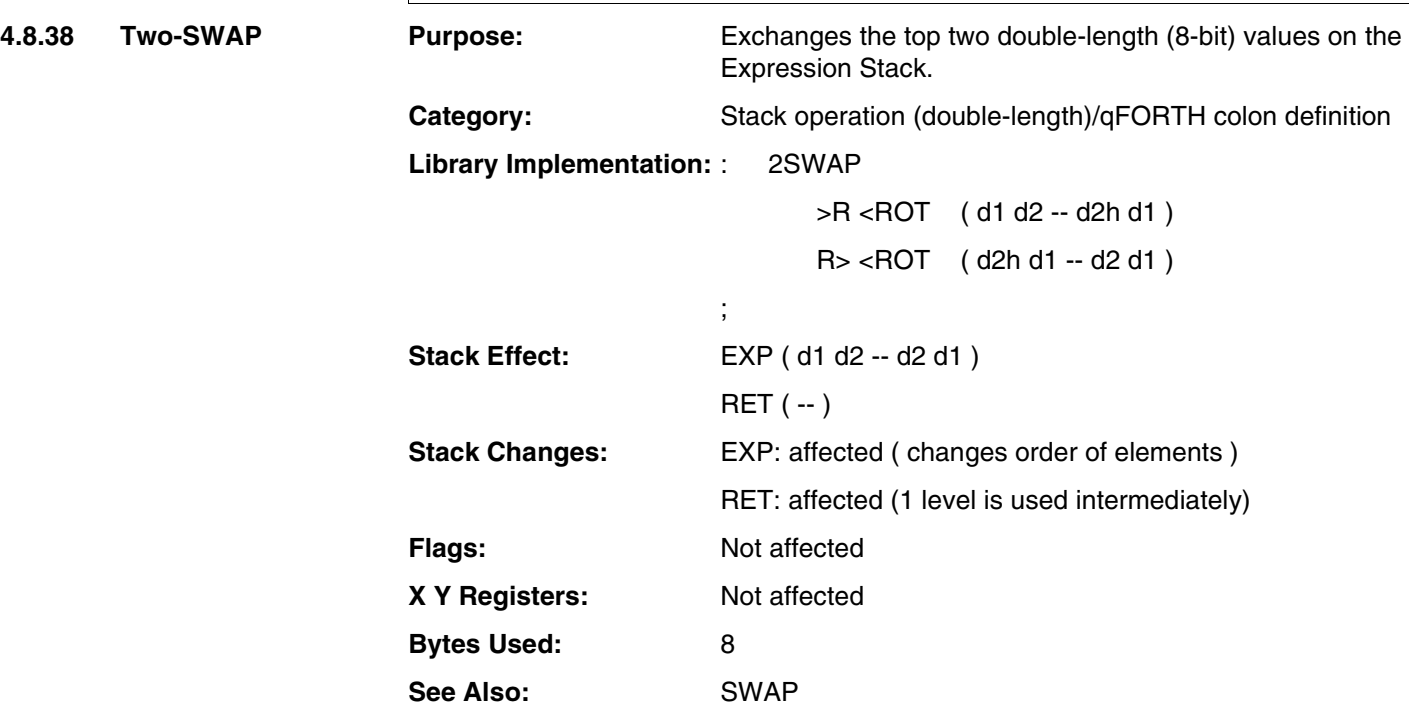

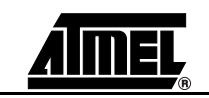

# **2SWAP**

#### **Example:**

: Swap-Bytes

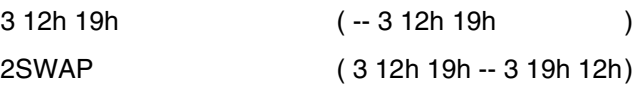

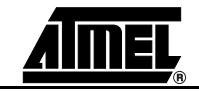

# **2TUCK**

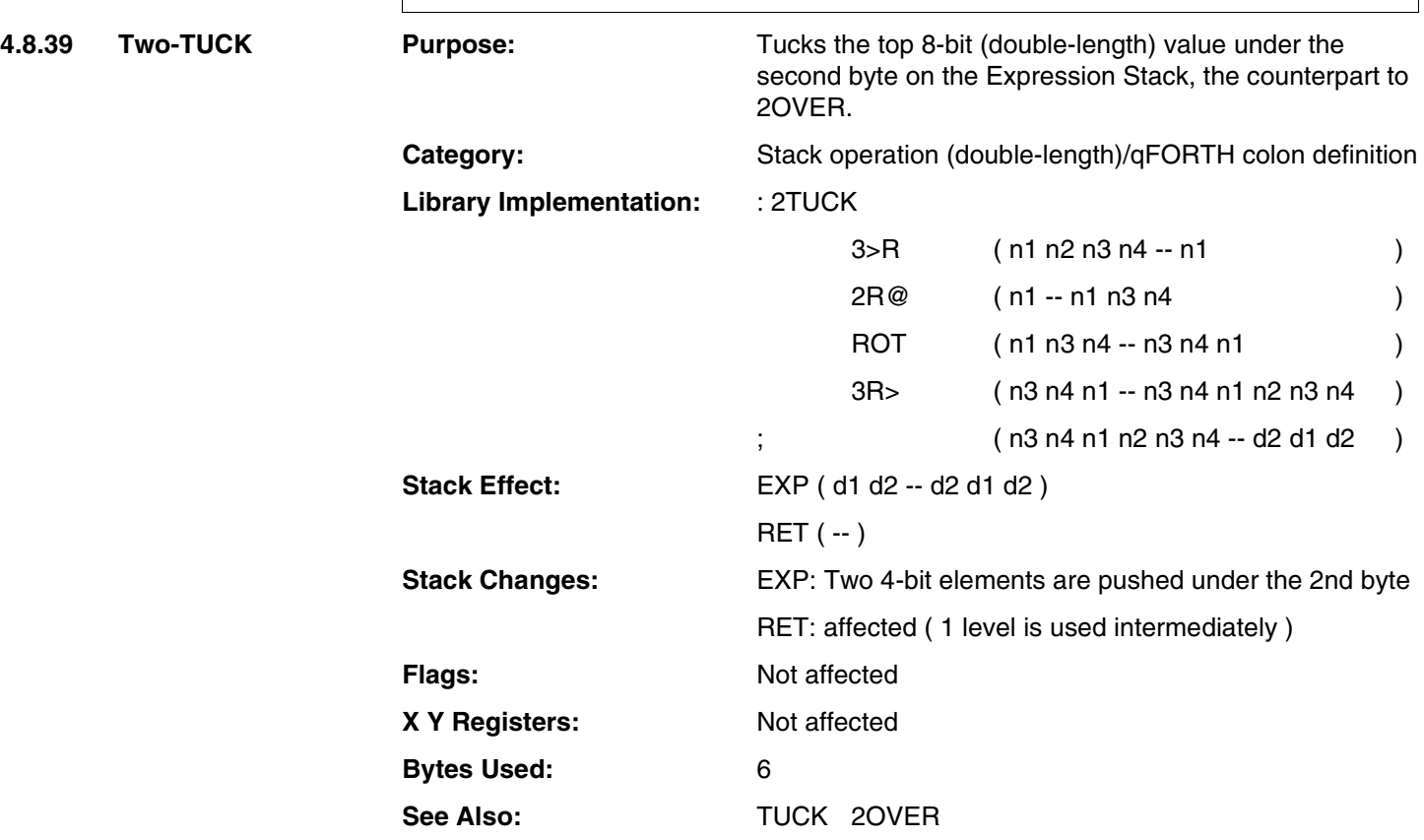

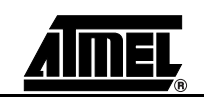

# **2TUCK**

#### **Example:**

: Tuck-under-2nd-Byte

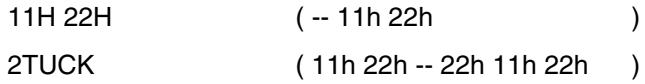

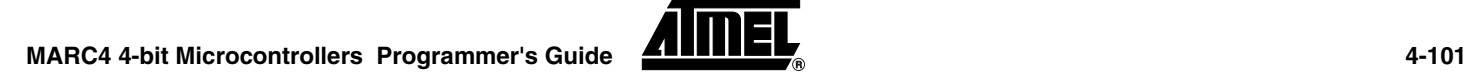

# **2VARIABLE**

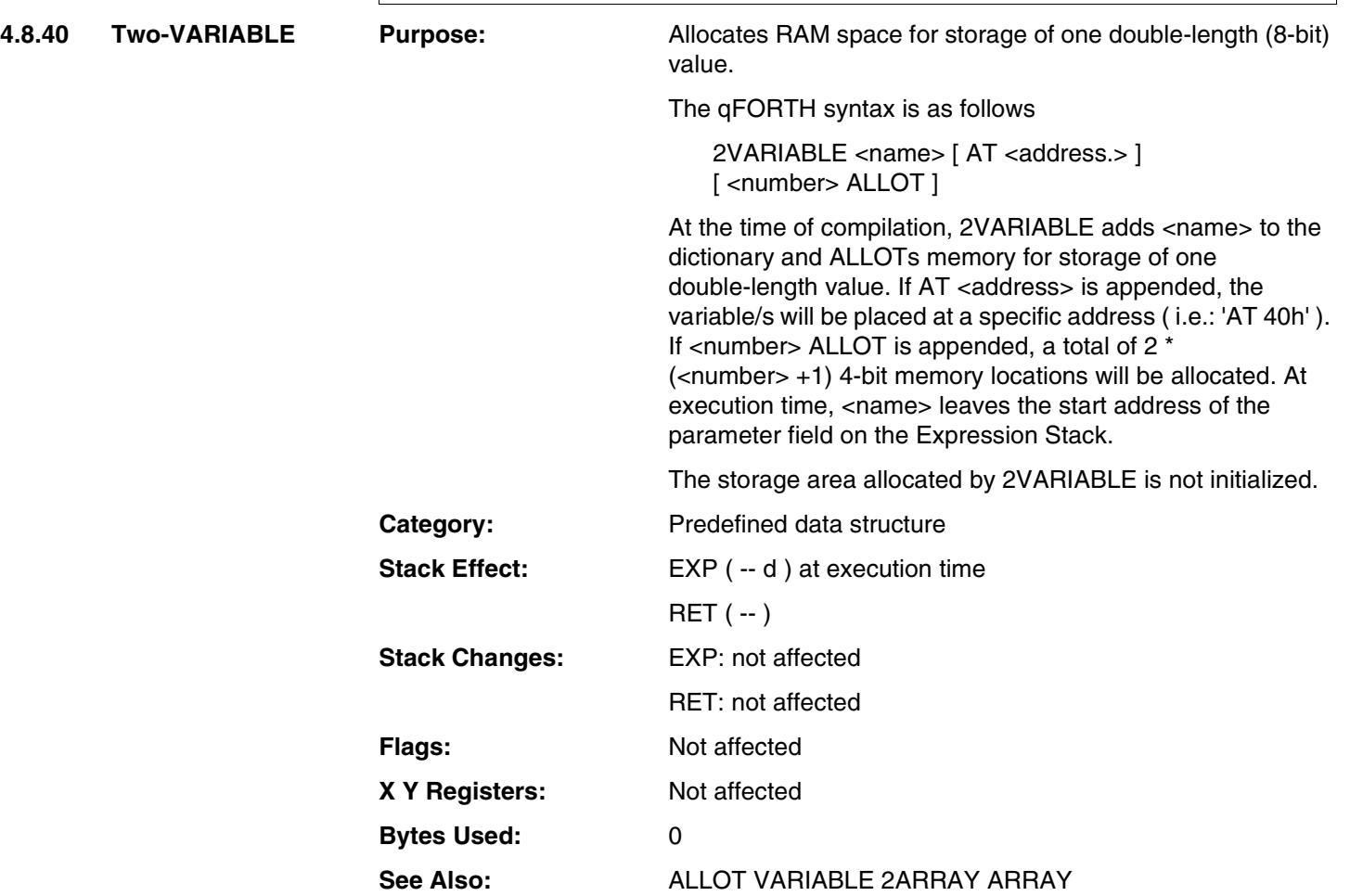

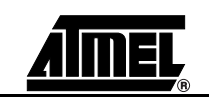

# **2VARIABLE**

#### **Example:**

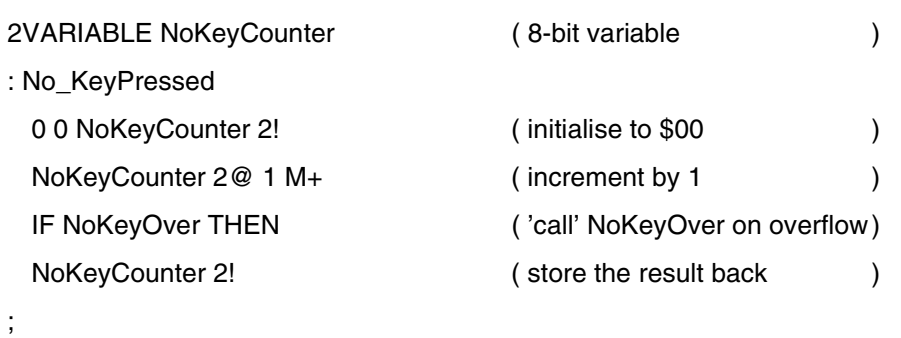

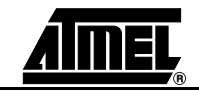

### **3!**

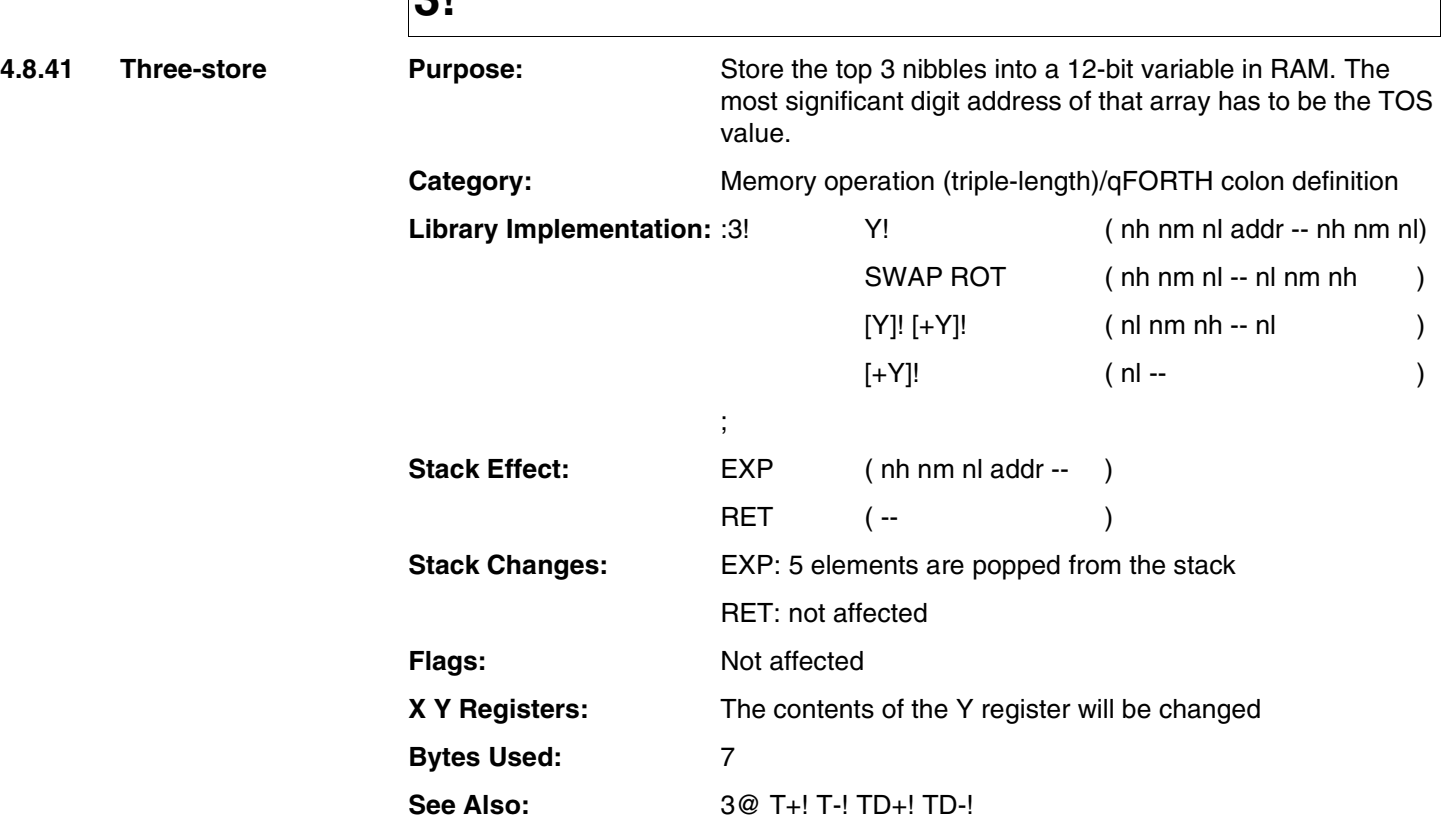

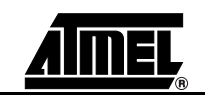

### **3!**

### **Example:**

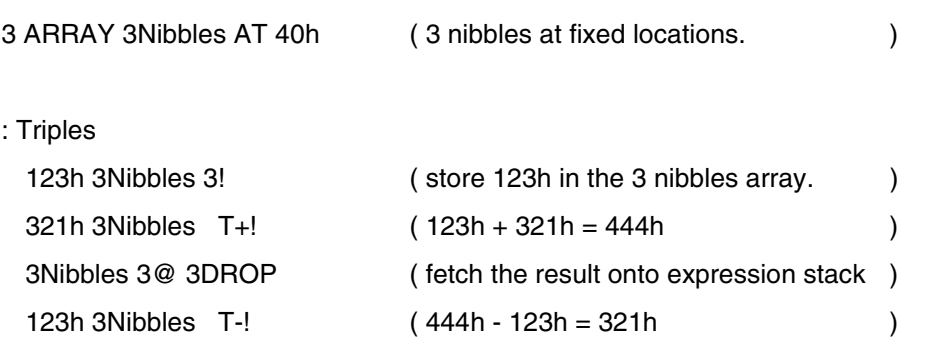

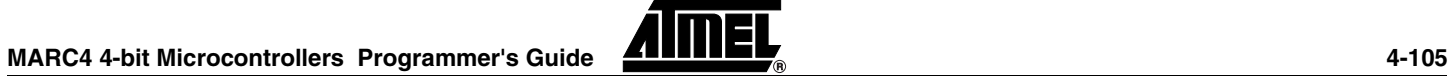

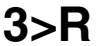

**4.8.42 Three-to-R Purpose:** Removes the top 3 values from the Expression Stack and places them onto the Return Stack. 3>R unloads the EXP stack onto the RET stack. To avoid corrupting the RET stack and crashing the system, each use of 3>R MUST be followed by a subsequent 3R> within the same colon definition. **Category:** Stack operation (triple-length)/assembler instruction **MARC4 Opcode:** 29 hex **Stack Effect:** EXP (n1 n2 n3 --) RET  $(-n3|n2|n1)$ **Stack Changes:** EXP: 3 elements are popped from the top of the stack RET: 1 entry ( 3 elements ) is pushed onto the stack **Flags:** Not affected **X Y Registers:** Not affected **Bytes Used:** 1 **See Also:** I >R R> 2R@ 2>R 2R> 3R@ 3R>

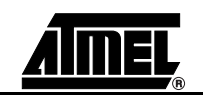

# **3>R**

#### **Example:**

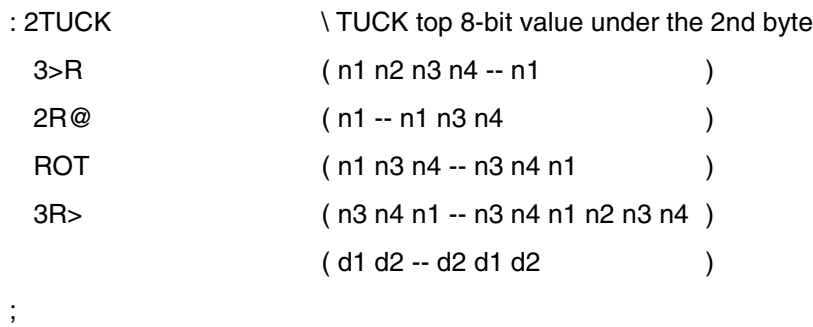

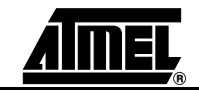

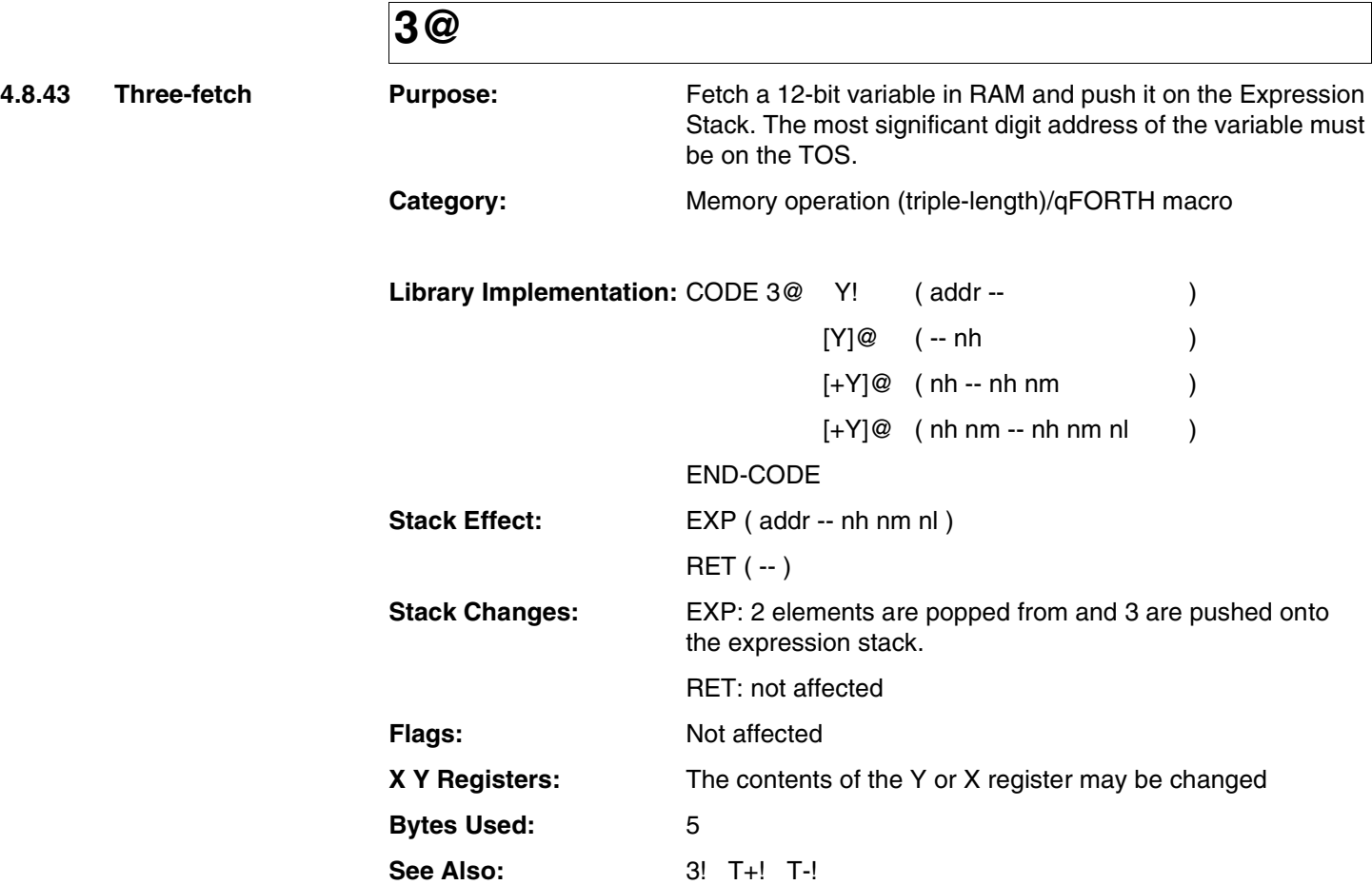

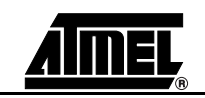
## **3@**

#### **Example:**

;

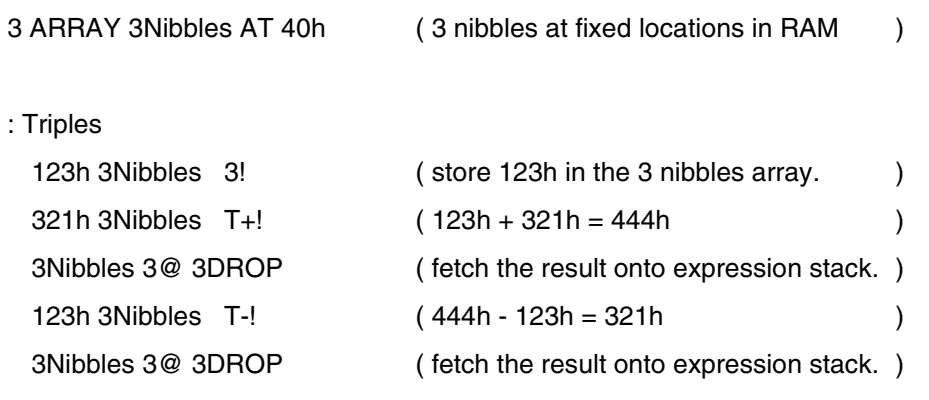

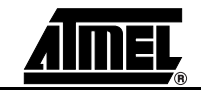

## **3DROP**

**4.8.44 Three-DROP Purpose:** Removes one 12-bit or three 4-bit values from the Expression Stack. Category: Stack operation (triple-length)/qFORTH macro **Library Implementation:** CODE 3DROP DROP DROP DROP END-CODE **Stack Effect:** EXP ( n1 n2 n3 -- ) RET ( -- )

> **Stack Changes:** EXP: 3 elements are popped from the stack RET: not affected

**Flags:** Not affected **X Y Registers:** Not affected

**Bytes Used:** 3

**See Also:** DROP 2DROP DROPR

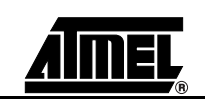

# **3DROP**

#### **Example:**

: Skip-top-3-nibbles

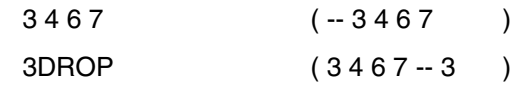

;

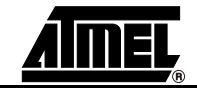

## **3DUP**

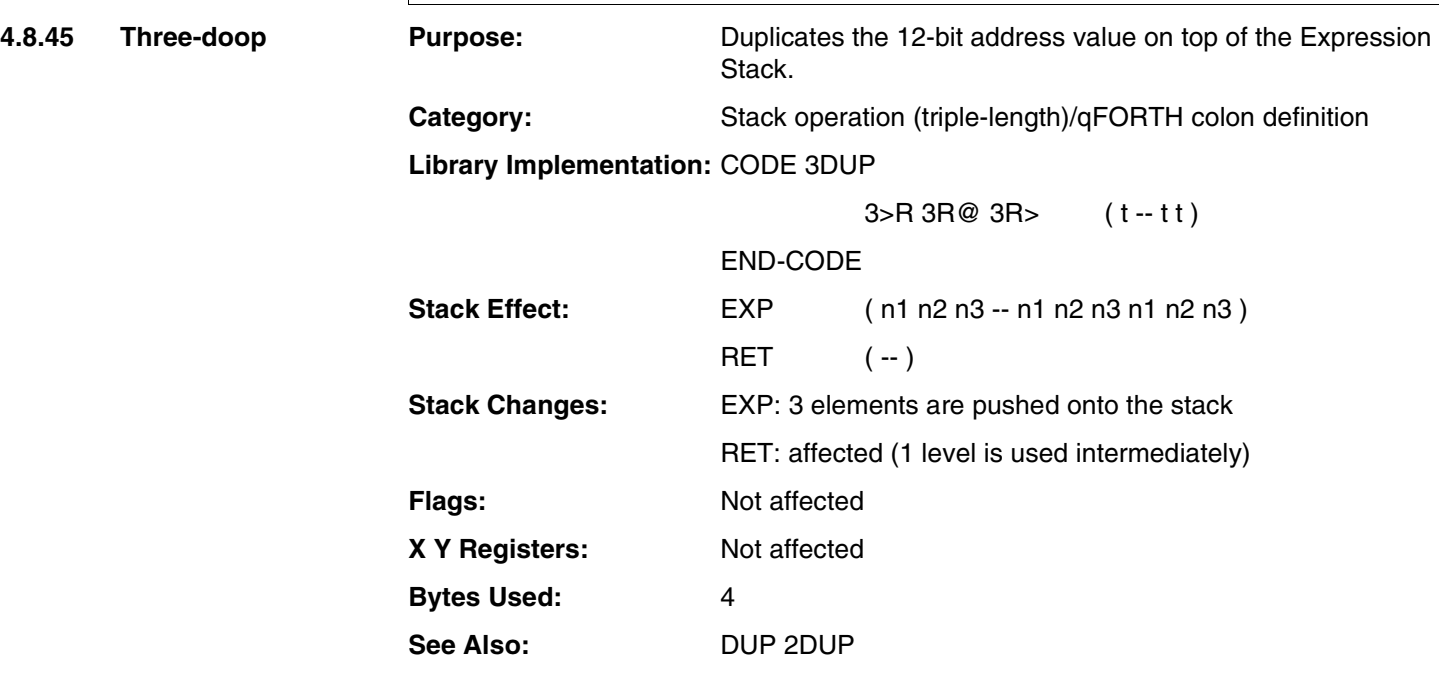

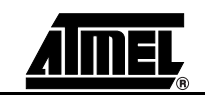

## **3DUP**

#### **Example:**

;

ROMCONST Message 5, " Error ",

: Duplicate-ROMaddr

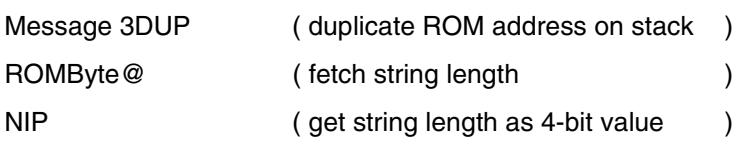

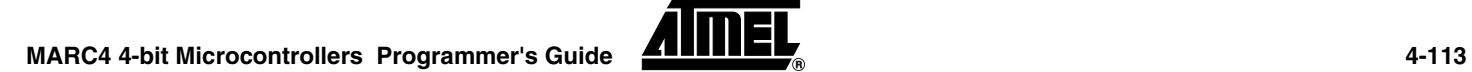

**4.8.46 Three-R-from** 

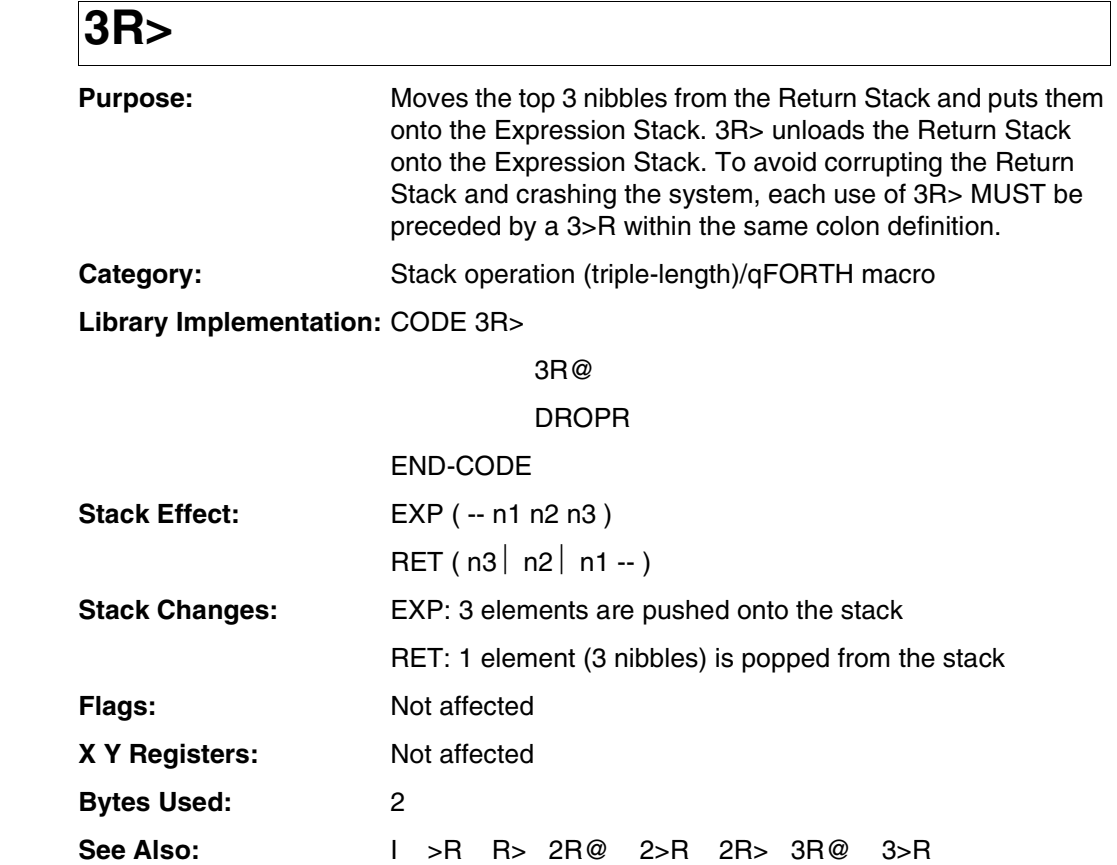

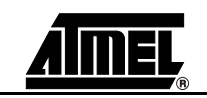

## **3R>**

#### **Example:**

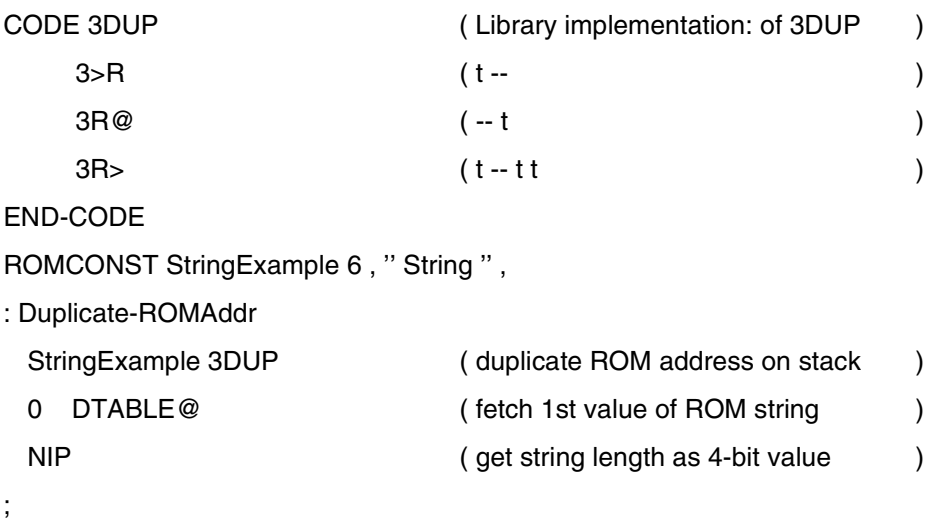

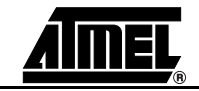

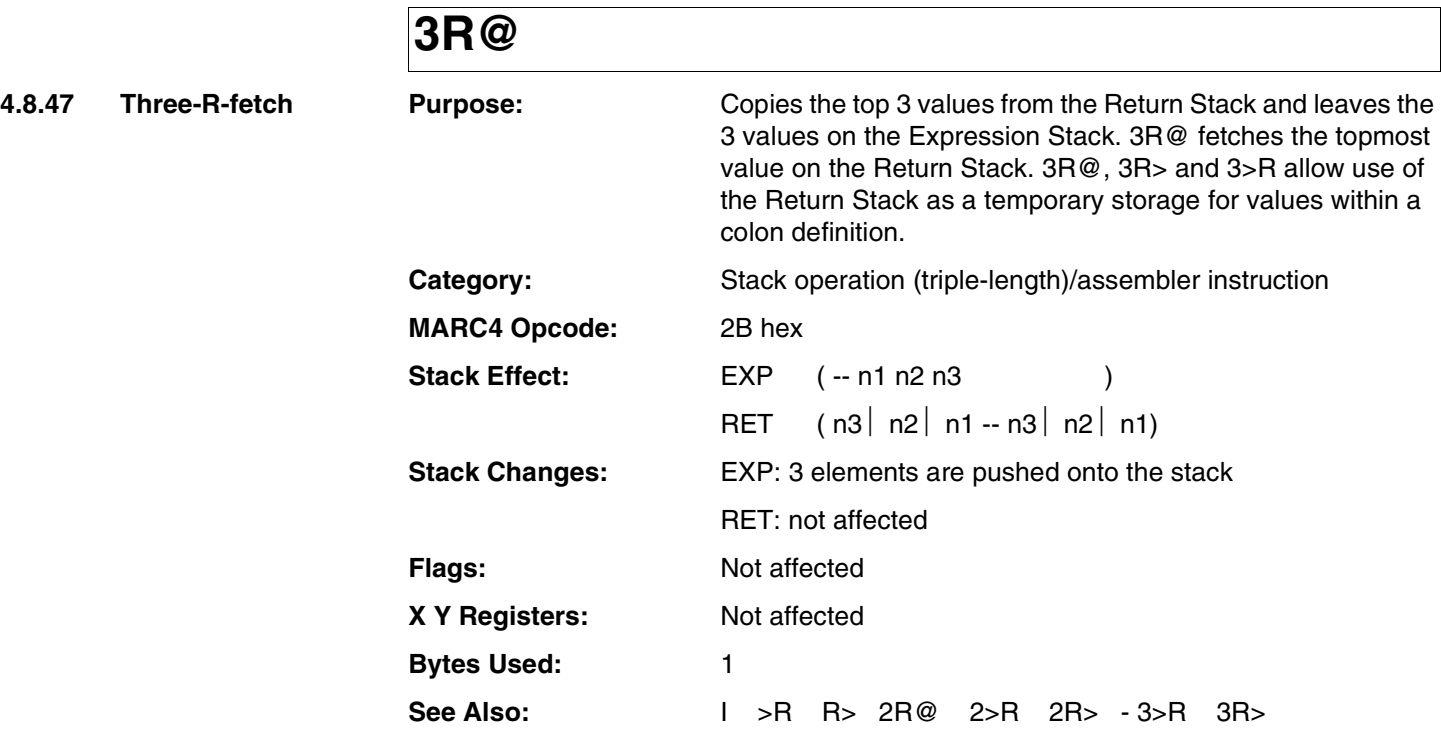

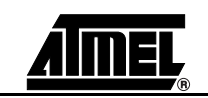

# **3R@**

#### **Example 1:**

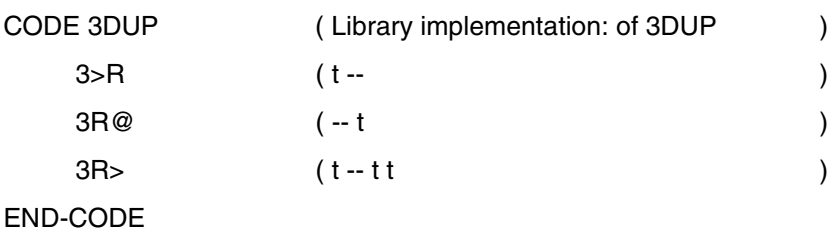

#### **Example 2:**

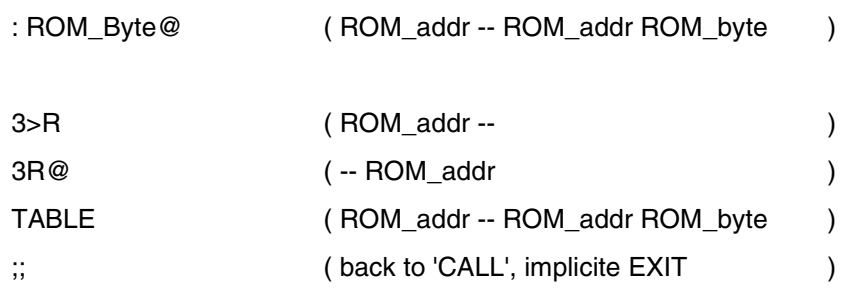

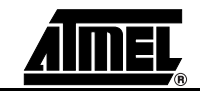

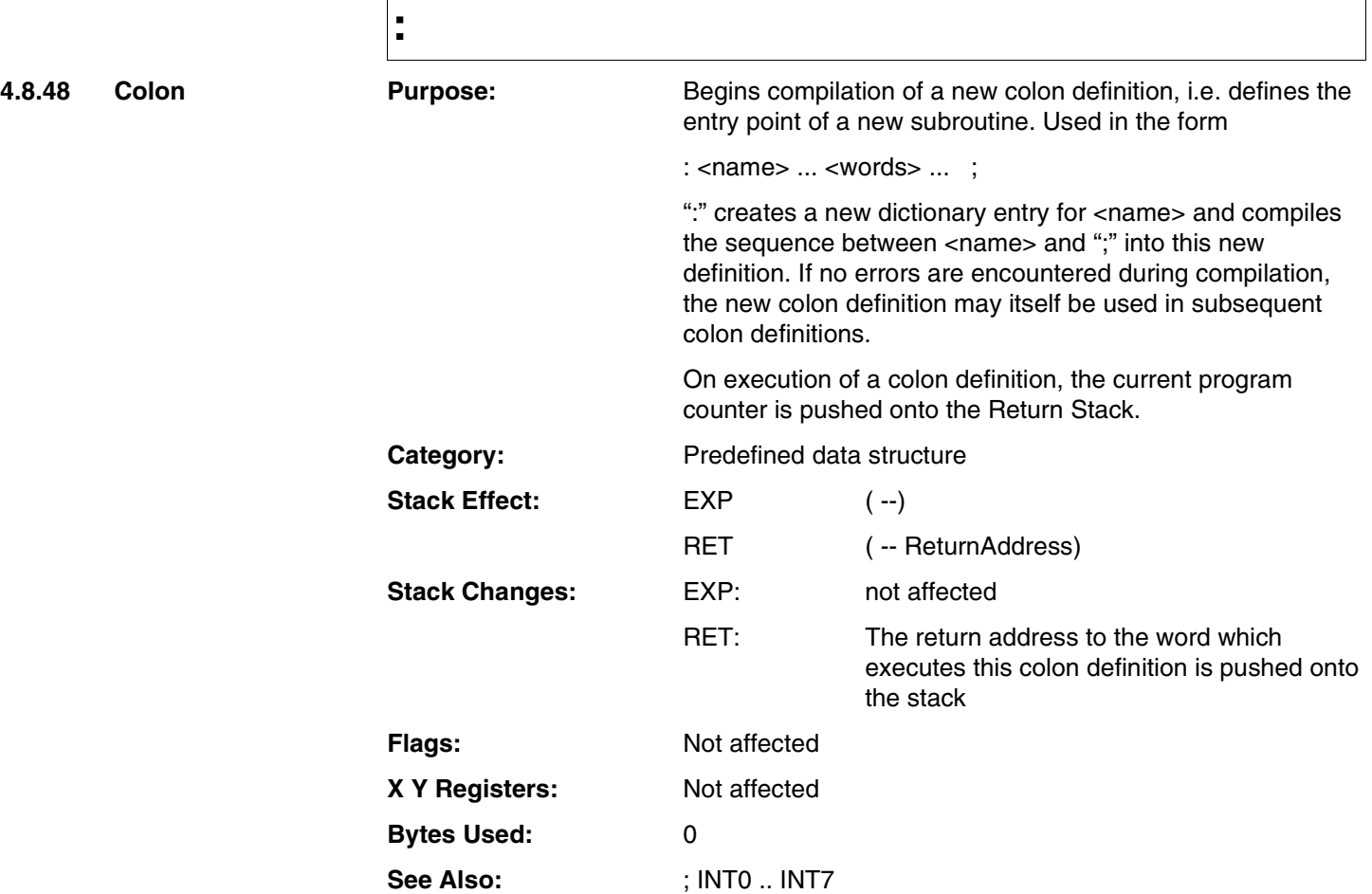

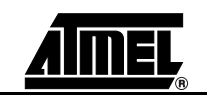

**:**

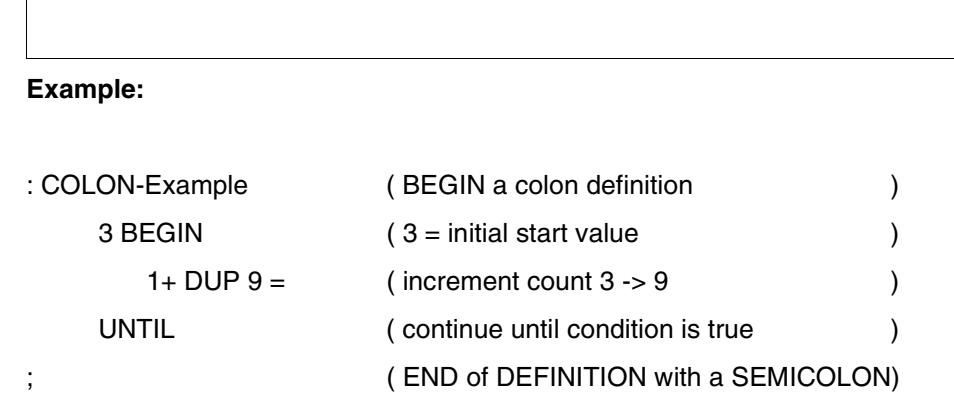

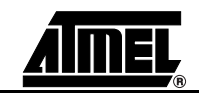

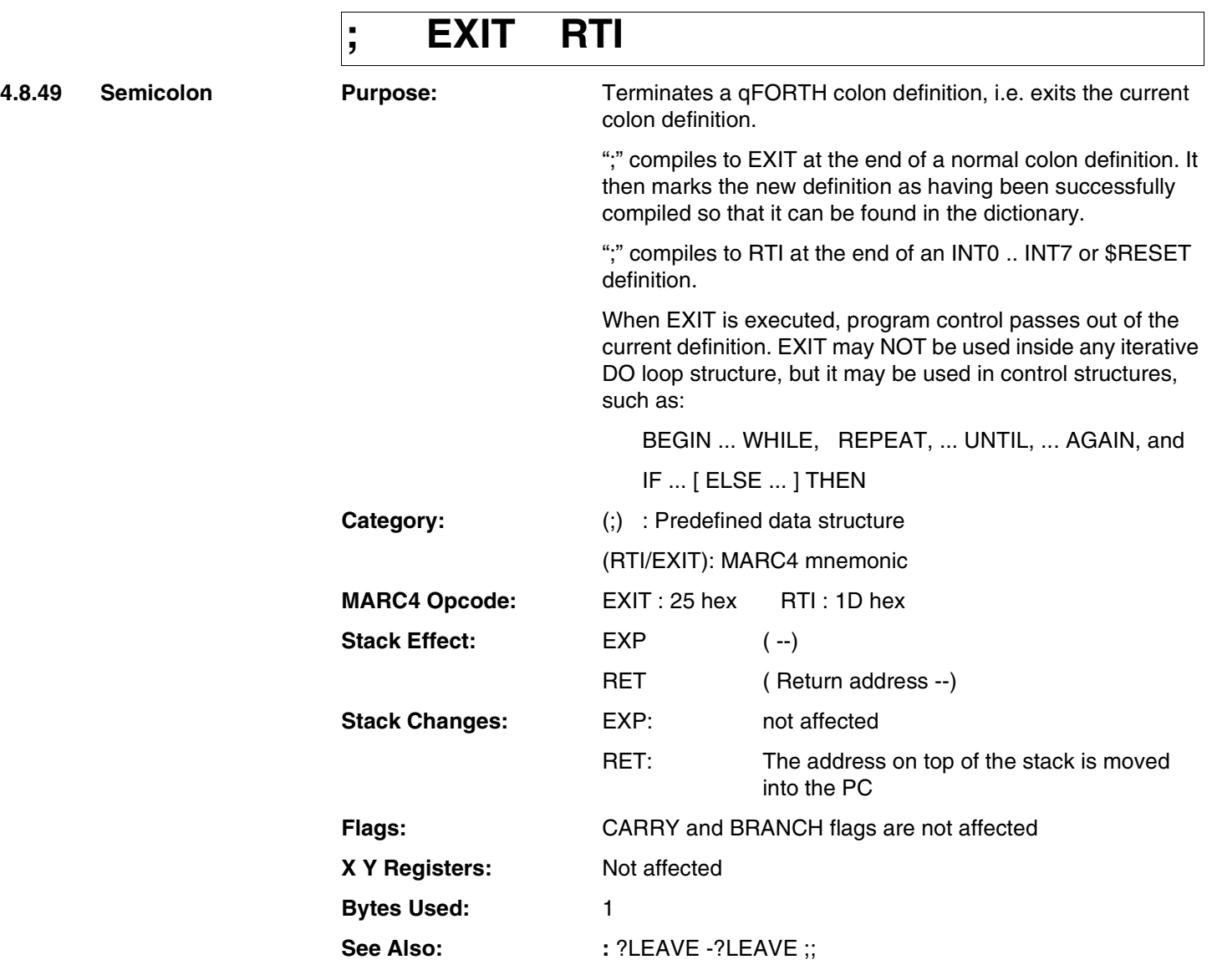

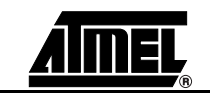

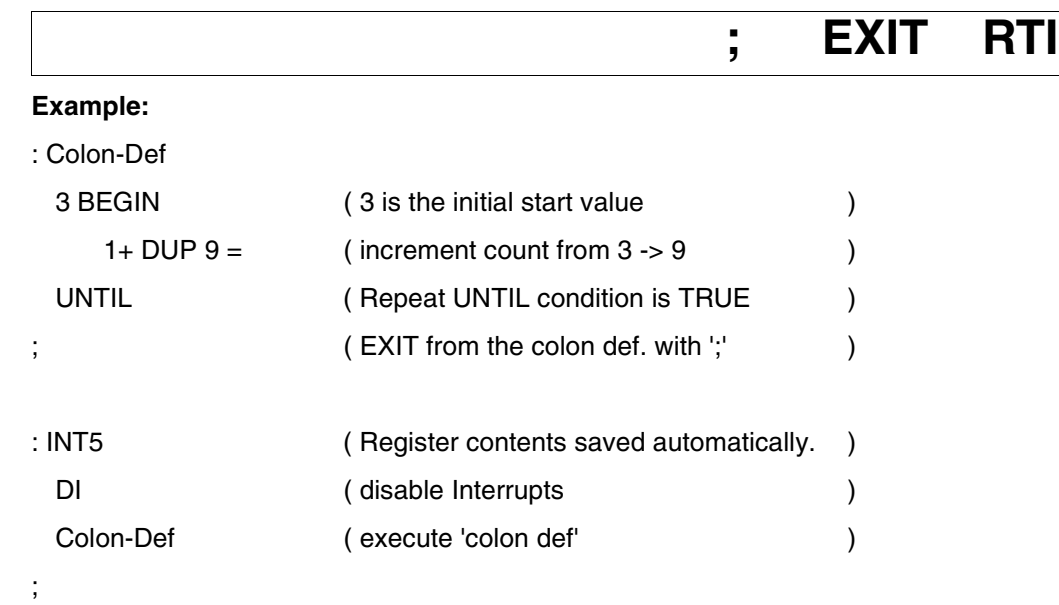

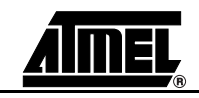

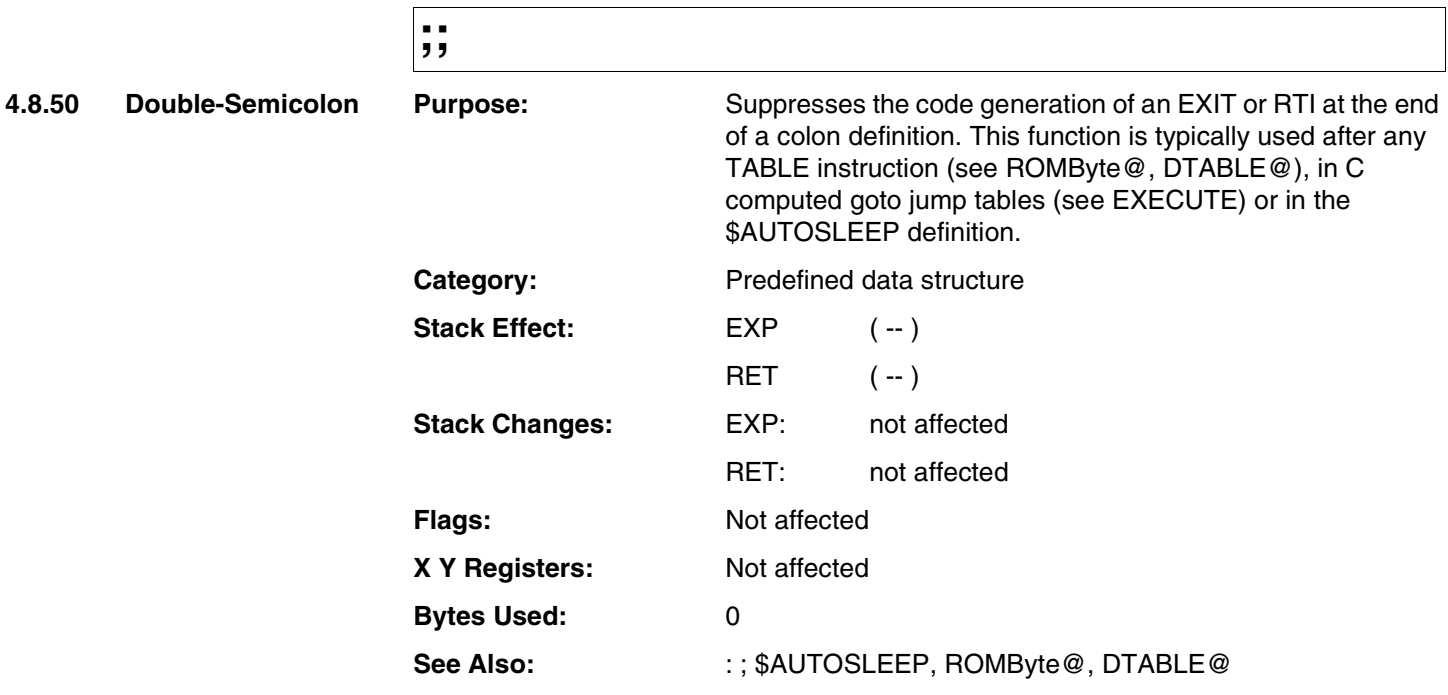

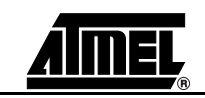

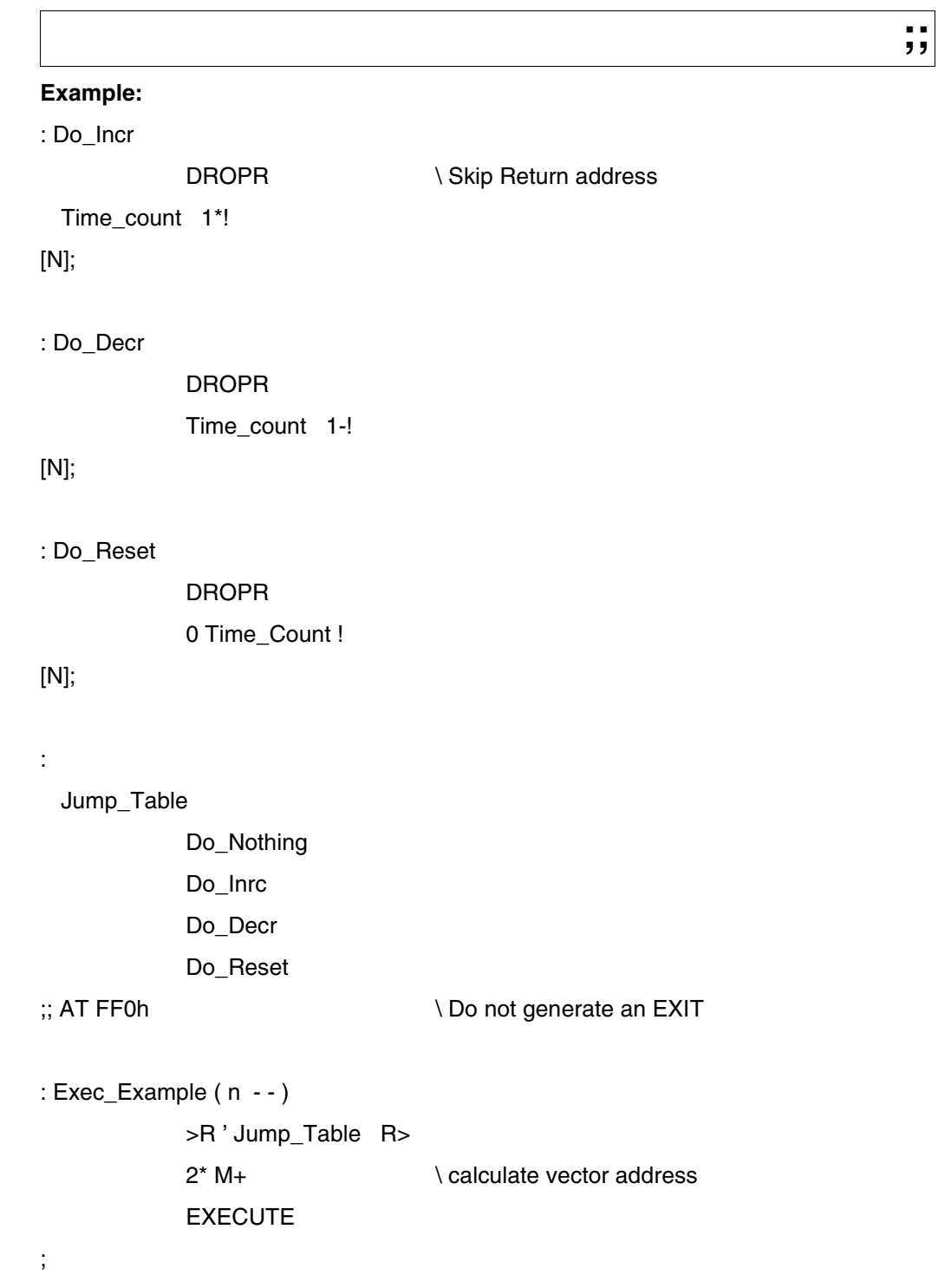

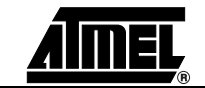

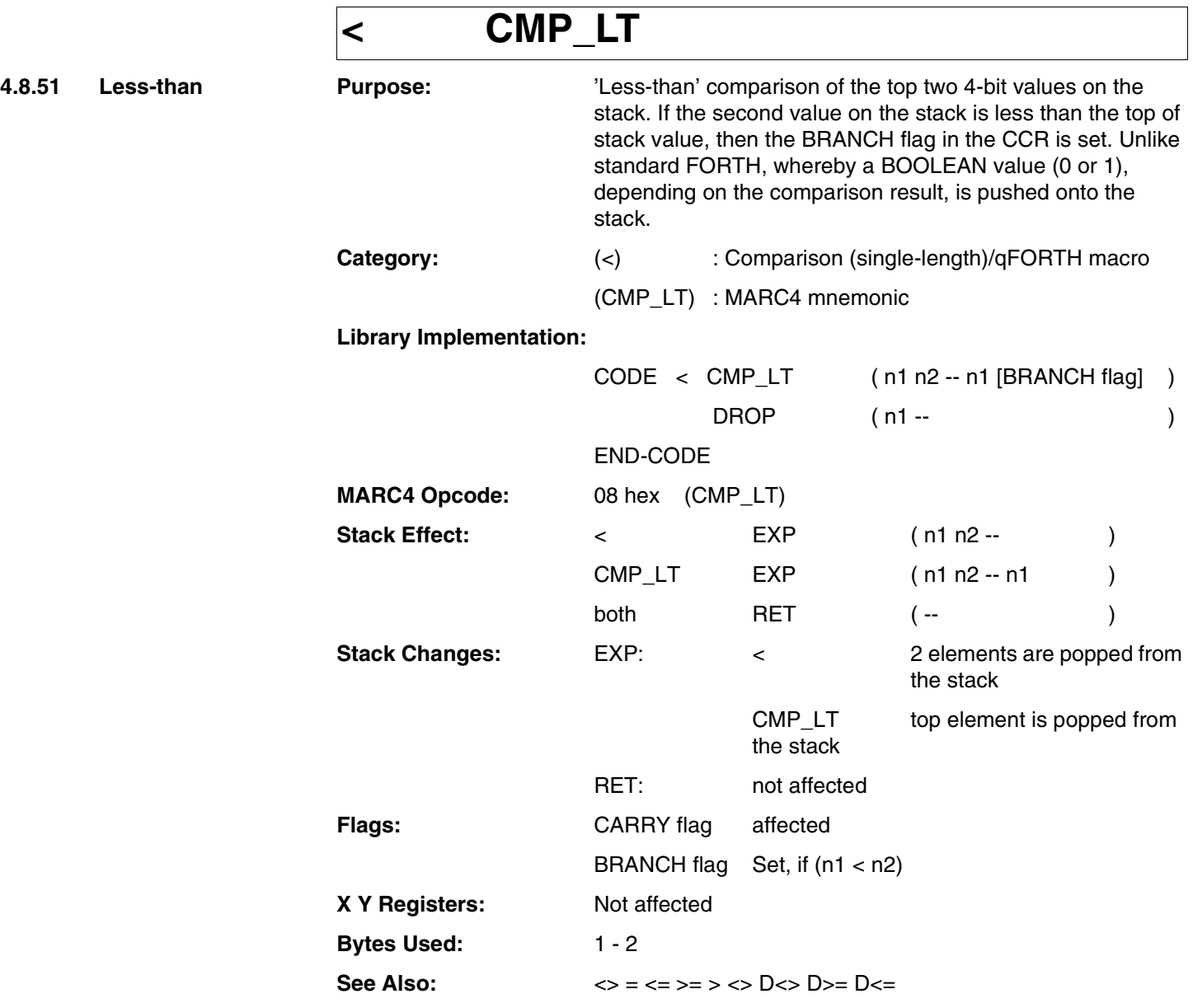

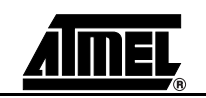

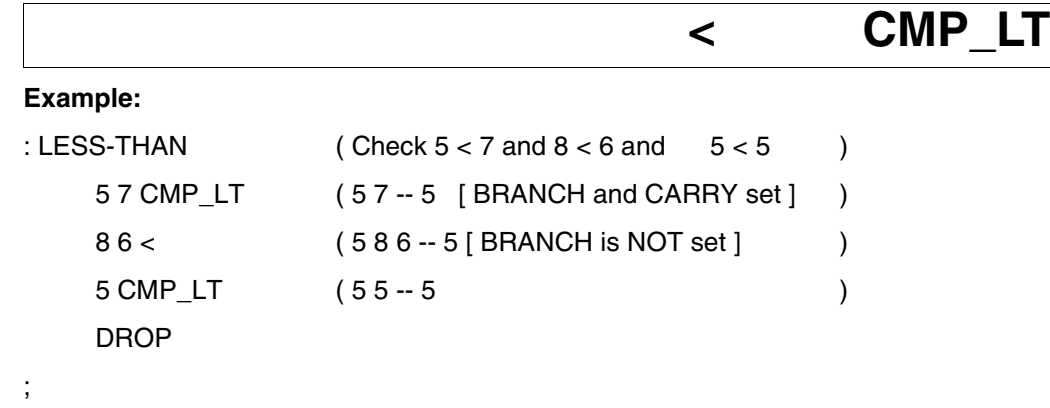

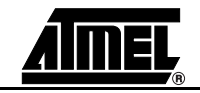

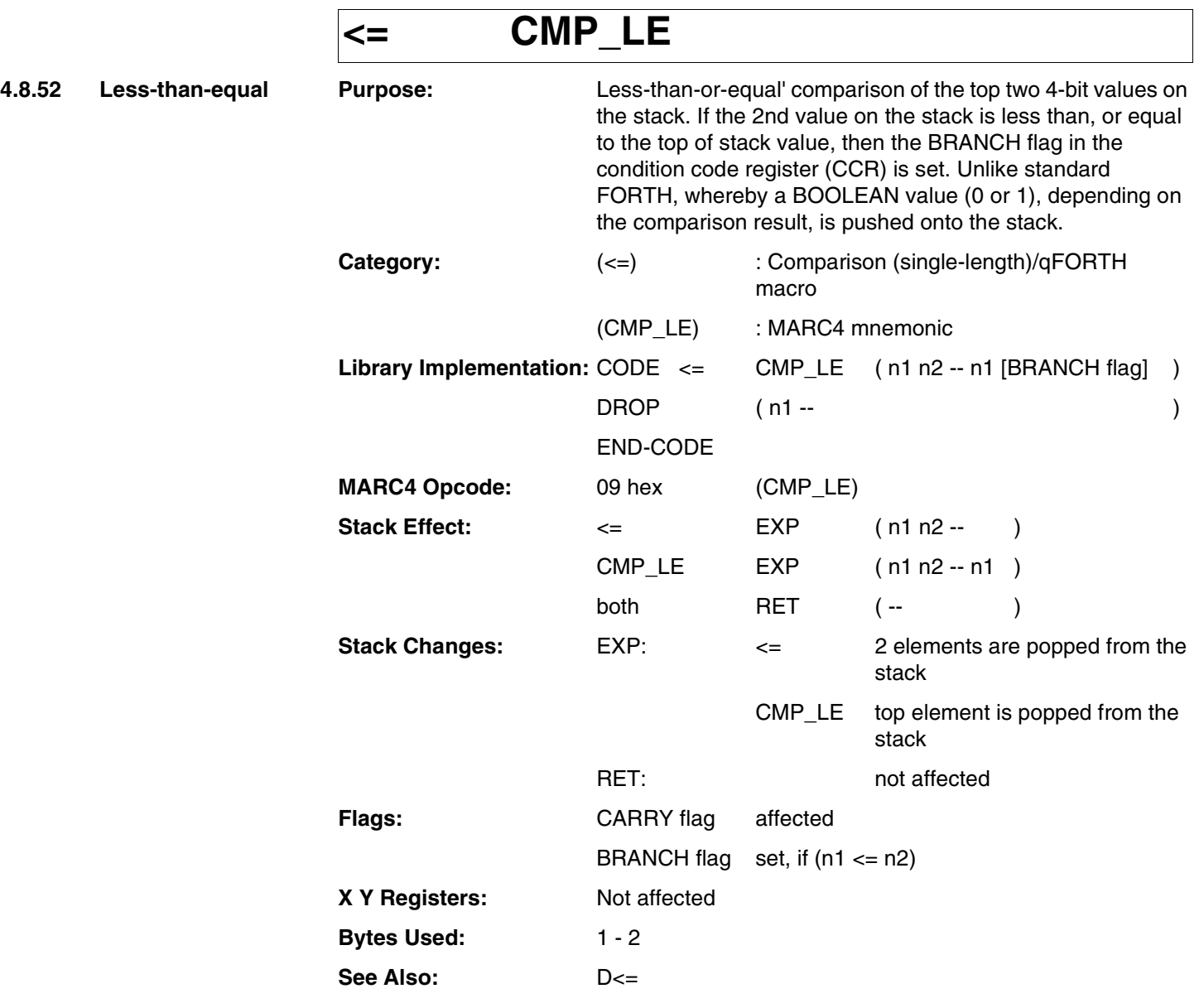

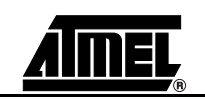

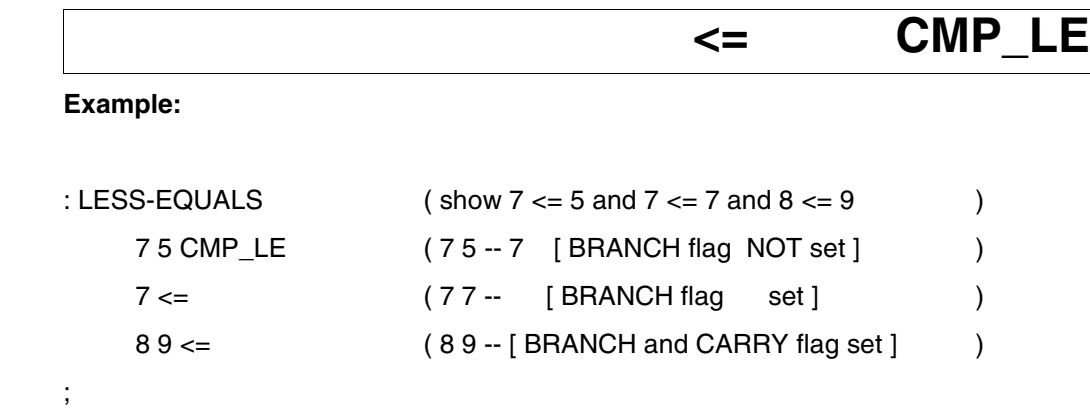

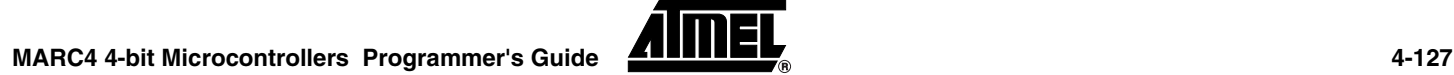

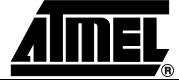

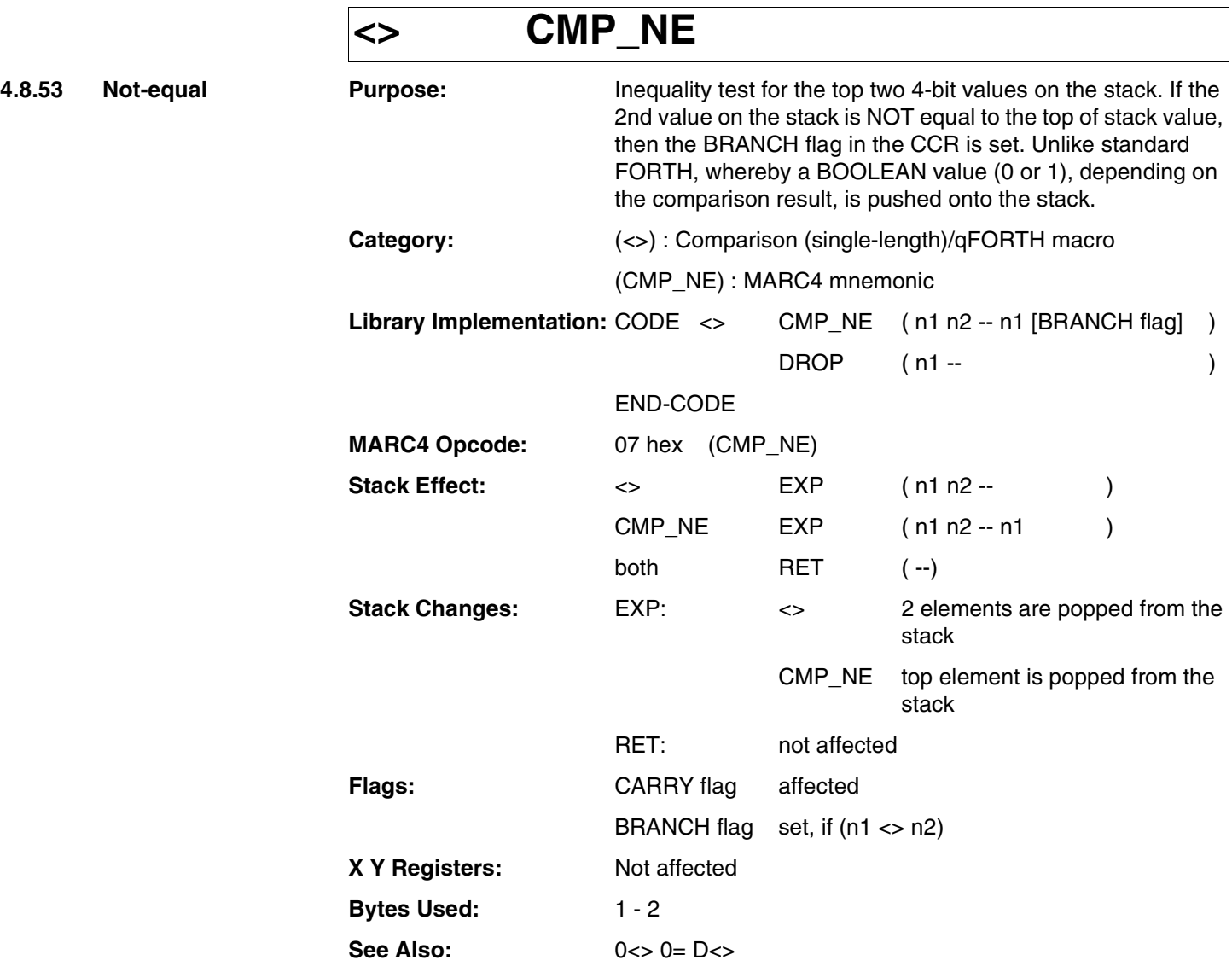

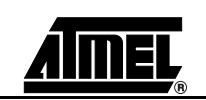

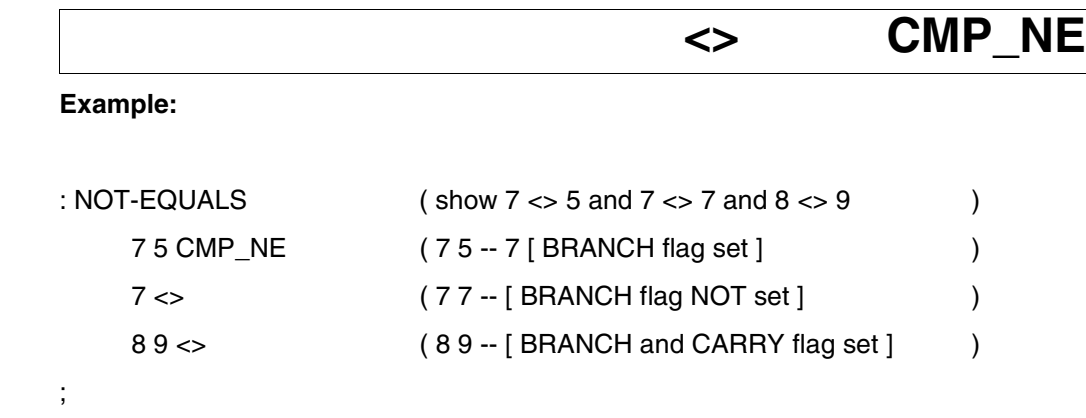

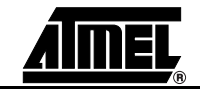

## **<ROT**

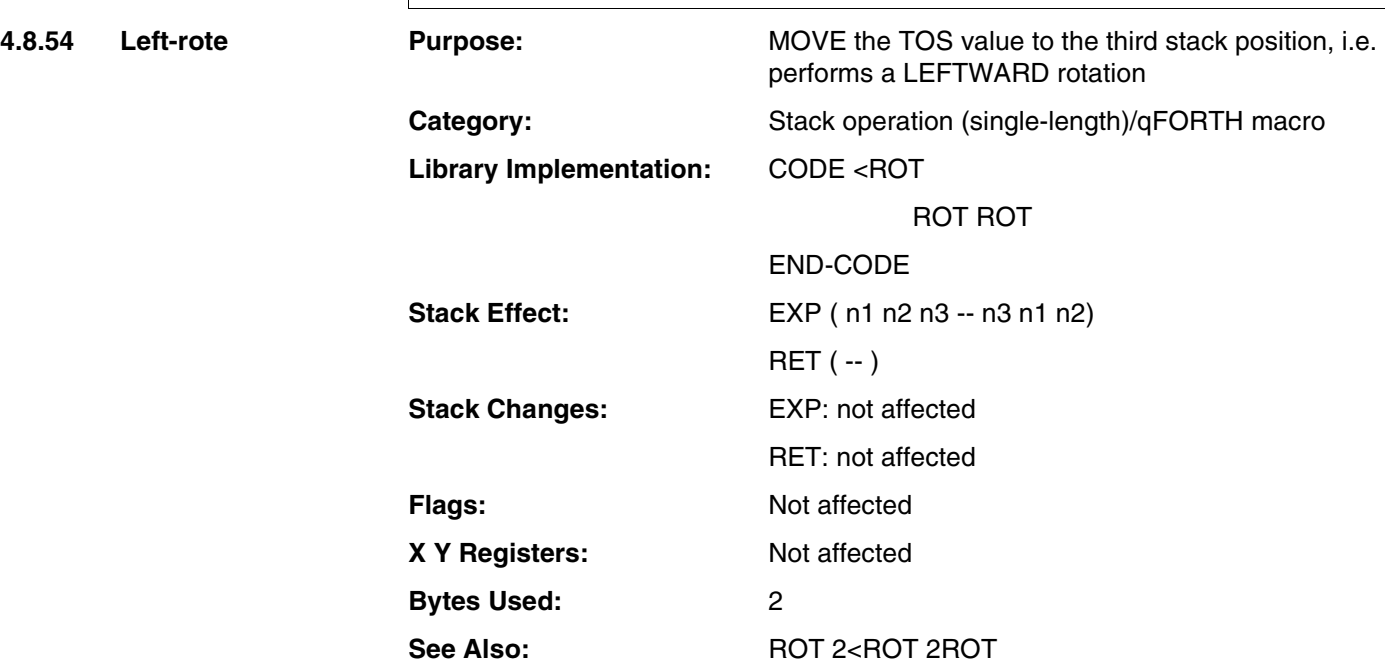

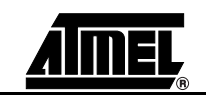

## **<ROT**

#### **Example:**

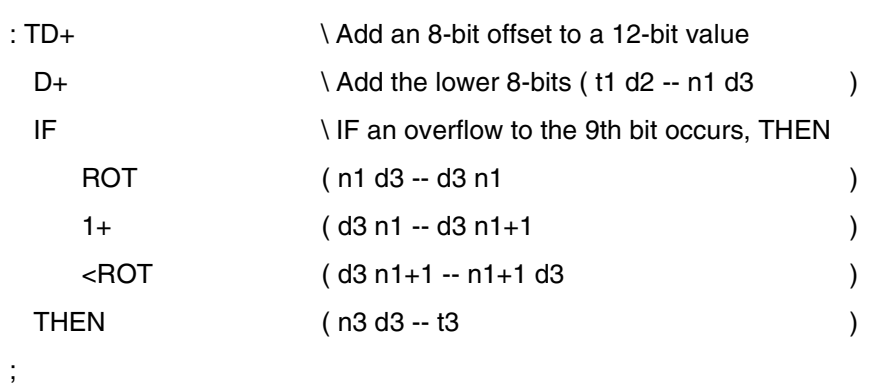

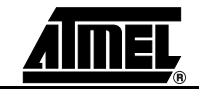

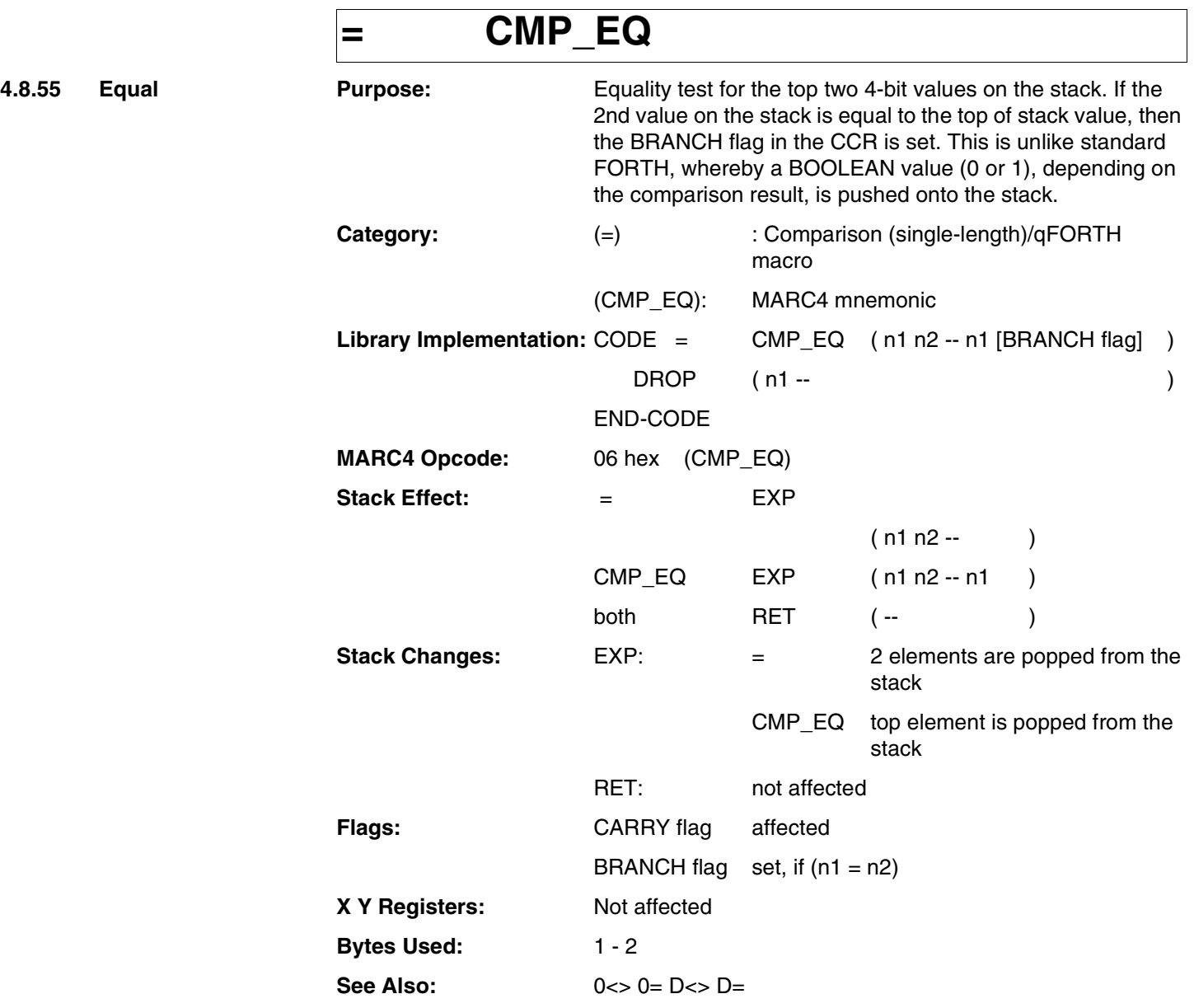

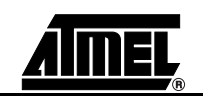

## = CMP\_E

### **Example:** : EQUAL-TO  $(show 7 = 5 and 7 = 7 and 8 = 9)$ 75 CMP\_EQ ( 75 -- 7 [ BRANCH flag NOT set ] )  $7 =$   $(77 - [BRAMCH flag set]$ 8 9 = ( 8 9 -- [ CARRY flag set ] ) ;

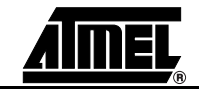

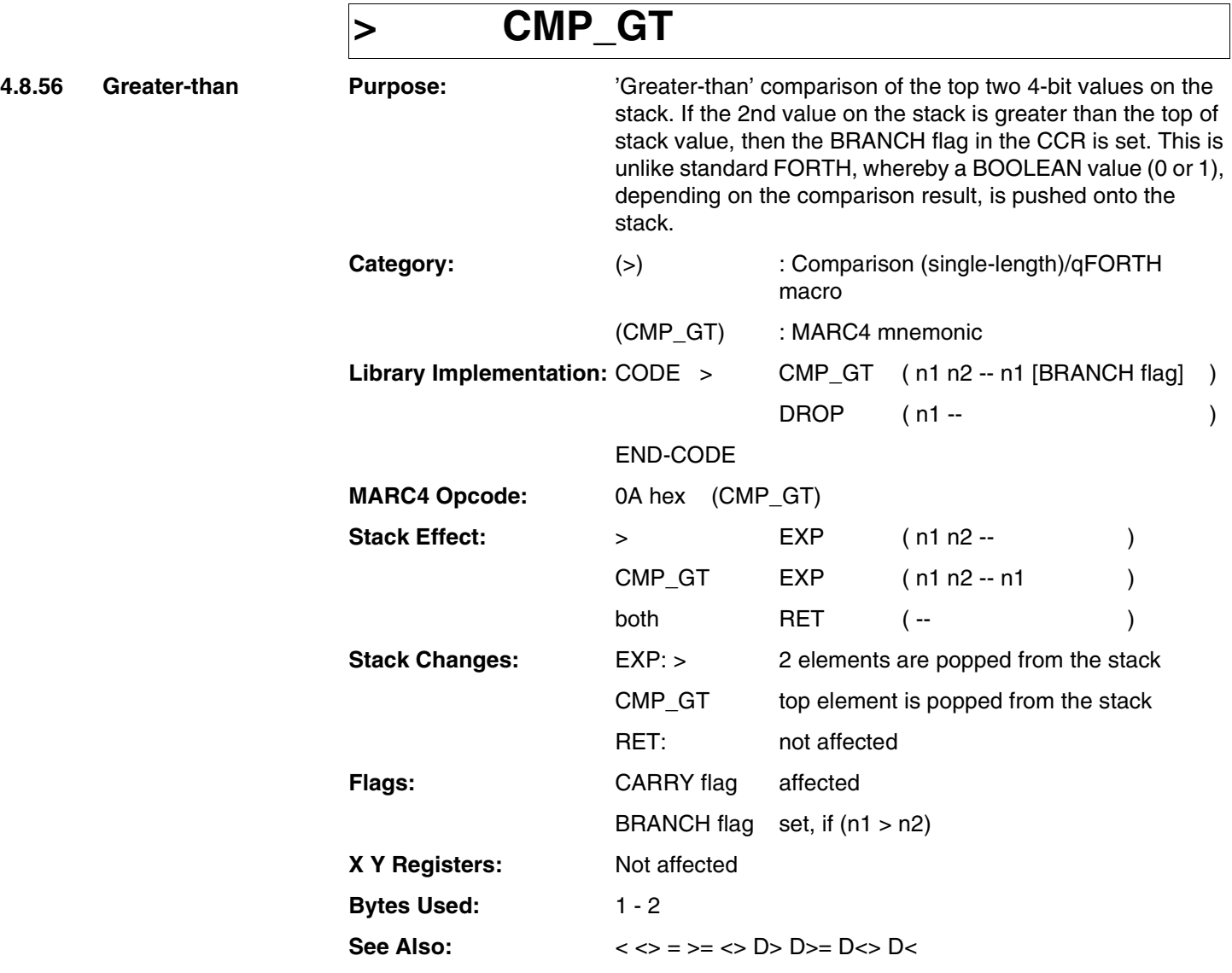

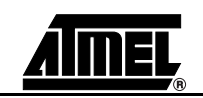

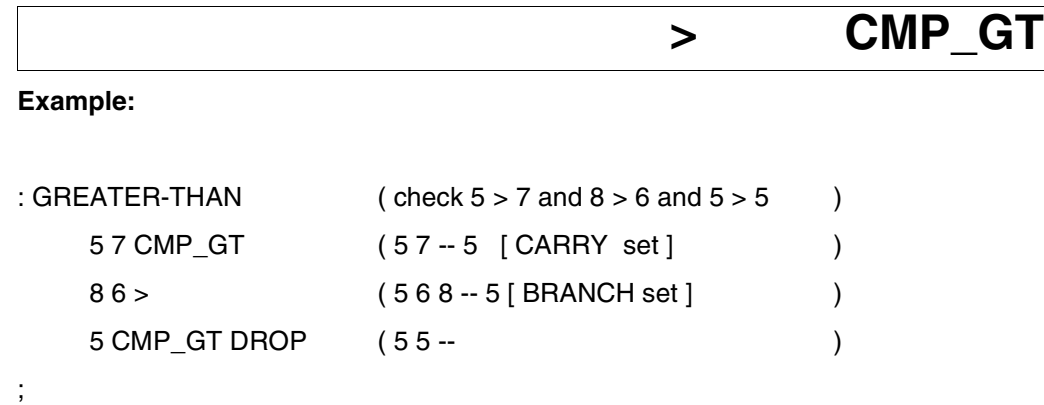

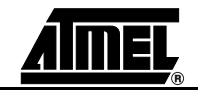

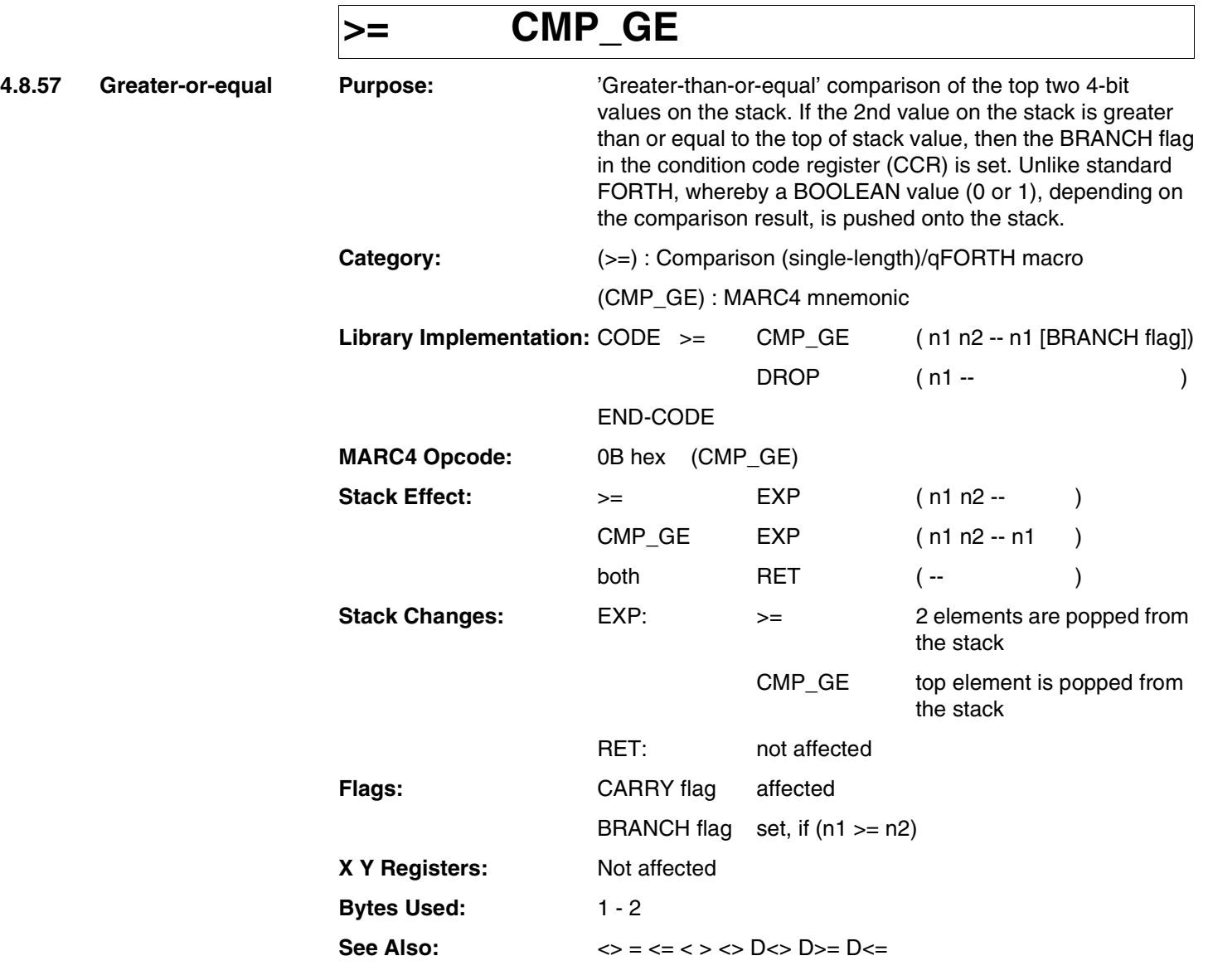

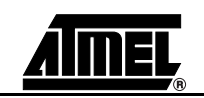

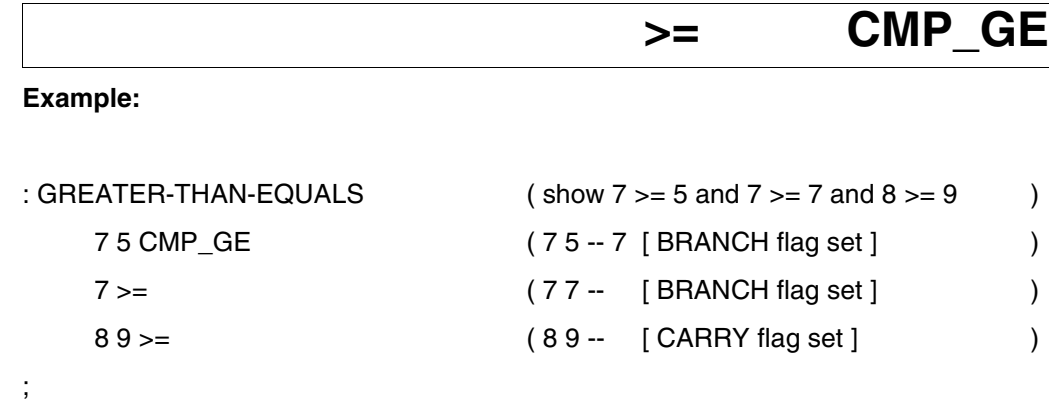

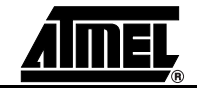

## **>R**

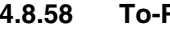

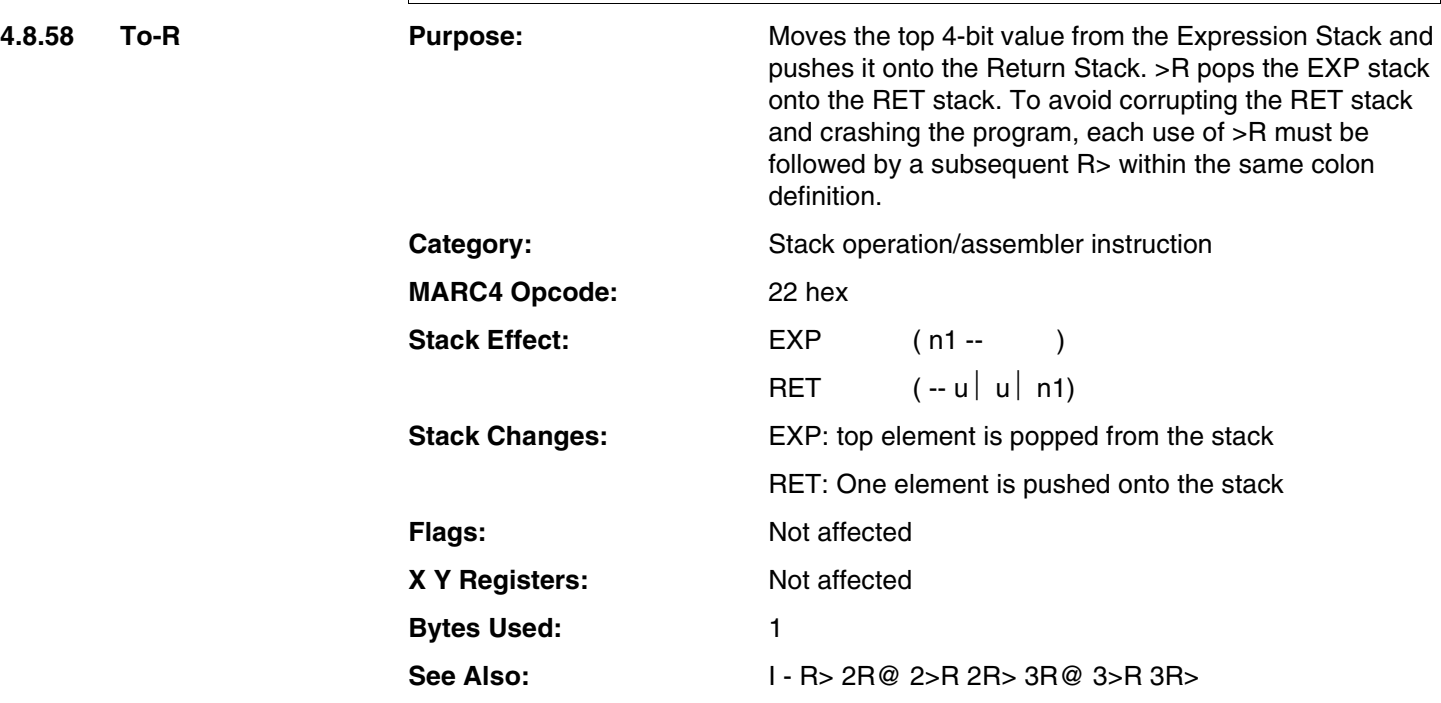

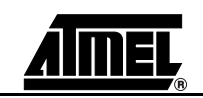

#### **>R**

#### **Example:**

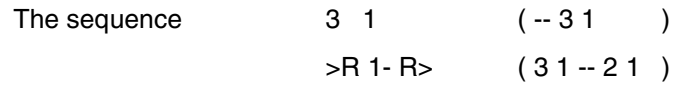

temporarily moves the top value on the stack to the Return Stack so that the second value on the stack can be decremented.

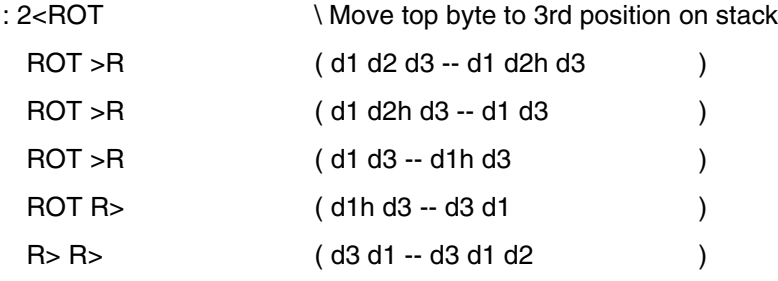

;

;

: JUGGLE-BYTES

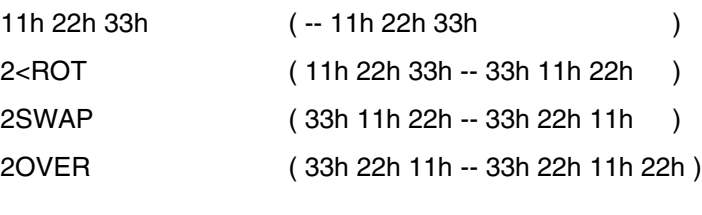

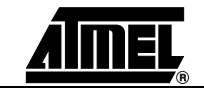

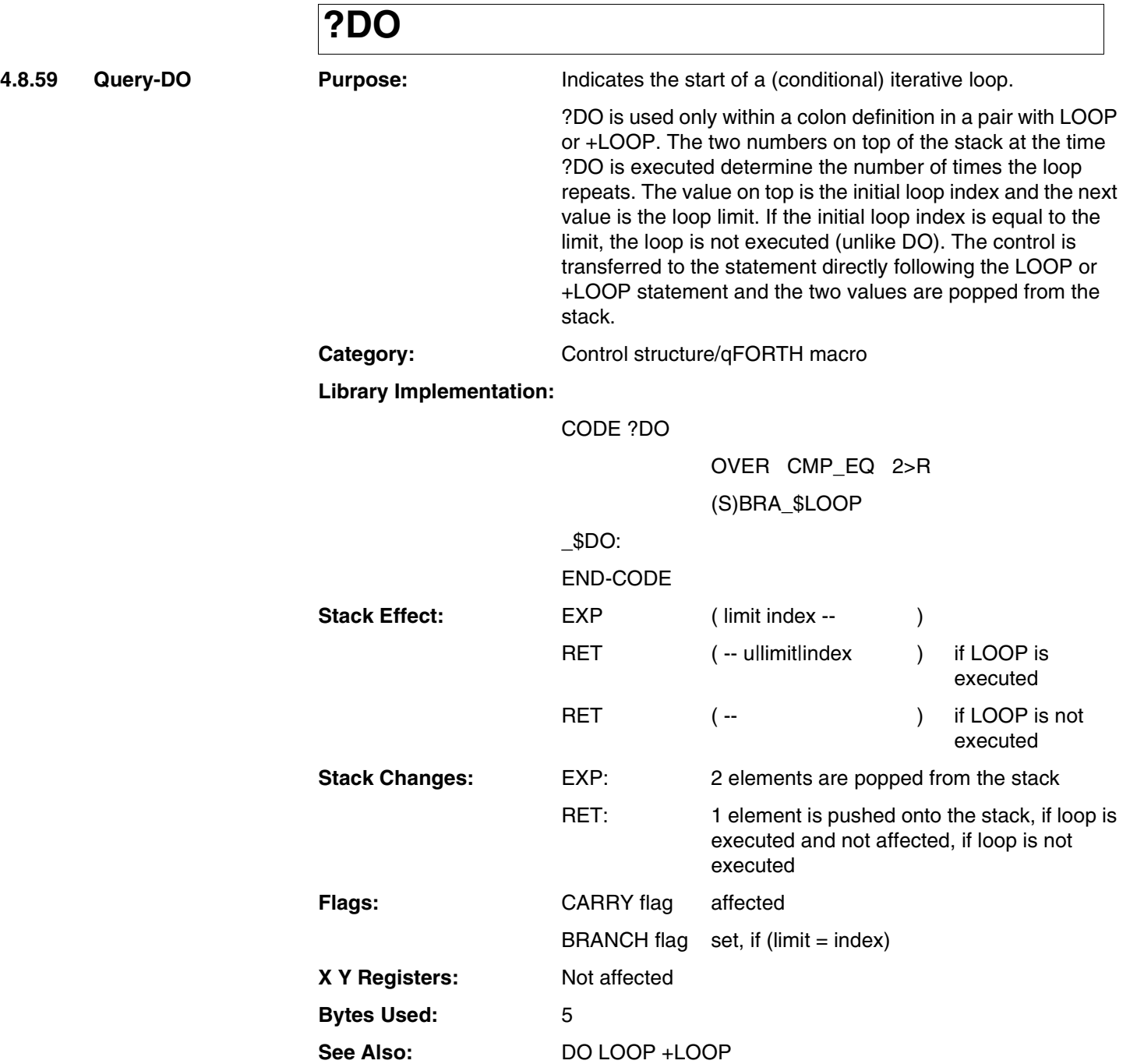

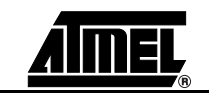

## **?DO**

#### **Example:**

VARIABLE Counter

: QUERY-DO

LOOP

;

0 Counter ! ( Counter := 0 ) 6 0 DO ( repeat 6 times ) I 0 (copy limit, index start = 0 ) ?DO Counter 1+! LOOP ( first time not executed ) Counter  $@10 \geq ?$  LEAVE (repeat, til count.  $> = 10$  )

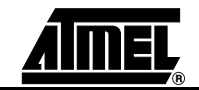

4.8.60 Query-doop

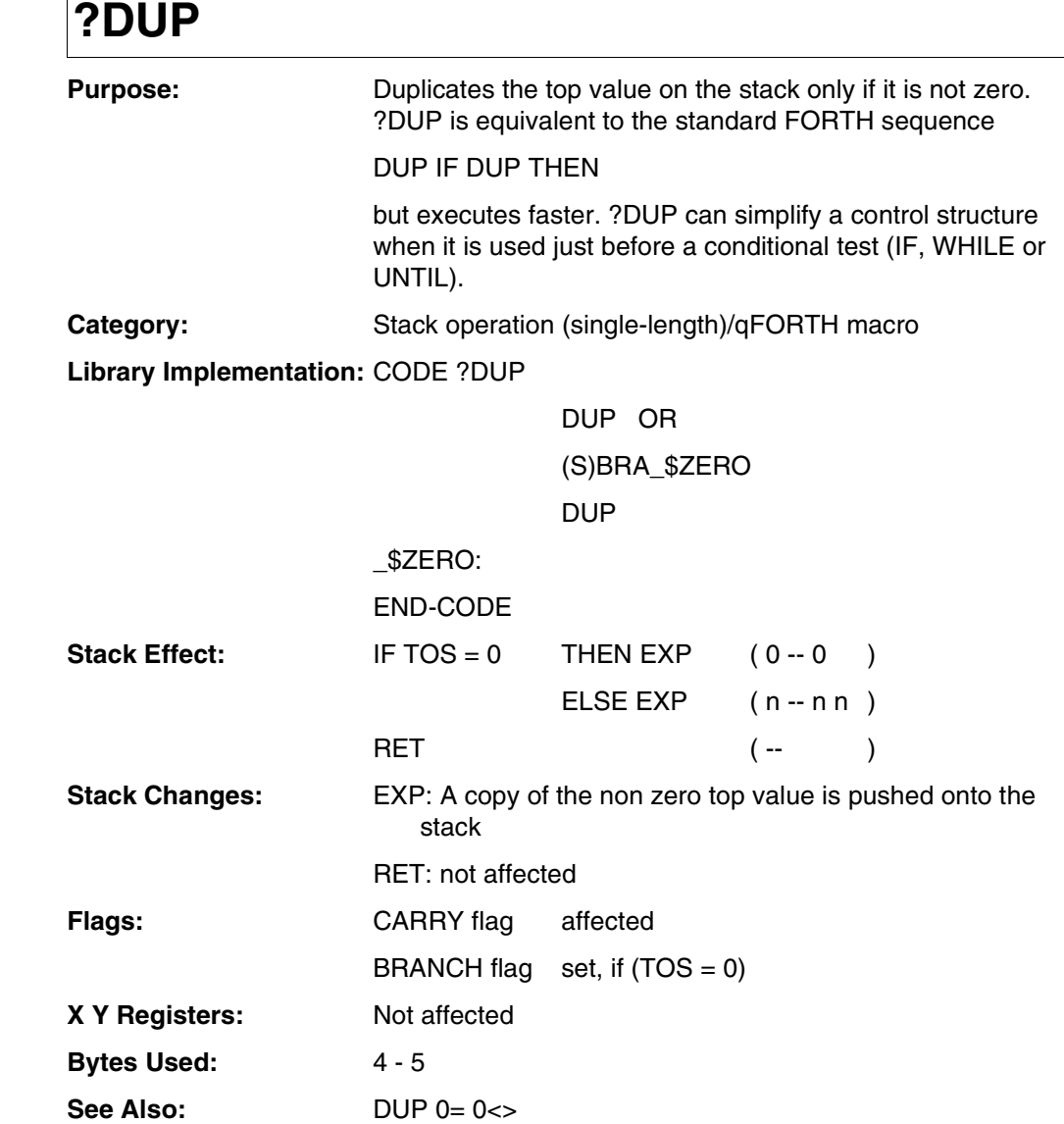

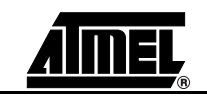

# **?DUP**

#### **Example:**

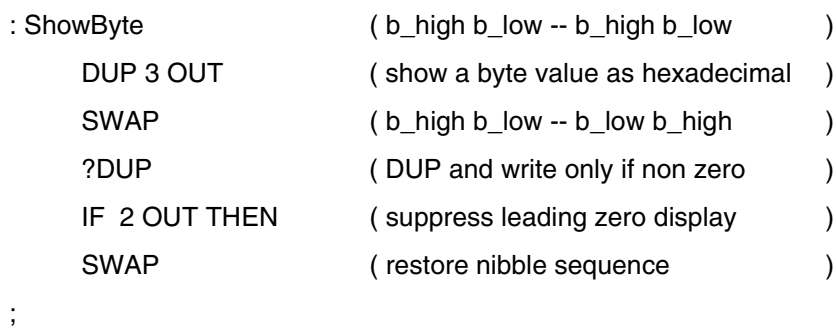

**MARC4 4-bit Microcontrollers Programmer's Guide 4.143** 

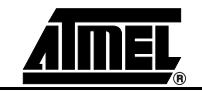

**4.8.61** Query-leave

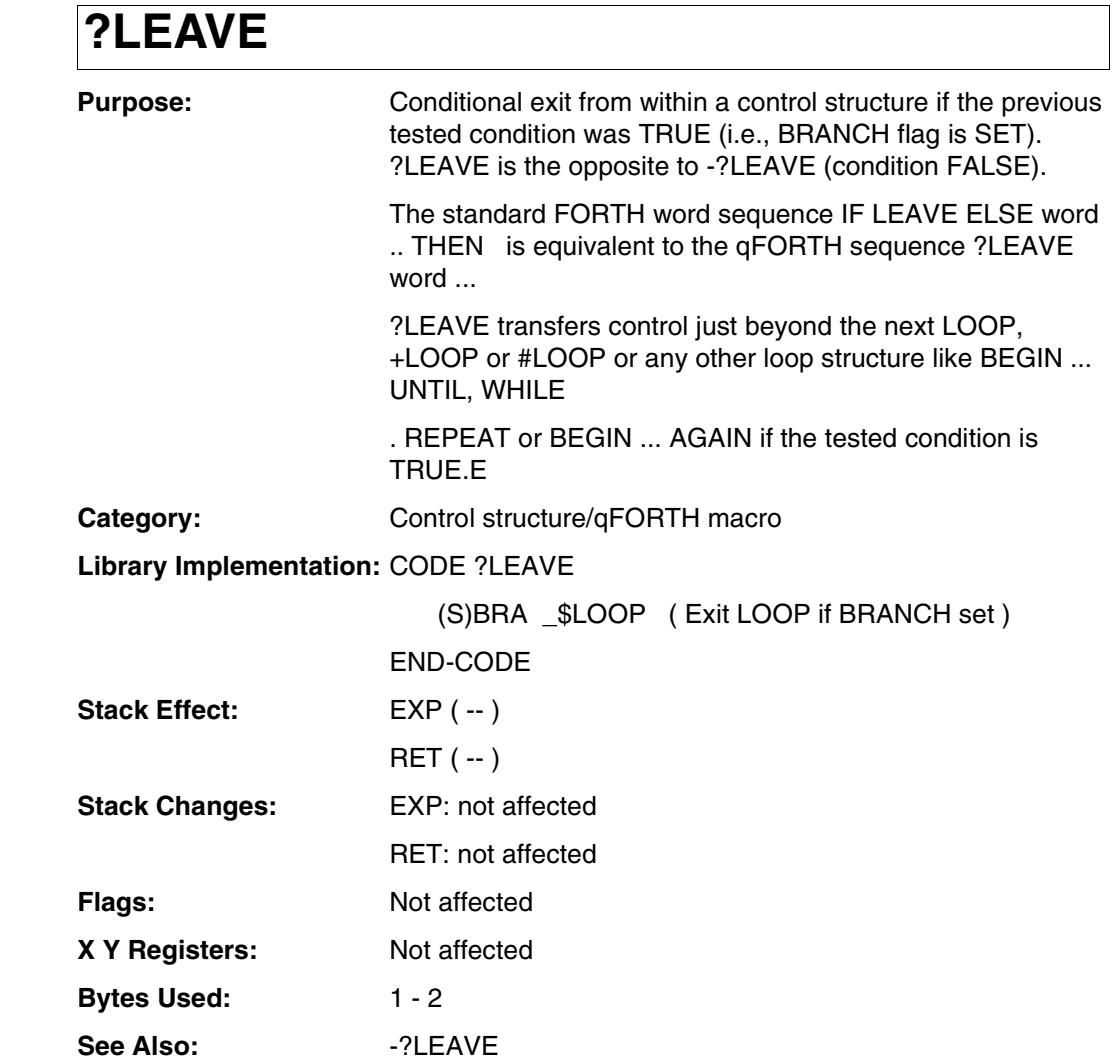

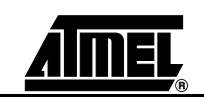
# **?LEAVE**

#### **Example:**

;

: QUERY-LEAVE

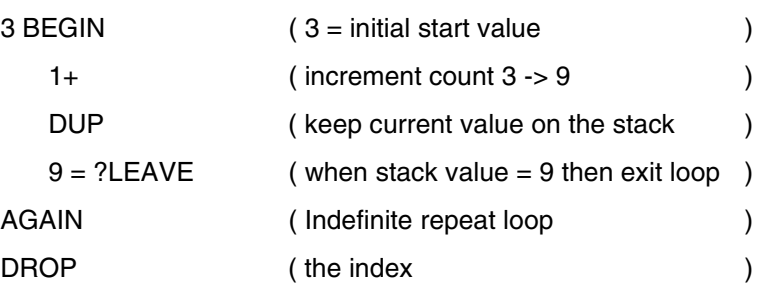

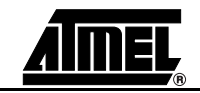

### **@**

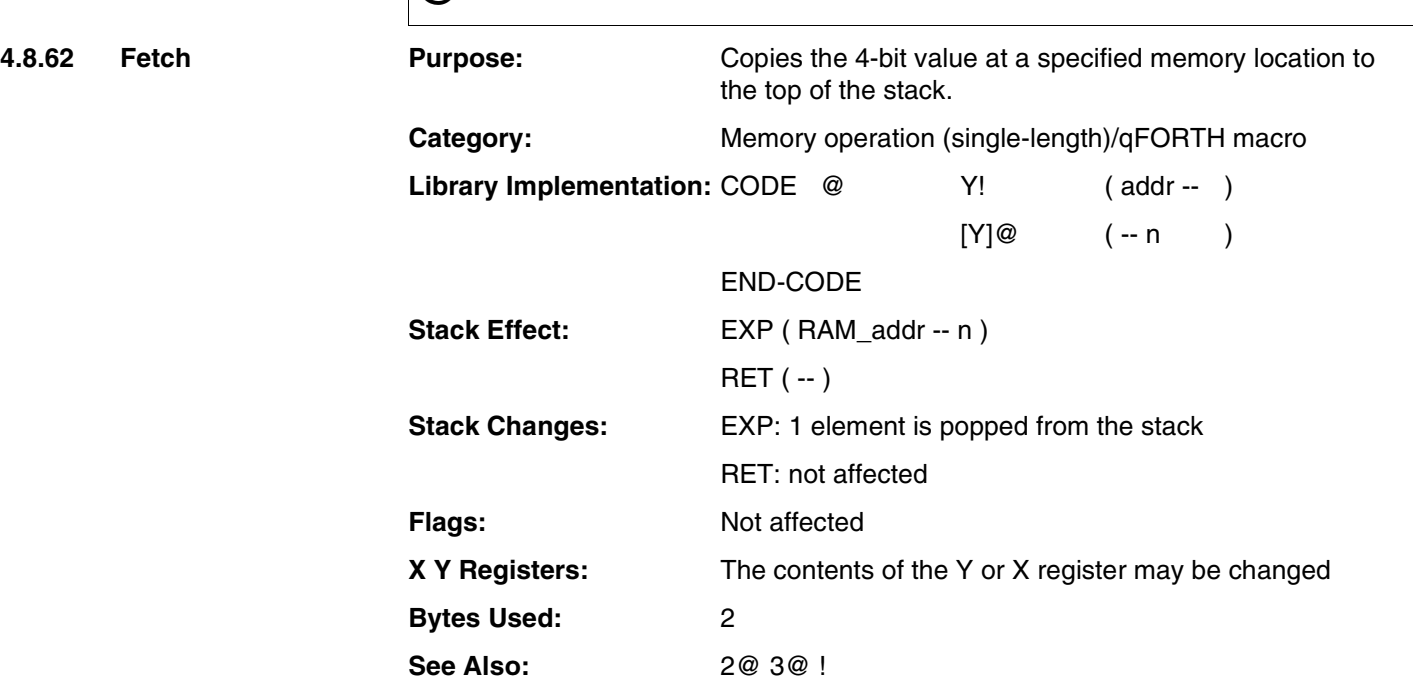

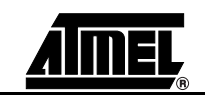

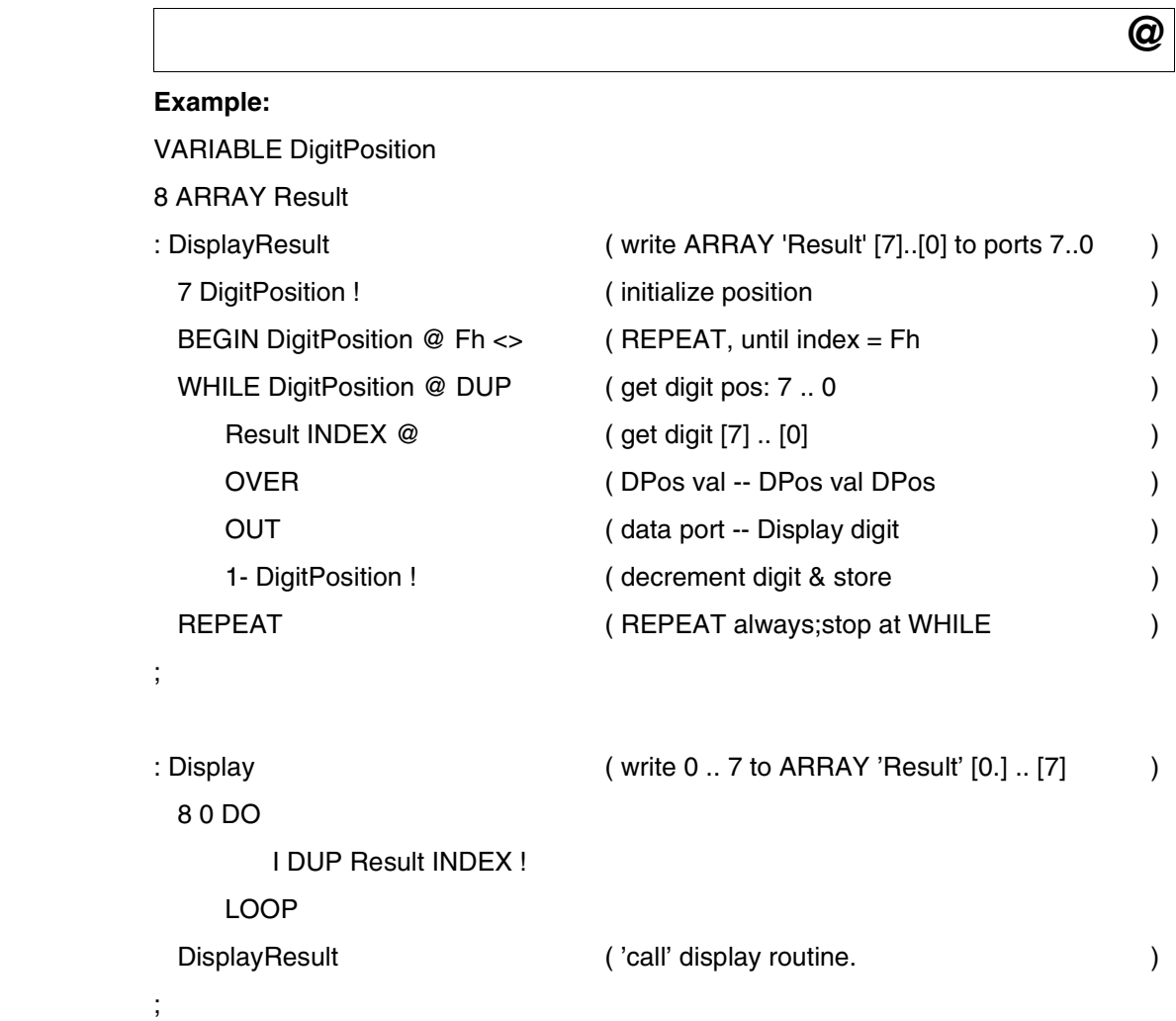

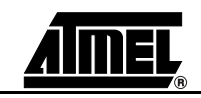

### **AGAIN**

**4.8.63 AGAIN Purpose:** Part of the (infinite loop) BEGIN ... AGAIN control structure. AGAIN causes an unconditional branch in program control to the word following the corresponding BEGIN statement. Category: Control structure/qFORTH macro

**Library Implementation:** CODE AGAIN

SET\_BCF (execute an unconditional branch)

(S)BRA \_\$BEGIN

END-CODE

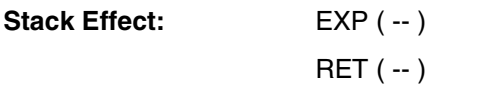

**Stack Changes:** EXP: not affected

RET: not affected **Flags:** CARRY flag set BRANCH flag set **X Y Registers:** Not affected **Bytes Used:** 2 - 3

See Also: **BEGIN UNTIL WHILE REPEAT** 

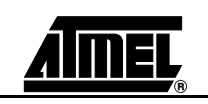

# **AGAIN**

#### **Example:**

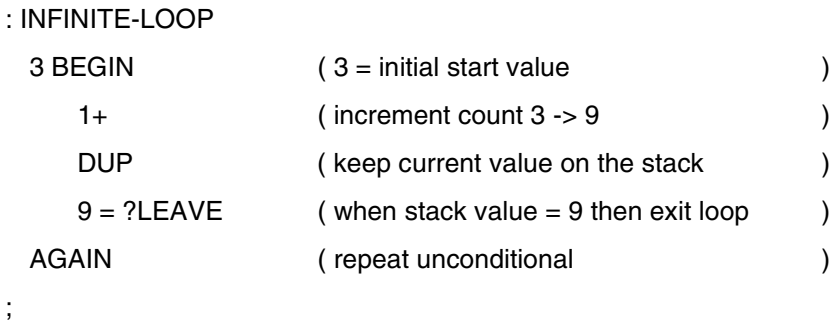

**MARC4 4-bit Microcontrollers Programmer's Guide 4-149** 

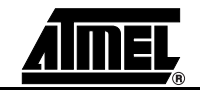

## **ALLOT**

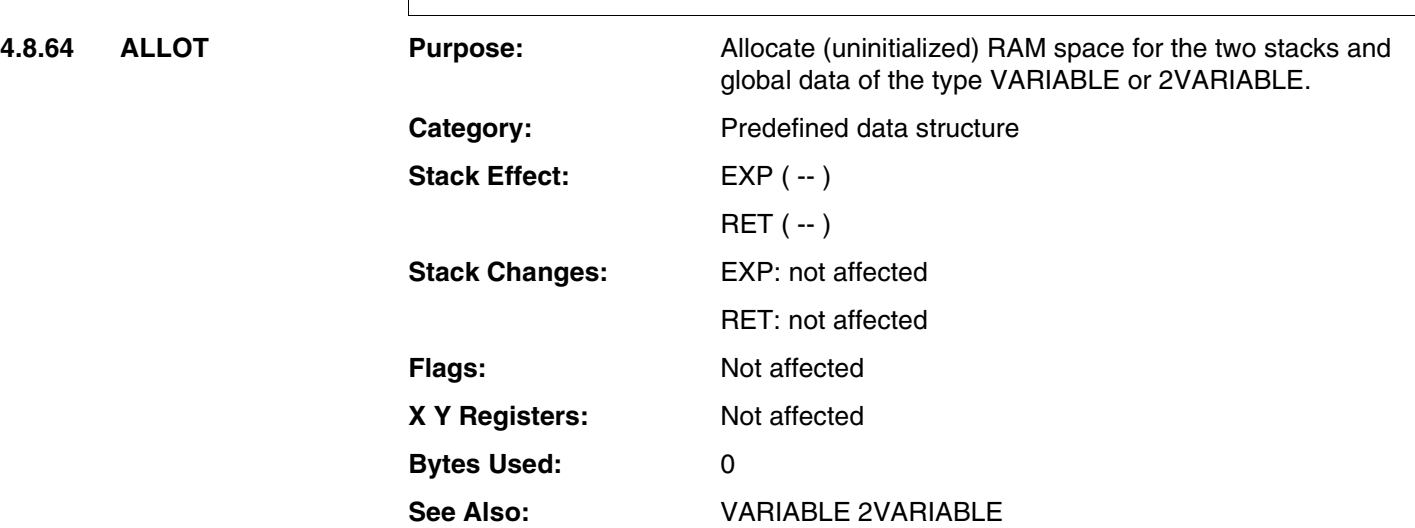

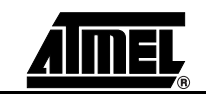

## **ALLOT**

#### **Example:**

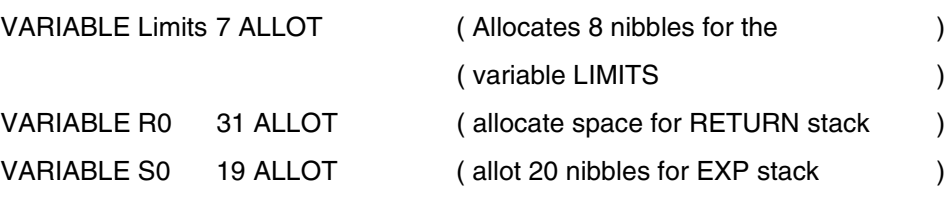

**MARC4 4-bit Microcontrollers Programmer's Guide 4-151** 

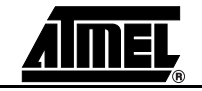

### **AND**

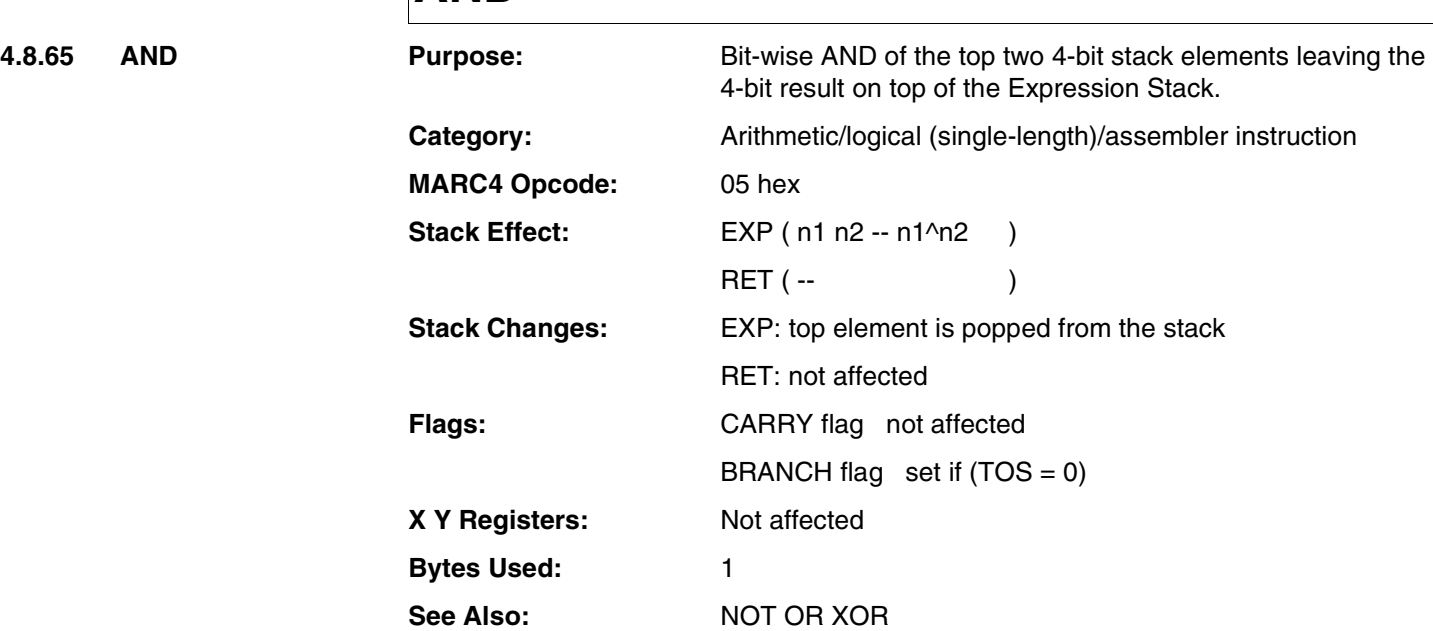

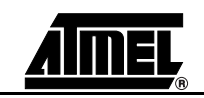

## **AND**

### **Example:**

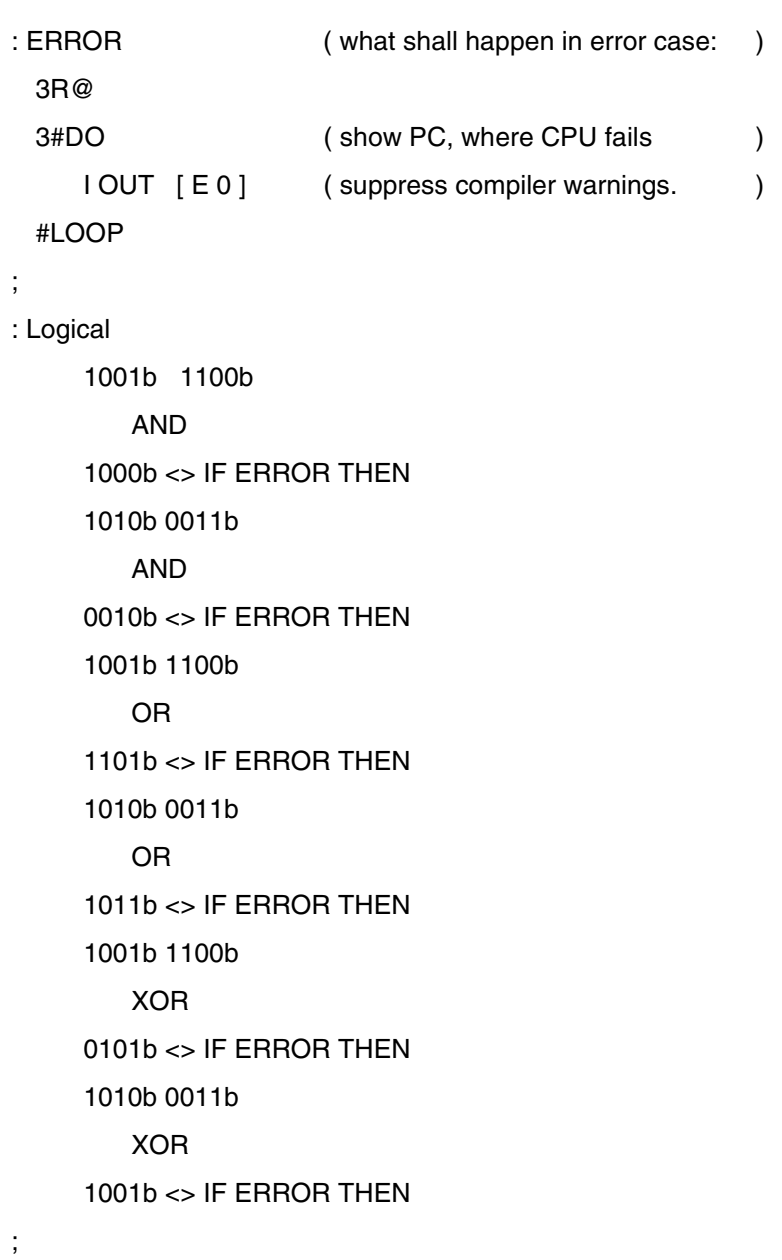

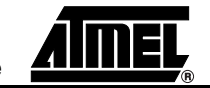

## **ARRAY**

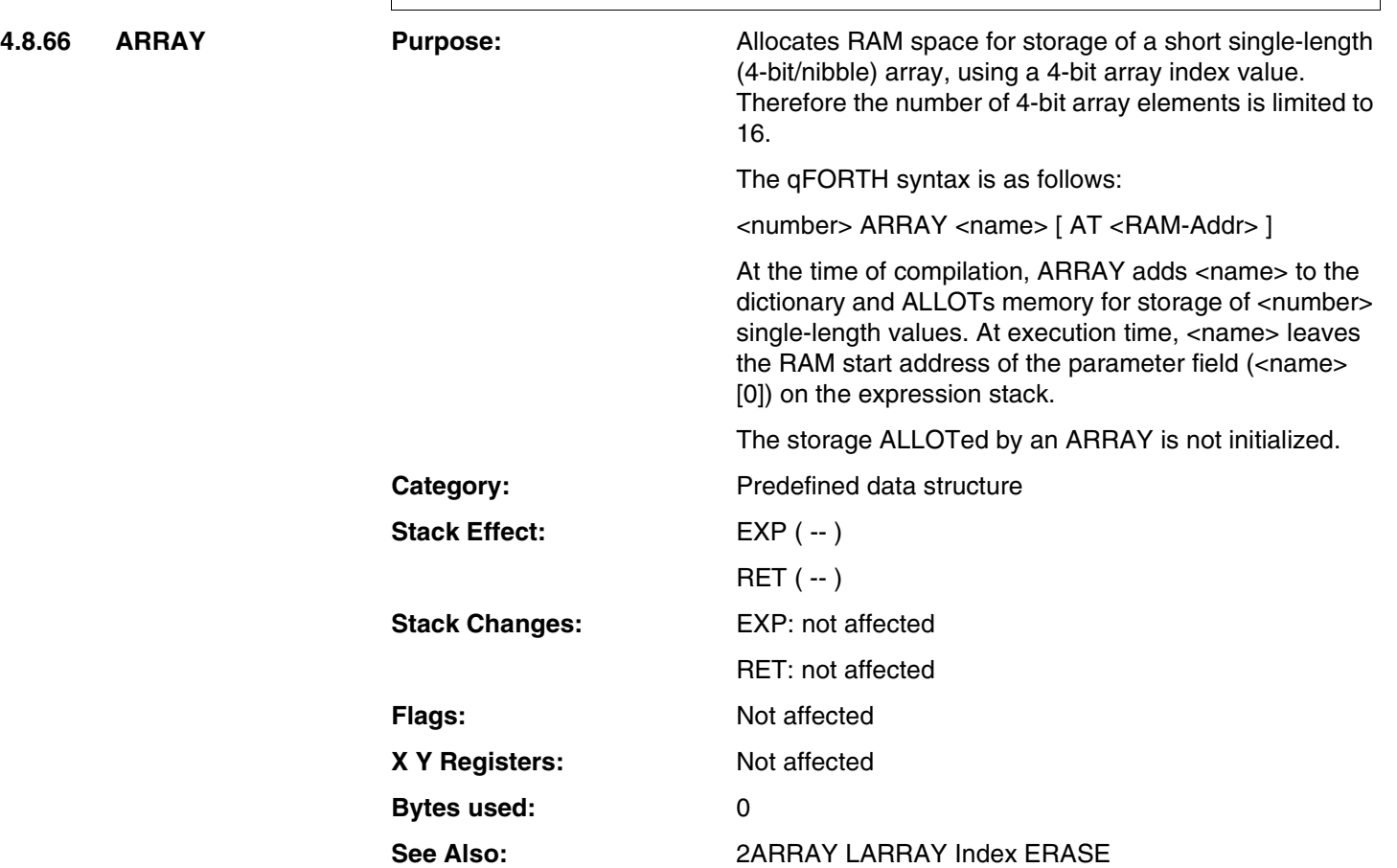

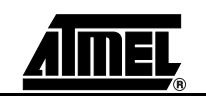

### **ARRAY**

#### **Example:**

```
6 ARRAY RawDATA AT 1Eh ( RawDATA[0]...RawDATA[5] )
: Init_ARRAY
 5 ( set initial value := 5 )
 6 0 DO ( array index from 0 ... 5 )
        DUP I RawDATA INDEX ! (indexed store )
        1- ( decrement store value )
    LOOP
 DROP
;
(The result is: RawDATA[0] := 5 stored in RAM location 1E )
(M<sub>1</sub>) RawDATA[1] := 4 stored in RAM location 1F (M<sub>2</sub>)(M<sub>1</sub>) RawDATA[2] := 3 stored in RAM location 20
(M<sub>1</sub> - R<sub>2</sub>) RawDATA[3] := 2 stored in RAM location 21 (1)
(M<sub>1</sub>) RawDATA[4] := 1 stored in RAM location 22 (M<sub>2</sub>)(M<sub>1</sub> - RawDATA[5] := 0 stored in RAM location 23 (M<sub>2</sub> - RawDATA[5])
```
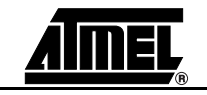

### **AT**

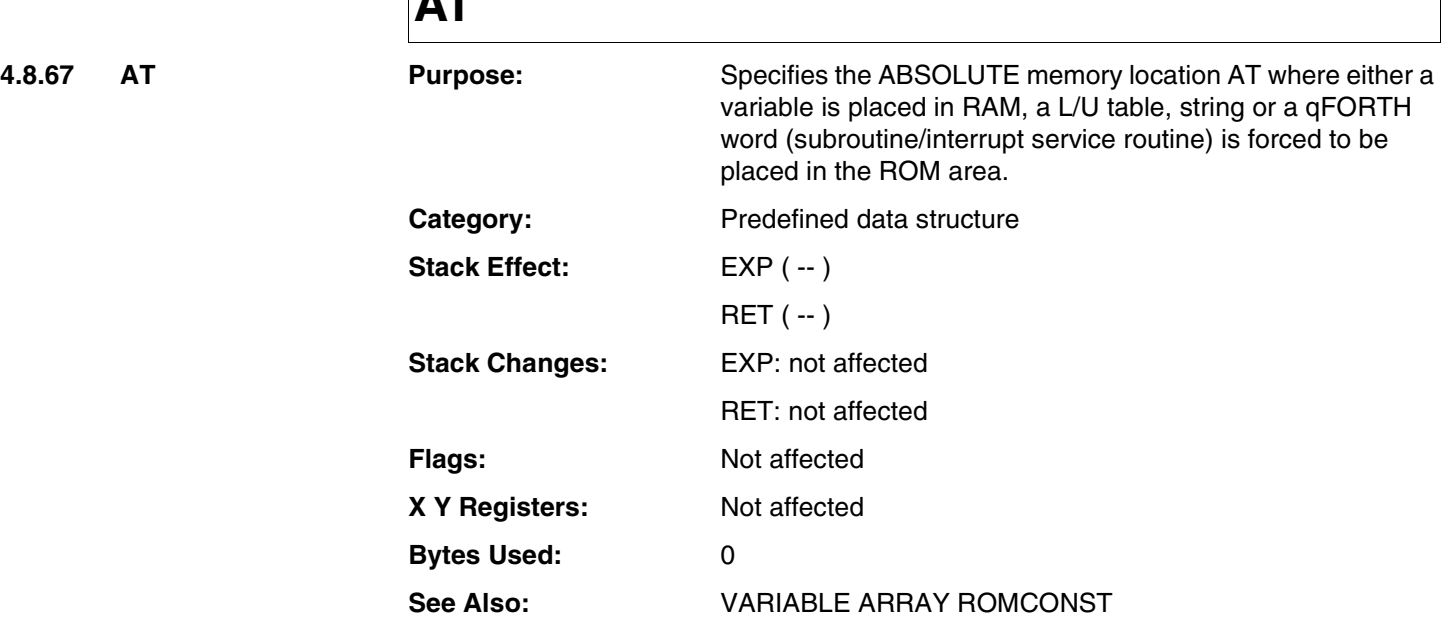

 $\overline{\phantom{a}}$ 

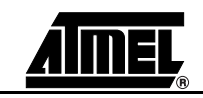

### **AT**

#### **Example:**

VARIABLE State AT 3

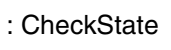

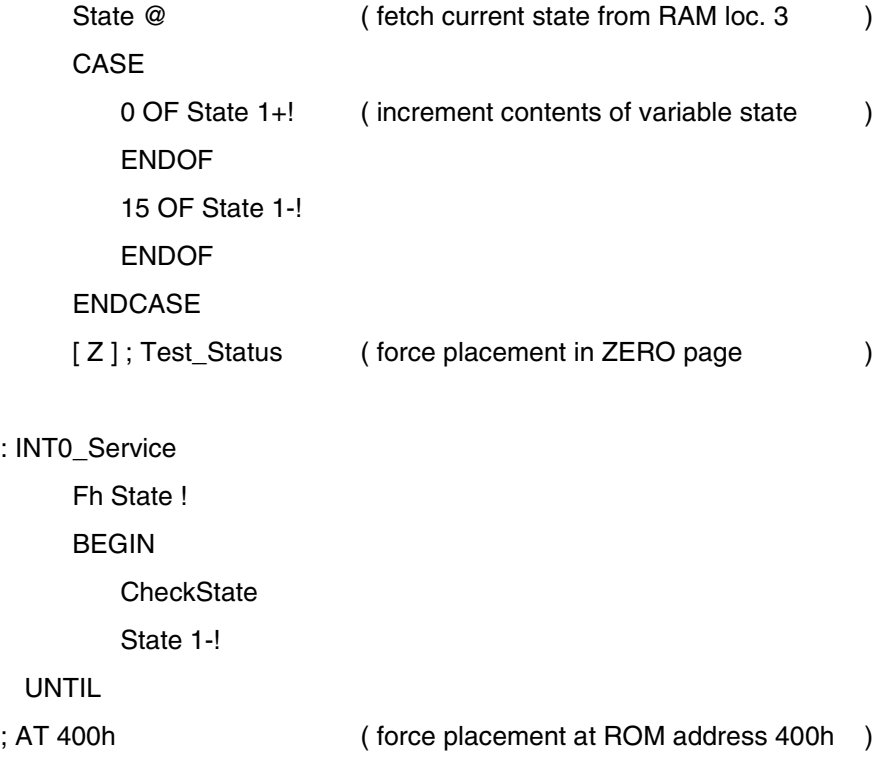

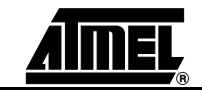

### **BEGIN**

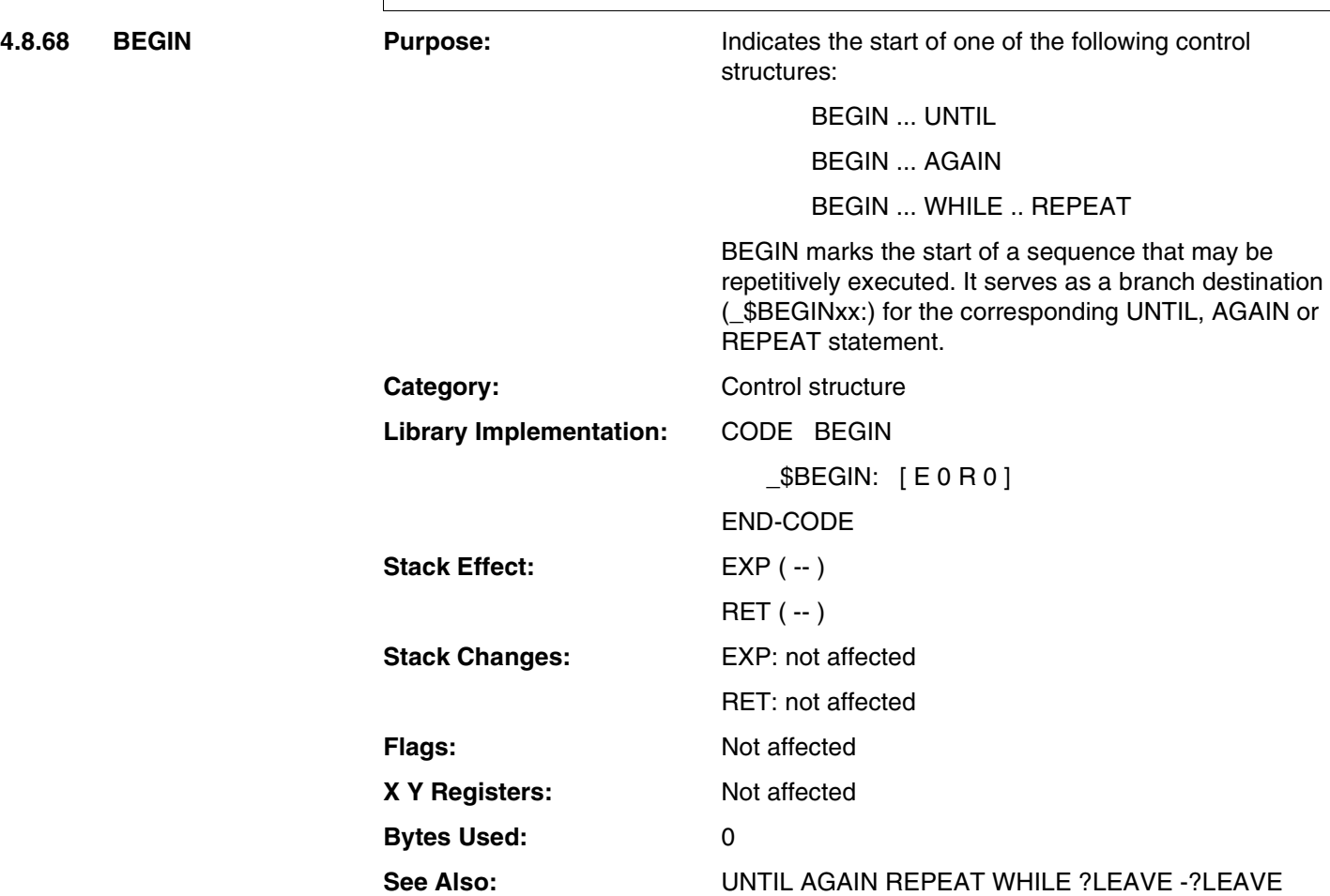

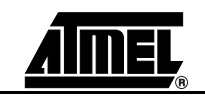

## **BEGIN**

#### **Example:**

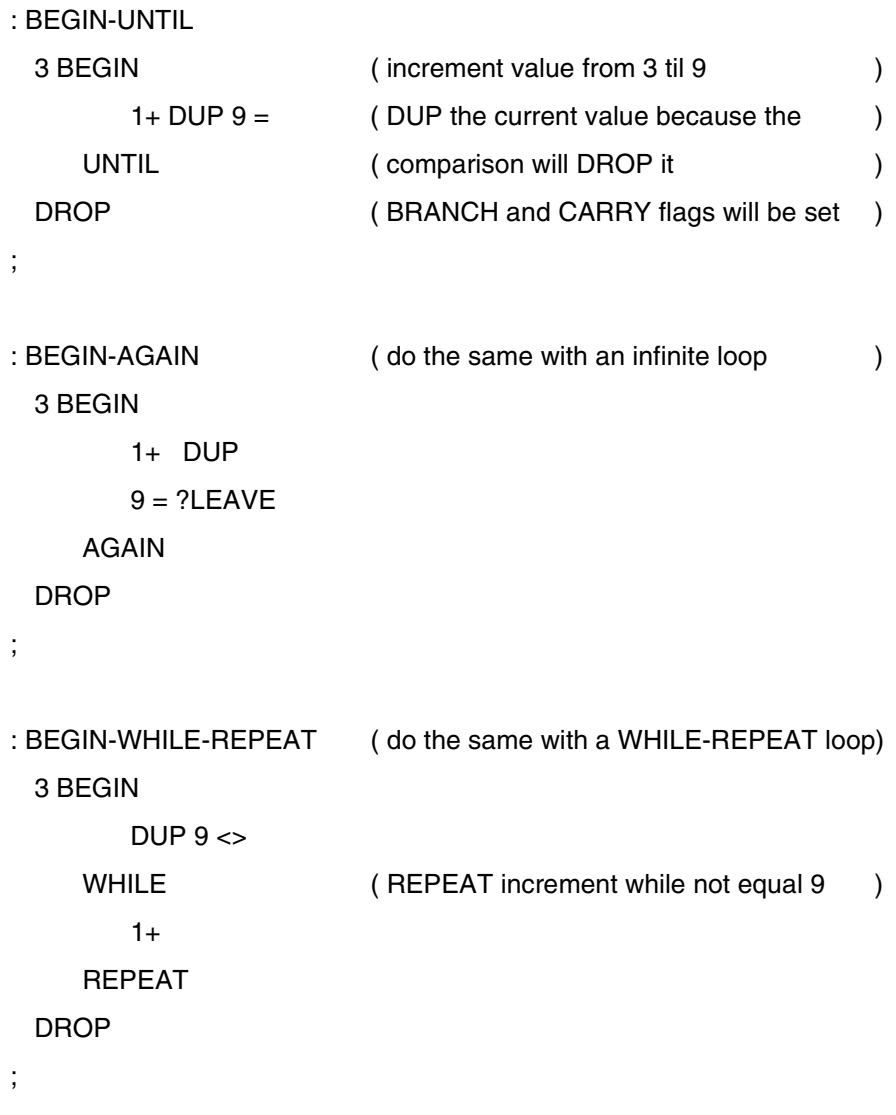

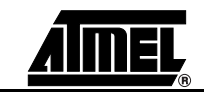

### **CASE**

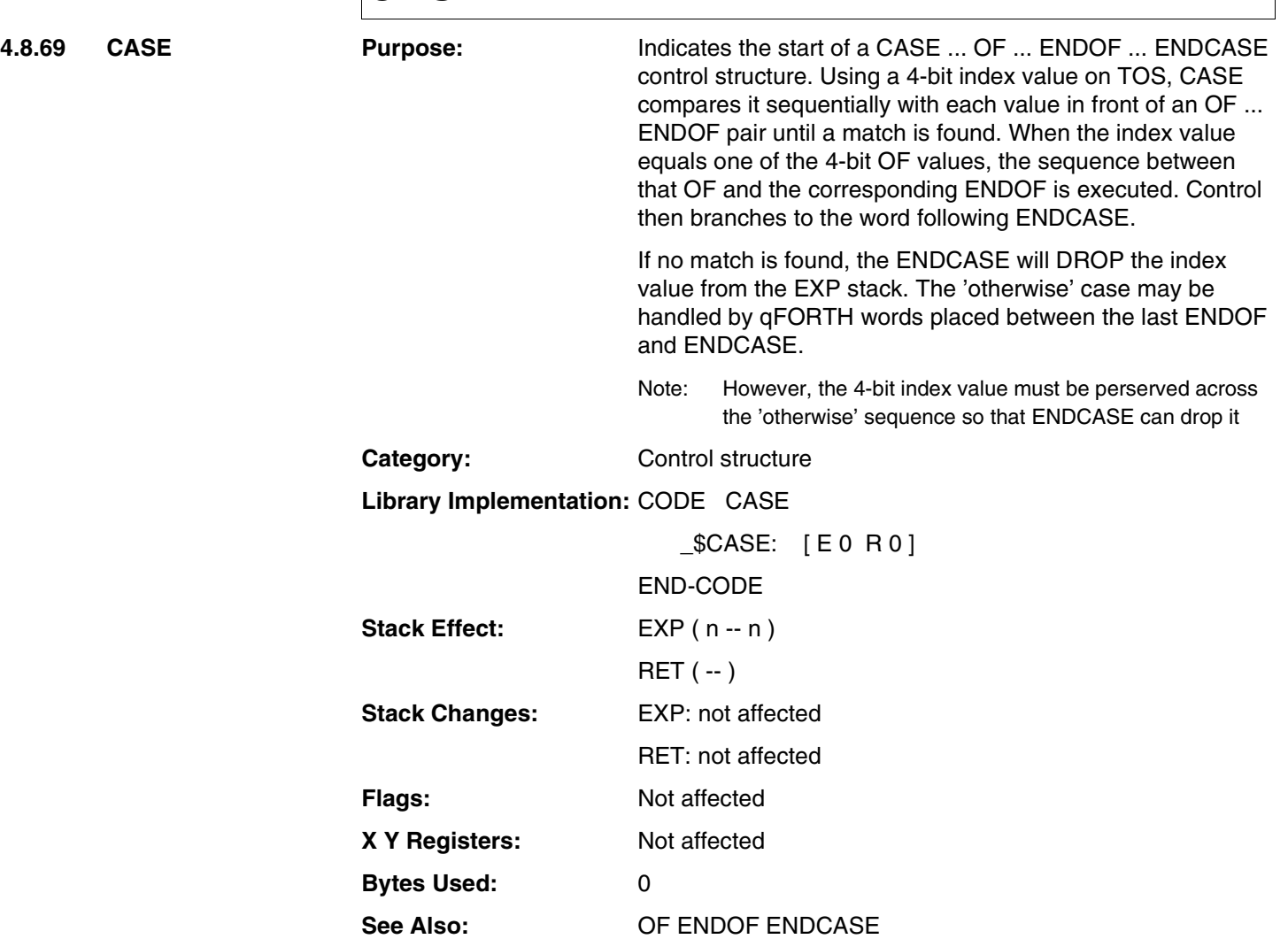

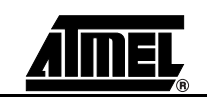

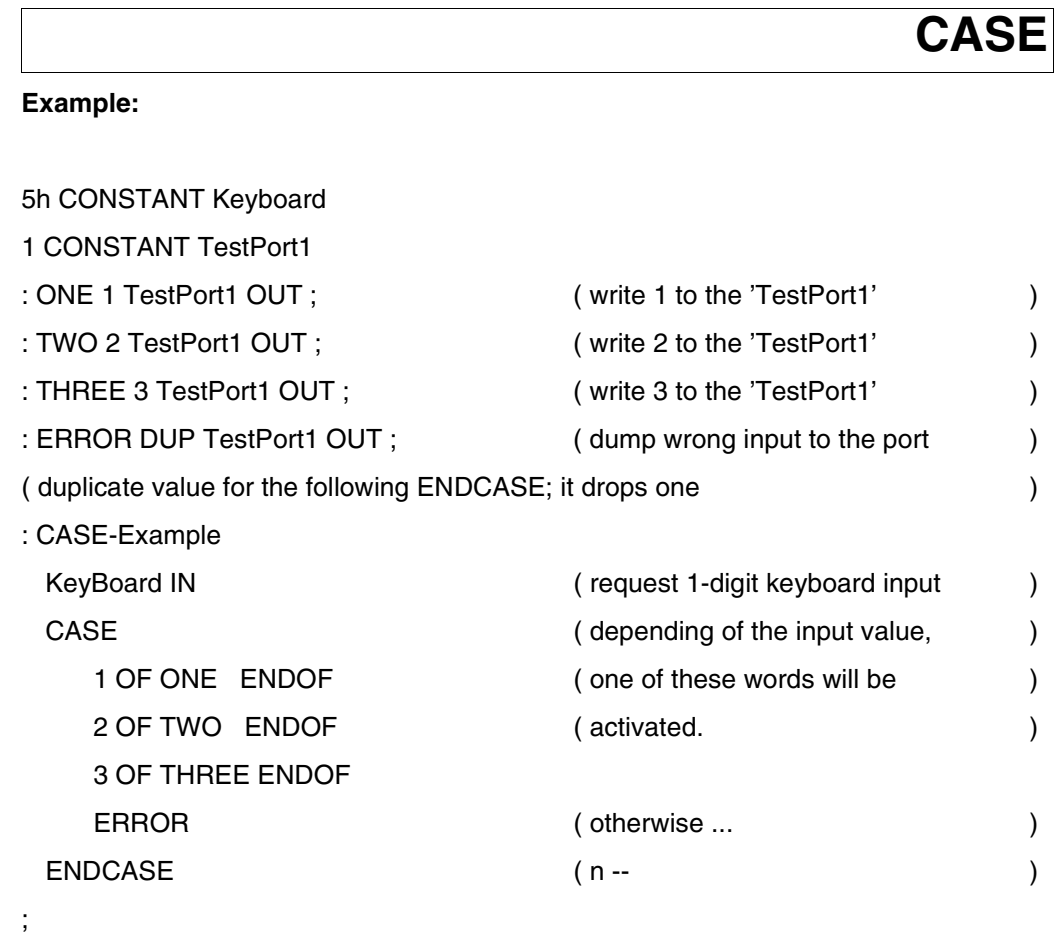

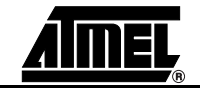

## **CCR!**

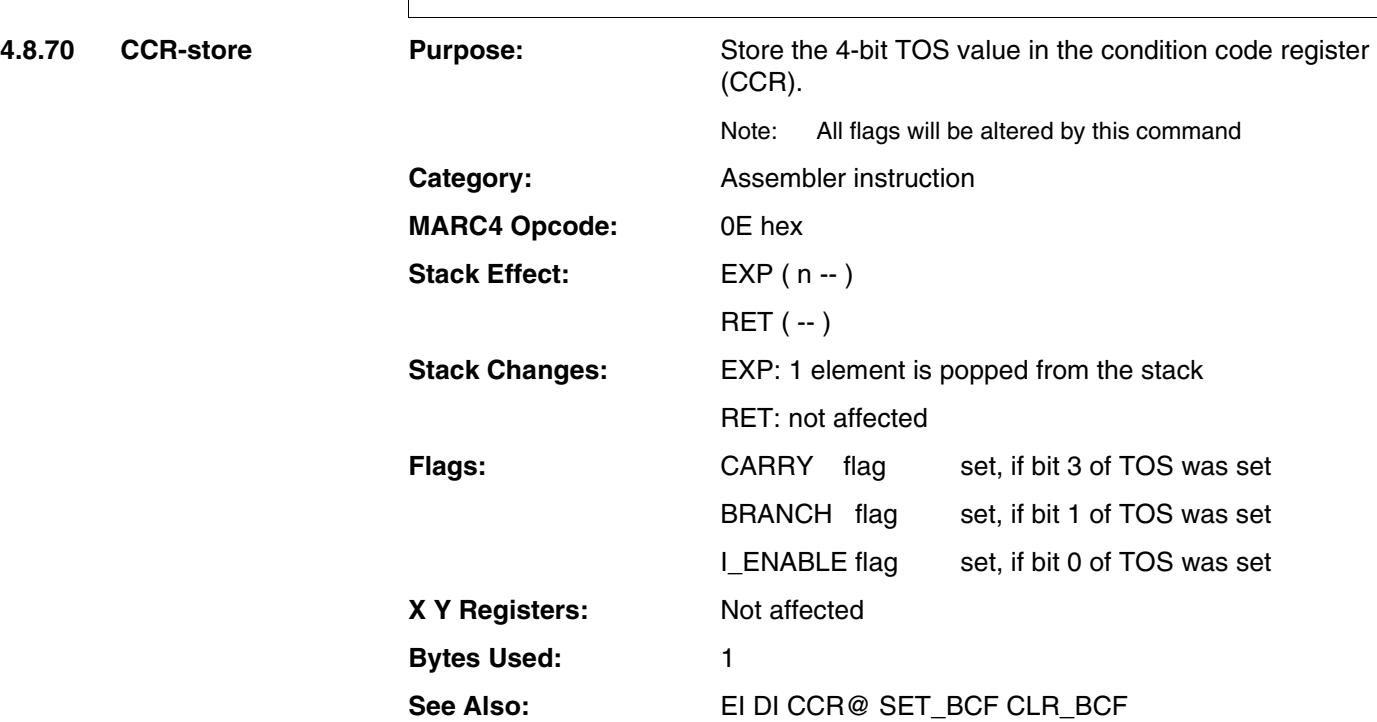

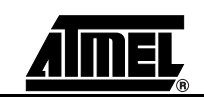

# **CCR!**

#### **Example 1:**

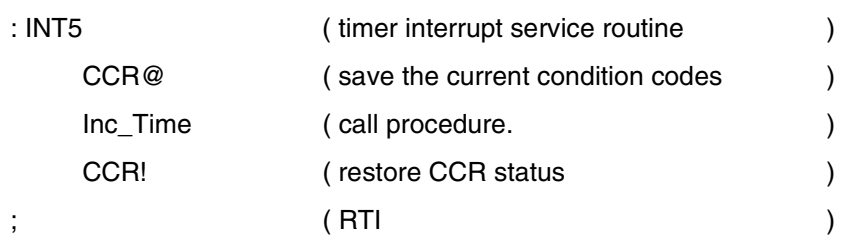

Note: CCR@/! and X/Y@/! will be inserted in INTx-routines by the compiler automatically.

### **Example 2:**

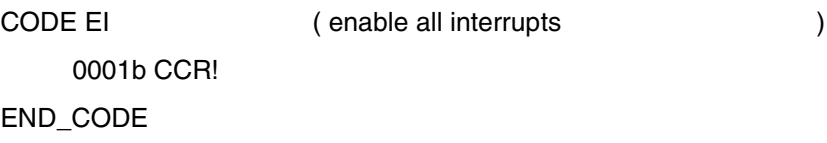

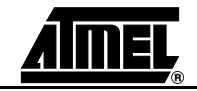

## **CCR@**

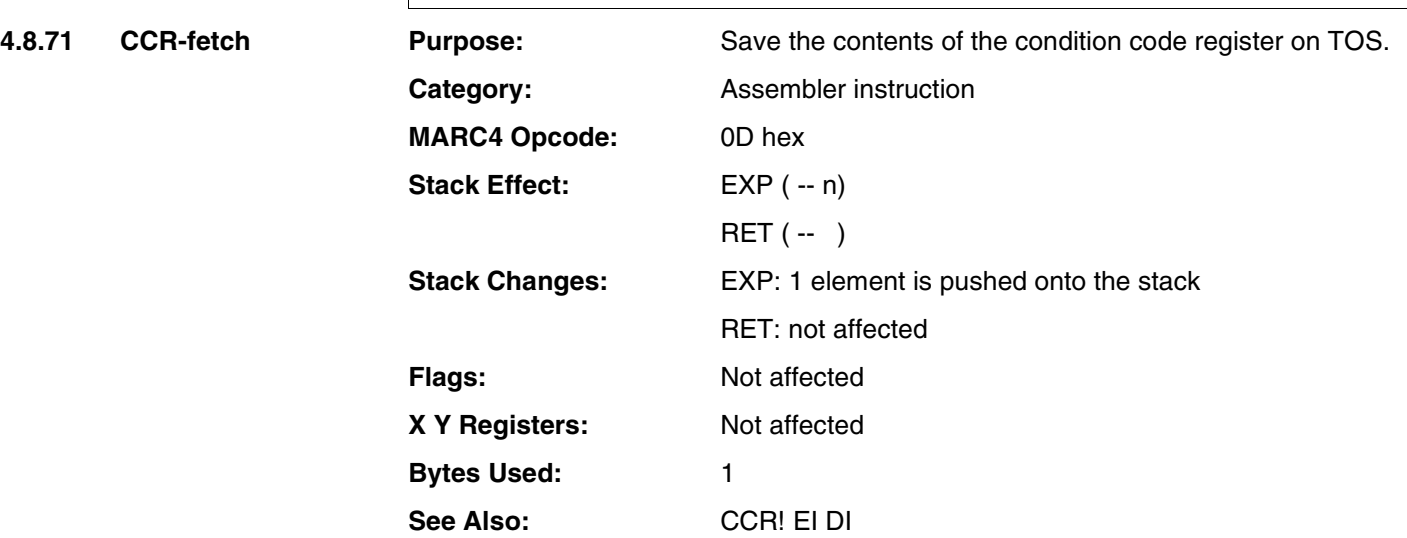

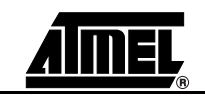

## **CCR@**

#### **Example:**

1 CONSTANT Port1

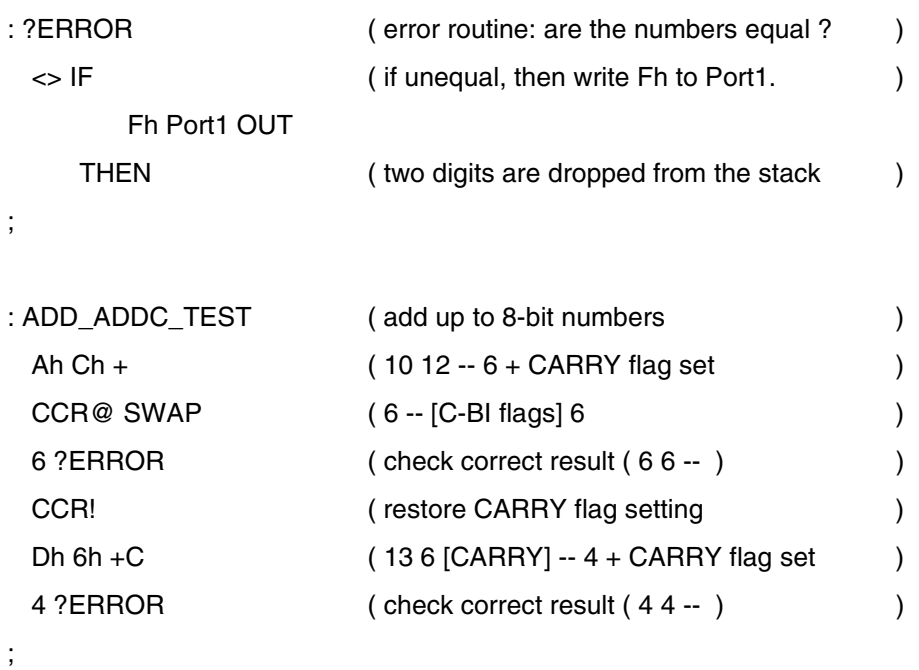

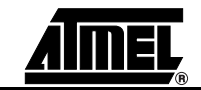

### **CLR\_BCF**

**4.8.72 Clear BRANCH- and CARRY-Flag**

**Purpose:** Clear the BRANCH and CARRY flag in the condition code register.

Category: **Gategory: qFORTH** macro

**Library Implementation:** CODE CLR\_BCF

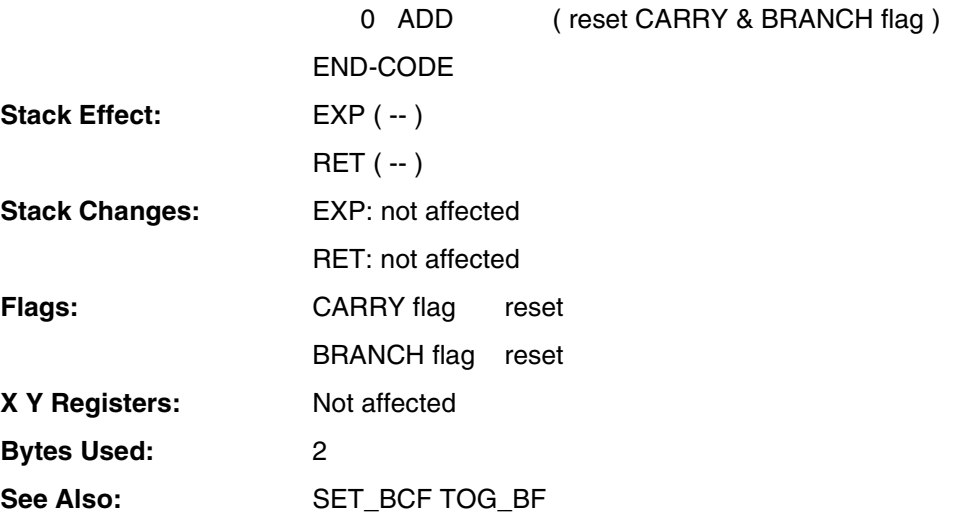

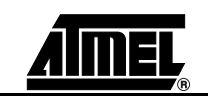

## **CLR\_BCF**

### **Example:**

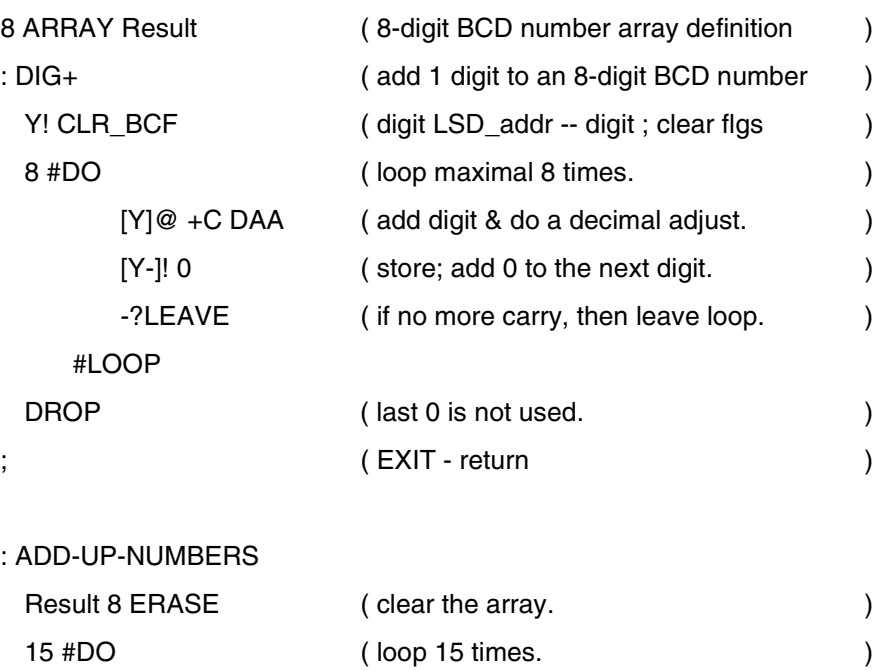

9 Result [7] ( put address of last nibble to TOS,-1 ) DIG+ (add 15 times 9 to RESULT ) #LOOP (BRANCH conditionally to begin of loop) ; ( result: 9 \* 15 = 135 )

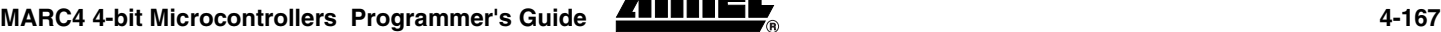

## **CODE**

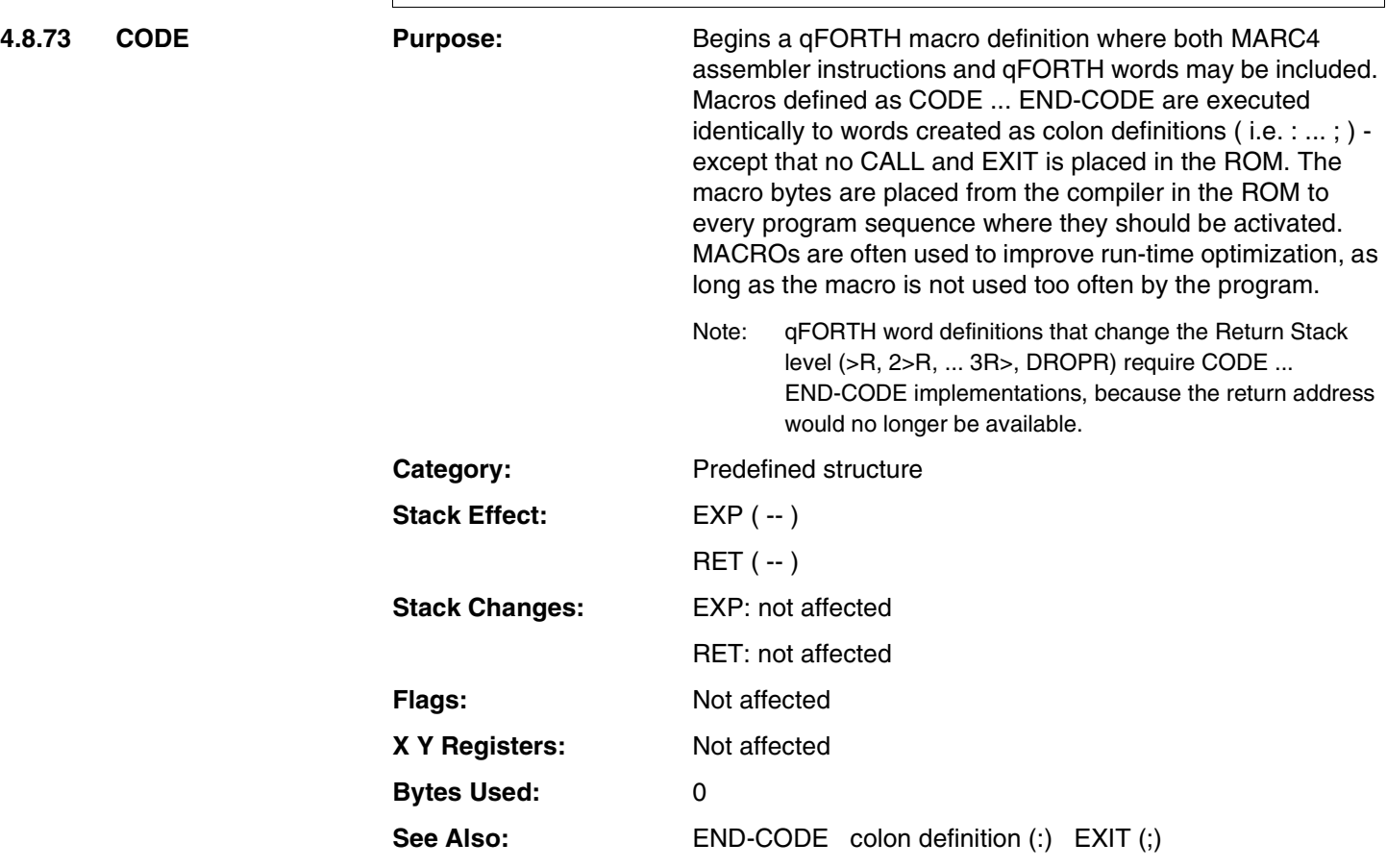

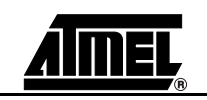

# **CODE**

#### **Example:**

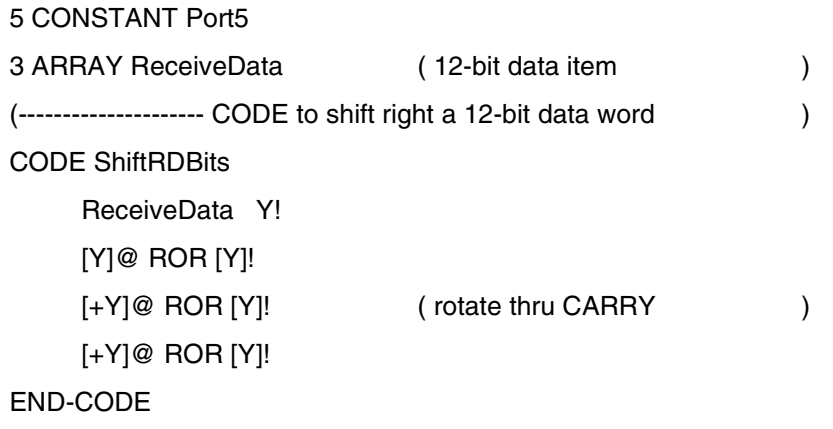

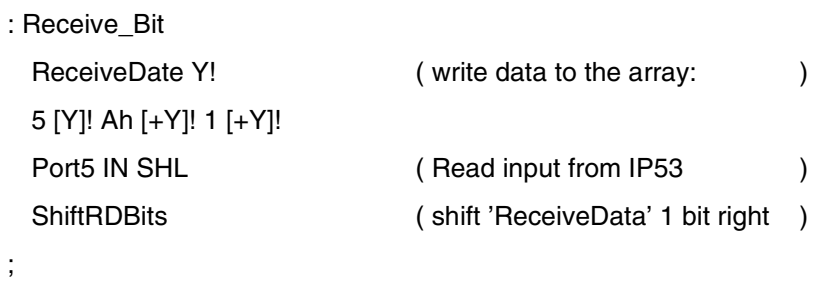

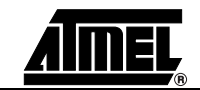

## **\$INCLUDE**

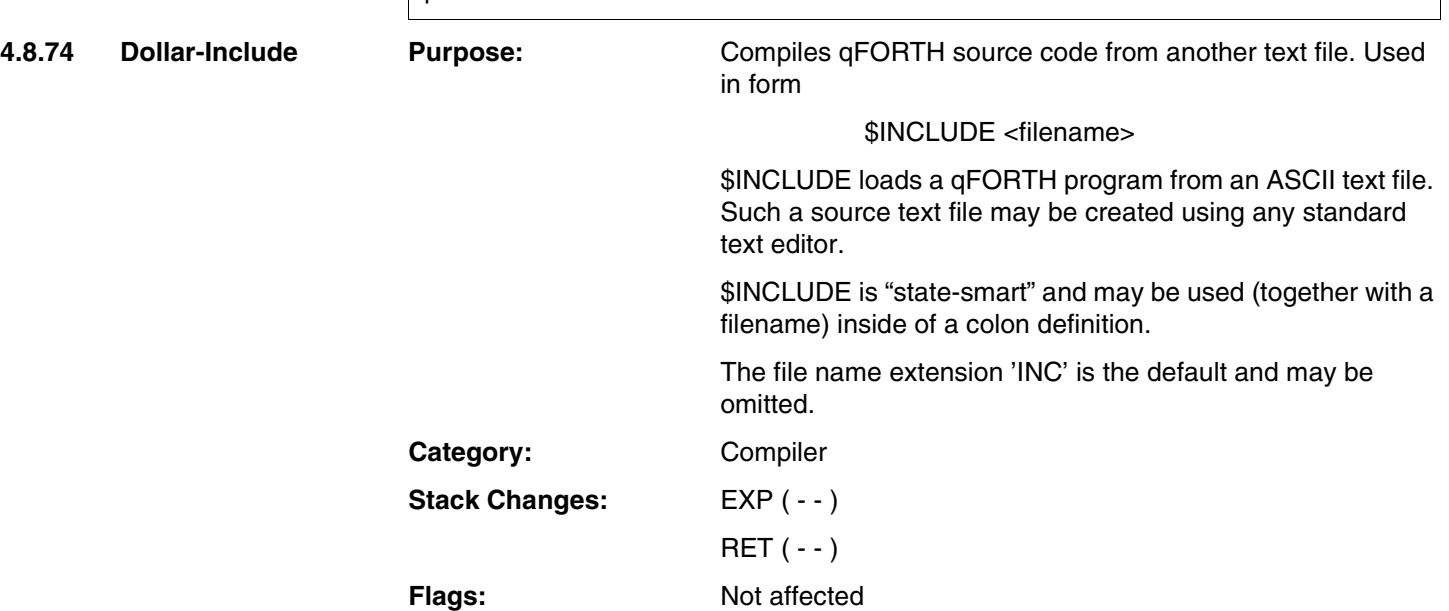

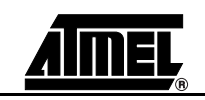

## **\$INCLUDE**

#### **Example:**

The sequence \$INCLUDE MYPROG.SCR causes the qFORTH source code in file MYPROG.SCR to be compiled.

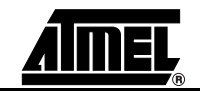

## **\$RAMSIZE \$ROMSIZE**

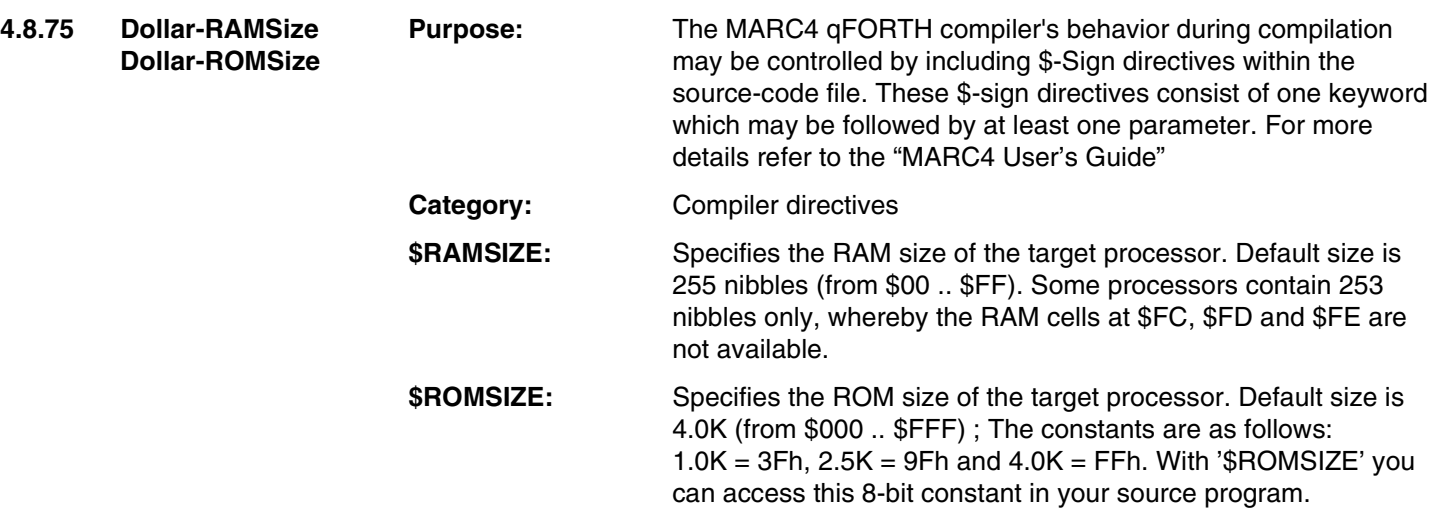

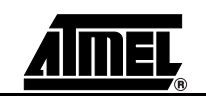

# **\$RAMSIZE \$ROMSIZE**

#### **Example:**

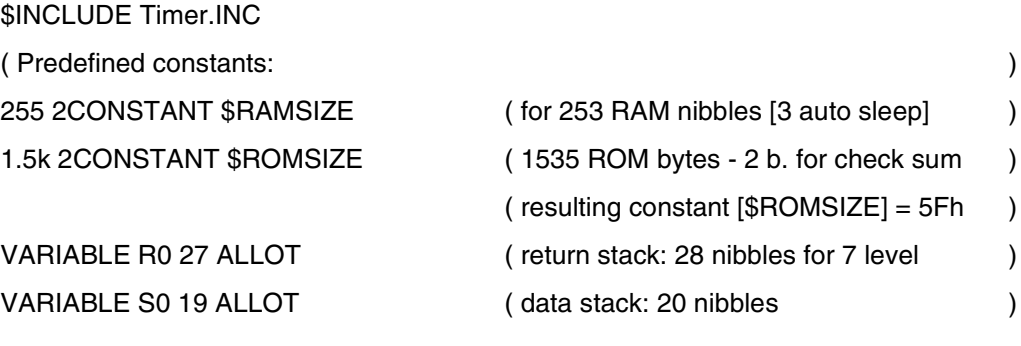

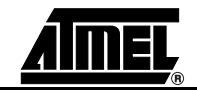

# **CONSTANT**

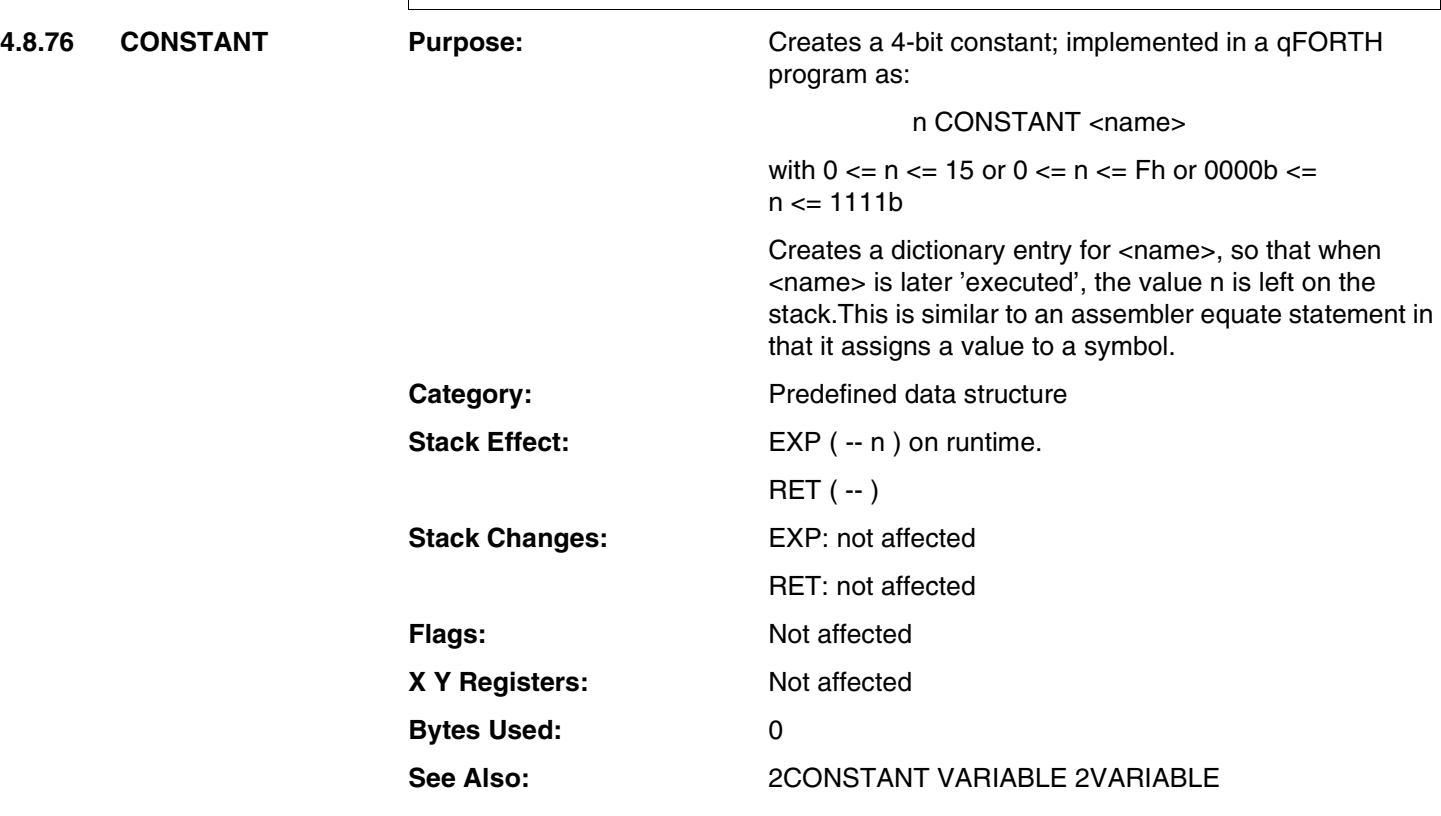

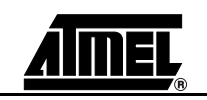

# **CONSTANT**

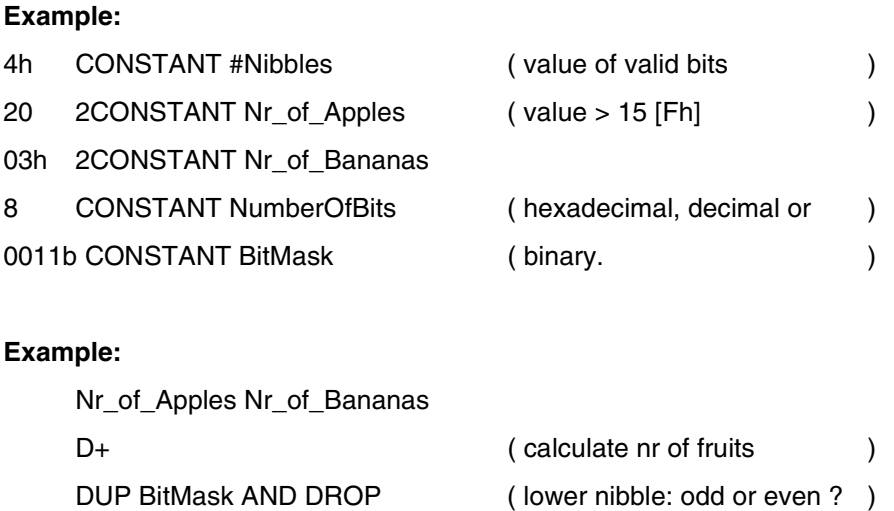

IF

NumberOfBits ( do it with every bit: ) #DO ... #LOOP

THEN

;

**MARC4 4-bit Microcontrollers Programmer's Guide 4-175** 

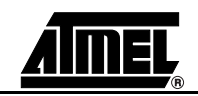

### **D**<sub>+</sub>

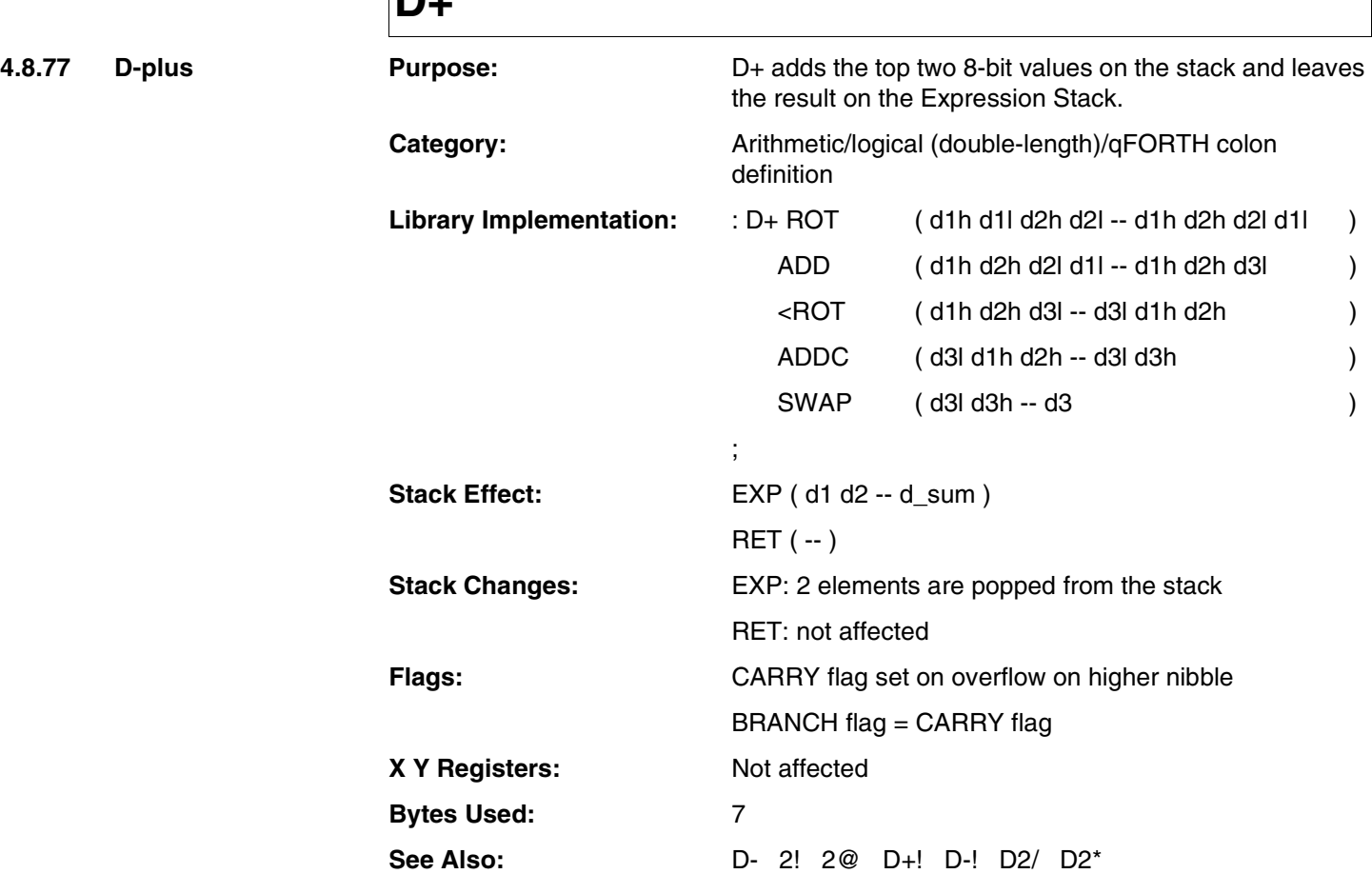

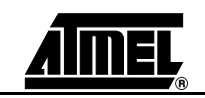

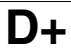

### **Example:**

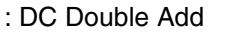

 $C<sub>0</sub>h D+2DROP$ 

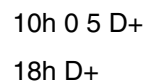

14h  $D+$ 

;

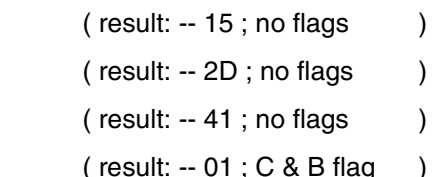

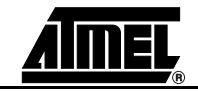

### **D+!**

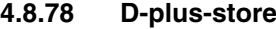

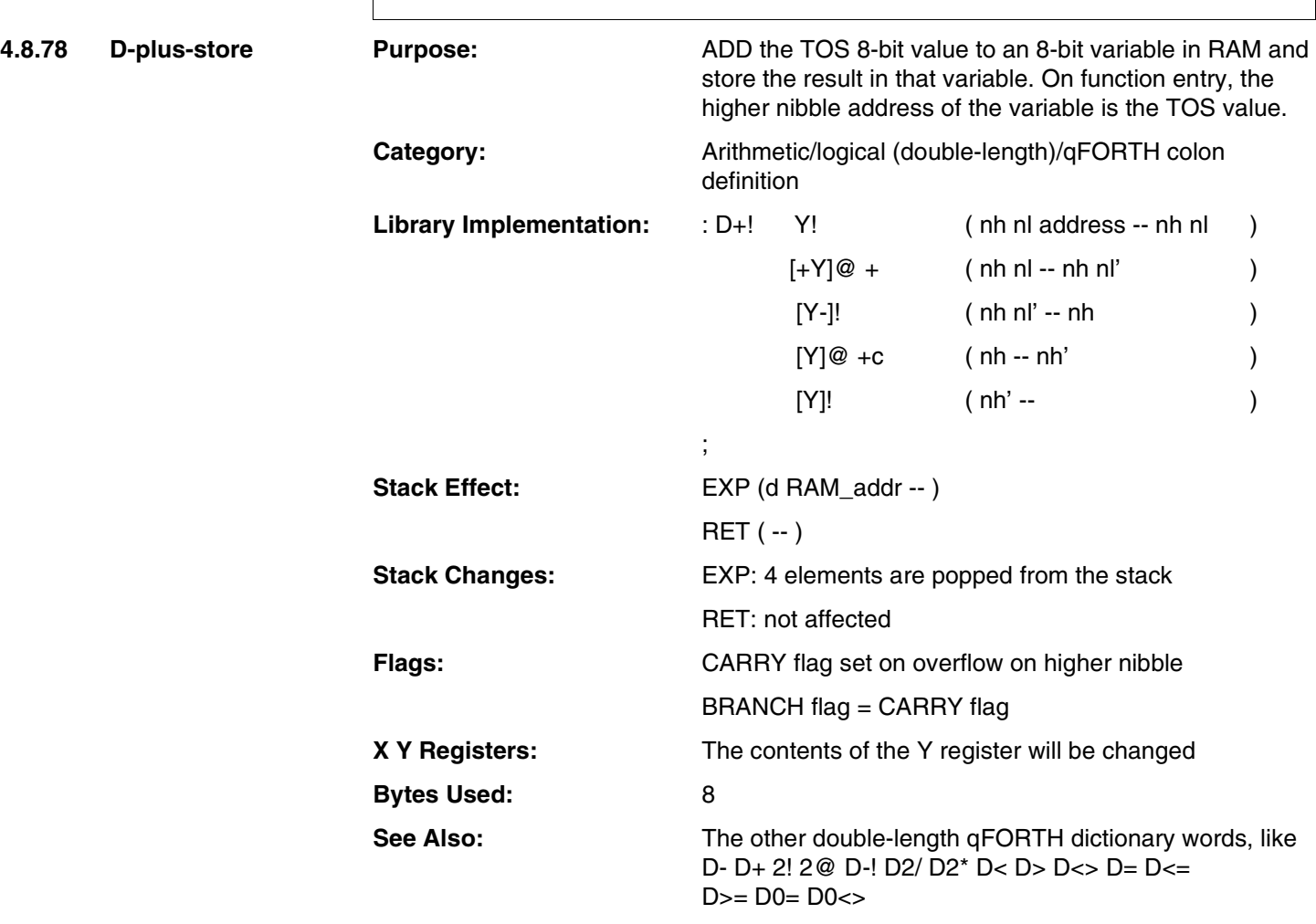

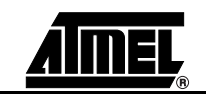

### **D+!**

### **Example:**

;

2VARIABLE count AT 43h

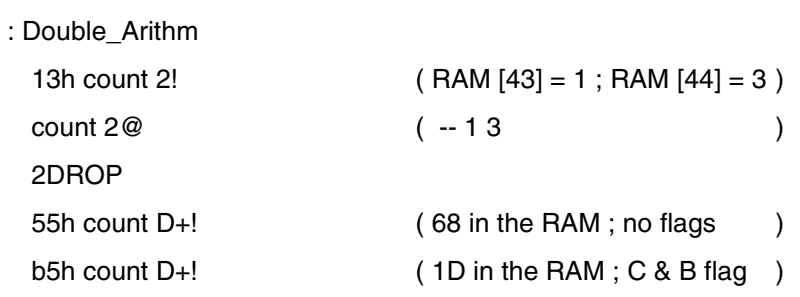

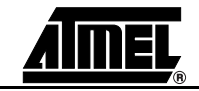

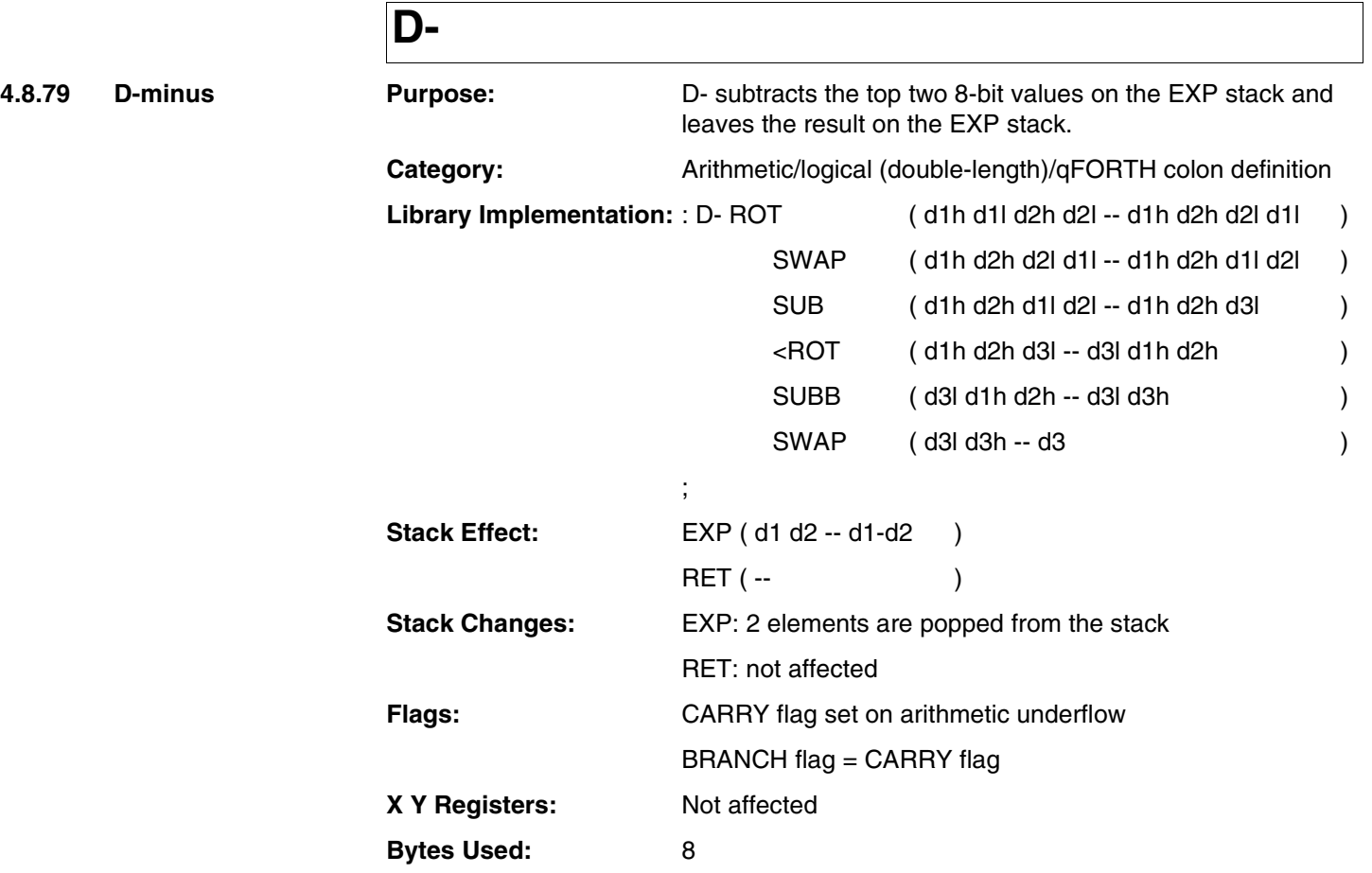

**See Also:** D+ 2! 2@ D+! D-! D2/ D2\* D< D>

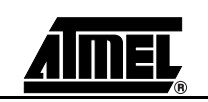
### **D-**

### **Example:**

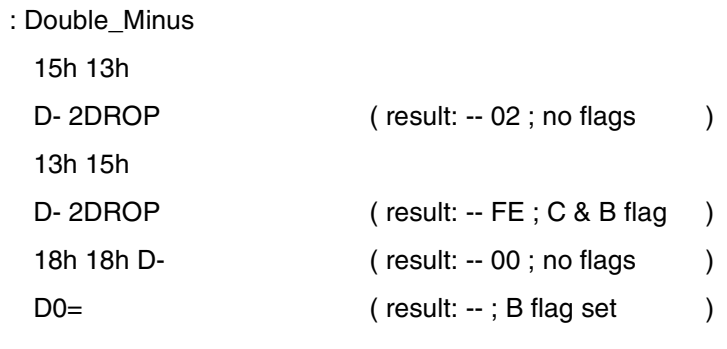

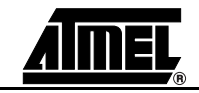

### **D-!**

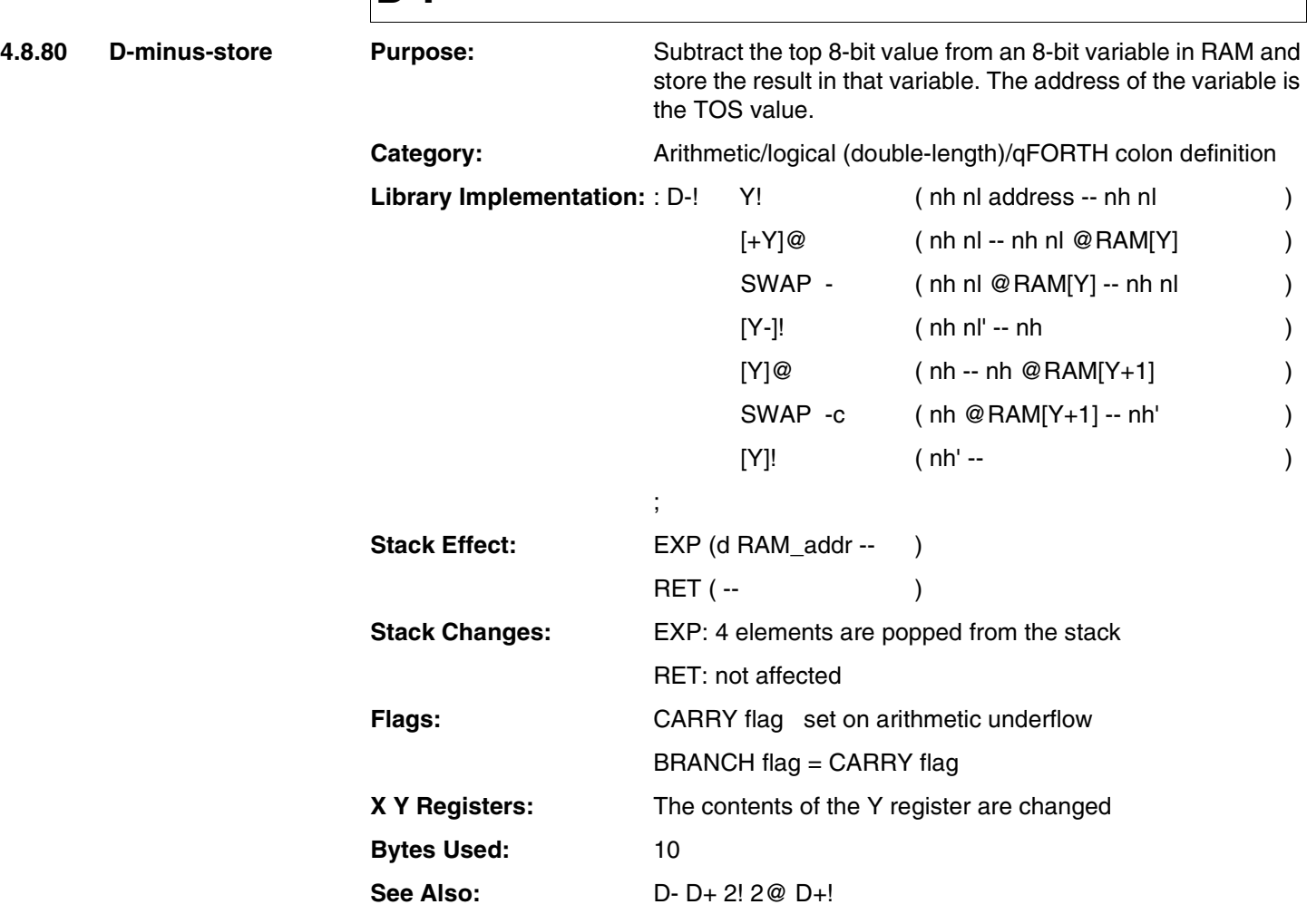

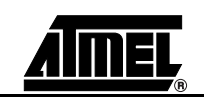

### **D-!**

#### **Example:**

2VARIABLE Fred

: DCompAri

;

13h Fred 2!

11h Fred D-! (02 in the RAM; no flags ) 11h Fred D-! (F1 in the RAM ; C & B flag set)

**MARC4 4-bit Microcontrollers Programmer's Guide ANNEL** 

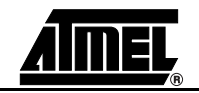

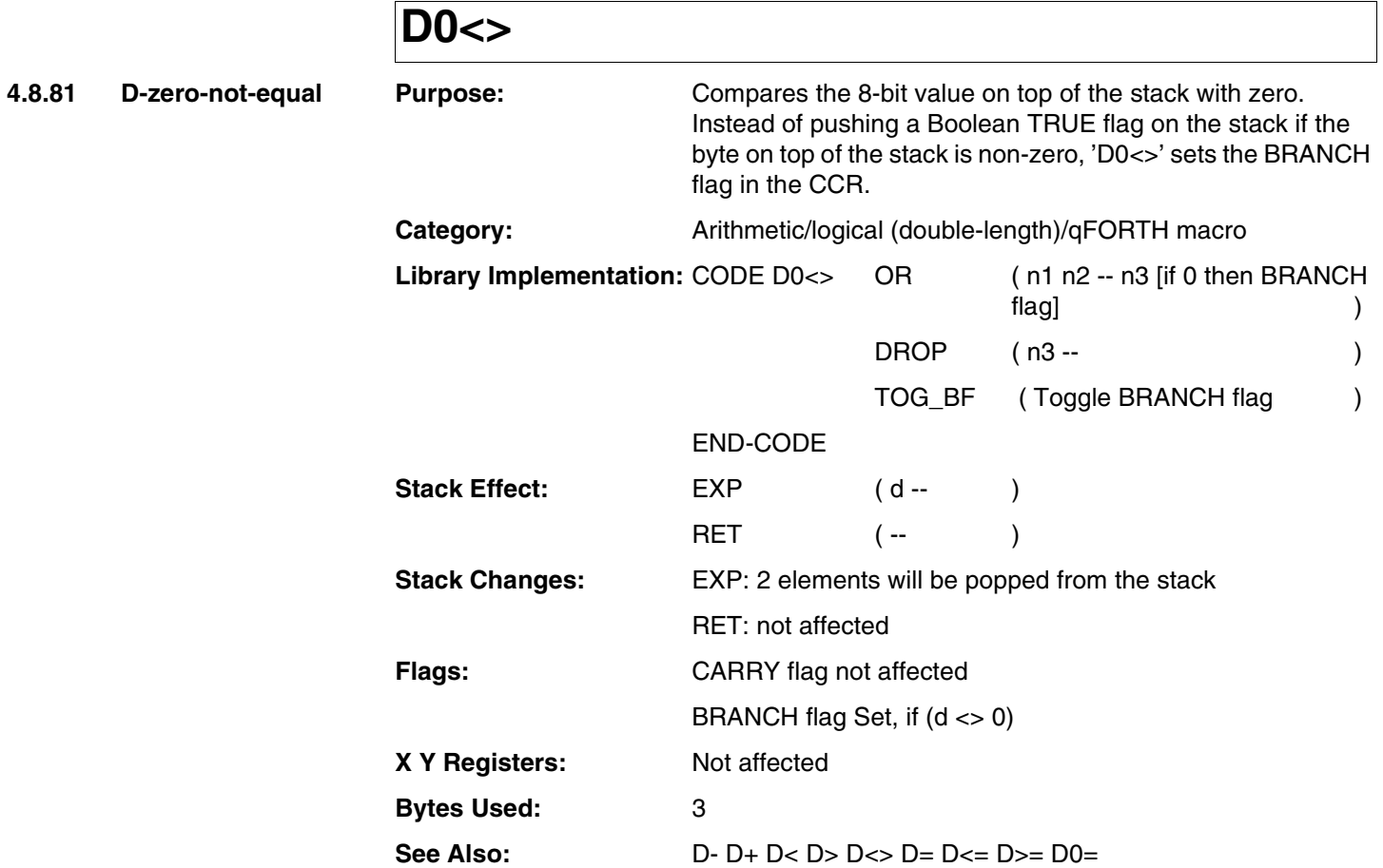

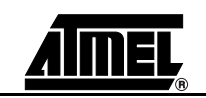

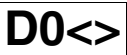

1 CONSTANT true

0 CONSTANT false

: DCompare

;

12h D0<>

IF true ELSE false THEN DROP( result is 'true' )

12h D- D0<>

IF true ELSE false THEN DROP( result is 'false' )

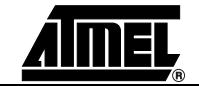

4.8.82 D-zero-equal

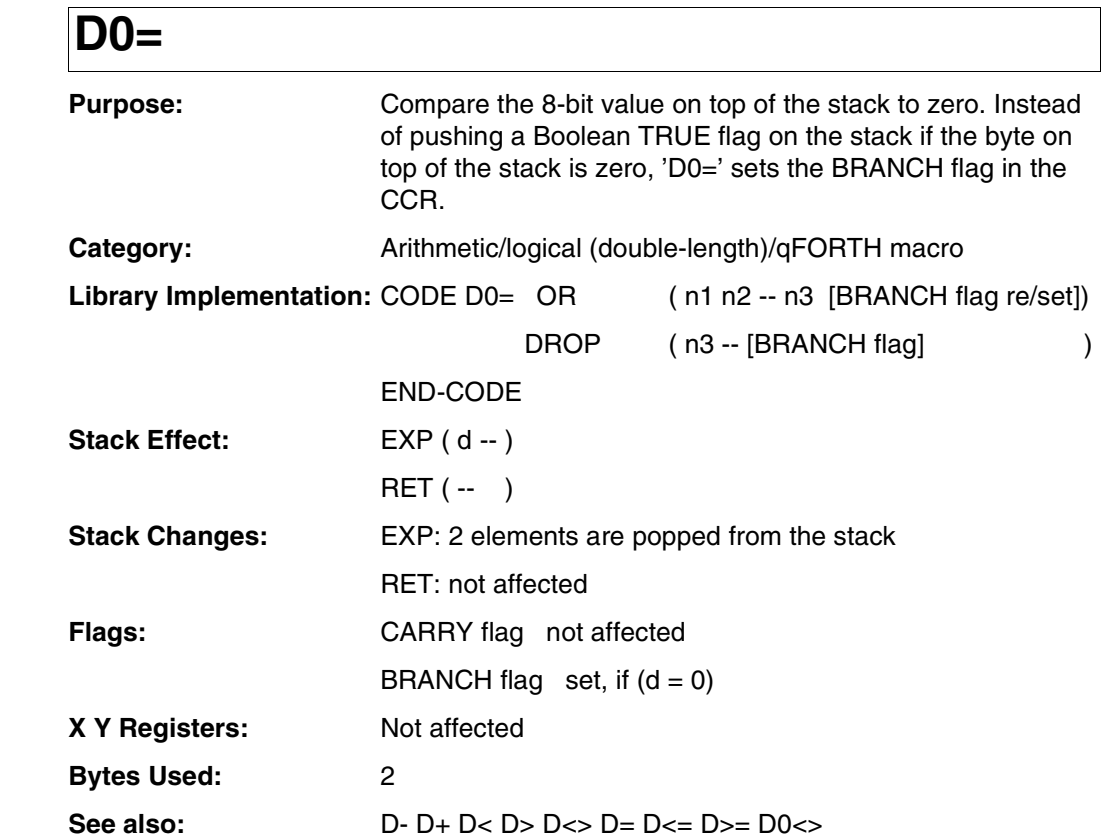

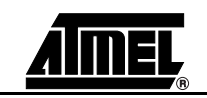

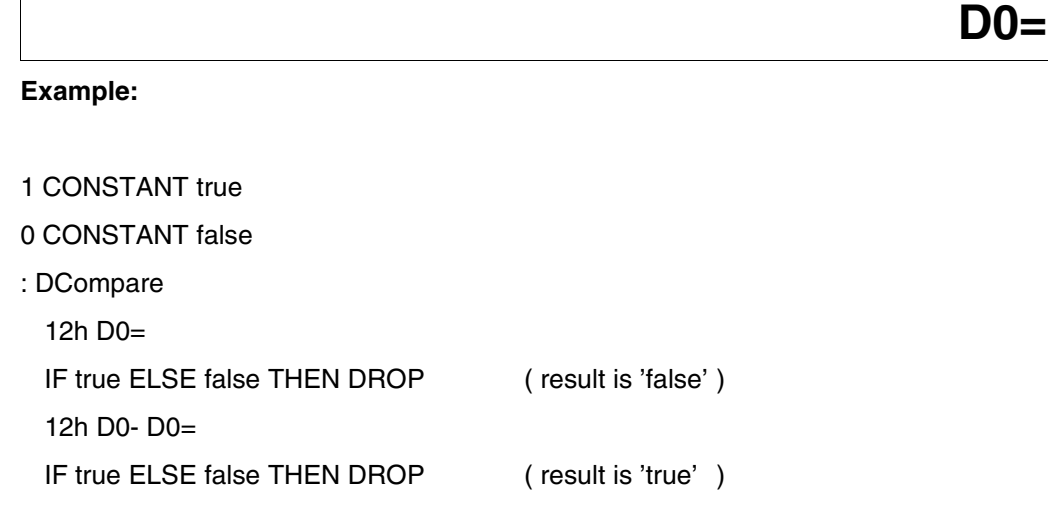

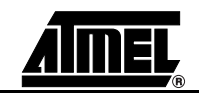

## **D2\***

**4.8.83** D-two-multiply Pu

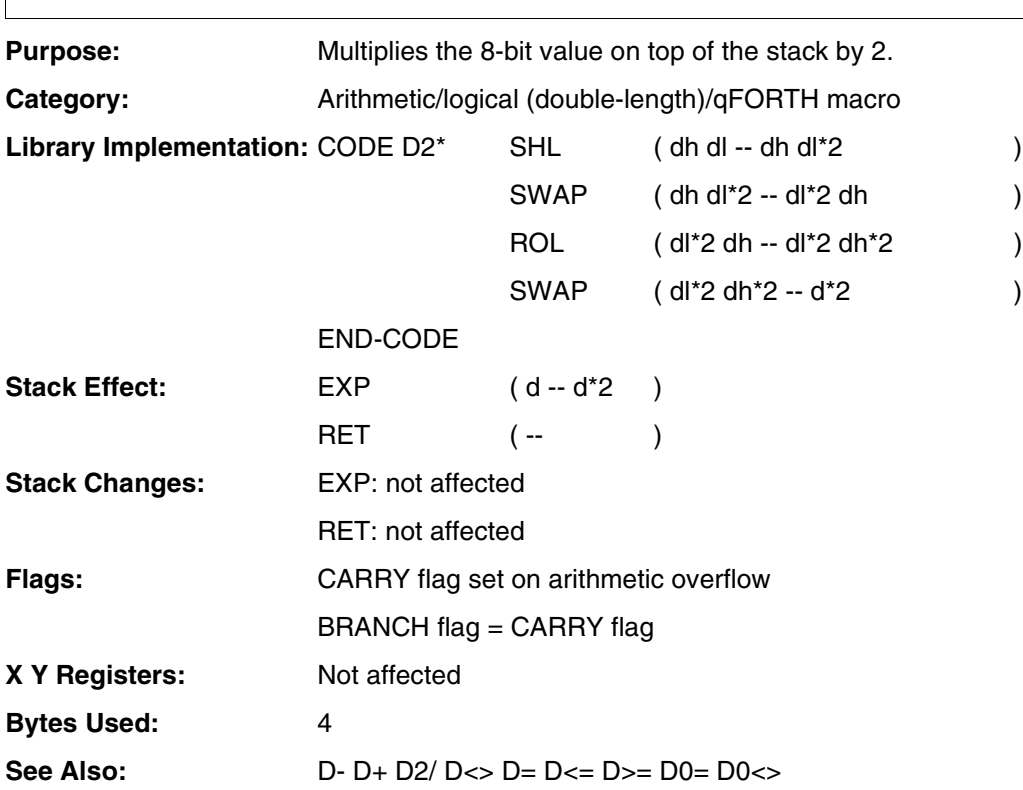

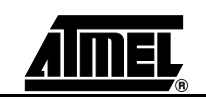

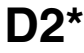

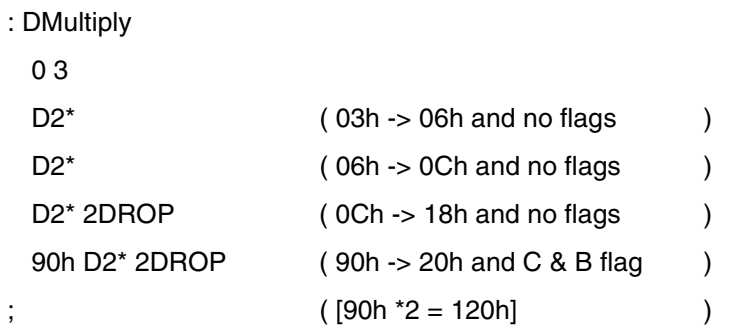

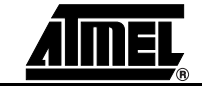

### **D2/**

**4.8.84 D-two-divide F** 

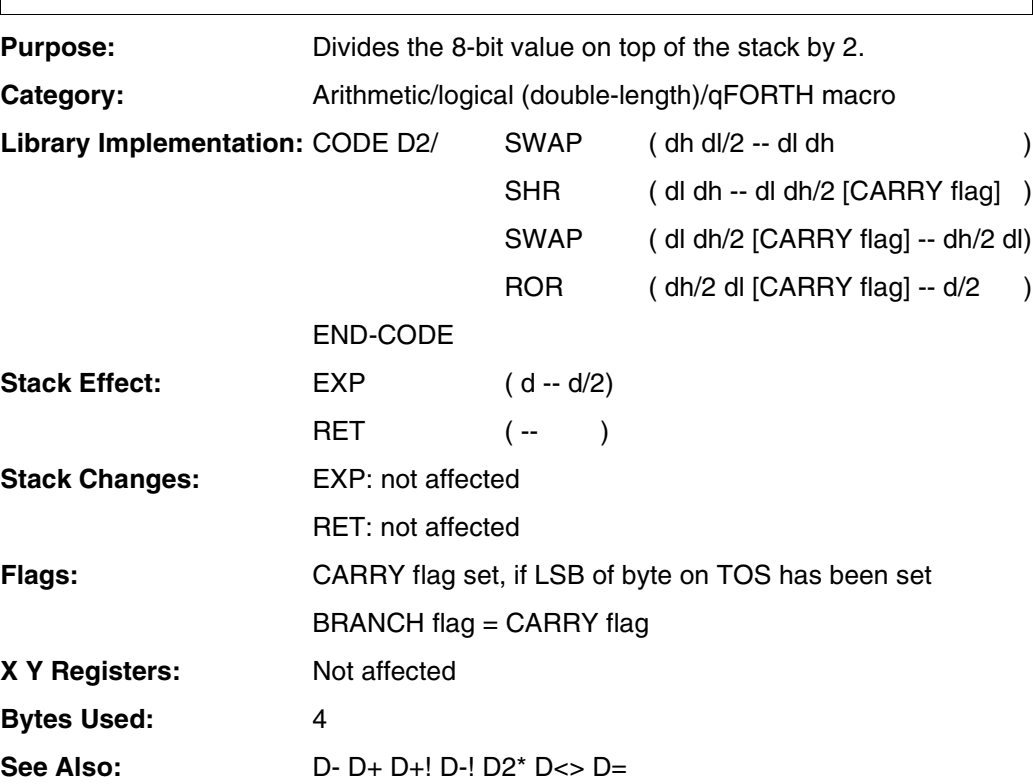

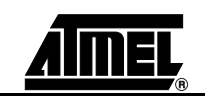

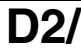

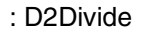

13h

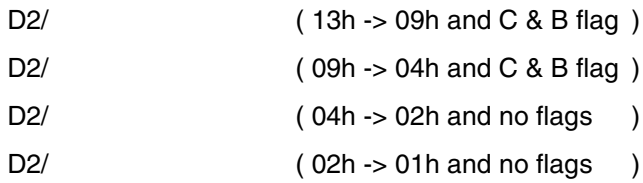

D2/ 2DROP ( 01h -> 00h and C & B flag )

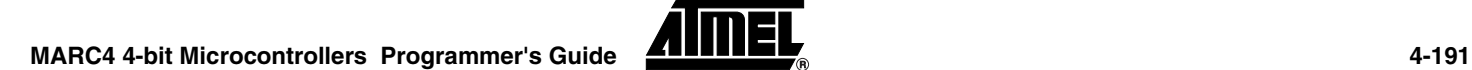

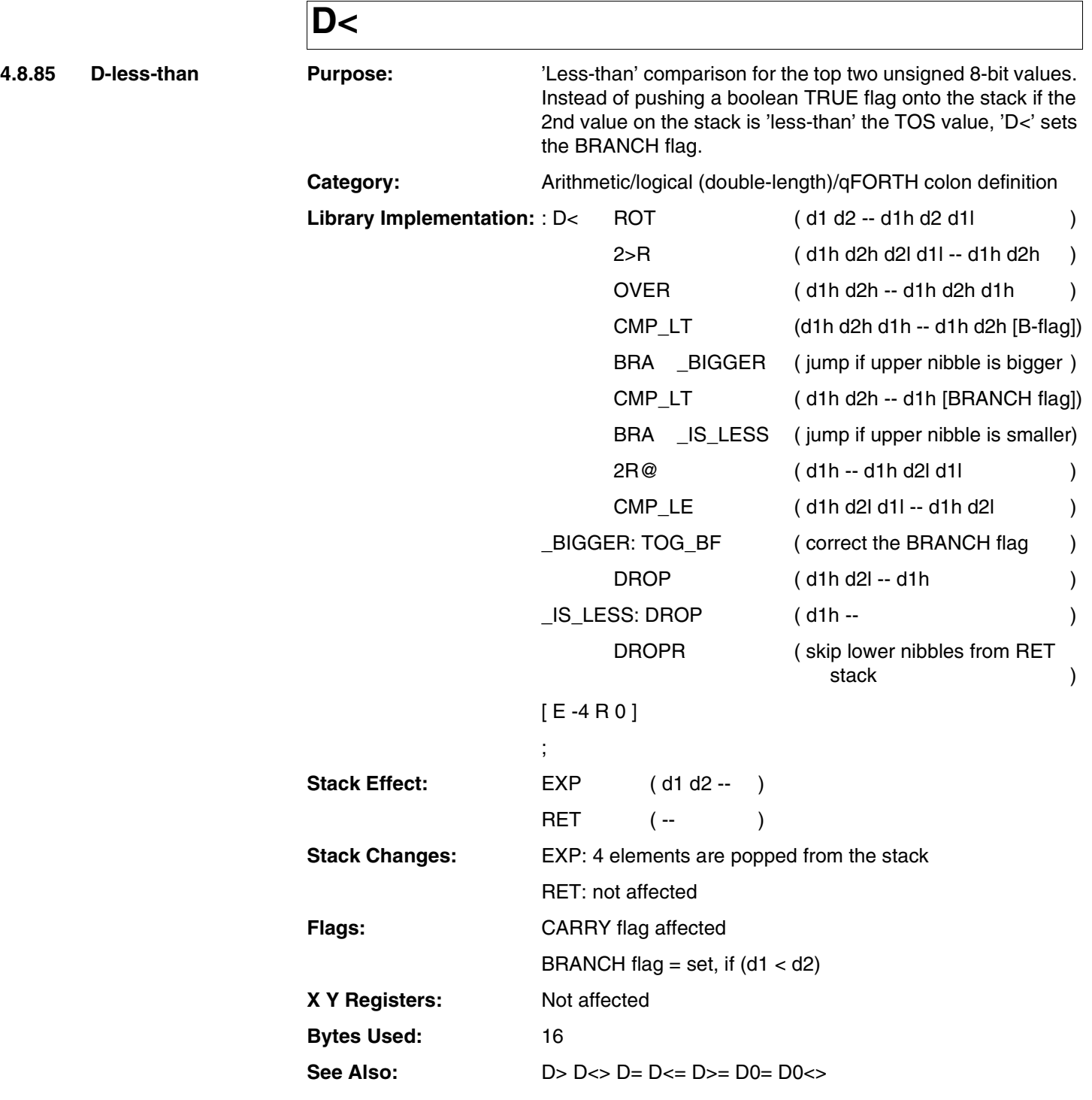

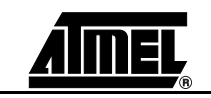

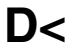

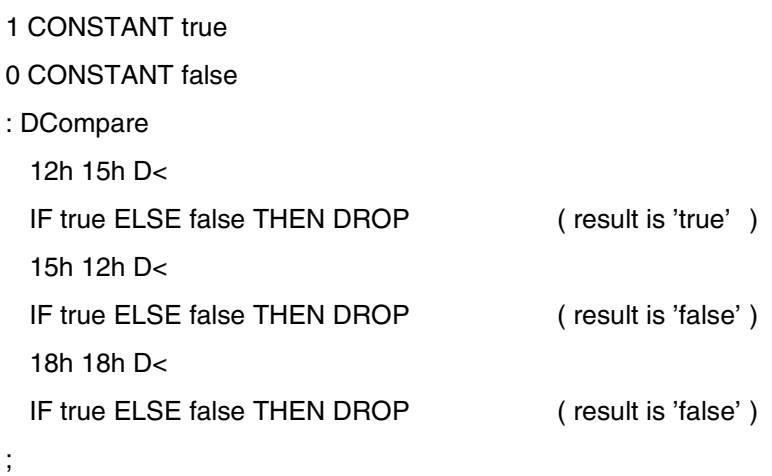

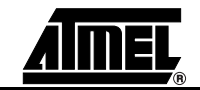

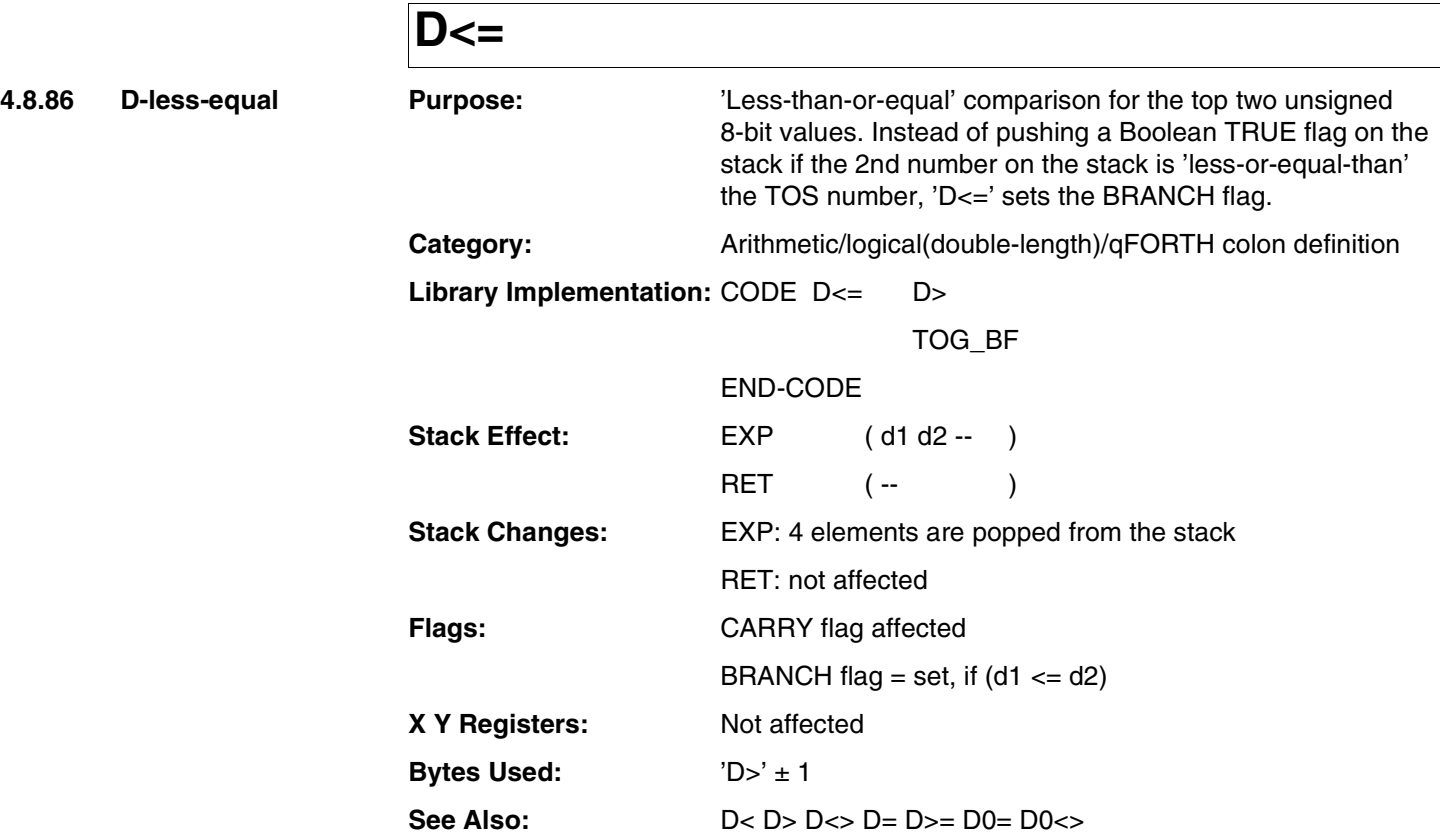

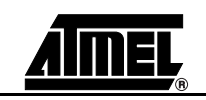

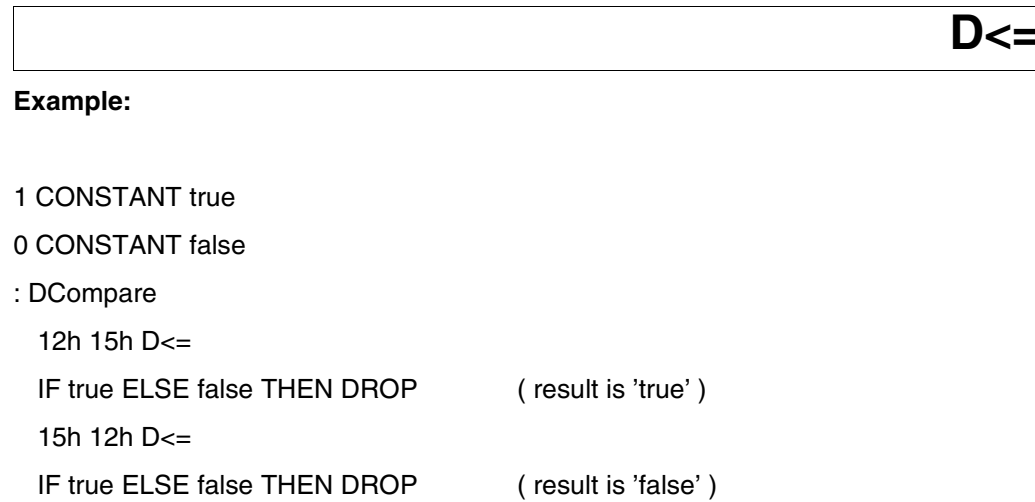

18h 18h D<=

;

IF true ELSE false THEN DROP ( result is 'true' )

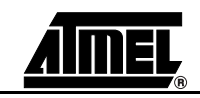

4.8.87 D-not-equal

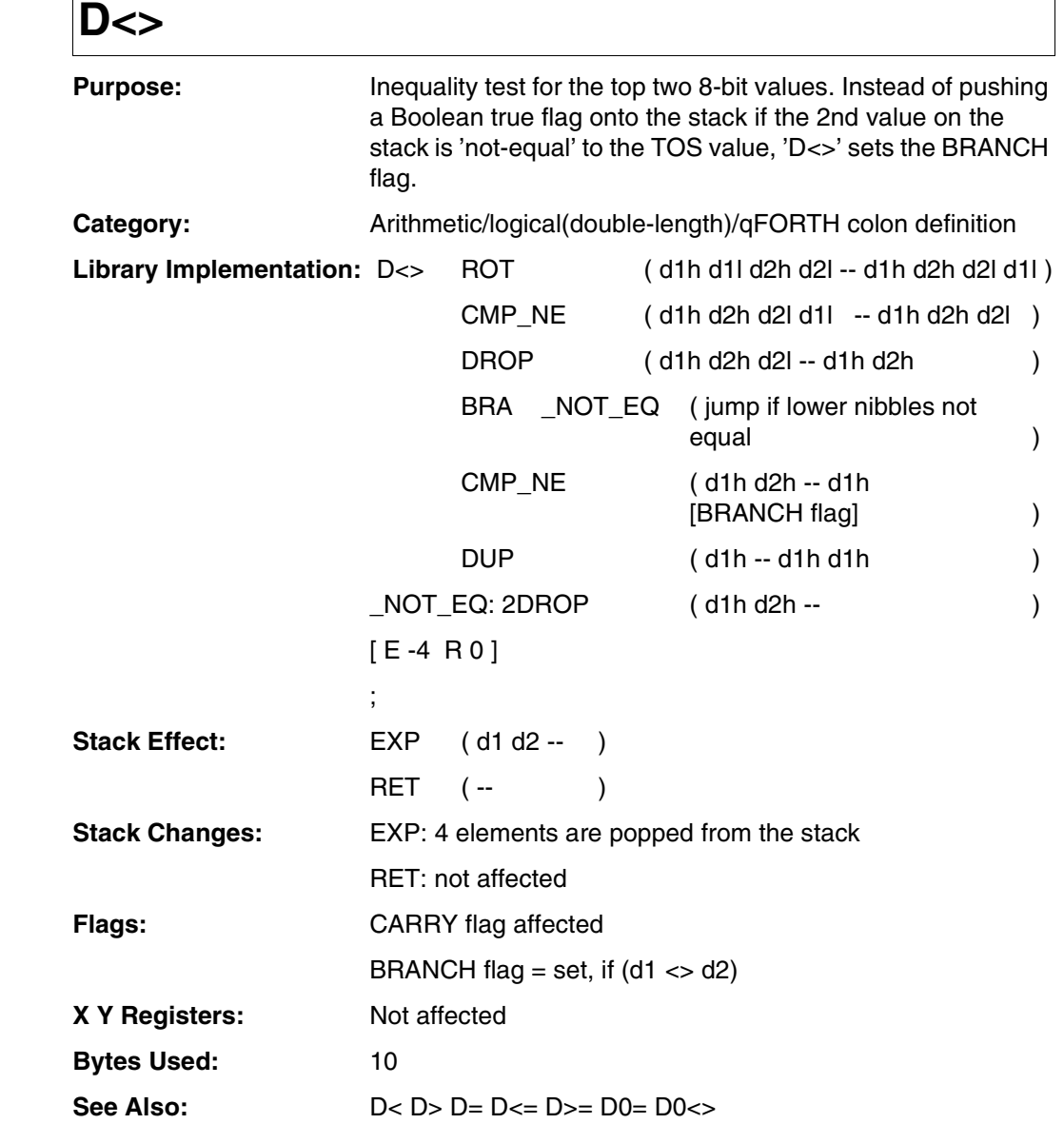

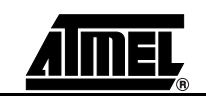

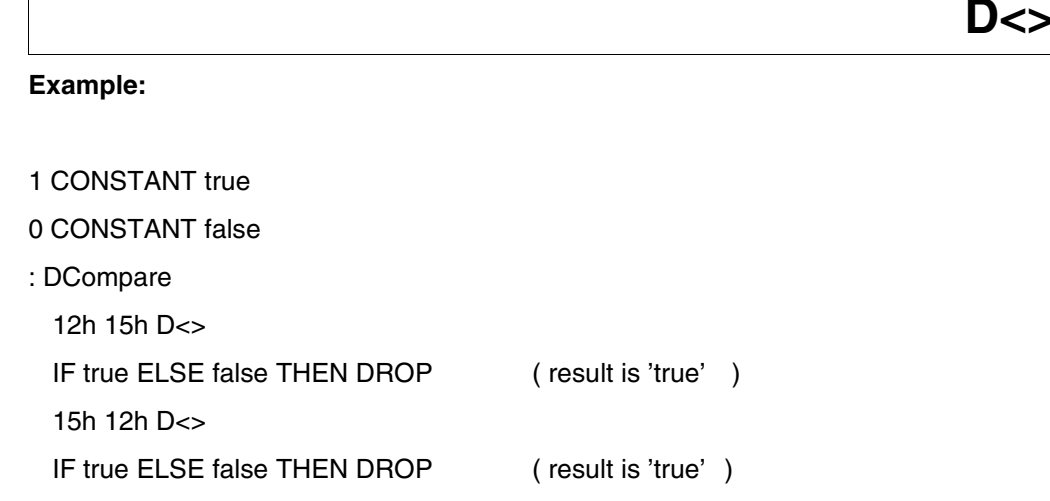

18h 18h D<>

;

IF true ELSE false THEN DROP ( result is 'false' )

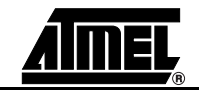

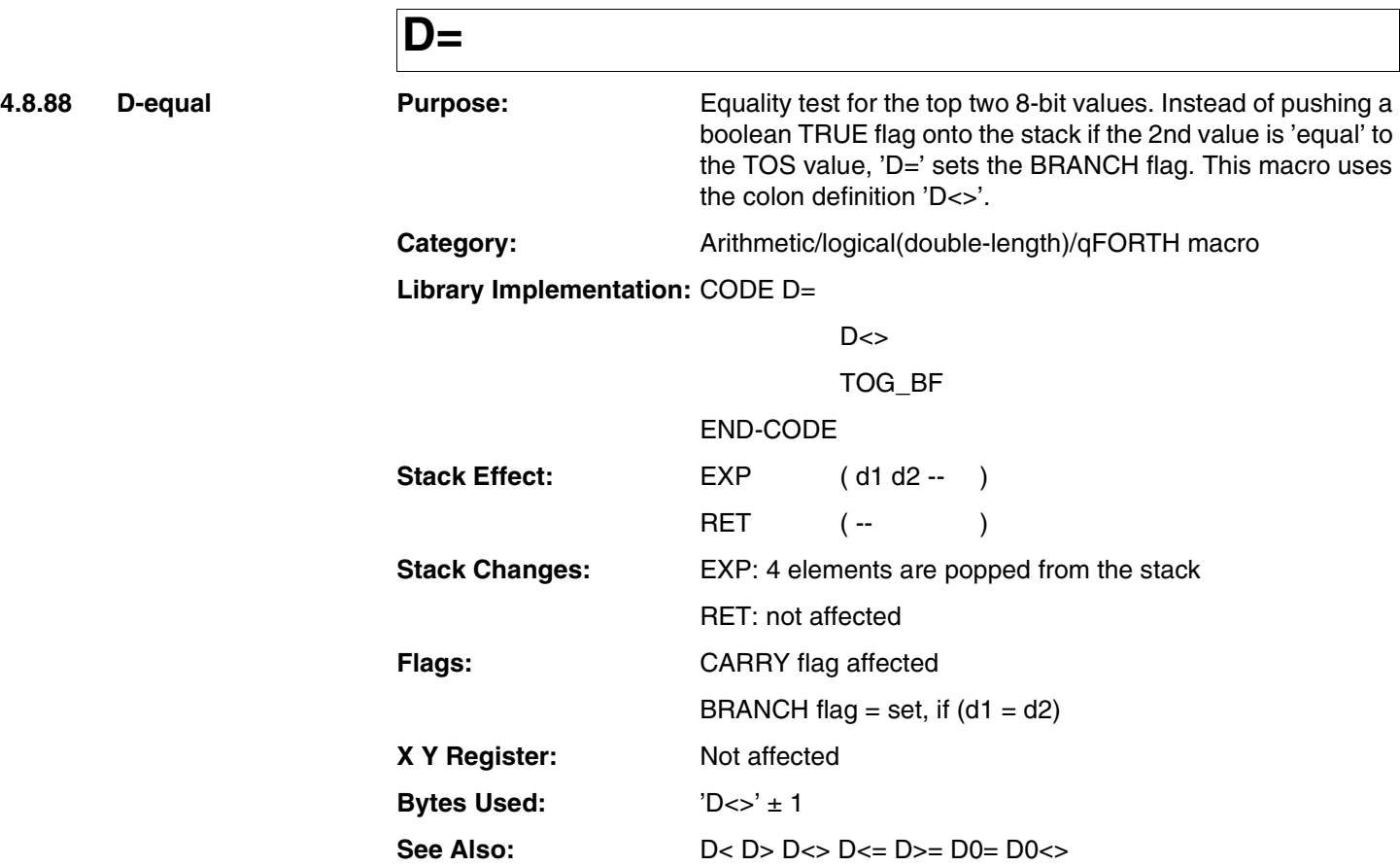

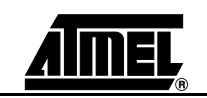

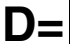

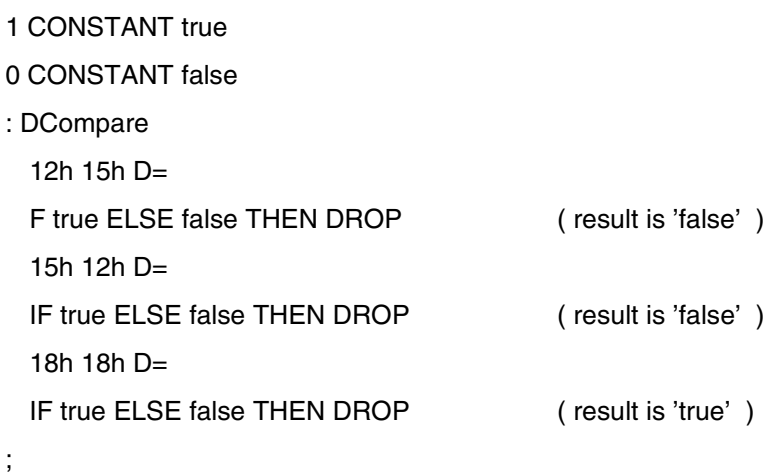

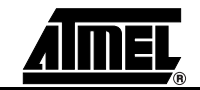

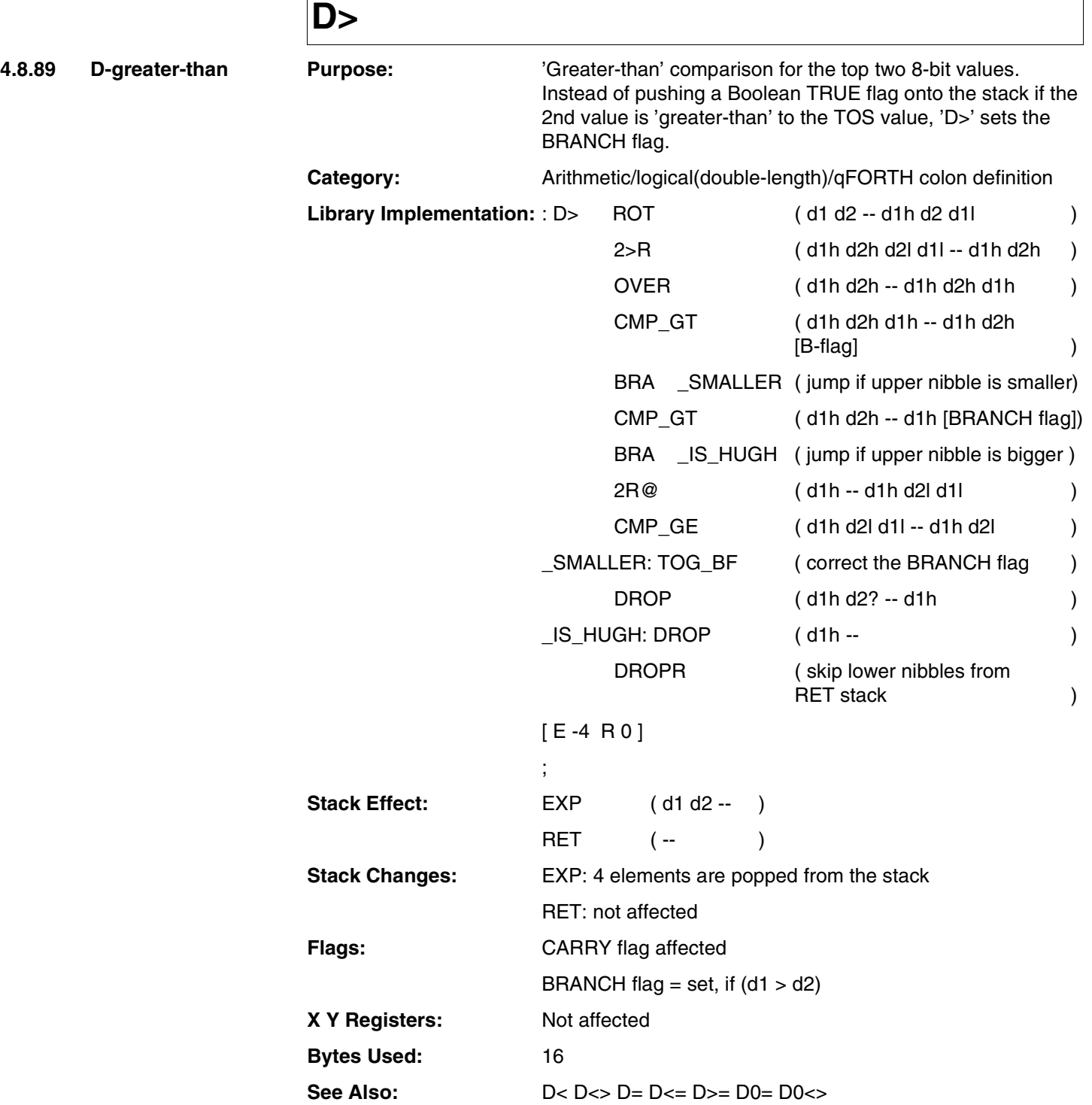

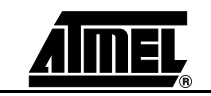

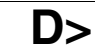

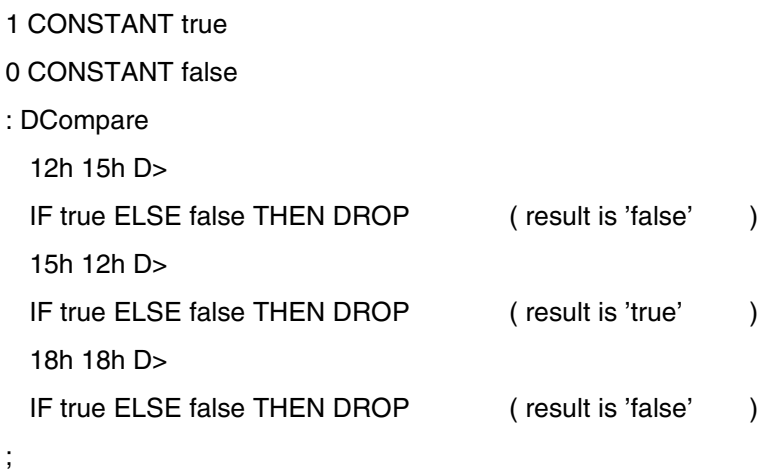

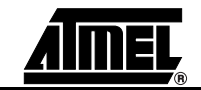

**4.8.90 D-greater-equal** 

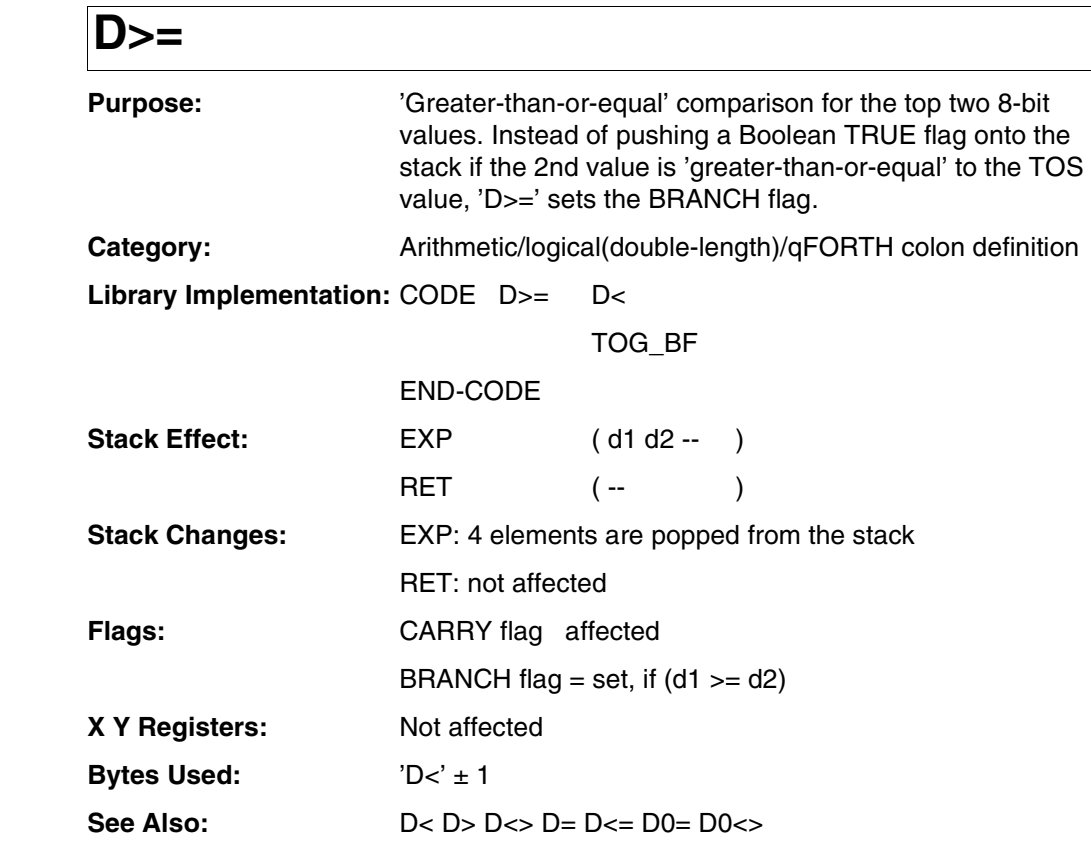

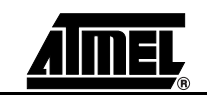

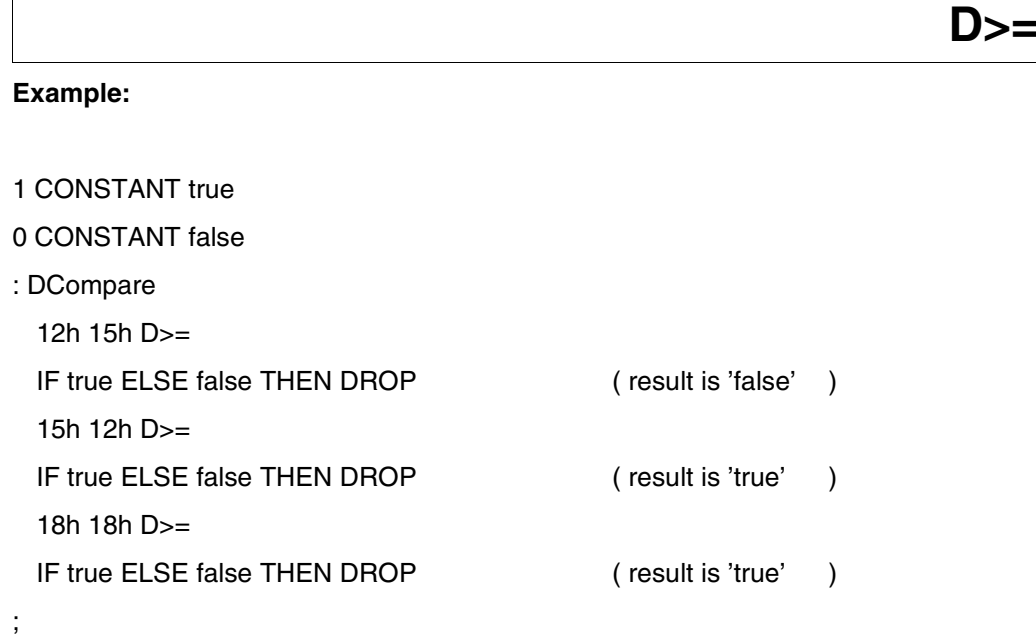

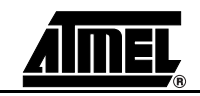

**NIP**

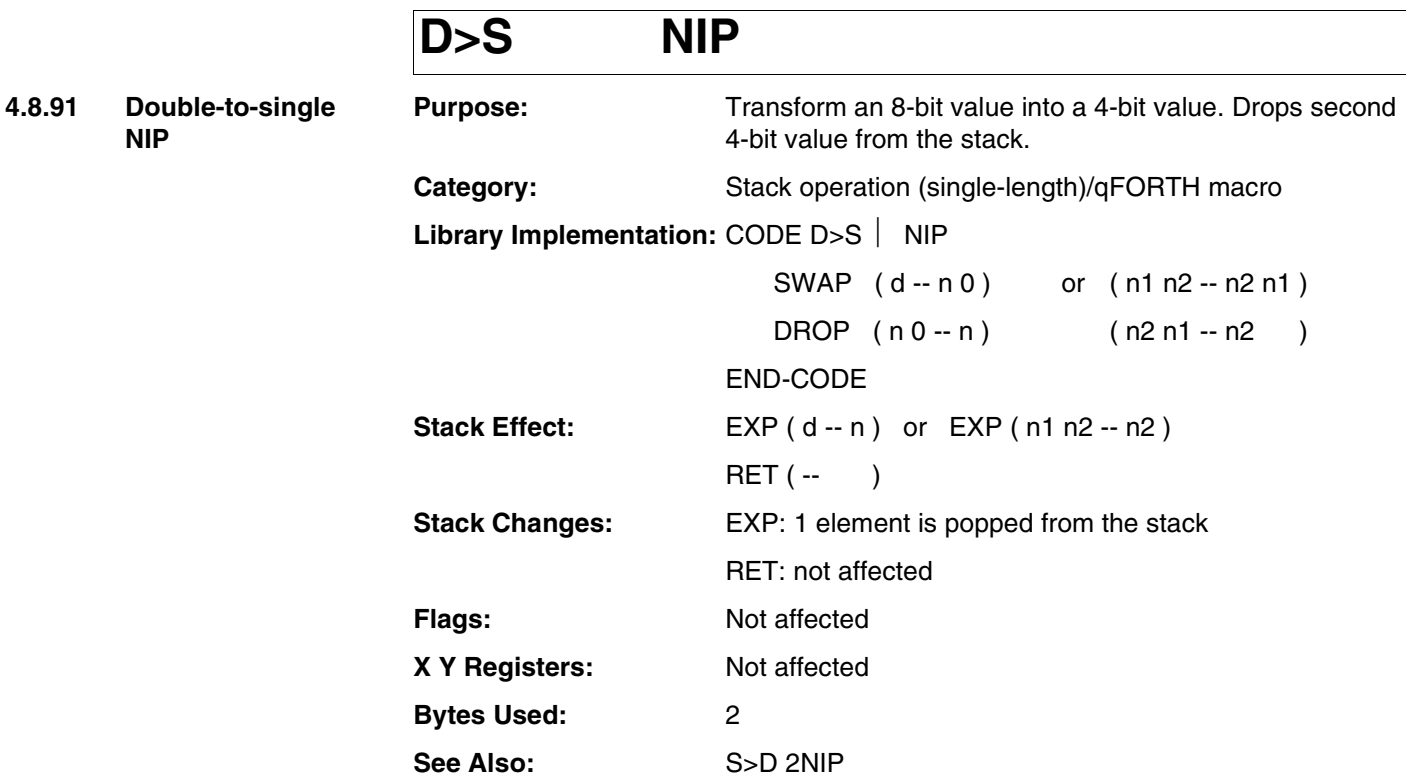

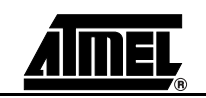

10H ( -- 10 ) **D>S NIP**

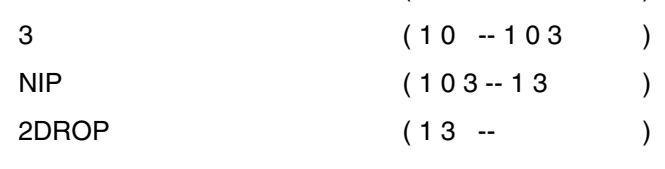

;

### **Example 2:**

**Example 1:**

: NIP\_Example

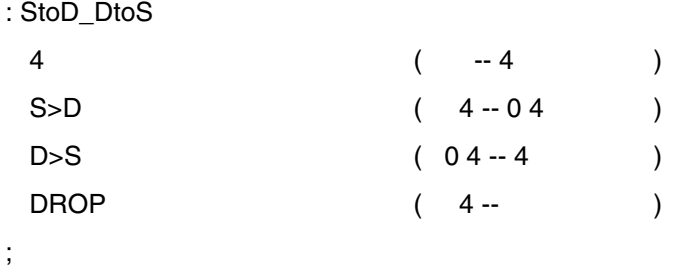

### **Example 3:**

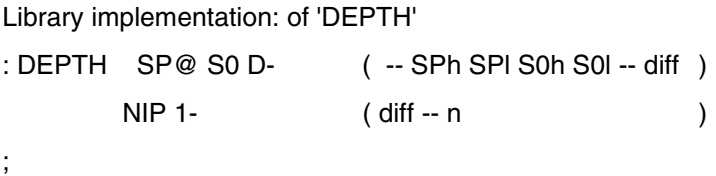

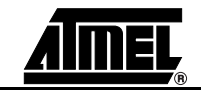

## **DAA**

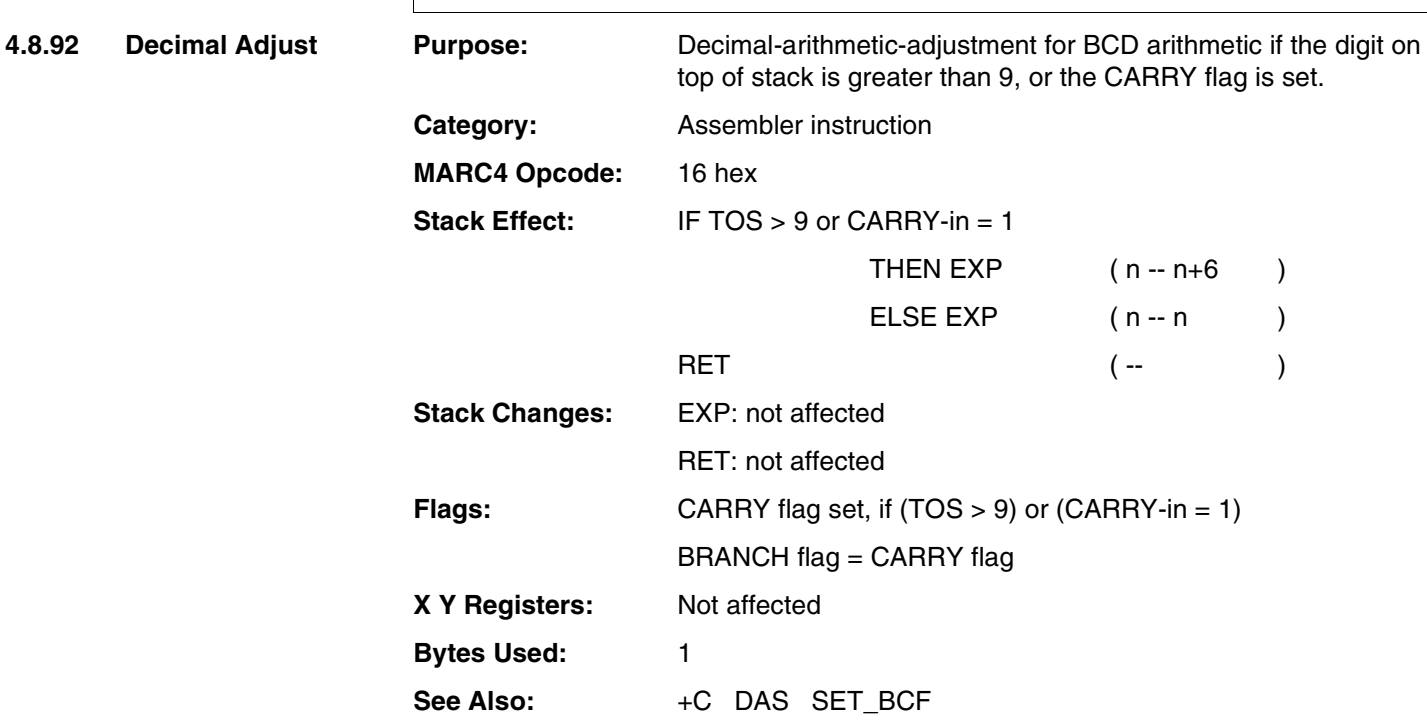

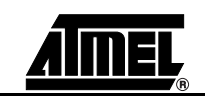

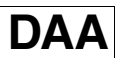

;

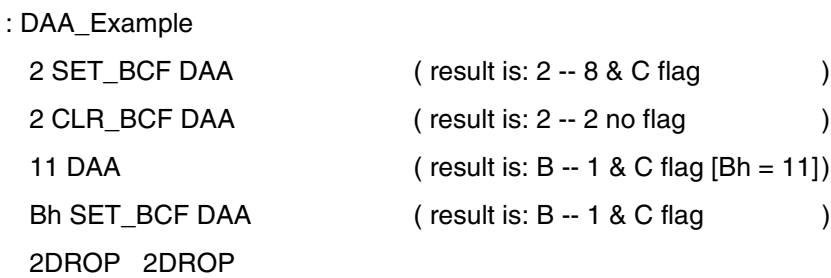

Another example for DAA, see DAS entry (next page).

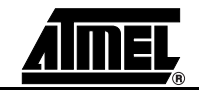

### **DAS**

**4.8.93 D-A-S or Decimal-Adjust for Subtraction**

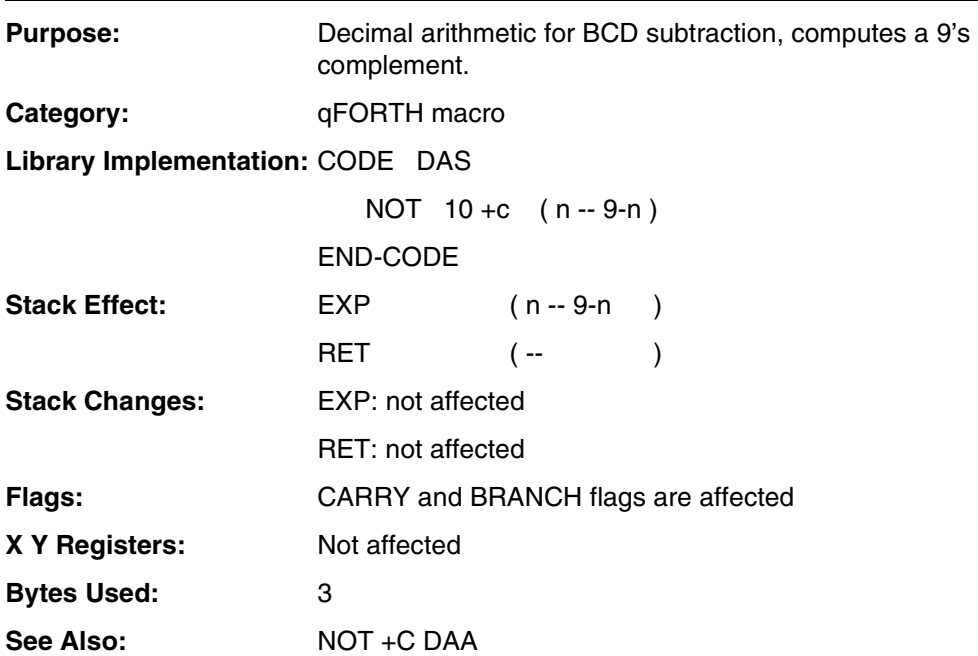

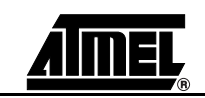

# **DAS**

### **Example:**

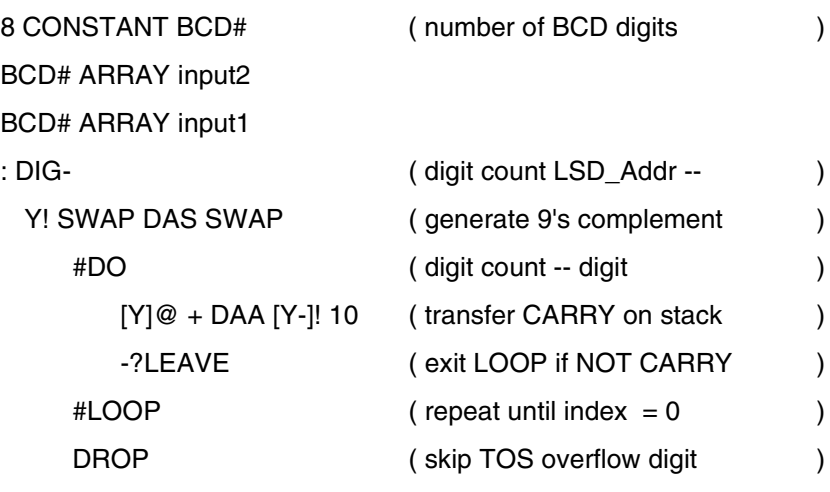

```
;
```
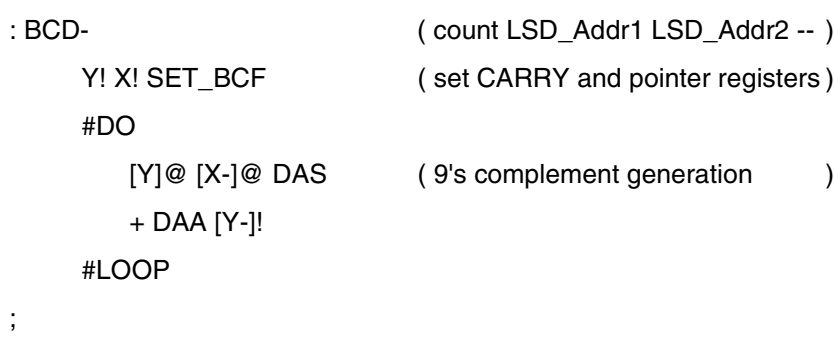

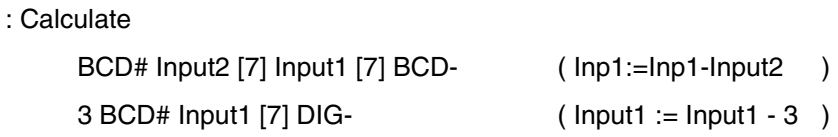

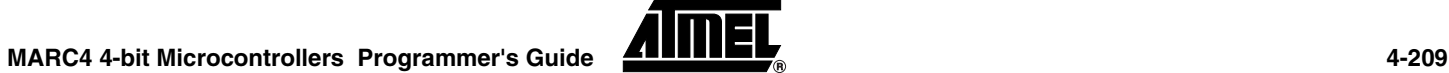

## **DECR**

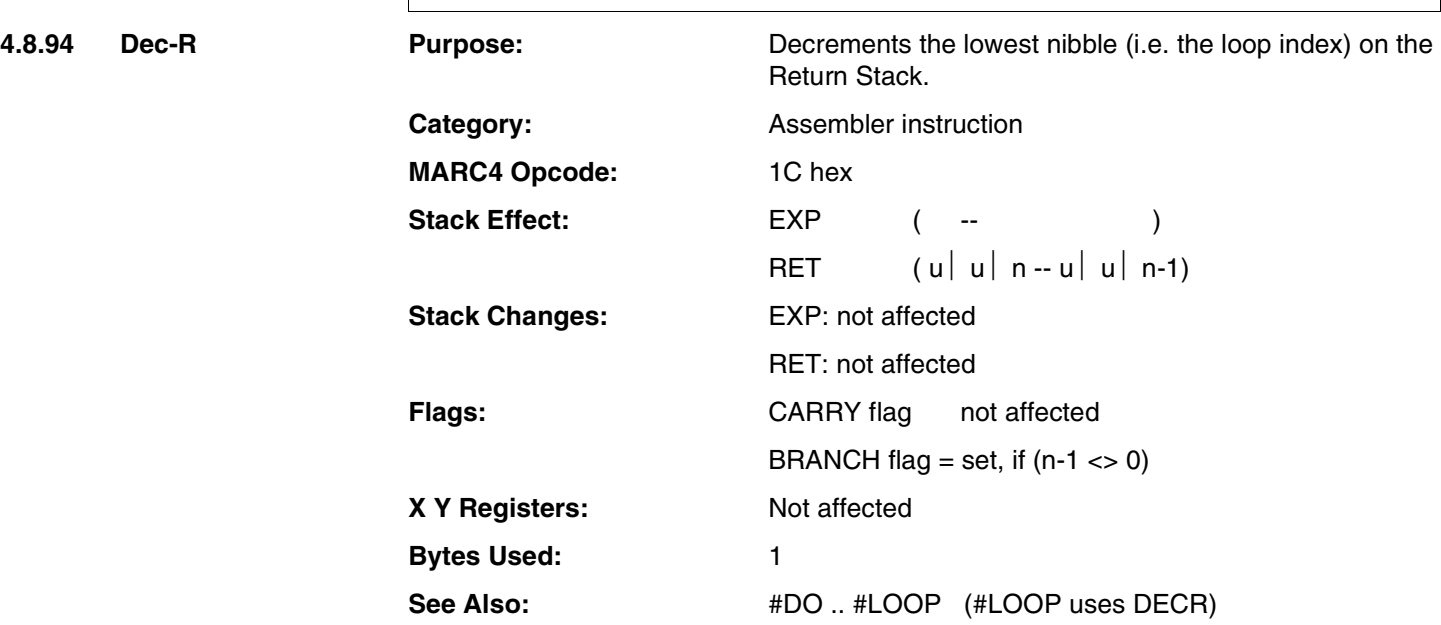

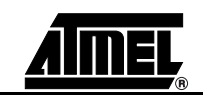

## **DECR**

### **Example 1:**

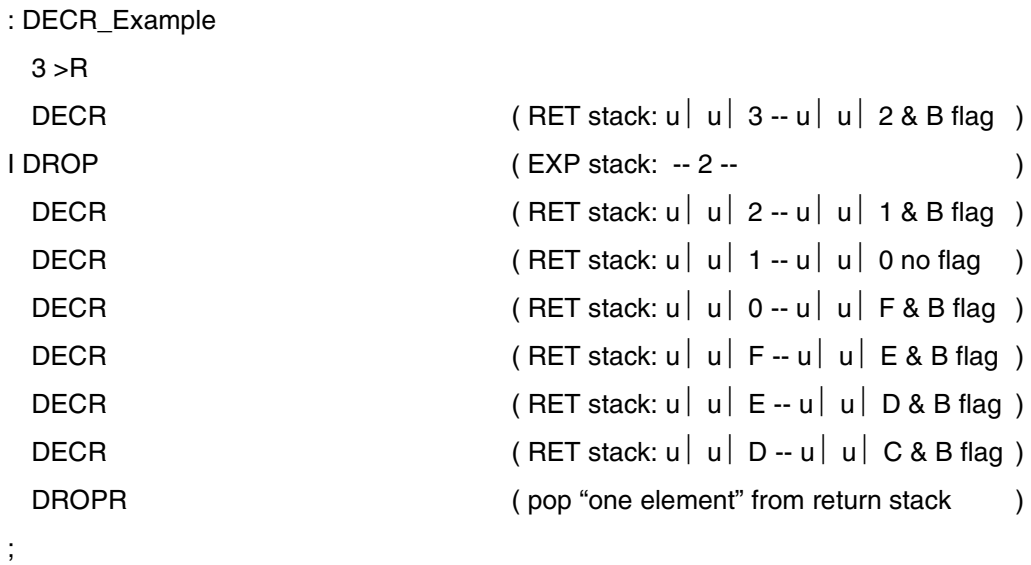

### **Example 2:**

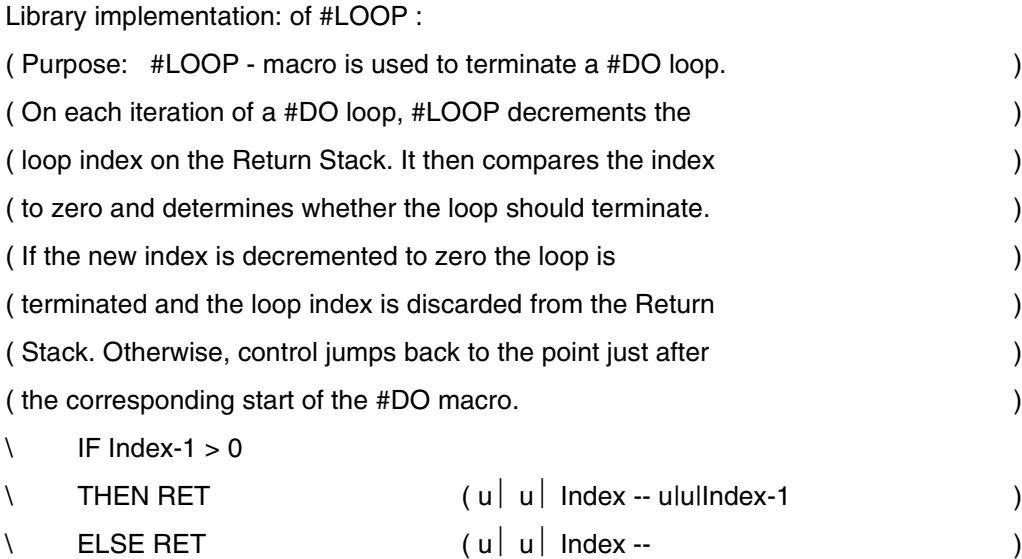

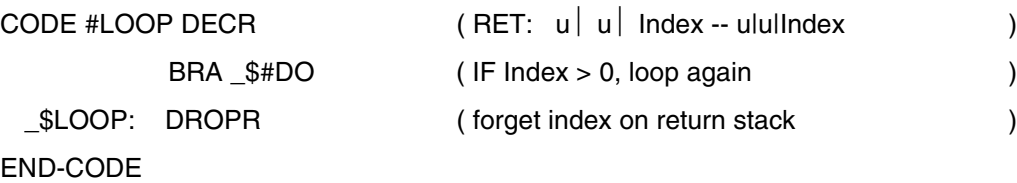

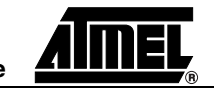

## **DEPTH**

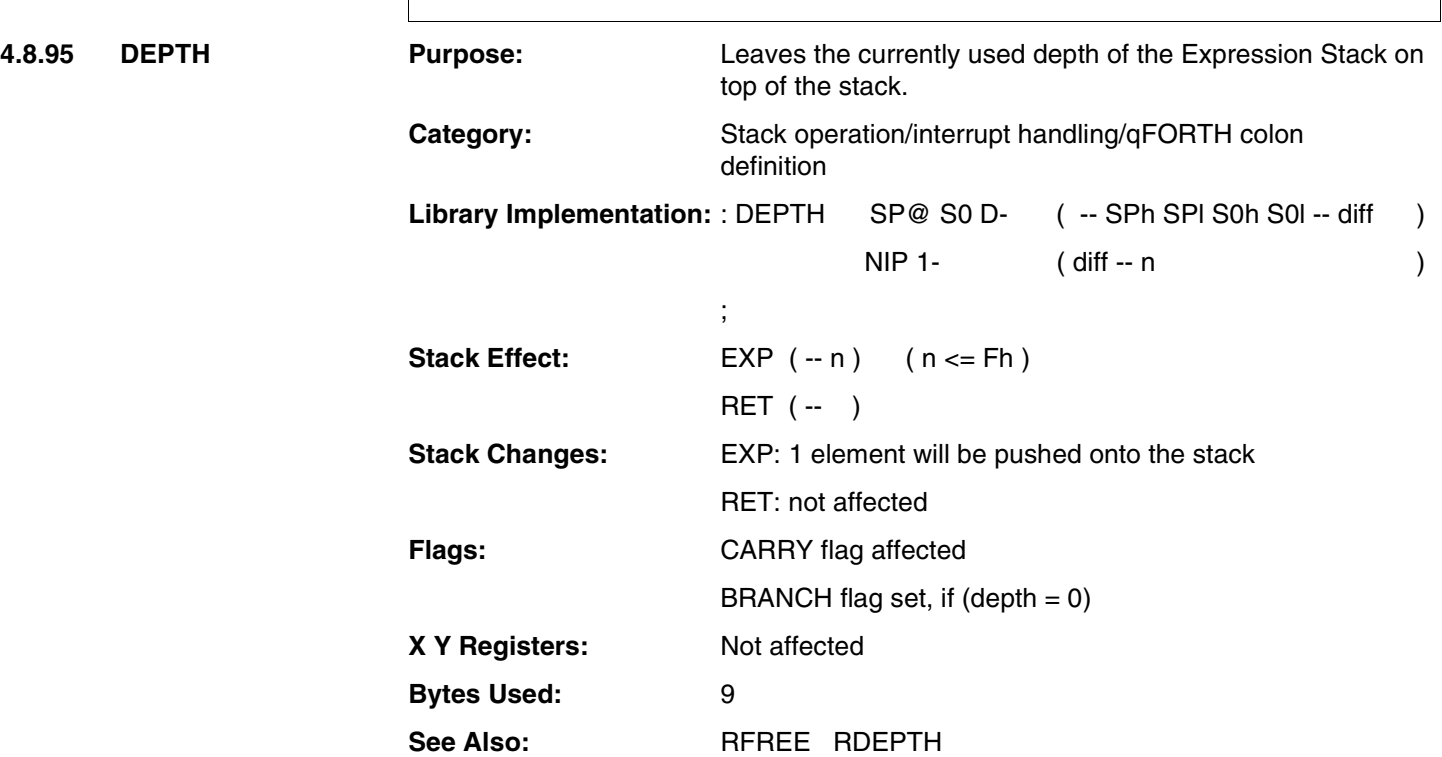

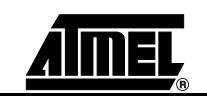

# **DEPTH**

### **Example:**

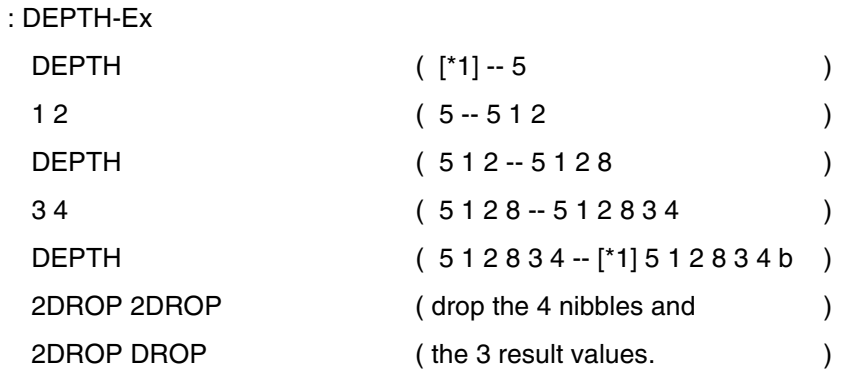

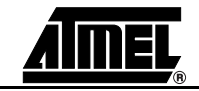

**D-I**

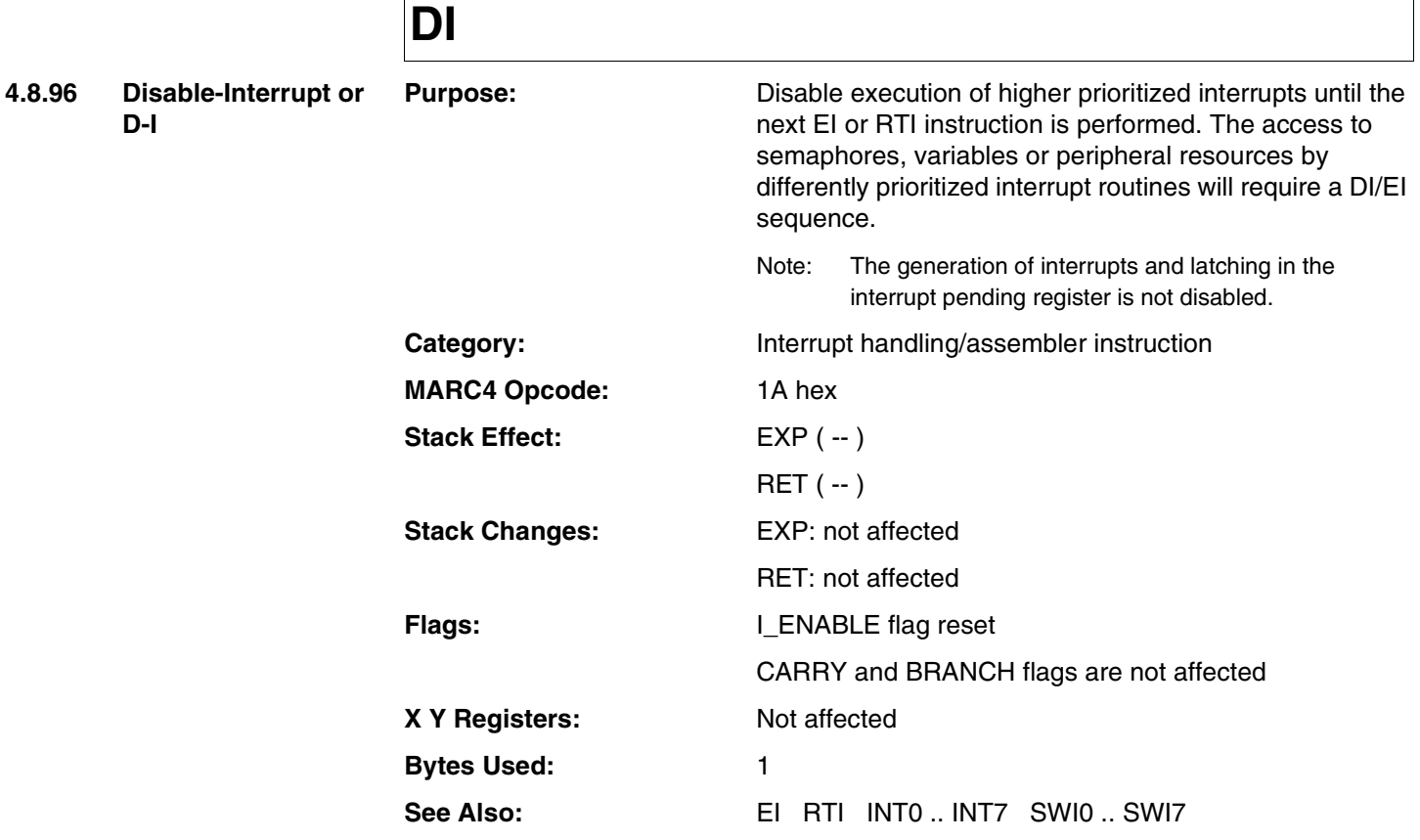

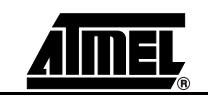

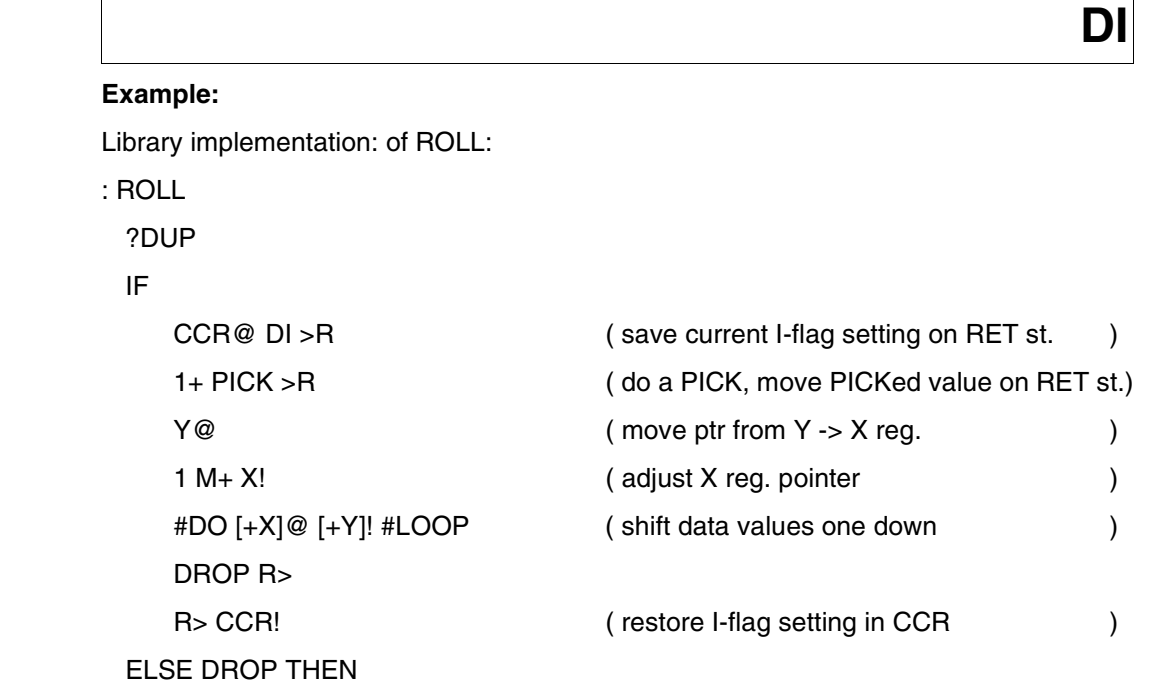

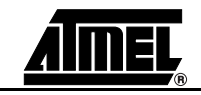

## **DMAX**

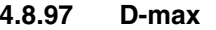

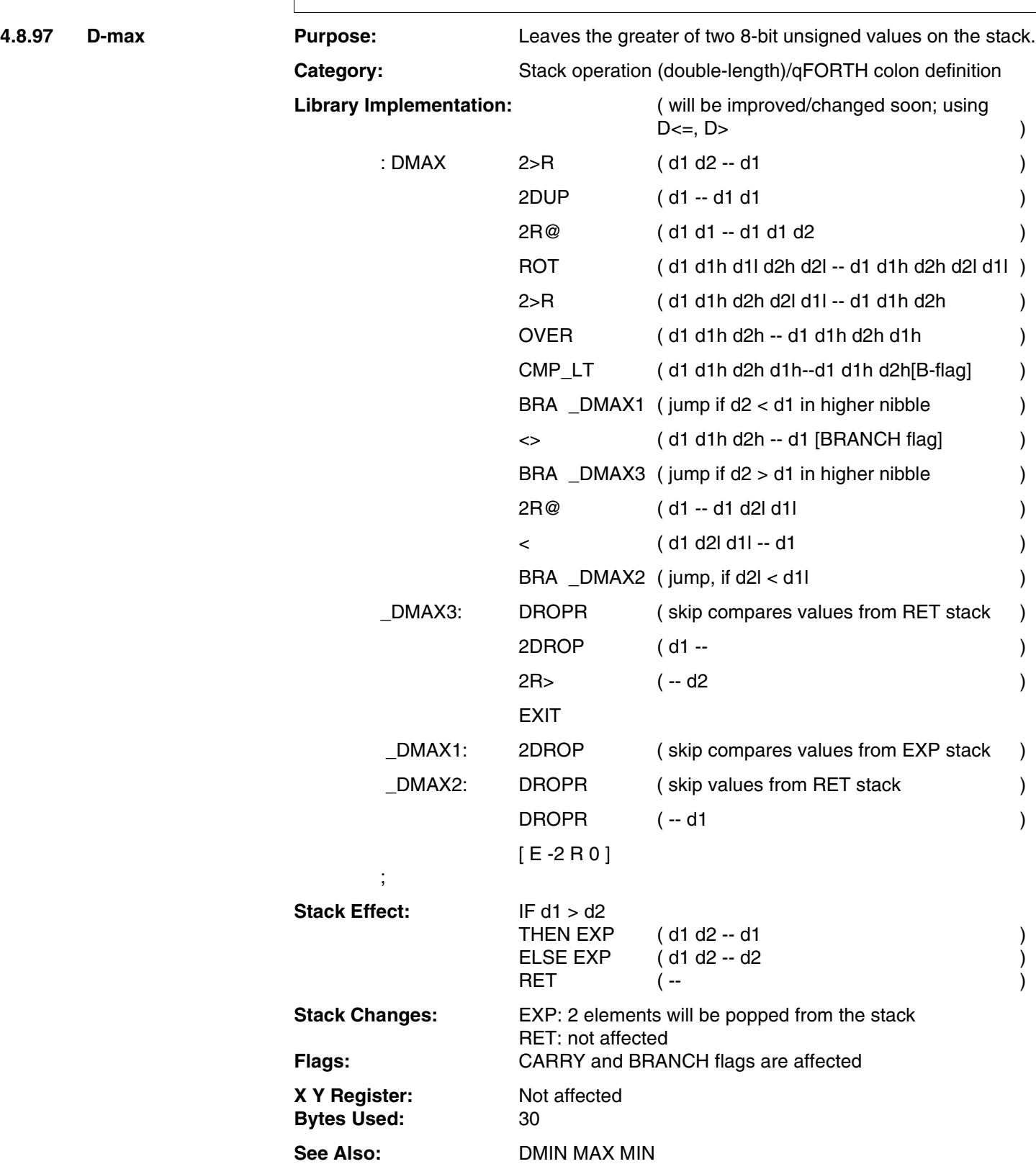

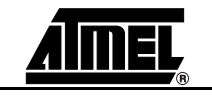
# **DMAX**

#### **Example:**

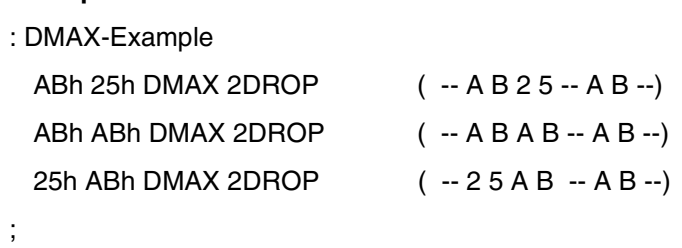

**MARC4 4-bit Microcontrollers Programmer's Guide 4-217** 

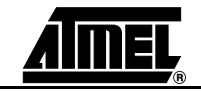

### **DMIN**

**4.8.98 D-min Purpose:** Leaves the smaller of two 8-bit unsigned values on the stack. **Category:** Stack operation (double-length)/qFORTH colon definition **Library Implementation:**

> ( will be improved/changed soon; using  $D \leq 0$ ,  $D \geq 0$ : DMIN 2>R ( d1 d2 -- d1 ) 2DUP ( d1 -- d1 d1 ) 2R@ ( d1 d1 -- d1 d1 d2 ) ROT ( d1 d1h d1l d2h d2l -- d1 d1h d2h d2l d1l ) 2>R ( d1 d1h d2h d2l d1l -- d1 d1h d2h ) OVER ( d1 d1h d2h -- d1 d1h d2h d1h ) CMP\_GT ( d1 d1h d2h d1h -- d1 d1h d2h [BRANCH flag] ) BRA  $DMIN1$  (jump if  $d2 < d1$  in higher nibble <> ( d1 d1h d2h -- d1 [BRANCH flag] ) BRA  $\_$ DMIN3 (jump if d2  $>$  d1 in higher nibble 2R@ ( d1 -- d1 d2l d1l ) > ( d1 d2l d1l -- d1 ) BRA  $_D$ MIN2 (jump if d2l < d1l \_DMIN3: DROPR ( skip compares values from RET stack ) 2DROP ( d1 -- ) 2R> ( -- d2 ) **EXIT** \_DMIN1: 2DROP ( skip compares values from EXP stack ) DMIN2: DROPR ( skip values from RET stack ) DROPR  $(-d1)$ [ E -2 R 0 ] ; **Stack Effect:** IF d1 < d2 THEN  $EXP$  (d1 d2 -- d1)  $ELSE$   $EXP$  ( d1 d2 -- d2 ) RET ( -- ) **Stack Changes:** EXP: 2 elements are popped from the stack RET: not affected **Flags:** CARRY and BRANCH flags are affected **X Y Registers:** Not affected **Bytes Used:** 30 **See Also:** DMAX MIN MAX

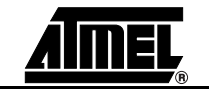

# **DMIN**

#### **Example:**

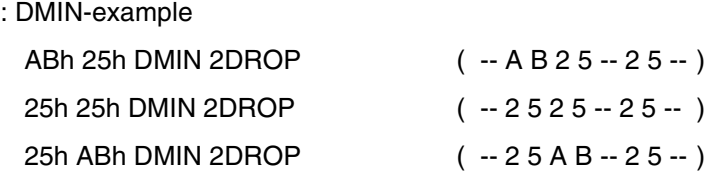

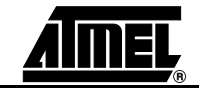

### **DNEGATE**

**4.8.99 D-negate Purpose:** 2's complement of the top 8-bit value.

**Category:** Arithmetic/logical(double-length)/qFORTH colon definition

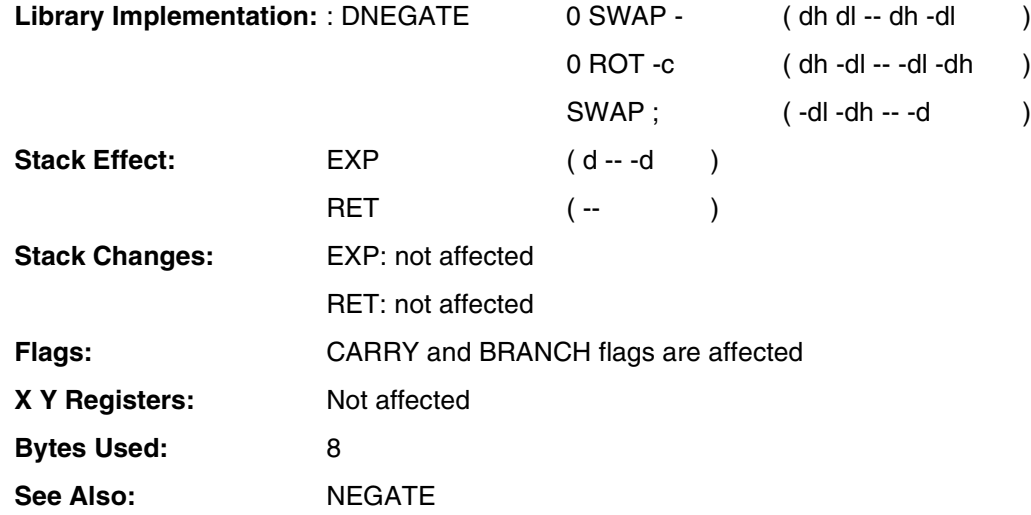

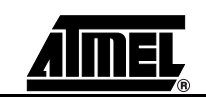

# **DNEGATE**

#### **Example:**

1 CONSTANT true 0 CONSTANT false

#### : D\_Negate

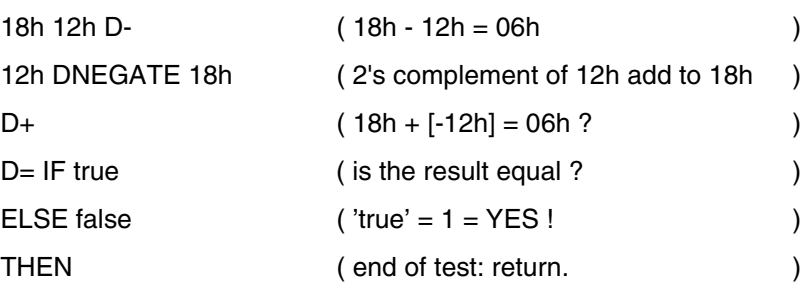

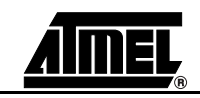

### $\overline{D}$

**4.8.100 DO** 

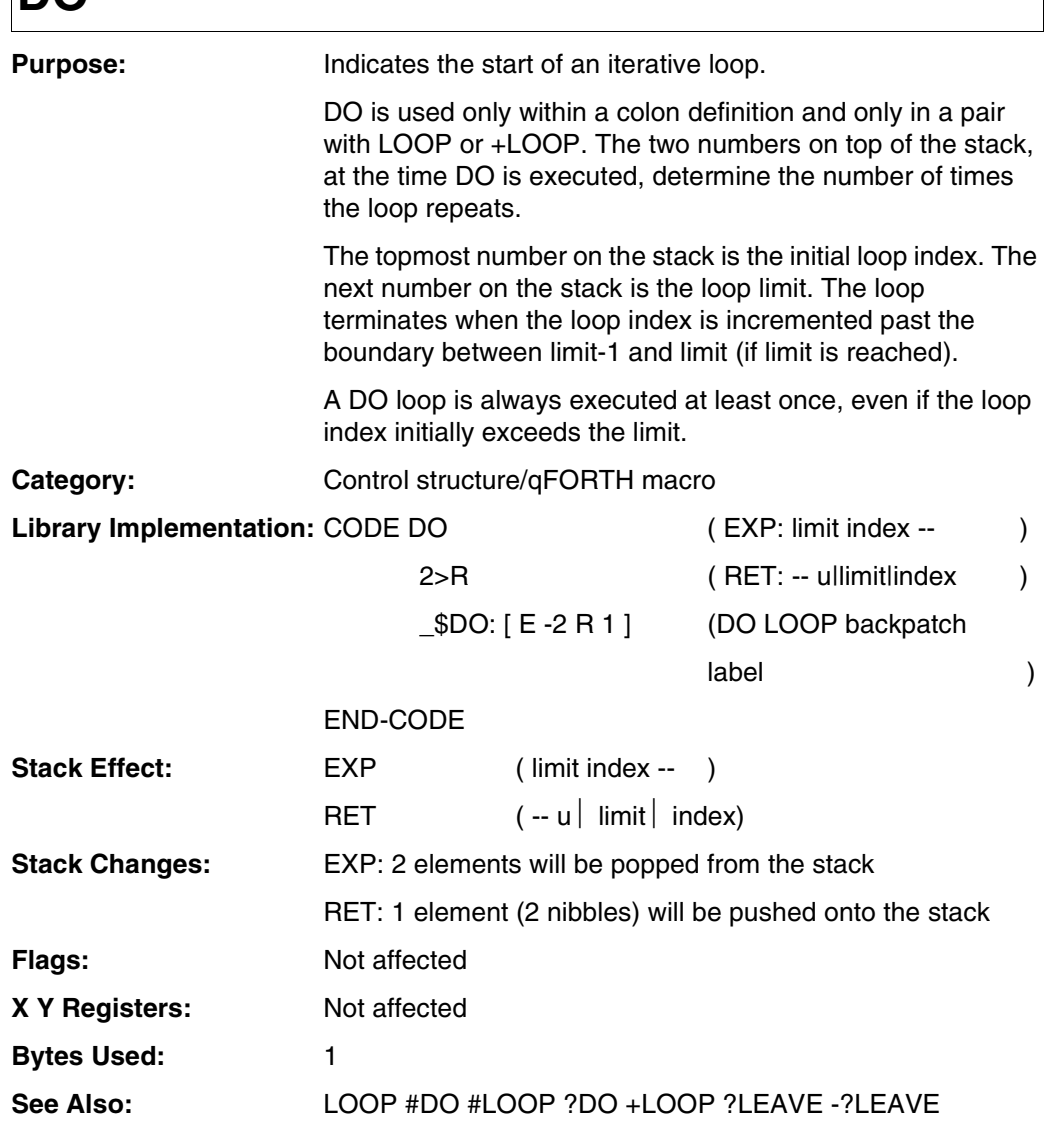

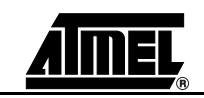

### **DO**

#### **Example:**

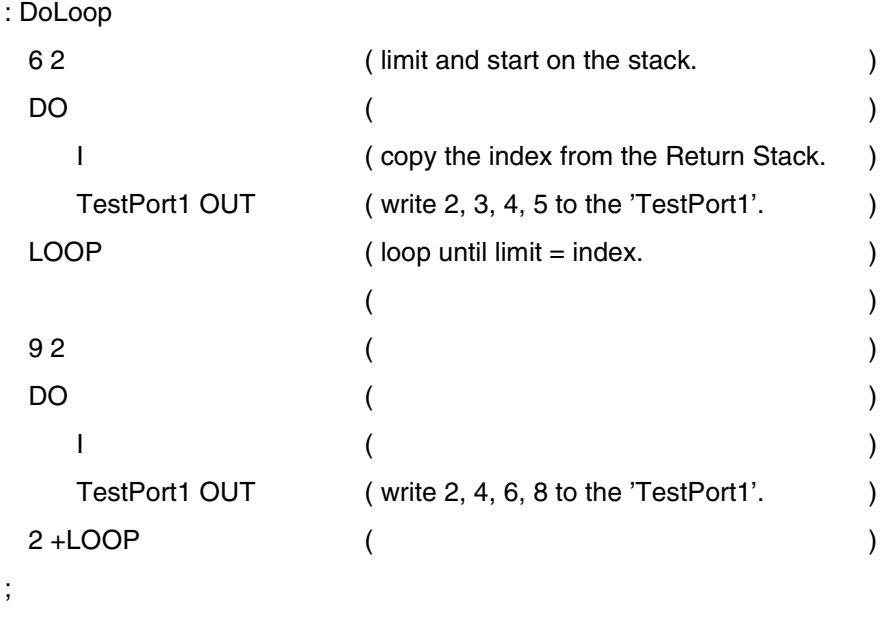

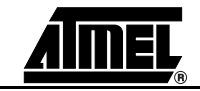

### **DROP**

**4.8.101 DROP** 

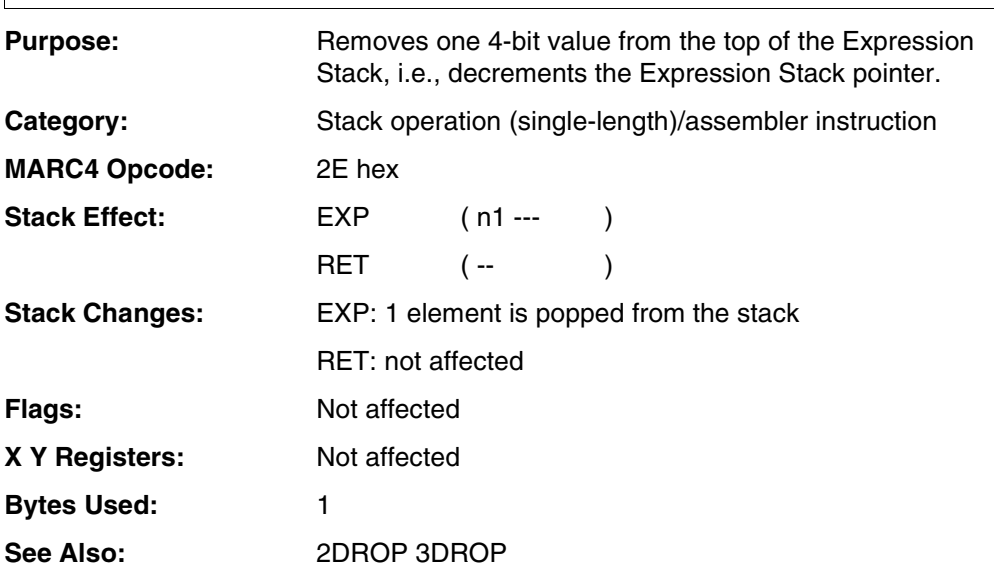

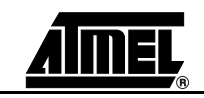

### **DROP**

#### **Example:**

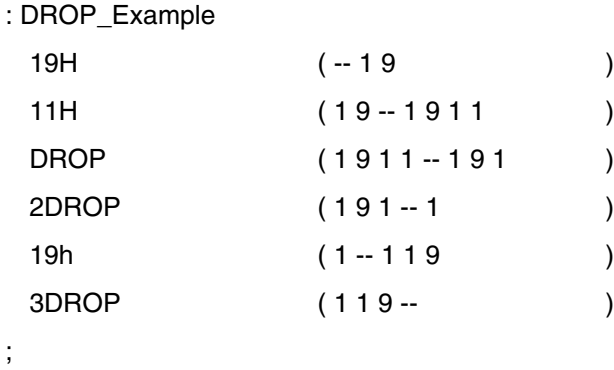

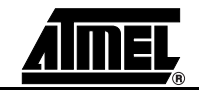

# **DROPR**

**4.8.102 DROP-R** 

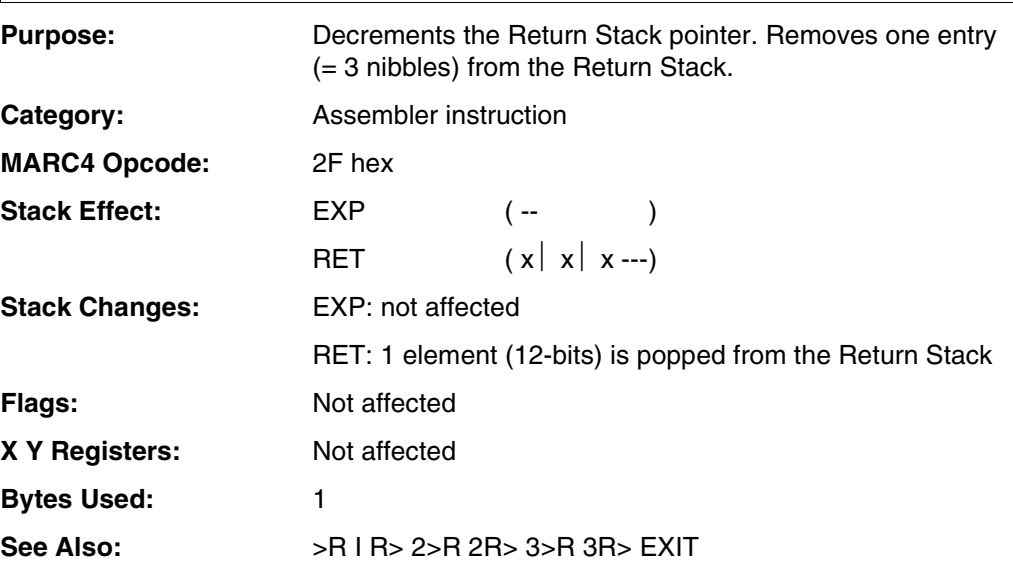

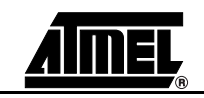

# **DROPR**

#### **Example 1:**

: DROPR\_Example

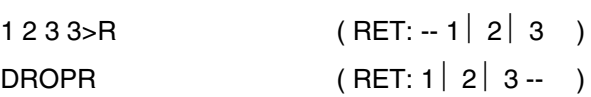

 $\overline{1}$ 

**Example 2:**

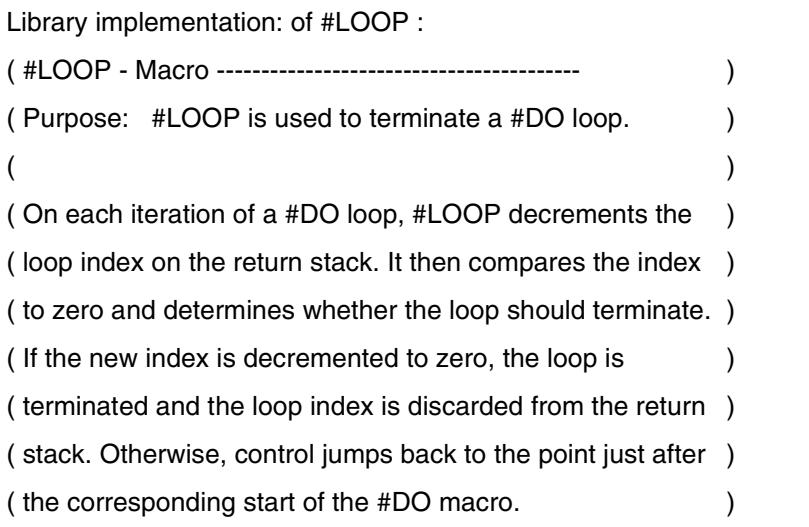

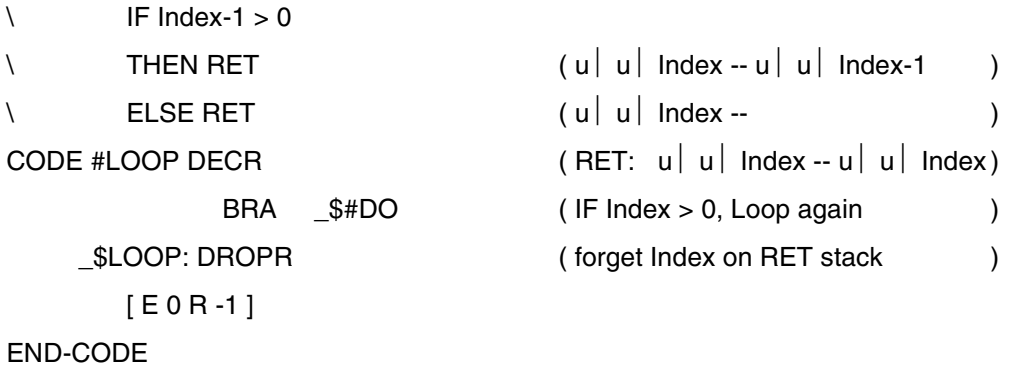

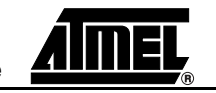

**4.8.103 D-TABLE-fetch** 

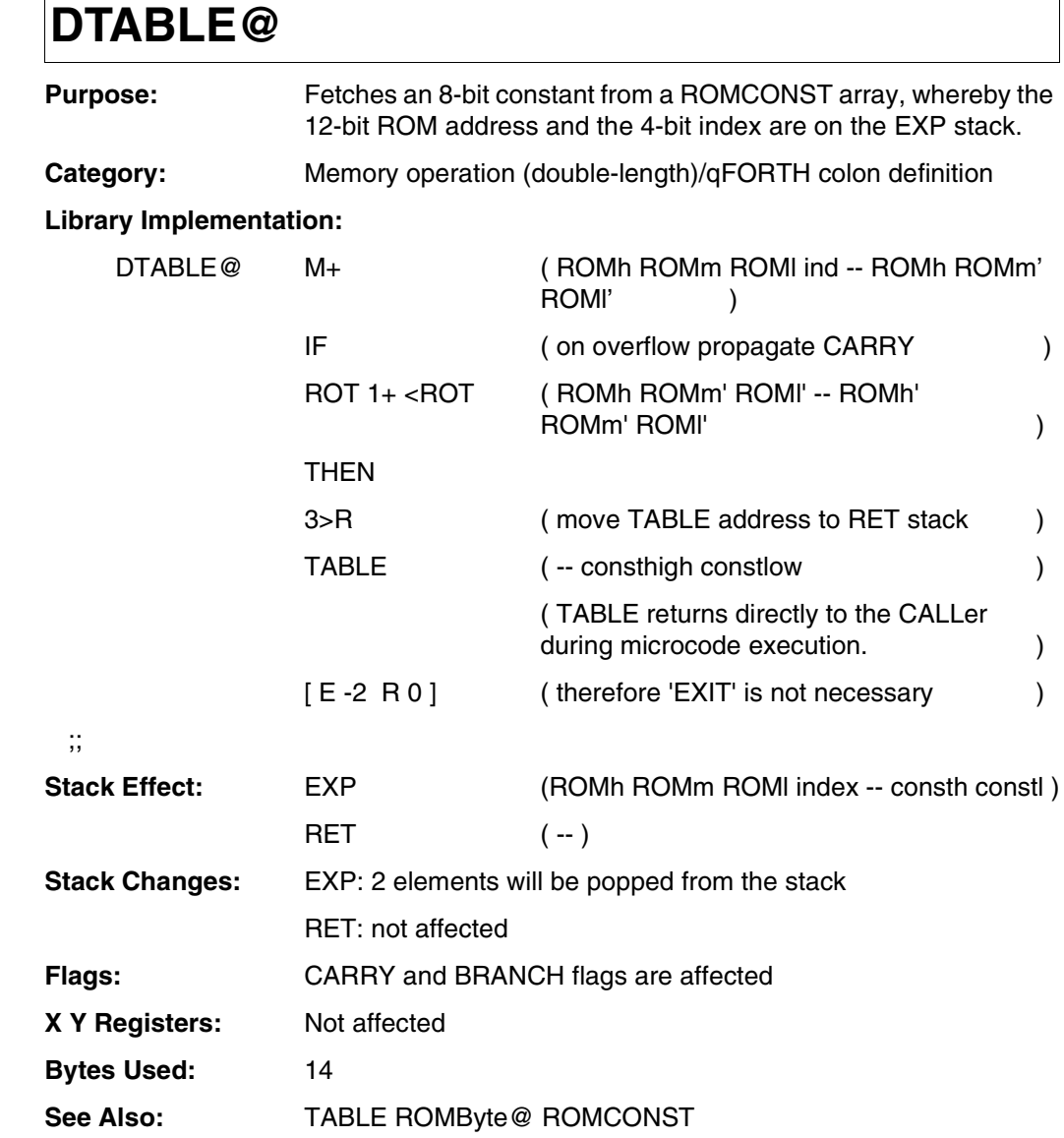

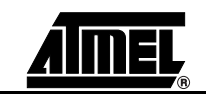

### **DTABLE@**

#### **Example:**

ROMCONST DigitTable 10h, 1, 2, 3, 4, 45h, 6, 7, 8, 9, Ah , Bh , Ch , Dh , Eh , 0Fh ,

: D\_Table@

;

0 0 1 ROMByte @ ( fetch byte at address 001h : 0Fh = SLEEP ) 2DROP (and delete it. )

( sixth byte of the table: ) DigitTable 5 ( put address and index on the stack. )  $DTABLE@ 2DROP$  ( fetch and delete the value : 45h . ) ( second byte of the table: ) DigitTable 1 ( put address and index on the stack. ) DTABLE @ 2DROP ( fetch and delete the value : 01h . )

( first byte of the table and min. index : ) DigitTable 0 ( put address and index on the stack. )

DTABLE @ 2DROP ( fetch and delete the value : 10h . ) ( last byte of the table and max. index : ) DigitTable Fh ( put address and index on the stack. )

DTABLE @ 2DROP ( fetch and delete the value : 0Fh.

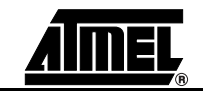

**4.8.104 D-TOGGLE** 

# **DTOGGLE**

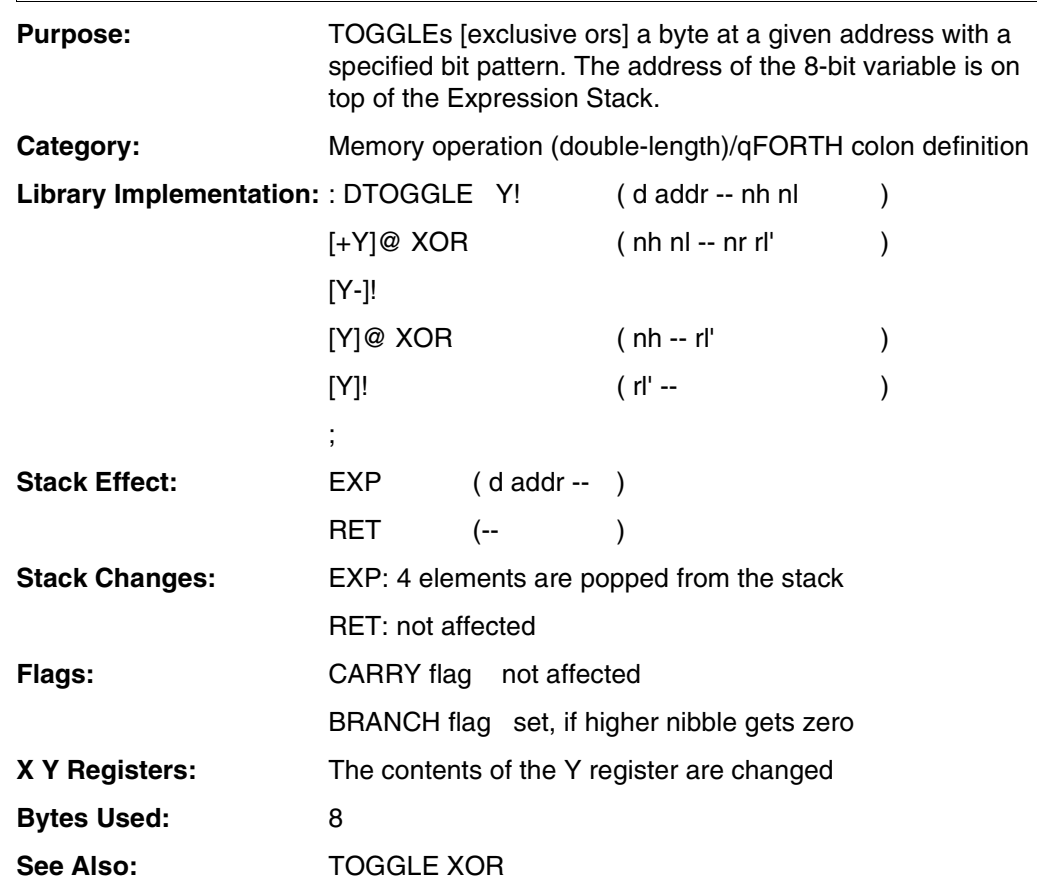

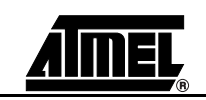

# **DTOGGLE**

#### **Example:**

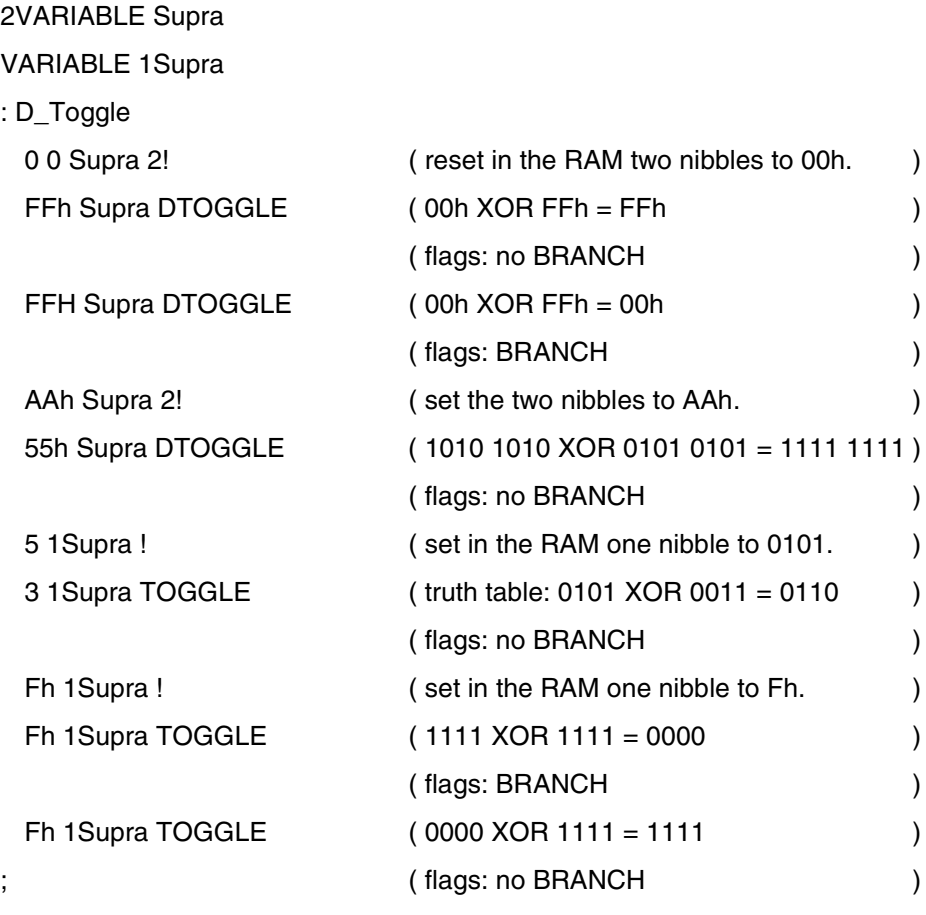

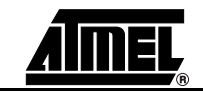

### **DUP**

**4.8.105 Doop Purpose:** 

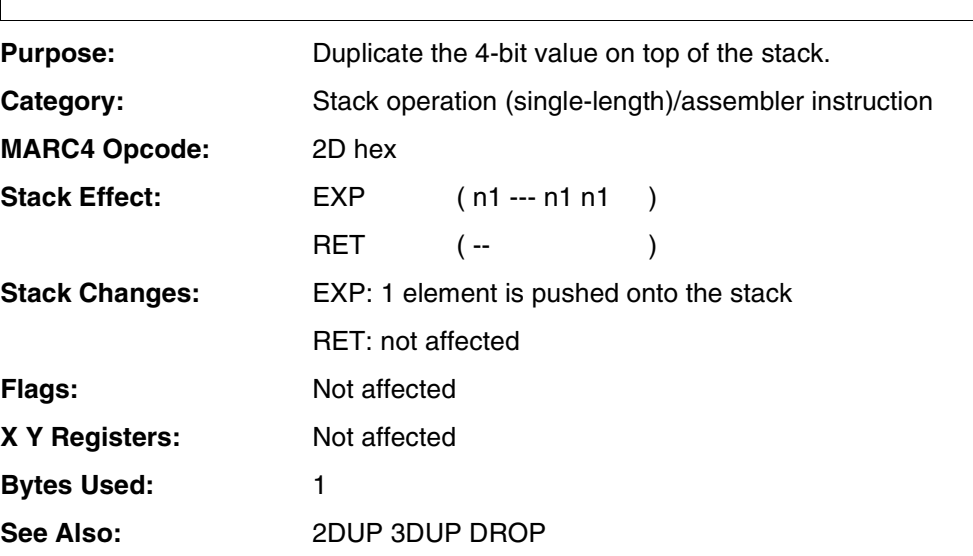

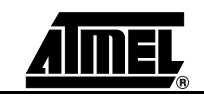

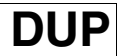

#### **Example:**

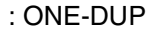

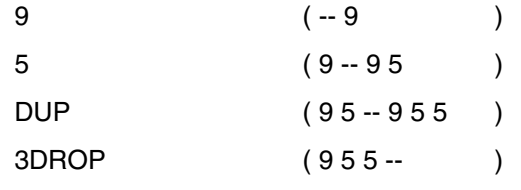

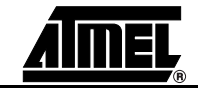

**E-I**

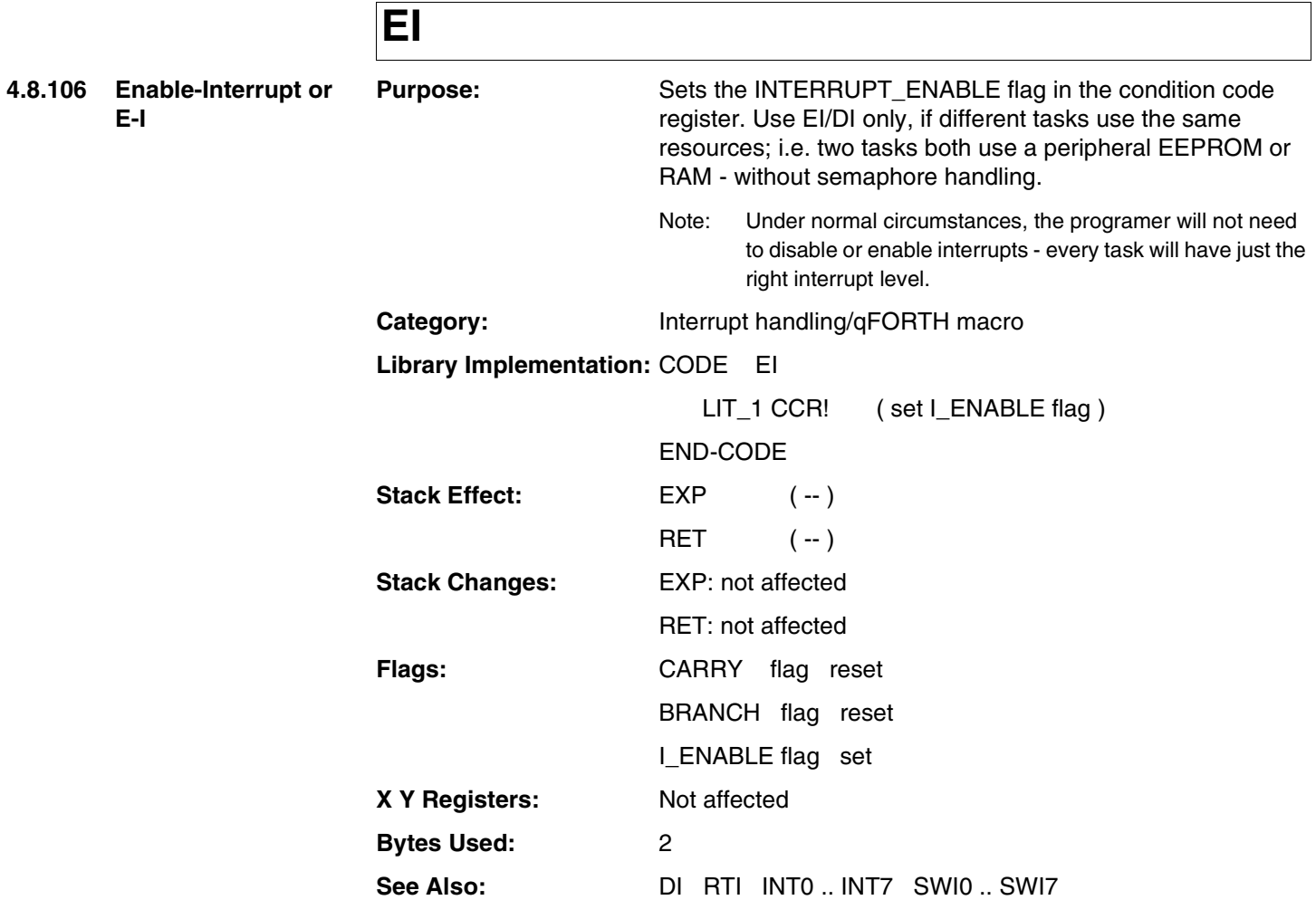

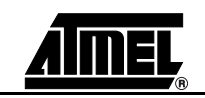

### **EI**

#### **Example:**

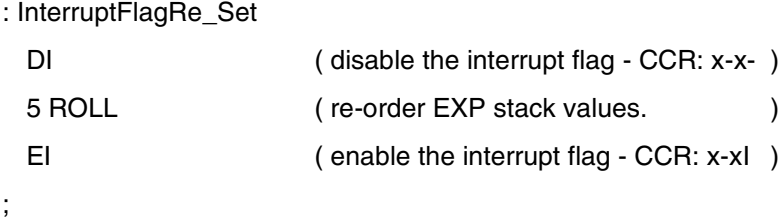

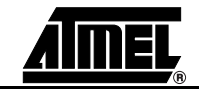

**4.8.107 ELSE** 

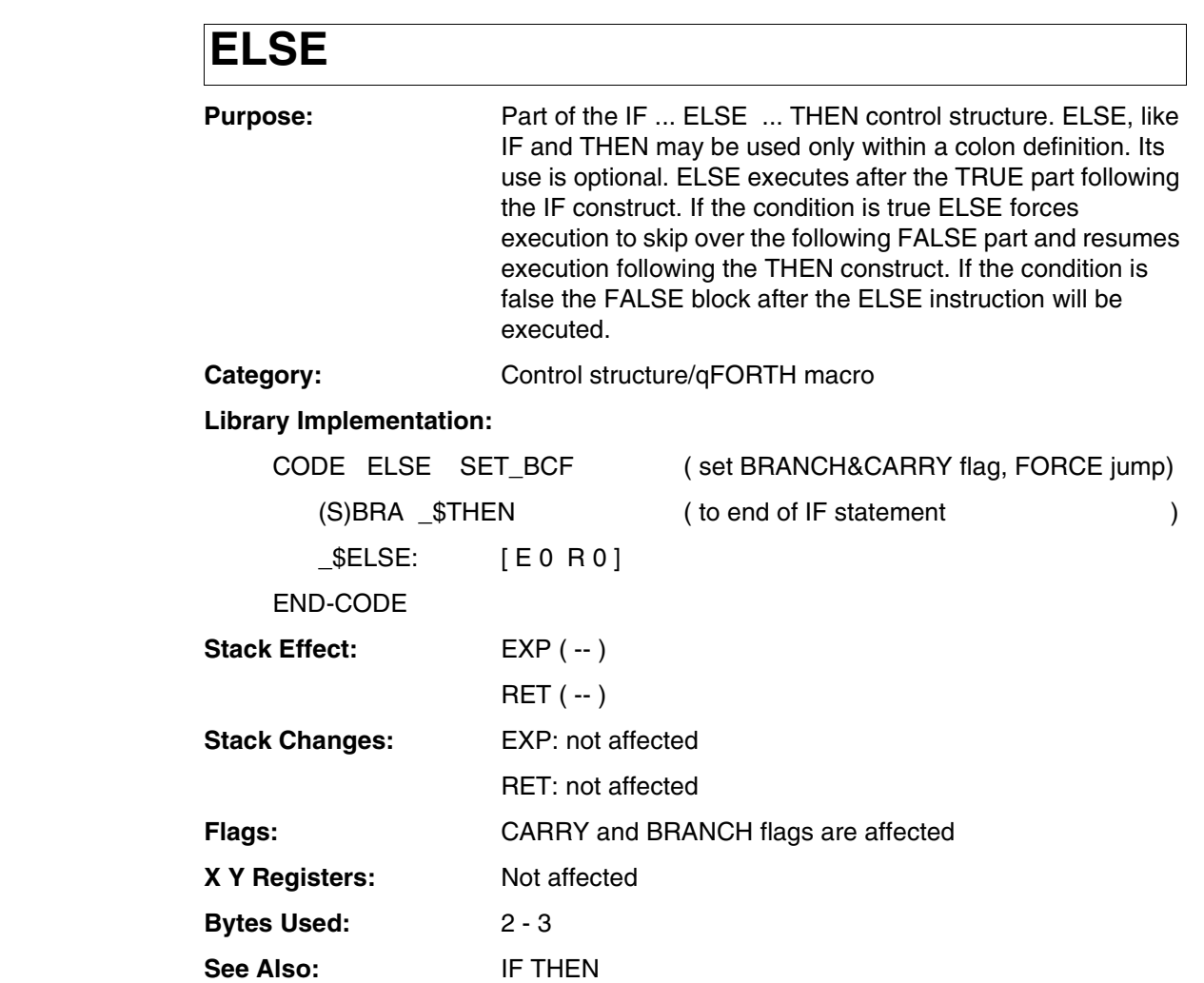

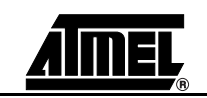

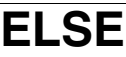

#### **Example:**

: IfElseThen

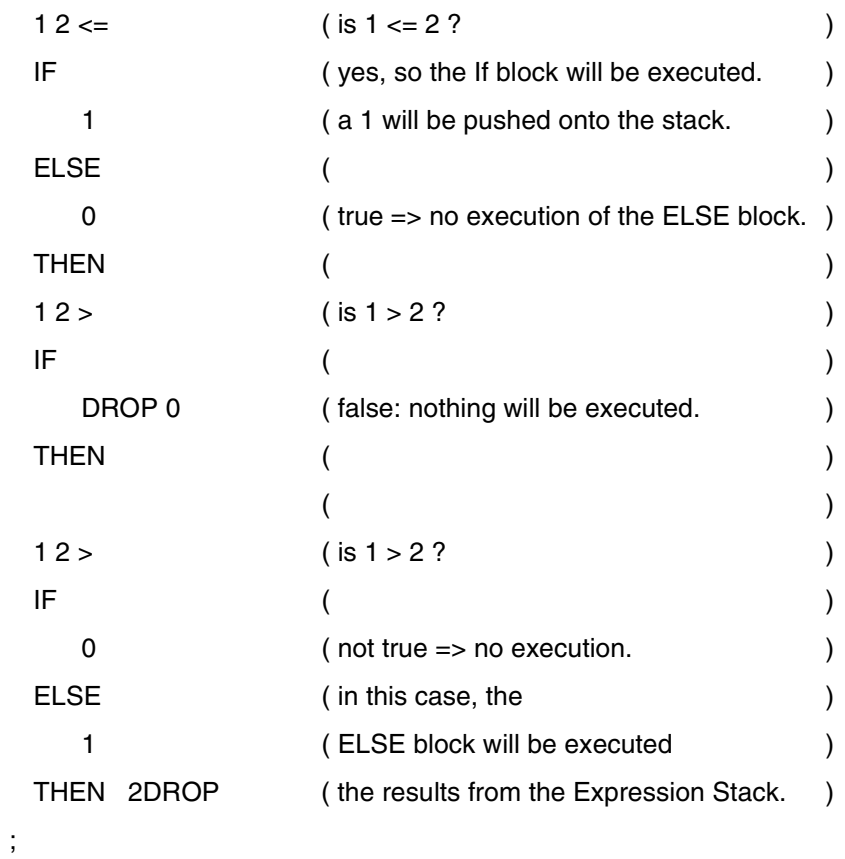

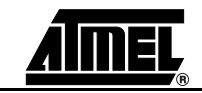

# **END-CODE**

**4.8.108 END-CODE** 

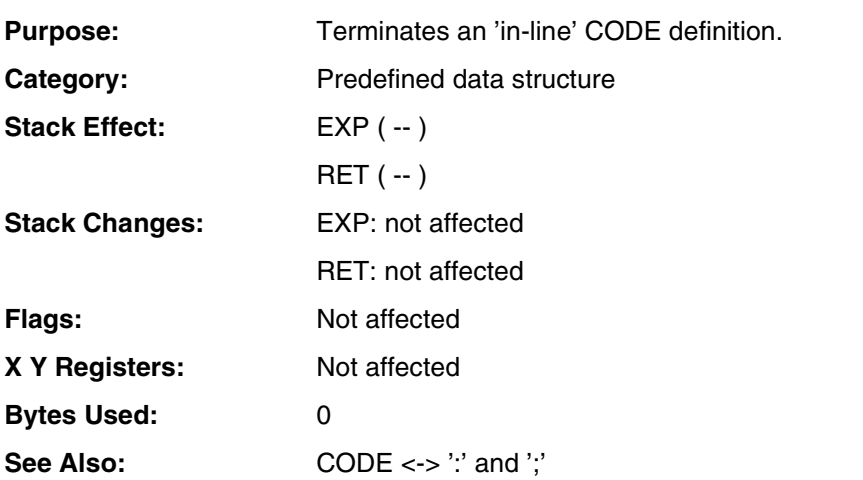

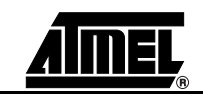

# **END-CODE**

#### **Example 1:**

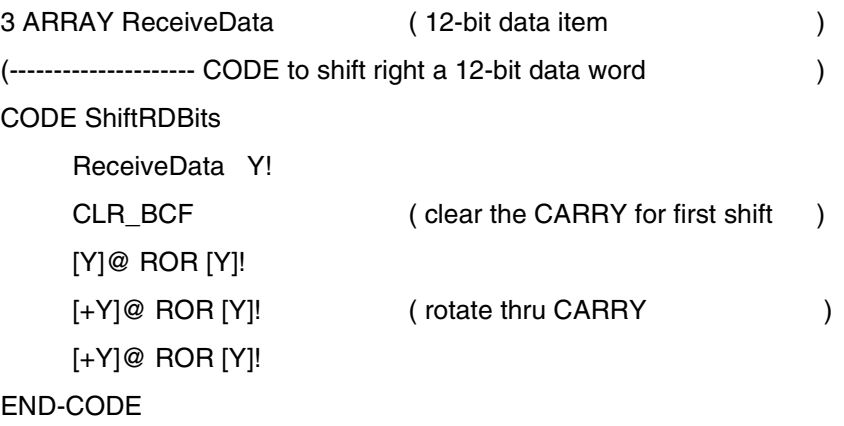

**: Example 2:**

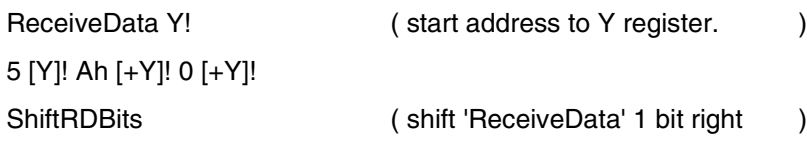

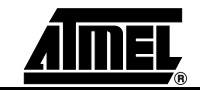

**4.8.109 End-CASE** 

## **ENDCASE**

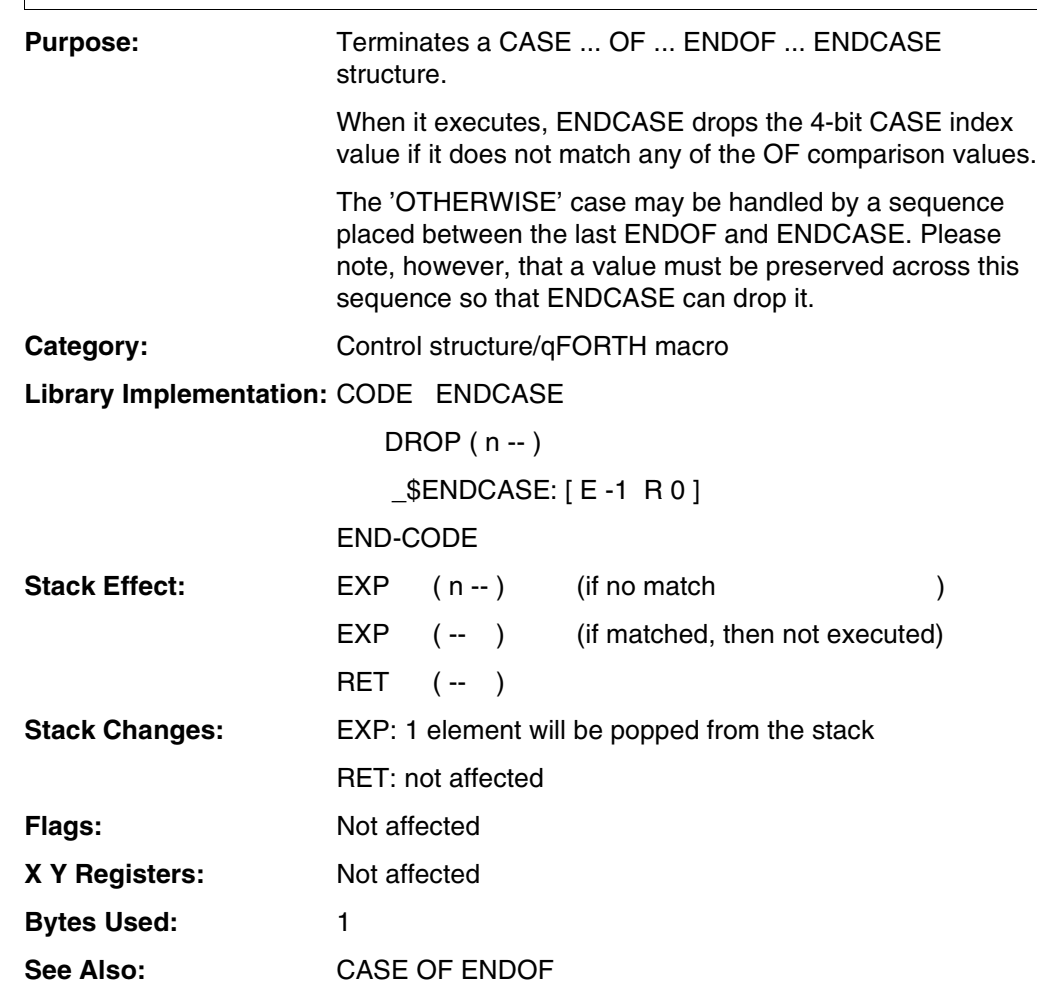

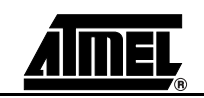

# **ENDCASE**

#### **Example:**

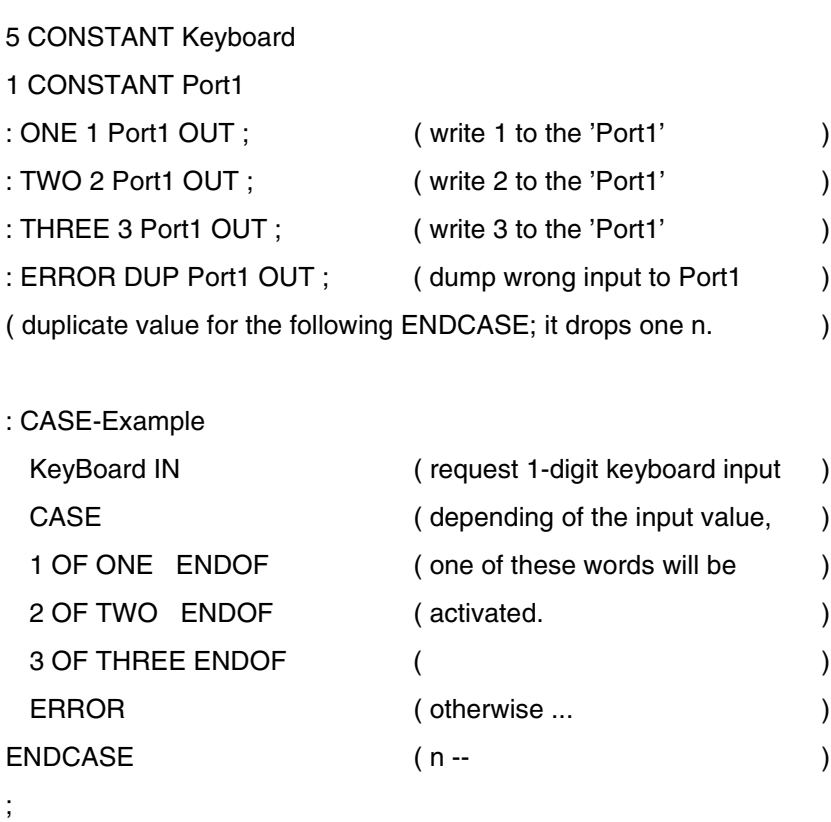

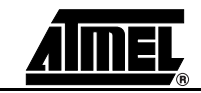

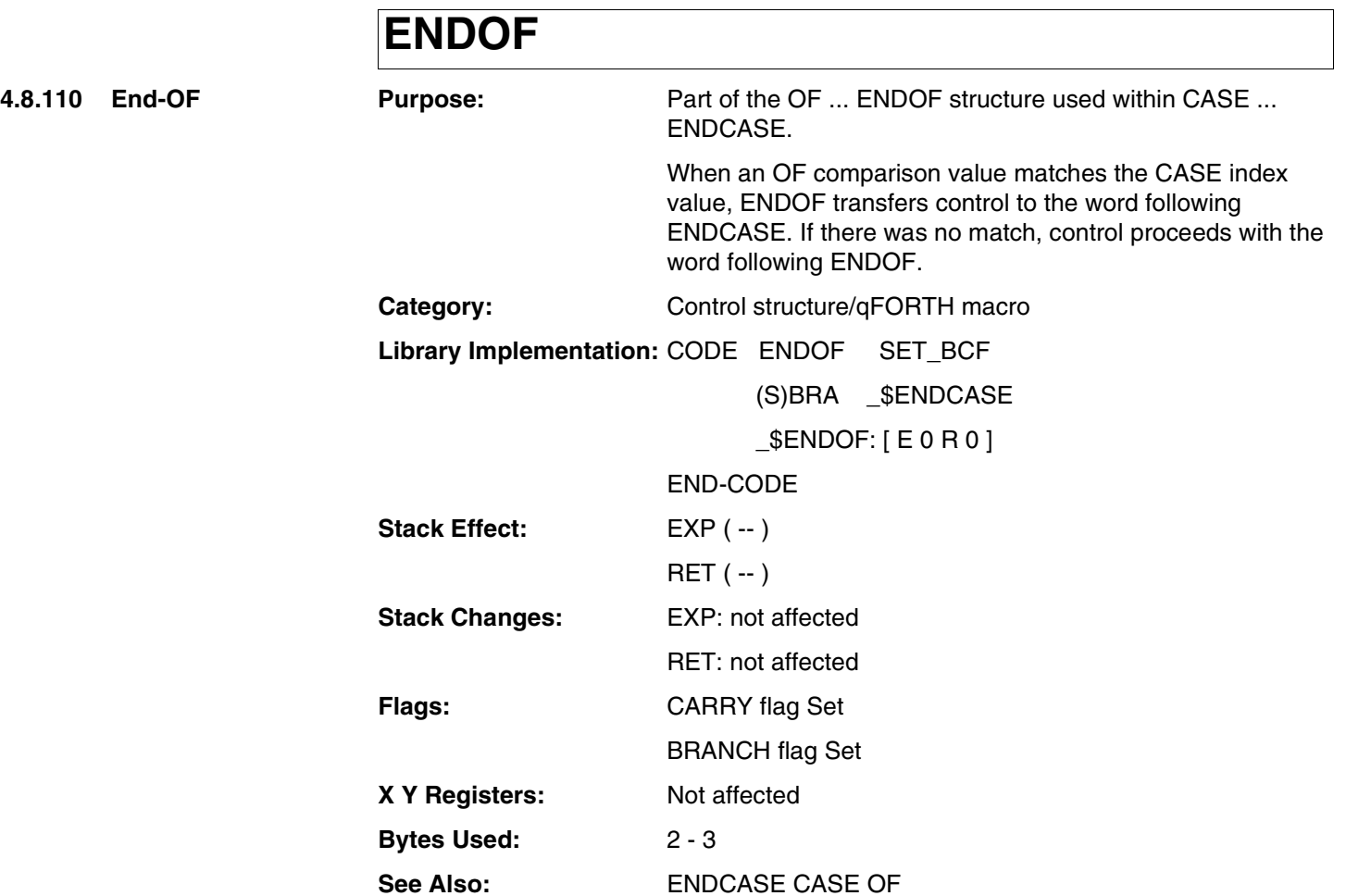

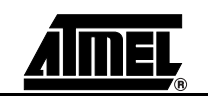

# **ENDOF**

#### **Example:**

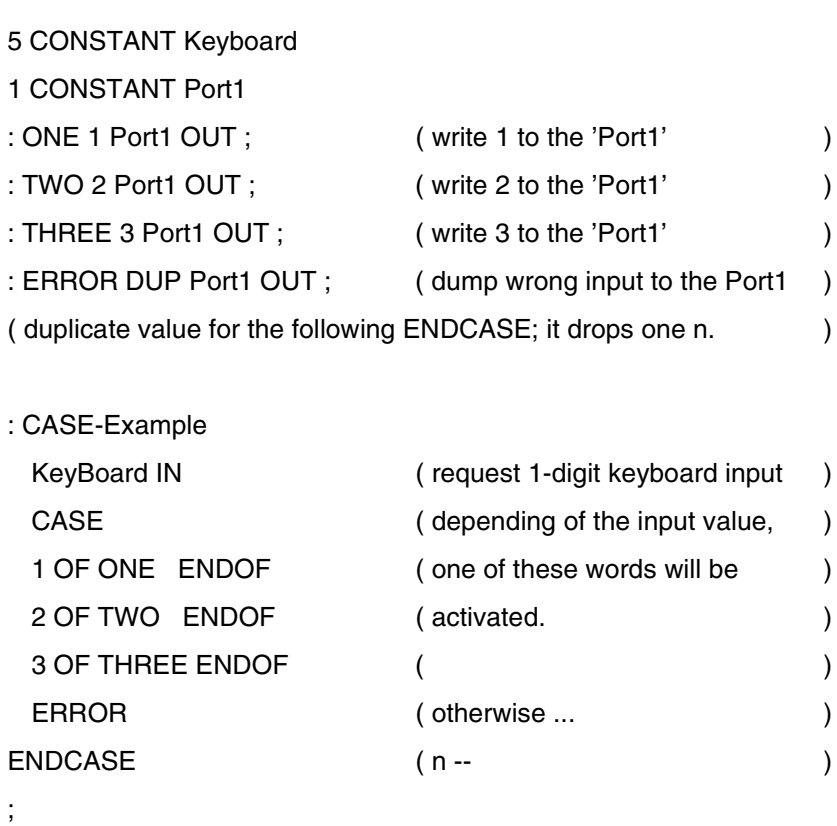

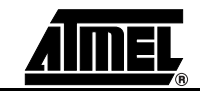

### **ERASE**

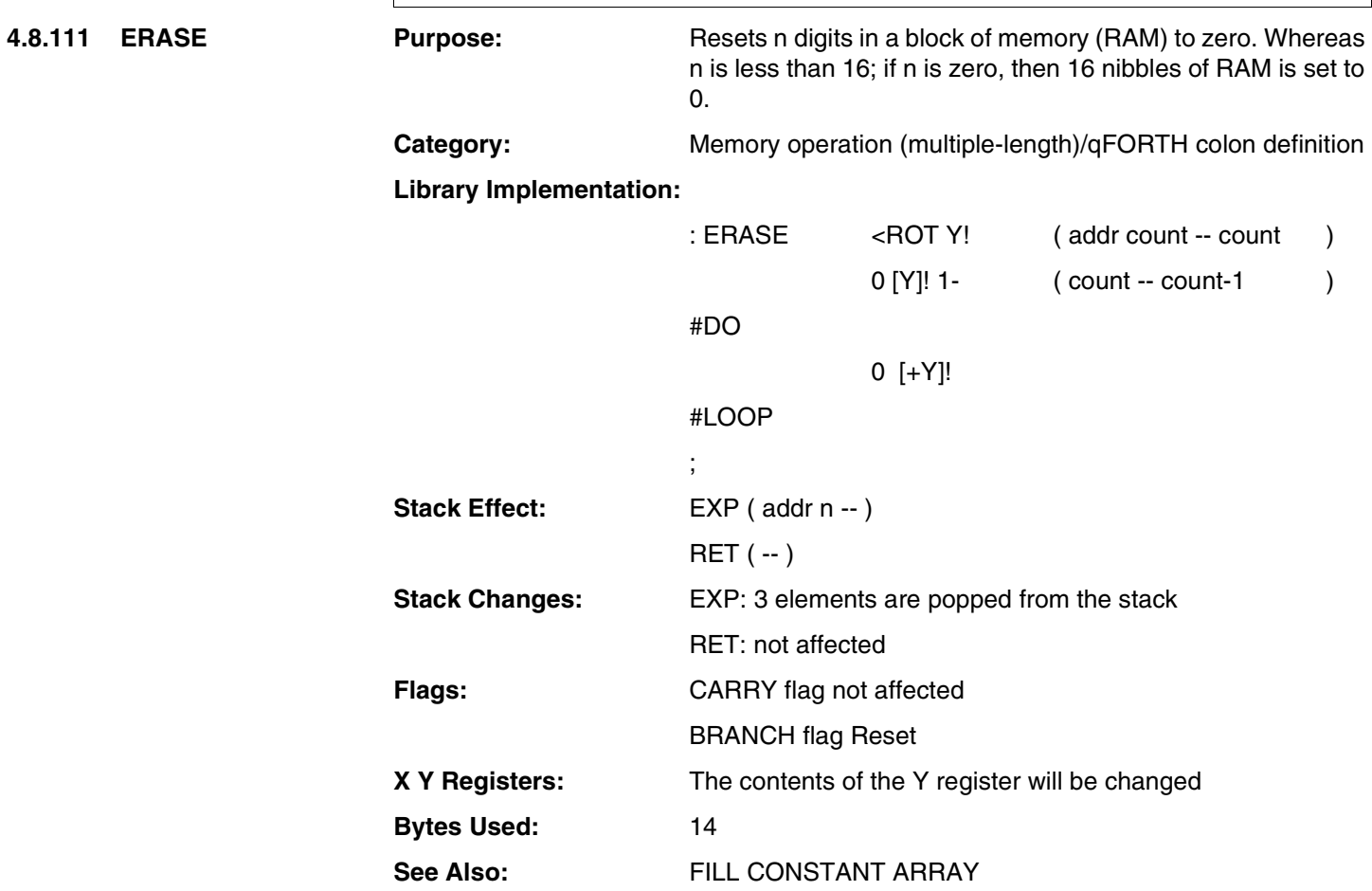

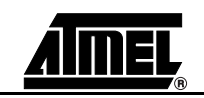

# **ERASE**

#### **Example:**

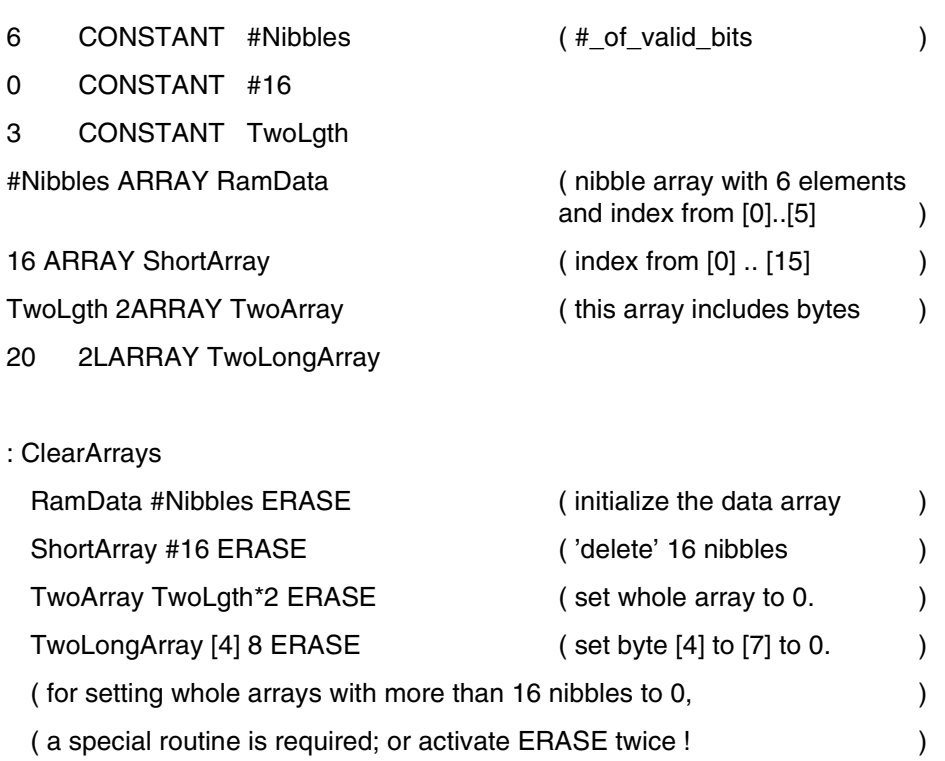

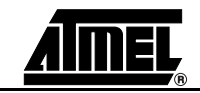

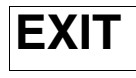

**4.8.112 EXIT Purpose:** Exits from the current colon definition.

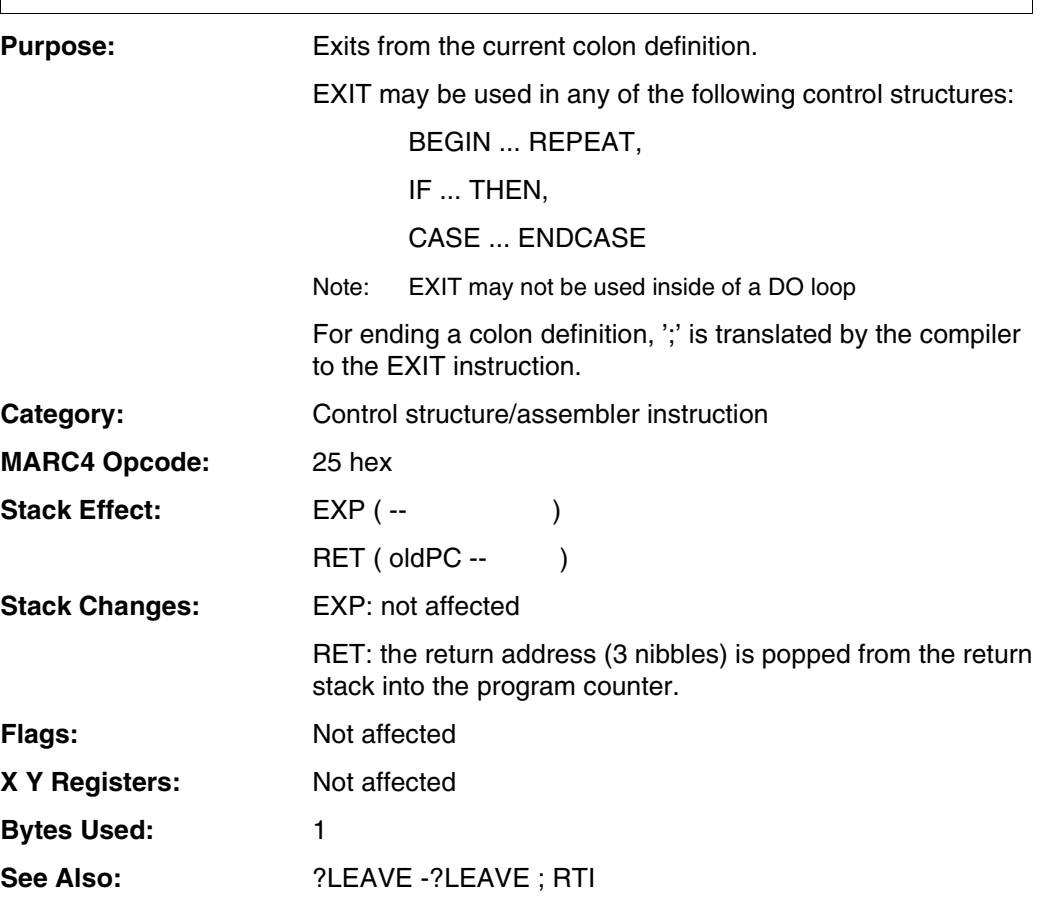

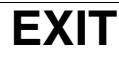

#### **Example 1:**

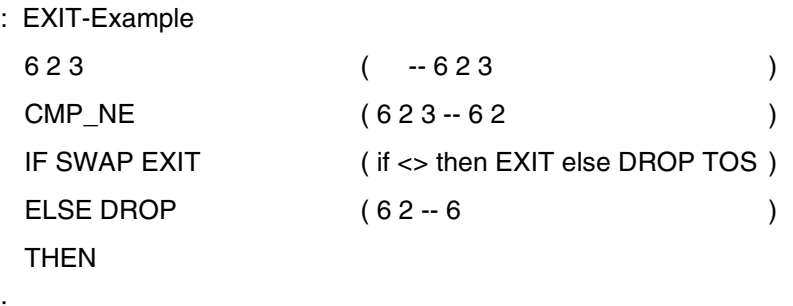

#### **Example 2:**

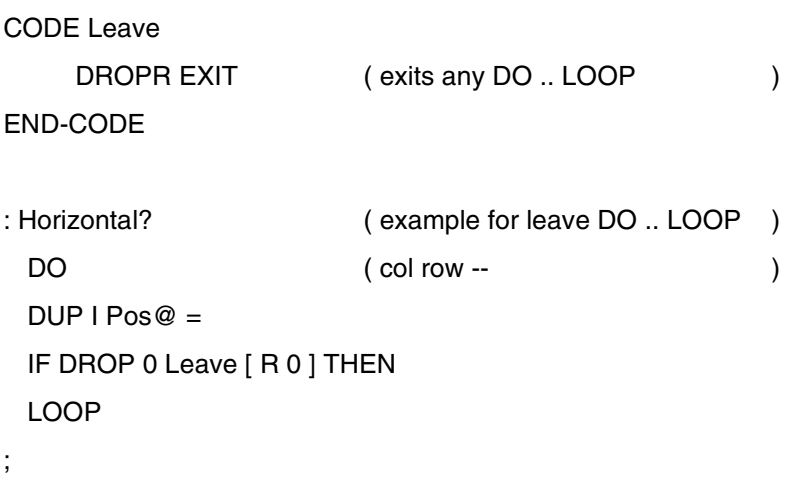

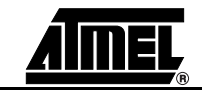

### **EXECUTE**

**4.8.113 Execute Purpose:** Transfers control to the colon definition whose ROM code address is on the EXP stack.

Category: Control structure

**Library Implementation:**

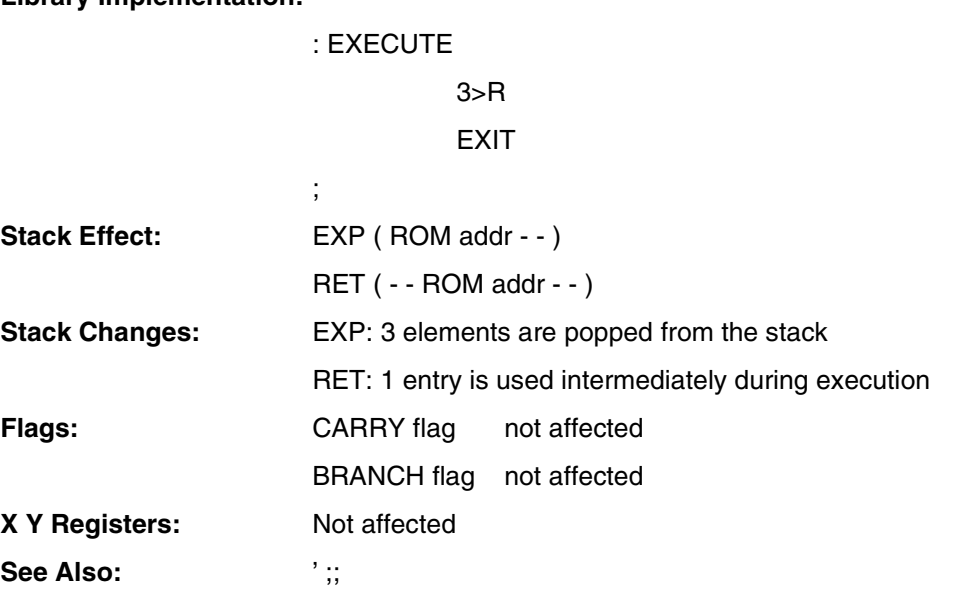

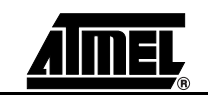

### **EXECUTE**

# **Example:**

: Do\_Incr

DROPR \ Skip return address

Time\_count 1\*!

[N];

: Do\_Decr DROPR

Time\_count 1-!

### [N];

: Do\_Reset

DROPR

0 Time\_Count !

#### [N];

:

;

Jump\_Table Do\_Nothing Do\_Inrc Do\_Decr Do\_Reset ;; AT FF0h  $\setminus$  Do not generate an EXIT : Exec\_Example ( n - - ) >R ' Jump\_Table R> 2\* M+  $\backslash$  calculate vector address EXECUTE

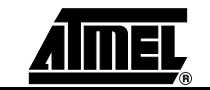

### **FILL**

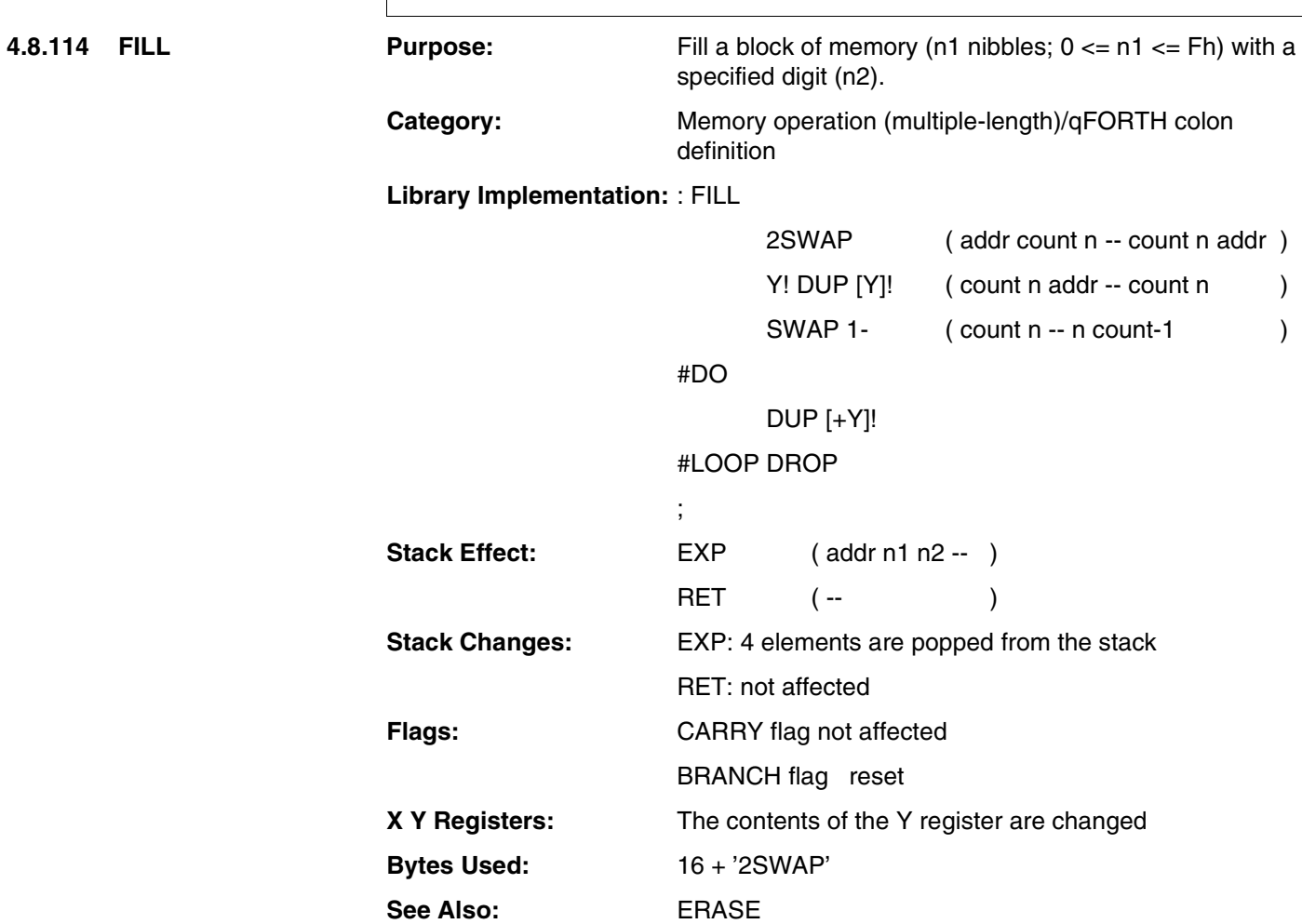

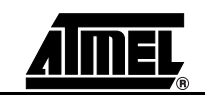

### **FILL**

#### **Example:**

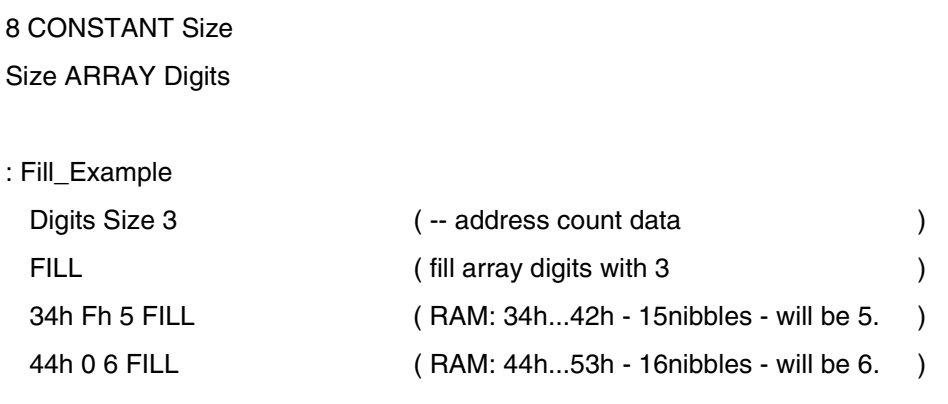

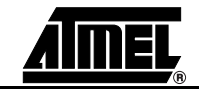

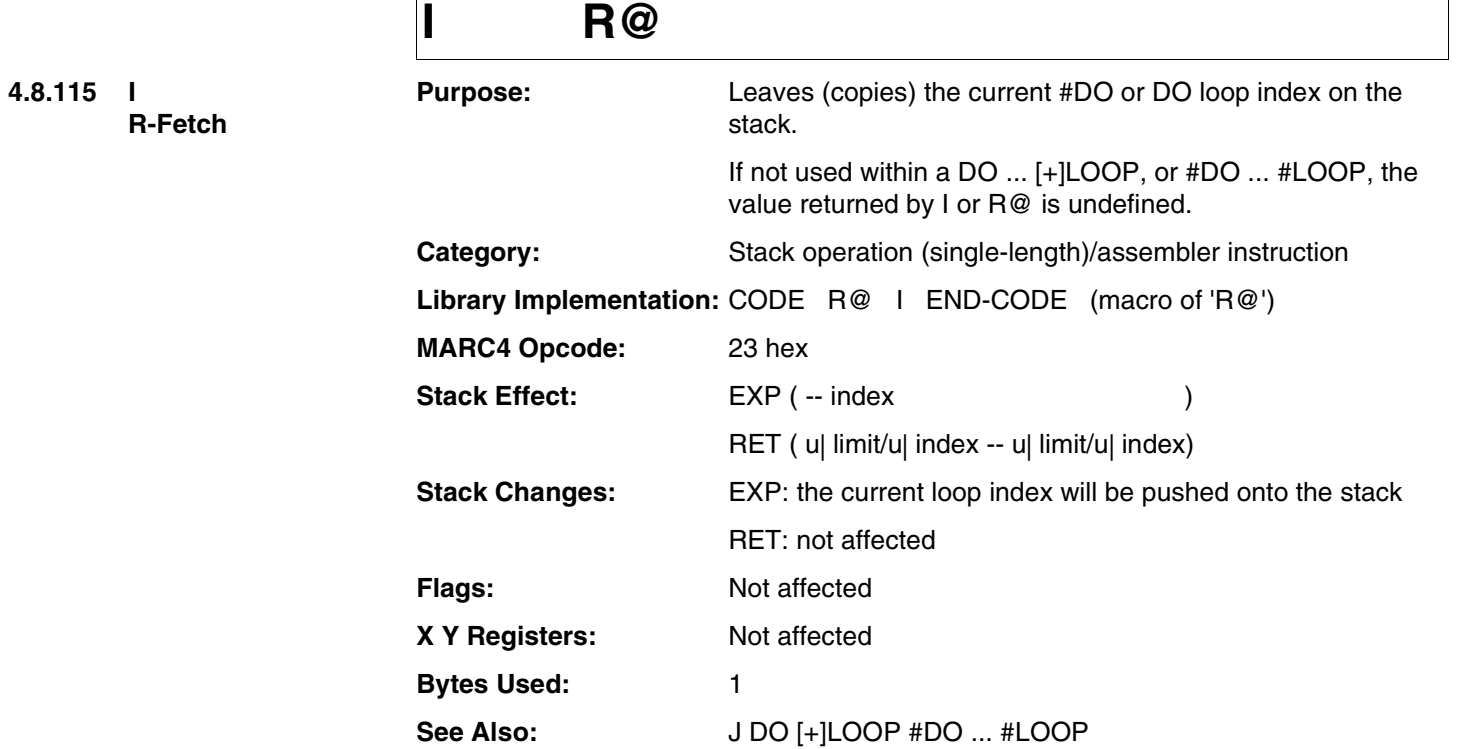

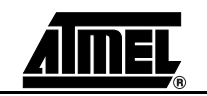
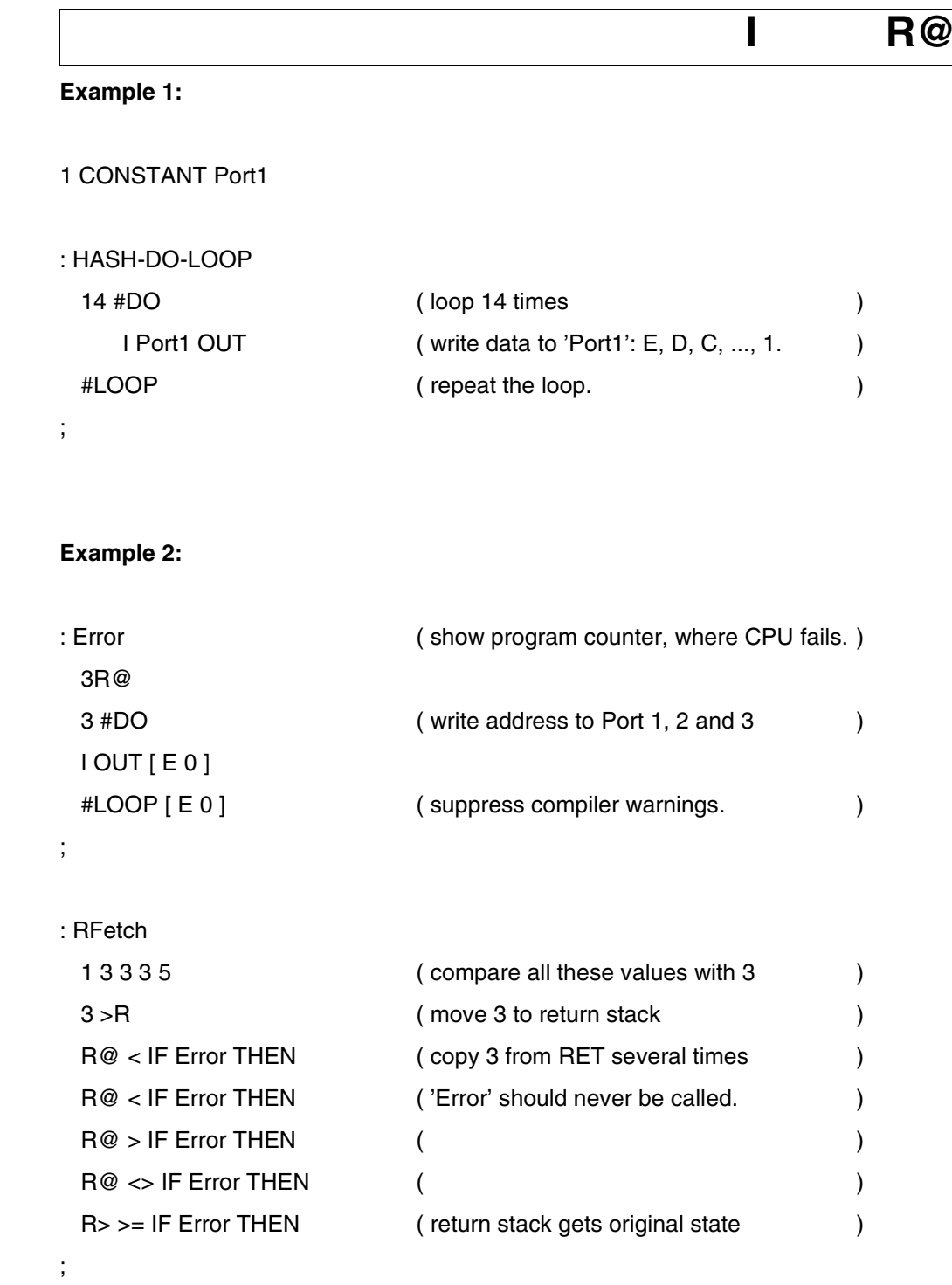

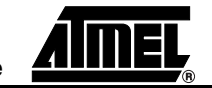

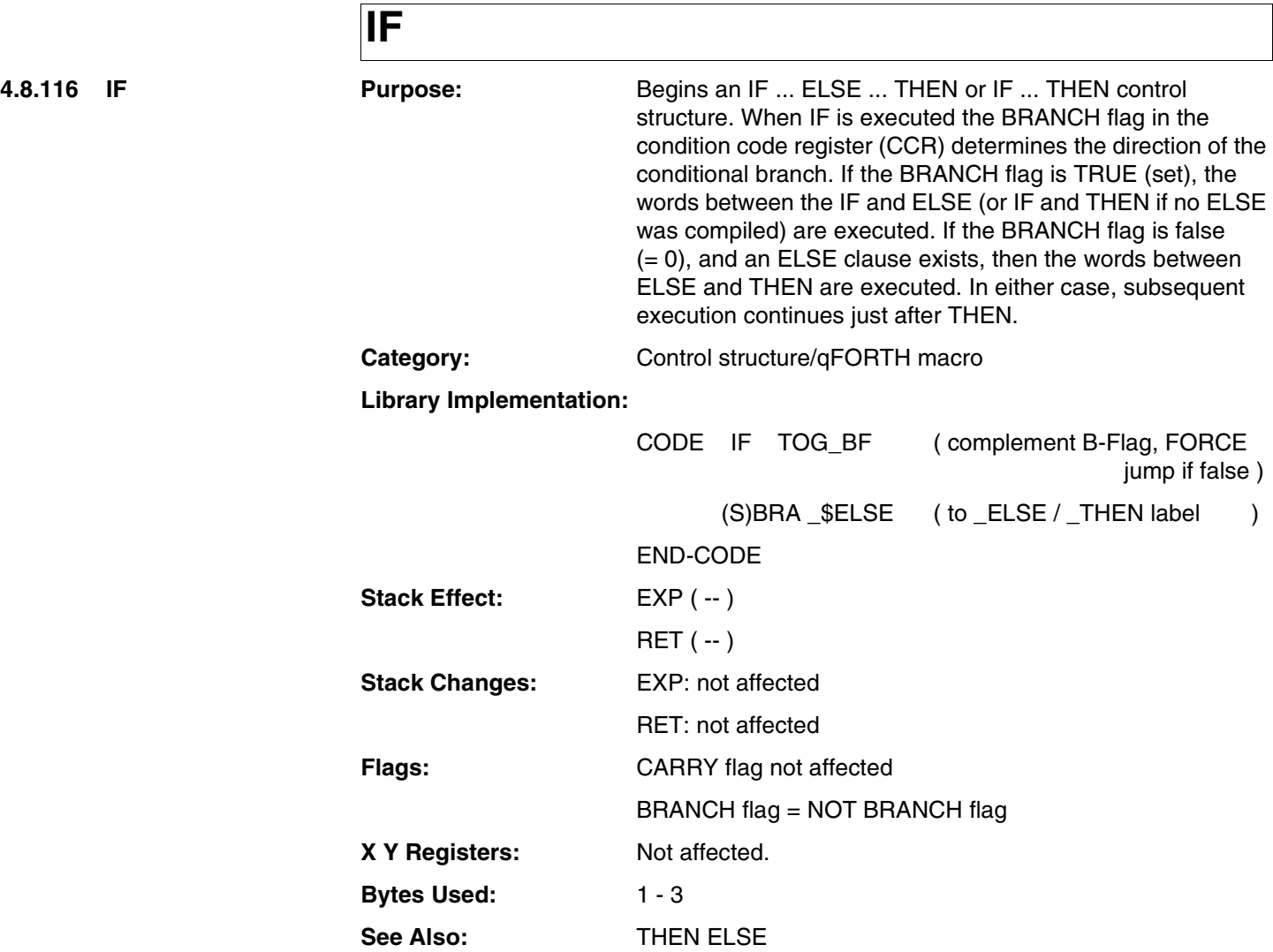

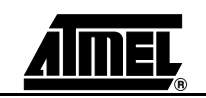

**IF**

### **Example:**

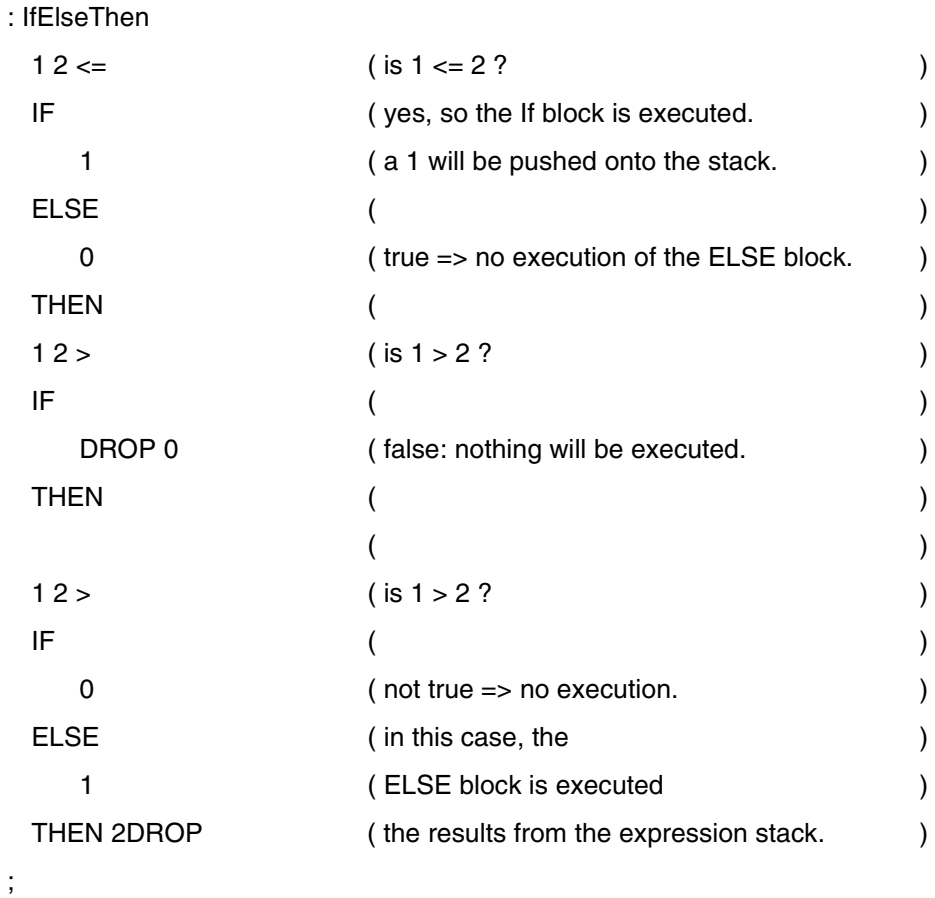

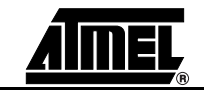

**4.8.117 IN** 

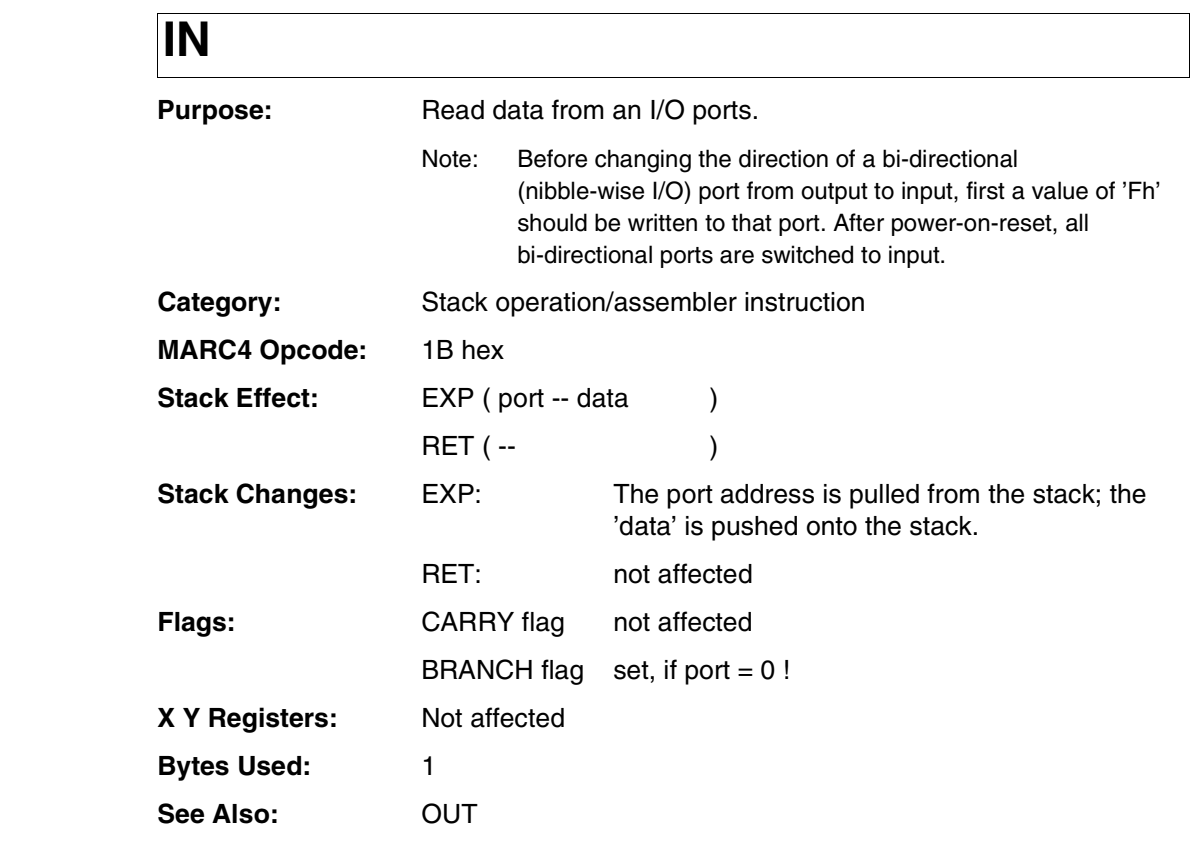

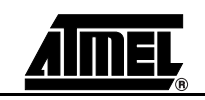

### **IN**

### **Example 1:**

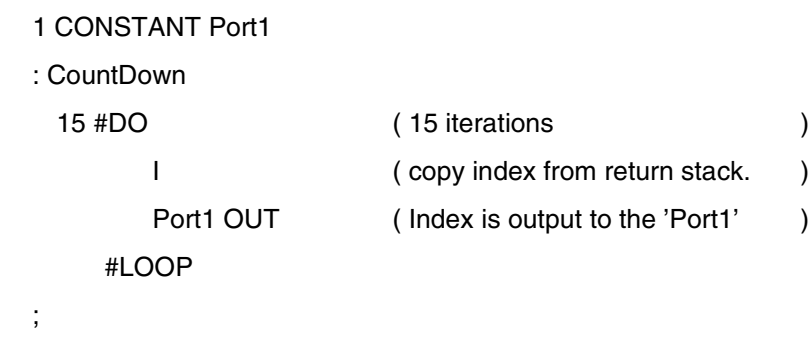

### **Example 2:**

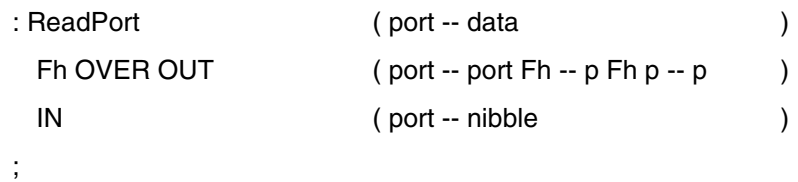

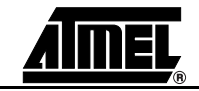

## **INDEX**

**4.8.118 INDEX** 

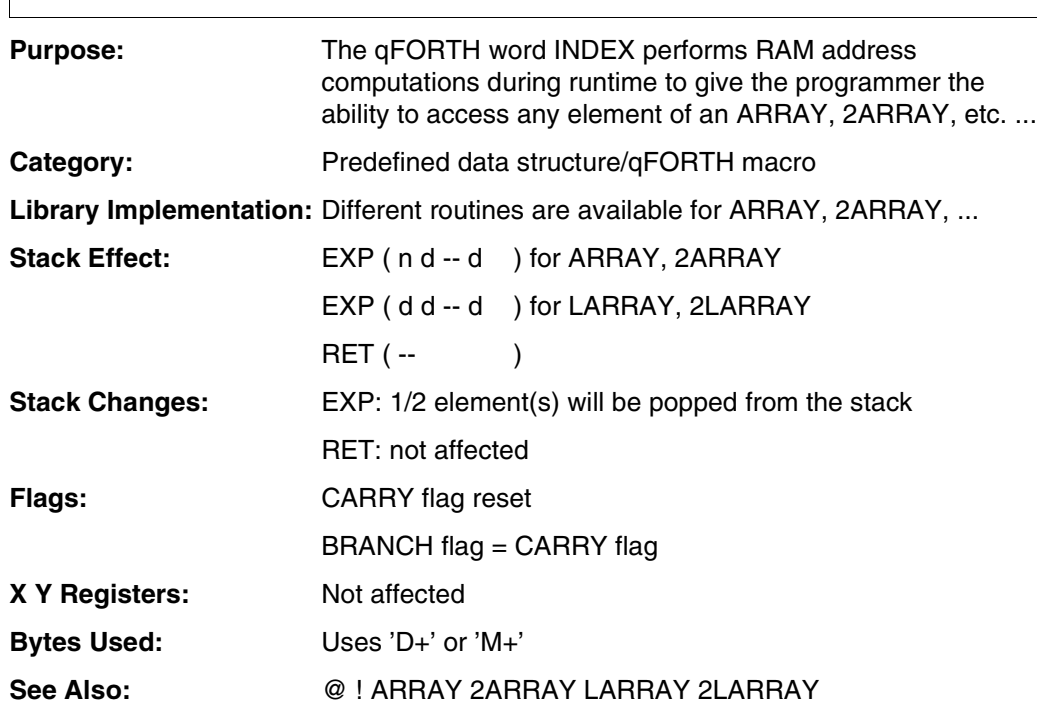

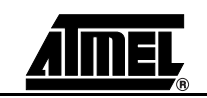

# **INDEX**

### **Example:**

;

10 ARRAY 10 Nibbles

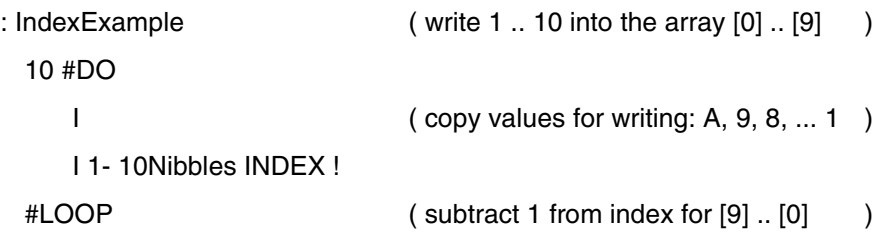

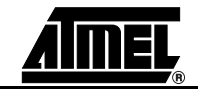

## **'INT0 ... INT7'**

#### **4.8.119 Int-Zero ... Int-Seven Purpose:**

The interrupt routines can be activated by external hardware or by internal software interrupts (SWI). These predefined HARDWARE/SOFTWARE interrupt service routines are placed at the following fixed addresses by the compiler:

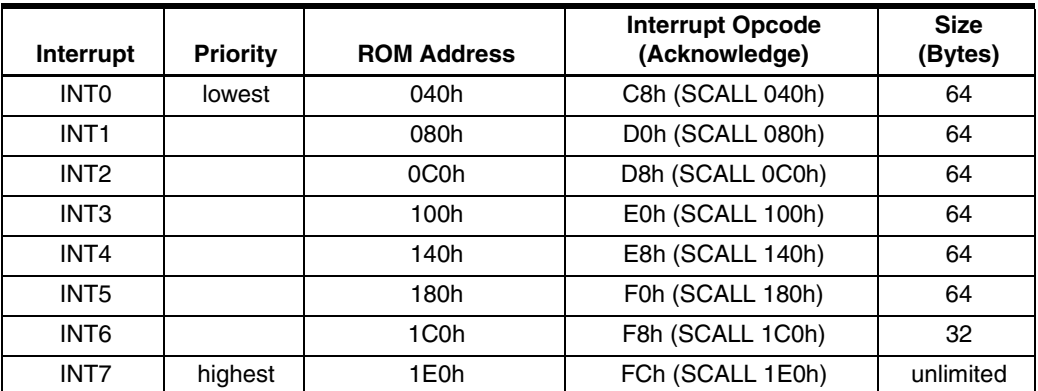

During runtime the PC is set by the interrupt logic to the addresses determined by the compiler. If an interrupt routine gets too long, then the compiler will not be able to place this routine in the corresponding segment. To avoid this problem, it may be necessary to divide the routine and define parts of it as new colon definitions, which will be placed at other free ROM gaps. For more information about interrupts, please have a look in the other manuals.

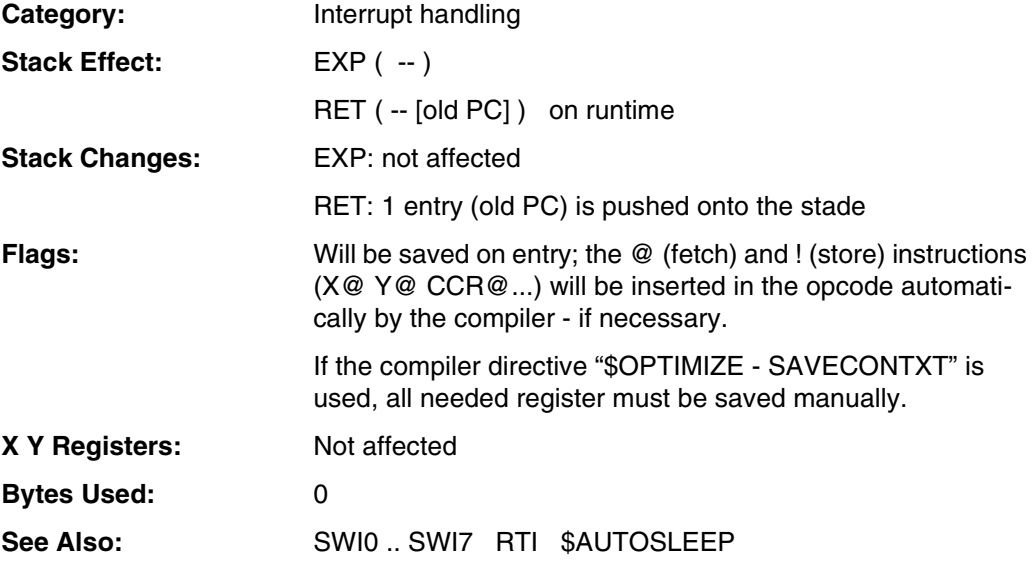

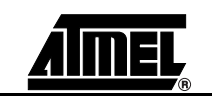

# **'INT0 ... INT7'**

#### **Example:**

#### : INT5

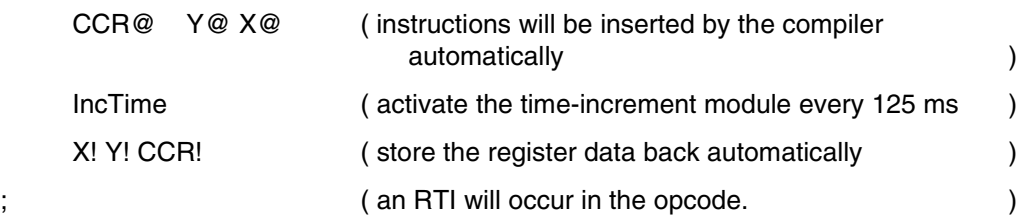

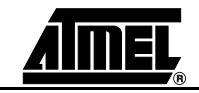

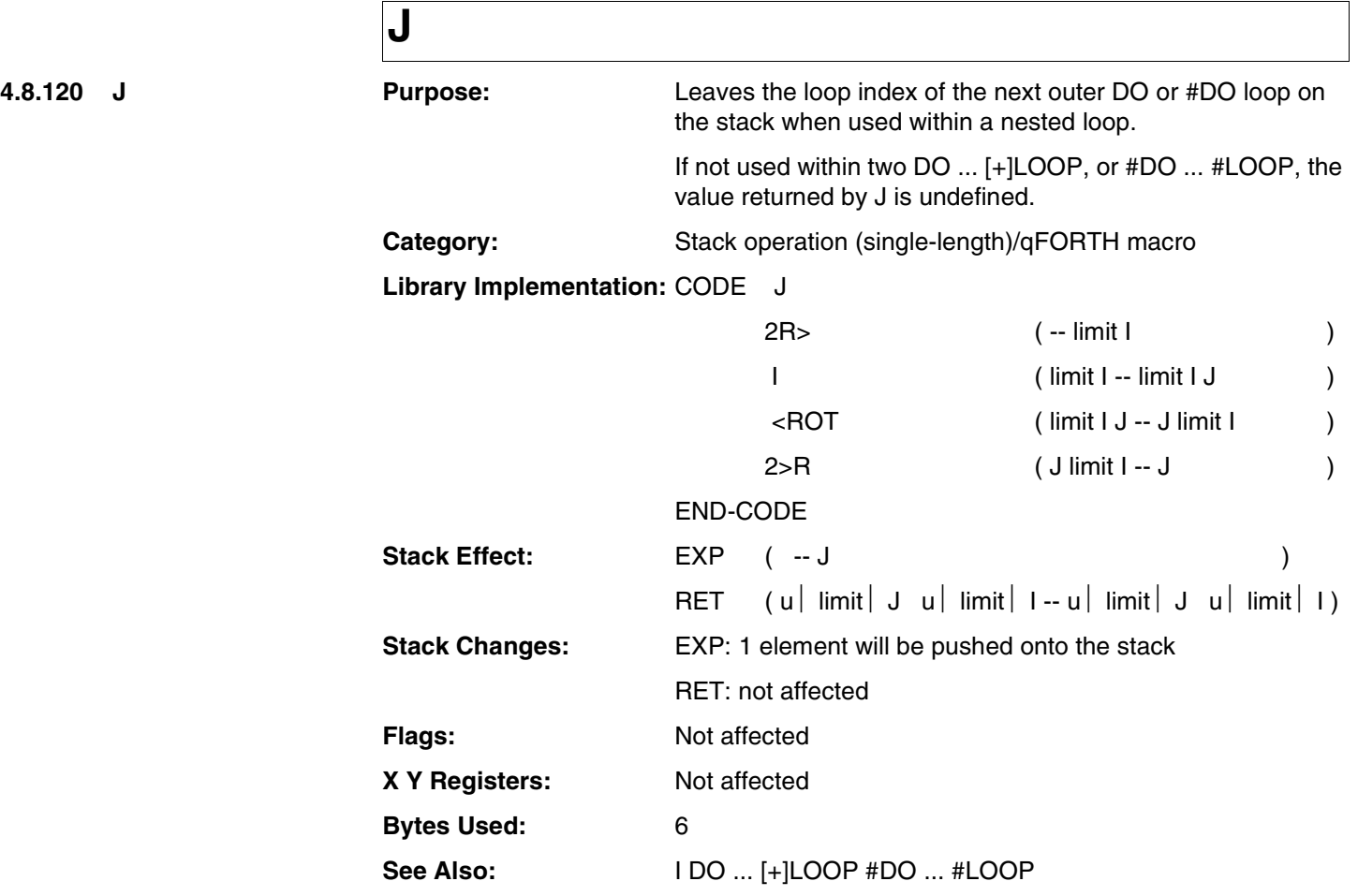

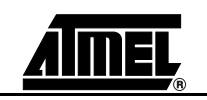

### **J**

### **Example:**

1 CONSTANT Port1

### : HASH-DO-LOOP 6 #DO ( loop 6 times ) I Port1 OUT ( write to 'Port1': 6, 5, 4, ..., 1. ) 2 #DO (loop 2 times in the loop ) J Port1 OUT (get index from outer loop. ) #LOOP (repeat the loop 2 times. ) #LOOP (repeat the loop 6 times. ) ; ( Port1 - result: 6, 6, 6, 5, 5, 5, 4, ... 2, 1, 1, 1,)

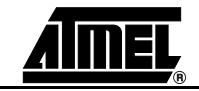

# **LARRAY**

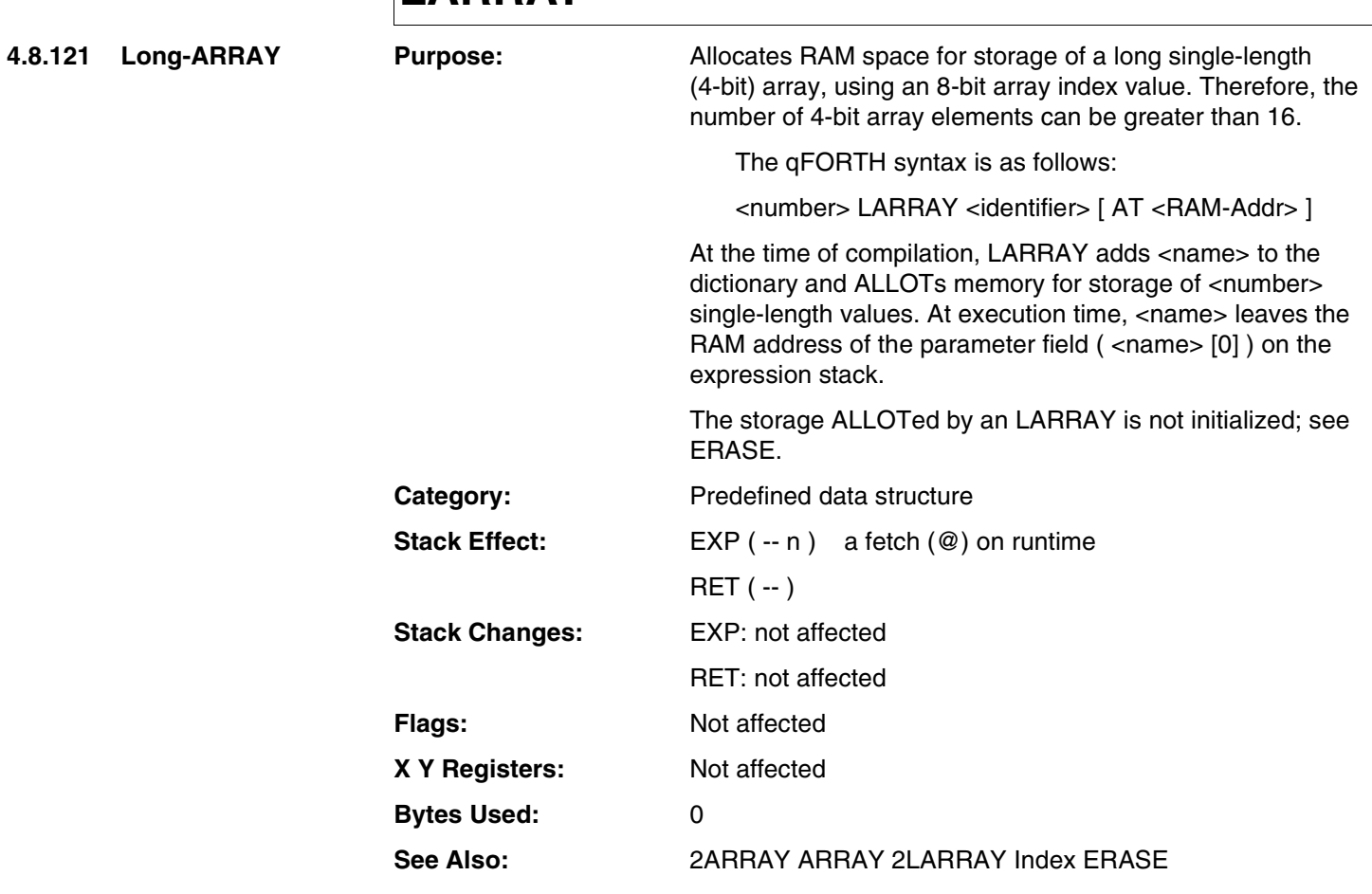

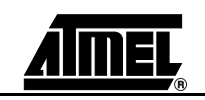

# **LARRAY**

### **Example:**

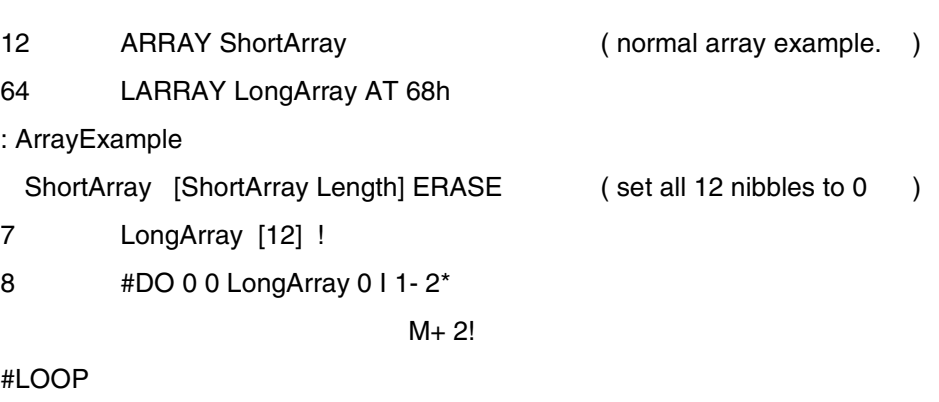

;

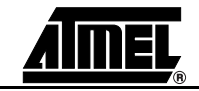

**4.8.122 LOOP** 

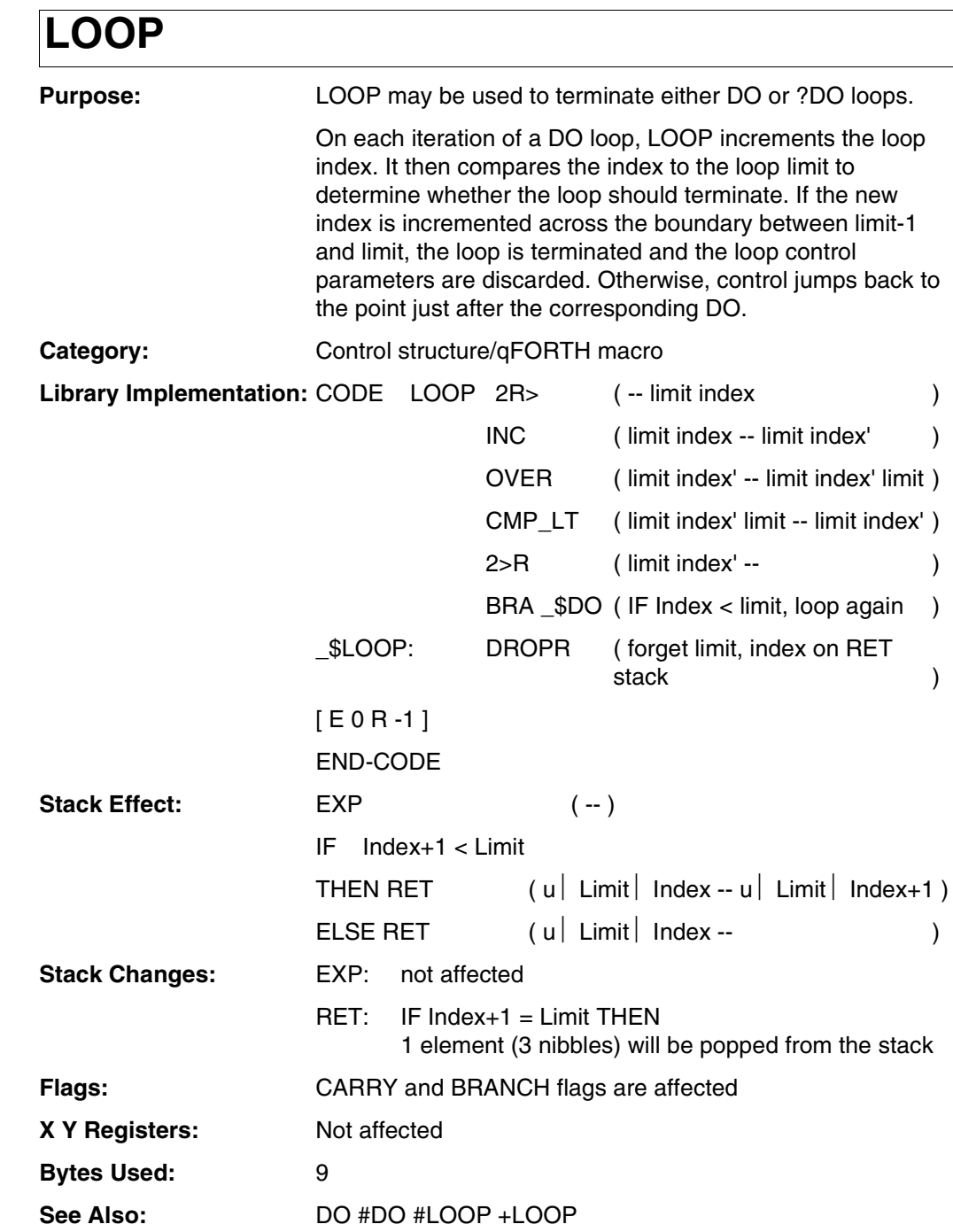

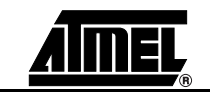

# **LOOP**

#### **Example:**

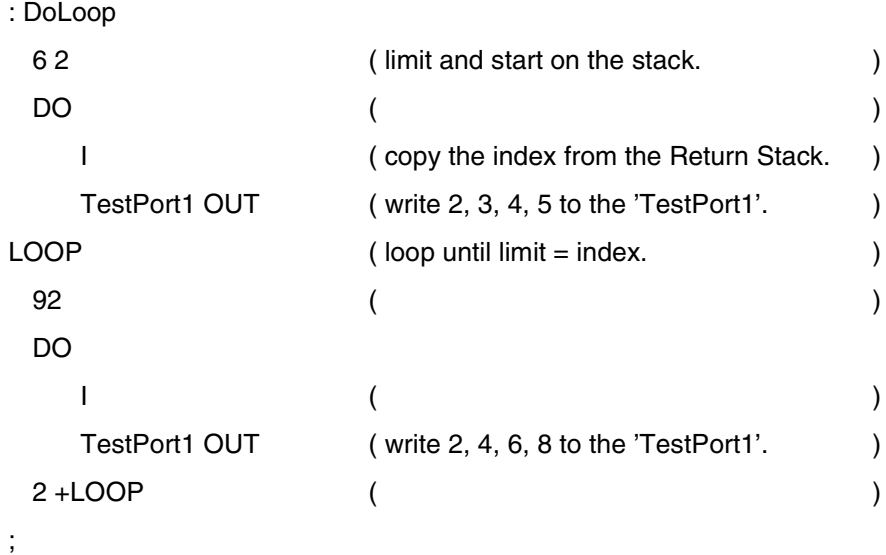

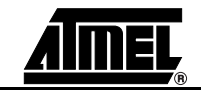

### **M**.

**4.8.123 M-plus** 

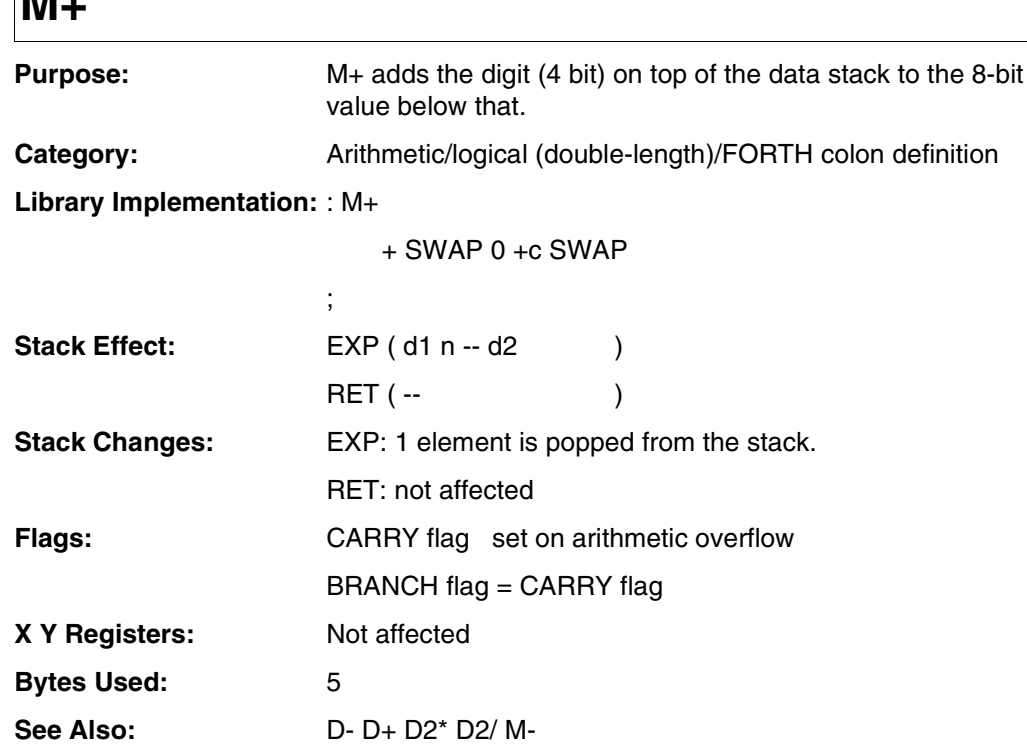

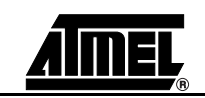

### **M+**

#### **Example:**

;

### : MPlusMinus 13h 5  $M_{+}$  ( 13h + 5 = 18h CARRY: % BRANCH: % ) 5 M- ( 18h - 5 = 13h CARRY: % BRANCH: % ) 2DROP (two nibbles. ) 13h 15 M+ ( 13h +15 = 22h CARRY: % BRANCH: % ) 2DROP ( two nibbles. ) FCh 9 M+ ( FCh + 9 = [105h]05h CARRY: 1 BRANCH: 1 ) 9 M- (  $05h - 9 = FCh CARRY: 1 BRANCH: 1$  ) 2DROP (two nibbles. )

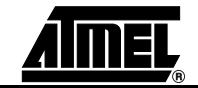

### **M**

**4.8.124 M-minus** 

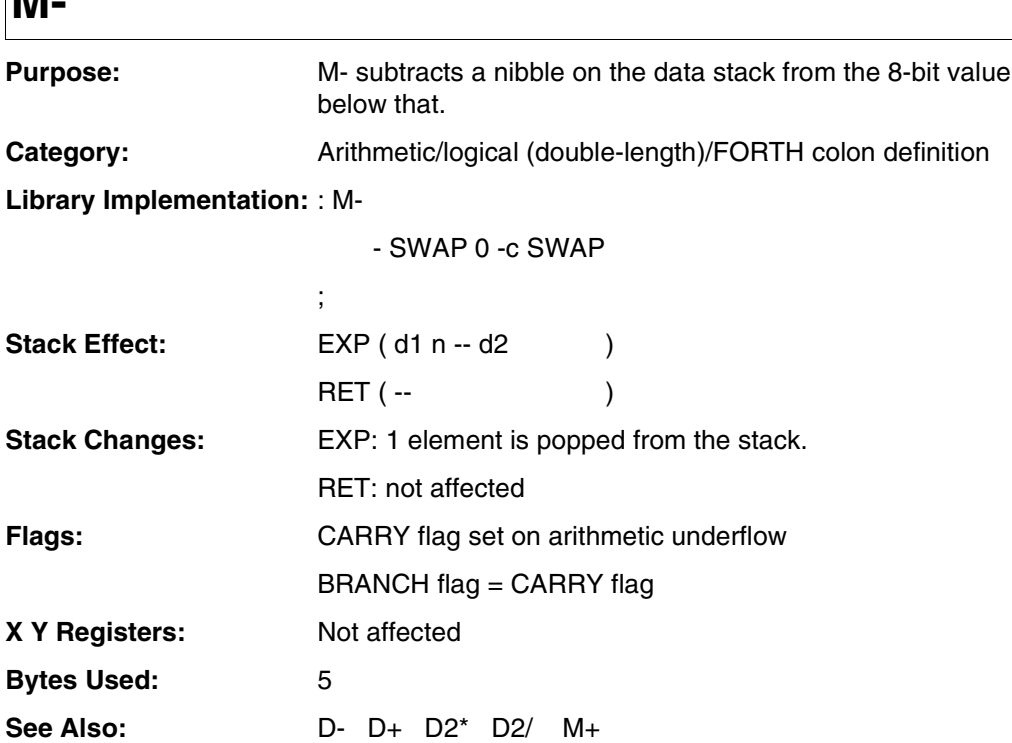

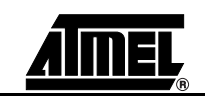

### **M-**

### **Example:**

;

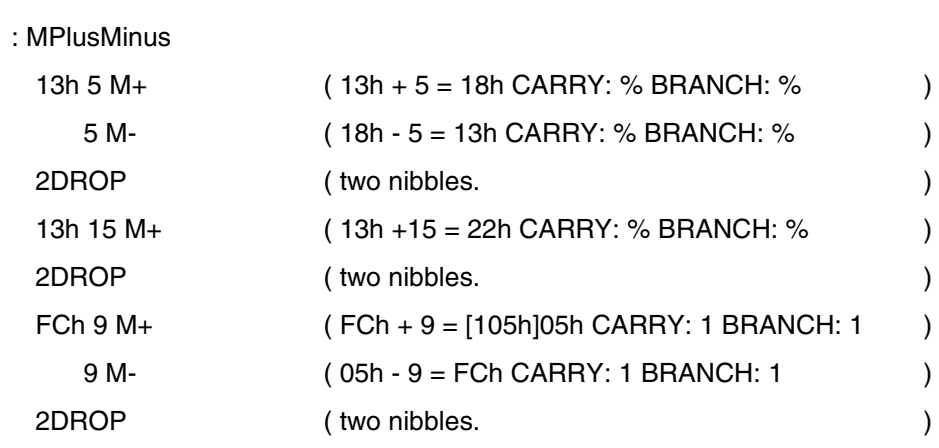

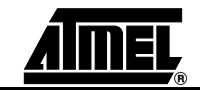

## **MAX**

**4.8.125 MAX** 

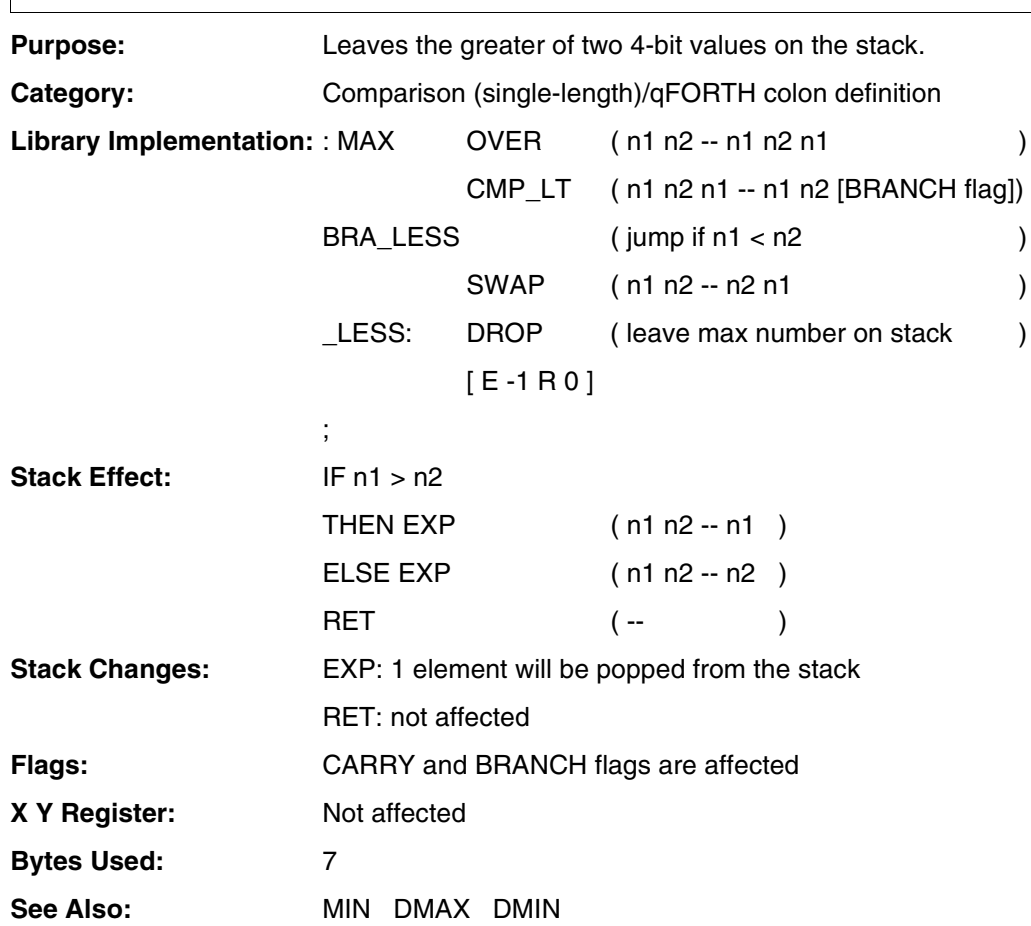

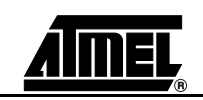

# **MAX**

### **Example:**

;

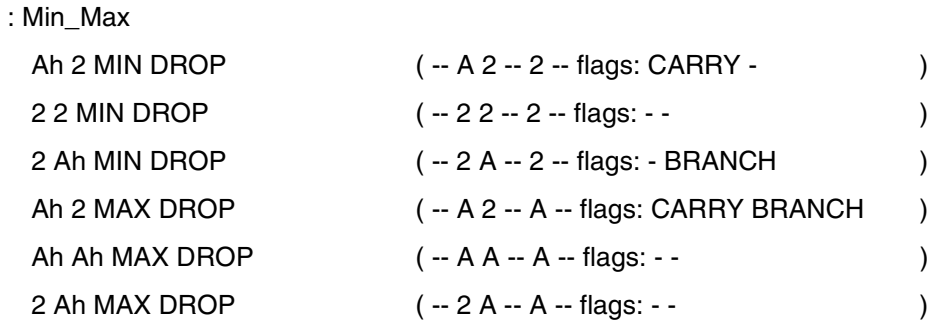

**MARC4 4-bit Microcontrollers Programmer's Guide 4-273** 

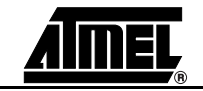

## **MIN**

**4.8.126 MIN** 

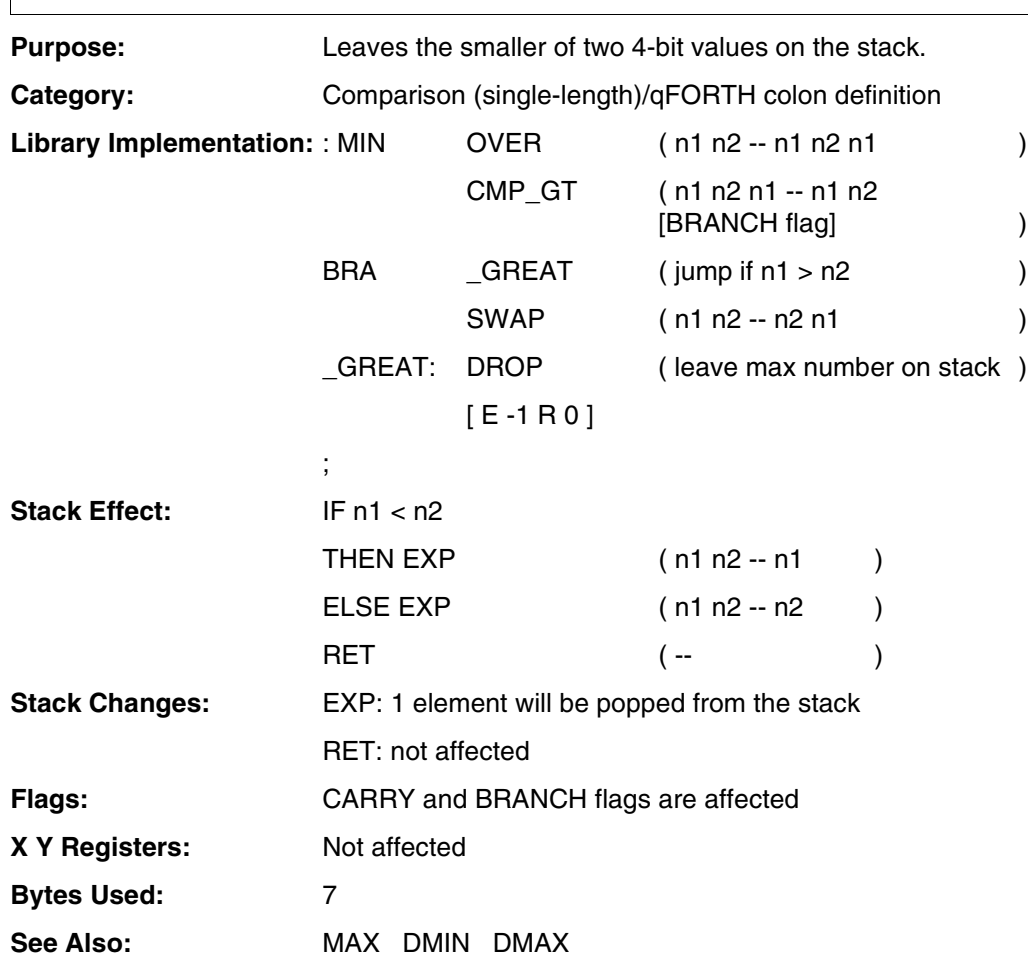

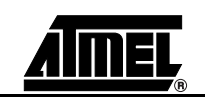

## **MIN**

### **Example:**

;

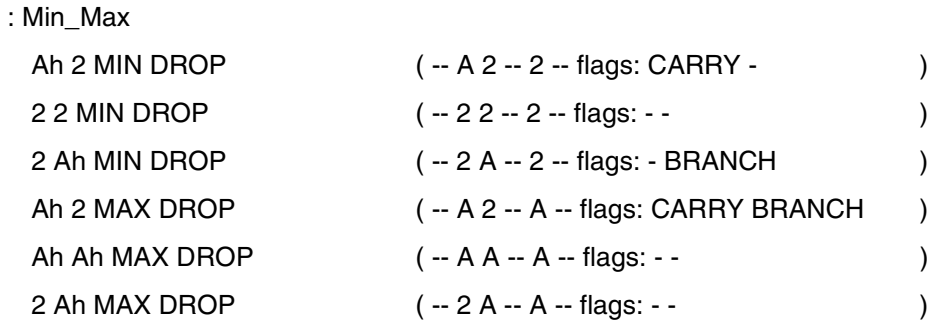

**MARC4 4-bit Microcontrollers Programmer's Guide 4-275** 

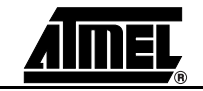

**4.8.127 MOVE** 

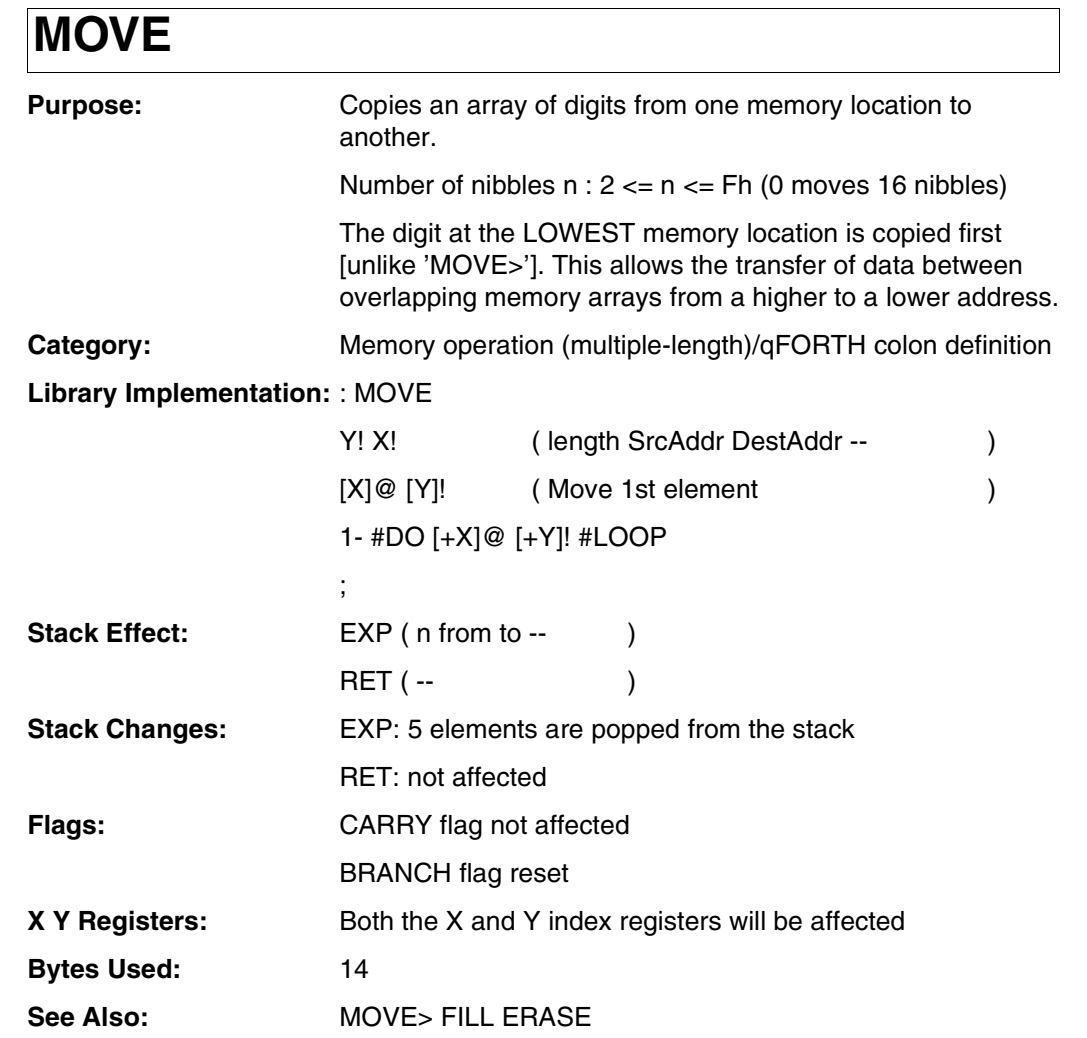

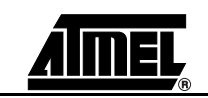

## **MOVE**

#### **Example:**

16 ARRAY A16 AT 40h

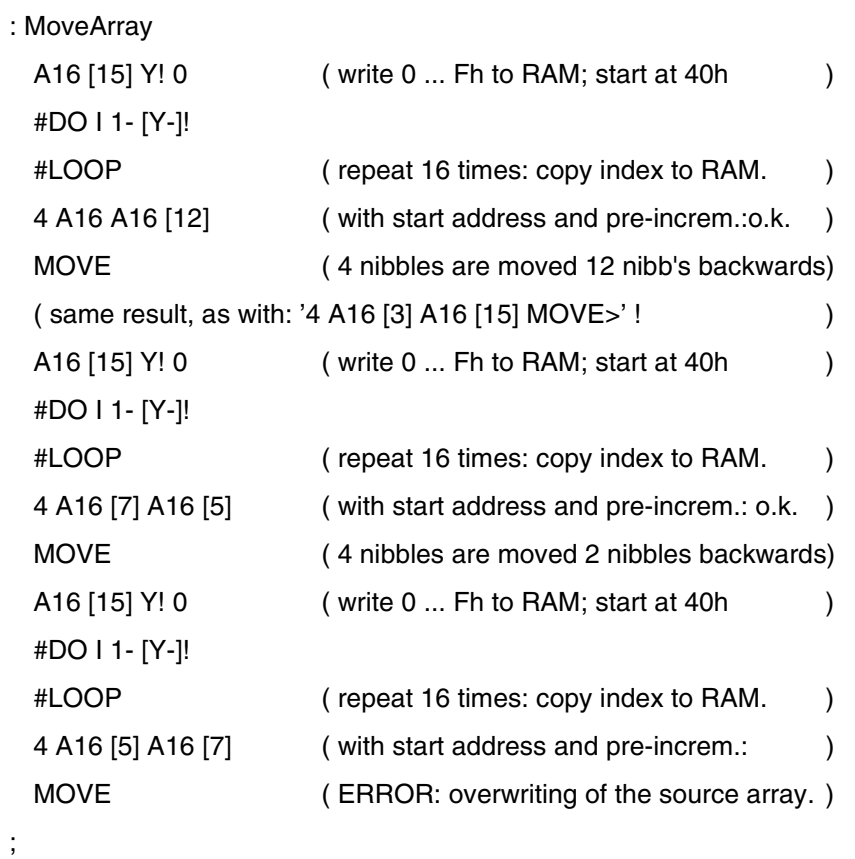

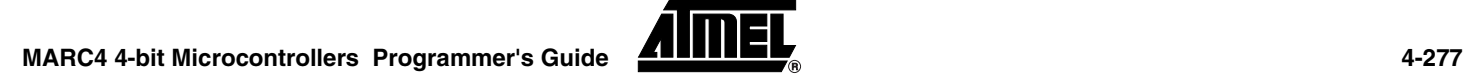

**4.8.128 MOVE-greater** 

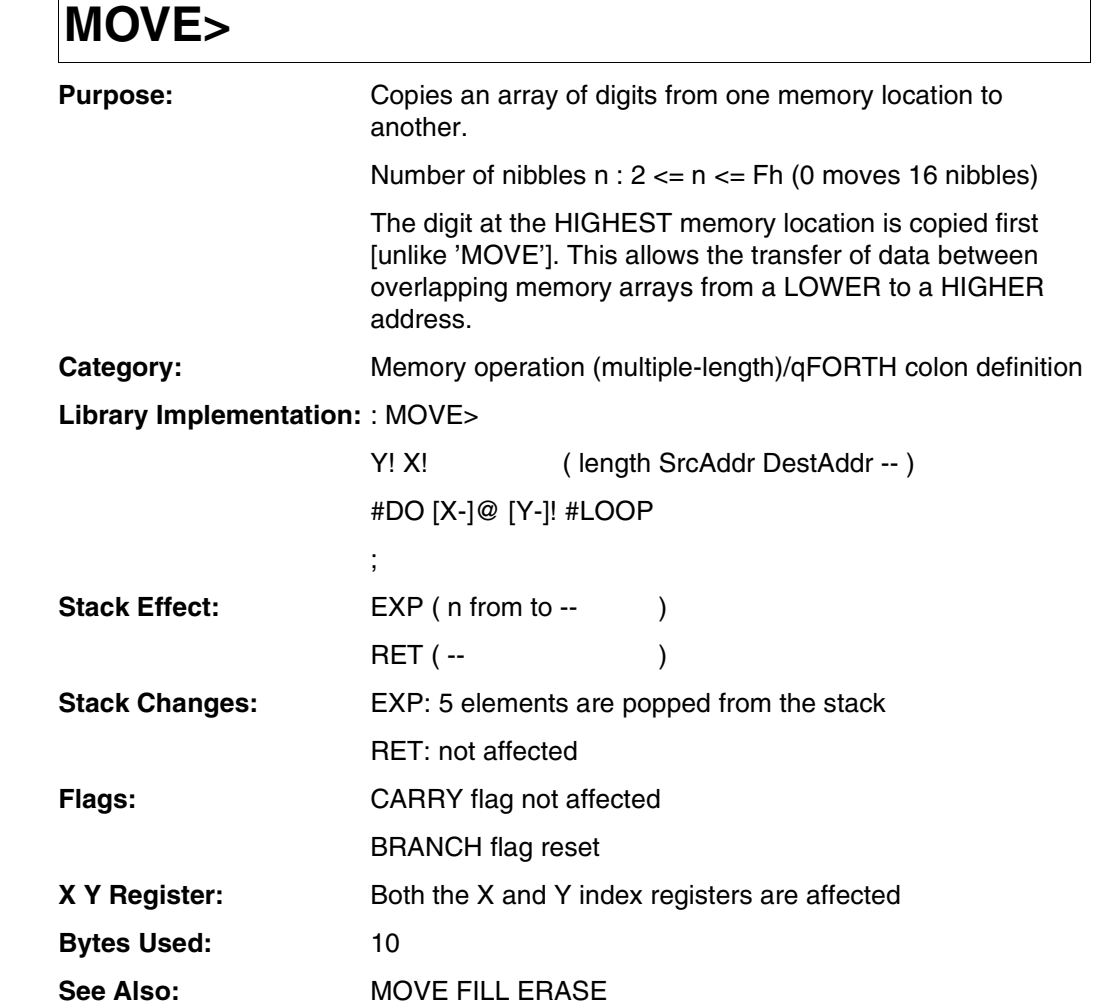

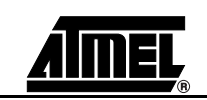

## **MOVE>**

#### **Example:**

16 ARRAY A16 AT 40h

#### : MoveArray

;

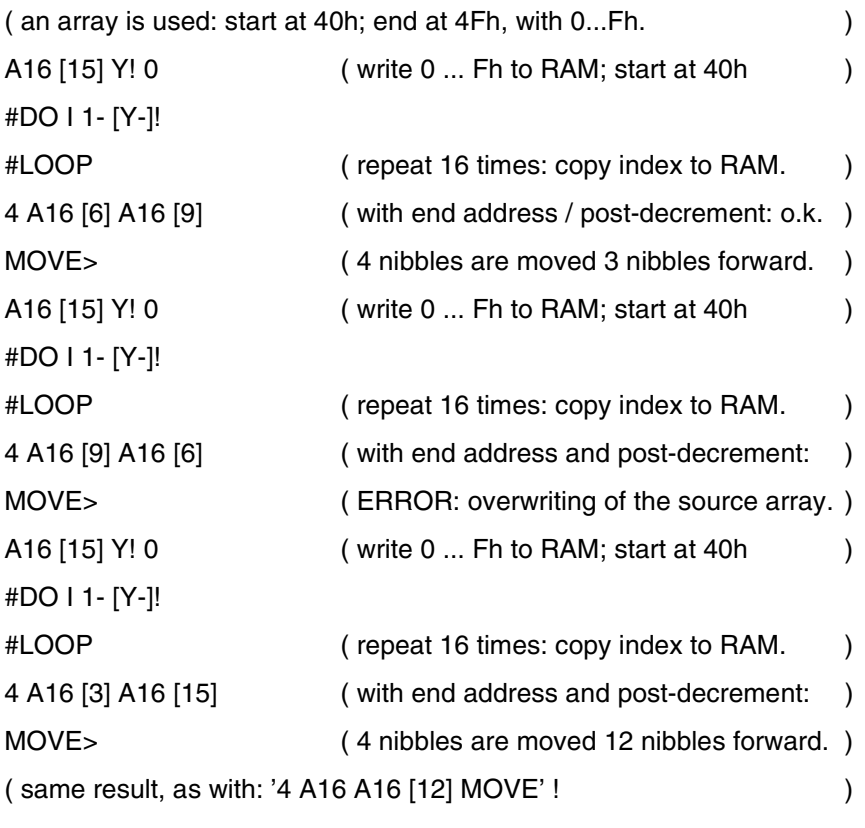

**MARC4 4-bit Microcontrollers Programmer's Guide ANNEL** 

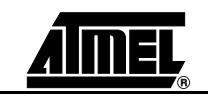

## **NEGATE**

**4.8.129 NEGATE Purpose:** 2's complement of the TOS 4-bit value. **Category:** Arithmetic/logical(single-length)/qFORTH macro **Library Implementation:** CODE NEGATE  $NOT 1+ (n--n)$ END-CODE **Stack Effect:** EXP ( n1 -- -n1 ) RET ( -- ) **Stack Changes:** EXP: not affected RET: not affected **Flags:** CARRY flag not affected BRANCH flag set, if  $(TOS = 0)$ **X Y Registers:** Not affected **Bytes Used:** 2

**See Also:** DNEGATE NOT

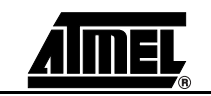

# **NEGATE**

### **Example:**

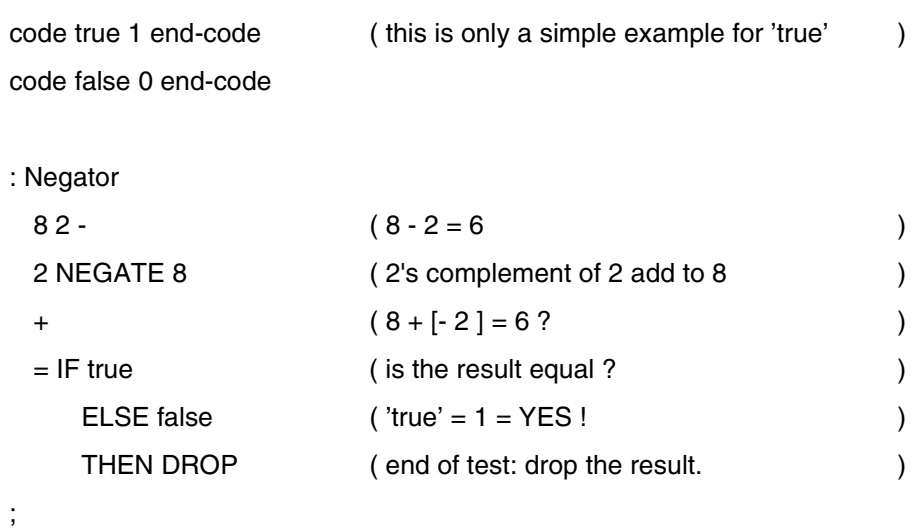

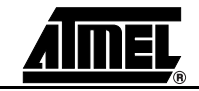

## **NOP**

**4.8.130 NOP** 

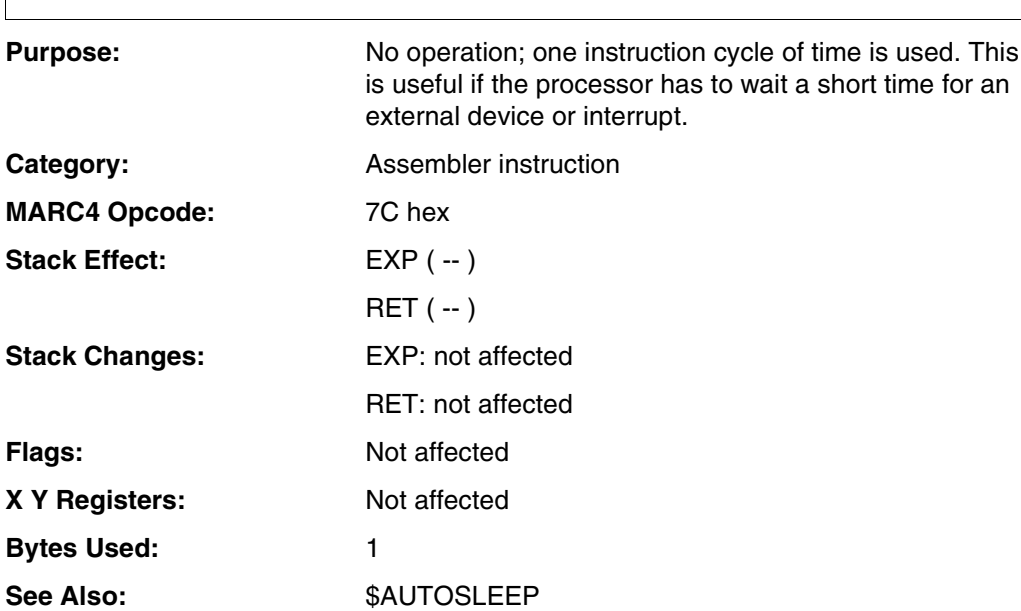

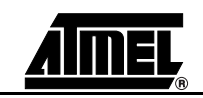

## **NOP**

### **Example 1:**

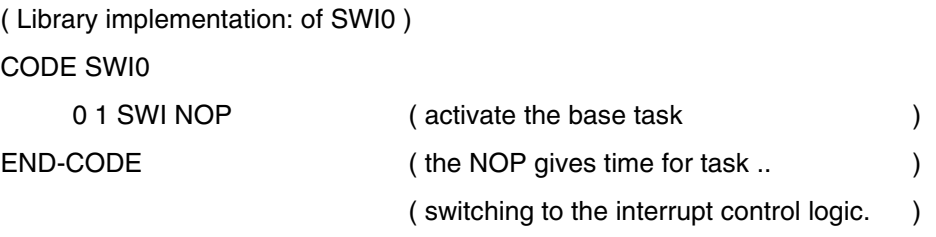

### **Example 2:**

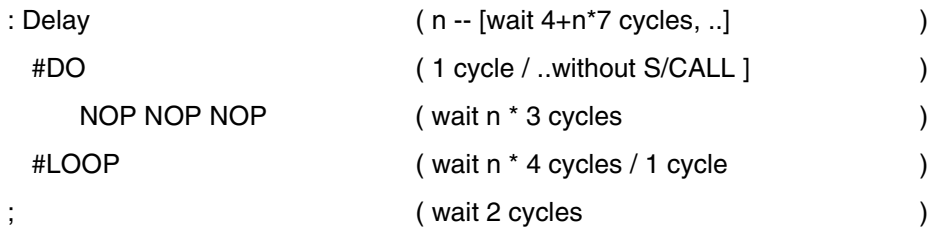

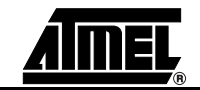

## **NOT**

**4.8.131 NOT** 

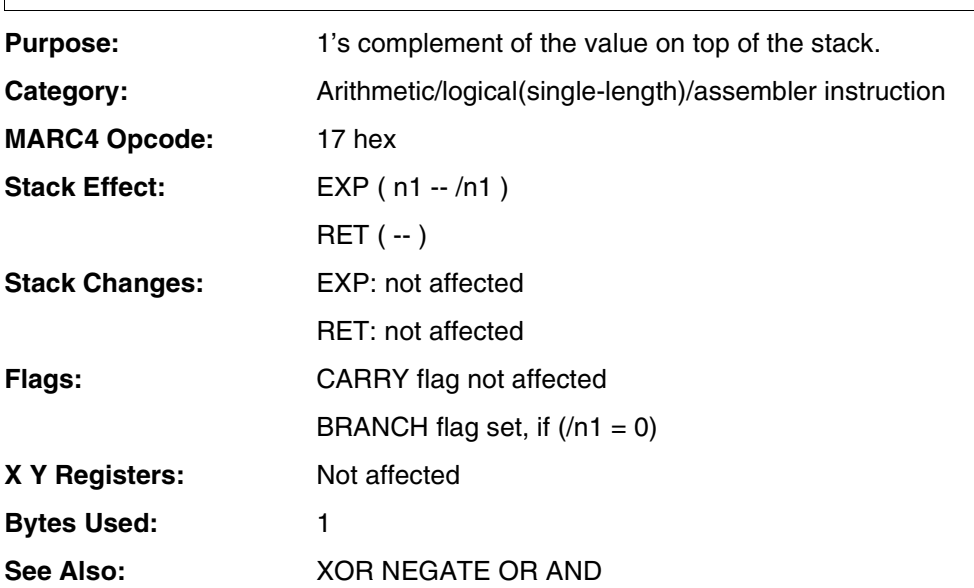

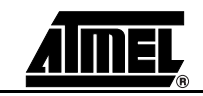

### **NOT**

### **Example:**

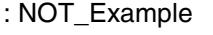

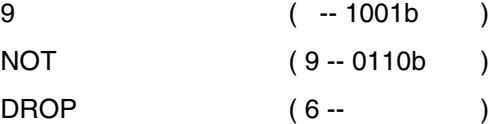

;

**MARC4 4-bit Microcontrollers Programmer's Guide ANNEL** 

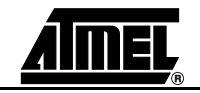

### **OF**

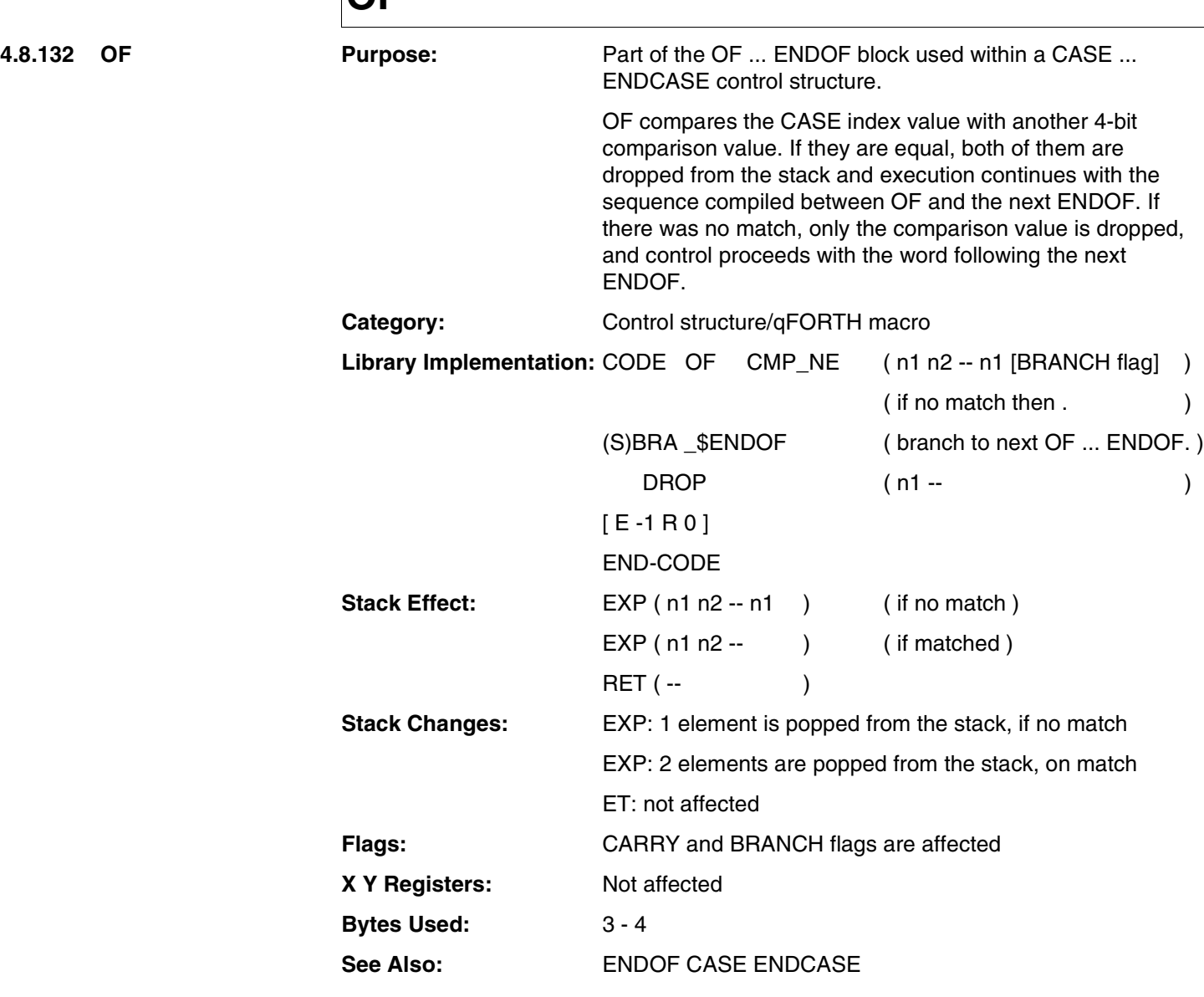

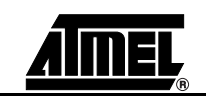

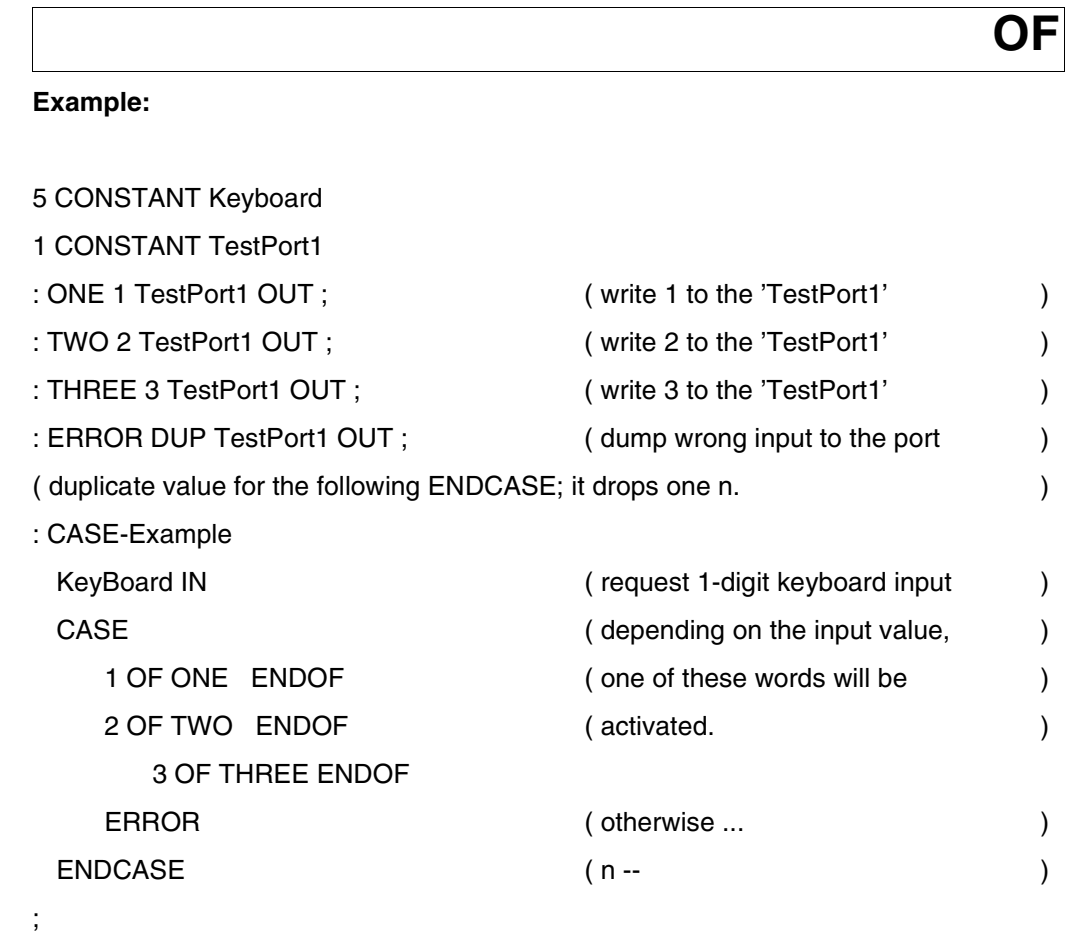

**MARC4 4-bit Microcontrollers Programmer's Guide 4-287** 

## **OR**

**4.8.133 OR** 

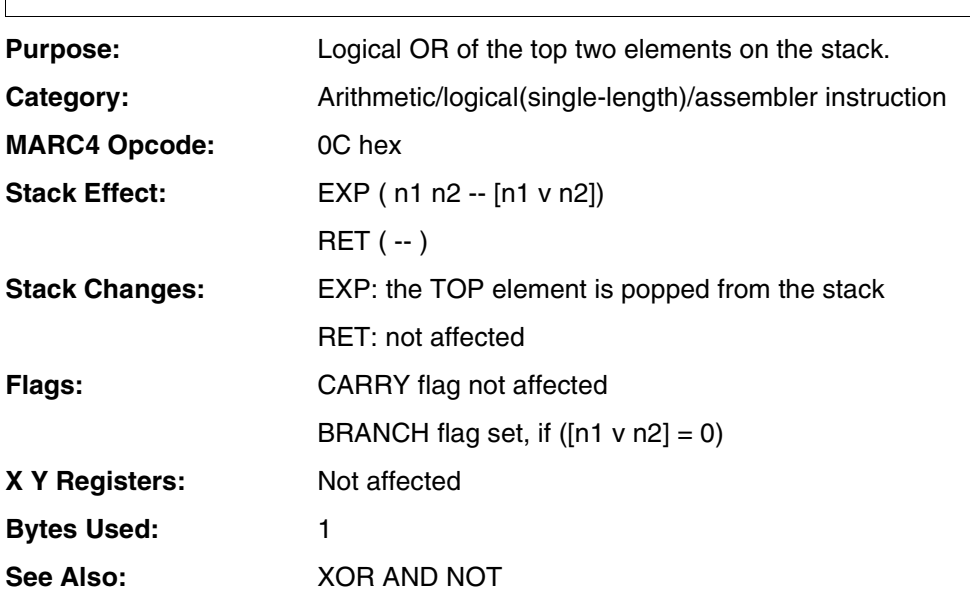

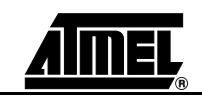
### **OR**

#### **Example:**

;

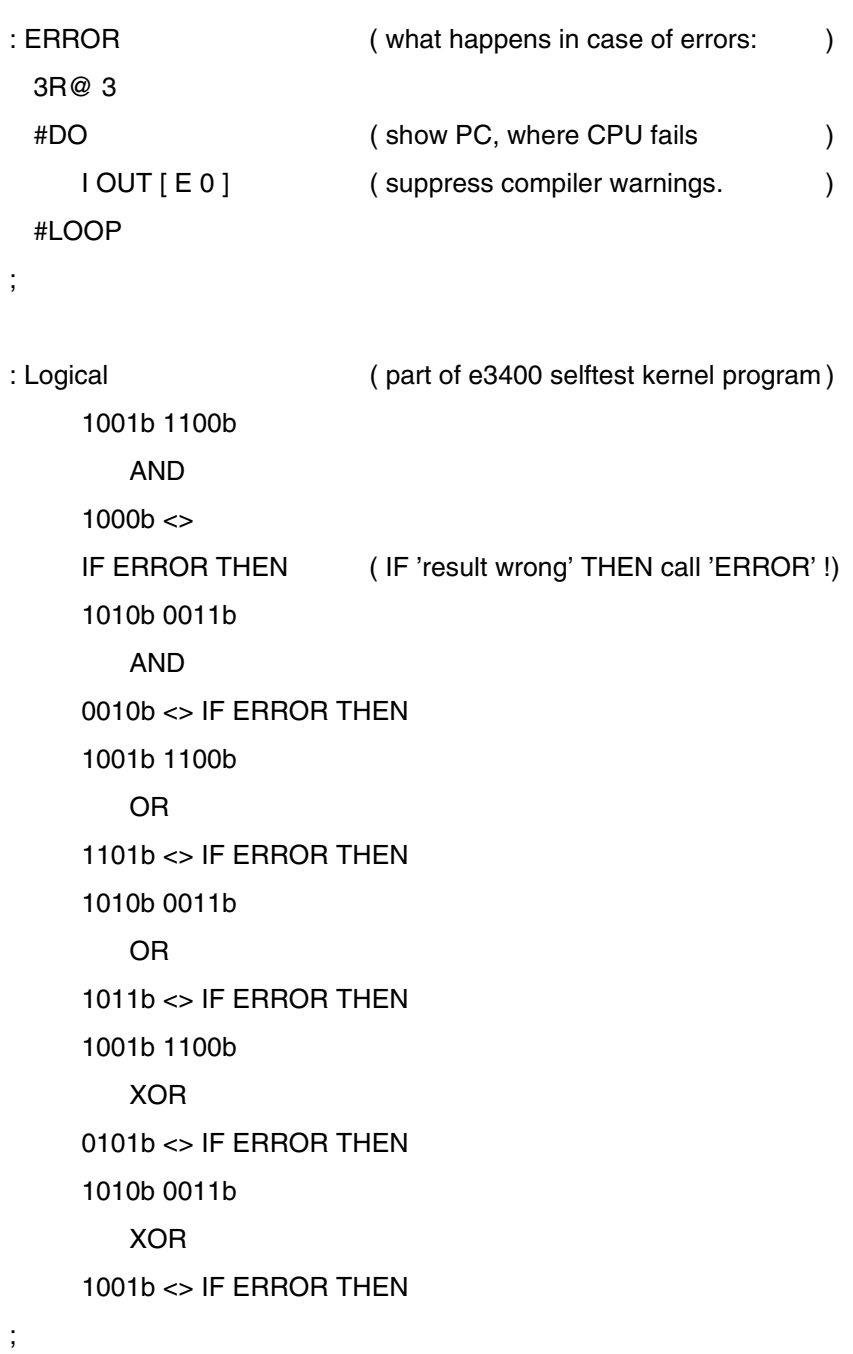

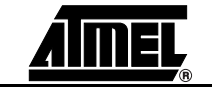

### **OUT**

**4.8.134 OUT** 

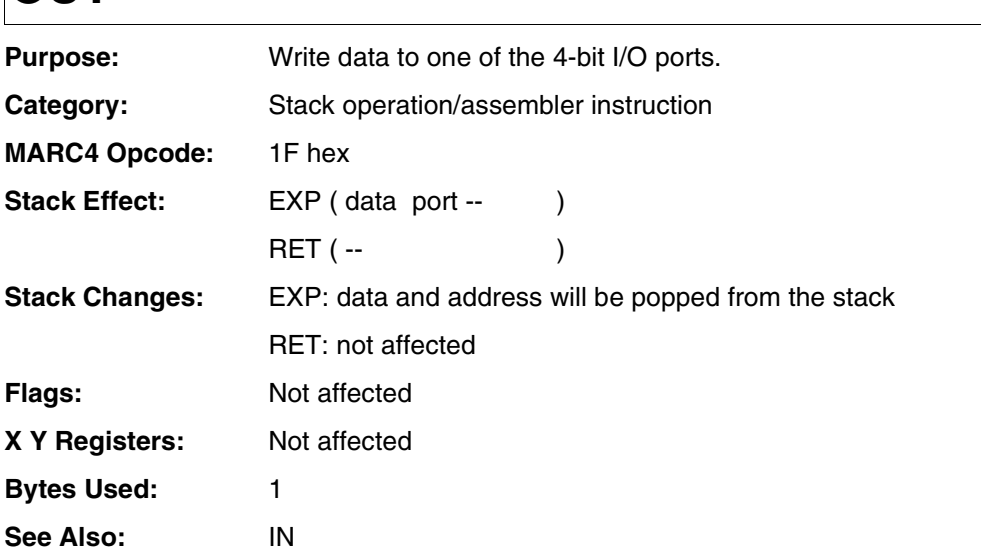

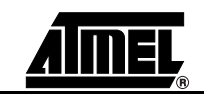

**OUT**

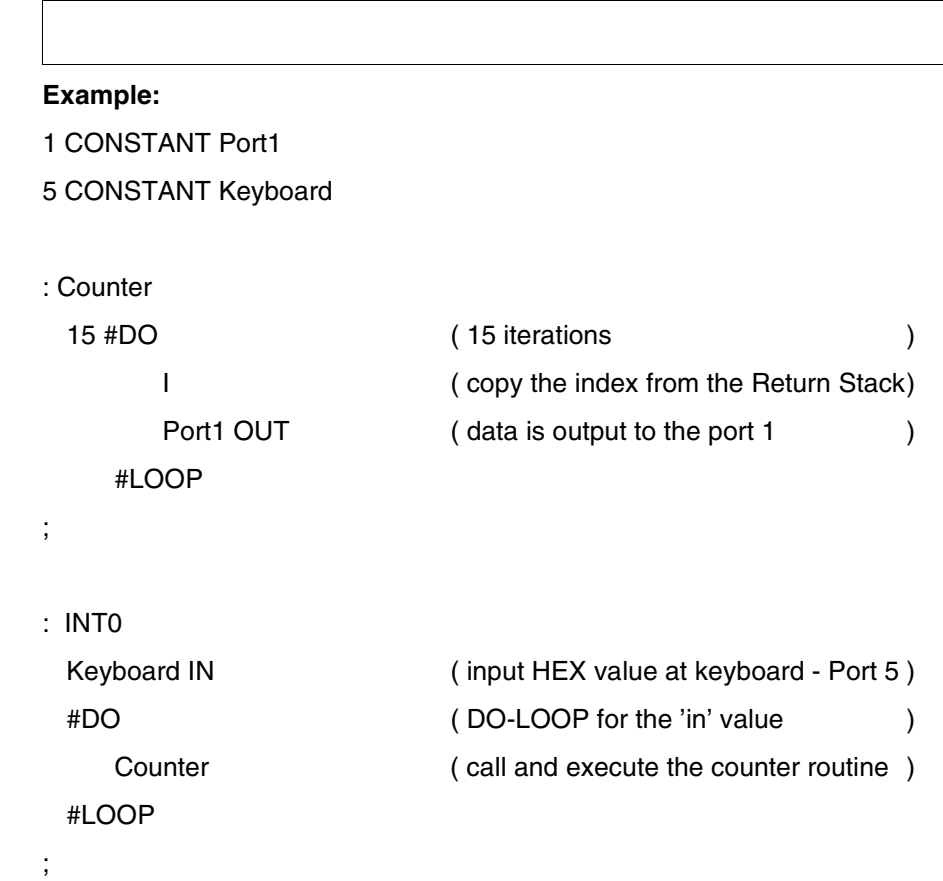

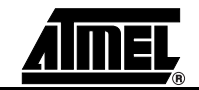

## **OVER**

**4.8.135 OVER** 

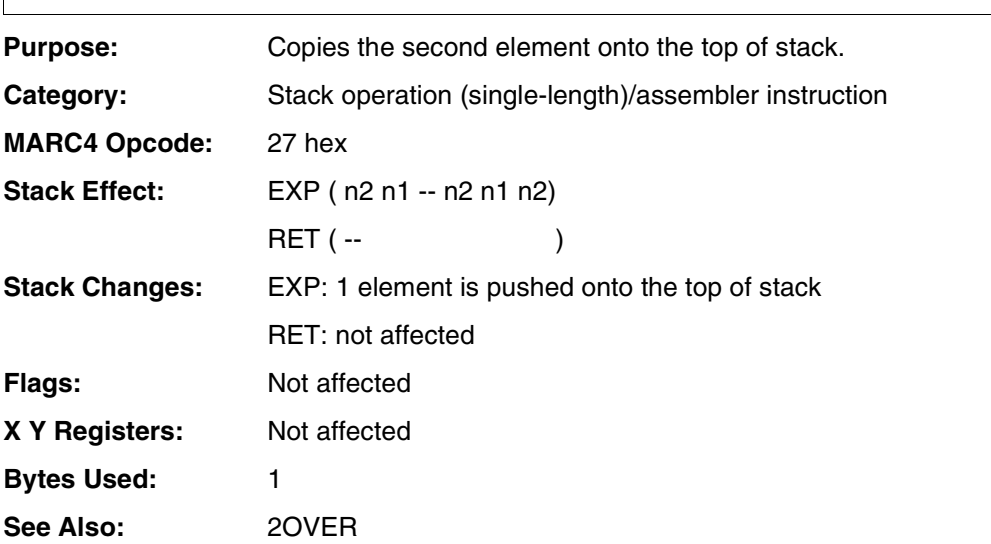

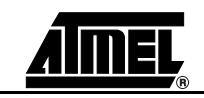

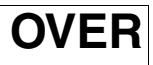

#### **Example:**

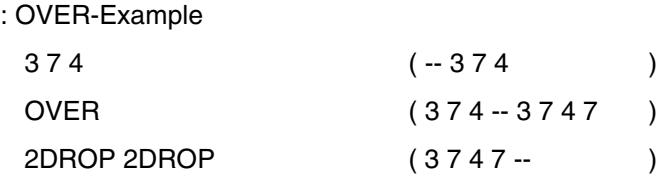

;

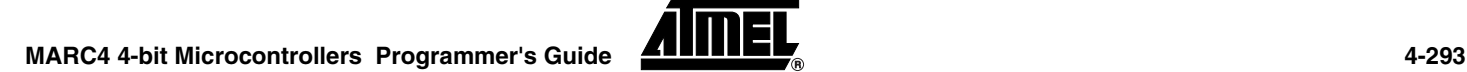

**4.8.136 PICK** 

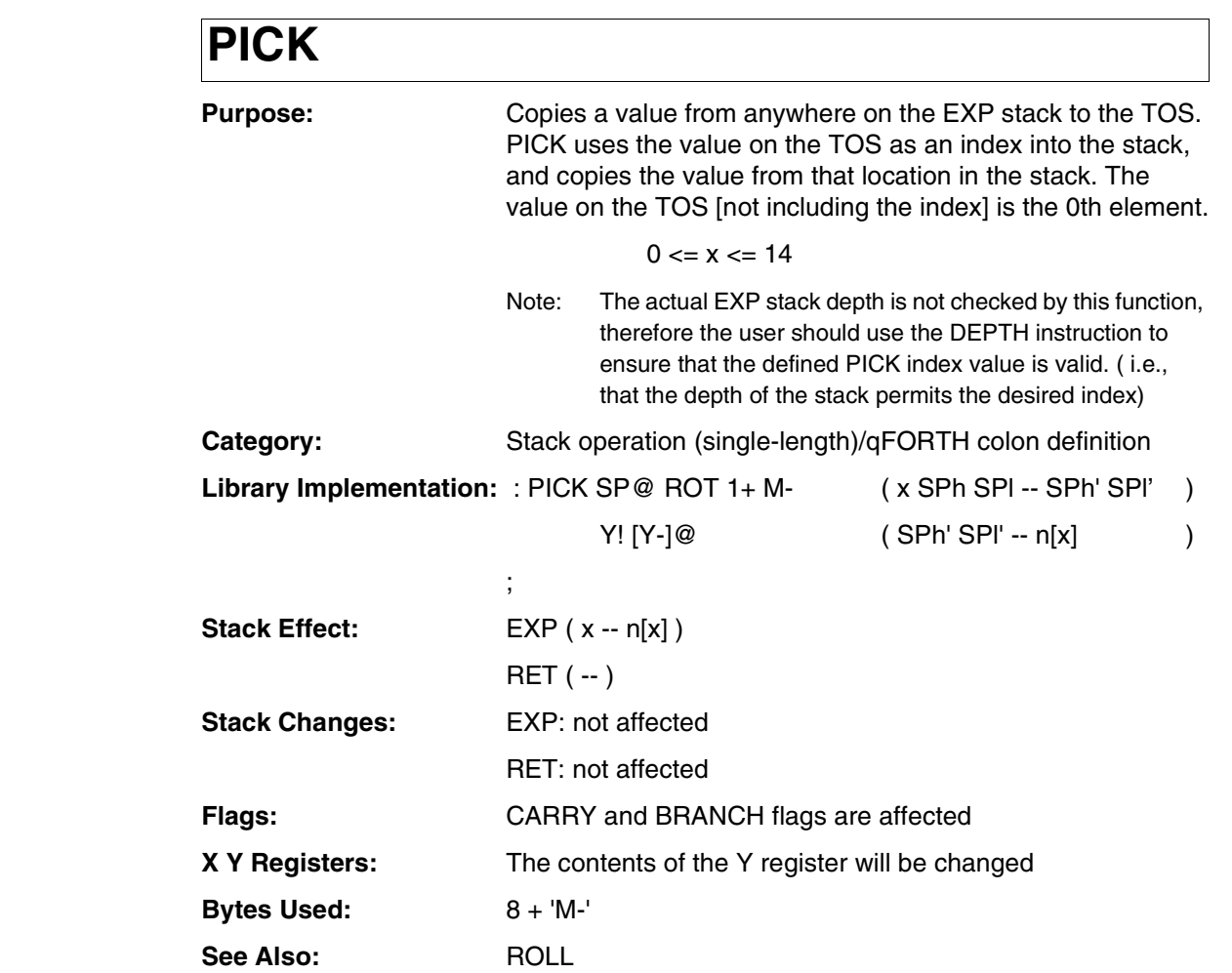

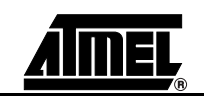

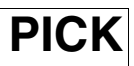

#### **Example:**

;

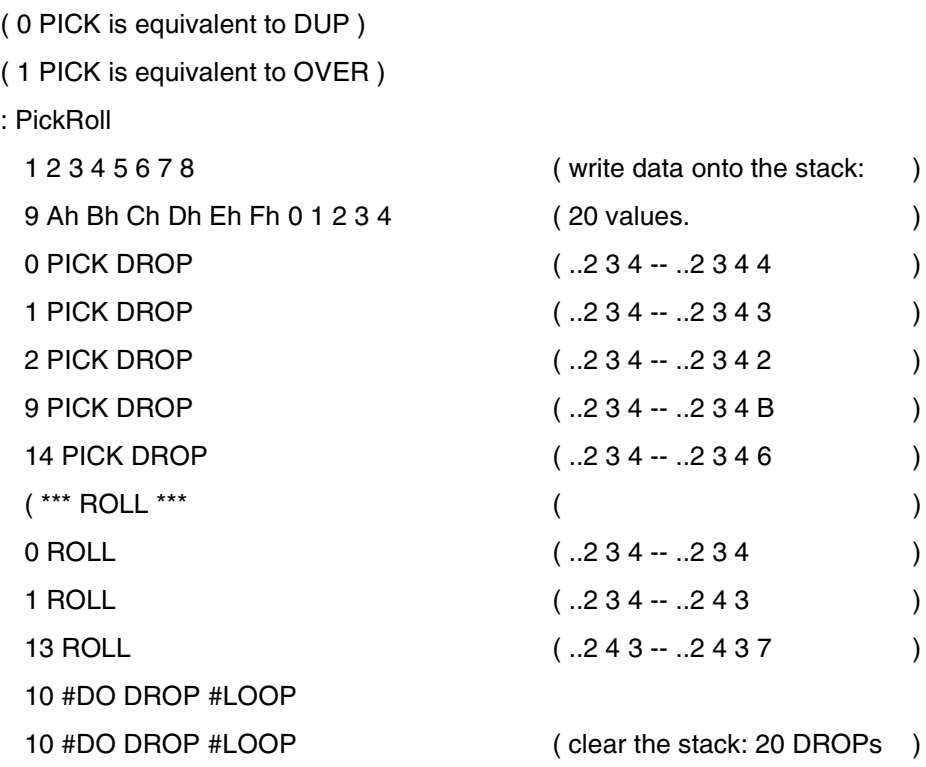

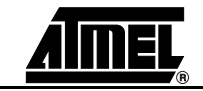

**4.8.137 R-from** 

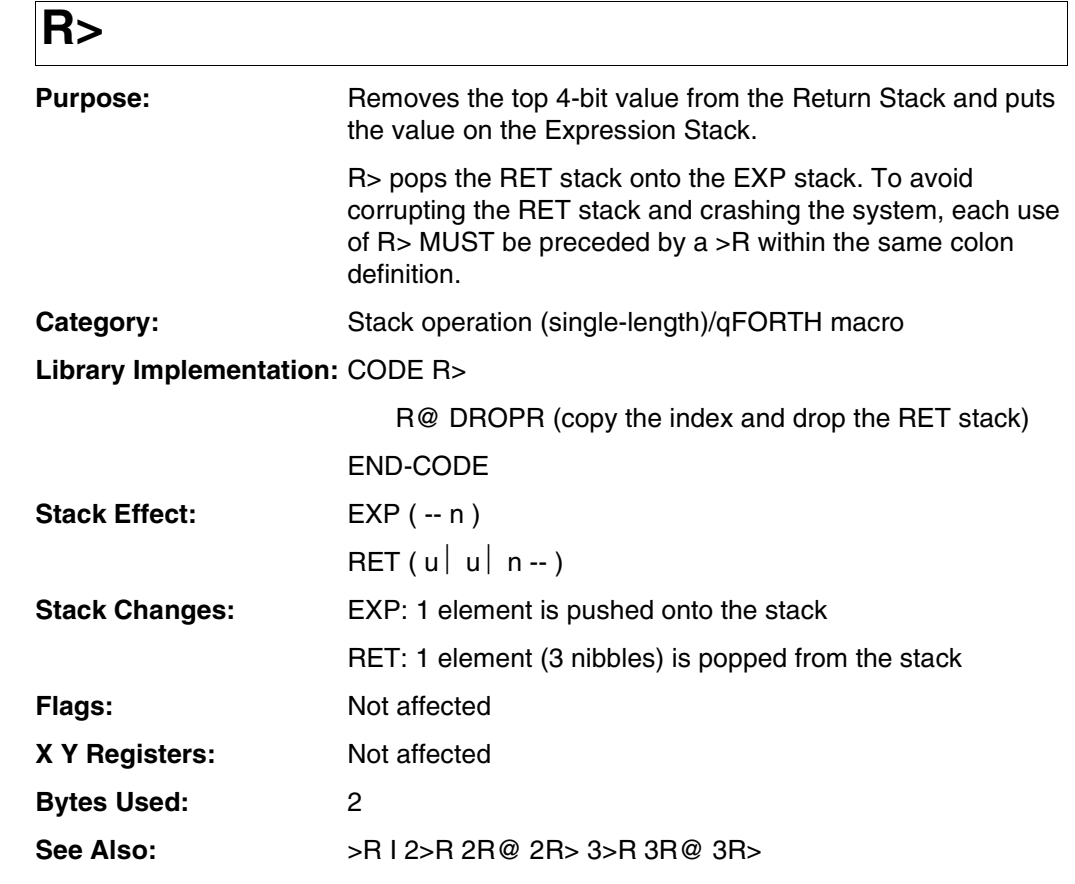

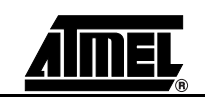

**R>**

#### **Example:**

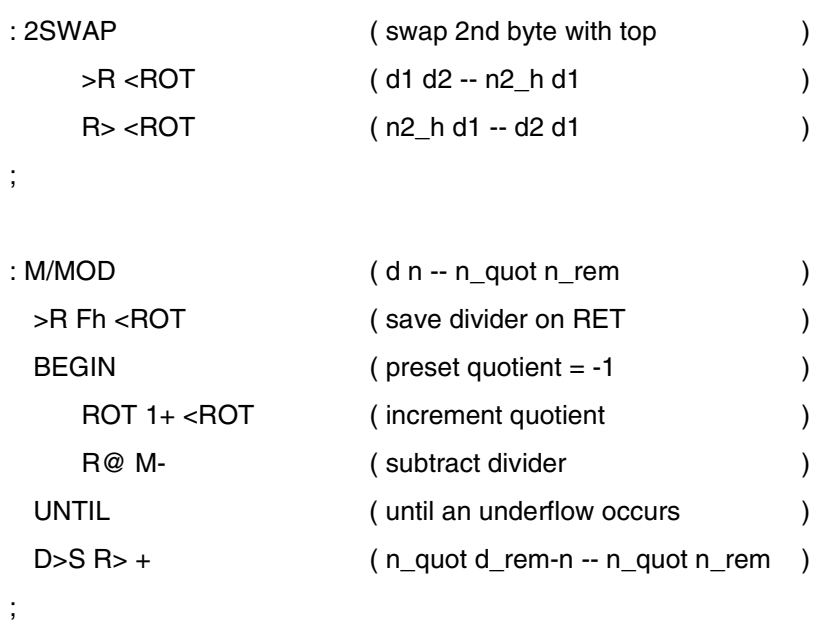

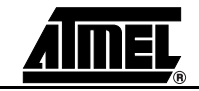

## **RDEPTH**

**4.8.138 R-depth F** 

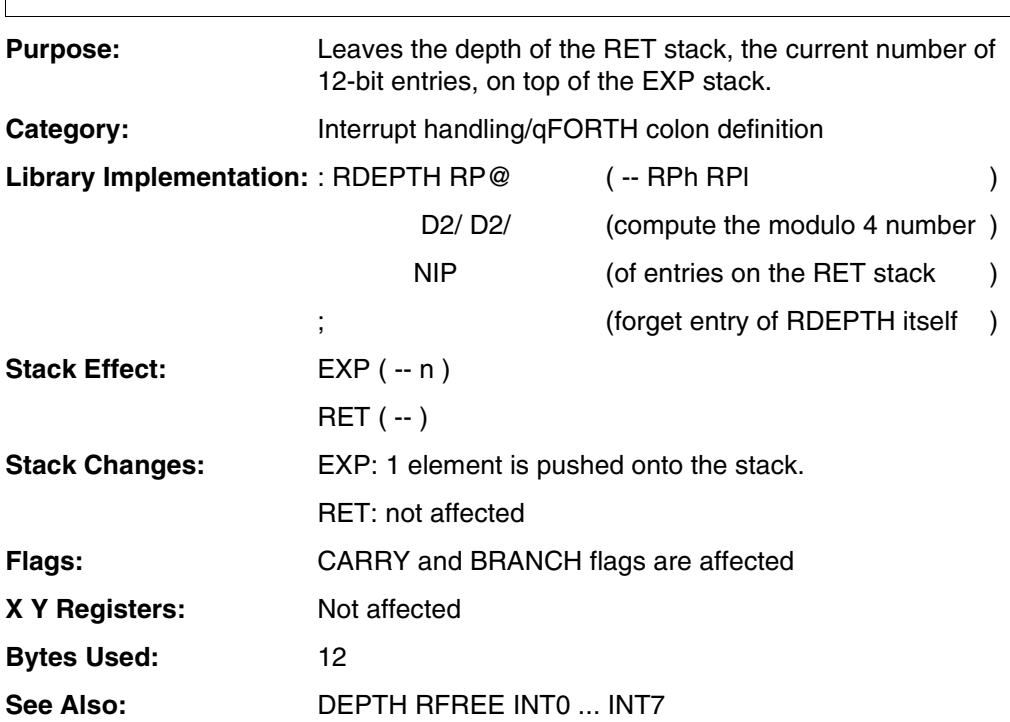

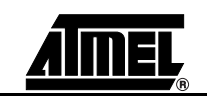

# **RDEPTH**

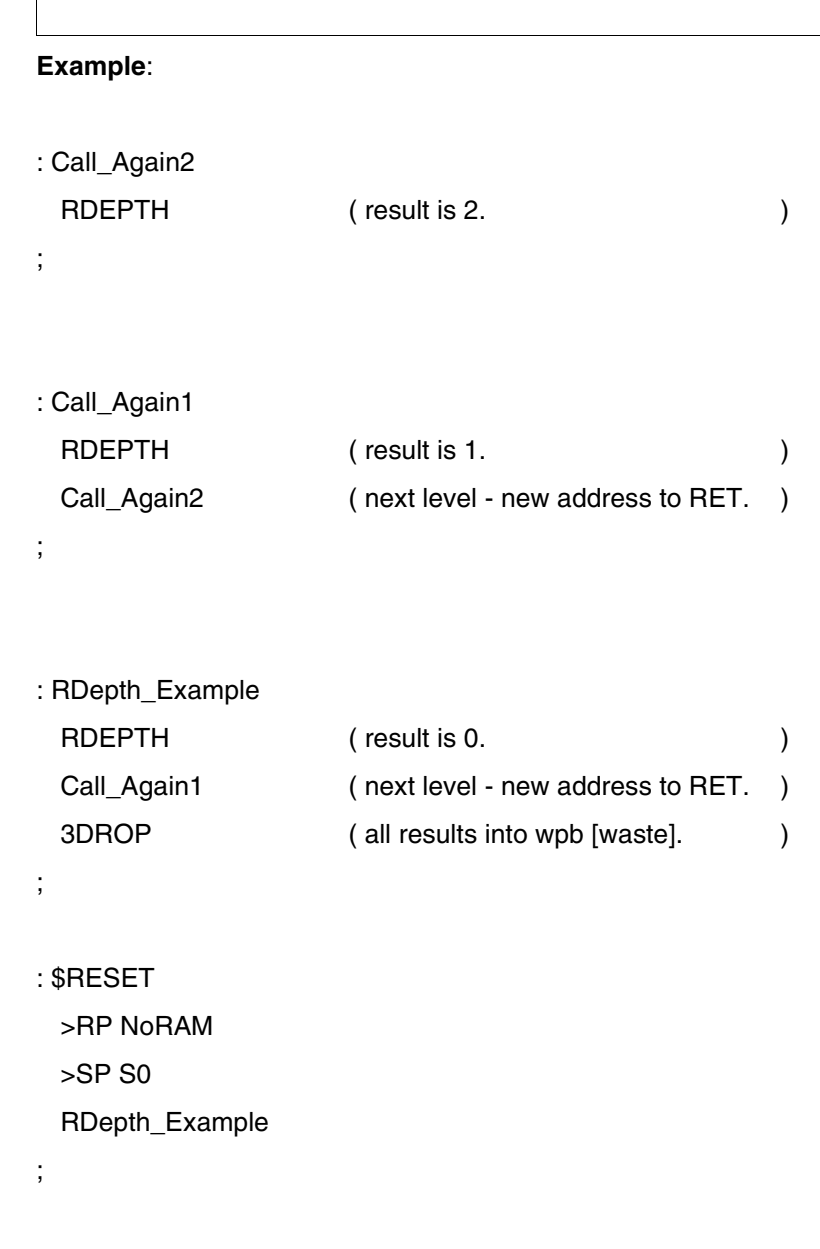

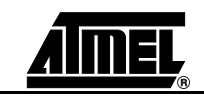

**4.8.139 REPEAT** 

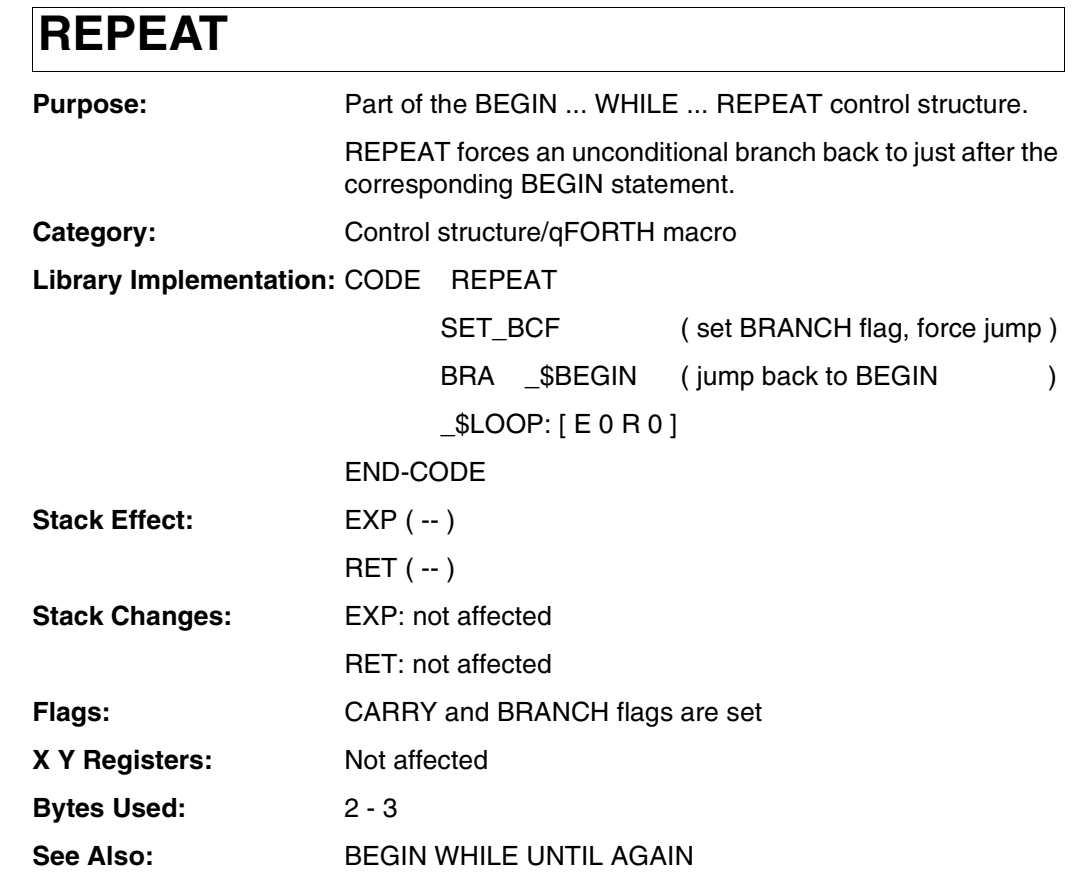

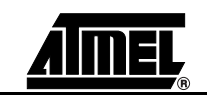

# **REPEAT**

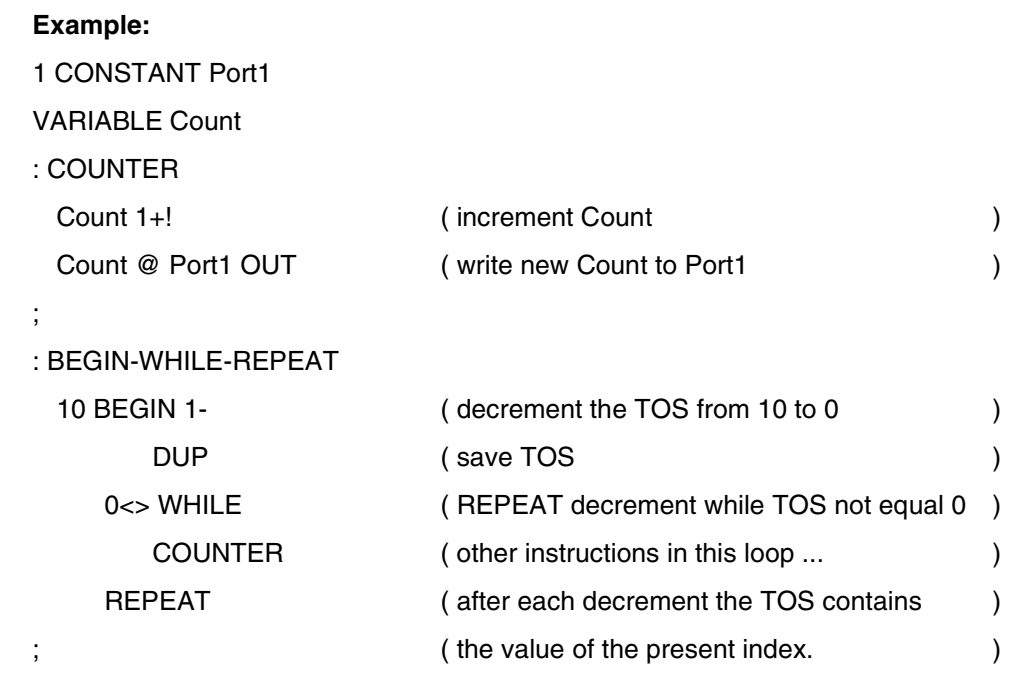

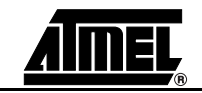

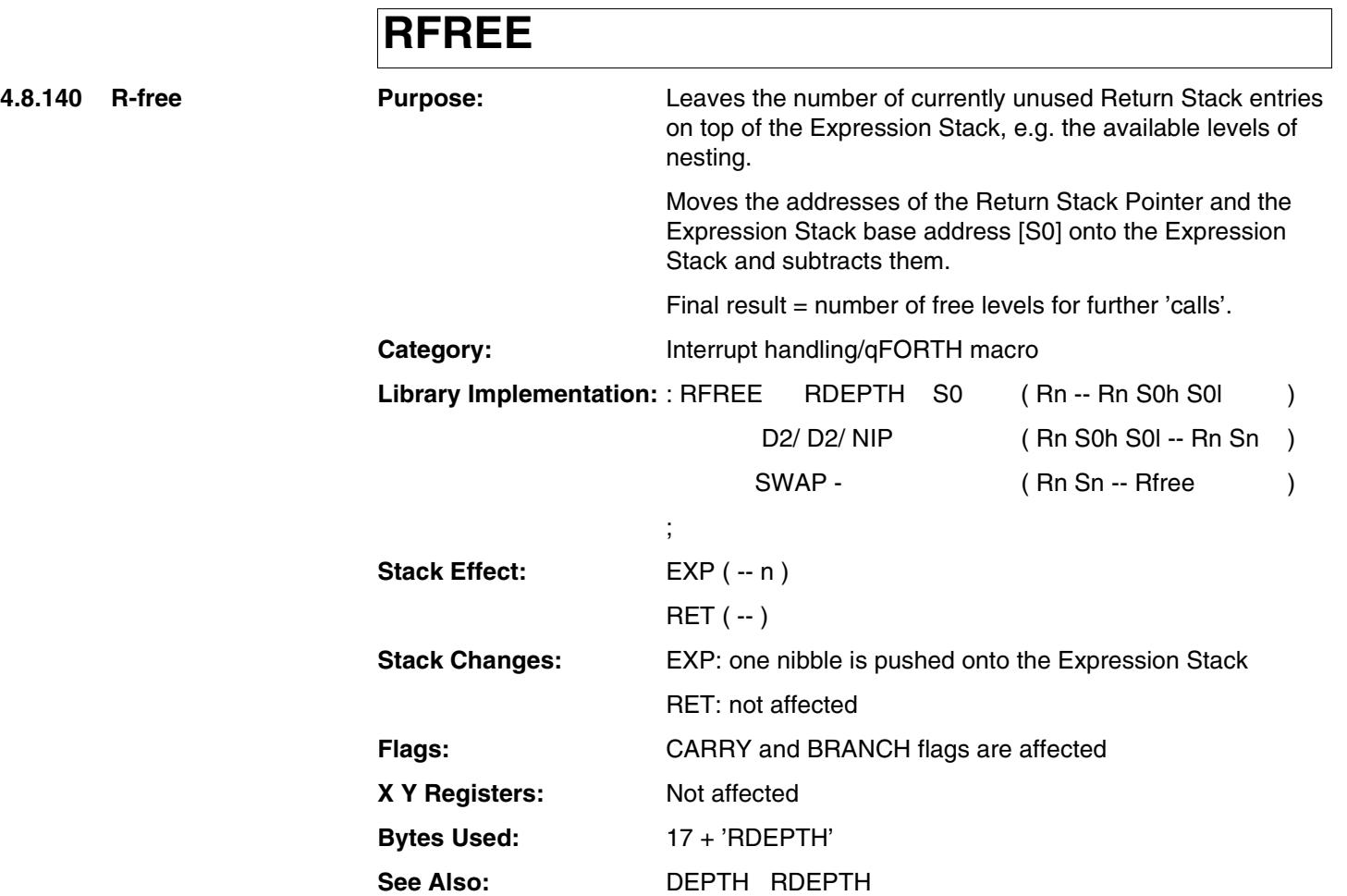

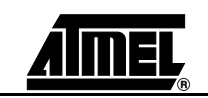

# **RFREE**

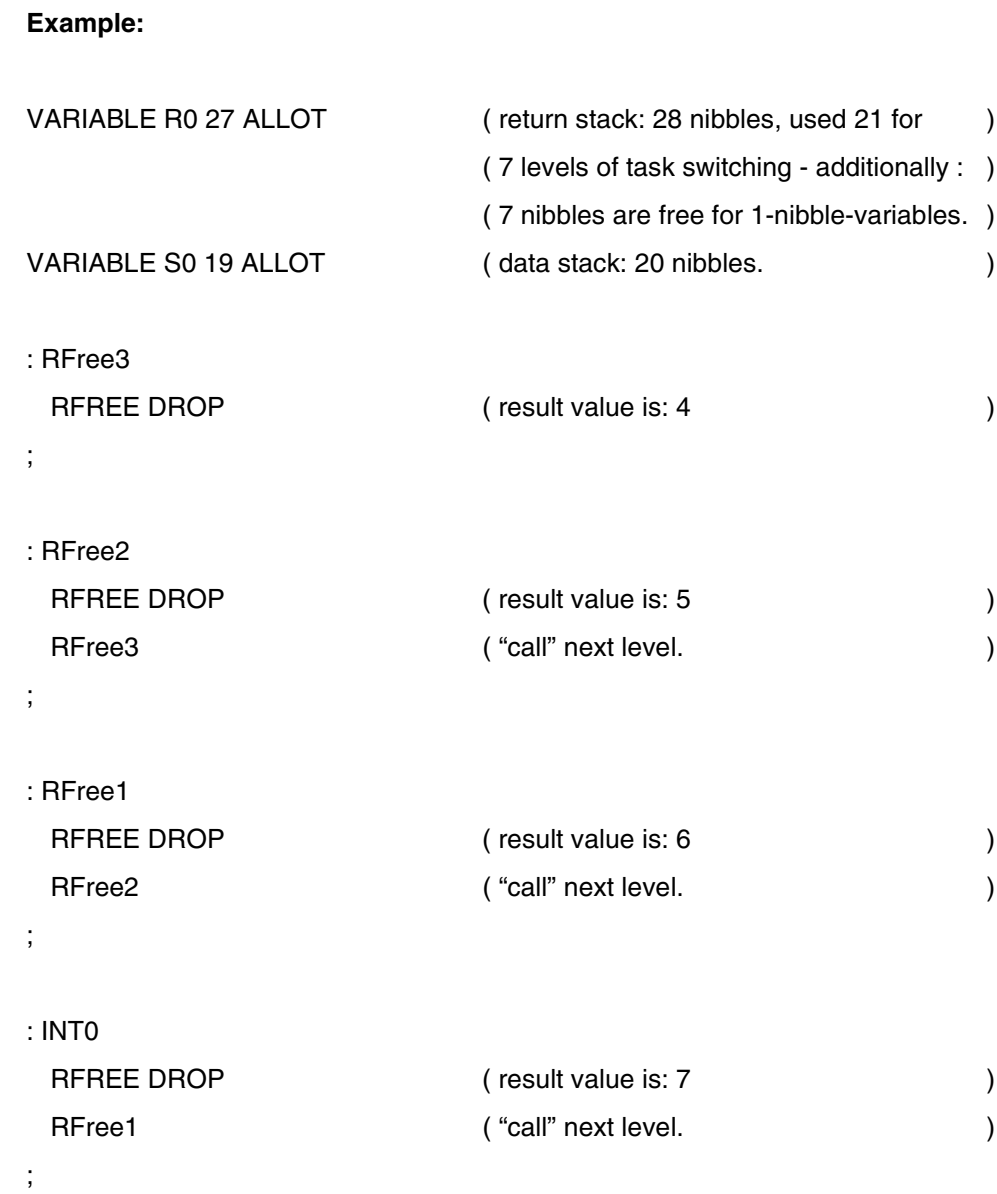

**MARC4 4-bit Microcontrollers Programmer's Guide 4-303** 

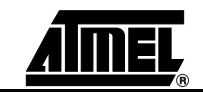

### **ROL**

**4.8.141 Rotate-left Purpose:** Purpose: Rotate the TOS left through CARRY. **Category:** Arithmetic/logical(single-length)/assembler instruction **MARC4 Opcode:** 11 hex Stack Effect: EXP (--) RET ( -- ) **Stack Changes:** EXP: not affected RET: not affected **Flags:** CARRY flag = Bit3 of TOS - before operation BRANCH flag = CARRY flag **X Y Registers:** Not affected **Bytes Used:** 1 See Also: ROR SHR SHL D2<sup>\*</sup> TOS ← C ← 3210 ← +

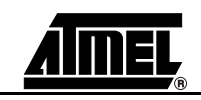

### **ROL**

#### **Example:**

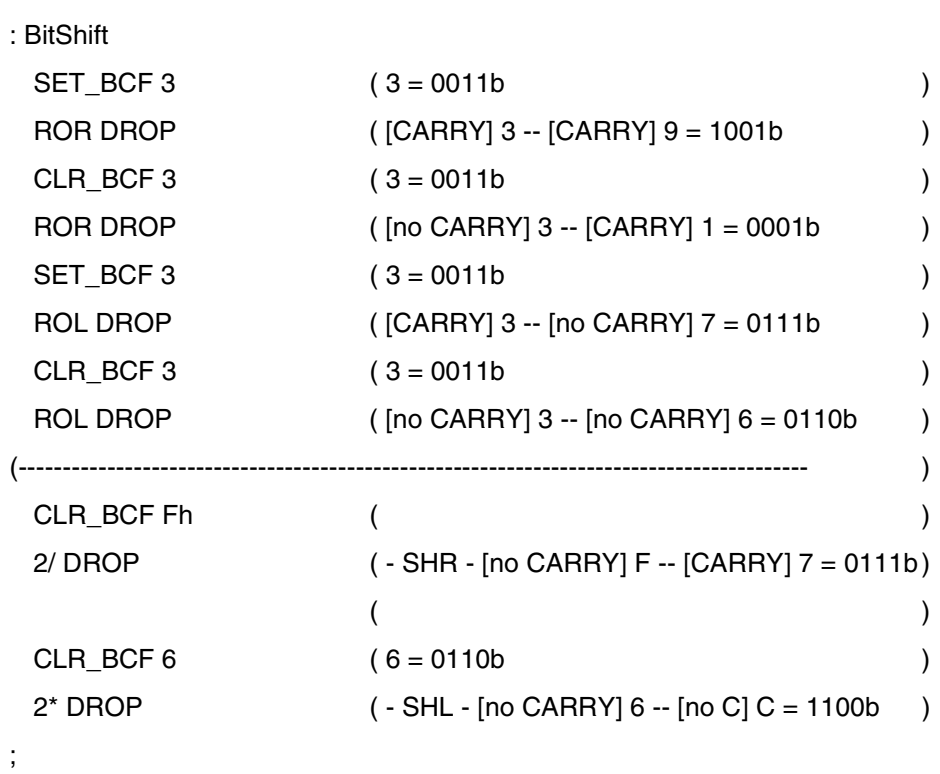

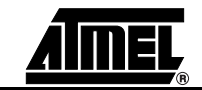

**4.8.142 Rol-L** 

### **ROLL**

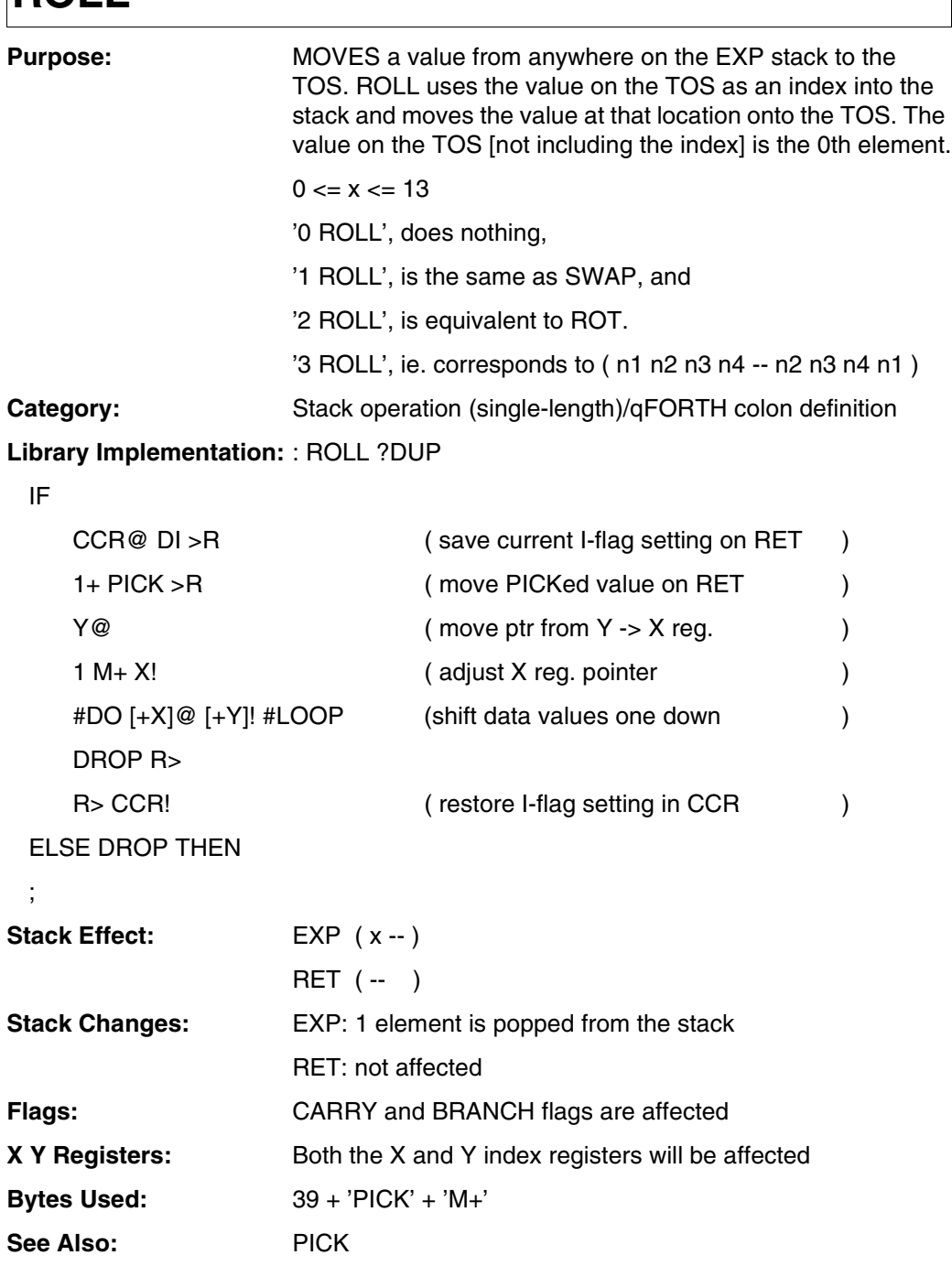

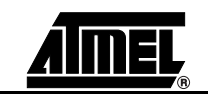

### **ROLL**

#### **Example:**

;

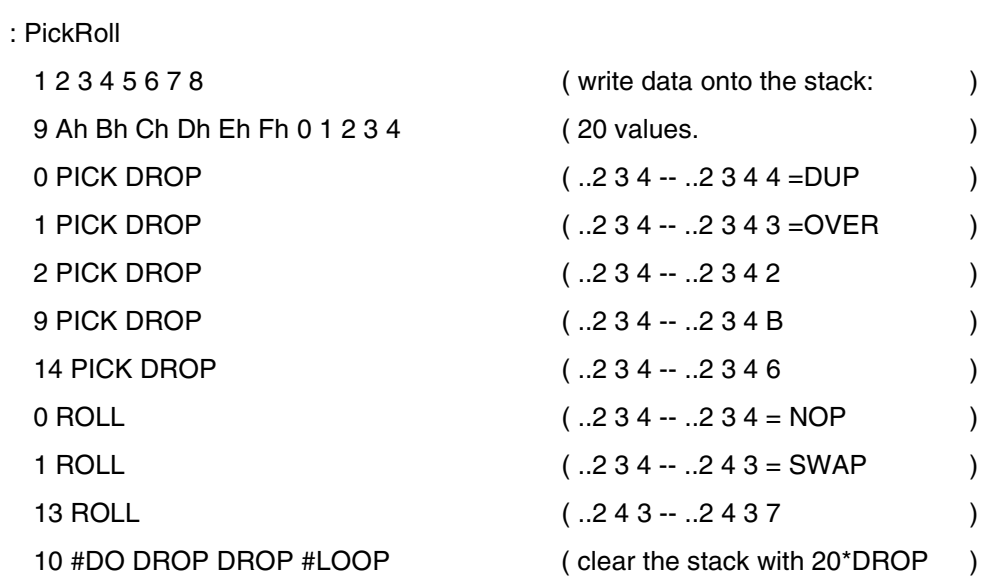

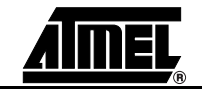

# **ROMByte@TABLE**

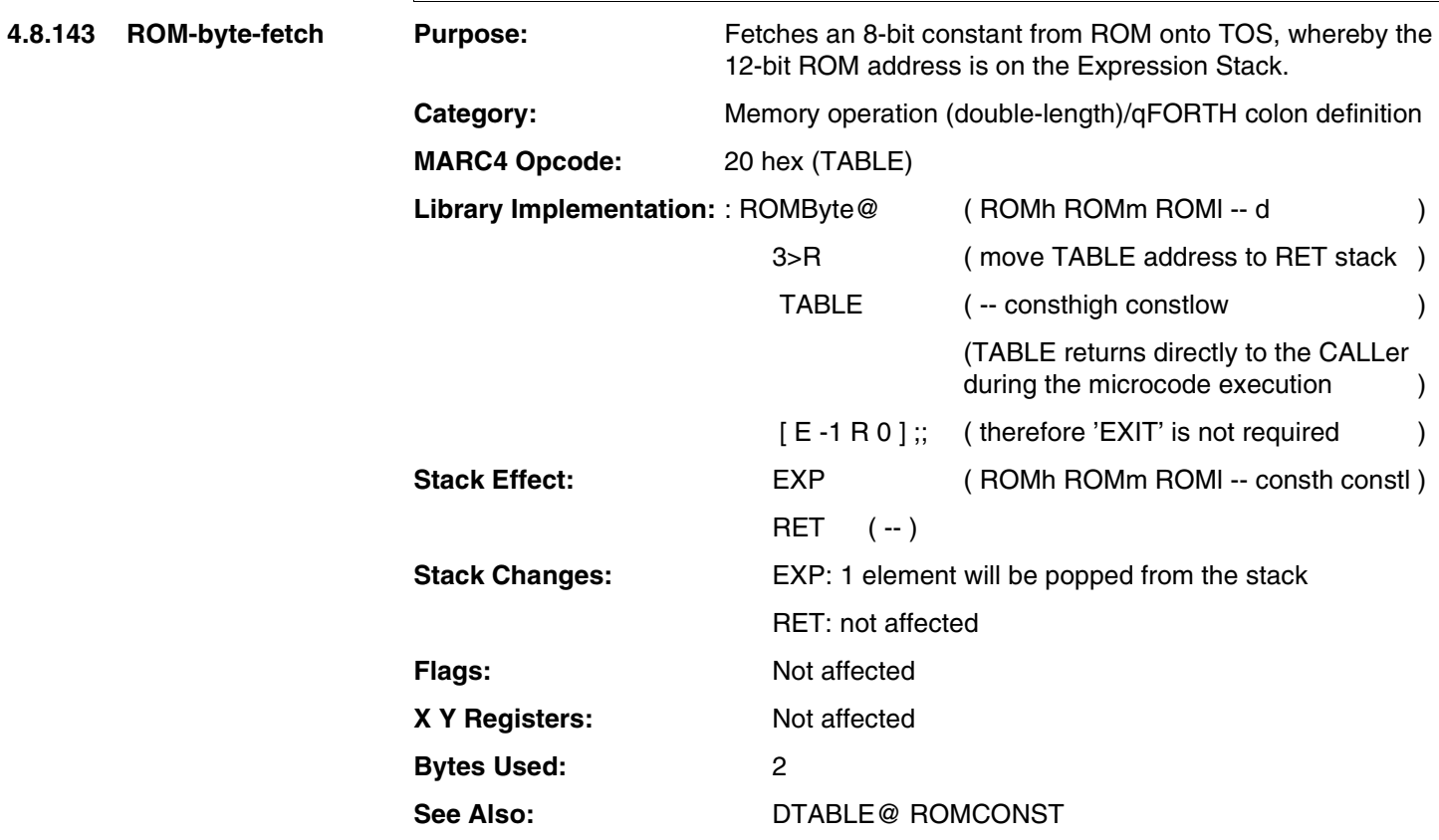

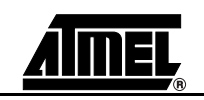

## **ROMByte@TABLE**

#### **Example:**

;

ROMCONST DigitTable 10h , 1 , 2 , 3 , 4 , 45h , 6 , 7, 8 , 9, Ah , Bh , Ch , Dh , Eh , 0Fh , ( Pay attention to the blanks before and after the ',' and to the last ','  $\qquad \qquad$  )

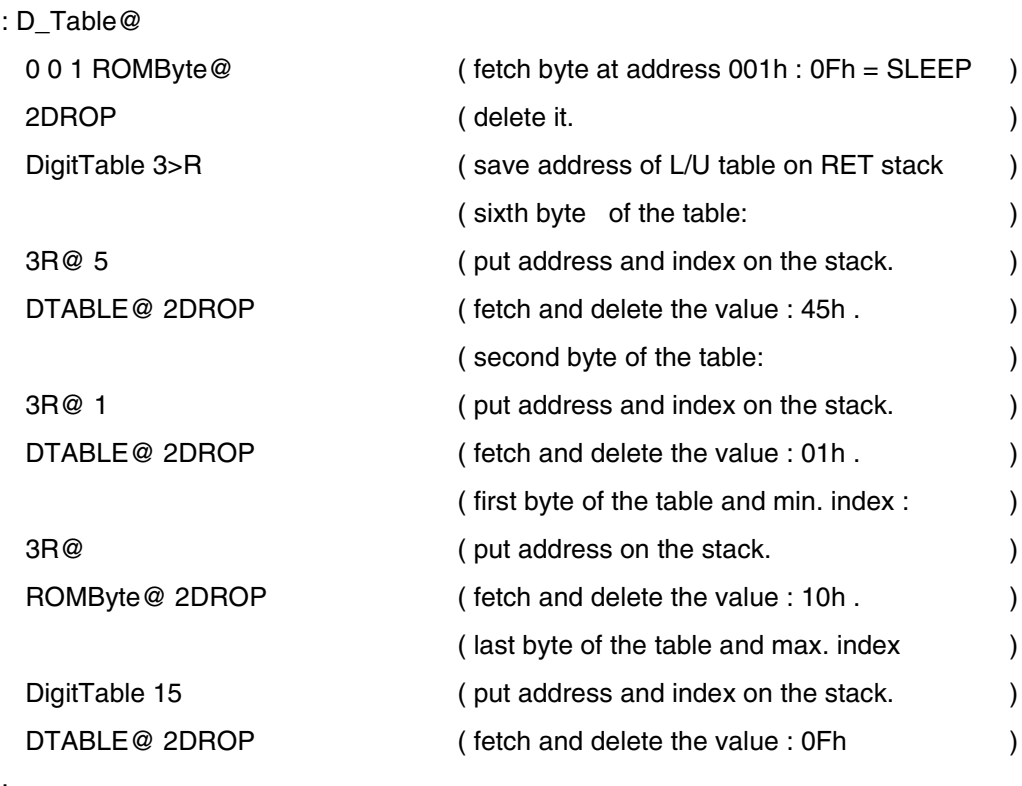

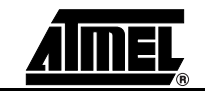

**4.8.144 ROM-CONSTANT** 

## **ROMCONST**

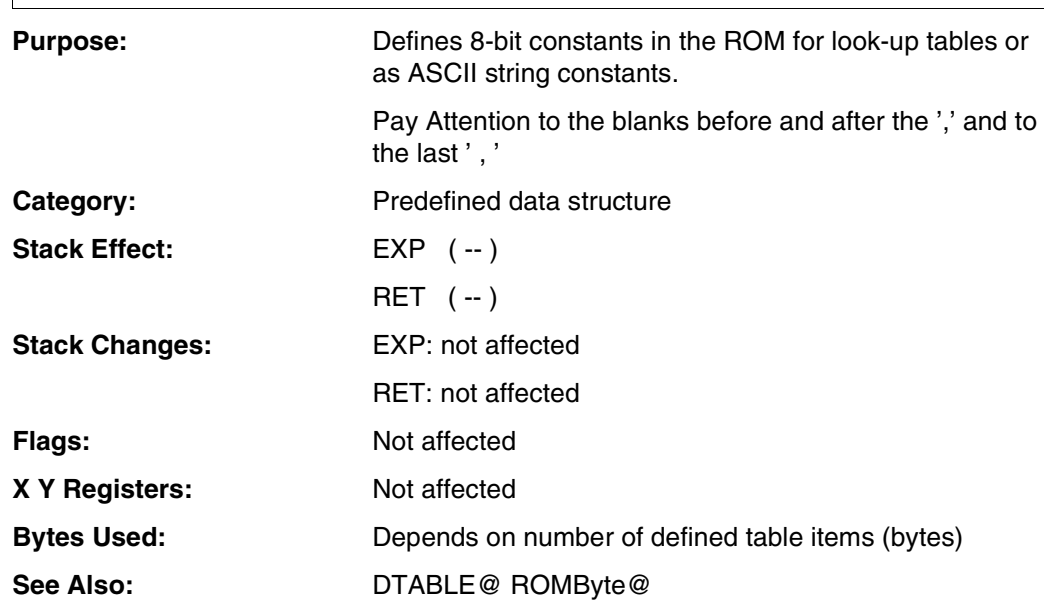

Please note, that only a macro, colon or VARIABLE definition is allowed following a table definition

ROMCONST Tab1 10h, 13h, 55,

23h 2CONSTANT #Apples

is not allowed since a ',' is exspected after 23h.

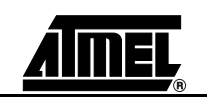

## **ROMCONST**

#### **Example 1:**

```
13 CONSTANT TextLength 03h CONSTANT LCD_Data
ROMCONST LCD_Text TextLength , " MARC4 Test "
```
#### : ExampleText

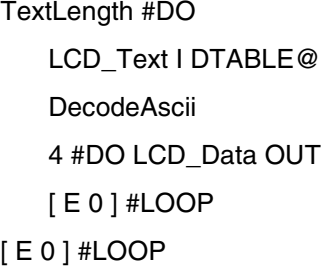

TextLength #DO (loop 'TextLength' times. ) ( gets: 2Eh '.', 44h 'D',..54h'T' )  $\frac{1}{2}$  ( convert 8-bit -> 16-bit - segm. )  $($  write 4  $*$  4-bit to LCD.  $)$ ( suppress warnings of compiler. )

#### **Example 2:**

;

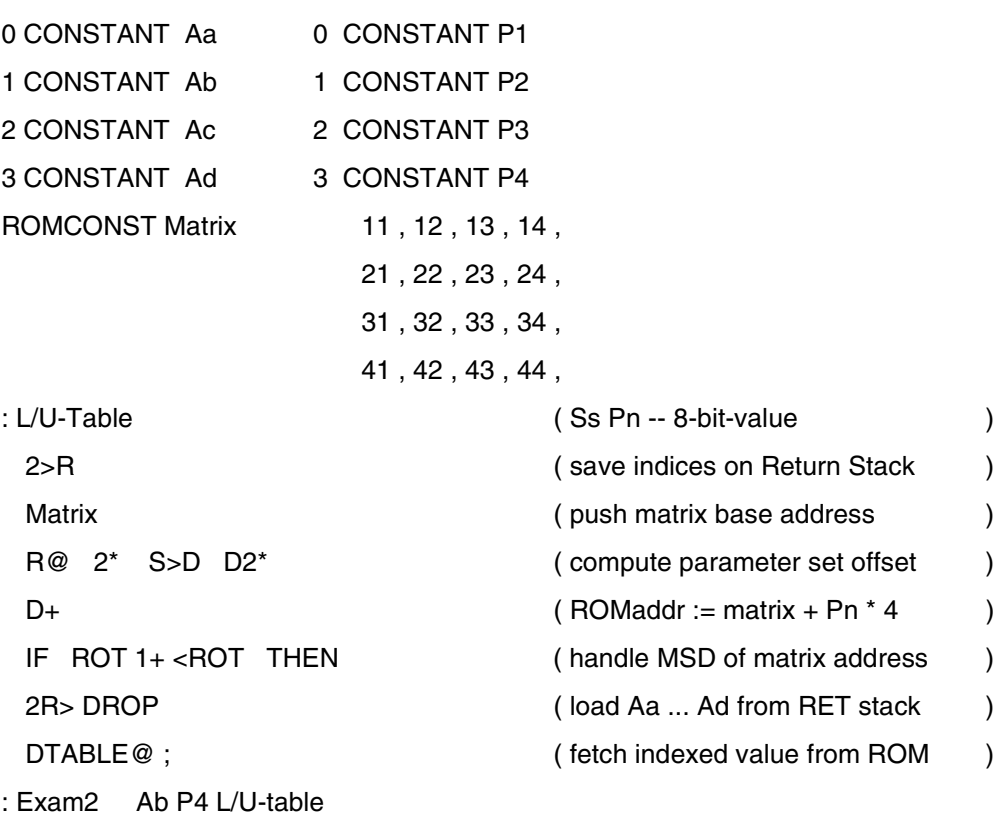

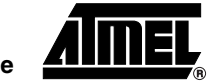

;

## **ROR**

4.8.145 Rotate-right Pu

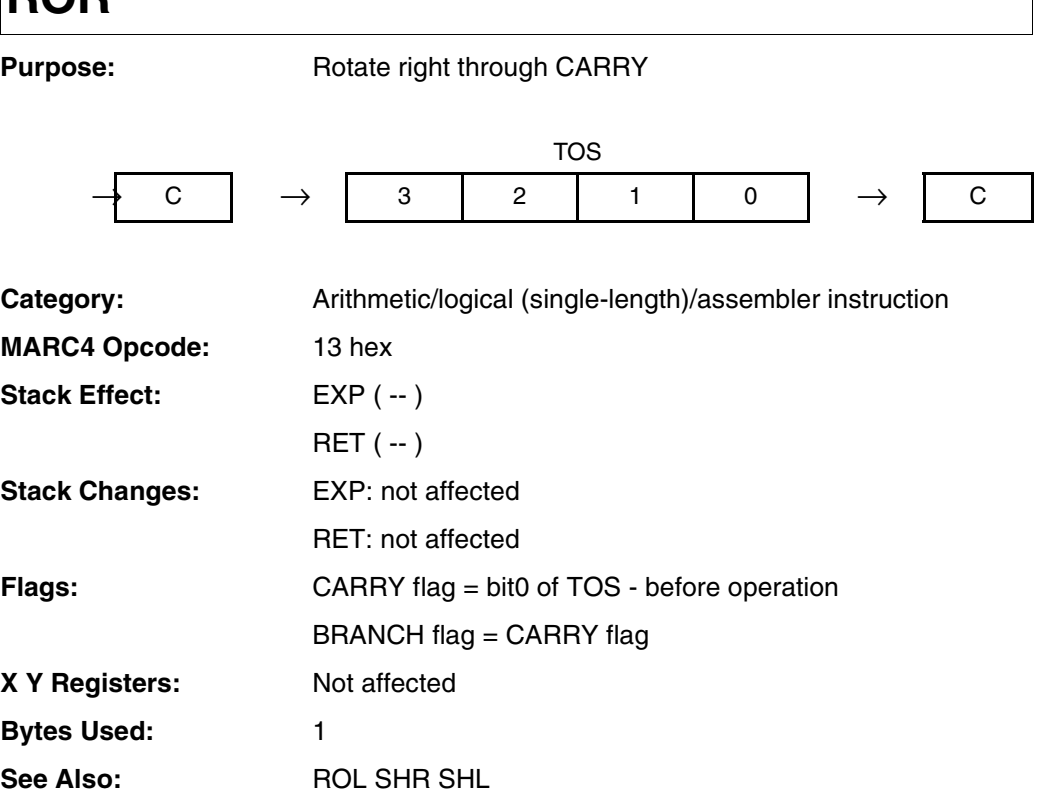

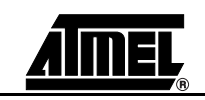

## **ROR**

#### **Example:**

;

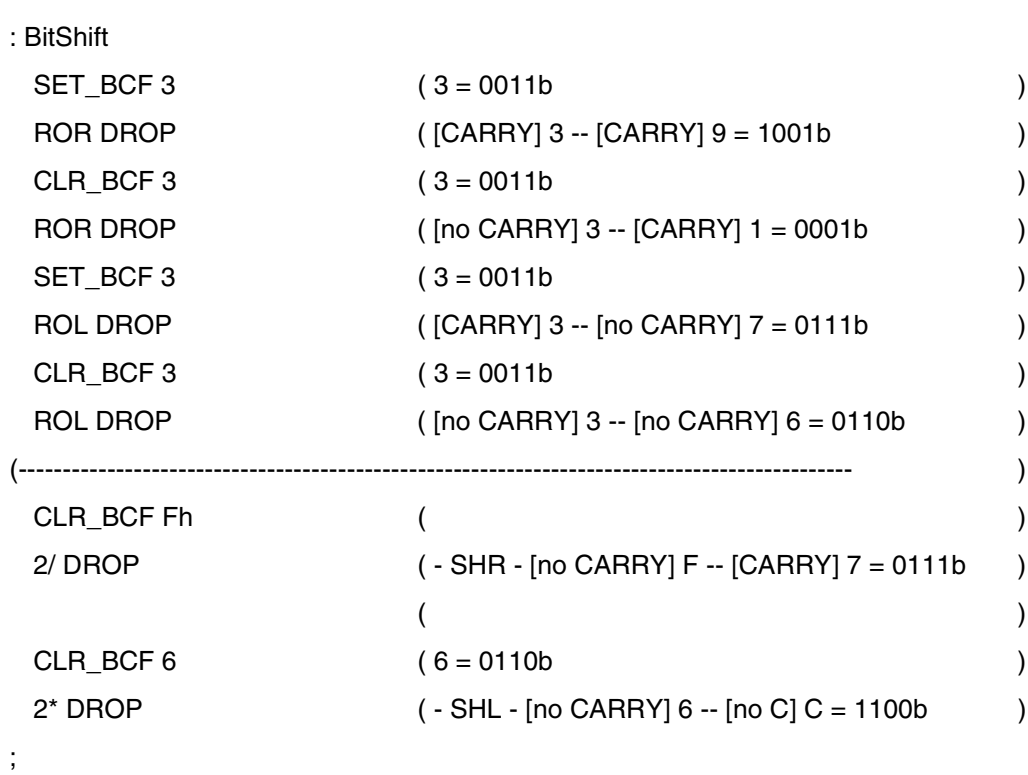

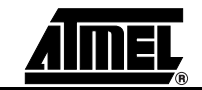

## **ROT**

**4.8.146 Rote** 

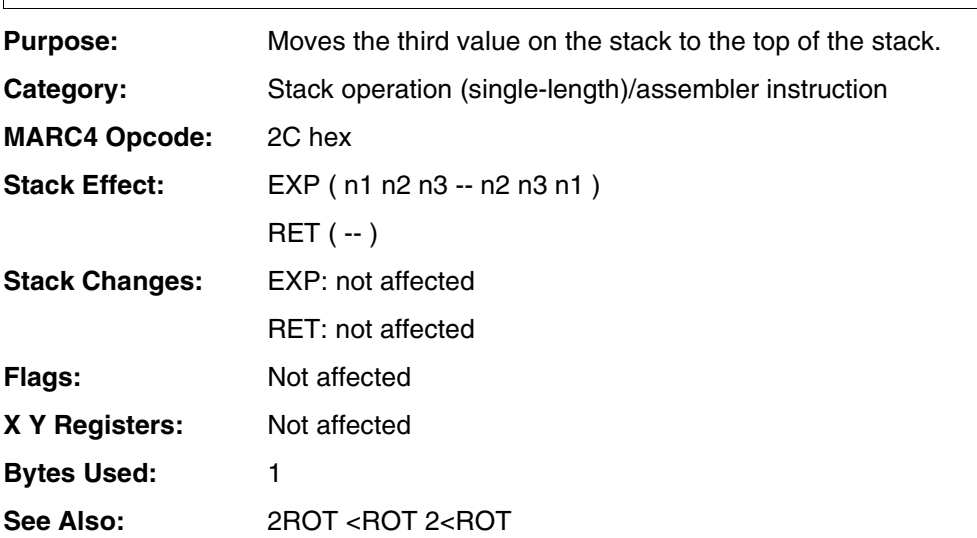

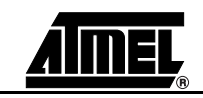

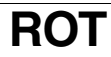

#### **Example:**

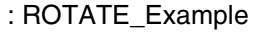

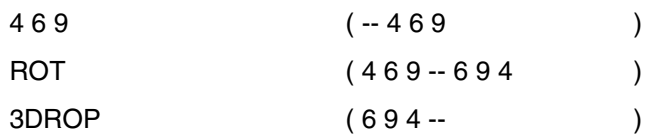

;

**MARC4 4-bit Microcontrollers Programmer's Guide 4-315** 

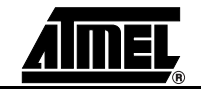

# **RP@**

**4.8.147 R-P-fetch** 

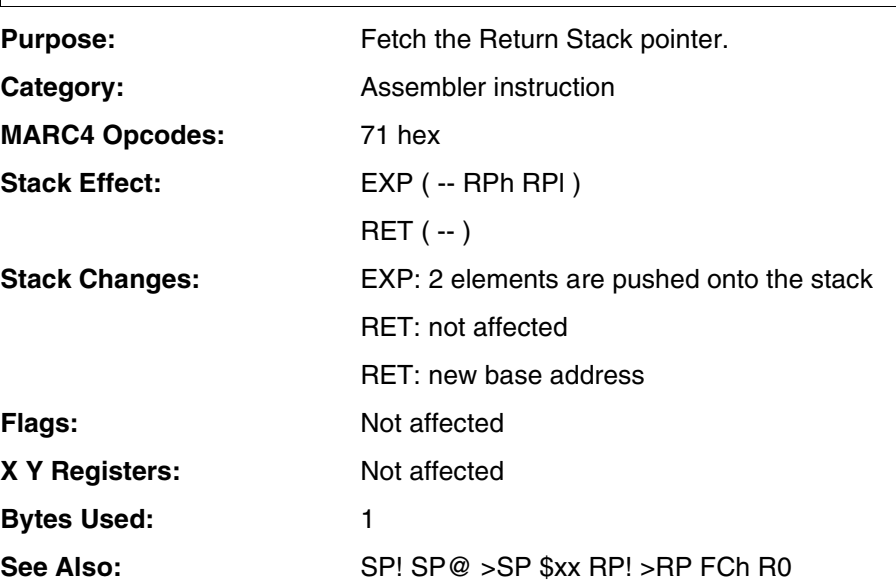

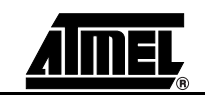

## **RP@**

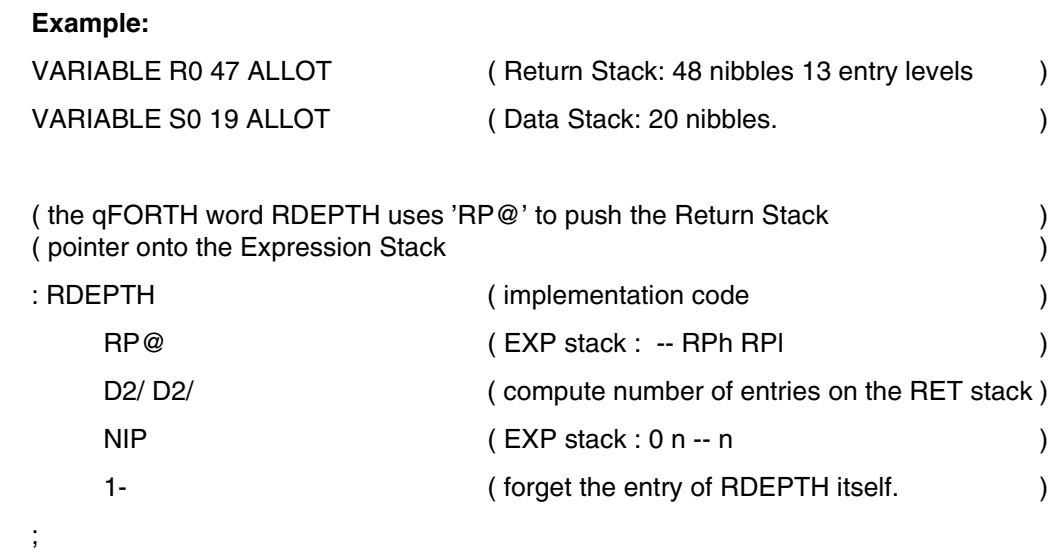

: \$RESET

;

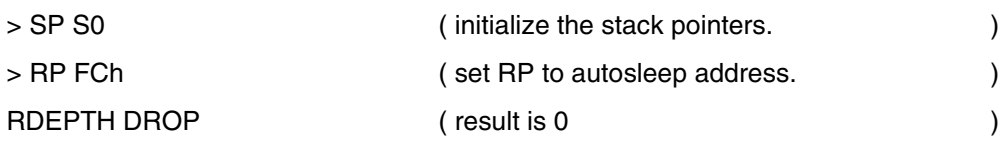

**MARC4 4-bit Microcontrollers Programmer's Guide 4-317** 

### **RP!**

**4.8.148 R-P-store Furth Purpose:** 

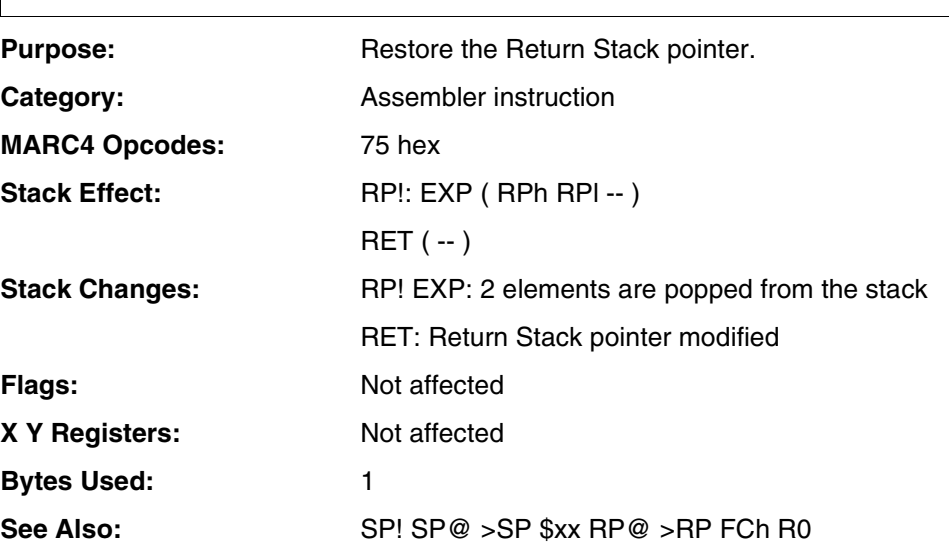

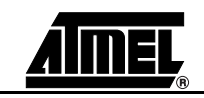

### **RP!**

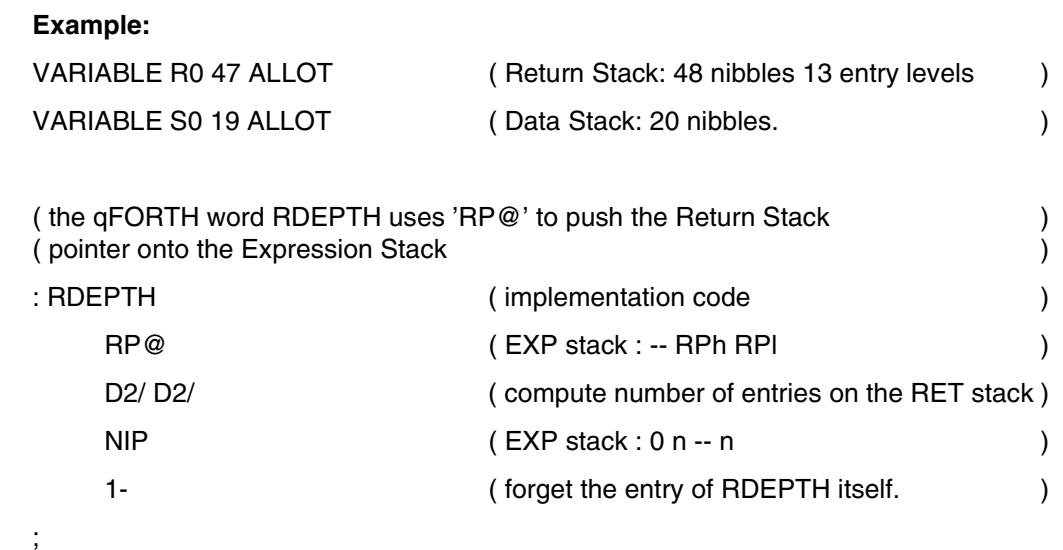

#### : \$RESET

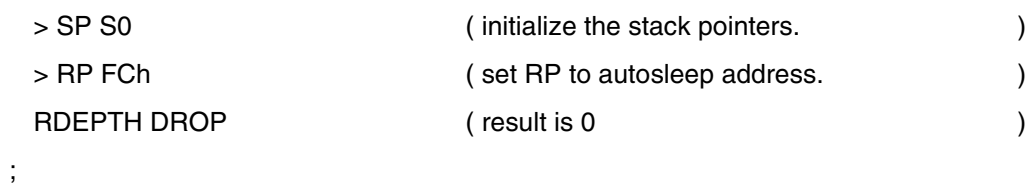

**MARC4 4-bit Microcontrollers Programmer's Guide 4-319** 

# **>RP FCh, R0**

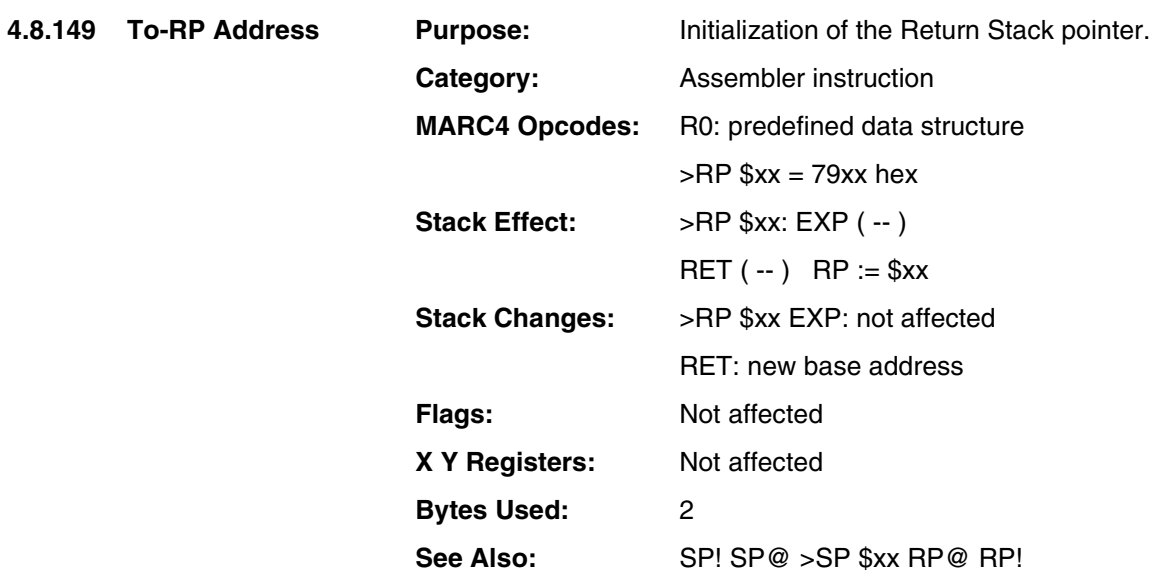

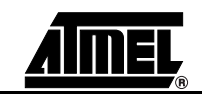

# **>RP FCh, R0**

#### **Example:**

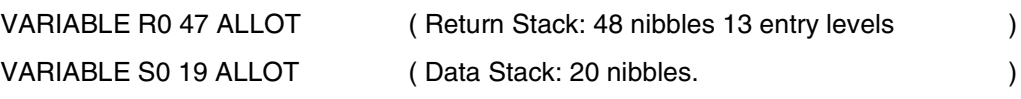

( the qFORTH word RDEPTH uses 'RP@' to push the Return Stack )

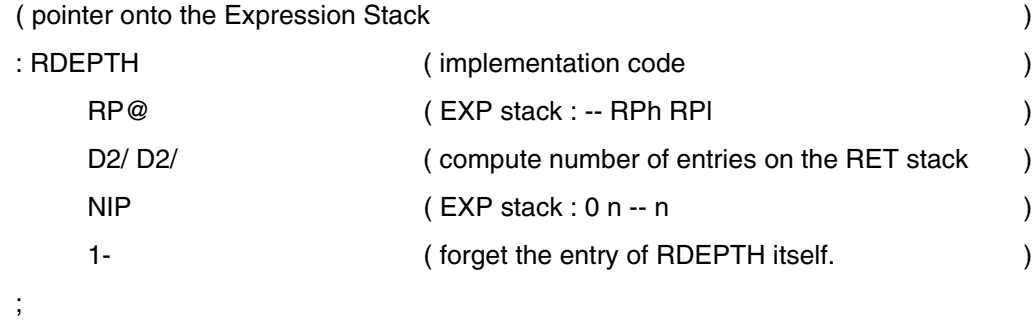

#### : \$RESET

;

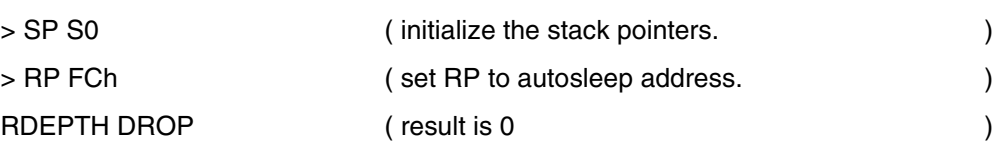

**MARC4 4-bit Microcontrollers Programmer's Guide ANNEL** 

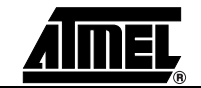

### **S>D**

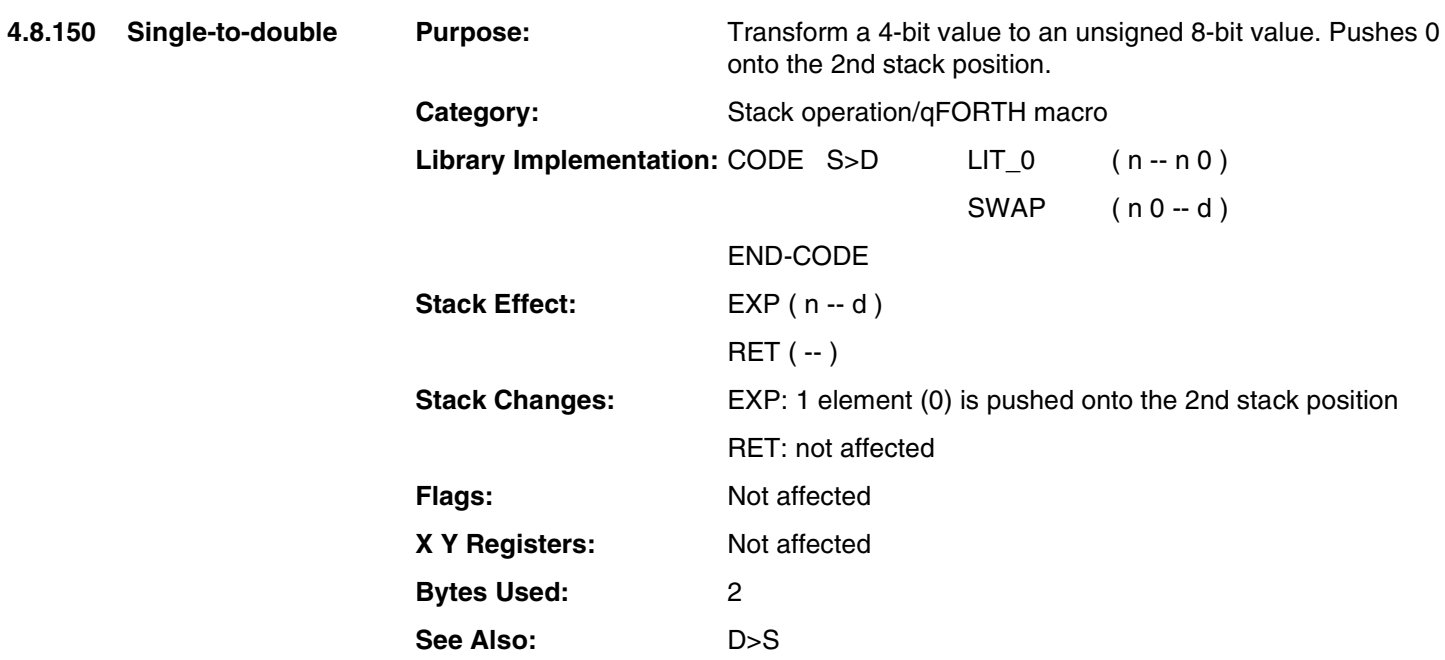

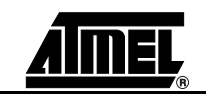

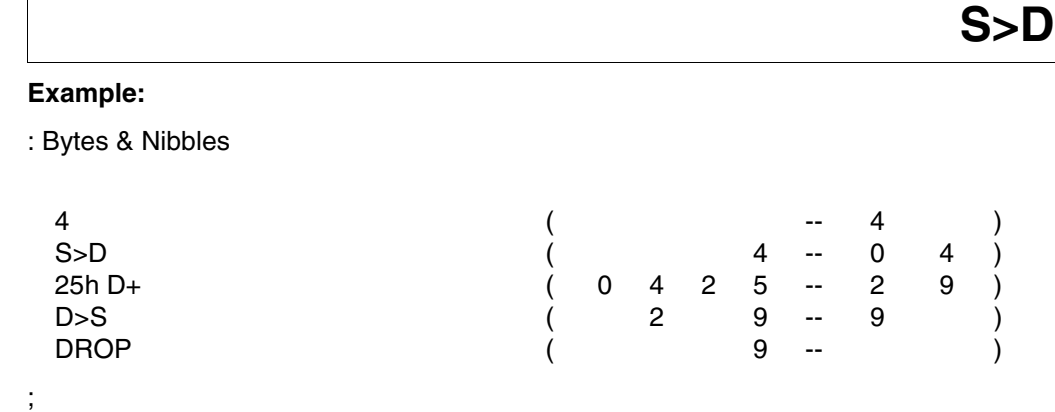

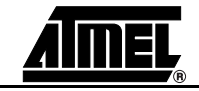

## **SP@**

**4.8.151 S-P-fetch** 

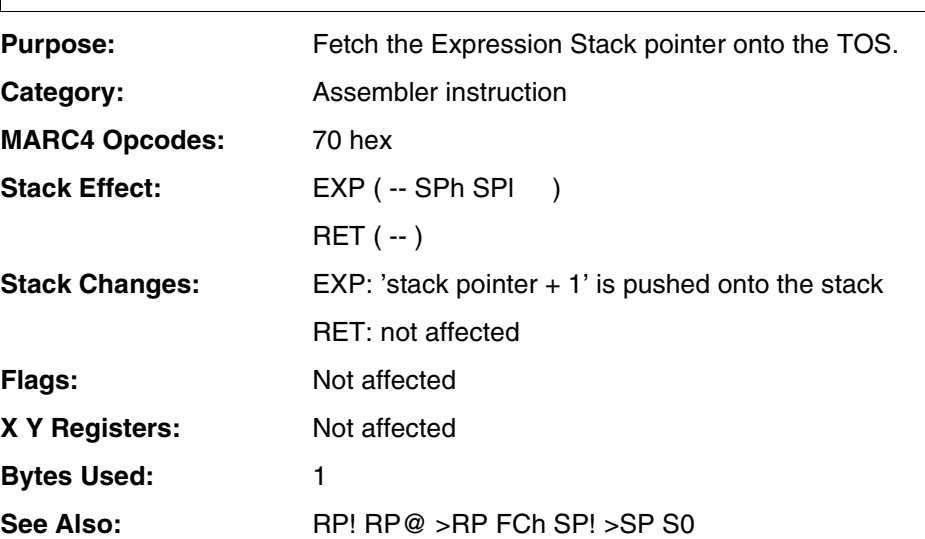

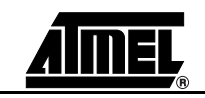
### **SP@**

#### **Example 1:**

VARIABLE S0 34 ALLOT \ Define EXP stack depth VARIABLE R0 80 ALLOT \ Define 21 RET stack entries

( The qFORTH word DEPTH uses 'SP@' to push the EXP stack ) ( pointer onto the Expression Stack )

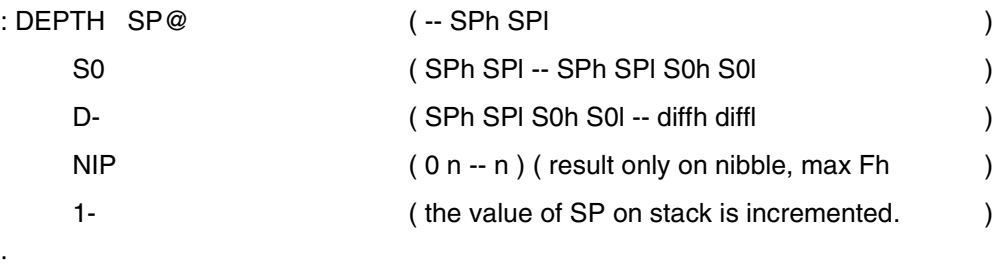

#### : \$RESET

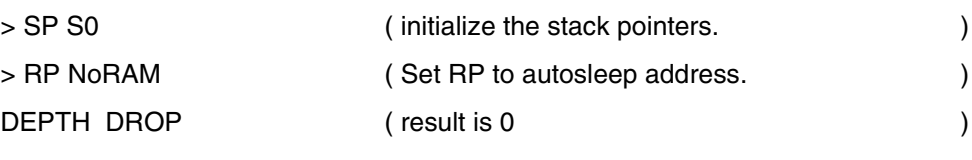

;

;

#### **Example 2:**

Purpose: Add the 4-bit number on TOS to a 8-bit byte in RAM

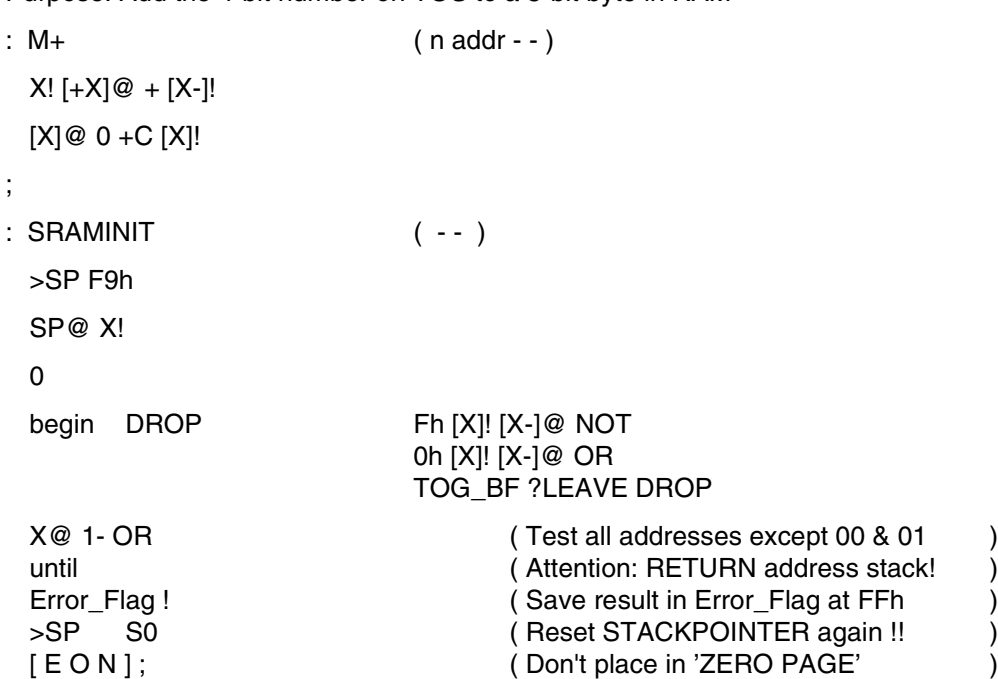

## **SLEEP**

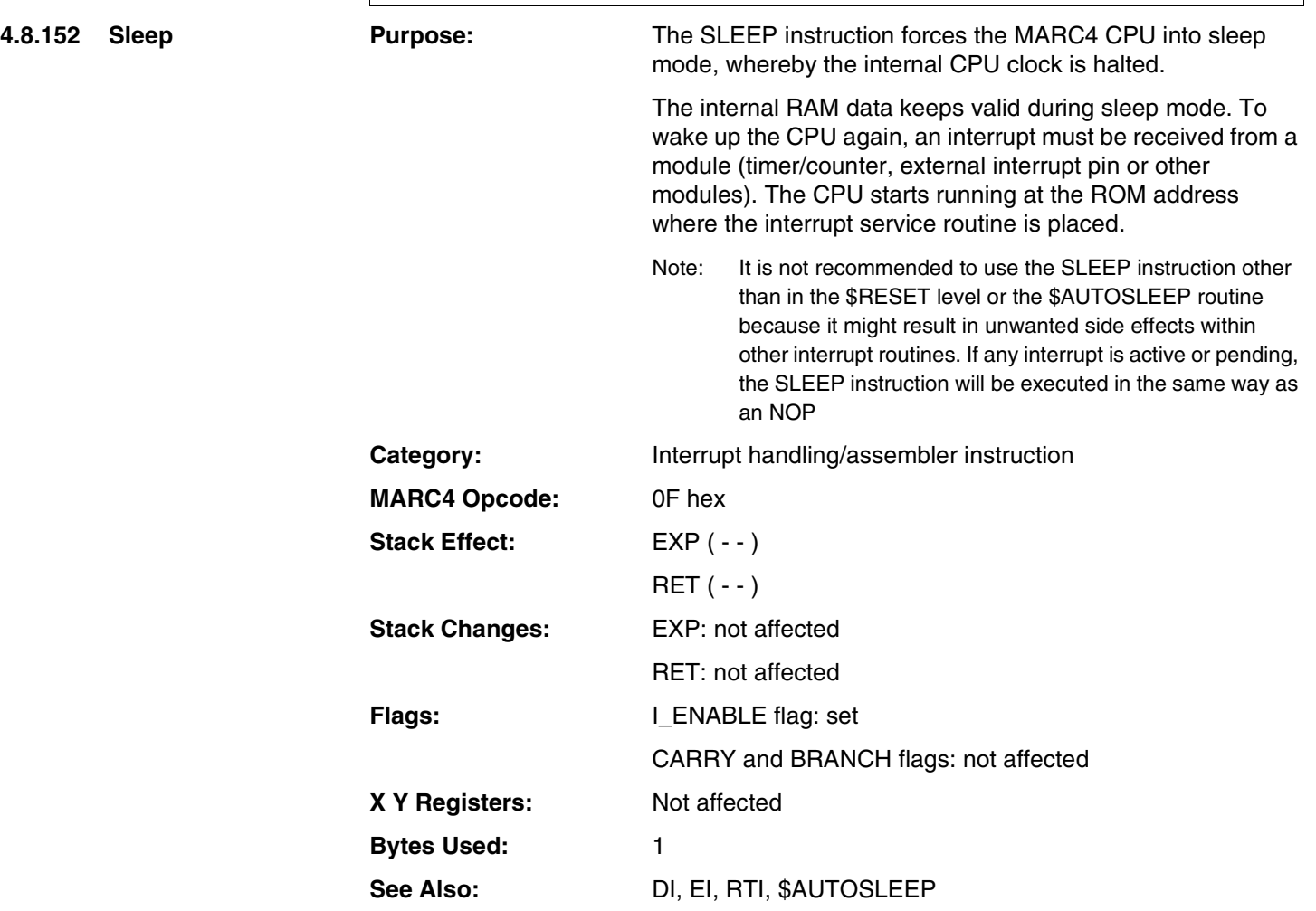

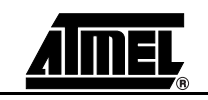

## **SLEEP**

#### **Example:**

\ After POR, wait in power-down mode until a key is pressed to start the application

: System \_Init

;

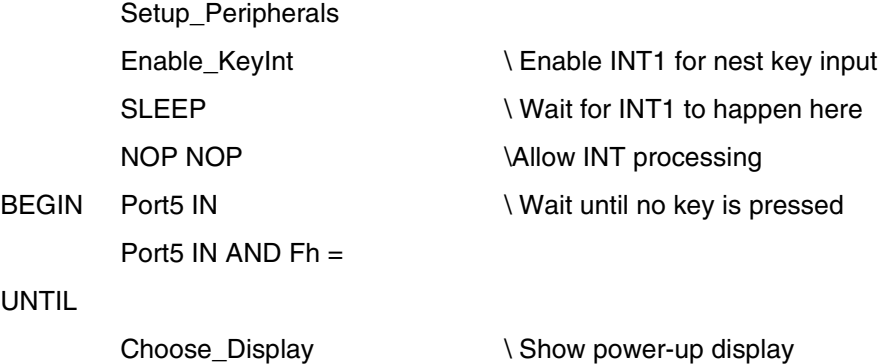

1\_Hz .Set\_BaseTimer \ Setup 1 Hz INT5

**MARC4 4-bit Microcontrollers Programmer's Guide 4.327** 

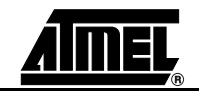

### **SP!**

**4.8.153 S-P-store** 

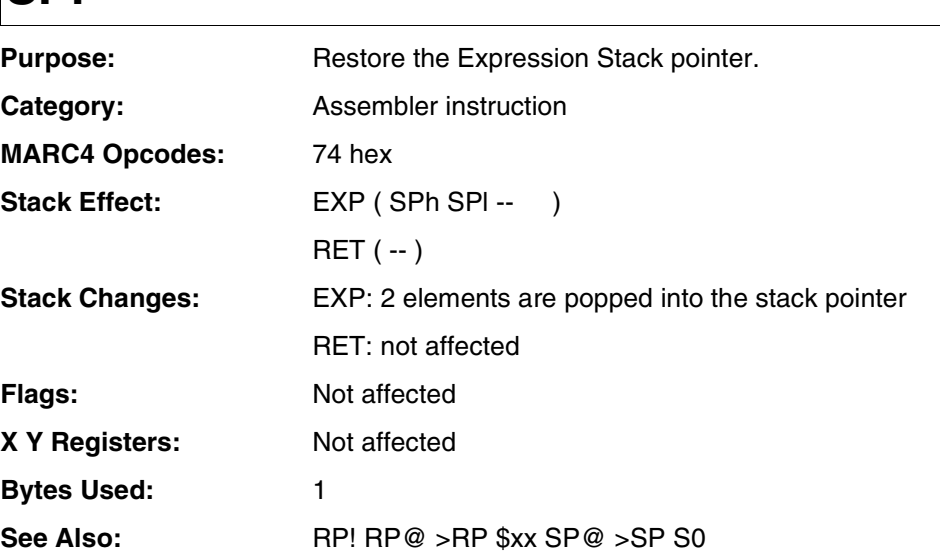

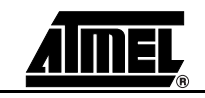

### **SP!**

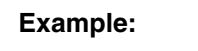

;

VARIABLE R0 80 ALLOT \ Define 21 RET stack entries

VARIABLE S0 34 ALLOT \ Define EXP stack depth

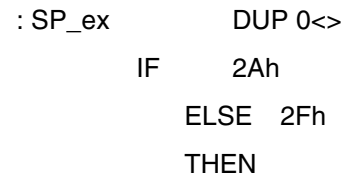

 $(n - n)$ 

SP!

 $\setminus$  This is a stupid example to re-adjust SP

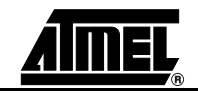

# **>SP S0**

**4.8.154 To-SP S-zero** 

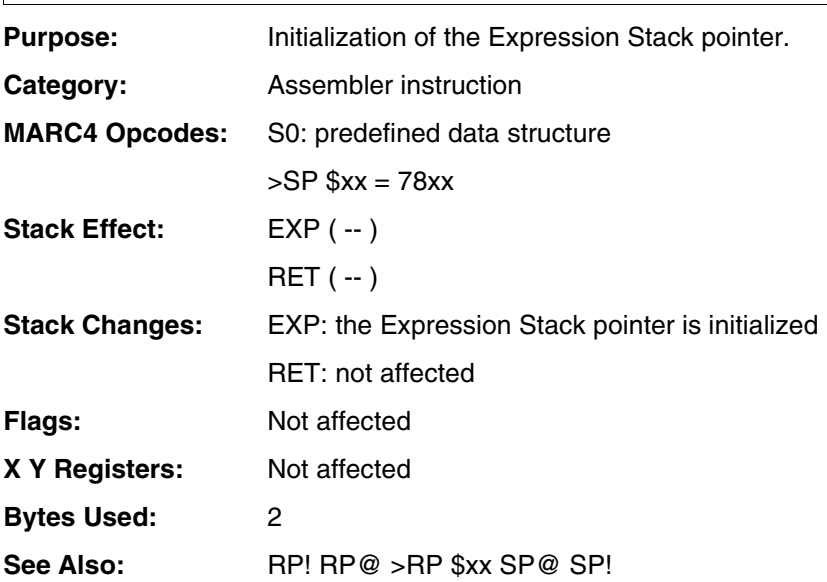

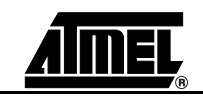

### **>SP S**

#### **Example 1:**

VARIABLE S0 34 ALLOT \ Define EXP stack depth VARIABLE R0 80 ALLOT \ Define 21 RET stack entries

### ( The qFORTH word DEPTH uses 'SP@' to push the EXP stack ) ( pointer onto the Expression Stack ) : DEPTH SP@ ( -- SPh SPI ) S0 (SPh SPI -- SPh SPI S0h S0l ) D- (SPh SPI S0h S0l -- diffh diffl ) NIP  $(0 n - n)$  ( result only on nibble, max Fh ) 1- (the value of SP on stack is incremented. ) ;

: \$RESET

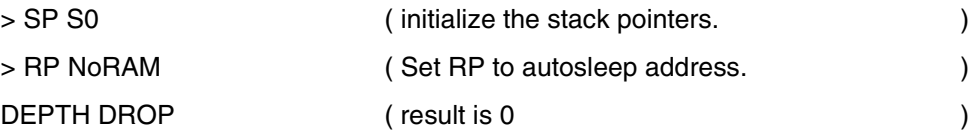

#### **Example 2:**

;

```
Purpose: Add the 4-bit number on TOS to a 8-bit byte in RAM
: M_{+} (n addr - - )
 X! [+X] @ + [X-]![X]@ 0 +C [X]!
;
: SRAMINIT ( - - )
 >SP F9h
 SP@ X!
 0
 begin DROP
      Fh [X]! [X-]@ NOT
      0h [X]! [X-]@ OR
      TOG_BF ?LEAVE DROP
      X@ 1- OR (Test all addresses except 00 & 01)
 until decree and the contract of Attention: RETURN address stack!
 Error_Flag ! ( Save result in Error_Flag at FFh )
 >SP S0 (Reset STACKPOINTER again !! )
[E \cap N]; (Don't place in 'ZERO PAGE'
```
## **SET\_BCF**

**4.8.155 Set-BRANCH-and -CARRY-flag**

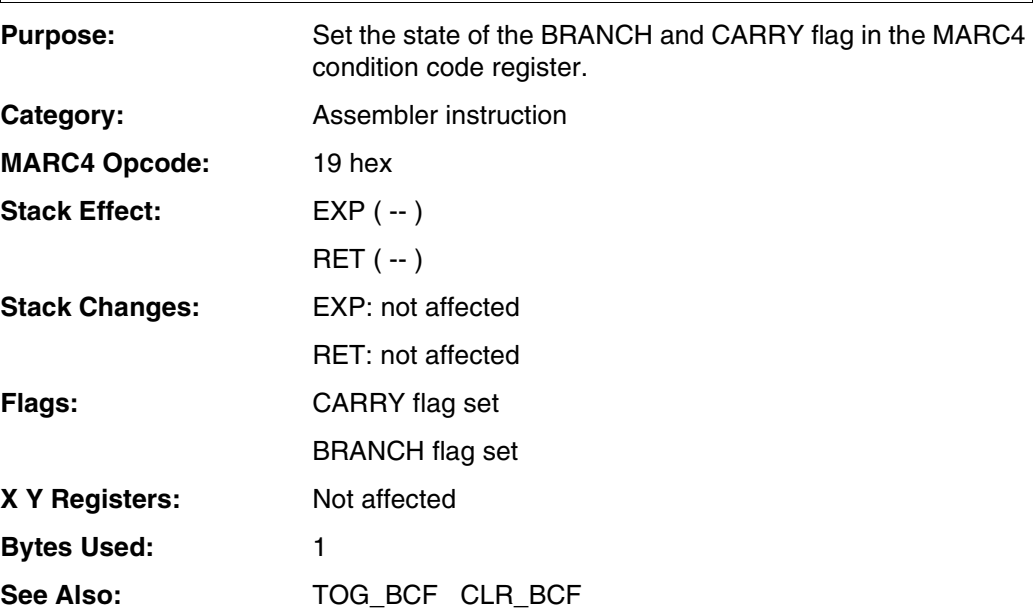

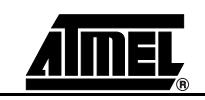

### SET\_BC

### **Example:** : Error (what happens in case of error: ) 3R@ 3 #D ( show PC, where CPU fails ) I OUT [E 0 ] ( suppress compiler warnings ) #LOOP ; : CCRf CCR@ 1010b AND ; ( fetch - mask the used flags out ) : BC\_Flags SET\_BCF ( flags: C%BI - CARRY % BRANCH x ) CCRf 1010b (BRANCH and CARRY flag is set ) <> IF Error THEN ( no error occured ) CLR\_BCF ( delete BRANCH and CARRY flag ) CCRf 0000b (all flags reset or masked off ) <> IF Error THEN (no error occured CLR\_BCF ( clear table from the compare before ) TOG\_BF ( 0000 -> 00B0 ) CCRf 0010b (BRANCH flag is set <> IF Error THEN ( no error occured ) SET\_BCF (define new machine state ) TOG\_BF  $(C\%B\% \rightarrow C\%0\%$ CCRf 1000b (CARRY flag is still set <> IF Error THEN ( no error occured )

;

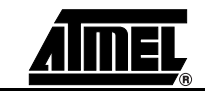

### **SWAP**

**4.8.156 SWAP** 

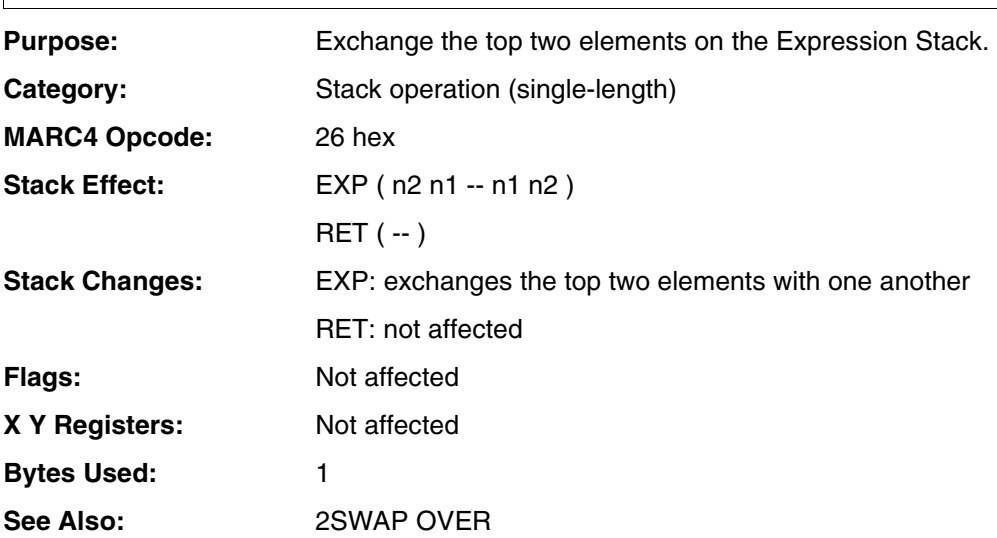

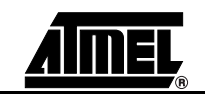

# **SWAP**

#### **Example:**

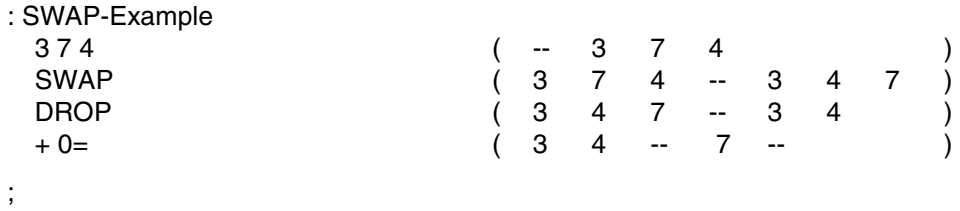

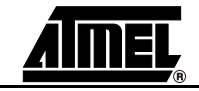

**4.8.157 Software-interrupt**

**-zero ... Software -interrupt-seven**

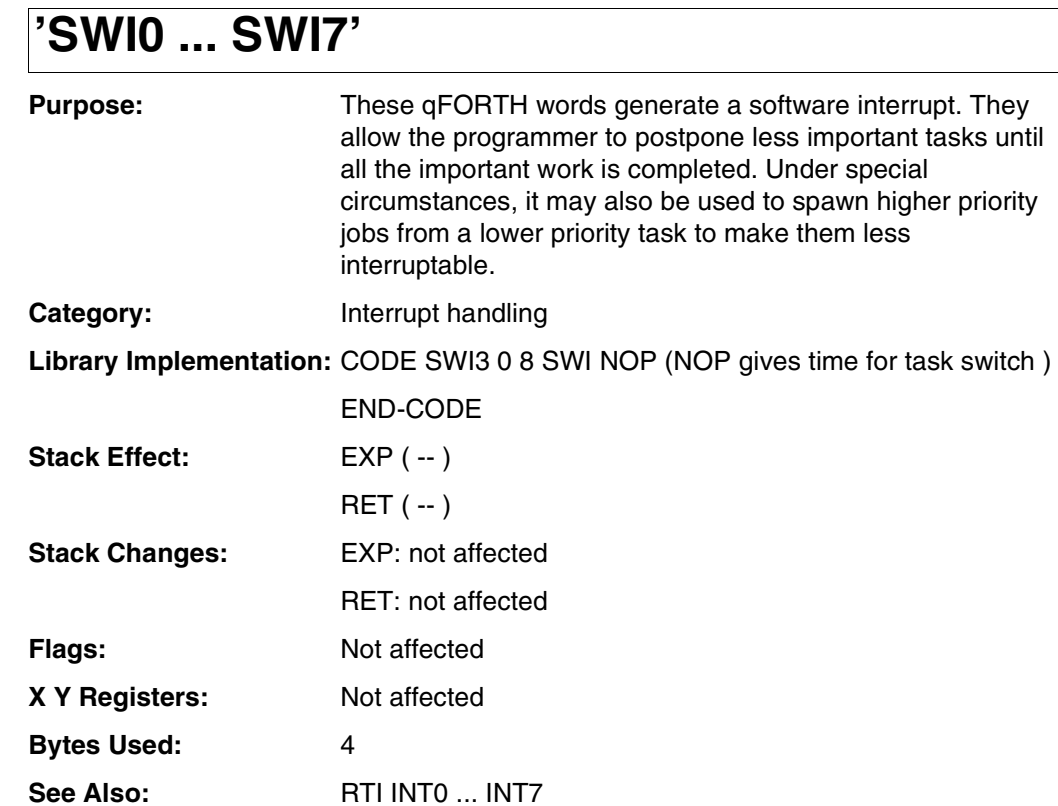

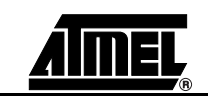

# **'SWI0 ... SW17'**

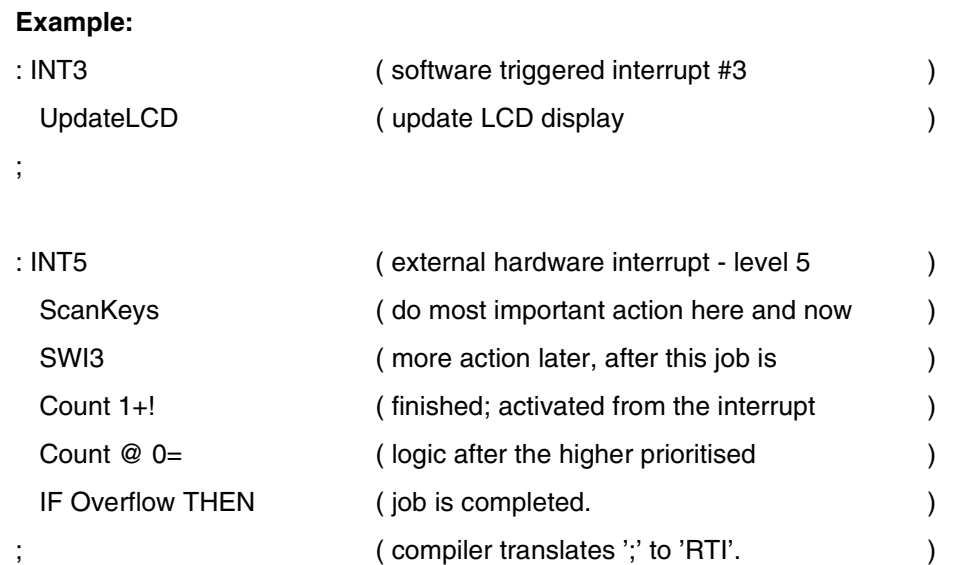

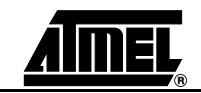

### **T+!**

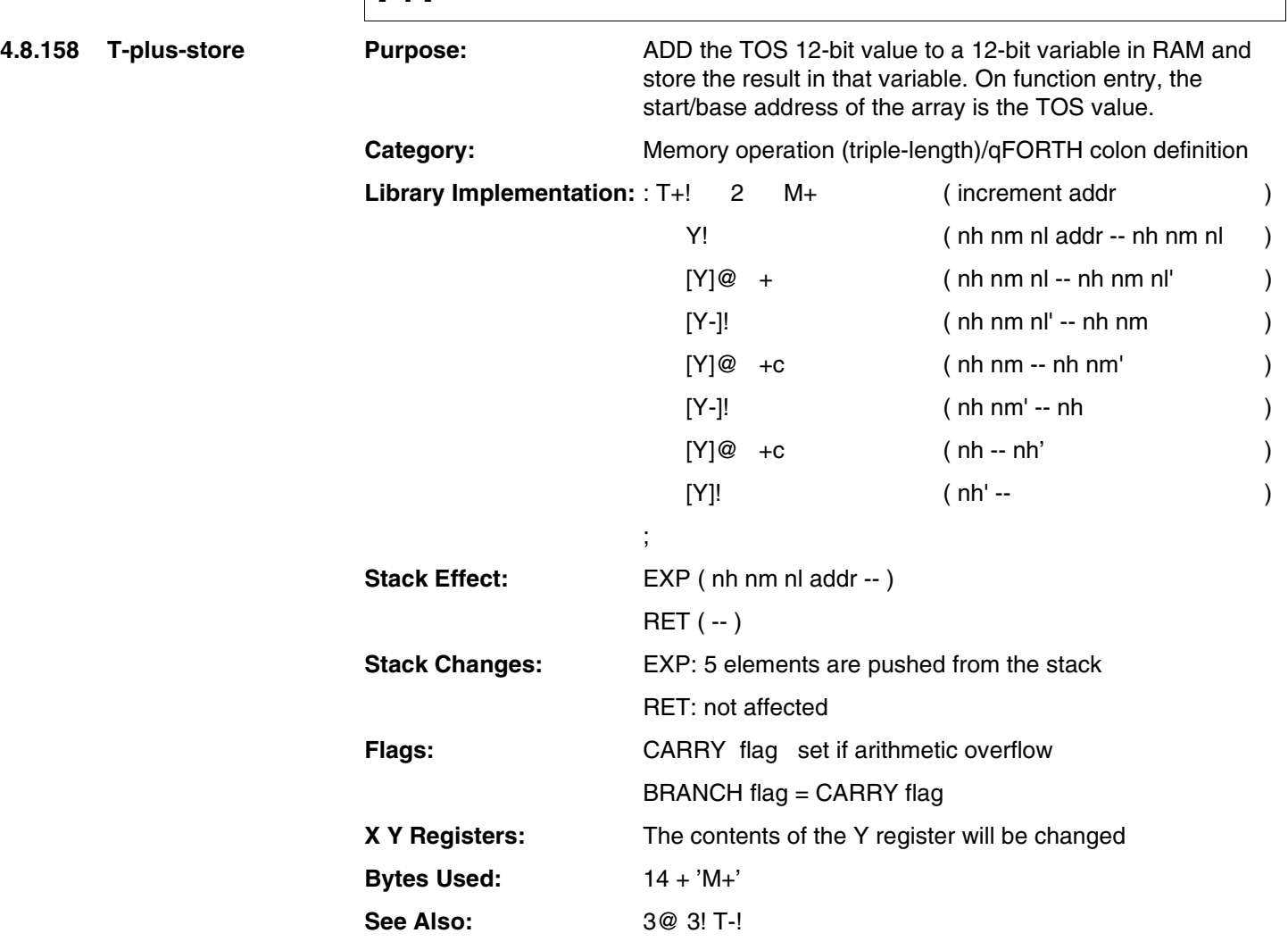

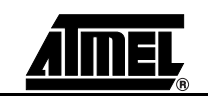

### **T+!**

#### **Example:**

3 ARRAY 3Nibbles AT 40h

#### : Triples

;

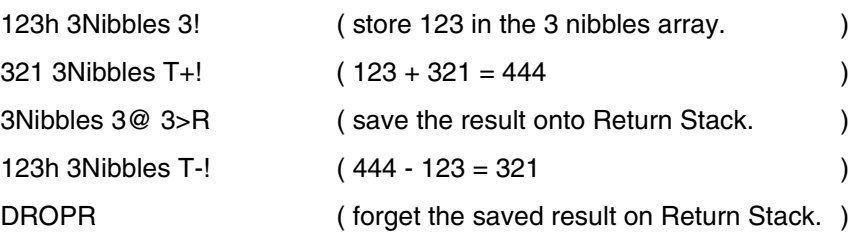

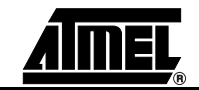

### **T-!**

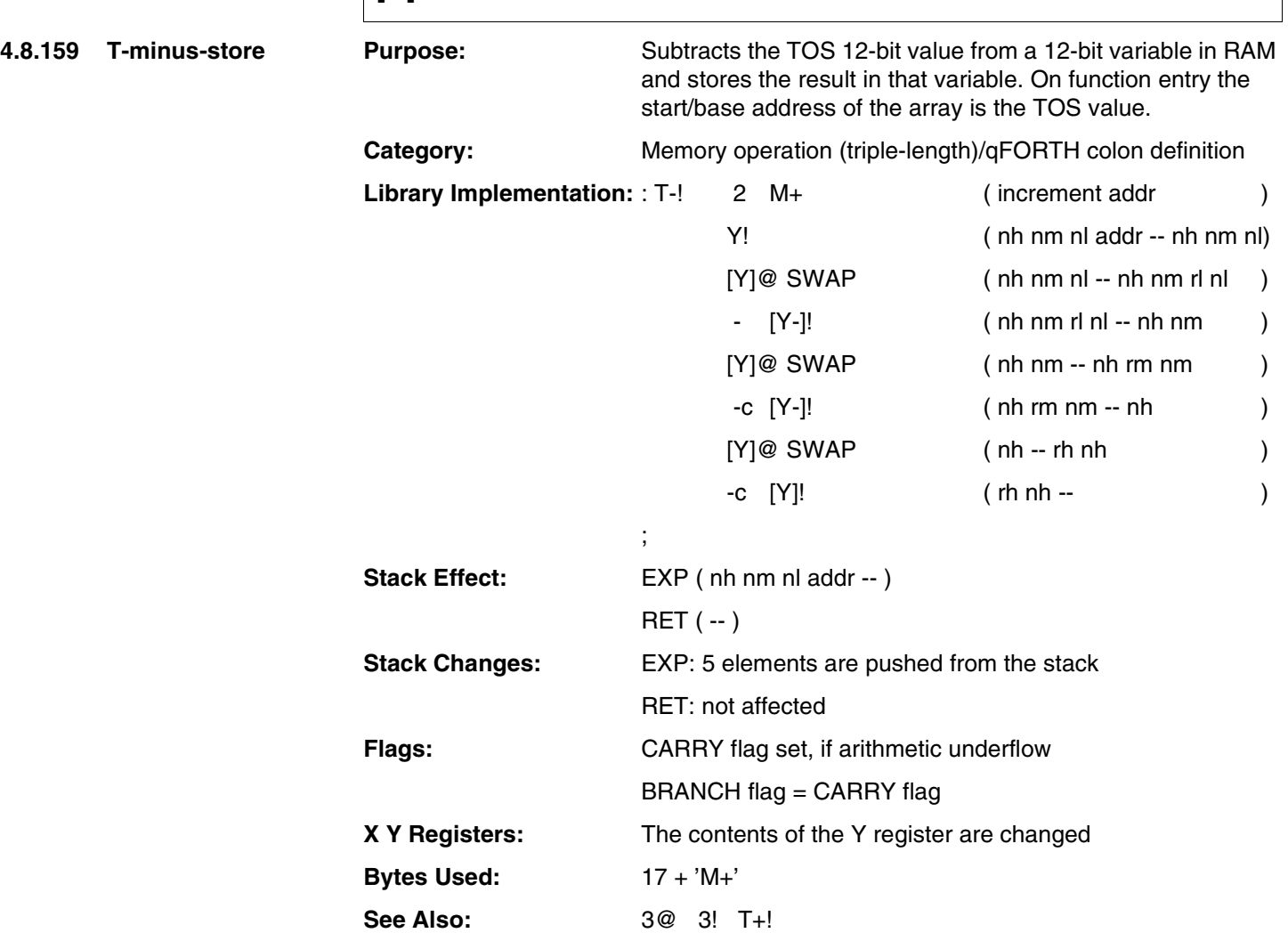

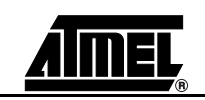

### **T-!**

#### **Example:**

3 ARRAY 3Nibbles AT 40h

#### : Triples

;

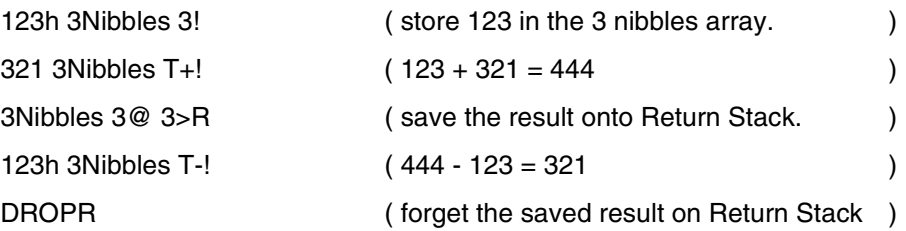

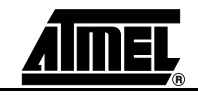

### **TD+!**

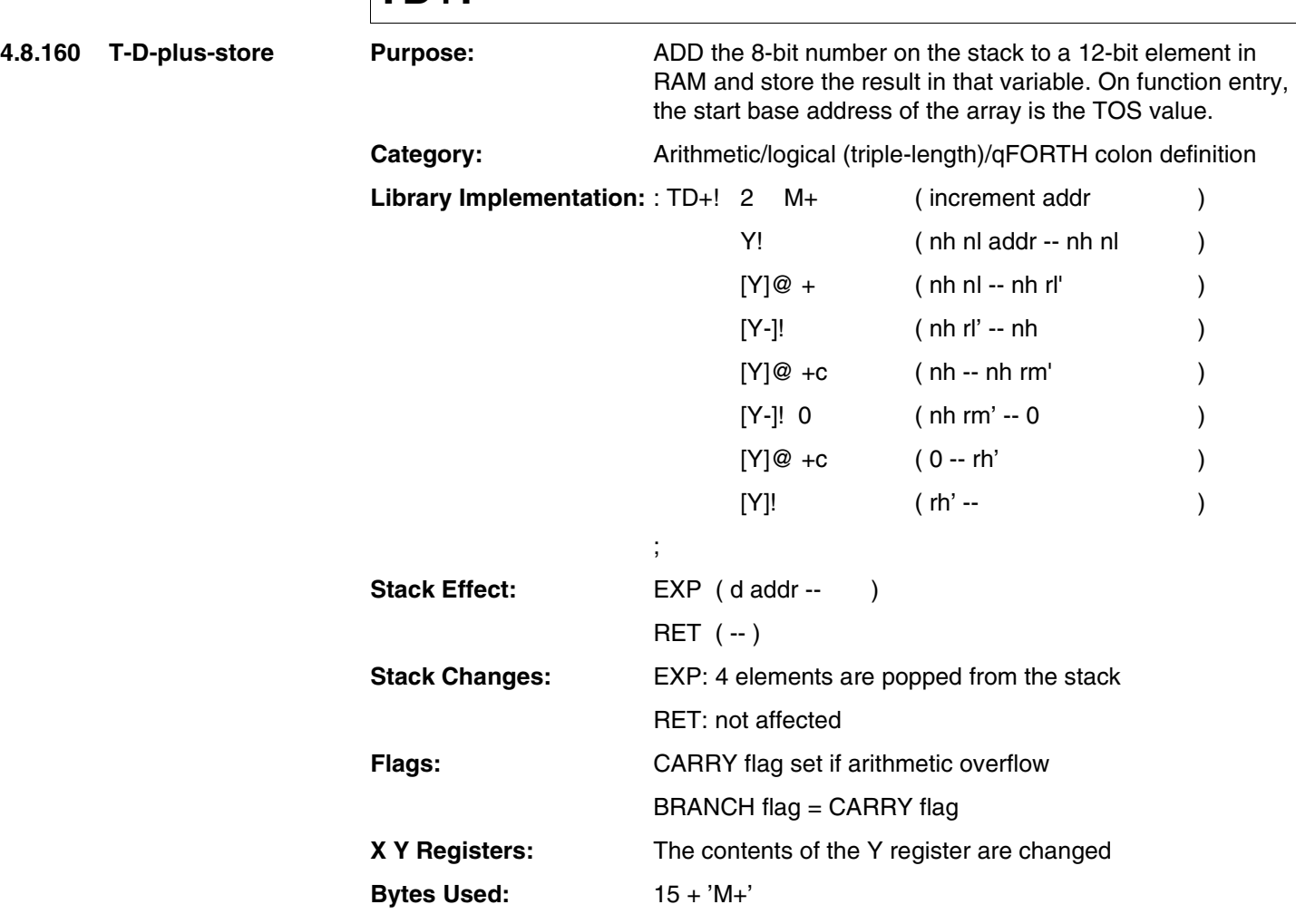

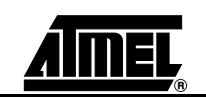

### **TD+!**

#### **Example:**

3 ARRAY 3Nibbles

#### : TripDigi

;

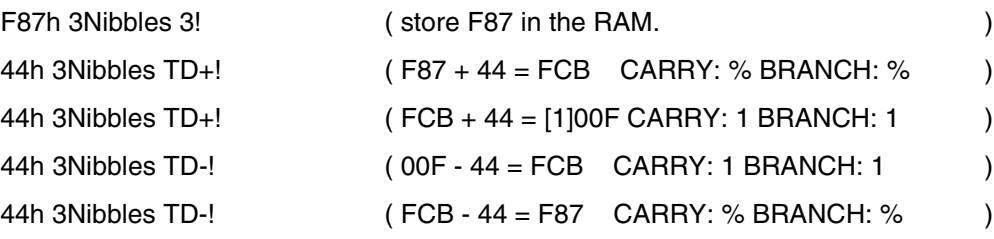

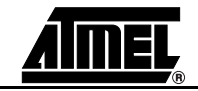

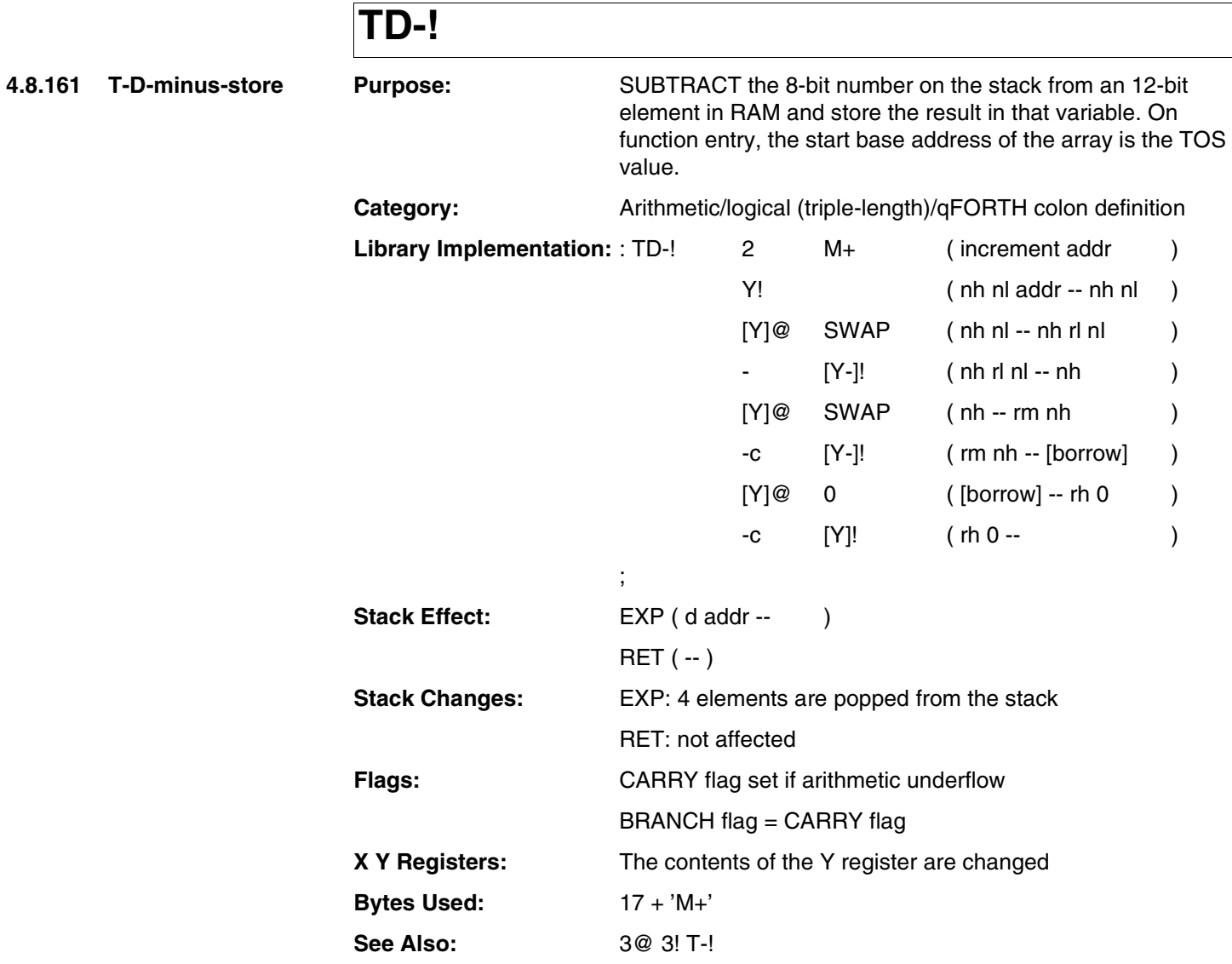

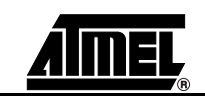

# **TD-!**

#### **Example:**

3 ARRAY 3Nibbles

: TripDigi

;

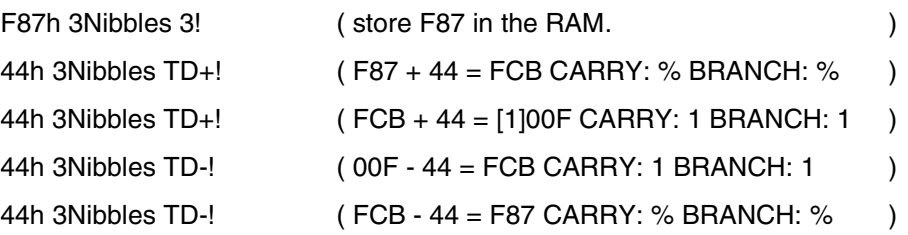

**MARC4 4-bit Microcontrollers Programmer's Guide 4-345** 

**4.8.162 THEN** 

### **THEN**

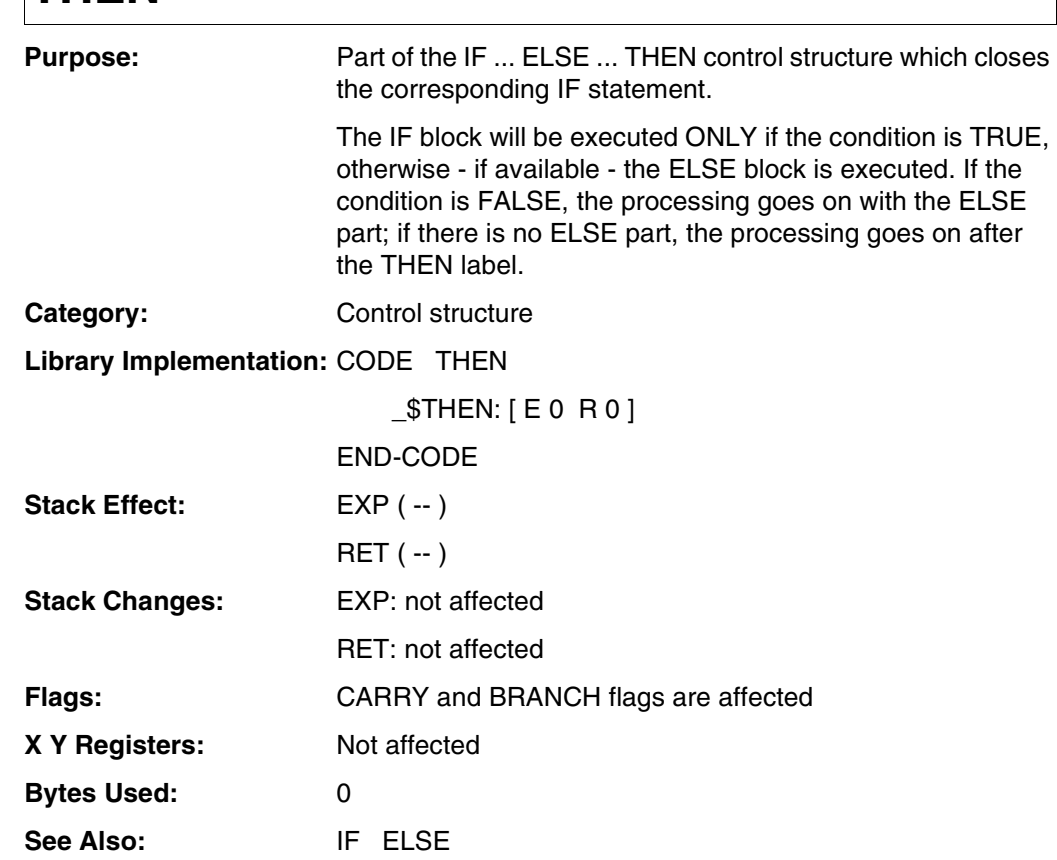

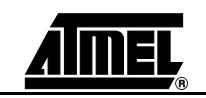

# **THEN**

#### **Example:**

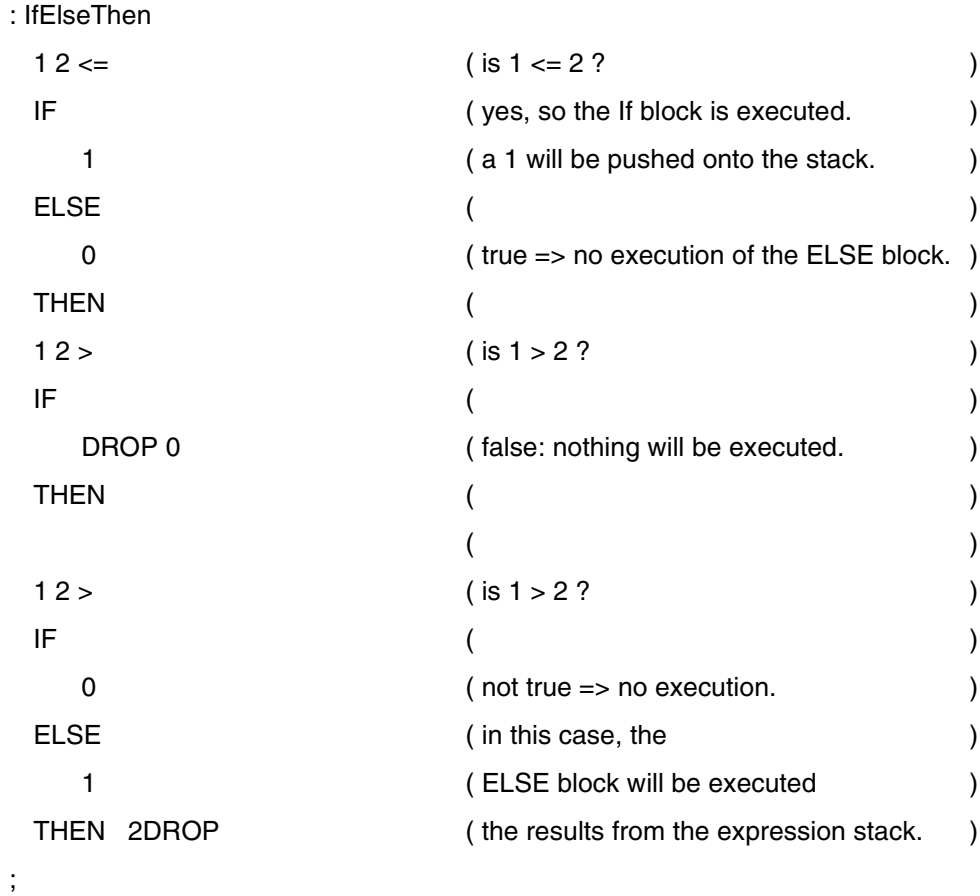

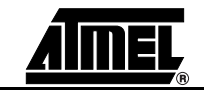

**4.8.163 TOGGLE** 

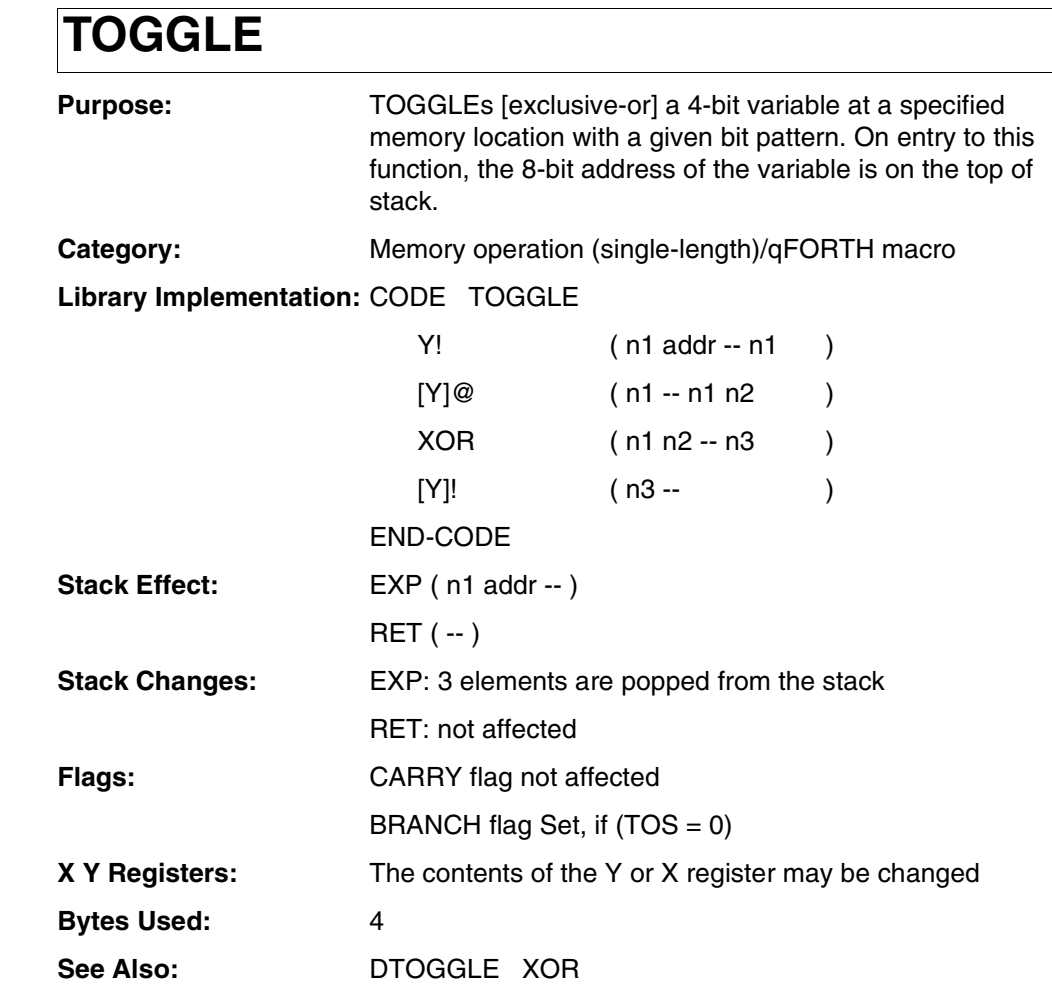

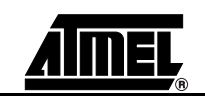

## **TOGGI**

#### **Example:**

;

VARIABLE Hoss

: D\_Toggle 5 Hoss ! ( set in the RAM one nibble to 0101 ) 3 Hoss TOGGLE ( truth table: 0101 XOR 0011 = 0110 ) ( flags: no BRANCH ) Fh Hoss ! ( set in the RAM one nibble to Fh. ) Fh Hoss TOGGLE ( 1111 XOR 1111 = 0000 ) ( flags: BRANCH ) Fh Hoss TOGGLE ( 0000 XOR 1111 = 1111 ) ( flags: no BRANCH )

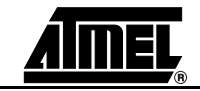

**-flag**

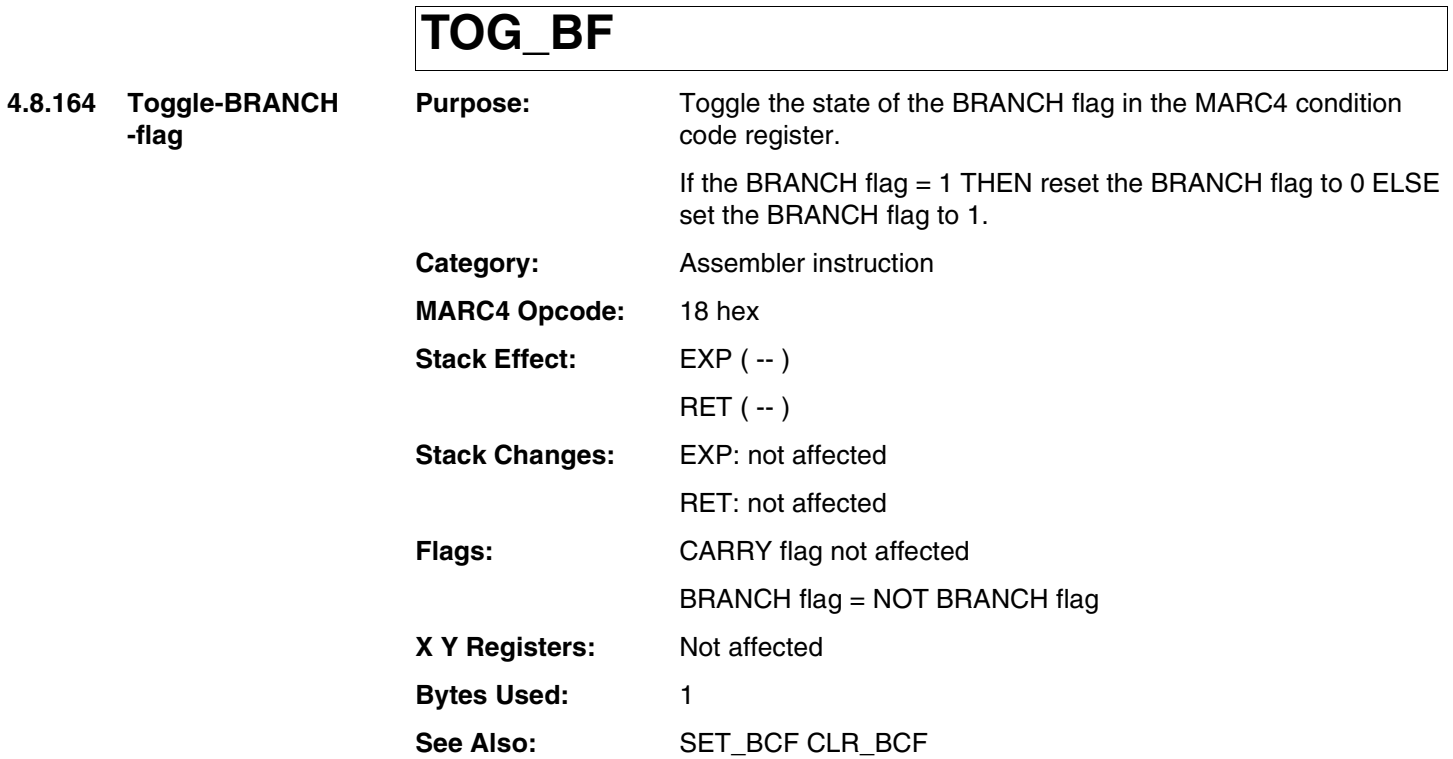

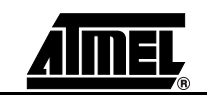

## **TOG\_BF**

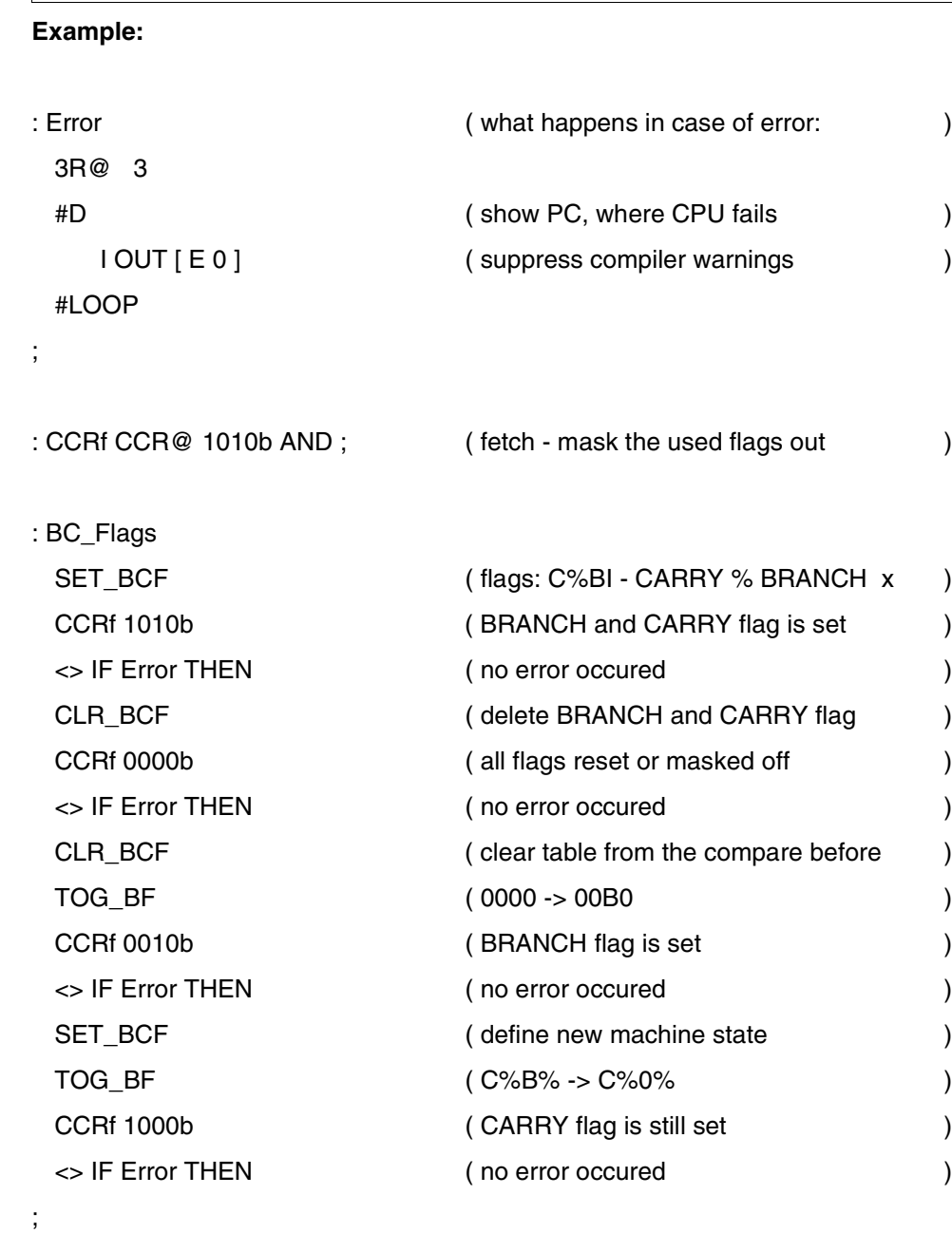

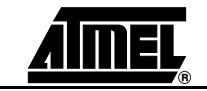

### **TUCK**

**4.8.165 TUCK** 

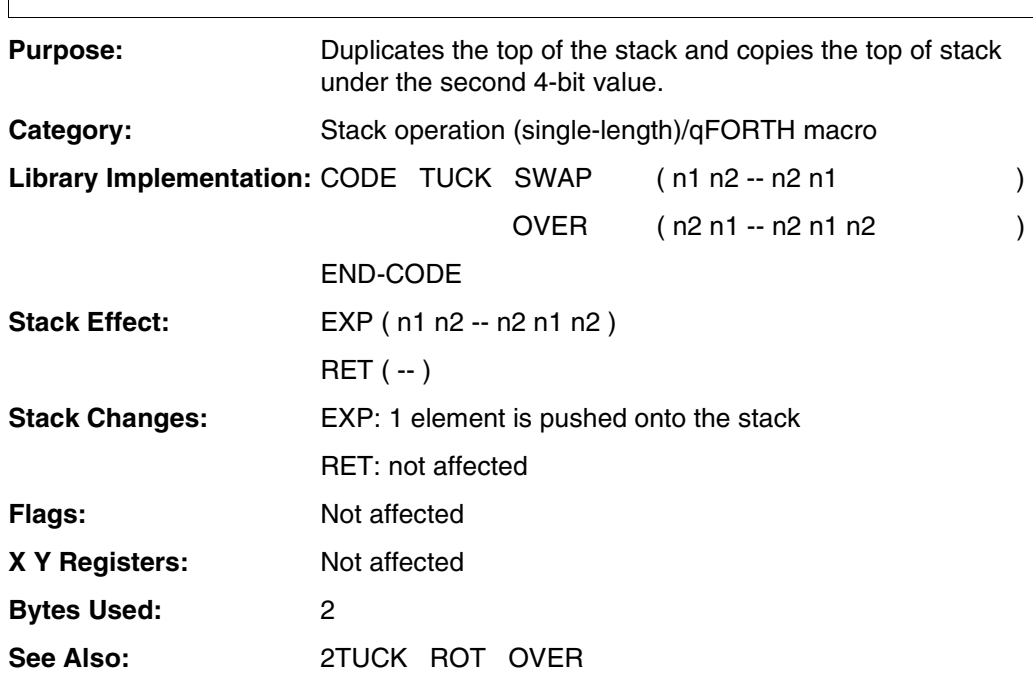

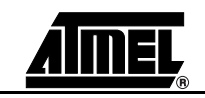

# **TUCK**

#### **Example:**

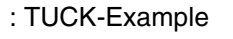

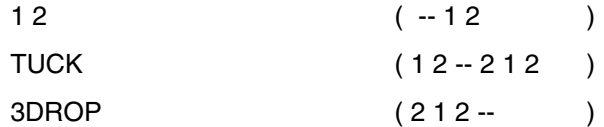

;

**MARC4 4-bit Microcontrollers Programmer's Guide 4-353** 

**4.8.166 UNTIL** 

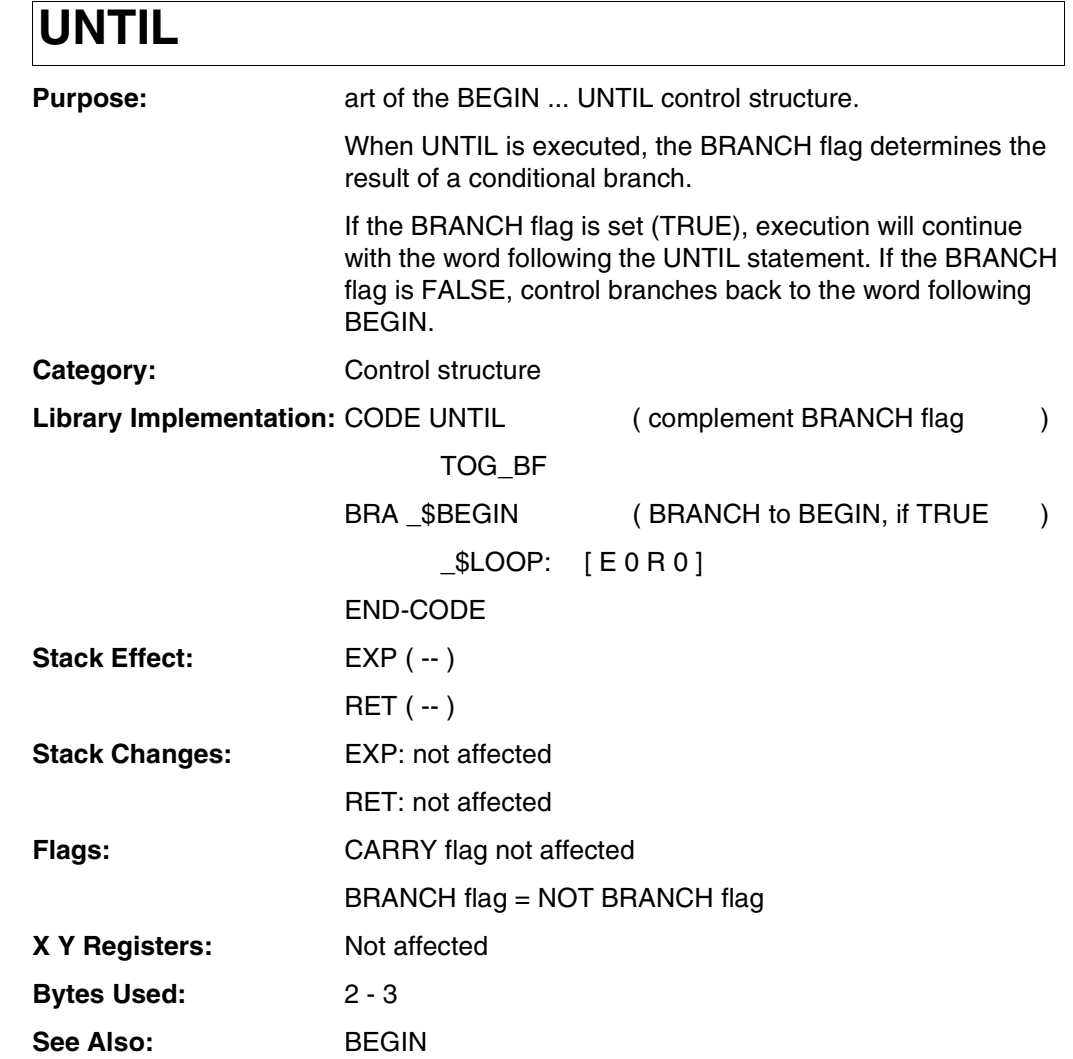

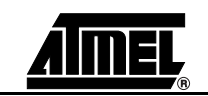

### **UNTIL**

#### **Example:**

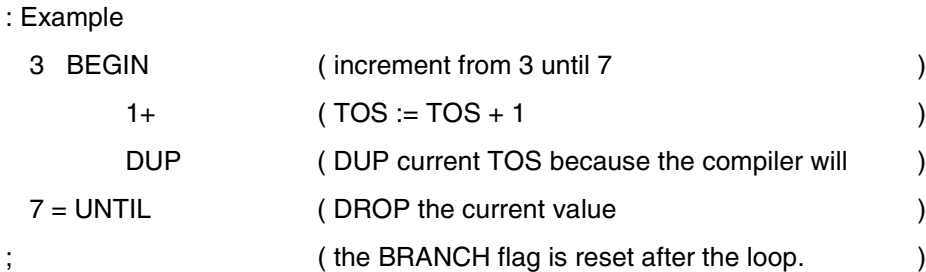

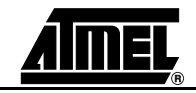

**4.8.167 VARIABLE** 

# **VARIABLE**

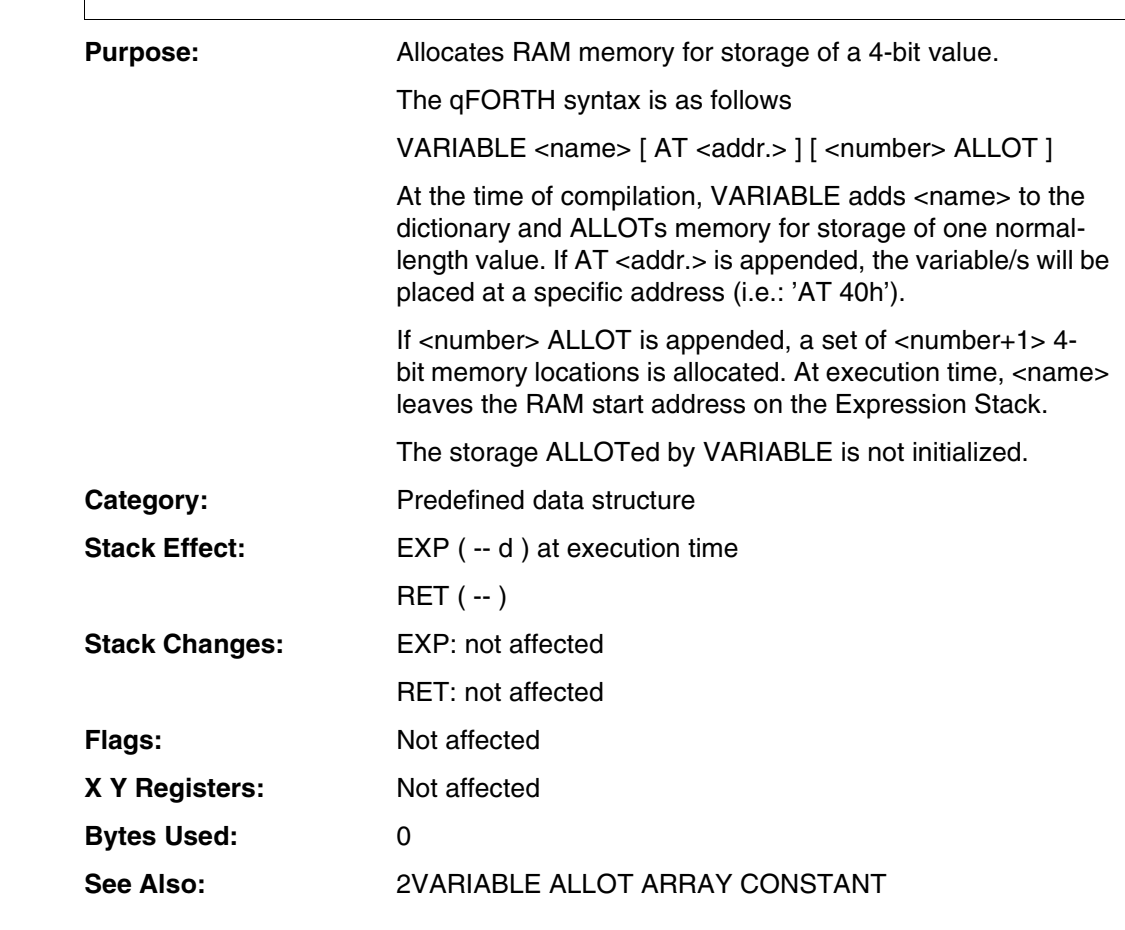

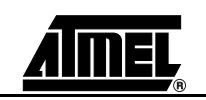

# **VARIABLE**

#### **Example:**

3 CONSTANT TimeLen

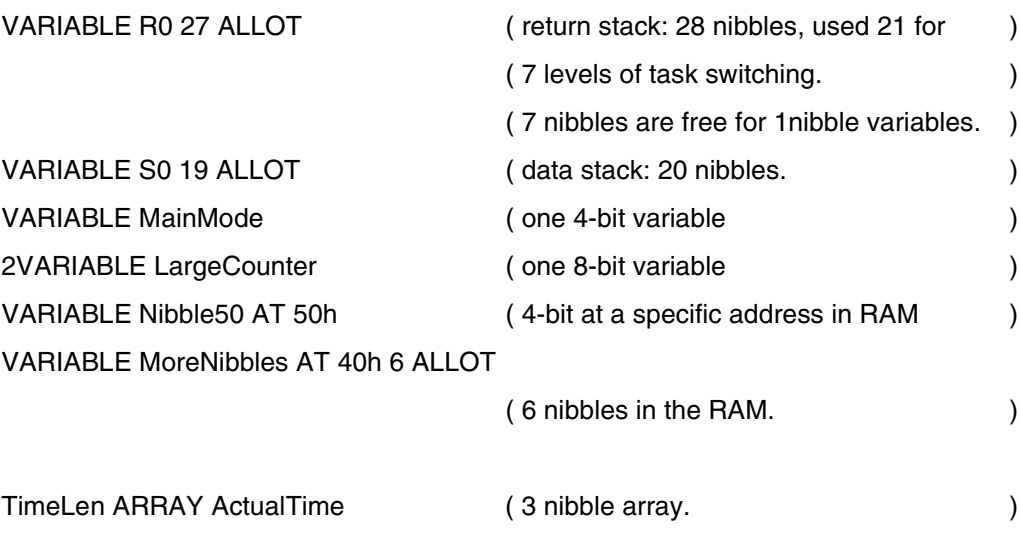

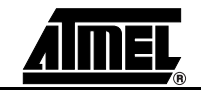

**4.8.168 WHILE** 

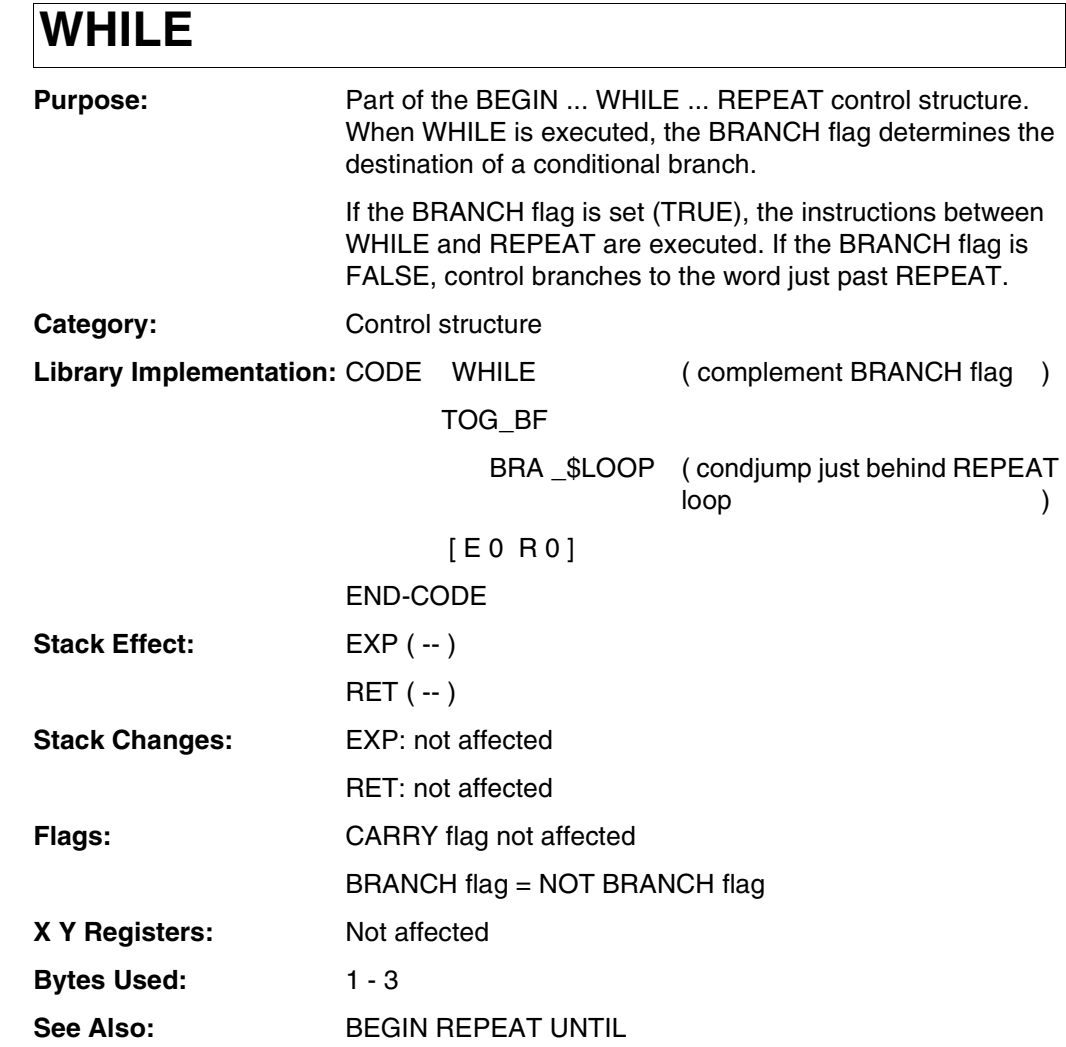

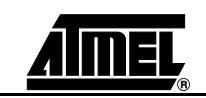

## **WHILE**

#### **Example:**

;

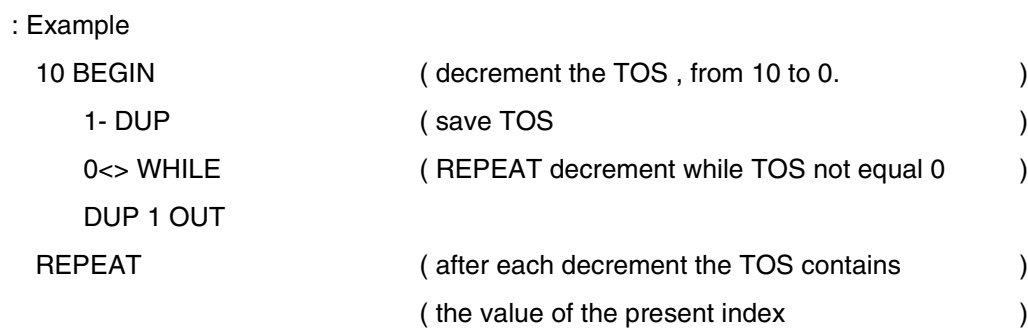

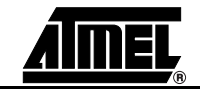

**4.8.169** X fetch

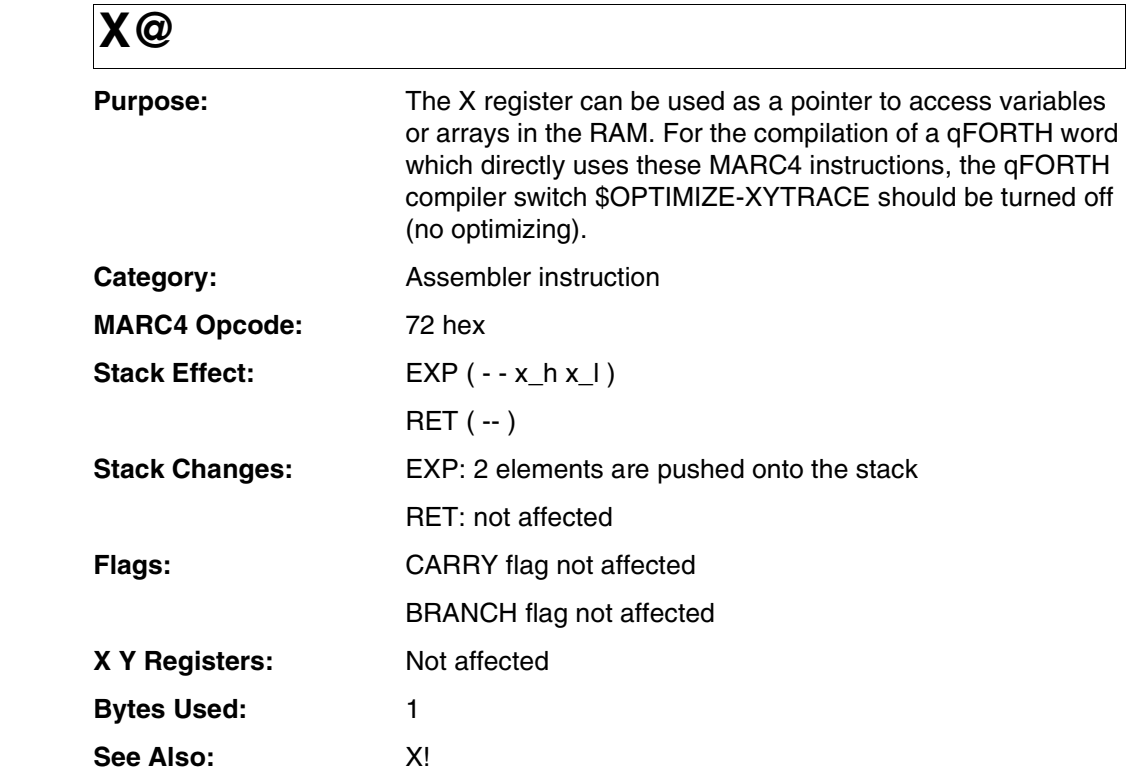

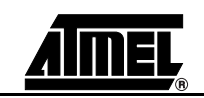
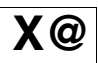

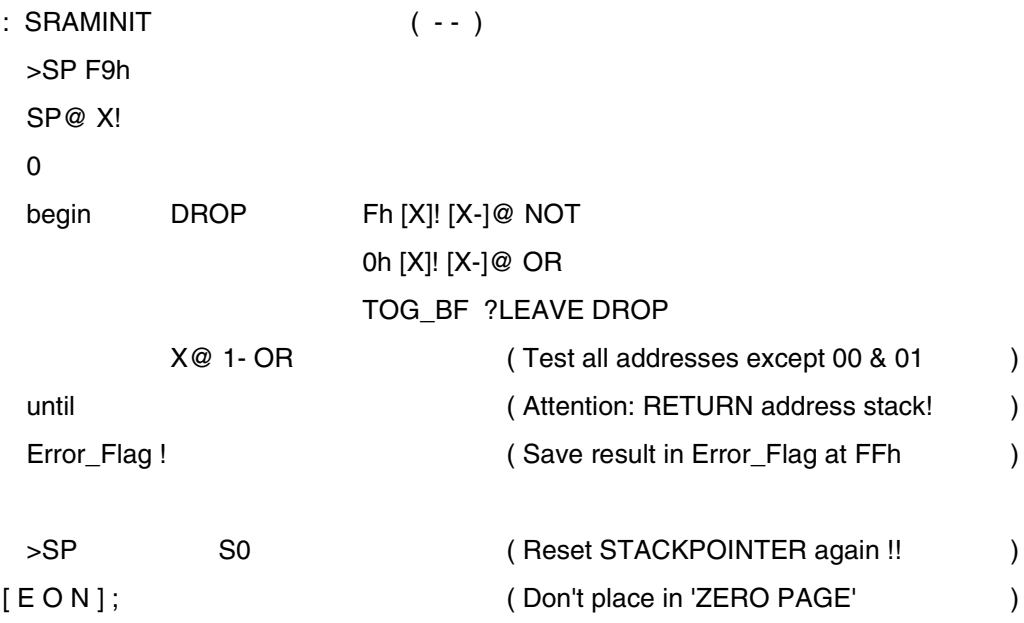

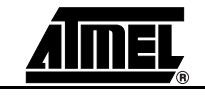

**4.8.170 X store** 

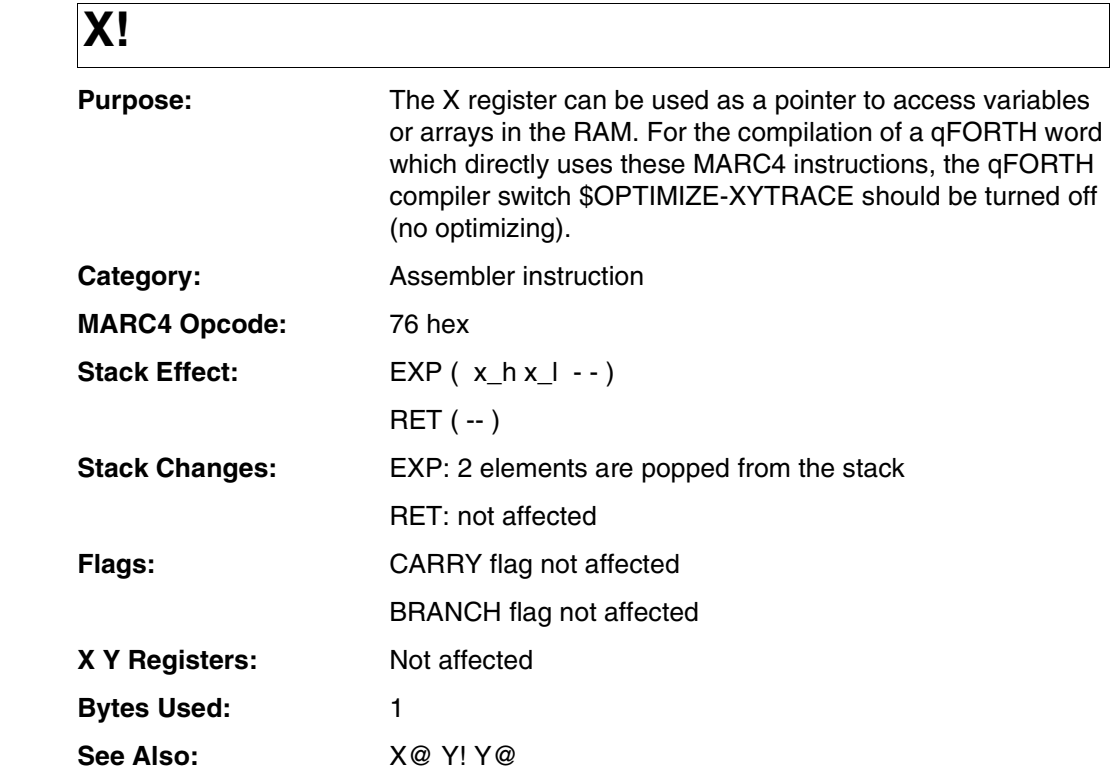

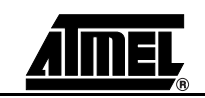

**X!**

#### **Example:**

Purpose: Add the 4-bit number on TOS to a 8-bit byte in RAM

```
: M+ ( n addr - - )
 X! [+X]@ + [X-]!
 [X]@ 0 +C [X]!
;
: SRAMINIT ( - - )
 >SP F9h
 SP@ X!
 0
 begin DROP Fh [X]! [X-]@ NOT
                  0h [X]! [X-]@ OR
                  TOG_BF ?LEAVE DROP
        X@ 1- OR (Test all addresses except 00 & 01 )
 until decree and the contract of Attention: RETURN address stack!
 Error_Flag ! (Save result in Error_Flag at FFh )
 >SP S0 (Reset STACKPOINTER again !! )
[ E O N ] ; ( Don't place in 'ZERO PAGE'
```

```
MARC4 4-bit Microcontrollers Programmer's Guide ANNEL
```
<span id="page-435-0"></span>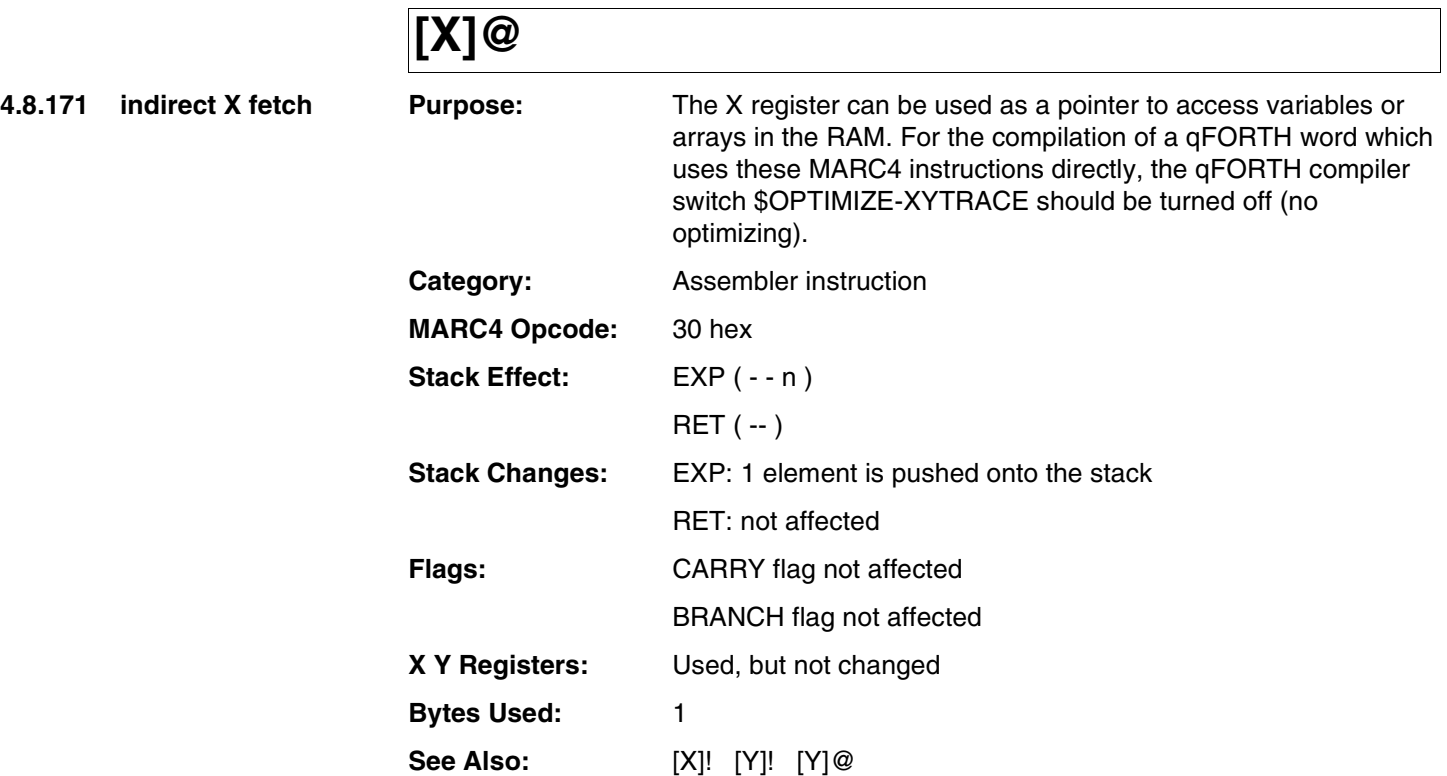

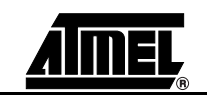

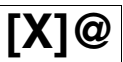

Purpose: Add the 4-bit number on TOS to a 8-bit byte in RAM

```
: M+ ( n addr - - )
 X! [+X] @ + [X-]![X] @ 0 + C [X]!;
```
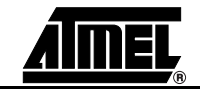

**4.8.172 pre increment** 

**indirect X fetch**

<span id="page-437-0"></span>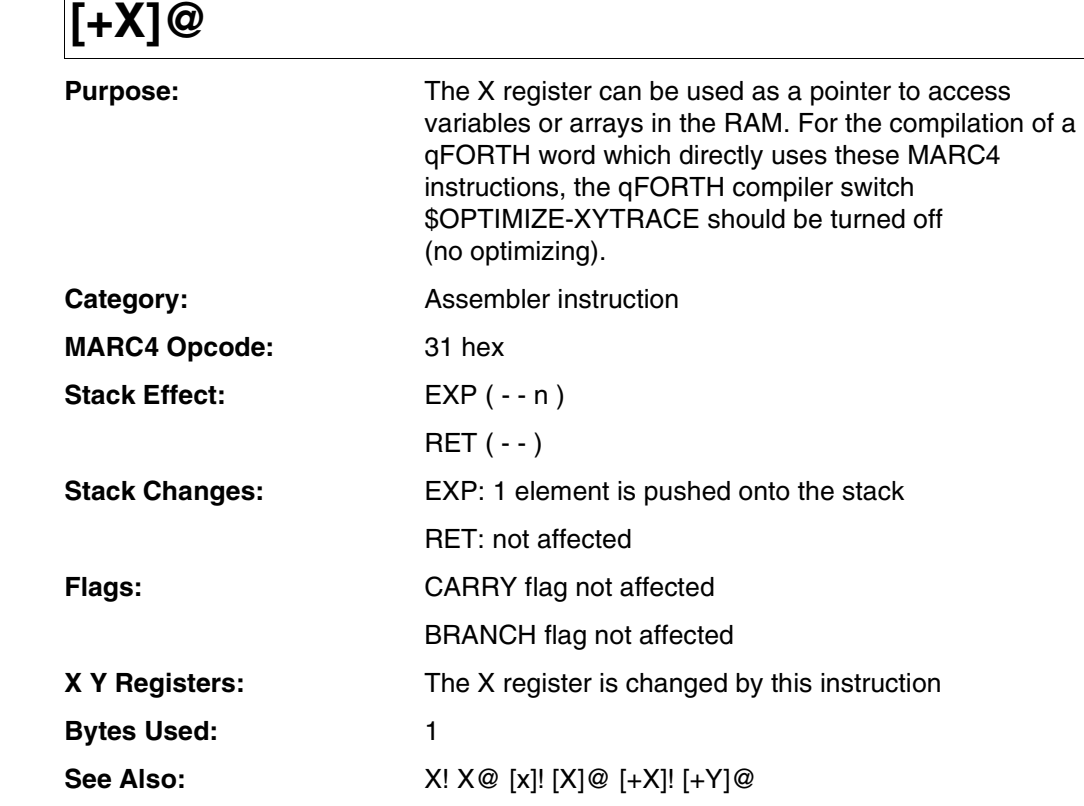

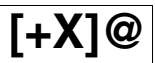

Purpose: Add the 4-bit number on TOS to an 8-bit byte in RAM

```
: M+ ( n addr - - )
 X! [+X] @ + [X-]![X]@ 0 +C [X]!
;
```
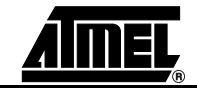

<span id="page-439-0"></span>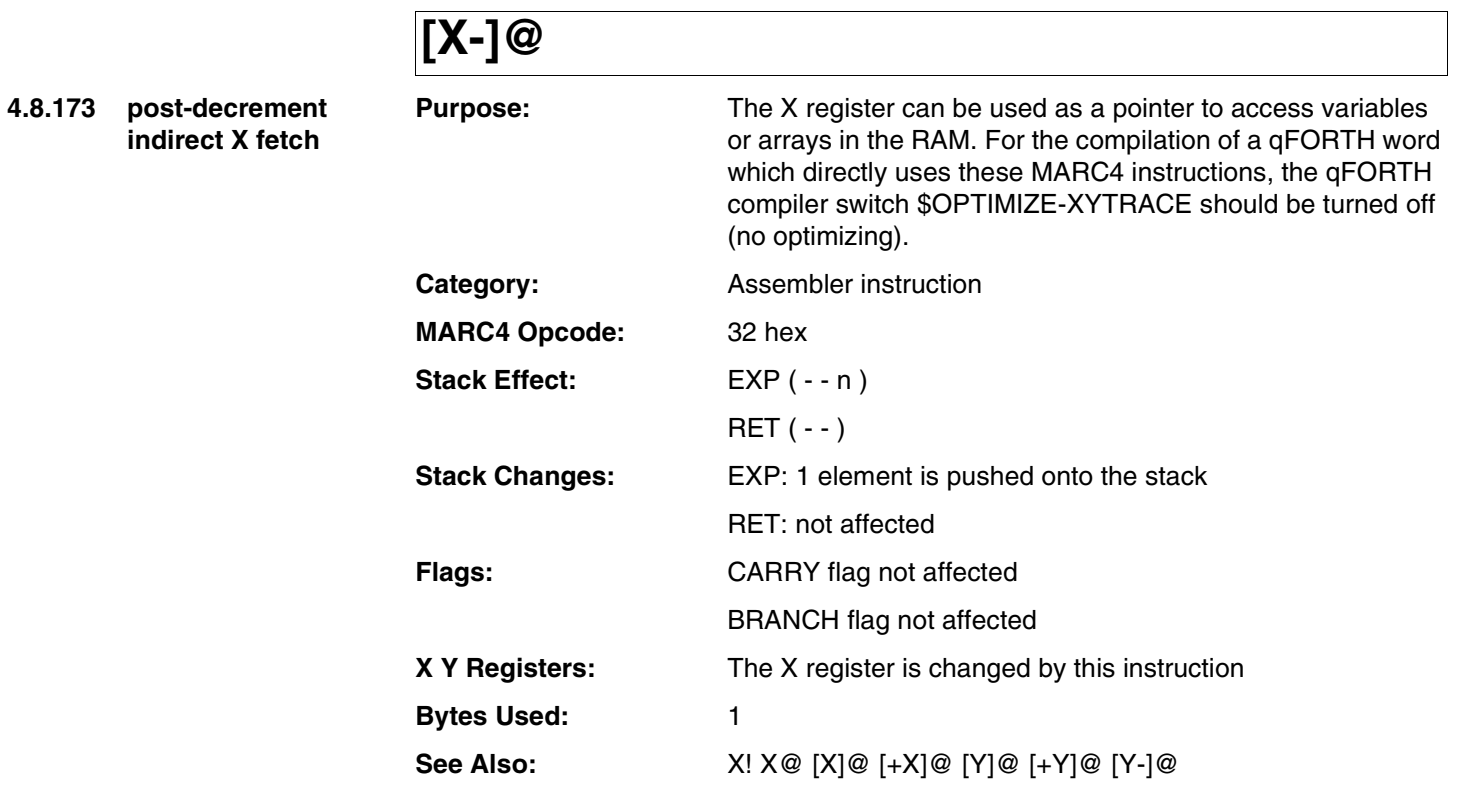

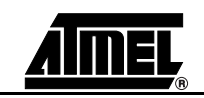

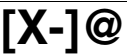

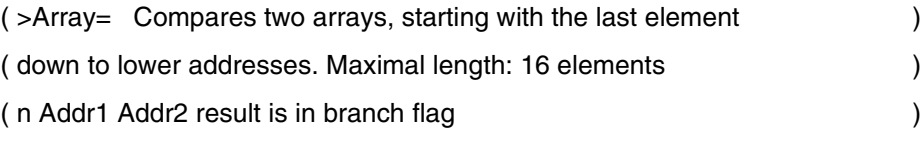

### : >Array=

;

X! Y! 0 SWAP #DO [X-]@ [Y-]@ - OR #LOOP 0=

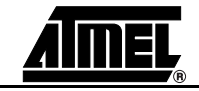

<span id="page-441-0"></span>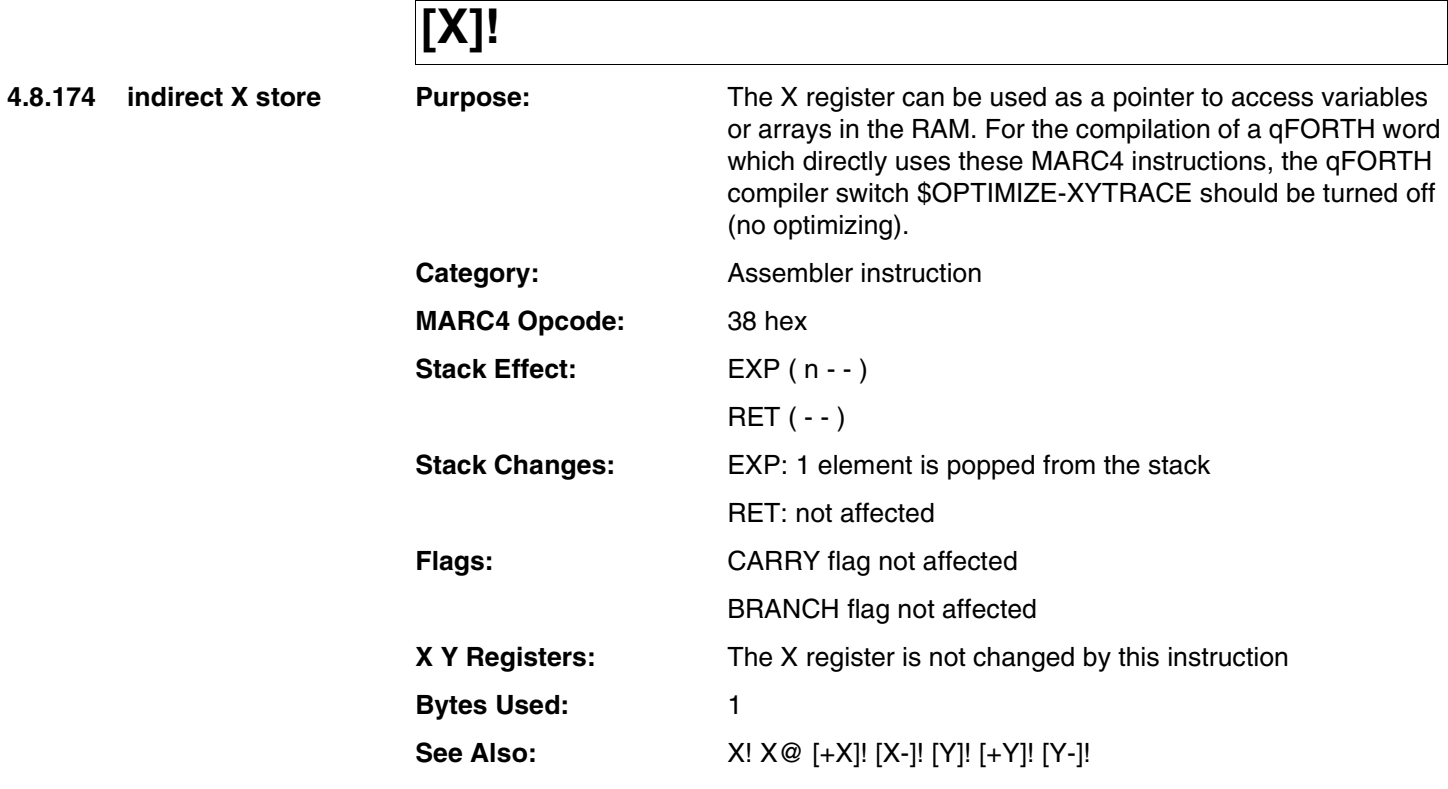

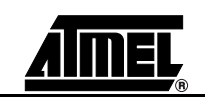

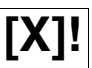

Purpose: Add the 4-bit number on TOS to an 8-bit byte in RAM

```
: M+ ( n addr - - )
 X! [+X] @ + [X-]![X] @ 0 + C [X]!;
```
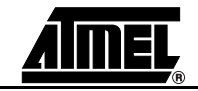

# <span id="page-443-0"></span>**[+X]!**

**4.8.175 pre increment indirect X store**

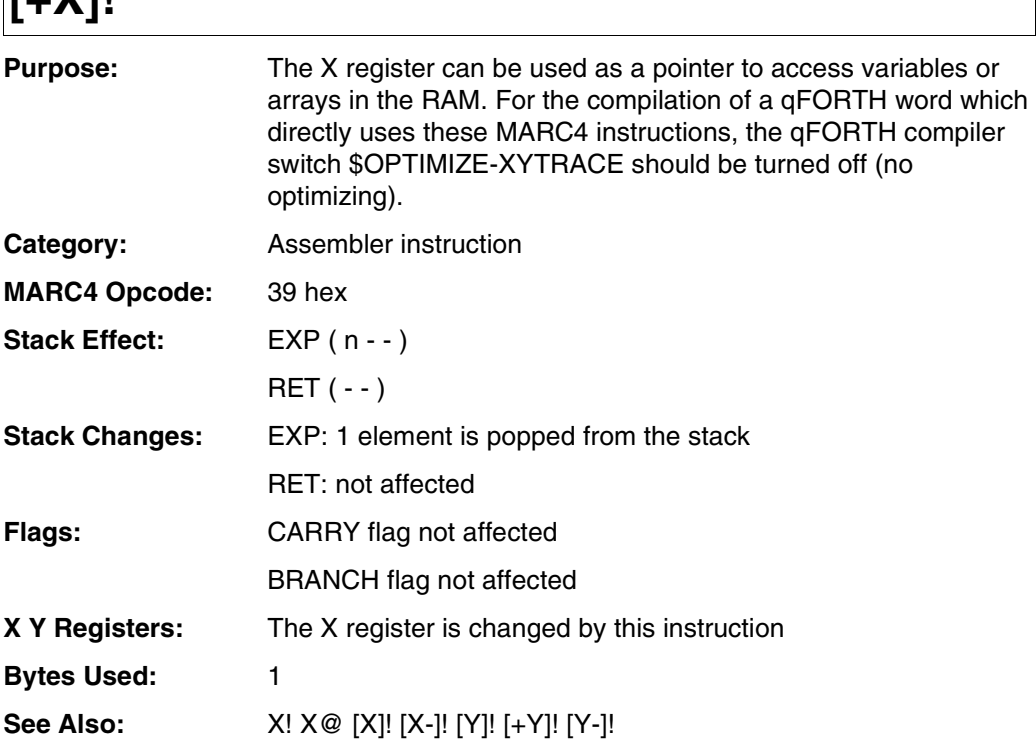

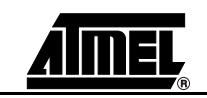

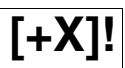

Purpose: Add the 4-bit number on TOS to a 8-bit byte in RAM

```
: M+ ( n addr - - )
 X! [+X]@ + [X-]!
 [X]@ 0 +C [X]!
;
```
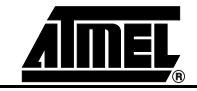

<span id="page-445-0"></span>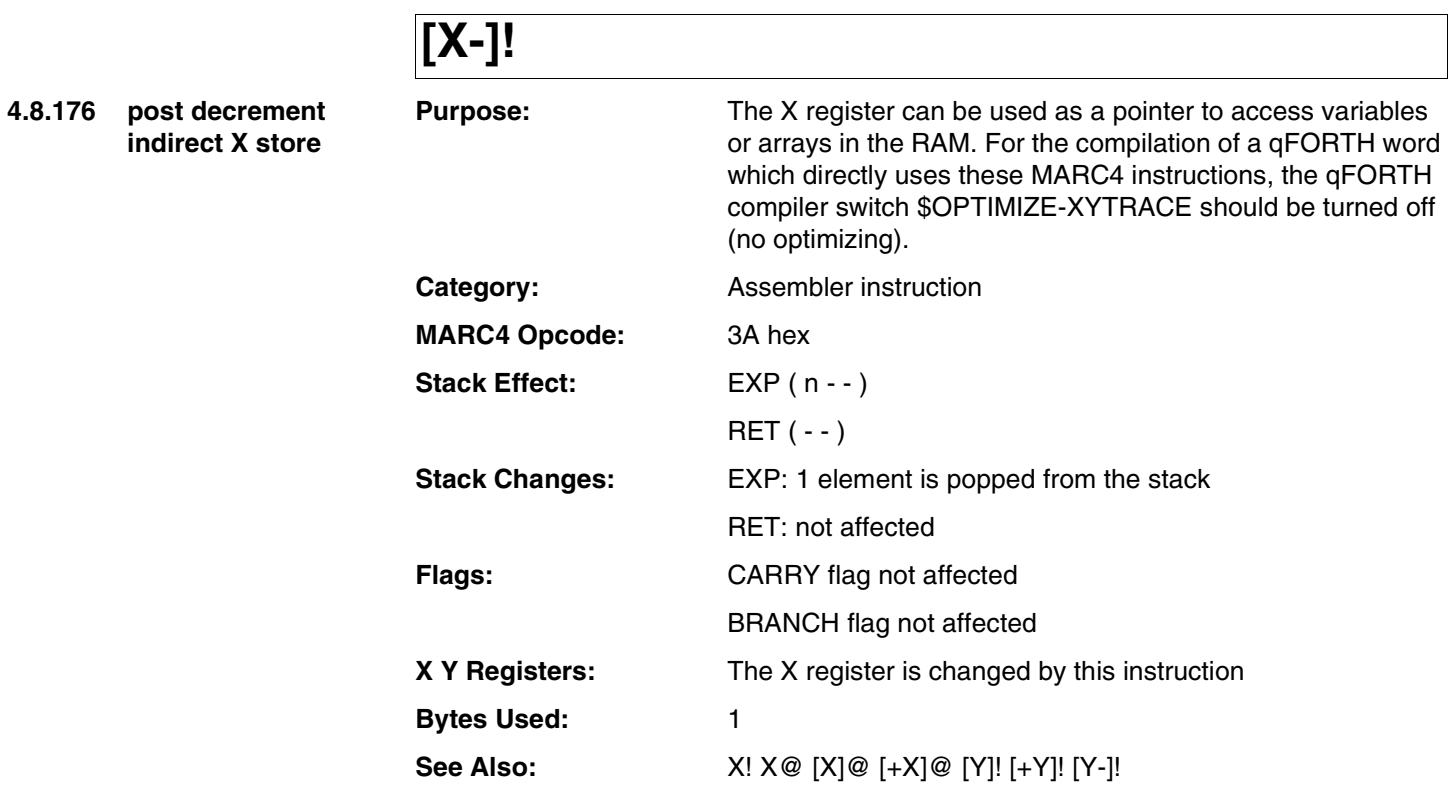

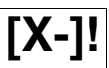

Purpose: Add the 4-bit number on TOS to a 8-bit byte in RAM

```
: M+ ( n addr - - )
 X! [+X] @ + [X-]![X]@ 0 +C [X]!
;
```
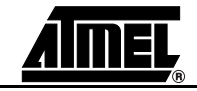

# **XOR**

**4.8.177 XOR** 

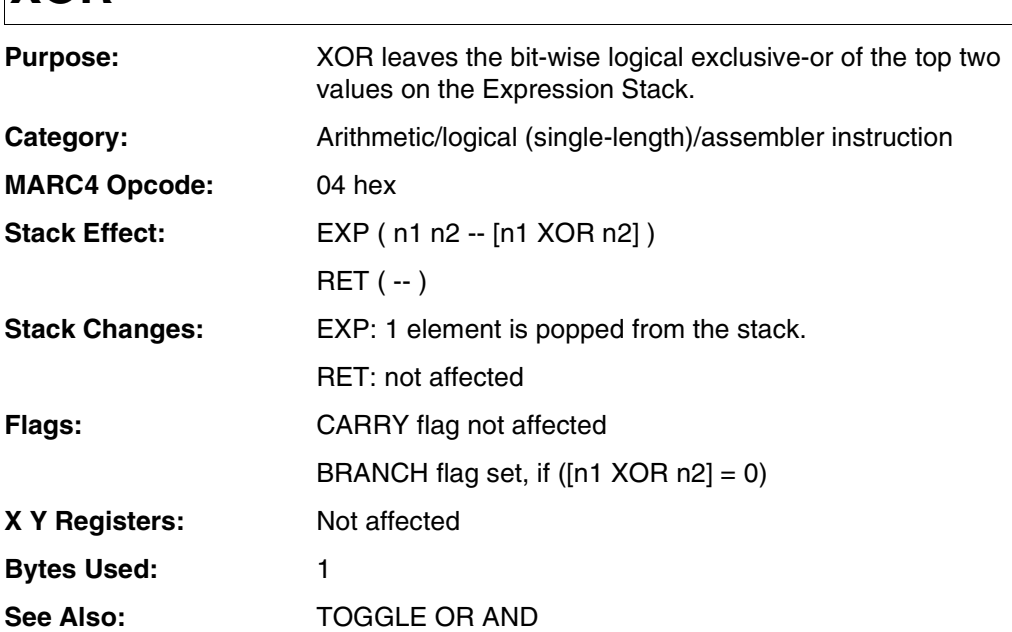

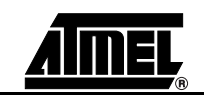

# **XOR**

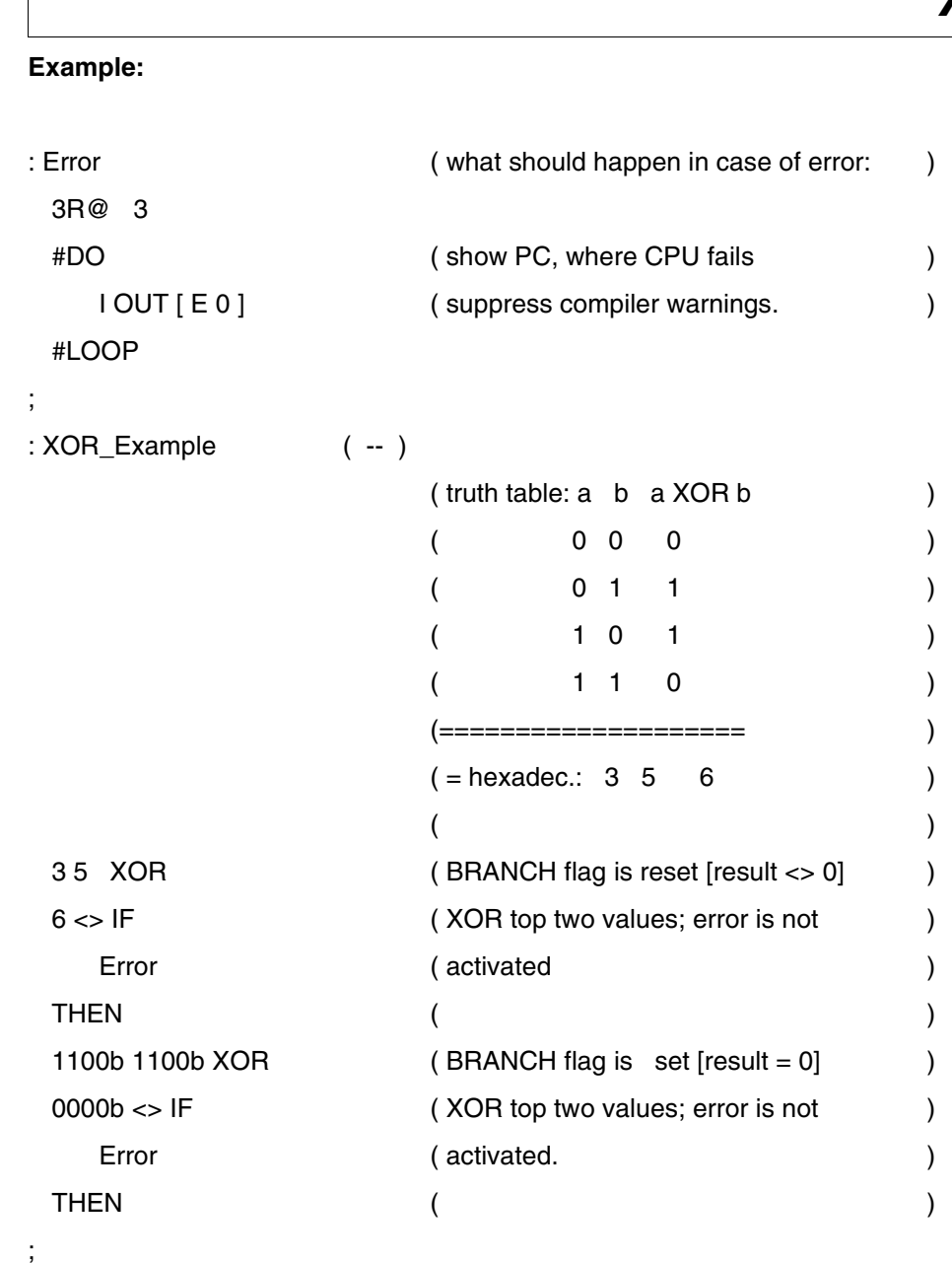

 $\overline{\phantom{a}}$ 

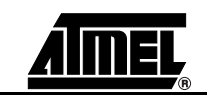

**4.8.178** Y fetch

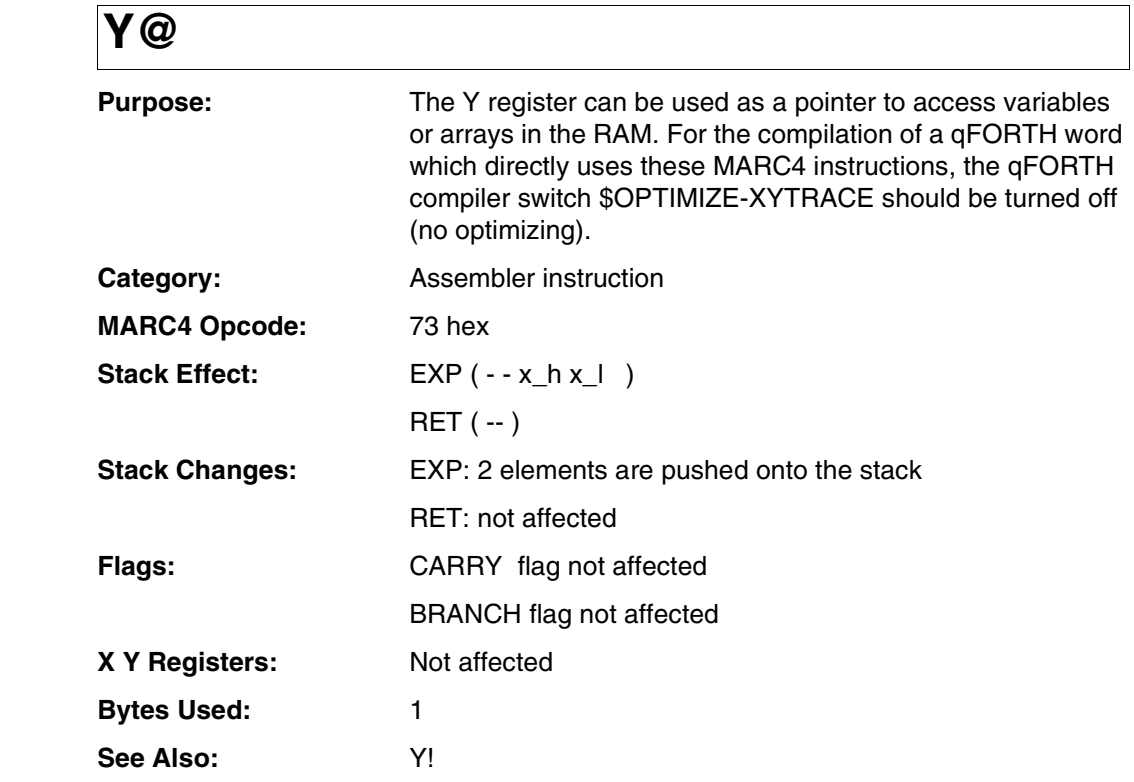

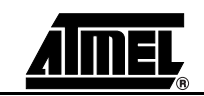

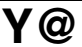

#### **Example 1:**

4 ARRAY Ramaddr AT 30h

#### \$OPTIMIZE - XYTRACE, -XY@!

: Y-STORE

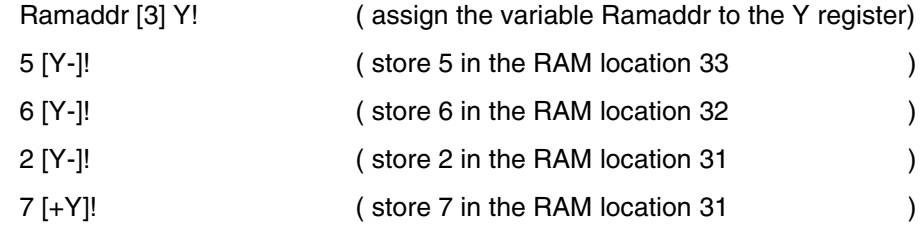

;

\$OPTIMIZE +XY@!, +XYTRACE

#### **Example 2:**

Purpose: Substract a 4-bit number on TOS from 8-bits in RAM

: M-! ( n addr - - )

Y! [+Y]@ - [Y-]! [Y]@ 0 -c [Y]!

;

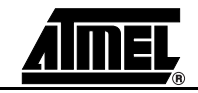

**4.8.179 Y store** 

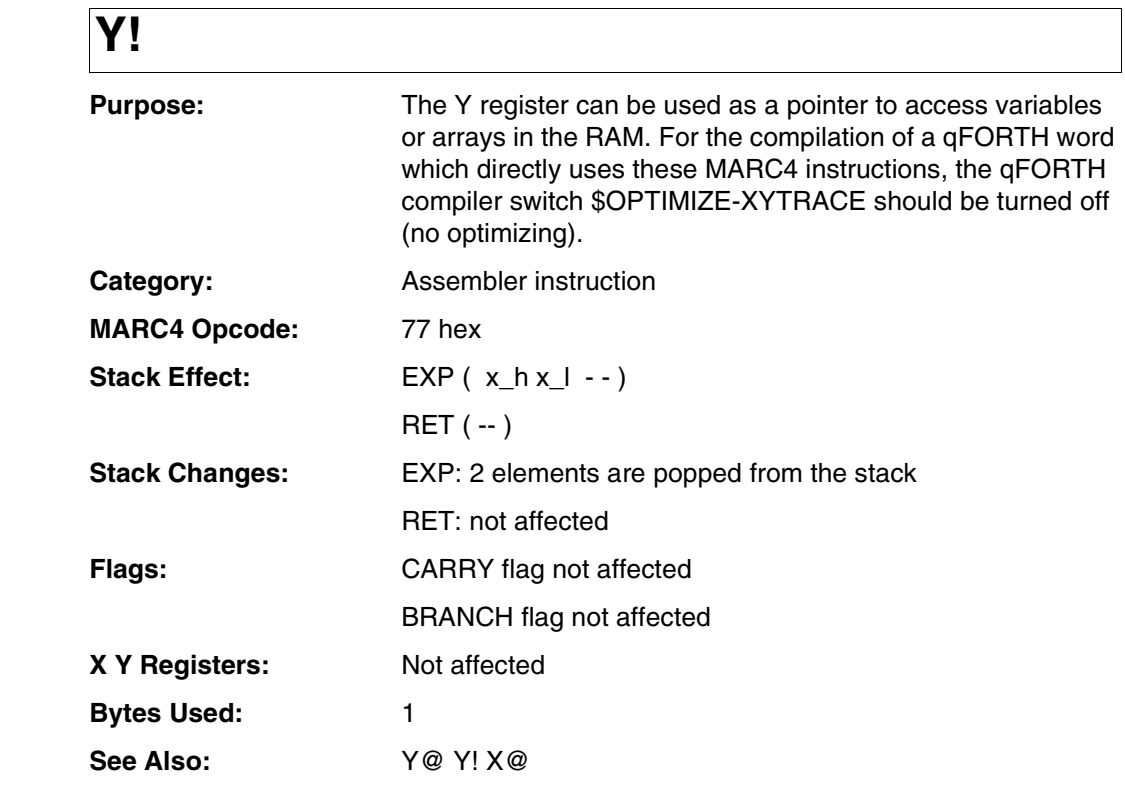

**Y!**

#### **Example 1:**

4 ARRAY Ramaddr AT 30h

#### \$OPTIMIZE - XYTRACE, -XY@!

: Y-STORE

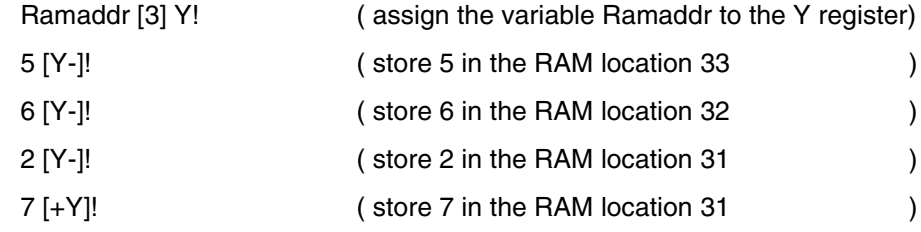

;

;

\$OPTIMIZE +XY@!, +XYTRACE

#### **Example 2:**

Purpose: Substract a 4-bit number on TOS from 8-bits in RAM

```
: M-! ( n addr - - )
Y! [+Y]@ - [Y-]! [Y]@ 0 -c [Y]!
```

```
MARC4 4-bit Microcontrollers Programmer's Guide ANNEL
```
<span id="page-453-0"></span>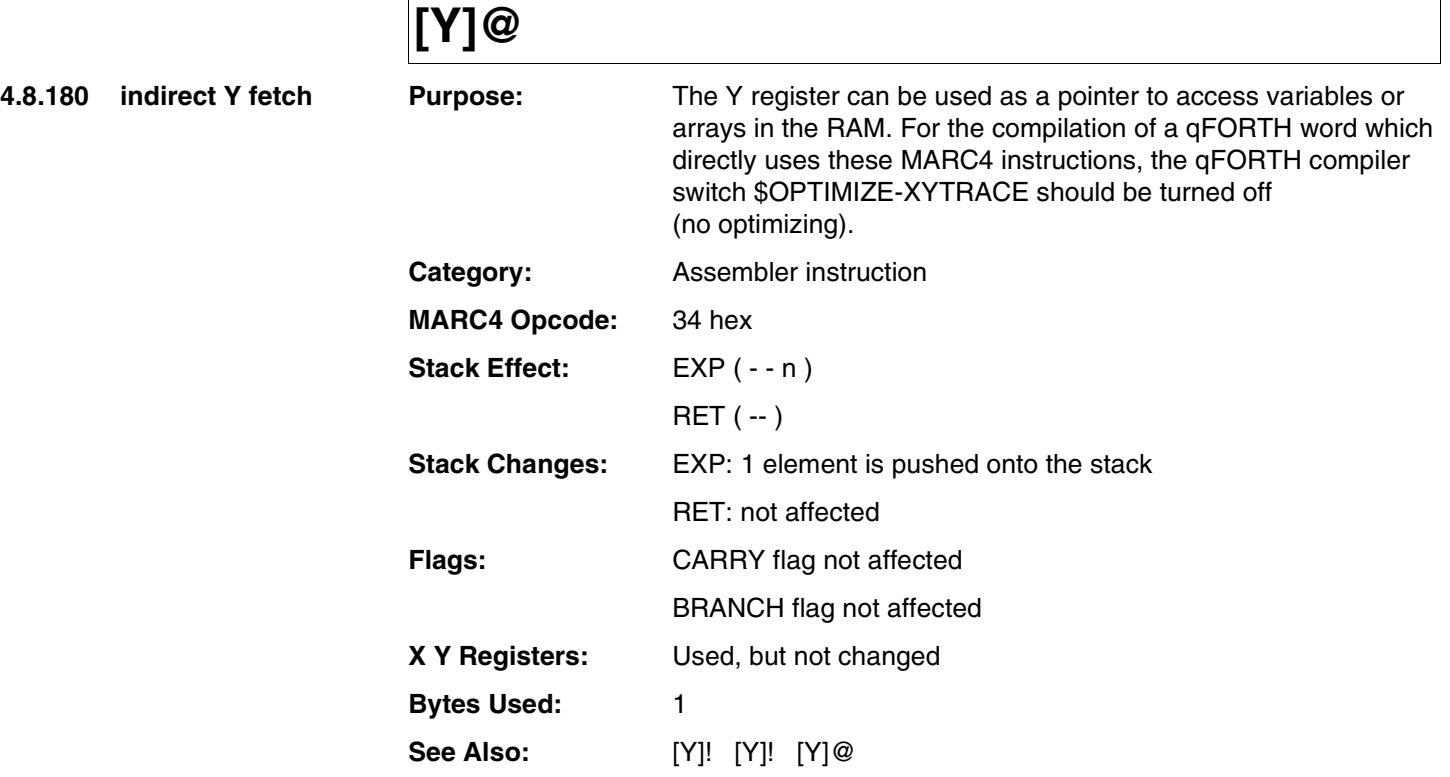

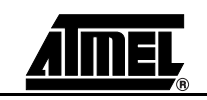

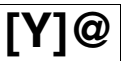

#### **Example 1:**

4 ARRAY Ramaddr AT 30h

#### \$OPTIMIZE - XYTRACE, -XY@!

: Y-STORE

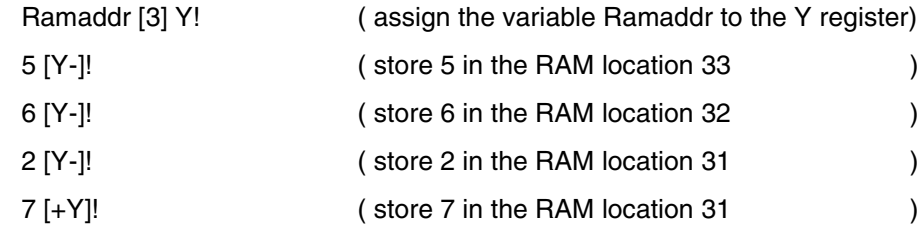

;

\$OPTIMIZE +XY@!, +XYTRACE

#### **Example 2:**

Purpose: Substract a 4-bit number on TOS from 8 bits in RAM

: M-! ( n addr - - )

Y! [+Y]@ - [Y-]! [Y]@ 0 -c [Y]!

;

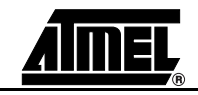

# <span id="page-455-0"></span>**[+Y]@**

**4.8.181 pre increment indirect Y fetch**

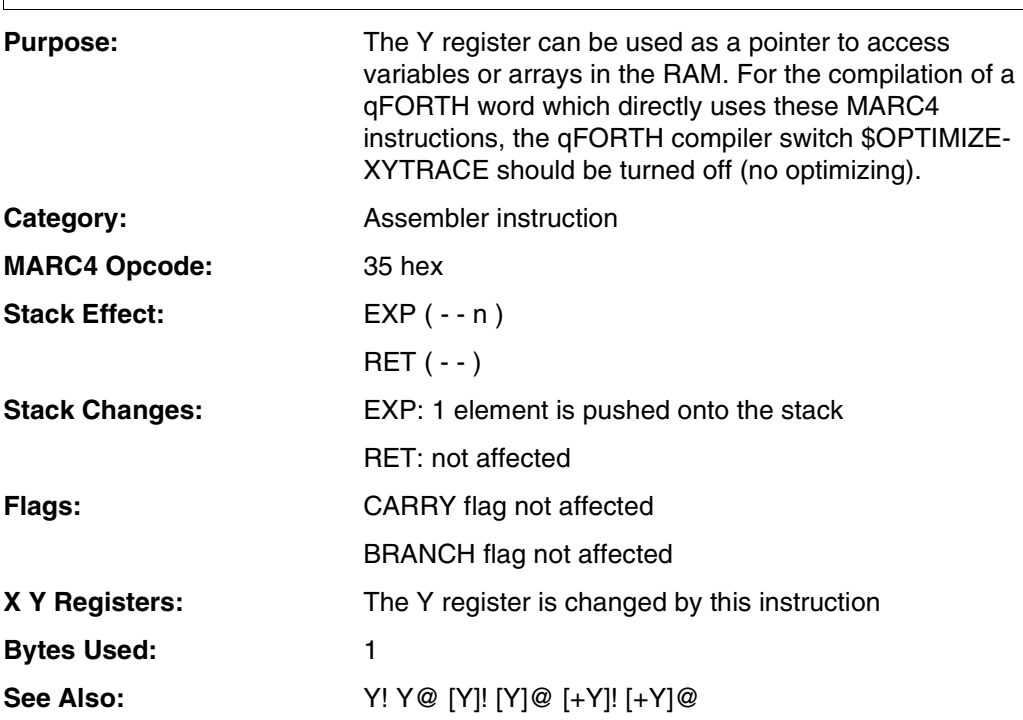

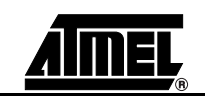

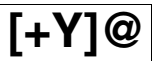

#### **Example 1:**

4 ARRAY Ramaddr AT 30h

#### \$OPTIMIZE - XYTRACE, -XY@!

: Y-STORE

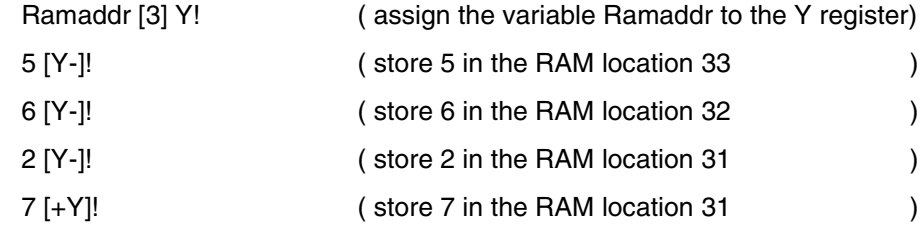

;

\$OPTIMIZE +XY@!, +XYTRACE

#### **Example 2:**

Purpose: Substract a 4-bit number on TOS from 8-bits in RAM

;

Y! [+Y]@ - [Y-]! [Y]@ 0 -c [Y]!

: M-! ( n addr - - )

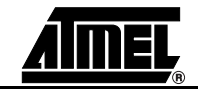

<span id="page-457-0"></span>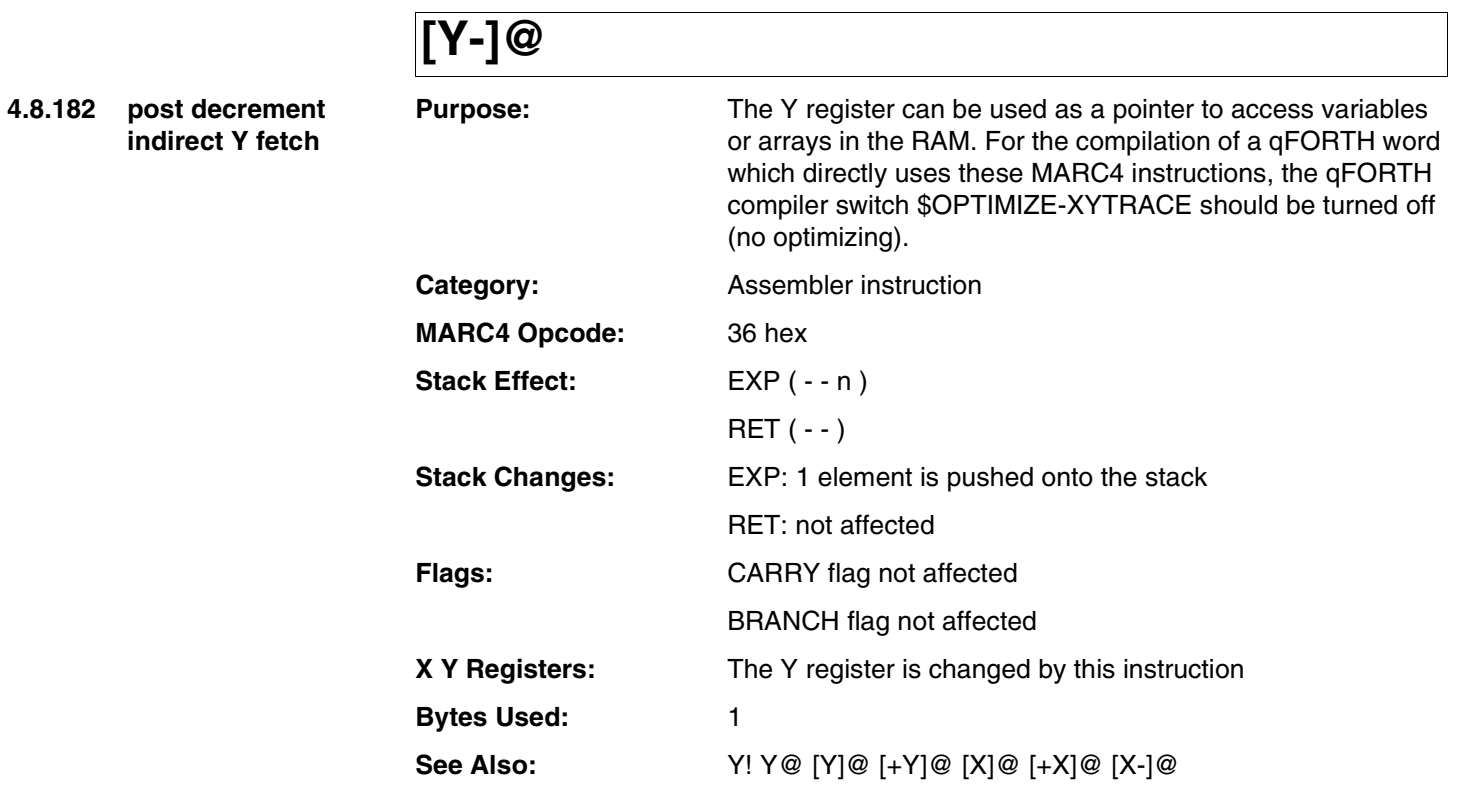

# **[Y-]@**

#### **Example:**

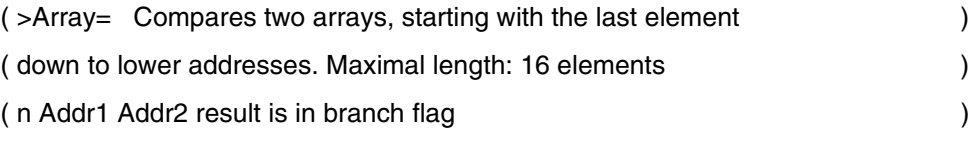

### : >Array=

;

X! Y! 0 SWAP #DO [X-]@ [Y-]@ - OR #LOOP 0=

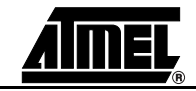

<span id="page-459-0"></span>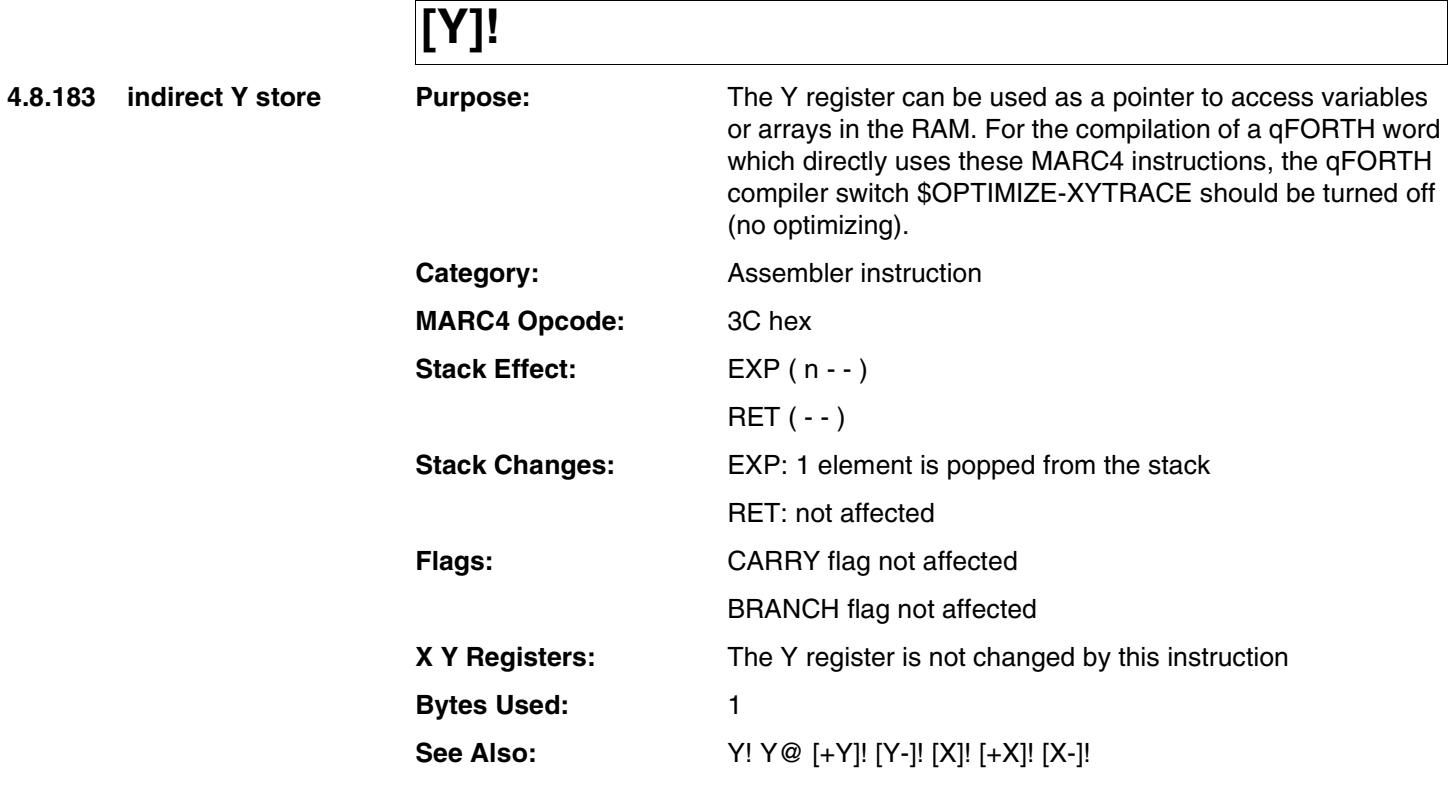

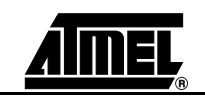

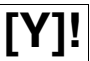

#### **Example 1:**

4 ARRAY Ramaddr AT 30h

#### \$OPTIMIZE - XYTRACE, -XY@!

: Y-STORE

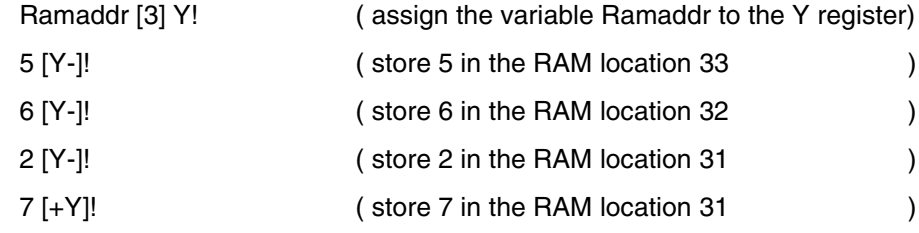

;

\$OPTIMIZE +XY@!, +XYTRACE

#### **Example 2:**

Purpose: Substract a 4-bit number on TOS from 8 bits in RAM

: M-! ( n addr - - )

Y! [+Y]@ - [Y-]! [Y]@ 0 -c [Y]!

;

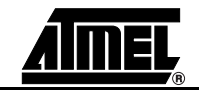

<span id="page-461-0"></span>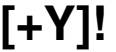

**4.8.184 pre increment indirect Y store**

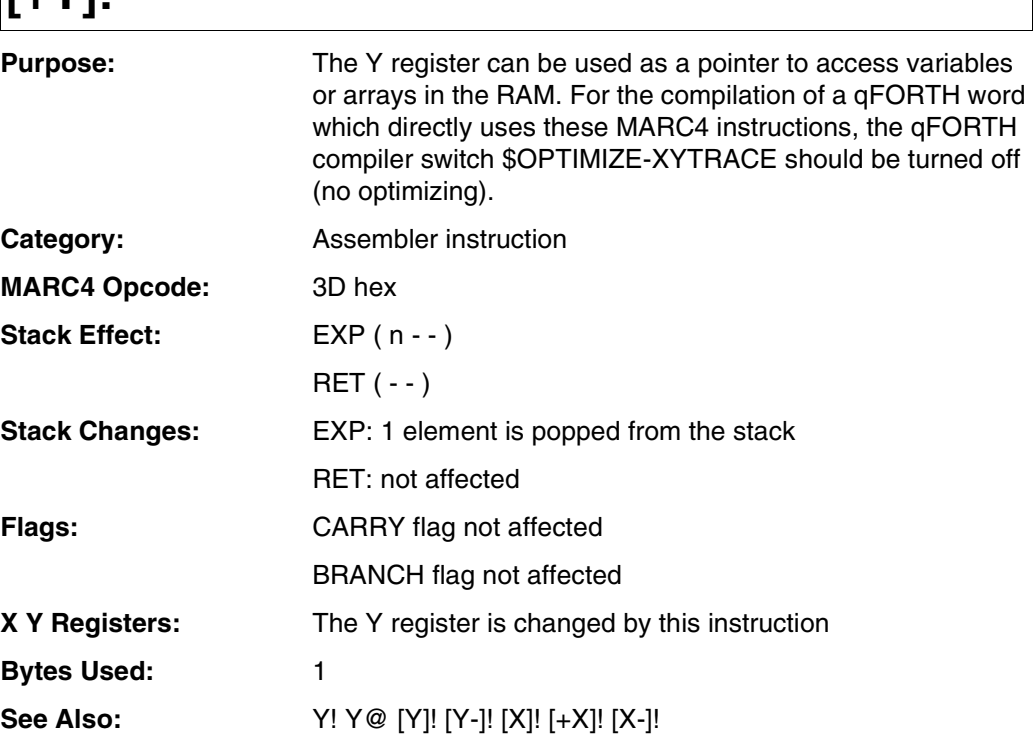

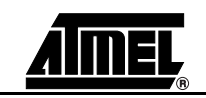

# **[+Y]!**

#### **Example 1:**

4 ARRAY Ramaddr AT 30h

#### \$OPTIMIZE - XYTRACE, -XY@!

: Y-STORE

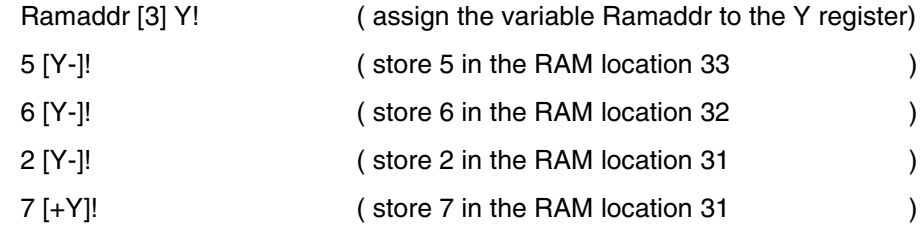

;

\$OPTIMIZE +XY@!, +XYTRACE

#### **Example 2:**

Purpose: Substract a 4-bit number on TOS from 8 bits in RAM

: M-! ( n addr - - )

Y! [+Y]@ - [Y-]! [Y]@ 0 -c [Y]!

;

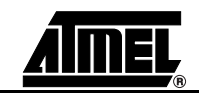

# <span id="page-463-0"></span>**[Y-]!**

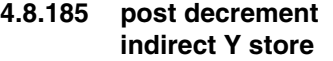

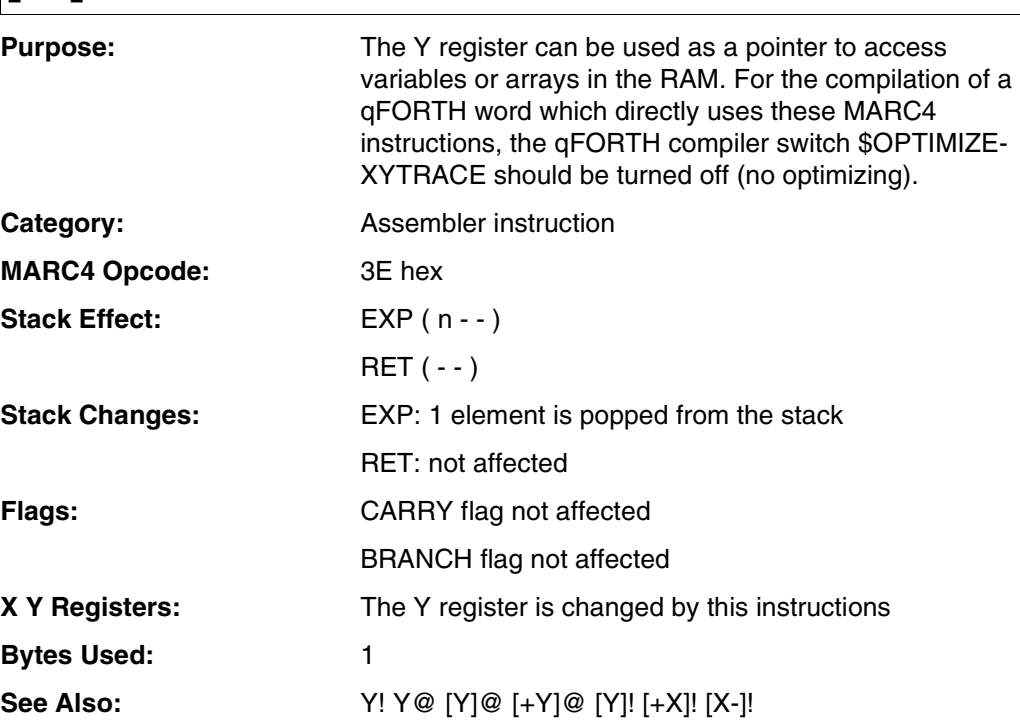

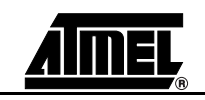

# **[Y-]!**

#### **Example 1:**

4 ARRAY Ramaddr AT 30h

#### \$OPTIMIZE - XYTRACE, -XY@!

: Y-STORE

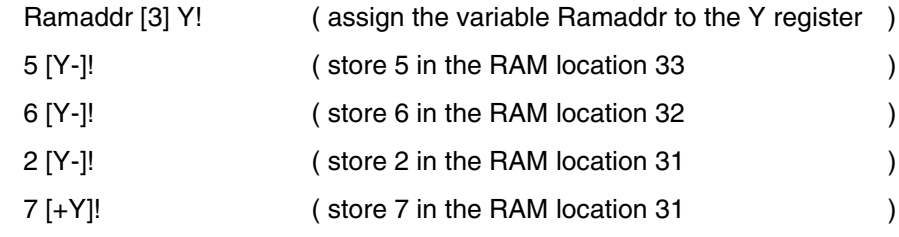

;

\$OPTIMIZE +XY@!, +XYTRACE

#### **Example 2:**

Purpose: Substract a 4-bit number on TOS from 8 bits in RAM

;

: M-! ( n addr - - )

Y! [+Y]@ - [Y-]! [Y]@ 0 -c [Y]!

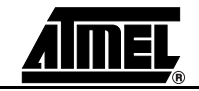

*qFORTH Language Dictionary*

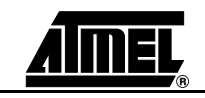

# **Index of "Detailed Description of the qFORTH Language"**

#### **Symbols**

! [4-24](#page-95-0) - [4-46](#page-117-0) #DO [4-28](#page-99-0) #LOOP [4-30](#page-101-0) \$AUTOSLEEP [4-32](#page-103-0) \$INCLUDE [4-170](#page-241-0) \$RAMSIZE [4-172](#page-243-0) \$RESET [4-34](#page-105-0) \$ROMSIZE [4-172](#page-243-1) ( co[mment\)](#page-109-0) [4-36](#page-107-0) + 4-38 +! [4-40](#page-111-0) +C [4-42](#page-113-0) +LOOP [4-44](#page-115-0) : [4-118](#page-189-0) ; [4-120](#page-191-0) ;; [4-122](#page-193-0) < [4-124](#page-195-0)  $\leq$  [4-126](#page-197-0) <> [4-128](#page-199-0) <ROT [4-130](#page-201-0)  $= 4 - 132$ > [4-134](#page-205-0)  $>= 4-136$  $>= 4-136$ >R [4-138](#page-209-0) >RP FCh [4-320](#page-391-0) >SP [4-330](#page-401-0) ?DO [4-140](#page-211-0) ?DUP [4-142](#page-213-0) -?LEAVE [4-48](#page-119-0) ?LEAVE [4-144](#page-215-0) @ [4-146](#page-217-0) [+X]! [4-372](#page-443-0) [+X]@ [4-366](#page-437-0) [+Y]! [4-390](#page-461-0) [+Y]@ [4-384](#page-455-0)  $[X-]!$  [4-374](#page-445-0) [X]! [4-370](#page-441-0) [X-]@ [4-368](#page-439-0) [X]@ [4-364](#page-435-0) [Y-]! [4-392](#page-463-0) [Y]! [4-388](#page-459-0) [Y-]@ [4-386](#page-457-0) [Y]@ [4-382](#page-453-0) ' [4-26](#page-97-0) 'INT0 ... INT7' [4-260](#page-331-0) 'SWI0 ... SWI7' [4-336](#page-407-0)

### **Numerics**

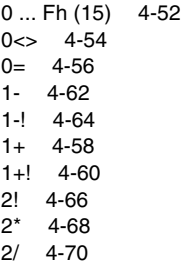

2<ROT [4-72](#page-143-0) 2>R [4-74](#page-145-0) 2@ [4-76](#page-147-0) 2ARRAY [4-78](#page-149-0) 2CONSTANT [4-80](#page-151-0) 2DROP [4-82](#page-153-0) 2DUP [4-84](#page-155-0) 2LARRAY [4-86](#page-157-0) 2NIP [4-88](#page-159-0) 2OVER [4-90](#page-161-0) 2R> [4-92](#page-163-0) 2R@ [4-94](#page-165-0) 2ROT [4-96](#page-167-0) 2SWAP [4-98](#page-169-0) 2TUCK [4-100](#page-171-0) 2VA[RIABLE](#page-175-0) [4-102](#page-173-0) 3! 4-104 3>R [4-106](#page-177-0) 3@ [4-108](#page-179-0) 3DROP [4-110](#page-181-0) 3DUP [4-112](#page-183-0) 3R> [4-114](#page-185-0) 3R@ [4-116](#page-187-0) **A** ADD [4-38](#page-109-1) ADDC [4-42](#page-113-1) AGAIN [4-148](#page-219-0) ALLOT [4-150](#page-221-0) AND [4-152](#page-223-0) ARRAY [4-154](#page-225-0) AT [4-156](#page-227-0) **B** BEGIN [4-158](#page-229-0) **C** -C [4-50](#page-121-0) CASE [4-160](#page-231-0) CCR! [4-162](#page-233-0) CCR@ [4-164](#page-235-0) CLRBCF [4-166](#page-237-0)

CMP\_EQ [4-132](#page-203-1) CMP\_GE [4-136](#page-207-1) CMP\_GT [4-134](#page-205-1) CMP\_LE [4-126](#page-197-1) CMP\_LT [4-124](#page-195-1) CMP\_NE [4-128](#page-199-1) CODE [4-168](#page-239-0) CONSTANT [4-174](#page-245-0)

# **D**

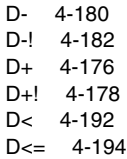

D<> [4-196](#page-267-0) D= [4-198](#page-269-0) D> 4-200 D>= [4-202](#page-273-0) D>S [4-204](#page-275-0) D0<> [4-184](#page-255-0) D0= [4-186](#page-257-0) D2\* [4-188](#page-259-0) D2⁄ [4-190](#page-261-0) DAA [4-206](#page-277-0) DAS [4-208](#page-279-0) DEC [4-62](#page-133-1) DECR [4-210](#page-281-0) DEPTH [4-212](#page-283-0) DI [4-214](#page-285-0) DMAX [4-216](#page-287-0) DMIN [4-218](#page-289-0) DNEGATE [4-220](#page-291-0) DO [4-222](#page-293-0) DROP [4-224](#page-295-0) DROPR [4-226](#page-297-0) DTABLE@ [4-228](#page-299-0) DTOGGLE [4-230](#page-301-0) DUP [4-232](#page-303-0)

# **E**

EI [4-234](#page-305-0) ELSE [4-236](#page-307-0) ENDCASE [4-240](#page-311-0) END-CODE [4-238](#page-309-0) ENDOF [4-242](#page-313-0) ERASE [4-244](#page-315-0) EXECUTE [4-248](#page-319-0) EXIT [4-120,](#page-191-1) [4-246](#page-317-0)

# **F**

FILL [4-250](#page-321-0)

### **I**

I [4-252](#page-323-0) IF [4-254](#page-325-0) IN [4-256](#page-327-0) INC [4-58](#page-129-1) INDEX [4-258](#page-329-0)

### **J**

J [4-262](#page-333-0)

# **L**

LARRAY [4-264](#page-335-0) LIT\_0 ... LIT\_F [4-52](#page-123-1) LOOP [4-266](#page-337-0)

#### **M**

M- [4-270](#page-341-0) M+ [4-268](#page-339-0) MAX [4-272](#page-343-0) MIN [4-274](#page-345-0) MOVE [4-276](#page-347-0) MOVE> [4-278](#page-349-0)

### **N**

NEGATE [4-280](#page-351-0) NIP [4-204](#page-275-1) NOP [4-282](#page-353-0) NOT [4-284](#page-355-0)

### **O**

OF [4-286](#page-357-0) OR [4-288](#page-359-0) OUT [4-290](#page-361-0) OVER [4-292](#page-363-0)

### **P**

PICK [4-294](#page-365-0)

### **R**

R> [4-296](#page-367-0) R@ [4-252](#page-323-1) R0 [4-320](#page-391-1) RDEPTH [4-298](#page-369-0) REPEAT [4-300](#page-371-0) RFREE [4-302](#page-373-0) ROL [4-304](#page-375-0) ROLL [4-306](#page-377-0) ROMByte@TABLE [4-308](#page-379-0) ROMCONST [4-310](#page-381-0) ROR [4-312](#page-383-0) ROT [4-314](#page-385-0) RP! [4-318](#page-389-0) RP@ [4-316](#page-387-0) RTI [4-120](#page-191-2)

# **S**

S>D [4-322](#page-393-0) S0 [4-330](#page-401-1) SET\_B[CF](#page-139-1) [4-332](#page-403-0) SHL 4-68 SHR [4-70](#page-141-1) SLEEP [4-326](#page-397-0) SP! [4-328](#page-399-0) SP@ [4-324](#page-395-0) SUB [4-46](#page-117-1) SUBB [4-50](#page-121-1) SWAP [4-334](#page-405-0)

# **T**

T-! [4-340](#page-411-0) T+! [4-338](#page-409-0) TD-! [4-344](#page-415-0) TD+! [4-342](#page-413-0) THEN [4-346](#page-417-0) TOG\_BF [4-350](#page-421-0) TOGGLE [4-348](#page-419-0) TUCK [4-352](#page-423-0)

# **U**

UNTIL [4-354](#page-425-0)

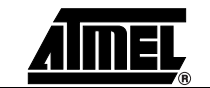
## **V**

VARIABLE [4-356](#page-427-0)

# **W**

WHILE [4-358](#page-429-0)

# **X**

X! [4-362](#page-433-0) X@ [4-360](#page-431-0) XOR [4-376](#page-447-0)

# **Y**

Y! [4-380](#page-451-0) Y@ [4-378](#page-449-0)

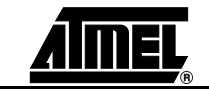

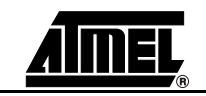

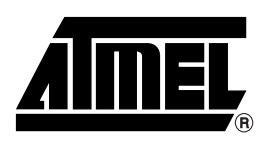

### **Atmel Corporation Atmel Operations**

2325 Orchard Parkway San Jose, CA 95131, USA Tel: 1(408) 441-0311 Fax: 1(408) 487-2600

#### **Regional Headquarters**

#### *Europe*

Atmel Sarl Route des Arsenaux 41 Case Postale 80 CH-1705 Fribourg Switzerland Tel: (41) 26-426-5555 Fax: (41) 26-426-5500

#### *Asia*

Room 1219 Chinachem Golden Plaza 77 Mody Road Tsimshatsui East Kowloon Hong Kong Tel: (852) 2721-9778 Fax: (852) 2722-1369

#### *Japan*

9F, Tonetsu Shinkawa Bldg. 1-24-8 Shinkawa Chuo-ku, Tokyo 104-0033 Japan Tel: (81) 3-3523-3551 Fax: (81) 3-3523-7581

*Memory* 2325 Orchard Parkway San Jose, CA 95131, USA Tel: 1(408) 441-0311 Fax: 1(408) 436-4314

#### *Microcontrollers*

2325 Orchard Parkway San Jose, CA 95131, USA Tel: 1(408) 441-0311 Fax: 1(408) 436-4314

La Chantrerie BP 70602 44306 Nantes Cedex 3, France Tel: (33) 2-40-18-18-18 Fax: (33) 2-40-18-19-60

#### *ASIC/ASSP/Smart Cards*

Zone Industrielle 13106 Rousset Cedex, France Tel: (33) 4-42-53-60-00 Fax: (33) 4-42-53-60-01

1150 East Cheyenne Mtn. Blvd. Colorado Springs, CO 80906, USA Tel: 1(719) 576-3300 Fax: 1(719) 540-1759

Scottish Enterprise Technology Park Maxwell Building East Kilbride G75 0QR, Scotland Tel: (44) 1355-803-000 Fax: (44) 1355-242-743

*RF/Automotive*

Theresienstrasse 2 Postfach 3535 74025 Heilbronn, Germany Tel: (49) 71-31-67-0 Fax: (49) 71-31-67-2340

1150 East Cheyenne Mtn. Blvd. Colorado Springs, CO 80906, USA Tel: 1(719) 576-3300 Fax: 1(719) 540-1759

*Biometrics/Imaging/Hi-Rel MPU/ High Speed Converters/RF Datacom* Avenue de Rochepleine BP 123 38521 Saint-Egreve Cedex, France Tel: (33) 4-76-58-30-00 Fax: (33) 4-76-58-34-80

*Literature Requests* www.atmel.com/literature

**Disclaimer:** Atmel Corporation makes no warranty for the use of its products, other than those expressly contained in the Company's standard warranty which is detailed in Atmel's Terms and Conditions located on the Company's web site. The Company assumes no responsibility for any errors which may appear in this document, reserves the right to change devices or specifications detailed herein at any time without notice, and does not make any commitment to update the information contained herein. No licenses to patents or other intellectual property of Atmel are granted by the Company in connection with the sale of Atmel products, expressly or by implication. Atmel's products are not authorized for use as critical components in life support devices or systems.

#### **© Atmel Corporation 2004**. **All rights reserved.**

Atmel<sup>®</sup> and combinations thereof are the registered trademarks of Atmel Corporation or its subsidiaries.

Other terms and product names may be the trademarks of others.

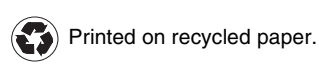